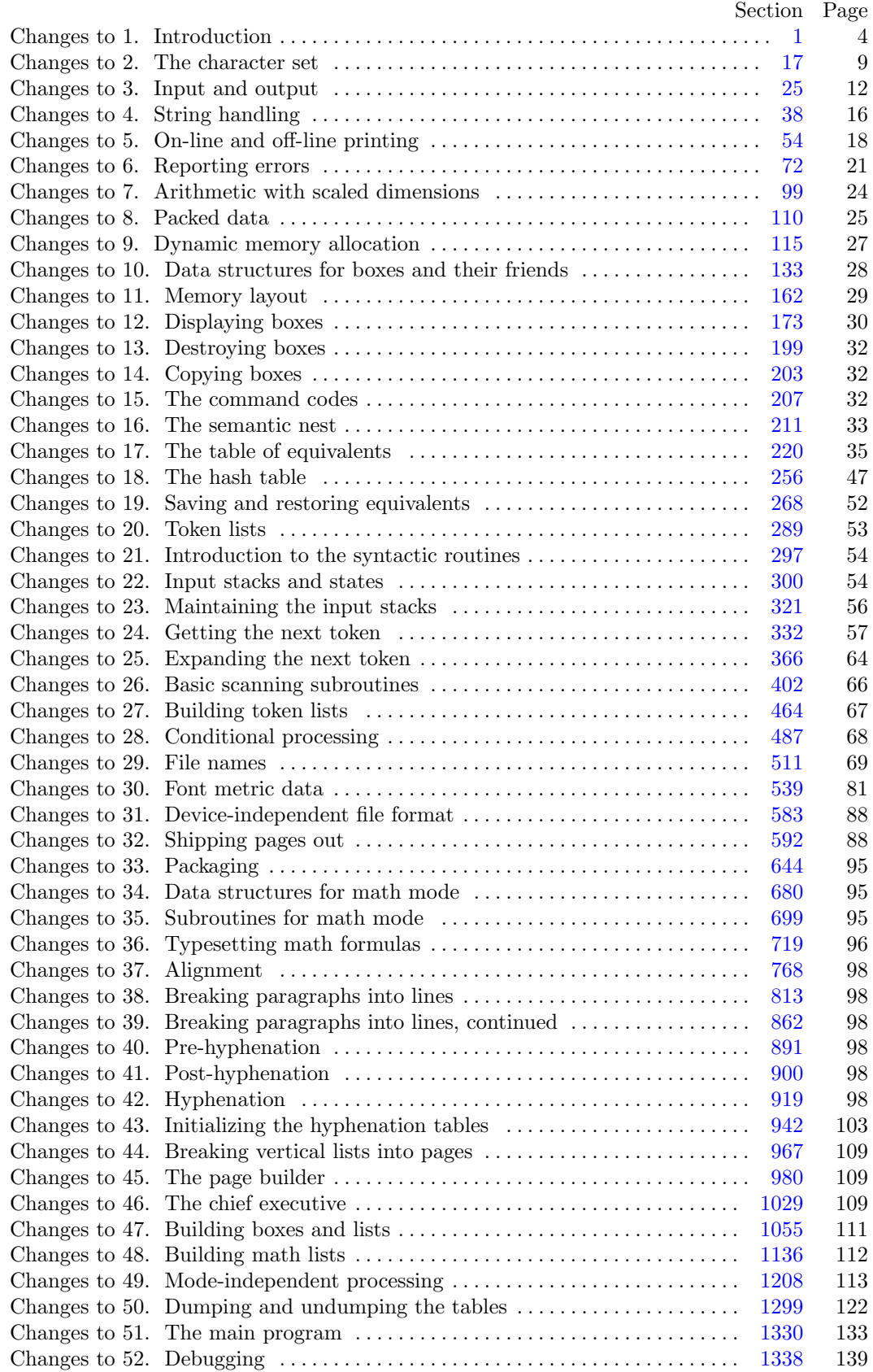

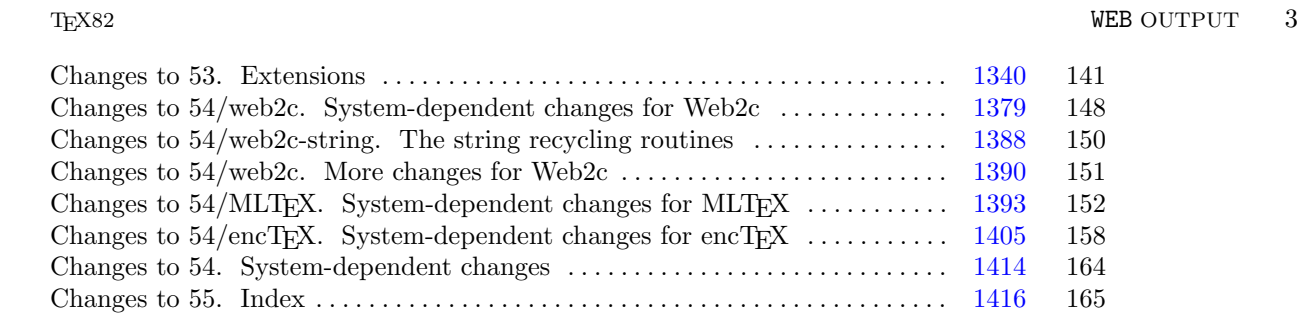

# 4 PART 1: INTRODUCTION TEX82 *§*1

March 14, 2024 at 19:02

**2\*.** The present implementation has a long ancestry, beginning in the summer of 1977, when Michael F. Plass and Frank M. Liang designed and coded a prototype based on some specifications that the author had made in May of that year. This original protoT<sub>F</sub>X included macro definitions and elementary manipulations on boxes and glue, but it did not have line-breaking, page-breaking, mathematical formulas, alignment routines, error recovery, or the present semantic nest; furthermore, it used character lists instead of token lists, so that a control sequence like \halign was represented by a list of seven characters. A complete version of TEX was designed and coded by the author in late 1977 and early 1978; that program, like its prototype, was written in the SAIL language, for which an excellent debugging system was available. Preliminary plans to convert the SAIL code into a form somewhat like the present "web" were developed by Luis Trabb Pardo and the author at the beginning of 1979, and a complete implementation was created by Ignacio A. Zabala in 1979 and 1980. The TEX82 program, which was written by the author during the latter part of 1981 and the early part of 1982, also incorporates ideas from the 1979 implementation of T<sub>E</sub>X in MESA that was written by Leonidas Guibas, Robert Sedgewick, and Douglas Wyatt at the Xerox Palo Alto Research Center. Several hundred refinements were introduced into TEX82 based on the experiences gained with the original implementations, so that essentially every part of the system has been substantially improved. After the appearance of "Version 0" in September 1982, this program benefited greatly from the comments of many other people, notably David R. Fuchs and Howard W. Trickey. A final revision in September 1989 extended the input character set to eight-bit codes and introduced the ability to hyphenate words from different languages, based on some ideas of Michael J. Ferguson.

No doubt there still is plenty of room for improvement, but the author is firmly committed to keeping TEX82 "frozen" from now on; stability and reliability are to be its main virtues.

On the other hand, the WEB description can be extended without changing the core of T<sub>E</sub>X82 itself, and the program has been designed so that such extensions are not extremely difficult to make. The *banner* string defined here should be changed whenever TEX undergoes any modifications, so that it will be clear which version of T<sub>E</sub>X might be the guilty party when a problem arises.

If this program is changed, the resulting system should not be called 'T<sub>E</sub>X'; the official name 'T<sub>E</sub>X' by itself is reserved for software systems that are fully compatible with each other. A special test suite called the "TRIP test" is available for helping to determine whether a particular implementation deserves to be known as 'TEX' [cf. Stanford Computer Science report CS1027, November 1984].

MLTEX will add new primitives changing the behaviour of TEX. The *banner* string has to be changed. We do not change the *banner* string, but will output an additional line to make clear that this is a modified T<sub>F</sub>X version.

**define**  $TeX\_banner_k \equiv$   $\text{This}_\text{u}$ **is** $\text{TeX}_k$ ,  $\text{Wersion}_\text{u}$ 3.141592653 $\text{S}$  { printed when TEX starts } **define** *TeX banner ≡* ´This␣is␣TeX,␣Version␣3.141592653´ *{* printed when TEX starts *}* **define** *banner ≡ TeX banner*  $\mathbf{define}$  *banner\_k*  $\equiv$   $\mathit{TeX}$  *L banner\_k* 

<span id="page-3-0"></span>**4\*.** The program begins with a normal Pascal program heading, whose components will be filled in later, using the conventions of WEB. For example, the portion of the program called '*⟨* Global variables 13 *⟩*' below will be replaced by a sequence of variable declarations that starts in *§*13 of this documentation. In this way, we are able to define each individual global variable when we are prepared to understand what it means; we do not have to define all of the globals at once. Cross references in *§*13, where it says "See also sections 20, 26, *. . .* ," also make it possible to look at the set of all global variables, if desired. Similar remarks apply to the other portions of the program headi[ng](#page-5-0).

 $\text{define } mtype \equiv t \, \text{@} \, \text{@} \, \text{@} \, \text{@} \, \text{@} \, \text{@} \, \text{the} \quad \{ \text{this is a WEB coding trick: } \}$ **format**  $mtype \equiv type \{ 'mtype' \}$  will be equivalent to '**type**'  $}$ **format**  $type \equiv true$  {but '*type*' will not be treated as a reserved word } *⟨* Compiler directives 9 *⟩* **program** *TEX* ; *{* all file names are defin[ed](#page-7-0) dyn[am](#page-4-0)ically *}* **const** *⟨* Constants in the outer block 11\* *⟩* **mtype** *⟨* Types in the outer block 18 *⟩* **var** *⟨* Global variables 13 *⟩* **procedure** *initialize* ; *{* this procedure gets things started properly *}* **var** *⟨* Local variables for initialization 19\* *⟩* **begin**  $\langle$ Initialize whatever T<sub>E</sub>X might access  $8^*$ **end**; *⟨* Basic printing procedures 57 *⟩ ⟨*Error handling procedures 78 *⟩*

**6\*.** For Web2c, labels are not declared in the main program, but we still have to declare the symbolic names. **define** *start\_of\_TEX* = 1 { go here when T<sub>E</sub>X's variables are initialized } **define** *final end* = 9999 *{* this label marks the ending of the program *}*

**7\*.** Some of the code below is intended to be used only when diagnosing the strange behavior that sometimes occurs when TEX is being installed or when system wizards are fooling around with TEX without quite knowing what they are doing. Such code will not normally be compiled; it is delimited by the codewords '**debug** *. . .* **gubed**', with apologies to people who wish to preserve the purity of English.

Similarly, there is some conditional code delimited by '**stat** *. . .* **tats**' that is intended for use when statistics are to be kept about TEX's memory usage. The **stat** *. . .* **tats** code also implements diagnostic information for \tracingparagraphs, \tracingpages, and \tracingrestores.

```
\text{define } \text{debuq} \equiv \text{ifdef} (\text{'} \text{TEXMF\_DEBUG'})\text{define } gubed \equiv endif(\text{'}\text{TEXMF\_DEBUG'})format debuq \equiv beginformat qubed \equiv enddefine stat \equiv \text{ifdef} (\text{'}STAT\text{'})
define \text{tats} \equiv \text{endif}(\text{'}\text{STAT'})format stat \equiv beginformat \text{tats} \equiv \text{end}
```
# <span id="page-4-0"></span>6 PART 1: INTRODUCTION TEX82 *§*8

**8\*.** This program has two important variations: (1) There is a long and slow version called INITEX, which does the extra calculations needed to initialize TEX's internal tables; and (2) there is a shorter and faster production version, which cuts the initialization to a bare minimum. Parts of the program that are needed in (1) but not in (2) are delimited by the codewords '**init** *. . .* **tini**' for declarations and by the codewords '**Init** *. . .* **Tini**' for executable code. This distinction is helpful for implementations where a run-time switch differentiates between the two versions of the program.

**define**  $init ≡$  *ifdef* (´INITEX´) **define**  $\text{tini} ≡ \text{endif}$  (´INITEX´) **define** *Init ≡* **init if** *ini version* **then begin define** *Tini ≡* **end** ; **tini format**  $Init \equiv begin$ **format**  $Tini \equiv end$ **format**  $init \equiv begin$ **format**  $\text{tini} \equiv \text{end}$ *⟨*Initialize whatever TEX might access 8\* *⟩ ≡ ⟨* Set initial values of key variables 21 *⟩* **Init** *⟨*Initialize table entries (done by INITEX only) 164 *⟩* **Tini**

This code is used in section  $4^*$ .

<span id="page-5-0"></span>

**11\*** The following parameters can be changed at compile time to extend or reduce T<sub>E</sub>X's capacity. They may have different values in INITEX and in production versions of T<sub>E</sub>X.

 $\text{define } file\_name\_size \equiv maxint$ **define**  $ssup_error$ *line* = 255 **define**  $ssup\_max\_strings \equiv 2097151$ *{* Larger values than 65536 cause the arrays to consume much more memory. *}* **define**  $ssup\_trie\_opcode \equiv 65535$  $\text{define } ssup\_trie\_size \equiv \text{``3FFFFF}$ **define**  $ssup\_hyph\_size \equiv 65535$  { Changing this requires changing (un)dumping!} **define**  $\{infinite}$  *inf\_hyphen\_size*  $\equiv 610 \{$  {Must be not less than *hyph\_prime*!} **define**  $max_{f}$  *max* = 9000 { maximum number of internal fonts; this can be increased, but  $hash\_size + max\_font\_max$  should not exceed 29000. **define**  $font\_base = 0$  {smallest internal font number; must be  $\geq min\_quarterword$ ; do not change this without modifying the dynamic definition of the font arrays. *} ⟨* Constants in the outer block 11\* *⟩ ≡ hash\_offset* = 514; {smallest index in hash array, i.e., *hash\_base* } *{* Use *hash offset* = 0 for compilers which cannot decrement pointers. *}*  $trie\_op\_size = 35111;$ *{* space for "opcodes" in the hyphenation patterns; best if relatively prime to 313, 361, and 1009. *}*  $neq$  *trie*  $\text{op\_size} = -35111$ ; { for lower *trie*  $\text{op\_hash}$  array bound; must be equal to  $-\text{tric\_op\_size}$  .  $min\_trie\_op = 0$ ; { first possible trie op code for any language }  $max\_trie\_op = ssup\_trie\_opcode$ ; {largest possible trie opcode for any language}  $pool_name = TEXMF\_POOL\_NAME$ ; {this is configurable, for the sake of ML-TEX} *{* string of length *file name size* ; tells where the string pool appears *}*  $engine\_name = TEXMF\_ENGINE\_NAME$ ; {the name of this engine}  $inf_{m} = 0$ ;  $sup_{m} = 0$ ,  $sup_{m} = 1$ ;  $inf_{m} = 1$ ;  $inf_{m} = 3000$ ;  $sup_{m} = 3000$ ;  $sup_{m} = 256000000$ ;  $\inf$ *trie*  $\text{size} = 8000$ ;  $\sup$ <sub>*trie*  $\text{size} = \sup$ <sub>*trie*  $\text{size}$ ;  $\inf$ *max*  $\text{string} = 3000$ ;</sub></sub>  $sup\_max\_strings = ssup\_max\_strings$ ;  $inf\_strings\_free = 100$ ;  $sup\_strings\_free = sup\_max\_strings$ ;  $\int$ *inf\_buf\_size* = 500;  $\int$ *sup\_buf\_size* = 30000000;  $\int$ *inf\_nest\_size* = 40;  $\int$ *sup\_nest\_size* = 4000;  $inf\_max\_in\_open = 6$ ;  $sup\_max\_in\_open = 127$ ;  $inf\_param\_size = 60$ ;  $sup\_param\_size = 32767$ ;  $inf\_save\_size = 600; \; sup\_save\_size = 30000000; \; inf\_stack\_size = 200; \; sup\_stack\_size = 30000;$  $inf\_div\_buf\_size = 800$ ;  $sup\_div\_buf\_size = 65536$ ;  $inf\_font\_mem\_size = 20000$ ;  $sup_{n}$  *sup\_font\_mem\_size* = 147483647; { *integer* -limited, so 2 could be prepended? }  $sup_{s}$  *sup\_[fo](#page-3-0)nt\_max* =  $max_{s}$  *inf\_font\_max* = 50; {could be smaller, but why?}  $inf_{x \to a}$   $proj_{x \to b}$   $f_{x \to c}$   $f_{y \to c}$   $f_{y \to c}$   $inf_{i}$  *string\_vacancies* = 8000;  $sup_{i}$  *string\_vacancies* =  $sup_{i}$  *pool\_size* - 23000;  $sup\_hash\_extra = sup\_max\_strings$ ;  $inf\_hash\_extra = 0$ ;  $sup\_hyp\_hyp\_size = ssup\_hyp\_sign$ ;  $inf\_hyph\_size = inf\_hyphen\_size;$  { Must be not less than  $hyph\_prime$  ! }  $inf_{x}$  *inf\_expand\_depth* = 10;  $sup_{x}$  *expand\_depth* = 10000000;

This code is used in section 4\*.

**12\*.** Like the preceding parameters, the following quantities can be changed at compile time to extend or reduce T<sub>E</sub>X's capacity. But if they are changed, it is necessary to rerun the initialization program INITEX to generate new tables for the production TEX program. One can't simply make helter-skelter changes to the following constants, since certain rather complex initialization numbers are computed from them. They are defined here using WEB macros, instead of being put into Pascal's **const** list, in order to emphasize this distinction.

**define** *hash size* = 15000 *{* maximum number of control sequences; it should be at most about  $(mem\_max - mem\_min)/10$ ; see also *font\_max* } **define** *hash\_prime* = 8501 { a prime number equal to about 85% of *hash\_size* } **define** *hyph prime* = 607 *{* another prime for hashing \hyphenation exceptions; if you change this, you should also change *iinf hyphen size* . *}*

**16\*.** Here are some macros for common programming idioms.

**define**  $\text{negative}(\textbf{\#}) \equiv \textbf{\#} \leftarrow -\textbf{\#}$  {change the sign of a variable } **define** *loop ≡* **while** *true* **do** *{* repeat over and over until a **goto** happens *}* **format**  $loop \equiv xclause$  {WEB's **xclause** acts like '**while** *true* **do**' } **define**  $do\_nothing \equiv \{\text{empty statement}\}\$ **define**  $return \equiv$  **goto**  $exit \{ terminate \ a \ procedure \ call \}$ **format**  $return \equiv nil$ **define** *empty* = 0 *{* symbolic name for a null constant *}*

<span id="page-7-0"></span>**19\*.** The original Pascal compiler was designed in the late 60s, when six-bit character sets were common, so it did not make provision for lowercase letters. Nowadays, of course, we need to deal with both capital and small letters in a convenient way, especially in a program for typesetting; so the present specification of T<sub>E</sub>X has been written under the assumption that the Pascal compiler and run-time system permit the use of text files with more than 64 distinguishable characters. More precisely, we assume that the character set contains at least the letters and symbols associated with ASCII codes ´*40* through ´*176* ; all of these characters are now available on most computer terminals.

Since we are dealing with more characters than were present in the first Pascal compilers, we have to decide what to call the associated data type. Some Pascals use the original name *char* for the characters in text files, even though there now are more than 64 such characters, while other Pascals consider *char* to be a 64-element subrange of a larger data type that has some other name.

In order to accommodate this difference, we shall use the name *text* char to stand for the data type of the characters that are converted to and from *ASCII code* when they are input and output. We shall also assume that *text char* consists of the elements *chr* (*first text char* ) through *chr* (*last text char* ), inclusive. The following definitions should be adjusted if necessary.

**define**  $text\_text\_char \equiv ASCII\_code$  $text\_text\_char \equiv ASCII\_code$  $text\_text\_char \equiv ASCII\_code$  {the data type of characters in text files } **define**  $first\_text\_char = 0$  { ordinal number of the smallest element of  $text\_char}$ } **define** *last\_text\_char* = 255 { ordinal number of the largest element of *text\_char* } *⟨* Local variables for initialization 19\* *⟩ ≡*

*i*: *integer* ;

See also sections 163 and 927.

This code is used in section 4\*.

# 10 PART 2: THE CHARACTER SET **TEXACTER SET** TEXACTER **TEXACTER** SET

20<sup>\*</sup>. The T<sub>E</sub>X processor converts between ASCII code and the user's external character set by means of arrays *xord* and *xchr* that are analogous to Pascal's *ord* and *chr* functions. *⟨* Global variables 13 *⟩* +*≡ xord* : **array** [*text char* ] **of** *ASCII code* ; *{* specifies conversion of input characters *} xchr*: **array**  $[ASCII_code]$  of *text\_char*; { specifies conversion of output characters }  $xprn$ : **array**  $[ASCII_code]$  of  $ASCII_code;$  { non zero iff character is printable } *mubyte read* : **array** [*ASCII code* ] **of** *pointer* ; *{* non zero iff character begins the multi byte code *}*  $mubyte\_write:$   $array$   $[ASCII\_code]$  of  $str\_number;$ *{* non zero iff character expands to multi bytes in log and write files *}*  $mubble\_cswitch$ :  $array$   $[0..127]$  of  $pointer$ ; *{* non null iff cs mod 128 expands to multi bytes in log and write files *} mubyte skip*: *integer* ; *{* the number of bytes to skip in *buffer } mubyte keep*: *integer* ; *{* the number of chars we need to keep unchanged *} mubyte skeep*: *integer* ; *{* saved *mubyte keep } mubyte prefix* : *integer* ; *{* the type of mubyte prefix *} mubyte tablein*: *boolean*; *{* the input side of table will be updated *} mubyte tableout*: *boolean*; *{* the output side of table will be updated *}*  $mubyte_{relax}: \text{boolean}; \{ \text{the relax prefix is used} \}$ *mubyte start*: *boolean*; *{* we are making the token at the start of the line *} mubyte sstart*: *boolean*; *{* saved *mubyte start } mubyte token*: *pointer* ; *{* the token returned by *read buffer } mubyte stoken*: *pointer* ; *{* saved first token in mubyte primitive *} mubyte sout*: *integer* ; *{* saved value of *mubyte out } mubyte slog* : *integer* ; *{* saved value of *mubyte log } spec sout*: *integer* ; *{* saved value of *spec out } no convert*: *boolean*; *{* conversion supressed by noconvert primitive *} active noconvert*: *boolean*; *{* true if noconvert primitive is active *} write noexpanding* : *boolean*; *{* true only if we need not write expansion *} cs converting* : *boolean*; *{* true only if we need csname converting *} special printing* : *boolean*; *{* true only if we need converting in special *} message printing* : *boolean*; *{* true if message or errmessage prints to string *}*

23<sup>\*</sup> The ASCII code is "standard" only to a certain extent, since many computer installations have found it advantageous to have ready access to more than 94 printing characters. Appendix C of *The TEXbook* gives a complete specification of the intended correspondence between characters and TEX's internal representation.

If TEX is being used on a garden-variety Pascal for which only standard ASCII codes will appear in the input and output files, it doesn't really matter what codes are specified in *xchr* [0 *. .* ´*37* ], but the safest policy is to blank everything out by using the code shown below.

However, other settings of *xchr* will make T<sub>E</sub>X more friendly on computers that have an extended character set, so that users can type things like '≠' instead of '\ne'. People with extended character sets can assign codes arbitrarily, giving an *xchr* equivalent to whatever characters the users of T<sub>E</sub>X are allowed to have in their input files. It is best to make the codes correspond to the intended interpretations as shown in Appendix C whenever possible; but this is not necessary. For example, in countries with an alphabet of more than 26 letters, it is usually best to map the additional letters into codes less than ´*40* . To get the most "permissive" character set, change  $\sim \sim \infty$ " on the right of these assignment statements to *chr* $(i)$ .

*⟨* Set initial values of key variables 21 *⟩* +*≡*

*{* Initialize *xchr* to the identity mapping. *}* **for**  $i \leftarrow 0$  **to** '37 **do**  $xchr[i] \leftarrow i$ ; **for**  $i \leftarrow \text{'}177$  **to**  $\text{'}377$  **do**  $\text{'}xchr[i] \leftarrow i$ ; {Initialize encTEX data.} **for**  $i \leftarrow 0$  **to** 255 **do**  $mubic\_read[i] \leftarrow null;$ **for**  $i \leftarrow 0$  **to** 255 **do**  $mubic\_write[i] \leftarrow 0;$ **for**  $i \leftarrow 0$  **to** 127 **do**  $mubic\_cswitch[i] \leftarrow null;$  $mubyte\_\text{keep} \leftarrow 0; \ \textit{mubyte\_\text{start} \leftarrow false; \ \textit{write\_\text{no} expanding} \leftarrow false; \ \textit{cs\_\text{converting} \leftarrow false; }$  $special$  *printing*  $\leftarrow$  *false*;  $message$  *printing*  $\leftarrow$  *false*;  $no$  *convert*  $\leftarrow$  *false*;  $active$  *noconvert*  $\leftarrow$  *false*;

**24\*.** The following system-independent code makes the *xord* array contain a suitable inverse to the information in *xchr*. Note that if  $xchr[i] = xchr[j]$  where  $i < j < 177$ , the value of  $xord[xchr[i]]$  will turn out to be *j* or more; hence, standard ASCII code numbers will be used instead of codes below ´*40* in case there is a coincidence.

*⟨* Set initial values of key variables 21 *⟩* +*≡*

**for**  $i \leftarrow \text{first}\text{-}text\text{-}char$  **to** *last*  $\text{text}\text{-}char$  **do**  $\text{word}[\text{chr}(i)] \leftarrow \text{invalid}\text{-}code;$ 

**for**  $i \leftarrow 200$  **to**  $377$  **do**  $x \text{ord}[x \text{chr}[i]] \leftarrow i$ ;

- **for**  $i \leftarrow 0$  **to**  $'176$  **do**  $xord[xchr[i]] \leftarrow i$ ; { Set  $xprn$  for printable ASCII, unless  $eight\_bit\_p$  is set. }
- **for**  $i \leftarrow 0$  **to** 255 **do**  $xprn[i] \leftarrow (eight\_bit\_p \vee ((i \geq$  "<u>u</u>")  $\wedge (i \leq$  "~"))); { The idea for this dynamic translation comes from the patch by Libor Skarvada <libor@informatics.muni.cz> and Petr Sojka <sojka@informatics.muni.cz>. I didn't use any of the actual code, though, preferring a more general approach. *}*
	- *{* This updates the *xchr* , *xord* , and *xprn* arrays from the provided *translate filename* . See the function definition in texmfmp.c for more comments. *}*
- **if** *translate filename* **then** *read tcx file* ;

# <span id="page-10-0"></span>12 PART 3: INPUT AND OUTPUT **TEXACT AND ALL SECURE TEXACT SECULAR PROPERTY** TEXACT SECURE TEXACT SECULAR PROPERTY

26<sup>\*</sup>. Most of what we need to do with respect to input and output can be handled by the I/O facilities that are standard in Pascal, i.e., the routines called *get*, *put*, *eof* , and so on. But standard Pascal does not allow file variables to be associated with file names that are determined at run time, so it cannot be used to implement TEX; some sort of extension to Pascal's ordinary *reset* and *rewrite* is crucial for our purposes. We shall assume that *name\_of\_file* is a variable of an appropriate type such that the Pascal run-time system being used to implement TEX can open a file whose external name is specified by *name of file* .

*⟨* Global variables 13 *⟩* +*≡ name of file* : *↑text char* ; *name length* : 0 *. . file name size* ; *{* this many characters are actually relevant in *name of file* (the rest are blank) *}*

**27\*.** All of the file opening functions are defined in C.

**28\*.** And all the file closing routines as well.

**30\*.** Input from text files is read one line at a time, using a routine called *input ln*. This function is defined in terms of global variables called *buffer* , *first*, and *last* that will be described in detail later; for now, it suffices for us to know that *buffer* is an array of *ASCII code* values, and that *first* and *last* are indices into this array representing the beginning and ending of a line of text.

*⟨* Global variables 13 *⟩* +*≡*

*buffer* : *↑ASCII code* ; *{* lines of characters being read *} first*:  $0 \ldots \textit{buf\_size}$ ; {the first unused position in *buffer* } *last*: 0 *. . buf size* ; *{* end of the line just input to *buffer }*  $max_b{u}f\_stack: 0 \dots \text{buf\_size};$  {largest index used in *buffer* }

**31\*** The *input ln* function brings the next line of input from the specified file into available positions of the buffer array and returns the value *true* , unless the file has already been entirely read, in which case it returns *false* and sets *last*  $\leftarrow$  *first*. In general, the *ASCII code* numbers that represent the next line of the file are input into *buffer* [*first*], *buffer* [*first* + 1], ..., *buffer* [*last* - 1]; and the global variable *last* is set equal to *first* plus the length of the line. Trailing blanks are removed from the line; thus, either *last* = *first* (in which case the line was entirely blank) or  $bufferu = 1 \neq "□".$ 

An overflow error is given, however, if the normal actions of *input ln* would make *last*  $\geq$  *buf size*; this is done so that other parts of TEX can safely look at the contents of *buffer* [*last* + 1] without overstepping the bounds of the *buffer* array. Upon entry to *input ln*, the condition *first < buf size* will always hold, so that there is always room for an "empty" line.

The variable *max buf stack* , which is used to keep track of how large the *buf size* parameter must be to accommodate the present job, is also kept up to date by *input ln*.

If the *bypass eoln* parameter is *true* , *input ln* will do a *get* before looking at the first character of the line; this skips over an *eoln* that was in *f↑*. The procedure does not do a *get* when it reaches the end of the line; therefore it can be used to acquire input from the user's terminal as well as from ordinary text files.

Standard Pascal says that a file should have *eoln* immediately before *eof*, but T<sub>E</sub>X needs only a weaker restriction: If *eof* occurs in the middle of a line, the system function *eoln* should return a *true* result (even though *f↑* will be undefined).

Since the inner loop of *input\_ln* is part of T<sub>EX</sub>'s ["in](#page-13-0)ner loop"—each character of input comes in at this place—it is wise to reduce system overhead by making use of special routines that read in an entire array of characters at once, if such routines are available. The following code uses standard Pascal to illustrate what needs to be done, but finer tuning is often possible at well-developed Pascal sites.

We define *input ln* in C, for efficiency. Nevertheless we quote the module 'Report overflow of the input buffer, and abort' here in order to make WEAVE happy, since part of that module is needed by e-TeX.

@{*⟨* Report overflow of the input buffer, and abort 35\* *⟩*@}

**32\*.** The user's terminal acts essentially like other files of text, except that it is used both for input and for output. When the terminal is considered an input file, the file variable is called *term\_in*, and when it is considered an output file the file variable is *term out*.

**define**  $term_in \equiv stdin$  {the terminal as an input file } **define**  $term\_out \equiv stdout$  { the terminal as an output file } *⟨* Global variables 13 *⟩* +*≡* **init** *ini version*: *boolean*; *{* are we INITEX? *} dump option*: *boolean*; *{* was the dump name option used? *} dump line* : *boolean*; *{* was a %&format line seen? *}* **tini** *dump name* : *const cstring* ; *{* format name for terminal display *} bound default*: *integer* ; *{* temporary for setup *} bound name* : *const cstring* ; *{* temporary for setup *} mem bot*: *integer* ; *{* smallest index in the *mem* array dumped by INITEX; must not be less than *mem min } main memory* : *integer* ; *{* total memory words allocated in initex *}*  $ext{ra\_mem\_bot}:$   ${ \{ mem\_min \leftarrow mem\_bot - extra\_mem\_bot \text{ except in INITEX } } \}$ *mem min*: *integer* ; *{* smallest index in TEX's internal *mem* array; must be *min halfword* or more; must be equal to *mem\_bot* in INITEX, otherwise  $\leq$  *mem\_bot* } *mem top*: *integer* ; *{* largest index in the *mem* array dumped by INITEX; must be substantially larger than *mem*-bot, equal to *mem*-max in INITEX, else not greater than  $mem\_max$  }  $ext{ra\_mem\_top}:$   ${ \{ mem\_max \leftarrow mem\_top + extra\_mem\_top \text{ except in INITER } } \}$ *mem max* : *integer* ; *{* greatest index in TEX's internal *mem* array; must be strictly less than *max halfword* ; must be equal to *mem\_top* in INITEX, otherwise  $\geq$  *mem\_top*  $\}$ *error line* : *integer* ; *{* width of context lines on terminal error messages *} half error line* : *integer* ; *{* width of first lines of contexts in terminal error messages; should be between 30 and *error line −* 15 *} max print line* : *integer* ; *{* width of longest text lines output; should be at least 60 *} max strings* : *integer* ; *{* maximum number of strings; must not exceed *max halfword } strings free* : *integer* ; *{* strings available after format loaded *} string vacancies* : *integer* ; *{* the minimum number of characters that should be available for the user's control sequences and font names, after T<sub>E</sub>X's own error messages are stored *} pool size* : *integer* ; *{* maximum number of characters in strings, including all error messages and help texts, and the names of all fonts and control sequences; must exceed *string vacancies* by the total length of TEX's own strings, which is currently about 23000 *} pool free* : *integer* ; *{* pool space free after format loaded *} font\_mem\_size*: *integer*; { number of words of *font\_info* for all fonts } *font max* : *integer* ; *{* maximum internal font number; ok to exceed *max quarterword* and must be at most  $font\_base + max\_font\_max \}$ *font k* : *integer* ; *{* loop variable for initialization *} hyph size* : *integer* ; *{* maximum number of hyphen exceptions *} trie size* : *integer* ; *{* space for hyphenation patterns; should be larger for INITEX than it is in production versions of TEX. 50000 is needed for English, German, and Portuguese. *} buf size* : *integer* ; *{* maximum number of characters simultaneously present in current lines of open files and in control sequences between **\csname** and **\endcsname**; must not exceed  $max\_halfword$  } *stack size* : *integer* ; *{* maximum number of simultaneous input sources *} max in open*: *integer* ; *{* maximum number of input files and error insertions that can be going on simultaneously *} param size* : *integer* ; *{* maximum number of simultaneous macro parameters *} nest size* : *integer* ; *{* maximum number of semantic levels simultaneously active *}*

*save size* : *integer* ; *{* space for saving values outside of current group; must be at most *max halfword }*

*dvi buf size* : *integer* ; *{* size of the output buffer; must be a multiple of 8 *} expand depth* : *integer* ; *{* limits recursive calls to the *expand* procedure *} parse first line p*: *cinttype* ; *{* parse the first line for options *} file line error style p*: *cinttype* ; *{* format messages as file:line:error *}*  $\{eight]$  *eight\_bit\_p*: *cinttype*; { make all characters printable by default } *halt on error p*: *cinttype* ; *{* stop at first error *} halting on error p*: *boolean*; *{* already trying to halt? *} quoted filename* : *boolean*; *{* current filename is quoted *} {* Variables for source specials *} src specials p*: *boolean*; *{*Whether *src specials* are enabled at all *} insert src special auto*: *boolean*; *insert src special every par* : *boolean*; *insert src special every parend* : *boolean*; *insert src special every cr* : *boolean*; *insert src special every math* : *boolean*; *insert src special every hbox* : *boolean*; *insert src special every vbox* : *boolean*; *insert src special every display* : *boolean*;

**33\*.** Here is how to open the terminal files. *t open out* does nothing. *t open in*, on the other hand, does the work of "rescanning," or getting any command line arguments the user has provided. It's defined in C.

**define**  $t\text{-}open\_out \equiv \{$  output already open for text output  $\}$ 

**34\*.** Sometimes it is necessary to synchronize the input/output mixture that happens on the user's terminal, and three system-dependent procedures are used for this purpose. The first of these, *update terminal* , is called when we want to make sure that everything we have output to the terminal so far has actually left the computer's internal buffers and been sent. The second, *clear terminal* , is called when we wish to cancel any input that the user may have typed ahead (since we are about to issue an unexpected error message). The third, *wake up terminal* , is supposed to revive the terminal if the user has disabled it by some instruction to the operating system. The following macros show how these operations can be specified with UNIX. *update terminal* does an *fflush* . *clear terminal* is redefined to do nothing, since the user should control the terminal.

 $\text{define } update\_terminal \equiv \text{fflush}(term\_out)$  $\textbf{define} \; \textit{clear\_terminal} \equiv \textit{do\_nothing}$ **define**  $\textit{wake\_up\_terminal} \equiv \textit{do\_nothing}$  { cancel the user's cancellation of output }

<span id="page-13-0"></span>

**35\*** We need a special routine to read the first line of T<sub>E</sub>X input from the user's terminal. This line is different because it is read before we have opened the transcript file; there is sort of a "chicken and egg" problem here. If the user types '\input paper' on the first line, or if some macro invoked by that line does such an \input, the transcript file will be named 'paper.log'; but if no \input commands are performed during the first line of terminal input, the transcript file will acquire its default name 'texput.log'. (The transcript file will not contain error messages generated by the first line before the first \input command.)

The first line is even more special if we are lucky enough to have an operating system that treats T<sub>E</sub>X differently from a run-of-the-mill Pascal object program. It's nice to let the user start running a T<sub>E</sub>X job by typing a command line like 'tex paper'; in such a case, T<sub>E</sub>X will operate as if the first line of input were 'paper', i.e., the first line will consist of the remainder of the command line, after the part that invoked TEX.

The first line is special also because it may be read before T<sub>E</sub>X has input a format file. In such cases, normal error messages cannot yet be given. The following code uses concepts that will be explained later. (If the Pascal compiler [doe](#page-10-0)s not support non-local **goto**, the statement '**goto** *final end* ' should be replaced by something that quietly terminates the program.)

Routine is implemented in C; part of module is, however, needed for e-TeX.

*⟨* Report overflow of the input buffer, and abort 35\* *⟩ ≡*

**begin** cur\_input.loc\_field  $\leftarrow$  first; cur\_input.limit\_field  $\leftarrow$  last - 1; overflow ("buffer\_size", buf\_size); **end**

This code is used in section 31\*.

**37\*** The following program does the required initialization. Iff anything has been specified on the command line, then  $t\text{-}open\text{-}in$  will return with  $last > first$ .

```
function init terminal : boolean; { gets the terminal input started }
  label exit;
  begin t open in;
  if last > first then
    begin loc \leftarrow first;
    while (loc < last) \wedge (buffer[loc] = \lceil \cdots \rceil) do incr(loc);if loc < last then
       \mathbf{begin} i init_terminal \leftarrow true; goto exit;
       end;
    end;
  loop begin wake up terminal ; write (term out, ´**´); update terminal ;
    if \neg input\_ln(term\_in, true) then { this shouldn't happen}
       begin write ln(term out); write ln(term out, ´!␣End␣of␣file␣on␣the␣terminal...␣why?´);
       init\_\textit{terminal} \leftarrow false; \text{return};end;
     loc \leftarrow first;
     while (loc < last) ∧ (buffer [loc] = "□") do incr (loc);
    if loc < last then
       begin init\text{-}terminal \leftarrow true; return; { return unless the line was all blank }
       end;
     write ln(term out, ´Please␣type␣the␣name␣of␣your␣input␣file.´);
    end;
exit: end;
```
## <span id="page-14-0"></span>16 PART 4: STRING HANDLING TEXAS<sup>2</sup> §38

**38\*. String handling.** Control sequence names and diagnostic messages are variable-length strings of eight-bit characters. Since Pascal does not have a well-developed string mechanism, TEX does all of its string processing by homegrown methods.

Elaborate facilities for dynamic strings are not needed, so all of the necessary operations can be handled with a simple data structure. The array *str-pool* contains all of the (eight-bit) ASCII codes in all of the strings, and the array *str start* contains indices of the starting points of each string. Strings are referred to by integer numbers, so that string number *s* comprises the characters  $str\_pool[j]$  for  $str\_start[s] \leq j < str\_start[s+1]$ . Additional integer variables *pool ptr* and *str ptr* indicate the number of entries used so far in *str pool* and *str start*, respectively; locations *str pool* [*pool ptr* ] and *str start*[*str ptr* ] are ready for the next string to be allocated.

String numbers 0 to 255 are reserved for strings that correspond to single ASCII characters. This is in accordance with the conventions of WEB, which converts single-character strings into the ASCII code number of the single character involved, while it converts other strings into integers and builds a string pool file. Thus, when the string constant "." appears in the program below, WEB converts it into the integer 46, which is the ASCII code for a period, while WEB will convert a string like "hello" into some integer greater than 255. String number 46 will presumably be the single character '.'; but some ASCII codes have no standard visible representation, and T<sub>E</sub>X sometimes needs to be able to print an arbitrary ASCII character, so the first 256 strings are used to specify exactly what should be printed for each of the 256 possibilities.

Elements of the *str pool* array must be ASCII codes that can actually be printed; i.e., they must have an *xchr* equivalent in the local character set. (This restriction applies only to preloaded strings, not to those generated dynamically by the user.)

Some Pascal compilers won't pack integers into a single byte unless the integers lie in the range *−*128 *. .* 127. To accommodate such systems we access the string pool only via macros that can easily be redefined.

**define**  $si(\textbf{\#}) \equiv \textbf{\#}$  {convert from *ASCII\_code* to *packed\_ASCII\_code* } **define**  $so(\textbf{\#}) \equiv \textbf{\#}$  { convert from *packed\_ASCII\_code* to *ASCII\_code* } *⟨* Types in the outer block 18 *⟩* +*≡*  $pool\_pointer = integer$ ; { for variables that point into *str\_pool* }  $str_number = 0$ ..  $ssup_max\_strings$ ; { for variables that point into  $str\_start$ }  $packet\_ASCII\_code = 0$ . . 255; {elements of *str\_pool* array }

**39\*.** *⟨* Global variables 13 *⟩* +*≡ str pool* : *↑packed ASCII code* ; *{* the characters *} str start*: *↑pool pointer* ; *{* the starting pointers *} pool ptr* : *pool pointer* ; *{* first unused position in *str pool } str ptr* : *str number* ; *{* number of the current st[ring](#page-148-0) being created *} init\_pool\_ptr*: *pool\_pointer*; { the starting value of *pool\_ptr* }  $init\_str\_ptr: str\_number;$  { the starting value of  $str\_ptr$ }

**47\*.** The initial values of *str pool* , *str start*, *pool ptr* , and *str ptr* are computed by the INITEX program, based in part on the information that WEB has output while processing T<sub>E</sub>X.

*⟨* Declare additional routines for string recycling 1388\* *⟩*

**init function** *get strings started* : *boolean*; *{* in[iti](#page-15-0)alizes the string pool, but returns *false* if something goes wrong *}* **label** *done , exit*; **var** *k, l*: 0 *. .* 255; *{* small indices or counters *} g*: *str number* ; *{* garbage *}* **begin**  $poolptr \leftarrow 0$ ;  $str\_ptr \leftarrow 0$ ;  $str\_start[0] \leftarrow 0$ ;  $\langle Make the first 256 strings 48 \rangle$ ; *⟨* Read the other strings from the TEX.POOL file and return *true* , or give an error message and return *false*  $51^*$ ; *exit*: **end**; **tini**

<span id="page-15-0"></span>

**49\*.** The first 128 strings will contain 95 standard ASCII characters, and the other 33 characters will be printed in three-symbol form like '^^A' unless a system-dependent change is made here. Installations that have an extended character set, where for example  $xchr$  [<sup>'32</sup>] =  $\neq$ <sup>'</sup>, would like string <sup>'32</sup> to be printed as the single character  $\hat{\mathcal{I}}\hat{\mathcal{I}}$  instead of the three characters  $\hat{\mathcal{I}}\hat{\mathcal{I}}\hat{\mathcal{I}}$ ,  $\hat{\mathcal{I}}\hat{\mathcal{I}}\hat{\mathcal{I}}$ ,  $\hat{\mathcal{I}}\hat{\mathcal{I}}\hat{\mathcal{I}}$  (^^Z). On the other hand, even people with an extended character set will want to represent string '15 by  $\sim$ M, since '15 is *carriage\_return*; the idea is to produce visible strings instead of tabs or line-feeds or carriage-returns or bell-rings or characters that are treated anomalously in text files.

Unprintable characters of codes  $128-255$  are, similarly, rendered  $\sim 80-\sim f$ ff.

The boolean expression defined here should be *true* unless TEX internal code number *k* corresponds to a non-troublesome visible symbol in the local character set. An appropriate formula for the extended character set recommended in The T<sub>F</sub>Xbook would, for example, be ' $k \in [0, 10, 12, 14, 15, 33, 177, \ldots, 377]$ '. If character *k* cannot be printed, and  $k < 200$ , then character  $k + 700$  or  $k - 700$  must be printable; moreover, ASCII codes [ $41$ ..  $46, 60$ ..  $71, 136, 141$ ..  $146, 160$ ..  $171$ ] must be printable. Thus, at least 80 printable characters are needed.

*⟨* Character *k* cannot be printed 49\* *⟩ ≡*  $(k < "□") ∨ (k > "")$ 

This code is used in section 48.

**51\*.** *⟨* Read the other strings from the TEX.POOL file and return *true* , or give an error message and return  $false \; 51^*$  $\rangle \equiv$ 

 $g \leftarrow$  *load[poo](#page-14-0)lstrings* (( $pool\_size - string\_vacancies$ ));

**if**  $q = 0$  **then** 

**begin**  $\textit{wake\_up\_terminal}$ ;  $\textit{write\_ln}(\textit{term\_out}, \text{'!} \cup \text{You} \cup \text{have} \cup \text{to} \cup \text{increase} \cup \text{POOLSIZE}.$  $get\_strings\_started \leftarrow false;$  **return**; **end**;

 $get\_strings\_started \leftarrow true;$ 

This code is used in section 47\*.

**52\*.** Empty module

**53\*.** Empty module

# 18 PART 5: ON-LINE AND OFF-LINE PRINTING TEX82  $§54$

**54\*. On-line and off-line printing.** Messages that are sent to a user's terminal and to the transcriptlog file are produced by several '*print*' procedures. These procedures will direct their output to a variety of places, based on the setting of the global variable *selector* , which has the following possible values:

*term\_and\_log*, the normal setting, prints on the terminal and on the transcript file.

*log\_only*, prints only on the transcript file.

*term\_only*, prints only on the terminal.

*no print*, doesn't print at all. This is used only in rare cases before the transcript file is open.

*pseudo*, puts output into a cyclic buffer that is used by the *show context* routine; when we get to that routine we shall discuss the reasoning behind this curious mode.

*new string*, appends the output to the current string in the string pool.

0 to 15, prints on one of the sixteen files for \write output.

The symbolic names 'term<sub>-</sub>and<sub>-log</sub>', etc., have been assigned numeric codes that satisfy the convenient relations  $no\text{-}print + 1 = term\text{-}only, no\text{-}print + 2 = log\text{-}only, term\text{-}only + 2 = log\text{-}only + 1 = term\text{-}and\text{-}log.$ 

Three additional global variables, *tally* and *term offset* and *file offset*, record the number of characters that have been printed since they were most recently cleared to zero. We use *tally* to record the length of (possibly very long) stretches of printing; *term offset* and *file offset*, on the other hand, keep track of how many characters have appeared so far on the current line that has been output to the terminal or to the transcript file, respectively.

**define** *no\_print* = 16 { *selector* setting that makes data disappear } **define**  $term\_only = 17$  {printing is destined for the terminal only } **define**  $log\_only = 18$  {printing is destined for the transcript file only } **define**  $term\_and\_log = 19$  { normal *selector* setting } **define**  $pseudo = 20$  { special *selector* setting for *show\_context* } **define**  $new\_string = 21$  {printing is deflected to the string pool} **define**  $max\_selector = 21$  { highest selector setting } *⟨* Global variables 13 *⟩* +*≡ log file* : *alpha file* ; *{* transcript of TEX session *} selector* : 0 *. . max selector* ; *{* where to print a message *}*  $diq$ :  $\text{array}$  [0 . . 22] **of** 0 . 15; { digits in a number being output } *tally* : *integer* ; *{* the number of characters recently printed *}*

*term offset*: 0 *. . max print line* ; *{* the number of characters on the current terminal line *}*

*file offset*: 0 *. . max print line* ; *{* the number of characters on the current file line *}*

*trick\_buf* :  $\text{array}$  [0 *. . ssup\_error\_line*]  $\text{of}$  *ASCII\_code*; {circular buffer for pseudoprinting}

*trick count*: *integer* ; *{* threshold for pseudoprinting, explained later *}*

*first count*: *integer* ; *{* another variable for pseudoprinting *}*

**59\*.** An entire string is output by calling *print*. Note that if we are outputting the single standard ASCII character c, we could call *print*("c"), since "c" = 99 is the number of a single-character string, as explained above. But *print char* ("c") is quicker, so TEX goes directly to the *print char* routine when it knows that this is safe. (The present implementation assumes that it is always safe to print a visible ASCII character.) *⟨* Basic printing procedures 57 *⟩* +*≡* **procedure**  $print(s: integer);$  {prints string *s*} **label** *exit*; **var** *j*: *pool pointer* ; *{* current character code position *} nl* : *integer* ; *{* new-line character to restore *}* **begin if**  $s \geq str\_ptr$  **then**  $s \leftarrow$  "???" {this can't happen} **else if** *s <* 256 **then if**  $s < 0$  **then**  $s \leftarrow$  "???" {can't happen} **else begin if** (*selector > pseudo*) *∧* (*¬special printing* ) *∧* (*¬message printing* ) **then begin**  $print\_char(s)$ ; **return**; {internal strings are not expanded } **end**; **if** ( $\langle$  Character *s* is the current new-line character 244 $\rangle$ ) **then if** *selector < pseudo* **then begin**  $print\_ln$ ;  $no\_convert \leftarrow false$ ; **return**; **end else if** *message printing* **then begin**  $print\_char(s)$ ;  $no\_convert \leftarrow false$ ; **return**; **end**; **if**  $(mulyte\_log > 0) ∧ (¬no\_convert) ∧ (mubyte\_write[s] > 0)$  **then**  $s ← mubyte\_write[s]$ **else if**  $xprn[s] \vee special\_printing$  **then begin**  $print\_char(s)$ ;  $no\_convert \leftarrow false$ ; **return**; **end**;  $no\_convert \leftarrow false$ ;  $nl \leftarrow new\_line\_char$ ;  $new\_line\_char \leftarrow -1$ ; *{* temporarily disable new-line character *}*  $j \leftarrow str\_start[s]$ ; **while**  $j < str\_start[s + 1]$  **do begin**  $print\_char(so(str\_pool[j]))$ ;  $incr(j)$ ; **end**;  $new\_line\_char \leftarrow nl;$  **return**; **end**;  $j \leftarrow str\_start[s]$ ; **while**  $j < str\_start[s + 1]$  **do begin**  $print\_char(so(str\_pool[j]))$ ;  $incr(j)$ ; **end**; *exit*: **end**;

**61\*** Here is the very first thing that T<sub>E</sub>X prints: a headline that identifies the version number and format package. The *term offset* variable is temporarily incorrect, but the discrepancy is not serious since we assume that this part of the program is system dependent.

```
⟨Initialize the output routines 55 ⟩ +≡
  if src\_specials\_p \lor file\_line\_error\_style_p \lor parse\_first\_line\_p then wterm(banner\_k)else wterm(banner );
  wterm(version string );
  if format\_ident = 0 then wterm\_ln(\uparrow\text{u}(predoaded\_format=^, \text{d}ump\_name,^*)^*)else begin slow print(format ident); print ln;
     end;
  if shellenabledp then
     begin wterm(\ulcorner \ulcorner);
     if restrictedshell then
        begin wterm(´restricted␣´);
        end;
     wterm_ln(´\write18<sub>□</sub>enabled.´);
     end;
  if src specials p then
     begin wterm ln(´␣Source␣specials␣enabled.´)
     end;
  if translate filename then
     begin \text{wterm}(\lceil \text{C} \rceil; \text{ fputs}(\text{translate}\lceil \text{filename}, \text{stdout}); \text{ wterm}\lceil \text{ln}(\lceil \text{C} \rceil);end;
  update terminal ;
```
**71\*.** Here is a procedure that asks the user to type a line of input, assuming that the *selector* setting is either *term only* or *term and log* . The input is placed into locations *first* through *last −* 1 of the *buffer* array, and echoed on the transcript file if appropriate.

This procedure is never called when *interaction < scroll mode* .

```
\text{define } prompt\_input(\texttt{\#}) \equivbegin wake up terminal ; print(#); term input;
            end { prints a string and gets a line of input }
procedure term input; { gets a line from the terminal }
  var k: 0.. buf_size; {index into buffer }
  begin update_terminal; { now the user sees the prompt for sure }
  \mathbf{if} \neg input\_ln(term\_in, true) then
    begin limit ← 0; fatal error ("End␣of␣file␣on␣the␣terminal!");
    end;
  term\_offset \leftarrow 0; \{ the user's line ended with \langlereturn\rangle }
  decr (selector ); { prepare to echo the input }
  k \leftarrow \text{first};
  while k < last do
    begin print_buffer(k)end;
  print ln; incr (selector ); { restore previous status }
  end;
```
**73\*.** The global variable *interaction* has four settings, representing increasing amounts of user interaction:

**define** *batch\_mode* = 0 { omits all stops and omits terminal output } **define**  $nonstop-mode = 1$  { omits all stops } **define**  $\text{scrill}\text{-} \text{mode} = 2$  { omits error stops } **define**  $error\_stop\_mode = 3$  {stops at every opportunity to interact } **define** *unspecified\_mode* = 4 { extra value for command-line switch }  $\text{define } print\_err(\texttt{\#}) \equiv$ **begin if** *interaction* = *error stop mode* **then** *wake up terminal* ; **if** *file line error style p* **then** *print file line* **else**  $print\_nl("! \sqcup")$ ; *print*(#); **end** *⟨* Global variables 13 *⟩* +*≡*

*interaction*: *batch mode . . error stop mode* ; *{* current level of interaction *} interaction option*: *batch mode . . unspecified mode* ; *{* set from command line *}*

**74\***  $\langle$  Set initial values of key variables 21  $\rangle$  += **if**  $\text{interaction\_option} = \text{unspecified\_mode}$  **then**  $\text{interaction} \leftarrow \text{error\_stop\_mode}$ **else** *interaction ← interaction option*;

**81\*.** The *jump out* procedure just cuts across all active procedure levels. The body of *jump out* simply calls '*close files and terminate* ; ' followed by a call on some system procedure that quietly terminates the program.

```
format 
  \text{define } do\_final\_end \equivbegin update\_terminal; ready\_already \leftarrow 0;
           if (history \neq spotless) ∧ (history \neq warning_issued) then uexit(1)
           else uexit(0);
           end
⟨Error handling procedures 78 ⟩ +≡
noreturn procedure jump out;
    begin close files and terminate ; do final end ;
    end;
```
# 22 PART 6: REPORTING ERRORS **TEX82** §82

**82\*.** Here now is the general *error* routine.

```
⟨Error handling procedures 78 ⟩ +≡
procedure error ; { completes the job of error reporting }
  label continue , exit;
  var c: ASCII code ; { what the user types }
     s1, s2, s3, s4: integer; { used to save global variables when deleting tokens}
  begin if history \lt error_message_issued then history \leftarrow error_message_issued;
  print char ("."); show context;
  if (halt\_on\_error\_p) then
     begin { If close files and terminate generates an error, we'll end up back here; just give up in that
          case. If files are truncated, too bad. }
     if (haltungon_error\_p) then do\_final\_end; \{ quit immediately }
     halling\_on\_error\_p \leftarrow true; history \leftarrow fatal\_error\_stop; jump\_out;
     end;
  if interaction = error_stop_mode then \langle Get user's advice and return 83\rangle;
  incr (error count);
  if error\_count = 100 then
     begin print_n l<sup>("</sup>(That
\frac{max_{i=1}^{n} (100_{i} \cdot 100_{i} \cdot 100)}{n} r \frac{max_{i=1}^{n} (100_{i} \cdot 1000)}{n} history \leftarrow fatal error stop;
     jump out;
     end;
  ⟨Put help message on the transcript file 90 ⟩;
exit: end;
```
**84\*.** It is desirable to provide an 'E' option here that gives the user an easy way to return from TEX to the system editor, with the offending line ready to be edited. We do this by calling the external procedure *call edit* with a pointer to the filename, its length, and the line number. However, here we just set up the variables that will be used as arguments, since we don't want to do the switch-to-editor until after TeX has closed its files.

There is a secret 'D' option available when the debugging routines haven't been commented out.

```
define editfile \equiv input_stack [base_ptr]
⟨Interpret code c and return if done 84* ⟩ ≡
  case c of
  "0", "1", "2", "3", "4", "5", "6", "7", "8", "9": if deletions allowed then
       ⟨ Delete c − "0" tokens and goto continue 88 ⟩;
debug "D": begin debug help; goto continue ; end; gubed
  "E": if base\_ptr > 0 then
       if input\_stack[base\_ptr].hame_field \geq 256 then
         begin edit_name\_start \leftarrow str\_start[edit_file.name_field];edit_name.length \leftarrow str.start[edit_file.name-field + 1] - str.start[edit_file.name-field];edit\_line \leftarrow line; jump\_out;
         end;
  "H": ⟨Print the help information and goto continue 89 ⟩;
  "I": ⟨Introduce new material from the terminal and return 87 ⟩;
  "Q", "R", "S": ⟨ Change the interaction level and return 86 ⟩;
  "X": begin interaction \leftarrow scroll_model; jump.out;end;
  othercases do nothing
  endcases;
  ⟨Print the menu of available options 85 ⟩
This code is used in section 83.
```
93<sup>\*</sup> The following procedure prints T<sub>E</sub>X's last words before dying.

```
define succumb ≡
            begin if interaction = error-stop_model then interaction \leftarrow scroll_model;{ no more interaction }
            if log opened then error ;
            debug if interaction > batch mode then debug help;
            gubed
            history \leftarrow \text{fatal_error\_stop}; jump\_out; {irrecoverable error}
            end
⟨Error handling procedures 78 ⟩ +≡
noreturn procedure \text{fatal\_error}(s : str\_number); { prints s, and that's it }
```
**begin** *normalize selector* ; *print err* ("Emergency␣stop"); *help1* (*s*); *succumb* ; **end**;

**94\*.** Here is the most dreaded error message.

*⟨*Error handling procedures 78 *⟩* +*≡*

```
noreturn procedure overflow(s : str number ; n : integer ); { stop due to finiteness }
    begin normalize selector ; print err ("TeX␣capacity␣exceeded,␣sorry␣["); print(s);
    print\_char("=""); print\_int(n); print\_char("']");
    help2 ("If␣you␣really␣absolutely␣need␣more␣capacity,")
    ("you␣can␣ask␣a␣wizard␣to␣enlarge␣me."); succumb ;
    end;
```
**95\*.** The program might sometime run completely amok, at which point there is no choice but to stop. If no previous error has been detected, that's bad news; a message is printed that is really intended for the TEX maintenance person instead of the user (unless the user has been particularly diabolical). The index entries for 'this can't happen' may help to pinpoint the problem.

*⟨*Error handling procedures 78 *⟩* +*≡*

```
noreturn procedure confusion(s : str number ); { consistency check violated; s tells where }
     begin normalize selector ;
     if history < error message issued then
        begin print err ("This␣can´t␣happen␣("); print(s); print char (")");
        help1 ("I´m␣broken.␣Please␣show␣this␣to␣someone␣who␣can␣fix␣can␣fix");
        end
     else begin print err ("I␣can´t␣go␣on␣meeting␣you␣like␣this");
        help2 ("One␣of␣your␣faux␣pas␣seems␣to␣have␣wounded␣me␣deeply...")
        ("in_{\parallel}fact,\prod_{\parallel}<sup>r</sup>m<sub>\parallel</sub>barely\prod_{\parallel}conscious.\prod_{\parallel}Please\prod_{\parallel}fix\prod_{\parallel}it<sub>\parallel</sub>and\prod_{\parallel}try\prod_{\parallel}again.");
        end;
     succumb ;
     end;
```
**104\*.** Physical sizes that a TEX user specifies for portions of documents are represented internally as scaled points. Thus, if we define an 'sp' (scaled point) as a unit equal to 2*−*<sup>16</sup> printer's points, every dimension inside of TEX is an integer number of sp. There are exactly 4,736,286.72 sp per inch. Users are not allowed to specify dimensions larger than 2<sup>30</sup> *−* 1 sp, which is a distance of about 18.892 feet (5.7583 meters); two such quantities can be added without overflow on a 32-bit computer.

The present implementation of T<sub>E</sub>X does not check for overflow when dimensions are added or subtracted. This could be done by inserting a few dozen tests of the form '**if**  $x \geq \textit{100000000000}$  **then** *report\_overflow*', but the chance of overflow is so remote that such tests do not seem worthwhile.

TEX needs to do only a few arithmetic operations on scaled quantities, other than addition and subtraction, and the following subroutines do most of the work. A single computation might use several subroutine calls, and it is desirable to avoid producing multiple error messages in case of arithmetic overflow; so the routines set the global variable *arith error* to *true* instead of reporting errors directly to the user. Another global variable, *remainder* , holds the remainder after a division.

**define** *remainder ≡ tex remainder*

*⟨* Global variables 13 *⟩* +*≡ arith error* : *boolean*; *{* has arithmetic overflow occurred recently? *} remainder*: *scaled*; {amount subtracted to get an exact division }

**109\*** When T<sub>E</sub>X "packages" a list into a box, it needs to calculate the proportionality ratio by which the glue inside the box should stretch or shrink. This calculation does not affect TEX's decision making, so the precise details of rounding, etc., in the glue calculation are not of critical importance for the consistency of results on different computers.

We shall use the type *glue\_ratio* for such proportionality ratios. A glue ratio should take the same amount of memory as an *integer* (usually 32 bits) if it is to blend smoothly with TEX's other data structures. Thus *glue ratio* should be equivalent to *short real* in some implementations of Pascal. Alternatively, it is possible to deal with glue ratios using nothing but fixed-point arithmetic; see *TUGboat* **3**,1 (March 1982), 10–27. (But the routines cited there must be modified to allow negative glue ratios.)

**define**  $set\_glue\_ratio\_zero(\textbf{\#}) \equiv \textbf{\#} \leftarrow 0.0$  { store the representation of zero ratio } **define**  $set\_glue\_ratio\_one(\#) \equiv # \leftarrow 1.0$  { store the representation of unit ratio } **define**  $float(\textbf{\#}) \equiv \textbf{\#}$  { convert from *glue\_ratio* to type *real* } **define**  $unfloat(\textbf{#}) \equiv \textbf{#}$  {convert from *real* to type *glue\_ratio* } **define**  $float\_constant(\textbf{\#}) \equiv \textbf{\#}.0$  {convert *integer* constant to *real*}

*⟨* Types in the outer block 18 *⟩* +*≡*

<span id="page-23-0"></span>**110\*** Packed data. In order to make efficient use of storage space, T<sub>E</sub>X bases its major data structures on a *memory word* , which contains either a (signed) integer, possibly scaled, or a (signed) *glue ratio*, or a small number of fields that are one half or one quarter of the size used for storing integers.

If *x* is a variable of type *memory word* , it contains up to four fields that can be referred to as follows:

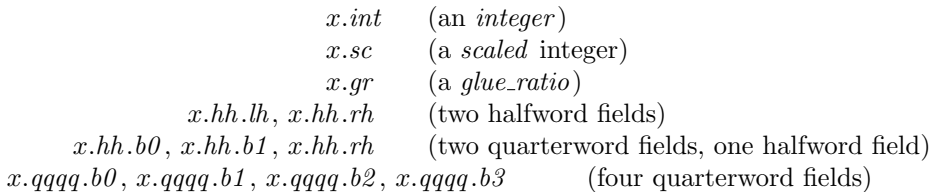

This is somewhat cumbersome to write, and not very readable either, but macros will be used to make the notation shorter and more transparent. The Pascal code below gives a formal definition of *memory word* and its subsidiary types, using packed variant records. TEX makes no assumptions about the relative positions of the fields within a word.

Since we are assuming 32-bit integers, a halfword must contain at least 16 bits, and a quarterword must contain at least 8 bits. But it doesn't hurt to have more bits; for example, with enough 36-bit words you might be able to have  $mem\_max$  as large as 262142, which is eight times as much memory as anybody had during the first four years of T<sub>E</sub>X's existence.

N.B.: Valuable memory space will be dreadfully wasted unless TEX is compiled by a Pascal that packs all of the *memory word* variants into the space of a single integer. This means, for example, that *glue ratio* words should be *short real* instead of *real* on some computers. Some Pascal compilers will pack an integer whose subrange is '0 . . 255' into an eight-bit field, but others insist on allocating space for an additional sign bit; on such systems you can get 256 values into a quarterword only if the subrange is '*−*128 *. .* 127'.

The present implementation tries to accommodate as many variations as possible, so it makes few assumptions. If integers having the subrange '*min quarterword . . max quarterword* ' can be packed into a quarterword, and if integers having the subrange '*min halfword . . max halfword* ' can be packed into a halfword, everything should work satisfactorily.

It is usually most efficient to have  $min\_quarterword = min\_halfword = 0$ , so one should try to achieve this unless it causes a severe problem. The values defined here are recommended for most 32-bit computers.

**define**  $min\_quarterword = 0$  {smallest allowable value in a *quarterword* } **define**  $max\_quarterword = 255$  {largest allowable value in a *quarterword* } **define**  $min\_halfword \equiv -$ <sup>"</sup>FFFFFFFF $\{$  smallest allowable value in a *halfword*  $\}$ **define** *max halfword ≡* ˝FFFFFFF *{* largest allowable value in a *halfword }*

**111\*.** Here are the inequalities that the quarterword and halfword values must satisfy (or rather, the inequalities that they mustn't satisfy):

*⟨* Check the "constant" values for consistency 14 *⟩* +*≡*

**init if**  $(mem\_min \neq mem\_bot) \lor (mem\_max \neq mem\_top)$  **then** *bad* ← 10; **tini**

- **if**  $(mem\_min > mem\_bot) \vee (mem\_max < mem\_top)$  **then**  $bad \leftarrow 10$ ;
- **if**  $(min\_quarterword > 0) \vee (max\_quarterword < 127)$  **then**  $bad \leftarrow 11$ ;
- **if**  $(min\_halfword > 0) \vee (max\_halfword < 32767)$  **then**  $bad \leftarrow 12$ ;
- **if**  $(min\_quarterword < min\_halfword) \vee (max\_quarterword > max\_halfword)$  **then**  $bad \leftarrow 13$ ;
- **if**  $(mem_{bot} sup_{main_{i}}) \leq min_{i} \leq min_{i} \leq min_{i} \leq max_{i} \leq max_{i$ **then**  $bad \leftarrow 14$ ;
- **if**  $(max\_font\_max < min\_halfword) \vee (max\_font\_max > max\_halfword)$  **then**  $bad \leftarrow 15$ ;
- **if**  $font\_max > font\_base + max\_font\_max$  **then**  $bad \leftarrow 16$ ;

**if**  $(save\_size > max\_halfword) \vee (max\_strings > max\_halfword)$  **then**  $bad \leftarrow 17$ ;

- **if**  $buf\_size > max\_halfword$  **then**  $bad \leftarrow 18$ ;
- **if**  $max\_quarterword min\_quarterword < 255$  **then**  $bad \leftarrow 19$ ;

**112\*** The operation of adding or subtracting  $min\_quarterword$  occurs quite frequently in T<sub>E</sub>X, so it is convenient to abbreviate this operation by using the macros *qi* and *qo* for input and output to and from quarterword format.

The inner loop of T<sub>E</sub>X will run faster with respect to compilers that don't optimize expressions like ' $x + 0$ ' and ' $x$  − 0', if these macros are simplified in the obvious way when  $min\_quarterword = 0$ . So they have been simplified here in the obvious way.

The WEB source for T<sub>E</sub>X defines  $hi(\textbf{#}) \equiv \textbf{#} + min\_halfword$  which can be simplified when  $min\_halfword$ 0. The Web2C implementation of T<sub>E</sub>X can use  $hi(\text{#}) \equiv \text{# together with } min\_halfword < 0$  as long as *max halfword* is sufficiently large.

**define**  $qi(\textbf{\#}) \equiv \textbf{\#}$  { to put an *eight\_bits* item into a quarterword } **define**  $q\omega(\textbf{#}) \equiv \textbf{#}$  { to take an *eight\_bits* item from a quarterword } **define**  $hi(\textbf{\#}) \equiv \textbf{\#}$  { to put a sixteen-bit item into a halfword } **define**  $ho(\textbf{\#}) \equiv \textbf{\#}$  { to take a sixteen-bit item from a halfword }

**113\*.** The reader should study the following definitions closely:

**define**  $\mathit{sc} \equiv \mathit{int}$  {  $\mathit{scaled}$  data is equivalent to  $\mathit{integer}$  }

*⟨* Types in the outer block 18 *⟩* +*≡*

*quarterword* = *min quarterword . . max quarterword* ; *halfword* = *min halfword . . max halfword* ;  $two\_choices = 1 \ldots 2; \{ used when there are two variants in a record \}$ *four\_choices* = 1..4; { used when there are four variants in a record }  $\boxed{\text{#include}}$ <sup>"</sup>texmfmem.h"; *word\_file* = file of  $memory\_word$ ;

**116\*.** The *mem* array is divided into two regions that are allocated separately, but the dividing line between these two regions is not fixed; they grow together until finding their "natural" size in a particular job. Locations less than or equal to *lo\_mem\_max* are used for storing variable-length records consisting of two or more words each. This region is maintained using an algorithm similar to the one described in exercise 2.5–19 of *The Art of Computer Programming*. However, no size field appears in the allocated nodes; the program is responsible for knowing the relevant size when a node is freed. Locations greater than or equal to *hi mem min* are used for storing one-word records; a conventional AVAIL stack is used for allocation in this region.

Locations of *mem* between *mem bot* and *mem top* may be dumped as part of preloaded format files, by the INITEX preprocessor. Production versions of T<sub>EX</sub> may extend the memory at both ends in order to provide more space; locations between *mem min* and *mem bot* are always used for variable-size nodes, and locations between *mem\_top* and *mem\_max* are always used for single-word nodes.

The key pointers that govern *mem* allocation have a prescribed order:

 $null \leq mem\_min \leq mem\_bot \leq lo\_mem\_max \leq hi\_mem\_min \leq mem\_top \leq mem\_end \leq mem\_max.$ 

Empirical tests show that the present implementation of TEX tends to spend about 9% of its running time allocating nodes, and about 6% deallocating them after their use.

*⟨* Global variables 13 *⟩* +*≡ yzmem*: *↑memory word* ; *{* the big dynamic storage area *} zmem*: *↑memory word* ; *{* the big dynamic storage area *} lo mem max* : *pointer* ; *{* the largest location of variable-size memory in use *} hi mem min*: *pointer* ; *{* the smallest location of one-word memory in use *}*

**144\*.** The *new ligature* function creates a ligature node having given contents of the *font*, *character* , and *lig ptr* fields. We also have a *new lig item* function, which returns a two-word node having a given *character* field. Such nodes are used for temporary processing as ligatures are being created.

**function** *new ligature* (*f* : *internal font number* ; *c* : *quarterword* ; *q* : *pointer* ): *pointer* ; **var** *p*: *pointer*; {the new node } **begin**  $p \leftarrow get\_node(small, node_size);$   $type(p) \leftarrow light(leg\_char(p)) \leftarrow f;$  $character(lig\_char(p)) \leftarrow c$ ;  $lig\_ptr(p) \leftarrow q$ ;  $subtype(p) \leftarrow 0$ ;  $new\_ligature \leftarrow p$ ; **end**;

 $function$   $new\_lig\_item(c: quarterword):$   $pointer;$ 

**var** *p*: *pointer* ; *{* the new node *}*

**begin**  $p \leftarrow get-node(smallnode_size); character(p) \leftarrow c; lig\_ptr(p) \leftarrow null; new\_lig\_item \leftarrow p;$ **end**;

**165\*.** If TEX is extended improperly, the *mem* array might get screwed up. For example, some pointers might be wrong, or some "dead" nodes might not have been freed when the last reference to them disappeared. Procedures *check mem* and *search mem* are available to help diagnose such problems. These procedures make use of two arrays called *free* and *was free* that are present only if T<sub>E</sub>X's debugging routines have been included. (You may want to decrease the size of *mem* while you are debugging.)

**define**  $free \equiv free\_arr$ 

*⟨* Global variables 13 *⟩* +*≡*

*{* The debug memory arrays have not been mallocated yet. *}* **debug** *free* : **packed array** [0 *. .* 9] **of** *boolean*; *{* free cells *} was free* : **packed array** [0 *. .* 9] **of** *boolean*; *{* previously free cells *}* was\_mem\_end, was\_lo\_max, was\_hi\_min: pointer; { previous mem\_end, lo\_mem\_max, and hi\_mem\_min } *panicking* : *boolean*; *{* do we want to check memory constantly? *}* **gubed**

**174\*.** Boxes, rules, inserts, whatsits, marks, and things in general that are sort of "complicated" are indicated only by printing '[]'.

```
procedure short_display(p : integer); { prints highlights of list p}
  var n: integer ; { for replacement counts }
  begin while p > mem\_min do
    begin if is\_char\_node(p) then
       begin if p \leq mem\_end then
         begin if font(p) \neq font\_in\_short\_display then
            begin if (font(p) > font_max) then print\_char("*)else \langle Print the font identifier for font(p) 267\rangle;
            print\_char(" \sqcup"); font\_in\_short\_display \leftarrow font(p);
            end;
         print\_ASCII (qo(character(p)));
         end;
       end
    else ⟨Print a short indication of the contents of node p 175 ⟩;
    p \leftarrow link(p);end;
  end;
```
**176\*.** The *show node list* routine requires some auxiliary subroutines: one to print a font-and-character combination, one to print a token list without its reference count, and one to print a rule dimension.

```
procedure print font and char (p : integer ); { prints char node data }
  begin if p > mem\_end then print\_esc("CLOBBERED."else begin if (font(p) > font_max) then print\_char("*)else \langle Print the font identifier for font(p) 267\rangle;
    print\_char("\_"); print\_ASCII(qo(character(p)));
    end;
  end;
procedure print\_mark(p:integer); { prints token list data in braces }
  begin print char ("{");
  if (p < hi\_mem\_min) \vee (p > mem\_end) then print\_esc("CLOBBERED."else \textit{show\_token\_list}(\textit{link}(p), \textit{null}, \textit{max\_print\_line} - 10);print\_char("]");
  end;
procedure print\_rule\_dimen(d: scaled); { prints dimension in rule node }
  begin if is\_running(d) then print\_char("*)else print\_scaled(d);end;
```
**186\*.** The code will have to change in this place if *glue ratio* is a structured type instead of an ordinary *real* . Note that this routine should avoid arithmetic errors even if the *glue set* field holds an arbitrary random value. The following code assumes that a properly formed nonzero *real* number has absolute value 2<sup>20</sup> or more when it is regarded as an integer; this precaution was adequate to prevent floating point underflow on the author's computer.

 $\langle$  Display the value of *glue\_set*(*p*) 186<sup>\*</sup>) ≡  $g \leftarrow float(glue\_set(p));$ **if**  $(g ≠ float\_constant(0)) \land (glue\_sign(p) ≠ normal)$  **then begin** *print*(",␣glue␣set␣"); **if**  $glue\_sign(p) = shrinking$  **then**  $print("−□")$ ; *{* The Unix *pc* folks removed this restriction with a remark that invalid bit patterns were vanishingly improbable, so we follow their example without really understanding it. **if**  $abs(mem[p + glue{\text{-}offset}] \cdot int) < 4000000$  then  $print('?.^{\circ})$  else } **if**  $fabs(q) > float\_constant(20000)$  **then begin if**  $q > float\_constant(0)$  **then**  $print\_char(">")$ **else** *print*("<␣−");  $print\_glue(20000 * unity, glue\_order(p), 0);$ **end else**  $print\_glue$  ( $round$  ( $unity * q$ ),  $glue\_order(p), 0$ ); **end**

This code is used in section 184.

**209\*** The next codes are special; they all relate to mode-independent assignment of values to T<sub>E</sub>X's internal registers or tables. Codes that are *max internal* or less represent internal quantities that might be expanded by '\the'.

**define**  $toks\_register = 71$  { token list register ( \toks ) } **define**  $assign\_toks = 72$  {special token list ( \output, \everypar, etc. ) } **define** *assign int* = 73 *{* user-defined integer ( \tolerance, \day, etc. ) *}* **define**  $assign\_dimen = 74$  { user-defined length ( \hsize, etc. ) } **define**  $assign\_glue = 75 \quad \{ user-defined glue ( \baselineskip, etc.)\}$ **define**  $assign\_mu\_glue = 76$  { user-defined muglue ( \thinmuskip, etc. ) } **define**  $assign\_font\_dimen = 77$  { user-defined font dimension ( $\cdot$  \fontdimen)} **define** *assign font int* = 78 *{* user-defined font integer ( \hyphenchar, \skewchar ) *}* **define**  $set\_aux = 79$  {specify state info ( \spacefactor, \prevdepth ) } **define**  $set\_prev\_graf = 80$  {specify state info (\prevgraf)} **define**  $set\_page\_dimen = 81$  { specify state info ( \pagegoal, etc. ) } **define** *set page int* = 82 *{* specify state info ( \deadcycles, \insertpenalties ) *}* **define**  $set\_box\_dimen = 83$  {change dimension of box ( \wd, \ht, \dp ) } **define** *set shape* = 84 *{* specify fancy paragraph shape ( \parshape ) *}* **define**  $def\_code = 85$  {define a character code (\catcode, etc.)} **define**  $def\_family = 86$  {declare math fonts (\textfont, etc.)} **define**  $set_{font} = 87$  {set current font ( font identifiers ) } **define**  $def\_font = 88$  {define a font file (\font)} **define**  $register = 89$  {internal register (\count, \dimen, etc. ) } **define**  $max\_internal = 89$  {the largest code that can follow \the } **define**  $advance = 90$  { advance a register or parameter ( $\ad$ vance ) } **define**  $multiply = 91$  {multiply a register or parameter ( \multiply ) } **define**  $divide = 92$  {divide a register or parameter (\divide ) } **define**  $prefix = 93$  {qualify a definition (\global, \long, \outer ) } **define**  $let = 94$  { assign a command code (\let, \futurelet ) } **define**  $shorthand\_def = 95$  {code definition ( \chardef, \countdef, etc. ) *} {* or \charsubdef *}* **define**  $read\_to\_cs = 96$  {read into a control sequence (\read ) } **define**  $def = 97$  {macro definition ( \def, \gdef, \xdef, \edef ) } **define**  $set\_box = 98$  {set a box (\setbox)} **define**  $h y ph\_data = 99$  { hyphenation data ( \hyphenation, \patterns ) } **define**  $set\_interaction = 100$  { define level of interaction ( \batchmode, etc. ) } **define**  $max_{x}$  *command* = 100 { the largest command code seen at *big\_switch* }

<span id="page-31-0"></span>**211\*** The semantic nest. T<sub>EX</sub> is typically in the midst of building many lists at once. For example, when a math formula is being processed, T<sub>E</sub>X is in math mode and working on an mlist; this formula has temporarily interrupted TEX from being in horizontal mode and building the hlist of a paragraph; and this paragraph has temporarily interrupted TEX from being in vertical mode and building the vlist for the next page of a document. Similarly, when a \vbox occurs inside of an \hbox, TEX is temporarily interrupted from working in restricted horizontal mode, and it enters internal vertical mode. The "semantic nest" is a stack that keeps track of what lists and modes are currently suspended.

At each level of processing we are in one of six modes:

*vmode* stands for vertical mode (the page builder);

*hmode* stands for horizontal mode (the paragraph builder);

*mmode* stands for displayed formula mode;

*−vmode* stands for internal vertical mode (e.g., in a \vbox);

*−hmode* stands for restricted horizontal mode (e.g., in an \hbox);

*−mmode* stands for math formula mode (not displayed).

The mode is temporarily set to zero while processing \write texts.

Numeric values are assigned to *vmode* , *hmode* , and *mmode* so that TEX's "big semantic switch" can select the appropriate thing to do by computing the value  $abs(model) + curcmd$ , where mode is the current mode and *cur\_cmd* is the current command code.

**define**  $vmode = 1$  { vertical mode } **define**  $h$ *mode* =  $vmode + max_{\text{command}} + 1$  { horizontal mode } **define**  $mmode = hmode + max_{\text{}} + max_{\text{}} + 1 \quad \text{{math}math>math>$ 

**procedure**  $print-mode(m:integer);$  {prints the mode represented by  $m$  }

```
begin if m > 0 then
```

```
case m div (max_{n} command + 1) of
    0: print("vertical␣mode");
    1: print("horizontal␣mode");
    2: print("display␣math␣mode");
    end
 else if m = 0 then print("no<sub>□</sub>mode")else case (-m) div (max\_command + 1) of
      0: print("internal␣vertical␣mode");
      1: print("restricted␣horizontal␣mode");
      2: print("math␣mode");
      end;
 end;
procedure print_in_model(m:integer); { prints the mode represented by m }
 begin if m > 0 then
    case m div (max_command + 1) of
    0: print("<sup>'</sup>∟in<sub></sub>□vertical□mode");
    1: print("´␣in␣horizontal␣mode");
    2: print("´␣in␣display␣math␣mode");
    end
 else if m = 0 then print("\\ \neg in \text{mod}e")else case (-m) div (max\_command + 1) of
      0: print("´␣in␣internal␣vertical␣mode");
      1: print("´␣in␣restricted␣horizontal␣mode");
      2: print("´␣in␣math␣mode");
      end;
 end;
```
## 34 PART 16: THE SEMANTIC NEST **TEXALL SEMANTIC NEST**

**213\* define**  $\textit{mode} \equiv \textit{cur\_list} \cdot \textit{mode}\text{ of}$  { current mode } **define**  $head \equiv cur\_list.head\_field$  { header node of current list } **define**  $tail \equiv cur\_list.tail\_field$  {final node on current list} **define**  $prev\_graf \equiv cur\_list.png$  { number of paragraph lines accumulated } **define**  $aux \equiv cur\_list.aux\_field$  { auxiliary data about the current list } **define**  $prev\text{-}depth \equiv aux\text{-}sc$  {the name of *aux* in vertical mode} **define**  $space\_factor \equiv aux.hh.h$  {part of *aux* in horizontal mode} **define**  $clang \equiv aux.hh.rh$  {the other part of *aux* in horizontal mode} **define**  $\text{incomplete} \, \text{.} \, \text{in} \, \text{and} \, \equiv \text{aux} \, \text{.} \, \text{in} \, \text{.} \, \text{in} \, \text{the name of} \, \text{aux in } \, \text{match mode} \}$ **define**  $\textit{mode}\_\textit{line} \equiv \textit{cur}\_\textit{list}\_\textit{field}$  {source file line number at beginning of list } *⟨* Global variables 13 *⟩* +*≡ nest*: *↑list state record* ; *nest ptr* : 0 *. . nest size* ; *{* first unused location of *nest }*  $max\_nest\_stack: 0 \ldots nest\_size; \{ maximum of nest\_ptr when pushing} \}$ *cur list*: *list state record* ; *{* the "top" semantic state *} shown mode* : *−mmode . . mmode* ; *{* most recent mode shown by \tracingcommands *}*

**215\*.** We will see later that the vertical list at the bottom semantic level is split into two parts; the "current page" runs from *page head* to *page tail* , and the "contribution list" runs from *contrib head* to *tail* of semantic level zero. The idea is that contributions are first formed in vertical mode, then "contributed" to the current page (during which time the page-breaking decisions are made). For now, we don't need to know any more details about the page-building process.

```
⟨ Set initial values of key variables 21 ⟩ +≡
  nest{\text -}ptr \leftarrow 0; max{\text -}nest{\text -}stack\leftarrow 0; mode \leftarrow vmode; head \leftarrow contrib{\text -}head; tail \leftarrow contrib{\text -}head;
  prev\text{-}depth \leftarrow{} ignore\text{-}depth; mode\text{-}line \leftarrow{} 0; prev\text{-}graf \leftarrow{} 0; show\text{-}mode \leftarrow{} 0;{ The following piece of code is a copy of module 991: }
  page contents \leftarrow empty; page page_tail \leftarrow page_head; \{link(pagehead) \leftarrow null; \}last_glue \leftarrow max_halfword; last_penalty \leftarrow 0; last_kern \leftarrow 0; page_depth \leftarrow 0; page_max_depth \leftarrow 0;
219* \langle Show the auxiliary field, a \ 219^* \rangle \equivcase abs(m) div (max\_command + 1) of
  0: begin print nl("prevdepth␣");
     if a.sc \leq ignore_depth then print("ignored")else print scaled (a.sc);
     if nest[p].pg\_field \neq 0 then
        begin print(",␣prevgraf␣"); print int(nest[p].pg field );
        if nest[p].pg\_field \neq 1 then print("<del></del>\sqcuplines")
        else print("␣line");
        end;
     end;
  1: begin print\_nl ("spacefactor<sub>L</sub>"); print\_int(a.hh.lh);
     if m > 0 then if a.hh.rh > 0 then
           begin print(",␣current␣language␣"); print int(a.hh .rh ); end;
     end;
  2: if a.int \neq null then
        begin print("this␣will␣begin␣denominator␣of:"); show box (a.int); end;
  end { there are no other cases }
```
This code is used in section 218.

<span id="page-33-0"></span>**220\*** The table of equivalents. Now that we have studied the data structures for T<sub>E</sub>X's semantic routines, we ought to consider the data structures used by its syntactic routines. In other words, our next concern will be the tables that TEX looks at when it is scanning what the user has written.

The biggest and most important such table is called *eqtb*. It holds the current "equivalents" of things; i.e., it explains what things mean or what their current values are, for all quantities that are subject to the nesting structure provided by TEX's grouping mechanism. There are six parts to *eqtb*:

- 1) *eqtb*[*active base . .* (*hash base −* 1)] holds the current equivalents of single-character control sequences.
- 2) *eqtb*[*hash base . .* (*glue base −* 1)] holds the current equivalents of multiletter control sequences.
- 3) *eqtb*[*glue base . .* (*local base −* 1)] holds the current equivalents of glue parameters like the current baselineskip.
- 4) *eqtb*[*local base . .* (*int base −* 1)] holds the current equivalents of local halfword quantities like the current box registers, the current "catcodes," the current font, and a pointer to the current paragraph shape. Additionally region 4 contains the table with MLTEX's character substitution definitions.
- 5) *eqtb*[*int base . .* (*dimen base −* 1)] holds the current equivalents of fullword integer parameters like the current hyphenation penalty.
- 6) *eqtb*[*dimen base . . eqtb size* ] holds the current equivalents of fullword dimension parameters like the current hsize or amount of hanging indentation.

Note that, for example, the current amount of baselineskip glue is determined by the setting of a particular location in region 3 of *eqtb*, while the current meaning of the control sequence '\baselineskip' (which might have been changed by  $\det$  or  $\let$  appears in region 2.

# 36 PART 17: THE TABLE OF EQUIVALENTS TEX82  $\S222$

In the first region we have 256 equivalents for "active characters" that act as control sequences, followed by 256 equivalents for single-character control sequences.

Then comes region 2, which corresponds to the hash table that we will define later. The maximum address in this region is used for a dummy control sequence that is perpetually undefined. There also are several locations for control sequences that are perpetually defined (since they are used in error recovery).

**define**  $active\_base = 1$  { beginning of region 1, for active character equivalents } **define**  $single\_base = active\_base + 256$  {equivalents of one-character control sequences } **define**  $null_c s = single_b a s e + 256$  {equivalent of \csname\endcsname} **define**  $hash\_base = null\_cs + 1$  { beginning of region 2, for the hash table } **define**  $frozen_{\text{}control_{\text{}}}$  *sequence* =  $hash_{\text{}base} + hash_{\text{}size}$  { for error recovery } **define** *frozen protection* = *frozen control sequence {* inaccessible but definable *}* **define**  $frozen\_cr = frozen\_control\_sequence + 1 \{ permanent '\cr\}$ **define**  $frozen\_end\_group = frozen\_control\_sequence + 2$  {permanent '\endgroup' } **define**  $frozen\_right = frozen\_control\_sequence + 3$  {permanent '\right' } **define**  $frozen\_fi = frozen\_control\_sequence + 4$  {permanent '\fi' } **define**  $frozen\_end\_template = frozen\_control\_sequence + 5$  {permanent '\endtemplate' } **define**  $frozen\_endv = frozen\_control\_sequence + 6$  {second permanent '\endtemplate' } **define**  $frozen\_relax = frozen\_control\_sequence + 7$  { permanent '\relax' } **define**  $end\_write = frozen\_control\_sequence + 8$  {permanent '\endwrite'} **define**  $frozen\_dont\_expand = frozen\_control\_sequence + 9$  {permanent '\notexpanded:' } **define**  $frozen\_special = frozen\_control\_sequence + 10 \{ permanent \ \searrow\}$ **define**  $frozen-nullfont = frozen_countol-sequence + 11$  { $permann t'\nullfont'$ } **define** *font id base* = *frozen null font − font base {* begins table of 257 permanent font identifiers *}* **define** *undefined\_control\_sequence =*  $frozen\_null\_font + max\_font\_max + 1$  *{dummy location}}* **define**  $glue\_base = undefined\_control\_sequence + 1$  { beginning of region 3 }

*⟨*Initialize table entries (done by INITEX only) 164 *⟩* +*≡*

 $eq\_type(undefined\_control\_sequence) \leftarrow undefined_{cs};$   $equiv(undefined\_control\_sequence) \leftarrow null;$  $eq\_level(undefined\_control\_sequence) \leftarrow level\_zero;$ 

**for**  $k \leftarrow active\_base$  **to**  $eqtb\_top$  **do**  $eqtb[k] \leftarrow eqtb[undefined\_control\_sequence]$ ;

**230\*.** Region 4 of *eqtb* contains the local quantities defined here. The bulk of this region is taken up by five tables that are indexed by eight-bit characters; these tables are important to both the syntactic and semantic portions of TEX. There are also a bunch of special things like font and token parameters, as well as the tables of \toks and \box registers.

```
define par\_shape\_loc = local\_base { specifies paragraph shape }
  define output_routine_loc = local_base + 1 { points to token list for \output }
  define every\_par\_loc = local\_base + 2 { points to token list for \everypar }
  define every\_math\_loc = local\_base + 3 {points to token list for \everymath}
  define every\_display\_loc = local\_base + 4 { points to token list for \everydisplay }
  define every\_hbox\_loc = local\_base + 5 {points to token list for \everyhbox}
  define every\_vbox\_loc = local\_base + 6 { points to token list for \everyvbox }
  define every\_job\_loc = local\_base + 7 { points to token list for \everyjob }
  define every\_cr\_loc = local\_base + 8 {points to token list for \everycr}
  define err\_help\_loc = local\_base + 9 { points to token list for \errhelp }
  define toks\_base = local\_base + 10 { table of 256 token list registers }
  define box\_base = tokens\_base + 256 {table of 256 box registers}
  define cur\_font\_loc = box\_base + 256 {internal font number outside math mode }
  define \text{zord\_code\_base} = \text{cur\_font\_loc} + 1define xchr\_code\_base = xord\_code\_base + 1\text{define } xprn\_code\_base = xchr\_code\_base + 1\text{define } math\_font\_base = xprn\_code\_base + 1define cat\_code\_base = math\_font\_base + 48 { table of 256 command codes (the "catcodes") }
  define lc\_{code}base = cat\_{code}base + 256 { table of 256 lowercase mappings }
  define uc\_code\_base = lc\_code\_base + 256 { table of 256 uppercase mappings }
  define s \cdot f \cdot code \cdot base = uc \cdot code \cdot base + 256 { table of 256 spacefactor mappings }
  define \text{math\_code\_base} = \text{sf\_code\_base} + 256 { table of 256 math mode mappings }
  define char\_sub\_code\_base = math\_code\_base + 256 { table of character substitutions }
  define int\_base = char\_sub\_code\_base + 256 {beginning of region 5}
  \text{define } par\_shape\_ptr \equiv \text{equiv} (par\_shape\_loc)\text{define} \quad output\_routine \equiv \text{equiv} \quad (output\_routine\_loc)define every\_par \equiv equiv(every\_par\_loc)define every\_math \equiv equiv(every\_math\_color)\text{define } every\_display \equiv \text{equiv}( \text{every\_display\_loc})define every\_hbox \equiv equiv(every\_hbox\_loc)define every\_vbox \equiv equiv(every\_vbox\_loc)define every\_job \equiv equiv(every\_job\_loc)define every\_cr \equiv equiv(every\_cr\_loc)\text{define } err\_help \equiv \text{equiv}(err\_help\_loc)\text{define } \text{toks}(\textbf{\#}) \equiv \text{equiv} \text{ (toks}\text{--}base + \textbf{\#})define box(\#) \equiv \text{equiv}(\text{box\_base} + \#)define cur\_font \equiv equiv(cur\_font\_loc)\text{define } \textit{fam\_fnt}(\textbf{\#}) \equiv \textit{equiv} \textit{(math\_font\_base + \textbf{\#})}define cat\_code(\#) \equiv equiv(cat\_code\_base + #)define lc\_code (#) \equiv equiv (lc_code_base + #)
  \text{define } uc\_code(\#) \equiv \text{equiv}(uc\_code\_base + \#)\text{define } sf\_code(\texttt{\#}) \equiv \text{equiv}(sf\_code\_base + \texttt{\#})\text{define } math\_code(\#) \equiv \text{equiv} (math \mod e \text{,} base + \#)\{Note: \mathit{math-code}(c) \text{ is the true math code plus \min\{\textit{mid}\} \}\text{define } char\_sub\_code(\texttt{\#}) \equiv \text{equiv} (char\_sub\_code\_base + \texttt{\#})\{ \text{Note: } char\_sub\_code(c) \text{ is the true substitution info plus } min\_halfword \}⟨Put each of TEX's primitives into the hash table 226 ⟩ +≡
```
*primitive* ("output"*, assign toks , output routine loc*); *primitive* ("everypar"*, assign toks , every par loc*);
*primitive* ("everymath"*, assign toks , every math loc*);

*primitive* ("everydisplay"*, assign toks , every display loc*);

*primitive* ("everyhbox"*, assign toks , every hbox loc*); *primitive* ("everyvbox"*, assign toks , every vbox loc*); *primitive* ("everyjob"*, assign toks , every job loc*); *primitive* ("everycr"*, assign toks , every cr loc*); *primitive* ("errhelp"*, assign toks , err help loc*);

**236\*.** Region 5 of *eqtb* contains the integer parameters and registers defined here, as well as the *del code* table. The latter table differs from the *cat code . . math code* tables that precede it, since delimiter codes are fullword integers while the other kinds of codes occupy at most a halfword. This is what makes region 5 different from region 4. We will store the *eq level* information in an auxiliary array of quarterwords that will be defined later.

**define**  $pretolerance\_code = 0$  { badness tolerance before hyphenation } **define**  $\text{tolerance\_code} = 1$  { badness tolerance after hyphenation } **define** *line\_penalty\_code* = 2 { added to the badness of every line } **define** *hyphen\_penalty\_code* = 3 { penalty for break after discretionary hyphen } **define**  $ex\_{hyphen\_{penalty}code = 4$  { penalty for break after explicit hyphen } **define**  $\textit{club\_penalty\_code} = 5$  { penalty for creating a club line } **define**  $widow\_penalty\_code = 6$  {penalty for creating a widow line} **define**  $display\_window\_penalty\_code = 7$  { ditto, just before a display } **define** *broken\_penalty\_code* = 8 { penalty for breaking a page at a broken line } **define**  $\text{bin\_op\_penalty\_code} = 9$  { penalty for breaking after a binary operation } **define**  $rel\_penalty\_code = 10$  { penalty for breaking after a relation } **define** *pre display penalty code* = 11 *{* penalty for breaking just before a displayed formula *}* **define** *post\_display\_penalty\_code* = 12 { penalty for breaking just after a displayed formula } **define**  $inter\_line\_penalty\_code = 13$  { additional penalty between lines } **define**  $double\text{-}hyperi\text{-}demerits\text{-}code = 14$  {demerits for double hyphen break } **define**  $\{$ inal\_hyphen\_demerits\_code = 15 { demerits for final hyphen break } **define**  $adj\_demerits\_code = 16$  {demerits for adjacent incompatible lines } **define**  $mag\_code = 17$  { magnification ratio } **define** *delimiter\_factor\_code* = 18 { ratio for variable-size delimiters } **define** *looseness code* = 19 *{* change in number of lines for a paragraph *}* **define**  $time\_code = 20$  { current time of day } **define**  $day\_code = 21$  { current day of the month } **define**  $month\_code = 22$  { current month of the year } **define**  $year\_code = 23$  { current year of our Lord } **define**  $show\_box\_breadth\_code = 24$  { nodes per level in  $show\_box$ } **define**  $show\_box\_depth\_code = 25$  {maximum level in  $show\_box$ } **define** *hbadness code* = 26 *{* hboxes exceeding this badness will be shown by *hpack }* **define** *vbadness code* = 27 *{* vboxes exceeding this badness will be shown by *vpack }* **define**  $\text{pusing\_code} = 28$  { pause after each line is read from a file } **define** *tracing online code* = 29 *{* show diagnostic output on terminal *}* **define** *tracing\_macros\_code* = 30 { show macros as they are being expanded } **define** *tracing\_stats\_code* = 31 { show memory usage if T<sub>E</sub>X knows it } **define** *tracing paragraphs code* = 32 *{* show line-break calculations *}* **define**  $\text{tracing\_pages\_code} = 33 \quad \{\text{show page-break calculations}\}$ **define**  $\text{tracing\_output\_code} = 34 \quad \{\text{show boxes when they are shipped out}\}$ **define**  $\text{tracing\_lost\_chars\_code} = 35 \quad \text{{\{ show characters that aren't in the font }\}}$ **define**  $\text{tracing\_commands\_code} = 36 \quad \{\text{show command codes at big\_switch}\}$ **define**  $\text{tracing\_restores\_code} = 37 \quad \text{{\{show equivalents when they are restored\}}$ **define**  $uc\text{-}hyph\text{-}code = 38$  {hyphenate words beginning with a capital letter } **define** *output\_penalty\_code* = 39 { penalty found at current page break } **define**  $max\_{dead\c{cycles\c{code}} = 40$  {bound on consecutive dead cycles of output } **define** *hang*-*after*-*code* = 41 { hanging indentation changes after this many lines } **define** *floating\_penalty\_code* = 42 { penalty for insertions held over after a split } **define**  $global\_defs\_code = 43$  { override \global specifications } **define**  $cur_fam\_code = 44$  { current family } **define**  $\text{escape\_char\_code} = 45 \quad \{\text{escape character for token output}\}\$ **define**  $default\_hyper\_char\_code = 46$  {value of \hyphenchar when a font is loaded }

**define**  $default\_skew\_char\_code = 47$  {value of \skewchar when a font is loaded } **define**  $end\_line\_char\_code = 48$  {character placed at the right end of the buffer } **define**  $new\_{line}char_{code} = 49$  {character that prints as  $print\_{ln}$ } **define** *language\_code* = 50 { current hyphenation table } **define** *left\_hyphen\_min\_code* = 51 { minimum left hyphenation fragment size} **define**  $right_hyphen_min\_code = 52$  {minimum right hyphenation fragment size} **define** *holding\_inserts\_code* = 53 { do not remove insertion nodes from  $\boxtimes$  255 } **define**  $error\_context\_lines\_code = 54$  { maximum intermediate line pairs shown } **define**  $tex\{textrm{ }tex\{ }in}$   $\tan t\_{\text{ }pars = 55$  { total number of T<sub>E</sub>X's integer parameters } **define**  $web2c.int\_base = text.int\_pars$  {base for web2c's integer parameters } **define**  $char\_sub\_def\_min\_code = web2c\_int\_base$  {smallest value in the charsubdef list } **define**  $char\_sub\_def\_max\_code = web2c\_int\_base + 1$  {largest value in the charsubdef list } **define** *tracing\_char\_sub\_def\_code* =  $web2c\_int\_base + 2$  { traces changes to a charsubdef def} **define**  $mubic_incode = web2c.int-base + 3$  {if positive then reading mubytes is active } **define**  $mubic\_out\_code = web2c\_int\_base + 4$  { if positive then printing mubytes is active } **define**  $mubic\_log\_code = web2c\_int\_base + 5$  {if positive then print mubytes to log and terminal } **define**  $spec\_out\_code = web2c\_int\_base + 6$  {if positive then print specials by mubytes } **define**  $web2c-int\_pars = web2c.int\_base + 7$  { total number of web2c's integer parameters } **define** *int pars* = *web2c int pars {* total number of integer parameters *}* **define**  $count\_base = int\_base + int\_parse$  { 256 user \count registers } **define**  $del\_code\_base = count\_base + 256$  { 256 delimiter code mappings } **define**  $dimen\_base = del\_code\_base + 256$  {beginning of region 6 }  $\text{define } del\_code(\texttt{\#}) \equiv \text{eqtb}[\text{del\_code\_base + #}].\text{int}$  $\text{define } count(\textbf{\#}) \equiv \text{eqtb}[\text{count\_base} + \textbf{\#}].\text{int}$ **define**  $int_{\mathbb{R}} part(\mathbf{#}) \equiv \frac{eq}{b} \left[ \frac{int_{\mathbb{R}}}{dist_{\mathbb{R}}} + \mathbf{#} \right] \cdot int$  { an integer parameter }  $\text{define }$   $pretolerance \equiv int\_par (pretolerance\_code)$  $\text{define}$  *tolerance*  $\equiv$  *int\_par* (*tolerance\_code*)  $\text{define line\_penalty} \equiv \text{int\_par} \left( \text{line\_penalty\_code} \right)$ **define**  $hyphen\_penalty \equiv int\_par(hyphen\_penalty\_code)$ **define**  $ex\_hyper$  *ex*  $p$ *enalty*  $\equiv$   $int\_par$   $(ex\_hyper$   $p$ *enalty\_code* $)$  $\text{define } club\_penalty \equiv int\_par(club\_penalty\_code)$ **define**  $window\_penalty \equiv int\_par(widow\_penalty\_code)$ **define**  $display\_window\_penalty \equiv int\_par(display\_window\_penalty\_code)$  $\text{define } broken\_penalty \equiv int\_par(broke\_penalty\_code)$  $\text{define } bin\_op\_penalty \equiv int\_par(bin\_op\_penalty\_code)$  $\text{define rel\_penalty} \equiv \text{int\_par} (\text{rel\_penalty\_code})$ **define**  $pre\_display\_penalty \equiv int\_par (pre\_display\_penalty\_code)$ **define**  $post\_display\_penalty \equiv int\_par(post\_display\_penalty\_code)$  $\text{define } inter\_line\_penalty \equiv int\_par(inter\_line\_penalty\_code)$  $\text{define } double\text{-hyper}$  *define*  $double\text{-hyper}$  *hyphen*  $\text{-}demerits\text{-}code)$  $\text{define } \text{final\_hyperdetermins} \equiv \text{int\_par} \text{ (final\_hyperdetermins\_code)}$  $\text{define } adj\text{-}demerits \equiv int\text{-}par(\text{adj}\text{-}demerits\text{-}code)$ **define**  $mag \equiv int\_par(mag\_code)$  $\text{define } delimeter\_factor \equiv int\_par (delimeter\_factor\_code)$ 

 $\text{define}$  *looseness*  $\equiv$  *int\_par* (*looseness\_code*)

 $\text{define} \, \textit{time} \equiv \textit{int\_par} \, \textit{time\_code}$ 

**define**  $day \equiv int\_par/day\_code)$ 

 $\text{define } month \equiv int\_par(month\_code)$ 

```
define year \equiv int\_par(year\_code)
```

```
\text{define } show\_box\_breadth \equiv int\_par(\textit{show\_box\_breadth\_code})
```

```
\text{define } show\_box\_depth \equiv int\_par(\textit{show\_box\_depth\_code})
```

```
\text{define } \text{h} \text{b} \text{a} \text{d} \text{n} \text{e} \text{s} \equiv \text{int} \text{p} \text{a} \text{r} \text{ } (\text{h} \text{b} \text{a} \text{d} \text{n} \text{e} \text{s} \text{)} \text{c} \text{o} \text{d} \text{e})
```
 $\text{define } v badness \equiv int\_par(vbadness\_code)$ **define**  $p$ *ausing*  $\equiv$  *int\_par*( $p$ *ausing\_code*)  $\text{define } tracing\_online \equiv int\_par(tracing\_online\_code)$  $\text{define } \text{tracing\_macros} \equiv \text{int\_par}(\text{tracing\_macros\_code})$  $\text{define } \text{tracing\_stats} \equiv \text{int\_par}(\text{tracing\_stats\_code})$  $\text{define}$  *tracing\_paragraphs*  $\equiv$  *int\_par* (*tracing\_paragraphs\_code*)  $\text{define } tracing\_\text{pages} \equiv int\_\text{par}(tracing\_\text{pages} \_\text{code})$  $\text{define } tracing\_output \equiv int\_par(traing\_output\_code)$  $\text{define } tracing\_lost\_chars \equiv int\_par(traing\_lost\_chars\_code)$  $\text{define } tracing\_commands \equiv int\_par(trainq\_commands\_code)$  $\text{define } \textit{tracing\_restores} \equiv \textit{int\_par} (\textit{tracing\_restores\_code})$ **define**  $uc\_{hyph} \equiv int\_{par}(uc\_{hyph\_{code})$ **define**  $output\_penalty \equiv int\_par(output\_penalty\_code)$  $\text{define } max\text{-}dead\text{-}cycles \equiv int\text{-}par(max\text{-}dead\text{-}cycles\text{-}code)$  $\text{define } hang\_after \equiv int\_par(hang\_after\_code)$ **define**  $floating\_penalty \equiv int\_par (floating\_penalty\_code)$ **define**  $q\text{ }a\text{ }b\text{ }b\text{ }a\text{ }l\text{ }d\text{ }ef\text{s} \equiv \text{ }int\_par(\text{ }q\text{ }b\text{ }b\text{ }a\text{ }l\text{ }d\text{ }ef\text{s} \text{ }c\text{ }o\text{ }de\text{ }o\text{ }l$  $\text{define} \quad \text{cur-fam} \equiv \text{int\_par}(\text{cur-fam\_code})$  $\text{define } \text{escape\_char} \equiv \text{int\_par}(\text{escape\_char\_code})$ **define**  $default\_hyper\_char \equiv int\_par$  ( $default\_hyper\_char\_code$ )  $\text{define } default\_skew\_char \equiv int\_par(\text{default\_skew\_char\_code})$  $\text{define} \text{ } end\_line\_char \equiv int\_par(\text{ } end\_line\_char\_code)$  $\text{define } new\_line\_char \equiv int\_par(new\_line\_char\_code)$  $\text{define } language \equiv int\_par (language\_code)$  $\text{define } left\_hyper\_min \equiv int\_par(left\_hyper\_min\_code)$  $\text{define } right\_hypermin \equiv int\_par(right\_hypermin\_code)$  $\text{define } holding_insets \equiv int\_par(holding_insets\_code)$  $\text{define } error\_context\_lines \equiv int\_par(error\_context\_lines\_code)$  $\text{define } char\_sub\_def\_min \equiv int\_par(char\_sub\_def\_min\_code)$  $\text{define } char\_sub\_def\_max \equiv int\_par(char\_sub\_def\_max\_code)$  $\text{define}$  *tracing\_char\_sub\_def*  $\equiv$  *int\_par*(*tracing\_char\_sub\_def\_code*) **define**  $mubic_in \equiv int\_par(mubble_in\_code)$  $\text{define } mubyte\_out \equiv int\_par(mubyte\_out\_code)$  $\text{define } mubyte\_log \equiv int\_par(mubyte\_log\_code)$ **define**  $spec\_out \equiv int\_par(spec\_out\_code)$ 

*⟨* Assign the values *depth threshold ← show box depth* and *breadth max ← show box breadth* 236\* *⟩ ≡ depth threshold ← show box depth* ; *breadth max ← show box breadth* This code is used in section 198.

### **procedure** *print param* ( *n* : *integer* );

```
begin case
n of
pretolerance code
: print esc
("pretolerance");
tolerance code
: print esc
("tolerance");
line penalty code
: print esc
("linepenalty");
hyphen penalty code
: print esc
("hyphenpenalty");
ex hyphen penalty code
: print esc
("exhyphenpenalty");
club penalty code
: print esc
("clubpenalty");
widow penalty code
: print esc
("widowpenalty");
display widow penalty code
: print esc
("displaywidowpenalty");
broken penalty code
: print esc
("brokenpenalty");
bin op penalty code
: print esc
("binoppenalty");
rel penalty code
: print esc
("relpenalty");
pre display penalty code
: print esc
("predisplaypenalty");
post display penalty code
: print esc
("postdisplaypenalty");
inter line penalty code
: print esc
("interlinepenalty");
double hyphen demerits code
: print esc
("doublehyphendemerits");
final hyphen demerits code
: print esc
("finalhyphendemerits");
adj demerits code
: print esc
("adjdemerits");
mag code
: print esc
("mag");
delimiter factor code
: print esc
("delimiterfactor");
looseness code
: print esc
("looseness");
time code
: print esc
("time");
day code
: print esc
("day");
month code
: print esc
("month");
year code
: print esc
("year");
show box breadth code
: print esc
("showboxbreadth");
show box depth code
: print esc
("showboxdepth");
hbadness code
: print esc
("hbadness");
vbadness code
: print esc
("vbadness");
pausing code
: print esc
("pausing");
tracing online code
: print esc
("tracingonline");
tracing macros code
: print esc
("tracingmacros");
tracing stats code
: print esc
("tracingstats");
tracing paragraphs code
: print esc
("tracingparagraphs");
tracing pages code
: print esc
("tracingpages");
tracing output code
: print esc
("tracingoutput");
tracing lost chars code
: print esc
("tracinglostchars");
tracing commands code
: print esc
("tracingcommands");
tracing restores code
: print esc
("tracingrestores");
uc hyph code
: print esc
("uchyph");
output penalty code
: print esc
("outputpenalty");
max dead cycles code
: print esc
("maxdeadcycles");
hang after code
: print esc
("hangafter");
floating penalty code
: print esc
("floatingpenalty");
global defs code
: print esc
("globaldefs");
cur fam code
: print esc
("fam");
escape char code
: print esc
("escapechar");
default hyphen char code
: print esc
("defaulthyphenchar");
default skew char code
: print esc
("defaultskewchar");
end line char code
: print esc
("endlinechar");
```

```
new line char code : print esc("newlinechar");
language code : print esc("language");
left hyphen min code : print esc("lefthyphenmin");
right hyphen min code : print esc("righthyphenmin");
holding inserts code : print esc("holdinginserts");
error context lines code : print esc("errorcontextlines");
char sub def min code : print esc("charsubdefmin");
char sub def max code : print esc("charsubdefmax");
tracing char sub def code : print esc("tracingcharsubdef");
mubyte in code : print esc("mubytein");
mubyte out code : print esc("mubyteout");
mubyte log code : print esc("mubytelog");
spec out code : print esc("specialout");
othercases print("[unknown␣integer␣parameter!]")
endcases;
end;
```
### 44 PART 17: THE TABLE OF EQUIVALENTS TEX82 **§238** *§238*

**238\*.** The integer parameter names must be entered into the hash table.

*⟨*Put each of TEX's primitives into the hash table <sup>226</sup> *⟩* +*≡ primitive* ("pretolerance"*, assign int, int base* + *pretolerance code* ); *primitive* ("tolerance"*, assign int, int base* + *tolerance code* ); *primitive* ("linepenalty"*, assign int, int base* + *line penalty code* ); *primitive* ("hyphenpenalty"*, assign int, int base* + *hyphen penalty code* ); *primitive* ("exhyphenpenalty"*, assign int, int base* + *ex hyphen penalty code* ); *primitive* ("clubpenalty"*, assign int, int base* + *club penalty code* ); *primitive* ("widowpenalty"*, assign int, int base* + *widow penalty code* ); *primitive* ("displaywidowpenalty"*, assign int, int base* + *display widow penalty code* ); *primitive* ("brokenpenalty"*, assign int, int base* + *broken penalty code* ); *primitive* ("binoppenalty"*, assign int, int base* + *bin op penalty code* ); *primitive* ("relpenalty"*, assign int, int base* + *rel penalty code* ); *primitive* ("predisplaypenalty"*, assign int, int base* + *pre display penalty code* ); *primitive* ("postdisplaypenalty"*, assign int, int base* + *post display penalty code* ); *primitive* ("interlinepenalty"*, assign int, int base* + *inter line penalty code* ); *primitive* ("doublehyphendemerits"*, assign int, int base* + *double hyphen demerits code* ); *primitive* ("finalhyphendemerits"*, assign int, int base* + *final hyphen demerits code* ); *primitive* ("adjdemerits"*, assign int, int base* + *adj demerits code* );  $primitive("mag", assign\_int, int\_base + mag\_code);$ *primitive* ("delimiterfactor"*, assign int, int base* + *delimiter factor code* ); *primitive* ("looseness"*, assign int, int base* + *looseness code* );  $primitive$  ("time",  $assign\_int$ ,  $int\_base + time\_code$ );  $primitive$  ("day",  $assign\_int, int\_base + day\_code$ );  $primitive$  ("month",  $assign\_int$ ,  $int\_base + month\_code$ );  $primitive$  ("year",  $assign\_int, int\_base + year\_code$ ); *primitive* ("showboxbreadth"*, assign int, int base* + *show box breadth code* ); *primitive* ("showboxdepth"*, assign int, int base* + *show box depth code* ); *primitive* ("hbadness"*, assign int, int base* + *hbadness code* ); *primitive* ("vbadness"*, assign int, int base* + *vbadness code* ); *primitive* ("pausing"*, assign int, int base* + *pausing code* ); *primitive* ("tracingonline"*, assign int, int base* + *tracing online code* ); *primitive* ("tracingmacros"*, assign int, int base* + *tracing macros code* ); *primitive* ("tracingstats"*, assign int, int base* + *tracing stats code* ); *primitive* ("tracingparagraphs"*, assign int, int base* + *tracing paragraphs code* ); *primitive* ("tracingpages"*, assign int, int base* + *tracing pages code* ); *primitive* ("tracingoutput"*, assign int, int base* + *tracing output code* ); *primitive* ("tracinglostchars"*, assign int, int base* + *tracing lost chars code* ); *primitive* ("tracingcommands"*, assign int, int base* + *tracing commands code* ); *primitive* ("tracingrestores"*, assign int, int base* + *tracing restores code* );  $primitive("uchyph", assign\_int, int\_base + uc\_hyph\_code);$ *primitive* ("outputpenalty"*, assign int, int base* + *output penalty code* ); *primitive* ("maxdeadcycles"*, assign int, int base* + *max dead cycles code* ); *primitive* ("hangafter"*, assign int, int base* + *hang after code* ); *primitive* ("floatingpenalty"*, assign int, int base* + *floating penalty code* ); *primitive* ("globaldefs"*, assign int, int base* + *global defs code* );  $primitive$  (" $fam$ "*,*  $assign\_int$ *,*  $int\_base + cur\_fam\_code$ *); primitive* ("escapechar"*, assign int, int base* + *escape char code* ); *primitive* ("defaulthyphenchar"*, assign int, int base* + *default hyphen char code* ); *primitive* ("defaultskewchar"*, assign int, int base* + *default skew char code* ); *primitive* ("endlinechar"*, assign int, int base* + *end line char code* ); *primitive* ("newlinechar"*, assign int, int base* + *new line char code* );

```
primitive ("language", assign int, int base + language code );
primitive ("lefthyphenmin", assign int, int base + left hyphen min code );
primitive ("righthyphenmin", assign int, int base + right hyphen min code );
primitive ("holdinginserts", assign int, int base + holding inserts code );
primitive ("errorcontextlines", assign int, int base + error context lines code );
if mltex p then
  begin mltex_{em} mltex_enabled_p \leftarrow true; {enable character substitution }
  if false then { remove the if-clause to enable \charsubdefmin }
     primitive ("charsubdefmin", assign int, int base + char sub def min code );
  primitive ("charsubdefmax", assign int, int base + char sub def max code );
  primitive ("tracingcharsubdef", assign int, int base + tracing char sub def code );
  end;
if enctex p then
  begin \text{enctex\_enabled\_p} \leftarrow \text{true}; \text{primitive}(\text{"multiple", \text{assign.int}, \text{int} \text{base} + \text{multiple}, \text{in} \text{code});primitive ("mubyteout", assign int, int base + mubyte out code );
  primitive ("mubytelog", assignment, int\_base + mulyte\_log\_code);
  primitive ("specialout", assign int, int base + spec out code );
```

```
end;
```
**240\*.** The integer parameters should really be initialized by a macro package; the following initialization does the minimum to keep TEX from complete failure.

*⟨*Initialize table entries (done by INITEX only) 164 *⟩* +*≡* **for**  $k \leftarrow int\_base$  **to**  $del\_code\_base - 1$  **do**  $eqtb[k].int \leftarrow 0;$  $char\_sub\_def\_min \leftarrow 256$ ;  $char\_sub\_def\_max \leftarrow -1$ ; { allow \charsubdef for char 0 }  $\{ \text{tracing\_char\_sub\_def} \leftarrow 0 \text{ is already done} \}$ *mag*  $\leftarrow$  1000; *tolerance*  $\leftarrow$  10000; *hang\_after*  $\leftarrow$  1; *max\_dead\_cycles*  $\leftarrow$  25; *escape\_char*  $\leftarrow$  "\";  $end_{line \cdot char} \leftarrow \text{carriage\_return}$ ; **for**  $k \leftarrow 0$  **to** 255 **do**  $del\_code(k) \leftarrow -1$ ;  $del\_code$ <sup>("</sup>.")  $\leftarrow$  0; {this null delimiter is used in error recovery }

**241\*** The following procedure, which is called just before TFX initializes its input and output, establishes the initial values of the date and time. It calls a *date and time* C macro (a.k.a. *dateandtime* ), which calls the C function *get date and time* , passing it the addresses of *sys time* , etc., so they can be set by the routine. *get date and time* also sets up interrupt catching if that is conditionally compiled in the C code.

We have to initialize the *sys* variables because that is what gets output on the first line of the log file. (New in 2021.)

```
procedure fix date and time ;
  begin date\_and\_time(sys\_time, sys\_day, sys\_month, sys\_year); time \leftarrow sys\_time;{ minutes since midnight }
  day \leftarrow sys\_day; {day of the month }
  month \leftarrow sys\_month; {month of the year}
  year \leftarrow sys\_year; {Anno Domini}
  end;
```
## 46 PART 17: THE TABLE OF EQUIVALENTS TEX82  $\S 252$

**252\*.** Here is a procedure that displays the contents of *eqtb*[*n*] symbolically.

*⟨* Declare the procedure called *print cmd chr* 298 *⟩* stat procedure  $show\_eqtb(n:pointer);$ **begin if**  $n <$  *active\_base* **then**  $print\_char("?")$  {this can't happen} else if  $(n < glue\text{-}base) \vee ((n > eat\text{-}size) \wedge (n \leq eat\text{-}top))$  then  $\langle$  Show equivalent n, in region 1 or 2 223 $\rangle$ **else if**  $n <$  *local base* **then**  $\langle$  Show equivalent *n*, in region 3 229 $\rangle$ **else if**  $n < int\_base$  **then**  $\langle$  Show equivalent *n*, in region 4 233  $\rangle$ **else if**  $n <$  *dimen\_base* **then**  $\langle$  Show equivalent *n*, in region 5 242 $\rangle$ **else if**  $n \leq \text{eqtb\_size}$  **then**  $\langle$  Show equivalent *n*, in region 6 251 $\rangle$ **else** *print char* ("?"); *{* this can't happen either *}* **end**; **tats**

**253\*.** The last two regions of *eqtb* have fullword values instead of the three fields *eq level* , *eq type* , and *equiv* . An *eq type* is unnecessary, but TEX needs to store the *eq level* information in another array called *xeq level* .

*⟨* Global variables 13 *⟩* +*≡ zeqtb* : *↑memory word* ; *xeq level* : **array** [*int base . . eqtb size* ] **of** *quarterword* ;

**256\*. The hash table.** Control sequences are stored and retrieved by means of a fairly standard hash table algorithm called the method of "coalescing lists" (cf. Algorithm 6.4C in *The Art of Computer Programming*). Once a control sequence enters the table, it is never removed, because there are complicated situations involving \gdef where the removal of a control sequence at the end of a group would be a mistake preventable only by the introduction of a complicated reference-count mechanism.

The actual sequence of letters forming a control sequence identifier is stored in the *str pool* array together with all the other strings. An auxiliary array *hash* consists of items with two halfword fields per word. The first of these, called  $next(p)$ , points to the next identifier belonging to the same coalesced list as the identifier corresponding to *p*; and the other, called  $text(p)$ , points to the *str\_start* entry for *p*'s identifier. If position *p* of the hash table is empty, we have  $text(p) = 0$ ; if position p is either empty or the end of a coalesced hash list, we have  $next(p) = 0$ . An auxiliary pointer variable called *hash\_used* is maintained in such a way that all locations  $p \geq hash\_used$  are nonempty. The global variable *cs\_count* tells how many multiletter control sequences have been defined, if statistics are being kept.

A global boolean variable called *no new control sequence* is set to *true* during the time that new hash table entries are forbidden.

**define**  $next(\textbf{\#}) \equiv hash[\textbf{\#}] .lh \{ link for coalesced lists \}$ **define**  $text(\#) \equiv hash[\#].rh$  {string number for control sequence name } **define**  $hash_is\_full \equiv (hash\_used = hash\_base)$  { test if all positions are occupied } **define**  $font\_id\_text{#}$   $#$   $[$   $[$   $[$  $]$   $[$  $]$   $[$  $]$   $[$  $]$   $[$  $]$   $[$  $]$   $[$  $]$   $[$  $]$   $[$  $]$   $[$  $]$   $[$  $]$   $[$  $]$   $[$  $]$   $[$  $]$   $[$  $]$   $[$  $]$   $[$  $]$   $[$  $]$   $[$  $]$   $[$  $]$   $[$  $]$   $[$  $]$   $[$  $]$   $[$  $]$   $[$  $]$   $[$  $]$   $[$  $]$ 

```
⟨ Global variables 13 ⟩ +≡
```
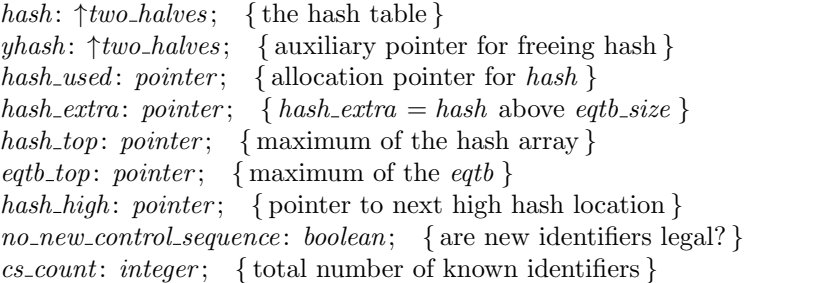

- **257\***  $\langle$  Set initial values of key variables  $21$   $\rangle$  +=  $no\_new\_control\_sequence \leftarrow true;$  { new identifiers are usually forbidden }
- **258\***  $\langle$  Initialize table entries (done by INITEX only) 164  $\rangle$  +=  $hash\_used \leftarrow frozen\_control\_sequence; \{nothing\}$  $hash\_high \leftarrow 0$ ;  $cs\_count \leftarrow 0$ ;  $eq\_type(frozen\_dont\_expand) \leftarrow dont\_expand$ ;  $text(frozen\_dont\_expand) \leftarrow$  "notexpanded:";

## 48 PART 18: THE HASH TABLE **TEX82** §260

```
260* \langle Insert a new control sequence after p, then make p point to it 260*\rangle \equivbegin if text(p) > 0 then
     begin if hash high < hash extra then
        begin \text{incr}(\text{hash\_high}); \text{next}(p) \leftarrow \text{hash\_high} + \text{eqtb\_size}; p \leftarrow \text{hash\_high} + \text{eqtb\_size};end
     else begin repeat if hash is full then overflow("hash␣size", hash size + hash extra );
          decr (hash used );
        until text(hash\_used) = 0; {search for an empty location in hash }
        next(p) \leftarrow hash\_used; p \leftarrow hash\_used;end;
     end;
  str\_room(l); d \leftarrow cur\_length;while pool\_ptr > str\_start[str\_ptr] do
     begin decr(pool\_ptr); str\_pool[pool\_ptr + l] \leftarrow str\_pool[pool\_ptr];
     end; { move current string up to make room for another }
  for k \leftarrow j to j + l - 1 do append_char (buffer [k]);
  text{if } p \leftarrow make\_string; \text{ pool\_ptr} \leftarrow pool\_ptr + d;stat incr (cs count); tats
  end
```
This code is used in section 259.

**262\*.** Single-character control sequences do not need to be looked up in a hash table, since we can use the character code itself as a direct address. The procedure *print\_cs* prints the name of a control sequence, given a pointer to its address in *eqtb*. A space is printed after the name unless it is a single nonletter or an active character. This procedure might be invoked with invalid data, so it is "extra robust." The individual characters must be printed one at a time using *print*, since they may be unprintable.

The conversion from control sequence to byte sequence for encT<sub>E</sub>Xis implemented here. Of course, the simplest way is to implement an array of string pointers with *hash size* length, but we assume that only a few control sequences will need to be converted. So *mubyte\_cswrite*, an array with only 128 items, is used. The items point to the token lists. First token includes a csname number and the second points the string to be output. The third token includes the number of another csname and fourth token its pointer to the string etc. We need to do the sequential searching in one of the 128 token lists.

```
⟨ Basic printing procedures 57 ⟩ +≡
```

```
procedure print_ccs(p:integer); { prints a purported control sequence }
  var q: pointer ; s: str number ;
  begin if active\_noconvert \land (\neg no\_convert) \land (eq\_type(p) = let) \land (equiv(p) = normal + 11) then
          { noconvert }
     \mathbf{begin}\n \mathbf{x} \rightarrow \mathbf{0} ro_convert \leftarrow \mathit{true}; return;
     end;
  s ← 0;
  if cs converting ∧ (¬no_convert) then
     begin q \leftarrow mubble\_cswitch[p \text{ mod } 128];while q \neq null do
       if info(q) = p then
          begin s \leftarrow info(link(q)); q \leftarrow null;end
       else q \leftarrow link(link(q));end;
  no\_convert \leftarrow false;if s > 0 then print(s)else if p < hash_base then \{ \text{single character} \}if p > single\_base then
          if p = null_ccs then
             begin print esc("csname"); print esc("endcsname"); print char ("␣");
             end
          else begin print\_esc(p - single\_base);
             if cat\_code(p - single\_base) = letter then print\_char("<sub>□</sub>");
             end
       else if p < active\_base then print\_esc("IMPOSIBLE.")else print(p - active\_base)else if ((p \geq undefined\_control\_sequence) ∧ (p \leq eqtb\_size)) ∨ (p > eqtb\_top) then
          print esc("IMPOSSIBLE.")
       else if (text(p) \ge str{\text -}ptr) then print{\text -}esc("NONEXISTENT."else begin print\_esc(text(p)); print\_char("<sub>□</sub>");
             end;
exit: end;
```
**265\*.** Many of TEX's primitives need no *equiv* , since they are identifiable by their *eq type* alone. These primitives are loaded into the hash table as follows:

```
⟨Put each of TEX's primitives into the hash table 226 ⟩ +≡
  primitive ("␣", ex space , 0);
  primitive ("/", ital corr , 0);
  primitive ("accent", accent, 0);
  primitive ("advance", advance , 0);
  primitive ("afterassignment", after assignment, 0);
  primitive ("aftergroup", after group, 0);
  primitive ("begingroup", begin group, 0);
  primitive ("char", char num, 0);
  primitive ("csname", cs-name, 0);
  primitive ("delimiter", delim num, 0);
  primitive ("divide", divide , 0);
  primitive ("endcsname", end cs name , 0);
  if enctex p then
    begin primitive ("endmubyte", end cs name , 10);
    end;
  primitive ("endgroup", end\_group, 0); text(frozen\_end\_group) \leftarrow "endgroup";
  \elleqtb[frozen_end_qroup] \leftarrow eqtb[cur_val];
  primitive ("expandafter", expand after , 0);
  primitive ("font", def font, 0);
  primitive ("fontdimen", assign font dimen, 0);
  primitive ("halign", halign, 0);
  primitive ("hrule", hrule , 0);
  primitive ("ignorespaces", ignore spaces , 0);
  primitive ("insert", insert, 0);
  primitive ("mark", mark , 0);
  primitive ("mathaccent", math accent, 0);
  primitive ("mathchar", math char num, 0);
  primitive ("mathchoice", math choice , 0);
  primitive ("multiply", multiply , 0);
  primitive ("noalign", no align, 0);
  primitive ("noboundary", no boundary , 0);
  primitive ("noexpand", no expand, 0);
  primitive ("nonscript", non script, 0);
  primitive ("omit", omit, 0);
  primitive ("parshape", set shape , 0);
  primitive ("penalty", break penalty , 0);
  primitive ("prevgraf", set prev graf , 0);
  primitive ("radical", radical , 0);
  primitive ("read", read\_to\_cs, 0);
  primitive ("relax", relax , 256); { cf. scan file name }
  text(frozen\_relax) \leftarrow "relax"; eqtb[frozen\_relax] \leftarrow eqtb[cur\_val];primitive ("setbox", set box , 0);
  primitive ("the", the , 0);
  primitive ("toks", toks register , 0);
  primitive ("vadjust", vadjust, 0);
  primitive ("valign", valign, 0);
  primitive ("vcenter", vcenter , 0);
  primitive ("vrule", vrule , 0);
```
**266\*.** Each primitive has a corresponding inverse, so that it is possible to display the cryptic numeric contents of *eqtb* in symbolic form. Every call of *primitive* in this program is therefore accompanied by some straightforward code that forms part of the *print\_cmd\_chr* routine below.

```
⟨ Cases of print cmd chr for symbolic printing of primitives 227 ⟩ +≡
accent: print esc("accent");
advance : print esc("advance");
after assignment: print esc("afterassignment");
after group: print esc("aftergroup");
assign font dimen: print esc("fontdimen");
begin group: print esc("begingroup");
break penalty : print esc("penalty");
char num: print esc("char");
cs name : print esc("csname");
def font: print esc("font");
delim num: print esc("delimiter");
divide : print esc("divide");
end_ccs_name: if chr\_code = 10 then print\_esc("endmubyte")
  else print esc("endcsname");
end group: print esc("endgroup");
ex\_space: print\_esc("[]");
expand after : print esc("expandafter");
halign: print esc("halign");
hrule : print esc("hrule");
ignore spaces : print esc("ignorespaces");
insert: print esc("insert");
ital_corr: print\_esc("/");
mark : print esc("mark");
math accent: print esc("mathaccent");
math char num: print esc("mathchar");
math choice : print esc("mathchoice");
multiply : print esc("multiply");
no align: print esc("noalign");
no boundary : print esc("noboundary");
no expand : print esc("noexpand");
non script: print esc("nonscript");
omit: print esc("omit");
radical : print esc("radical");
read to cs : print esc("read");
relax : print esc("relax");
set box : print esc("setbox");
set prev graf : print esc("prevgraf");
set shape : print esc("parshape");
the: print\_esc("the");
toks register : print esc("toks");
vadjust: print esc("vadjust");
valign: print esc("valign");
vcenter : print esc("vcenter");
vrule : print esc("vrule");
```
## 52 PART 19: SAVING AND RESTORING EQUIVALENTS TEX82  $\S 268$

```
271*. ⟨ Global variables 13 ⟩ +≡
```

```
save stack : ↑memory word ;
save ptr : 0 . . save size ; { first unused entry on save stack }
max save stack : 0 . . save size ; { maximum usage of save stack }
cur level : quarterword ; { current nesting level for groups }
cur group: group code ; { current group type }
cur boundary : 0 . . save size ; { where the current level begins }
```
**283\*.** A global definition, which sets the level to *level one* , will not be undone by *unsave* . If at least one global definition of  $eqtb[p]$  has been carried out within the group that just ended, the last such definition will therefore survive.

```
⟨ Store save stack [save ptr ] in eqtb[p], unless eqtb[p] holds a global value 283* ⟩ ≡
  if (p < int\_base) \vee (p > eqtb\_size) then
    if eq\_level(p) = level\_one then
       begin eq destroy (save stack [save ptr ]); { destroy the saved value }
       stat if tracing\_restores > 0 then restore\_trace(p, "retaining");tats
       end
    else begin eq\_destroy(eqtb[p]); { destroy the current value }
       \{eqtb[p] \leftarrow save\_stack[save\_ptr]; {restore the saved value }
       stat if tracing\_restores > 0 then restore\_trace(p, "restoring");tats
       end
  else if \text{xeq\_level}[p] \neq \text{level\_one} then
       begin \text{eqtb}[p] \leftarrow \text{save\_stack}[\text{save\_ptr}]; \text{xeq\_level}[p] \leftarrow l;
       stat if tracing\_restores > 0 then restore\_trace(p, "restoring");tats
       end
    else begin stat if tracing\_restores > 0 then restore\_trace(p, "retaining");tats
       end
```
This code is used in section 282.

**290\***  $\langle$  Check the "constant" values for consistency 14 $\rangle$  + $\equiv$ **if**  $cs\_token\_flag + eqtb\_size + hash\_extra > max\_halfword$  **then**  $bad \leftarrow 21$ ; **if**  $(hash\_offset < 0) \vee (hash\_offset > hash\_base)$  **then**  $bad \leftarrow 42$ ;

#### 54 PART 21: INTRODUCTION TO THE SYNTACTIC ROUTINES **TEX82 §297**

**301\*.** *⟨* Global variables 13 *⟩* +*≡*

*input stack* : *↑in state record* ;

*input ptr* : 0 *. . stack size* ; *{* first unused location of *input stack }*  $max_in\_stack: 0 \dots stack\_size; \{ \text{largest value of } input\_ptr \text{ when pushing } \}$ *cur input*: *in\_state\_record*; {the "top" input state, according to convention (1) }

**304\*.** Additional information about the current line is available via the *index* variable, which counts how many lines of characters are present in the buffer below the current level. We have *index* = 0 when reading from the terminal and prompting the user for each line; then if the user types, e.g., '\input paper', we will have *index* = 1 while reading the file paper.tex. However, it does not follow that *index* is the same as the input stack pointer, since many of the levels on the input stack may come from token lists. For example, the instruction '\input paper' might occur in a token list.

The global variable *in open* is equal to the *index* value of the highest non-token-list level. Thus, the number of partially read lines in the buffer is  $in\_{open}+1$ , and we have  $in\_{open}=\_{index}$  when we are not reading a token list.

If we are not currently reading from the terminal, or from an input stream, we are reading from the file variable *input file* [*index* ]. We use the notation *terminal input* as a convenient abbreviation for *name* = 0, and *cur file* as an abbreviation for *input file* [*index* ].

The global variable *line* contains the line number in the topmost open file, for use in error messages. If we are not reading from the terminal, *line\_stack* [*index*] holds the line number for the enclosing level, so that *line* can be restored when the current file has been read. Line numbers should never be negative, since the negative of the current line number is used to identify the user's output routine in the *mode line* field of the semantic nest entries.

If more information about the input state is needed, it can be included in small arrays like those shown here. For example, the current page or segment number in the input file might be put into a variable *page* , maintained for enclosing levels in '*page stack* : **array** [1 *. . max in open*] **of** *integer* ' by analogy with *line stack* .

**define** *terminal\_input*  $\equiv$  (*name* = 0) { are we reading from the terminal? } **define**  $cur$ *file*  $\equiv$  *input file*  $\{index\}$  { the current *alpha file* variable } *⟨* Global variables 13 *⟩* +*≡*

*in open*: 0 *. . max in open*; *{* the number of lines in the buffer, less one *}*  $open\_params: 0 \ldots max\_in\_open; \{ the number of open text files \}$ *input file* : *↑alpha file* ; *line* : *integer* ; *{* current line number in the current source file *} line stack* : *↑integer* ; *source filename stack* : *↑str number* ; *full source filename stack* : *↑str number* ;

**306\*.** Here is a procedure that uses *scanner status* to print a warning message when a subfile has ended, and at certain other crucial times:

```
⟨ Declare the procedure called runaway 306* ⟩ ≡
procedure runaway ;
  var p: pointer ; { head of runaway list }
  begin if scanner status > skipping then
    begin case scanner status of
     defining: \text{begin} print\_nl("Runaway\lnotdefinition"); p \leftarrow def\_ref;
       end;
     matching: begin print\_nl("Runaway<sub>\sqcup</sub>argument"); p \leftarrow temp\_head;end;
     aligning: begin print\_nl("Runaway
preamble"); p \leftarrow hold\_head;
       end;
     absorbing: begin print\_nl("Runaway
\bottext"); p \leftarrow def\_ref;
       end;
     end; { there are no other cases }
    print\_char("?"); print\_ln; show\_token\_list(link(p), null, error\_line -10);end;
  end;
```
This code is used in section 119.

**308\*.** The *param stack* is an auxiliary array used to hold pointers to the token lists for parameters at the current level and subsidiary levels of input. This stack is maintained with convention (2), and it grows at a different rate from the others.

```
⟨ Global variables 13 ⟩ +≡
param stack : ↑pointer ; { token list pointers for parameters }
param\_ptr: 0... param\_size; {first unused entry in param\_stack}
max_param_stack: integer; {largest value of param_ptr, will be \leq param_size + 9 }
```
**318\*.** But the trick is distracting us from our current goal, which is to understand the input state. So let's concentrate on the data structures that are being pseudoprinted as we finish up the *show context* procedure.

```
⟨Pseudoprint the line 318* ⟩ ≡
  begin pseudoprint;
  if \textit{buffer} [\textit{limit}] = \textit{end} char then j \leftarrow \textit{limit}else j ← limit + 1; {determine the effective end of the line }
  i ← start; mubyte skeep ← mubyte keep; mubyte sstart ← mubyte start; mubyte start ← false ;
  if j > 0 then
     while i < j do
        begin if i = loc then set\_trick\_count;
        print_buffer(i);end;
   mubble\text{-}keep \leftarrow mubble\text{-}skeep; mubyte\text{-}start \leftarrow mubyte\text{-}sstartThis code is used in section 312.
```
**328\*.** The *begin file reading* procedure starts a new level of input for lines of characters to be read from a file, or as an insertion from the terminal. It does not take care of opening the file, nor does it set *loc* or *limit* or *line* .

```
procedure begin file reading ;
```
**begin if** *in open* = *max in open* **then** *overflow*("text␣input␣levels"*, max in open*); **if**  $first = but\_size$  **then**  $overflow("buffer\_size", but\_size);$  $incr(in\_open); \; push\_input; \; index \leftarrow in\_open; \; source\_filename\_stack[iindex] \leftarrow 0;$  $full-source\_filename\_stack[index] \leftarrow 0; line\_stack[index] \leftarrow line; start \leftarrow first; state \leftarrow mid\_line;$  $name \leftarrow 0;$  {  $terminal\_input$  is now *true* } **end**;

**331\*** To get T<sub>EX</sub>'s whole input mechanism going, we perform the following actions.

*⟨*Initialize the input routines 331\* *⟩ ≡* **begin**  $input\_ptr \leftarrow 0$ ;  $max\_in\_stack \leftarrow 0$ ;  $source\_filename\_stack[0] \leftarrow 0$ ;  $full-source\_filename\_stack[0] \leftarrow 0; in\_open \leftarrow 0; open\_params \leftarrow 0; max\_buf\_stack \leftarrow 0; param\_ptr \leftarrow 0;$  $max\_param\_stack \leftarrow 0;$  *first*  $\leftarrow \text{buf\_size};$ **repeat**  $buffer[first] \leftarrow 0$ ;  $decr(first)$ ; **until**  $first = 0$ ; scanner\_status  $\leftarrow$  nor[mal](#page-135-0); warning\_index  $\leftarrow$  null; first  $\leftarrow$  1; state  $\leftarrow$  new\_line; start  $\leftarrow$  1; index  $\leftarrow$  0; *line*  $\leftarrow$  0; *name*  $\leftarrow$  0; *force\_eof*  $\leftarrow$  *false*; *align\_state*  $\leftarrow$  1000000; **if** *¬init terminal* **then goto** *final end* ;  $limit \leftarrow last; first \leftarrow last + 1;$   $\{init\_terminal \text{ has set } loc \text{ and } last \}$ **end**

This code is used in section 1337\*.

**332\*** Getting the next token. The heart of T<sub>E</sub>X's input mechanism is the *get-next* procedure, which we shall develop in the next few sections of the program. Perhaps we shouldn't actually call it the "heart," however, because it really acts as T<sub>E</sub>X's eyes and mouth, reading the source files and gobbling them up. And it also helps TEX to regurgitate stored token lists that are to be processed again.

The main duty of *get next* is to input one token and to set *cur cmd* and *cur chr* to that token's command code and modifier. Furthermore, if the input token is a control sequence, the *eqtb* location of that control sequence is stored in *cur\_cs*; otherwise *cur\_cs* is set to zero.

Underlying this simple description is a [cert](#page-159-0)ain amount of complexity because of all the cases that need to be handled. However, the inner loop of *get next* is reasonably short and fast.

When *get* next is asked to get the next token of a \read line, it sets  $cur\_cmd = cur\_chr = cur\_cs = 0$  in the case that no more tokens appear on that line. (There might not be any tokens at all, if the *end line char* has *ignore* as its catcode.)

Some additional routines used by the encT<sub>E</sub>Xextension have to be declared at this point.

*⟨* Declare additional routines for encTEX 1410\* *⟩*

**338\***  $\langle$  Tell the user what has run away and try to recover  $338^*$   $\equiv$ 

**begin** *runaway* ; *{* print a definition, argument, or preamble *}*

```
if cur cs = 0 then print err ("File␣ended")
```

```
\text{else begin } \text{cur}\_\text{cs} \leftarrow 0; \text{ print}\_\text{err}(\text{``Forbidden}\_\text{control}\_\text{ussequence}\_\text{c} \text{found''});
```
**end**;

*⟨*Print either 'definition' or 'use' or 'preamble' or 'text', and insert tokens that should lead to recovery  $339^*$ ;

```
print(" \text{ } \text{{}^\circ} \text{{}^\circ} \text{{}help4 ("I␣suspect␣you␣have␣forgotten␣a␣`}´,␣causing␣me")
(\texttt{"to$\sqcup\texttt{read$\sqcup\texttt{parent}$}_\sqcup\texttt{where$\sqcup\texttt{you$\sqcup\texttt{want}$}e\sqcup\texttt{to$\sqcup\texttt{stop}$}. \texttt{"})("I´ll␣try␣to␣recover;␣but␣if␣the␣error␣is␣serious,")
("you´d␣better␣type␣`E´␣or␣`X´␣now␣and␣fix␣your␣file.");
error ;
end
```
This code is used in section 336.

**339\*** The recovery procedure can't be fully understood without knowing more about the T<sub>E</sub>X routines that should be aborted, but we can sketch the ideas here: For a runaway definition or a runaway balanced text we will insert a right brace; for a runaway preamble, we will insert a special  $\c{c}$  token and a right brace; and for a runaway argument, we will set *long\_state* to *outer\_call* and insert \par.

*⟨*Print either 'definition' or 'use' or 'preamble' or 'text', and insert tokens that should lead to recovery  $339^*$   $\equiv$  $p \leftarrow \text{get\_avail}$ ; **case** *scanner status* **of**  $defining: \textbf{begin}$  *print*(" $\textbf{u}$ while $\textbf{u}$ scanning $\textbf{q}$ definition");  $info(p) \leftarrow right\_break\_token + "}$ "; **end**;  $matching: \textbf{begin} \text{ } print(\text{``}\text{``}while\text{``}scanning\text{``}use\text{''}); \text{ } info(p) \leftarrow par\_token; \text{ } long\_state \leftarrow outer\_call;$ **end**;  $a$ *ligning*: **begin**  $print("\\sub>whilescanning<sub>□</sub>preamble");$   $info(p) \leftarrow right\_brace$   $i = 1, 2, ..., p$ ;  $q \leftarrow p$ ; *p*  $\leftarrow$  *get\_avail*;  $link(p) \leftarrow q$ ;  $info(p) \leftarrow cs\_token\_flag + frozen\_cr$ ; *align\_state*  $\leftarrow$  −1000000; **end**;  $absorbing$ : **begin**  $print("$ <sub>□</sub>while  $\text{neg}$ canning  $\text{neg}$ text");  $info(p) \leftarrow right\_bracket$ *chce*  $\text{neg}$  + "}"; **end**; **end**; *{* there are no other cases *}*  $ins\_list(p)$ This code is used in section 338\*.

### 58 PART 24: GETTING THE NEXT TOKEN **TEXALL SETTING** THE NEXT TOKEN

**341\*.** Now we're ready to take the plunge into *get next* itself. Parts of this routine are executed more often than any other instructions of TEX.

```
define switch = 25 \{ a label in get\_next}
  define start\_{cs} = 26 {another}
procedure get{\text{-}next}; { sets cur_cmd, cur_chr, cur_cs to next token }
  label restart, { go here to get the next input token }
     switch , { go here to eat the next character from a file }
     reswitch , { go here to digest it again }
     start cs , { go here to start looking for a control sequence }
     found , { go here when a control sequence has been found }
     exit; { go here when the next input token has been got }
  var k: 0... \text{buf\_size}; { an index into \text{buffer}}
     t: halfword ; { a token }
     i, j: 0.. buf_size; { more indexes for encTeX }
     mubyte incs : boolean; { control sequence is converted by mubyte }
     p: pointer ; { for encTeX test if noexpanding }
     cat: 0... max\_char\_code; {cat\_code(cur\_chr), usually }
     c, cc: ASCII code ; { constituents of a possible expanded code }
     d: 2 . . 3; { number of excess characters in an expanded code }
  begin restart: cur\_cs \leftarrow 0;
  if state \neq token\_list then \langle</math> Input from external file, <b>goto</b> <i>restart</i> if no input found 343<sup>*</sup><math>\rangle</math>else \langleInput from token list, goto restart if end of list or if a parameter needs to be expanded 357<sup>*</sup>);
  ⟨If an alignment entry has just ended, take appropriate action 342 ⟩;
exit: end;
343* \langle Input from external file, goto restart if no input found 343^* \equivbegin switch: if loc \leq limit then \{ current line not yet finished \}begin { Use k instead of loc for type correctness. }
     k \leftarrow loc; \, \text{cur\_chr} \leftarrow \text{read\_buffer}(k); \, \text{loc} \leftarrow k; \, \text{incr}(loc);if (mulyte\_token > 0) then
       begin state \leftarrow mid\_line; cur\_cs \leftarrow mubble\_token - cs\_token\_flag; goto found;
       end;
  reswitch: cur\_cmd \leftarrow cat\_code(cur\_chr); \langle Change state if necessary, and goto switch if the current
          character should be ignored, or goto reswitch if the current character changes to another 344 ⟩;
     end
  else begin state \leftarrow new\_line;
```
*⟨* Move to next line of file, or **goto** *restart* if there is no next line, or **return** if a \read line has finished  $360$ ;

*check interrupt*; **goto** *switch* ;

#### **end**;

### **end**

This code is used in section 341\*.

<span id="page-57-0"></span>

**354\*.** Control sequence names are scanned only when they appear in some line of a file; once they have been scanned the first time, their *eqtb* location serves as a unique identification, so T<sub>E</sub>X doesn't need to refer to the original name any more except when it prints the equivalent in symbolic form.

The program that scans a control sequence has been written carefully in order to avoid the blowups that might otherwise occur if a malicious user tried something like '\catcode´15=0'. The algorithm might look at *buffer* [*limit* + 1], but it never looks at *buffer* [*limit* + 2].

If expanded characters like ' $\hat{\ }$ A' or ' $\hat{\ }$ df' appear in or just following a control sequence name, they are converted to single characters in the buffer and the process is repeated, slowly but surely.

*⟨* Scan a control sequence and set *state ← skip blanks* or *mid line* 354\* *⟩ ≡* **begin if**  $\text{loc} > \text{limit}$  **then**  $\text{cur}_\text{-} \text{cs} \leftarrow \text{null}_\text{-} \text{cs}$  { state is irrelevant in this case} **else begin** *start\_cs*: *mubyte\_incs*  $\leftarrow$  *false*;  $k \leftarrow loc$ ; *mubyte\_skeep*  $\leftarrow$  *mubyte\_keep*;  $cur\_chr \leftarrow read\_buffer(k); cat \leftarrow cat\_code(cur\_chr);$ **if** (*mubyte in >* 0) *∧* (*¬mubyte incs* ) *∧* ((*mubyte skip >* 0) *∨* (*cur chr ̸*= *buffer* [*k*])) **then**  $mubyte_incs \leftarrow true$  $incr(k)$ ; **if**  $mubic\_token > 0$  **then begin**  $state \leftarrow mid\_line$ ;  $cur\_cs \leftarrow mubble\_token - cs\_token\_flag$ ; goto  $found$ ; **end**; **if**  $cat = letter$  **then**  $state \leftarrow skip\_blanks$ **else if**  $cat = space$ **r then**  $state \leftarrow skip\_blanks$ **else**  $state \leftarrow mid\_line;$ **if** (*cat* = *letter* ) *∧* (*k ≤ limit*) **then** *⟨* Scan ahead in the buffer until finding a nonletter; if an expanded code is encountered, reduce it and **goto** *start cs* ; otherwise if a multiletter control sequence is found, adjust *cur\_cs* and *loc*, and **goto** *found*  $356^*$ **else** *⟨*If an expanded code is present, reduce it and **goto** *start cs* 355\* *⟩*;  $mubyte\_{keep} \leftarrow mubyte\_{sleep}; cur\_{cs} \leftarrow single\_{base} + read\_{buffer}(loc); incr(loc);$ **end**; *found*:  $cur\_cmd \leftarrow eq\_type(cur\_cs); \quad cur\_chr \leftarrow equiv(cur\_cs);$ **if**  $cur\_cmd \geq outer\_call$  **then**  $check\_outer\_validity$ ; **if** *write noexpanding* **then begin**  $p \leftarrow \text{mulyte\_cswitch}[\text{cur\_cs~mod} 128];$ **while**  $p \neq null$  **do if**  $info(p) = cur\_{cs}$  **then begin**  $cur\_cmd \leftarrow relax$ ;  $cur\_chr \leftarrow 256$ ;  $p \leftarrow null$ ; **end**  $else p \leftarrow link(link(p));$ **end**; **end** This code is used in section 344.

<span id="page-58-0"></span>**355\*** Whenever we reach the following piece of code, we will have  $cur\_chr = buffer[k-1]$  and  $k ≤ limit + 1$ and  $cat = cat \cdot code(cur \cdot chr)$ . If an expanded code like ^^A or ^^df appears in  $buffer [(k-1) \dots (k+1)]$  or  $buffer[(k-1)...(k+2)]$ , we will store the corresponding code in  $buffer[k-1]$  and shift the rest of the buffer left two or three places.

*⟨*If an expanded code is present, reduce it and **goto** *start cs* 355\* *⟩ ≡* **begin if**  $buffer[k] = cur-chr$  **then if**  $cat = sup\_mark$  **then if**  $k < limit$  **then begin**  $c \leftarrow \text{buffer}[k+1]$ ; **if**  $c < \text{200}$  **then** { yes, one is indeed present } **begin**  $d \leftarrow 2$ ; **if** *is\_hex*(*c*) **then if**  $k + 2 \leq limit$  **then begin**  $cc \leftarrow \text{buffer}[k+2]$ ; **if**  $\text{is\_hex}(cc)$  **then**  $\text{incr}(d)$ ; **end**; **if**  $d > 2$  **then begin**  $hex_to.cur_-chr$ ;  $buffer[k-1] \leftarrow cur_-chr$ ; **end else if**  $c < 700$  **then**  $buffer[k-1] \leftarrow c + 700$ **else** *buffer*[ $k$  − 1]  $\leftarrow$  *c* −  $'100$ ;  $limit$  ←  $limit$  *− d*;  $first$  ←  $first$  *- d*; **if**  $mulyte_in > 0$  **then**  $mubyte\_keep \leftarrow k - loc;$ **while**  $k \leq limit$  **do begin**  $buffer[k] \leftarrow buffer[k+d];$  $buffer[k] \leftarrow buffer[k+d];$  $buffer[k] \leftarrow buffer[k+d];$  $buffer[k] \leftarrow buffer[k+d];$  $buffer[k] \leftarrow buffer[k+d];$   $incr(k);$ **end**; **goto** *start cs* ; **end**; **end**; **end**

This code is used in sections  $354^*$  and  $356^*$ .

<span id="page-59-0"></span>

**356\*.** *⟨* Scan ahead in the buffer until finding a nonletter; if an expanded code is encountered, reduce it and **goto** *start\_cs*; otherwise if a multiletter control sequence is found, adjust *cur\_cs* and *loc*, and **goto** *found*  $356$ <sup>\*</sup> $⟩$   $\equiv$ **begin repeat**  $cur\_chr \leftarrow read\_buffer(k); cat \leftarrow cat\_code(cur\_chr);$  $cur\_chr \leftarrow read\_buffer(k); cat \leftarrow cat\_code(cur\_chr);$  $cur\_chr \leftarrow read\_buffer(k); cat \leftarrow cat\_code(cur\_chr);$ **if**  $mubic\_token > 0$  **then**  $cat \leftarrow escape;$ **if**  $(mubyte_in > 0) \wedge (\neg mubyte_incs) \wedge (cat = letter) \wedge ((mubyte-skip > 0) \vee (cur-chr \neq buffer[k]))$ **then**  $mubic\_incs \leftarrow true;$  $incr(k);$ **until**  $(cat ≠ letter) ∨ (k > limit);$ *⟨*If an expanded code is present, reduce it and **goto** *start cs* 355\* *⟩*; **if**  $cat \neq letter$  **then begin**  $decr(k); k \leftarrow k - mulyte\_skip;$ **end**; **if**  $k > loc + 1$  **then** { multiletter control sequence has been scanned } **begin if** *mubyte incs* **then** *{* multibyte in csname occurrs *}* **begin**  $i \leftarrow loc$ ;  $j \leftarrow first$ ;  $mubble\_keep \leftarrow mubble\_sleep$ ; **if** *j − loc* + *k > max buf stack* **then begin**  $max_b{t \cdot x}$  *buf\_stack*  $\leftarrow$  *j*  $-$  *loc*  $+$  *k*; **if**  $max_b{t}_s$  *stack*  $\geq$  *buf\_size* **then**  $\text{begin } max\_buf\_stack \leftarrow{but\_size}; \: overflow("buffer\_size", \: but\_size);$ **end**; **end**; while  $i < k$  do **begin**  $buffer[j] \leftarrow read\_buffer(i);$   $incr(i);$   $incr(j);$ **end**; **if**  $j = \text{first} + 1$  **then**  $\text{cur}_\text{{c}} s \leftarrow \text{single\_base} + \text{buffer}$  [first] **else**  $cur\_cs$  ←  $id\_lookup(first, j - first);$  $id\_lookup(first, j - first);$  $id\_lookup(first, j - first);$ **end**  $else \text{ } cur\_cs \leftarrow id\_lookup(loc, k - loc);$  $loc \leftarrow k$ ; **goto** *found*; **end**; **end** This code is used in section 354\*.

## 62 PART 24: GETTING THE NEXT TOKEN TEXAS PEASE S357

#### **357\*.** Let's consider now what happens when *get next* is looking at a token list.

*⟨*Input from token list, **goto** *restart* if end of list or if a parameter needs to be expanded 357\* *⟩ ≡* **if**  $\{loc \neq null$  **then**  $\{\text{list not exhausted}\}\$ **begin**  $t \leftarrow info(loc); loc \leftarrow link(loc);$  {move to next} **if**  $t \geq cs\_token\_flag$  **then** { a control sequence token } **begin**  $cur\_cs \leftarrow t - cs\_token\_flag$ ;  $cur\_cmd \leftarrow eq\_type(cur\_cs)$ ;  $cur\_chr \leftarrow equiv(cur\_cs)$ ; **if**  $cur\_cmd \geq outer\_call$  **then if**  $cur\_cmd = dont\_expand$  **then**  $\langle$  Get the next token, suppressing expansion 358 $\rangle$ **else** *check outer validity* ; **if** *write noexpanding* **then begin**  $p \leftarrow \text{mulyte\_cswitch}[\text{cur\_cs~mod} 128];$ **while**  $p \neq null$  **do if**  $info(p) = cur\_{cs}$  **then begin**  $cur\_cmd \leftarrow relax$ ;  $cur\_chr \leftarrow 256$ ;  $p \leftarrow null$ ; **end**  $else p \leftarrow link(link(p));$ **end**; **end else begin**  $cur\_cmd \leftarrow t$  **div**  $\angle 400$ ;  $cur\_chr \leftarrow t$  **mod**  $\angle 400$ ; **case** *cur cmd* **of** *left brace* : *incr* (*align state* ); *right brace* : *decr* (*align state* ); *out param*: *⟨*Insert macro parameter and **goto** *restart* 359 *⟩*; **othercases** *do nothing* **endcases**; **end**; **end else begin** *{* we are done with this token list *} end token list*; **goto** *restart*; *{* resume previous level *}* **end** This code is used in section 341\*.

**363\*.** If the user has set the *pausing* parameter to some positive value, and if nonstop mode has not been selected, each line of input is displayed on the terminal and the transcript file, followed by  $\epsilon$  >'. T<sub>E</sub>X waits for a response. If the response is simply *carriage return*, the line is accepted as it stands, otherwise the line typed is used instead of the line in the file.

### **procedure** *firm up the line* ;

```
var k: 0... \text{buf\_size}; { an index into \text{buffer}}
begin limit \leftarrow last;if pausing > 0 then
   if interaction > nonstop mode then
     begin \textit{wake\_up\_terminal}; \textit{print\_ln}; k \leftarrow \textit{start};
     while k < limit do
        begin print_buffer(k)end;
     first \leftarrow limit; prompt\_input("=>"); {wait for user response}
     if last > first then
        begin for k \leftarrow \text{first} to \text{last} - 1 do \{ \text{move line down in buffer } \}buffer [k + start - first] \leftarrow buffer[k];limit \leftarrow start + last - first;end;
     end;
end;
```
### 64 PART 25: EXPANDING THE NEXT TOKEN **TEXAS** TEX82 **§366**

**366\*. Expanding the next token.** Only a dozen or so command codes *> max command* can possibly be returned by *get next*; in increasing order, they are *undefined cs* , *expand after* , *no expand* , *input*, *if test*, fi\_or\_else, cs\_name, convert, the, top\_bot\_mark, call, long\_call, outer\_call, long\_outer\_call, and end\_template.

The *expand* subroutine is used when *cur\_cmd* >  $max_{\text{1}}$  *command*. It removes a "call" or a conditional or one of the other special operations just listed. It follows that *expand* might invoke itself recursively. In all cases, *expand* destroys the current token, but it sets things up so that the next *get next* will deliver the appropriate next token. The value of *cur tok* need not be known when *expand* is called.

Since several of the basic scanning routines communicate via global variables, their values are saved as local variables of *expand* so that recursive calls don't invalidate them.

*⟨* Declare the procedure called *macro call* 389 *⟩ ⟨* Declare the procedure called *insert relax* 379 *⟩* **procedure** *pass text*; *forward* ; **procedure** *start input*; *forward* ; **procedure** *conditional* ; *forward* ; **procedure** *get x token*; *forward* ; **procedure** *conv toks* ; *forward* ; **procedure** *ins the toks* ; *forward* ; **procedure** *expand* ; **var** *t*: *halfword* ; *{* token that is being "expanded after" *}*  $p, q, r: pointer; \{$  for list manipulation  $\}$ *j*: 0 *. . buf size* ; *{* index into *buffer } cv*-backup: *integer*; { to save the global quantity  $cur\_val$ }  $cvl$   $backup$ ,  $radix$   $backup$ ,  $co$   $backup$ :  $small$   $number$ ;  $\{$  to save  $cur$   $val$   $level$ , etc.  $\}$  $\{ \text{backup\_backup: } pointer; \ \{ \text{to save } link(\text{backup\_head}) \} \}$ *save scanner status* : *small number* ; *{* temporary storage of *scanner status }* **begin** *incr* (*expand depth count*); **if**  $expand\_{depth\cdot count \geq expand\_{depth}$  then  $overflow("expansion\_\_depth", expand\_\_depth);$  $cv\text{-}backup \leftarrow cur\text{-}val$ ;  $cv\text{-}backup \leftarrow cur\text{-}val\text{-}level$ ;  $radix\text{-}backup \leftarrow radix$ ;  $co\text{-}backup \leftarrow cur\text{-}order$ ;  $\mathit{backup\_backup} \leftarrow \mathit{link}(\mathit{backup\_head});$ **if**  $cur\_cmd < cal$  **then**  $\langle$  Expand a nonmacro 367  $\rangle$ **else if** *cur cmd < end template* **then** *macro call* **else** *⟨*Insert a token containing *frozen endv* 375 *⟩*;  $cur\_val \leftarrow cv\_backup$ ;  $cur\_val\_level \leftarrow cv \cup backup$ ;  $radix \leftarrow radix\_backup$ ;  $cur\_order \leftarrow co\_backup$ ;  $link( \text{backward}) \leftarrow \text{backward}, \text{decay}$ ;  $\text{decr}(\text{expand\_depth\_count});$ **end**;

**369\*.** The implementation of \noexpand is a bit trickier, because it is necessary to insert a special '*dont expand* ' marker into TEX's reading mechanism. This special marker is processed by *get next*, but it does not slow down the inner loop.

Since \outer macros might arise here, we must also clear the *scanner status* temporarily.

*⟨* Suppress expansion of the next token 369\* *⟩ ≡* **begin** *save scanner status ← scanner status* ; *scanner status ← normal* ; *get token*;  $scanner\_status \leftarrow save\_scanner\_status; t \leftarrow cur\_tok; back\_input;$ *{* now *start* and *loc* point to the backed-up token *t }* **if**  $(t > cs\_token\_flag) ∧ (t ≠ end\_write\_token)$  **then begin**  $p \leftarrow get\_avail$ ;  $info(p) \leftarrow cs\_token\_flag + frozen\_ dont\_expand$ ;  $link(p) \leftarrow loc$ ;  $start \leftarrow p$ ;  $loc \leftarrow p$ ; **end**; **end**

This code is used in section 367.

```
372* \langle Manufacture a control sequence name 372^*\equivbegin r \leftarrow get\_avail; p \leftarrow r; { head of the list of characters }
  repeat get x token;
     if cur\_cs = 0 then store\_new\_token(cur\_tok);until cur\_cs \neq 0;
  if (cur\_cmd \neq end\_cs_name) \vee (cur\_chr \neq 0) then \langle Complain about missing \endcsname 373 \rangle;
  ⟨ Look up the characters of list r in the hash table, and set cur cs 374 ⟩;
  flush_list(r);
  if eq\_type(cur\_cs) = undefind\_cs then
     begin eq define (cur cs , relax , 256); { N.B.: The save stack might change }
     end; { the control sequence will now match '\relax' }
  cur\_tok \leftarrow cur\_cs + cs\_token\_flag; back\_input;end
This code is used in section 367.
```
## 66 PART 26: BASIC SCANNING SUBROUTINES TEX82 *§*402

**414\***  $\langle$  Fetch a character code from some table  $414^*$  $\rangle \equiv$ 

**begin** *scan char num*;

**if**  $m = x \text{ord\_code\_base}$  **then**  $scanned\_result(x \text{ord}[cur\_val])(int\_val)$ 

**else if**  $m = xchr\_code\_base$  **then** *scanned\_result*( $xchr[cur\_val])(int\_val)$ )

**else if**  $m = xprn \cdot code \cdot base$  **then** *scanned\_result*( $xprn \cdot [cur\_val]$ )( $int\_val$ )

**else if**  $m = math\_code\_base$  **then** *scanned\_result*( $ho(math\_code(cur\_val)))(int\_val)$ ) **else if**  $m < math\_code\_base$  **then**  $scanned\_result(equiv(m + cur\_val))(int\_val)$ **else** *scanned\_result*( $eqtb[m + cur\_val].int)(int\_val);$ 

**end**

This code is used in section 413.

**484\*** Here we input on-line into the *buffer* array, prompting the user explicitly if  $n \geq 0$ . The value of *n* is set negative so that additional prompts will not be given in the case of multi-line input.

*⟨*Input for \read from the terminal 484\* *⟩ ≡* **if** *interaction > nonstop mode* **then if**  $n < 0$  **then**  $prompt\_input("")$ **else begin** *wake\_up\_terminal*;  $print\_ln$ ;  $spring\_if$   $p$ ;  $p$ *rompt\_input*("=");  $n \leftarrow -1$ ; **end**

**else begin** *limit ←* 0; *fatal error* ("\*\*\*␣(cannot␣\read␣from␣terminal␣in␣nonstop␣modes)"); **end**

This code is used in section 483.

## 68 PART 28: CONDITIONAL PROCESSING TEX82 *§*487

**501\***  $\langle$  Either process \ifcase or set *b* to the value of a boolean condition 501\*  $\rangle ≡$ **case** *this if* **of**  $if_{\text{c}} \text{char}_{\text{c}} \text{code}$ ,  $if_{\text{c}} \text{cat}_{\text{c}} \text{code}: \langle \text{Test if two characters match } 506 \rangle;$ *if int code , if dim code* : *⟨* Test relation between integers or dimensions 503 *⟩*;  $if\_odd\_code$ :  $\langle$  Test if an integer is odd 504 $\rangle$ ;  $if\_vmode\_code: b \leftarrow (abs(mode) = vmode);$  $if\_hmode\_code: b \leftarrow (abs(mode) = hmode);$  $if\_mmode\_code: b \leftarrow (abs(mode) = mmode);$  $if\_inner\_code: b \leftarrow (mode < 0);$  $if\_void\_code, if\_hbox\_code, if\_vbox\_code$ :  $\langle Test\ box\ register\ status\ 505 \rangle;$  $ifx\_code: \langle Test\ if\ two\ tokens\ match\ 507 \rangle;$ *if eof code* : **begin** *scan four bit int or 18* ; **if**  $cur\_val = 18$  **then**  $b \leftarrow \neg shellenable dp$  $\mathbf{else} \ \mathit{b} \leftarrow (read\_open[cur\_val] = closed);$ **end**;  $if\_true\_code: b \leftarrow true;$  $if_{\mathcal{I}} \in false \text{ } code: b \leftarrow false;$ *if case code* : *⟨* Select the appropriate case and **return** or **goto** *common ending* 509 *⟩*; **end** *{* there are no other cases *}* This code is used in section 498.

**513\*.** The file names we shall deal with have the following structure: If the name contains '/' or ':' (for Amiga only), the file area consists of all characters up to and including the final such character; otherwise the file area is null. If the remaining file name contains '.', the file extension consists of all such characters from the last '.' to the end, otherwise the file extension is null.

We can scan such file names easily by using two global variables that keep track of the occurrences of area and extension delimiters:

```
⟨ Global variables 13 ⟩ +≡
area delimiter : pool pointer ; { the most recent '/', if any }
ext\_delimeter: pool\_pointer; \{ the most recent '.' , if any \}
```
**514\*.** Input files that can't be found in the user's area may appear in a standard system area called *TEX area* . Font metric files whose areas are not given explicitly are assumed to appear in a standard system area called *TEX font area* . These system area names will, of course, vary from place to place.

In C, the default paths are specified separately.

**515\*.** Here now is the first of the system-dependent routines for file name scanning.

```
procedure begin name ;
```

```
begin area\_delimiter \leftarrow 0; ext\_delimiter \leftarrow 0; quoted\_filename \leftarrow false;
end;
```
**516\*.** And here's the second. The string pool might change as the file name is being scanned, since a new \csname might be entered; therefore we keep *area delimiter* and *ext delimiter* relative to the beginning of the current string, instead of assigning an absolute address like *pool ptr* to them.

```
function more name (c : ASCII code ): boolean;
  begin if (c = "□") \land stop\_at\_space \land (∂quoted\_filename) then more\_name \leftarrow falseelse if c = """" then
       begin quoted\_filename \leftarrow \neg quoted\_filename; more\_name \leftarrow true;
       end
     else begin str_{\perp} room(1); append_char (c); { contribute c to the current string }
       if ISDIR_SEP(c) then
          begin area\_delimeter \leftarrow cur\_length; ext\_delimeter \leftarrow 0;
          end
       else if c = ". " then ext\_delimeter \leftarrow cur\_length;more_name \leftarrow true;end;
  end;
```
**517\*.** The third. If a string is already in the string pool, the function *slow make string* does not create a new string but returns this string number, thus saving string space. Because of this new property of the returned string number it is not possible to apply *flush string* to these strings.

# **procedure** *end name* ;

**var** *temp str* : *str number* ; *{* result of file name cache lookups *}*  $j, s, t$ :  $pool\_pointer$ ; {running indices} *must quote* : *boolean*; *{* whether we need to quote a string *}*  $\phi$  **begin if**  $str\_ptr + 3 > max\_strings$  **then**  $overflow("number<sub>□</sub>of<sub>□</sub>strings", max\_strings - init\_str\_ptr);$  $str\_room(6)$ ; {Room for quotes, if needed.} *{* add quotes if needed *}* **if**  $area\_delimiter \neq 0$  **then begin** *{* maybe quote *cur area }*  $must\text{-}quote \leftarrow false; s \leftarrow str\_start[str\_ptr]; t \leftarrow str\_start[str\_ptr] + area\_delimeter; j \leftarrow s;$ **while**  $(\neg must\text{-}quote) \land (j < t)$  **do begin**  $must\_\mathit{quot}\leftarrow str\_\mathit{pool}[j] = "\_\sqcup"$ ;  $\mathit{incr}(j);$ **end**; **if** *must quote* **then begin for**  $j \leftarrow pool\_ptr - 1$  **downto**  $t$  **do**  $str\_pool[j + 2] \leftarrow str\_pool[j];$  $str\_pool[t+1] \leftarrow """"$ ; **for**  $j \leftarrow t - 1$  **downto** *s* **do**  $str\_pool[j + 1] \leftarrow str\_pool[j];$  $str\_pool[s] \leftarrow """"$ ; **if**  $ext{ext{.}delimeter \neq 0}$  **then**  $ext{.}delimeter \leftarrow ext{.}delimeter + 2;$  $area\_delimiter \leftarrow area\_delimiter + 2; \; pool\_ptr \leftarrow pool\_ptr + 2;$ **end**; **end**; *{* maybe quote *cur name }*  $s \leftarrow str\_start[str\_ptr] + area\_delimeter;$ **if**  $ext\_delimeter = 0$  **then**  $t \leftarrow pool\_ptr$ **else**  $t$  ← *str\_start*[ $str\_ptr$ ] + *ext\_delimiter* − 1;  $must\text{-}quote \leftarrow false; j \leftarrow s;$ **while**  $(\neg must\text{-}quote) \land (j < t)$  **do begin**  $must\text{-}quote \leftarrow str\text{-}pool[j] = "\text{-}"; incr(j);$ **end**; **if** *must quote* **then begin for**  $j \leftarrow pool\_ptr-1$  **downto**  $t$  **do**  $str\_pool[j+2] \leftarrow str\_pool[j];$  $str\_pool[t+1] \leftarrow """"$ ; **for**  $j \leftarrow t - 1$  **downto** *s* **do**  $str\_pool[j + 1] \leftarrow str\_pool[j];$  $str\_pool[s] \leftarrow """"$ ; **if**  $ext{ext{.}delimeter \neq 0}$  **then**  $ext{.}delimeter \leftarrow ext{.}delimeter + 2;$  $pool\_ptr \leftarrow pool\_ptr + 2;$ **end**; **if**  $ext\_delimeter \neq 0$  **then begin** *{* maybe quote *cur ext }*  $s \leftarrow str\_start[str\_ptr] + ext\_delimiter - 1; t \leftarrow pool\_ptr; must\_quote \leftarrow false; j \leftarrow s;$ **while** (*¬must quote* ) *∧* (*j < t*) **do begin**  $must\text{-}quote \leftarrow str\text{-}pool[j] = "□"; incr(j);$ **end**; **if** *must quote* **then**  $\textbf{begin} \textit{str\_pool}[t+1] \leftarrow \text{""}$ "; **for**  $j \leftarrow t - 1$  **downto** *s* **do**  $str\_pool[j + 1] \leftarrow str\_pool[j];$  $str\_pool[s] \leftarrow$  """";  $pool\_ptr \leftarrow pool\_ptr + 2;$ **end**; **end**;

**if**  $area\_delimeter = 0$  **then**  $cur\_area \leftarrow \text{""}$ else begin  $cur_area \leftarrow str_ptr$ ;  $str_start[str_ptr + 1] \leftarrow str_start[str_ptr] + area\_delimiter$ ;  $incr(str_ptr)$ ;  $temp\_str \leftarrow search\_string(cur\_area);$ **if**  $temp\_str > 0$  **then begin**  $cur_area \leftarrow temp_str$ ;  $decr(str_ptr)$ ;  $\{no\, flush_string, \, pool_ptr \, will \, be \, wrong!\}$ **for**  $j \leftarrow str\_start[str\_ptr + 1]$  **to**  $pool\_ptr - 1$  **do begin**  $str\_pool[j - area\_delimeter] \leftarrow str\_pool[j];$ **end**;  $pool\_ptr \leftarrow pool\_ptr - area\_delimiter; \{ update pool\_ptr \}$ **end**; **end**; **if**  $ext$ *delimiter* = 0 **then begin**  $cur\_ext \leftarrow$  "";  $cur\_name \leftarrow slow\_make\_string$ ; **end else begin**  $cur_name \leftarrow str\_ptr;$  $str\_start[str\_ptr + 1] \leftarrow str\_start[str\_ptr] + ext\_delimiter - area\_delimiter - 1; incr(str\_ptr);$  $cur\_ext \leftarrow make\_string$ ;  $dec(r+1)$ ; { undo extension string to look at name part }  $temp\_str \leftarrow search\_string(cur\_name);$ **if**  $temp\_str > 0$  **then begin**  $cur_name \leftarrow temp\_str$ ;  $decr(str\_ptr)$ ; { no *flush\_string*, *pool\_ptr* will be wrong!} **for**  $j \leftarrow str\_start[str\_ptr + 1]$  **to**  $pool\_ptr - 1$  **do begin**  $str\_pool[j - ext\_delimeter + area\_delimeter + 1] \leftarrow str\_pool[j];$ **end**;  $pool\_ptr \leftarrow pool\_ptr - ext\_delimeter + area\_delimeter + 1;$  {update  $pool\_ptr$ } **end**;  $cur\_ext \leftarrow slow\_make\_string$ ; {remake extension string } **end**; **end**;

### 72 PART 29: FILE NAMES **TEX82** §518

**518\*.** Conversely, here is a routine that takes three strings and prints a file name that might have produced them. (The routine is system dependent, because some operating systems put the file area last instead of first.)

**define**  $check\text{-}quoted(\#) \equiv \{\text{check if string }# \text{ needs quoting}\}\$ **if**  $# \neq 0$  **then**  $\mathbf{begin}[t] \mathbf{if} \mathbf{if} \math$ **while**  $(\neg must\_\mathit{quot}\) \land (j < str\_start[# + 1])$  **do begin**  $must\_\mathit{quote} \leftarrow str\_\mathit{pool}[j] = "\sqcup";\ \mathit{incr}(j);$ **end**; **end define**  $print\text{-}quoted(\textbf{\#}) \equiv \{ \text{ print string } \textbf{\#}, \text{ omitting quotes} \}$ **if**  $# \neq 0$  **then for** *j ← str start*[#] **to** *str start*[# + 1] *−* 1 **do if**  $so(str\_pool[j]) \neq$  """" **then**  $print(so(str\_pool[j]))$ *⟨* Basic printing procedures 57 *⟩* +*≡* **procedure**  $print_{\text{file\_name}}(n, a, e: integer);$ **var** *must quote* : *boolean*; *{* whether to quote the filename *} j*: *pool pointer* ; *{* index into *str pool }* **begin**  $must\_\mathit{quot}\leftarrow\mathit{false}; \; check\_\mathit{quoted}(a); \; check\_\mathit{quoted}(n);$ *check quoted* (*e*); *{* FIXME: Alternative is to assume that any filename that has to be quoted has at least one quoted component...if we pick this, a number of insertions of *print file name* should go away.  $must\_\mathit{quot}=[(a_i;0)\text{and}(str\_\mathit{post}][str\_\mathit{start}[a]] = """")\text{or}((n_i;0)\text{and}(str\_\mathit{pool}[str\_\mathit{start}[n]] = """")\text{or}$  $((e_i \& 0)$ and $(str\_pool[str\_start[e]] = """")$ ; } **if** *must quote* **then** *print char* ("""");  $print\text{-}quoted(a); print\text{-}quoted(n); print\text{-}quoted(e);$ **if**  $must\_\mathit{quot}$  **then**  $print\_\mathit{char}("""")$ ; **end**;

**519\*.** Another system-dependent routine is needed to convert three internal TEX strings into the *name of file* value that is used to open files. The present code allows both lowercase and uppercase letters in the file name.

```
\text{define } append\_to\_name(\#) \equivbegin c \leftarrow #;
            if \neg(c = """") then
               begin incr (k);
               if k ≤ file_name_size then name_of_file[k] ← xchr[c];end
             end
\mathbf{procedure} \; pack\_file\_name(n, a, e: str\_number);var k: integer; { number of positions filled in name\_of\_file}
     c: ASCII code ; { character being packed }
     j: pool pointer ; { index into str pool }
  begin k \leftarrow 0;
  if name of file then libc free (name of file );
  name\_of\_file \leftarrow \text{smalloc\_array}(ASCII\_code, length(a) + length(n) + length(e) + 1);for j ← str_start[a] to str_start[a + 1] − 1 do append_to_name(so(str\_pool[j]));
  for j \leftarrow str\_start[n] to str\_start[n+1] − 1 do append\_to\_name(sot(xtr\_pool[j]));
  for j \leftarrow str\_start[e] to str\_start[e + 1] − 1 do append\_to\_name(so(str\_pool[j]));
  if k \leq file_name_size then name_length \leftarrow k else name_length \leftarrow file_name_size;name_of_file(name_length + 1] \leftarrow 0;end;
```
**520\*** A messier routine is also needed, since format file names must be scanned before T<sub>E</sub>X's string mechanism has been initialized. We shall use the global variable *TEX format default* to supply the text for default system areas and extensions related to format files.

Under UNIX we don't give the area part, instead depending on the path searching that will happen during file opening. Also, the length will be set in the main program.

**define**  $format\_area\_length = 0$  {length of its area part } **define**  $format\_ext\_length = 4$  {length of its '.fmt' part } **define**  $format\_extension = "$ .  $fmt"$  { the extension, as a WEB constant } *⟨* Global variables 13 *⟩* +*≡ format default length* : *integer* ; *TEX format default*: *cstring* ;

**521\*.** We set the name of the default format file and the length of that name in C, instead of Pascal, since we want them to depend on the name of the program.

**523\*.** Here is the messy routine that was just mentioned. It sets *name of file* from the first *n* characters of *TEX format default*, followed by *buffer* [*a . . b*], followed by the last *format ext length* characters of *TEX format default*.

We dare not give error messages here, since T<sub>E</sub>X calls this routine before the *error* routine is ready to roll. Instead, we simply drop excess characters, since the error will be detected in another way when a strange file name isn't found.

**procedure** *pack buffered name* (*n* : *small number* ; *a, b* : *integer* ); **var**  $k$ : *integer*; { number of positions filled in  $name\_of\_file$ } *c*: *ASCII code* ; *{* character being packed *} j*: *integer* ; *{* index into *buffer* or *TEX format default }* **begin if**  $n + b - a + 1 + format\_ext\_length > file\_name\_size$  **then**  $b \leftarrow a + file_name_size - n - 1 - format\_ext\_length;$  $k \leftarrow 0$ ; **if**  $name_of_file$  **then**  $libc-free(name_of_file)$ ;  $name\_of\_file \leftarrow \textit{smalloc\_array}(ASCII\_code, n + (b - a + 1) + format\_ext\_length + 1);$ **for**  $j \leftarrow 1$  **to**  $n$  **do**  $append\_to_name(xord[ucharcast(TEX\_format\_default[j])]);$ **for**  $j \leftarrow a$  **to** *b* **do** *append\_to\_name*(*buffer*[j]); **for** *j ← format default length − format ext length* + 1 **to** *format default length* **do** *append to name* (*xord* [*ucharcast*(*TEX format default*[*j*])]); **if**  $k \leq$  *file\_name\_size* **then**  $name_length \leftarrow k$  **else**  $name_length \leftarrow file_name_size;$  $name_of_file[name_length + 1] \leftarrow 0;$ **end**;
# 74 PART 29: FILE NAMES **TEX82 §524**

**524\*.** Here is the only place we use *pack buffered name* . This part of the program becomes active when a "virgin" TEX is trying to get going, just after the preliminary initialization, or when the user is substituting another format file by typing '&' after the initial '\*\*' prompt. The buffer contains the first line of input in *buffer*  $[loc \, \ldots \, (last-1)]$ , where  $loc < last$  and  $buffer[loc] \neq " \sqcup".$ 

*⟨* Declare the function called *open fmt file* 524\* *⟩ ≡* **function** *open fmt file* : *boolean*; **label** *found , exit*; **var**  $j: 0 \ldots \text{buf\_size}$ ; {the first space after the format file name } **begin**  $j \leftarrow loc;$ **if**  $buffer[loc] = "&"$  then **begin**  $\text{incr}(\text{loc}); j \leftarrow \text{loc}; \text{buffer}[\text{last}] \leftarrow "\sqcup"$ ; **while**  $buffer[j] \neq " \sqcup"$  **do**  $incr(j);$  $pack\_buffered_name(0, loc, j - 1);$  {Kpathsea does everything } **if**  $w\_open\_in(fmt\_file)$  **then goto**  $found$ ; *wake up terminal* ; *wterm*(´Sorry,␣I␣can´´t␣find␣the␣format␣`´);  $fputs(\text{stringcast}(\text{name_of} \text{file} + 1), \text{stdout}); \text{wterm}(\text{```;} \text{__will} \text{_\text{Ltry}`');$ *fputs* (*TEX format default* + 1*, stdout*); *wterm ln*(´´´.´); *update terminal* ; **end**; *{* now pull out all the stops: try for the system plain file *} pack buffered name* (*format default length − format ext length ,* 1*,* 0); **if**  $\neg w\_open\_in$  (*fmt\_file*) **[th](#page-120-0)en begin** *wake up terminal* ; *wterm*(´I␣can´´t␣find␣the␣format␣file␣`´);  $fputs$  ( $TEX\_format\_default + 1, stdout)$ ;  $wterm\_ln($ ´´'!');  $open\_fmt\_file \leftarrow false$ ; **return**; **end**; *found*:  $loc \leftarrow j$ ; *open\_fmt\_file*  $\leftarrow true$ ; *exit*: **end**; This code is used in section 1303\*.

**525\*.** Operating systems often make it possible to determine the exact name (and possible version number) of a file that has been opened. The following routine, which simply makes a TEX string from the value of *name of file* , should ideally be changed to deduce the full name of file *f*, which is the file most recently opened, if it is possible to do this in a Pascal program.

This routine might be called after string memory has overflowed, hence we dare not use '*str room*'.

- **function** *make name string* : *str number* ;
	- **var**  $k: 1$ ...  $file\_name\_size$ ; {index into  $name\_of\_file$ } *save area delimiter , save ext delimiter* : *pool pointer* ; *save name in progress , save stop at space* : *boolean*;
	- **begin if**  $(pool\_ptr + name\_length > pool\_size) \vee (str\_ptr = max\_strings) \vee (cur\_length > 0)$  then  $make\_name\_string$  ← "?"
	- **else begin for**  $k \leftarrow 1$  **to** *name length* **do** *append\_char*(*xord*[*name\_of\_file*[*k*]]);

 $make\_name\_string \leftarrow make\_string$ ; {At this point we also set *cur name*, *cur ext*, and *cur area* to match the contents of *name of file* . *}*

 $save\_area\_delimeter \leftarrow area\_delimeter; \; save\_ext\_delimeter \leftarrow ext\_delimeter;$ 

 $save_name_in\_progress \leftarrow name_in\_progress; save\_stop_at\_space \leftarrow stop_at\_space;$ 

 $name_in_{\textit{progress}} \leftarrow true; \textit{begin_name}; stop_{\textit{at}} \textit{space} \leftarrow false; k \leftarrow 1;$ 

**while**  $(k ≤ name_length) ∧ (more_name(name_of_file[k]))$  **do**  $incr(k);$ 

- $stop\_at\_space \leftarrow save\_stop\_at\_space$ ;  $end\_name$ ;  $name\_in\_progress \leftarrow save\_name\_in\_progress;$
- $area\_delimiter \leftarrow save\_area\_delimiter; ext\_delimiter \leftarrow save\_ext\_delimiter;$

**end**;

```
end;
```

```
function a<sub>-make</sub><sub>-name</sub>-string(var f : alpha<sub>-file</sub>): str-number;
   begin a<sub>-</sub> make<sub>-</sub> name-string \leftarrow make-name-string;
   end;
```

```
function b<sub>-</sub>make<sub>-</sub>name<sub>-</sub>string(var f : byte<sub>-file</sub>): str<sub>-number;</sub>
    begin b<sub>-</sub>make<sub>-</sub>name<sub>-</sub>string \leftarrow make<sub>-</sub>name<sub>-</sub>string;
    end;
```

```
function w make_name_string (var f : word file): str number;
  \mathbf{begin} w\text{-}make\_name\_string \leftarrow make\_name\_string;end;
```
## 76 PART 29: FILE NAMES **TEX82** §526

**526\*** Now let's consider the "driver" routines by which T<sub>E</sub>X deals with file names in a system-independent manner. First comes a procedure that looks for a file name in the input by calling *get x token* for the information.

**procedure** *scan file name* ; **label** *done* ; **var** *save warning index* : *pointer* ; **begin**  $save\_warning\_index \leftarrow warning\_index$ ;  $warming\_index \leftarrow cur\_cs$ ; *{* store *cur cs* here to remember until later *} ⟨* Get the next non-blank non-relax non-call token 404 *⟩*; *{* here the program expands tokens and removes spaces and \relaxes from the input. The \relax removal follows LuaTeX"s implementation, and other cases of balanced text scanning. *} back input*; *{* return the last token to be read by either code path *}* **if** *cur cmd* = *left brace* **then** *scan file name braced* **else begin**  $name_in\_progress$  ←  $true$ ;  $begin_name: \langle Get the next non-blank non-call token 406 \rangle$ ; **loop begin if**  $(cur\_cmd > other\_char) \vee (cur\_chr > 255)$  **then** { not a character } **begin** *back input*; **goto** *done* ; **end**; {If *cur\_chr* is a space and we're not scanning a token list, check whether we're at the end of the buffer. Otherwise we end up adding spurious spaces to file names in some cases. *}* **if**  $(cur\_chr = "□") ∧ (state ≠ token\_list) ∧ (loc > limit)$  **then goto** *done*; **if**  $\neg more_name(cur_{chr})$  **then goto** *done*; *get x token*; **end**; **end**;  $done: end_name; name_in-process \leftarrow false; warning_index \leftarrow save\_warning_index;$ *{* restore *warning index }*

**end**;

**530\***. If some trouble arises when T<sub>E</sub>X tries to open a file, the following routine calls upon the user to supply another file name. Parameter *s* is used in the error message to identify the type of file; parameter *e* is the default extension if none is given. Upon exit from the routine, variables *cur name*, *cur area*, *cur ext*, and *name\_of\_file* are ready for another attempt at file opening.

 $\mathbf{procedure} \ prompt\_file\_name(s, e: str\_number);$ 

```
label done ;
var k: 0... buf_size; {index into buffer }
  saved cur name : str number ; { to catch empty terminal input }
  saved cur ext: str number ; { to catch empty terminal input }
   saved cur area : str number ; { to catch empty terminal input }
begin if interaction = scroll mode then wake up terminal ;
if s = "input<sub>\cup</sub>file<sub>\cup</sub>name" then print_error("I_{\cup}can't_{\cup}find_{\cup}file_{\cup}''")else print err ("I␣can´t␣write␣on␣file␣`");
print_{\textit{file_name}}(cur_{\textit{name}}, cur_{\textit{area}}, cur_{\textit{ext}}); print("'.");if (e = " . \text{tex}") \vee (e = "") then show_context;
print ln; print c string (prompt file name help msg );
if (e \neq "") then
  begin print("; \text{default}, \text{file}, \text{extension}, \text{is}, \text{'")}; print(e); \text{print("}'");end;
print(")"); print ln; print nl("Please␣type␣another␣"); print(s);
if interaction < scroll mode then fatal error ("***␣(job␣aborted,␣file␣error␣in␣nonstop␣mode)");
saved.cur_name \leftarrow cur_name; \; saved.cur_ext \leftarrow cur_ext; \; saved.cur_area \leftarrow cur_area; \; clear_terminal;prompt_input(":\Box"); \langle Scan file name in the buffer 531\rangle;
if (\text{length}( \text{cur\_name}) = 0) \land (\text{cur\_ext} = \text{""}) \land (\text{cur\_area} = \text{""}) then
  begin cur_name \leftarrow saved.cur_name; cur\_ext \leftarrow saved.cur\_ext; cur\_area \leftarrow saved.cur_area;
  end
else if cur\_ext = "" then cur\_ext \leftarrow e;
pack cur name ;
end;
```
**532\*.** Here's an example of how these conventions are used. Whenever it is time to ship out a box of stuff, we shall use the macro *ensure dvi open*.

```
\text{define } \textit{log_name} \equiv \textit{termf\_log_name}\text{define} ensure_dvi_open \equivif output_file_name = 0 then
                  begin if job_name = 0 then open_log_file;
                  pack\_job_name("dvi");\mathbf{while} \neg b\text{-}open\text{-}out(dvi\text{-}file) \mathbf{do} \text{ prompt}\text{-}file\text{-}name("file\text{-}name\text{-}ifot\text{-}output",".dvi");output-file – name \leftarrow b-make-name-string (dvi-file);
                  end
⟨ Global variables 13 ⟩ +≡
```
*dvi file* : *byte file* ; *{* the device-independent output goes here *} output file name* : *str number* ; *{* full name of the output file *} log name* : *str number* ; *{* full name of the log file *}*

<span id="page-76-0"></span>78 PART 29: FILE NAMES **TEX82 §534** 

**534\*.** The *open log file* routine is used to open the transcript file and to help it catch up to what has previously been printed on the terminal.

**procedure** *open log file* ; **var** *old setting* : 0 *. . max selector* ; *{* previous *selector* setting *}*  $k: 0 \ldots \text{buf\_size}$ ; {index into *months* and *buffer* }  $l: 0$ .. *buf\_size*; {end of first input line } *months* : *const cstring* ; **begin** *old setting ← selector* ; **if**  $job\_name = 0$  **then**  $job\_name \leftarrow get\_job\_name("texput")$ ; *pack job name* (".fls"); *recorder change filename* (*stringcast*(*name of file* + 1)); *pack job name* (".log"); **while**  $\neg a\_open\_out(log\_file)$  **do**  $\langle$  Try to get a different log file name 535 $\rangle$ ;  $log$ -name  $\leftarrow$  *a*-make\_name\_string( $log$ -file);  $selector \leftarrow log\_only$ ;  $log\_opened \leftarrow true$ ; *⟨*Print the banner line, including the date and time 536\* *⟩*; **if** *mltex enabled p* **then begin** *wlog cr* ; *wlog* (´MLTeX␣v2.2␣enabled´); **end**; **if** *enctex enabled p* **then**  $\mathbf{begin} \mathbf{w} \mathbf{d} \mathbf{q} \cdot \mathbf{c} \cdot \mathbf{r} \cdot \mathbf{w} \cdot \mathbf{d} \mathbf{q} \cdot \mathbf{p} \cdot \mathbf{d} \cdot \mathbf{p} \cdot \mathbf{b} \cdot \mathbf{p} \cdot \mathbf{b} \cdot \mathbf{p} \cdot \mathbf{p} \cdot \mathbf{p} \cdot \mathbf{p} \cdot \mathbf{p} \cdot \mathbf{p} \cdot \mathbf{p} \cdot \mathbf{p} \cdot \mathbf{p} \cdot \mathbf{p} \cdot \mathbf{p} \cdot \mathbf{p} \cdot \mathbf{p} \cdot \mathbf{$ **if** *translate filename* **then begin** *wlog\_cr*; *wlog*('<sub></sub>□(\xordcode, <sub>□</sub>\xchrcode, <sub>□</sub>\xprncode<sub>□</sub>overridden<sub>□</sub>by<sub>□</sub>TCX)'); **end**; **end**;  $input\_stack[input\_ptr] \leftarrow cur\_input; \{ make sure bottom level is in memory}$  $print\_nl("**")$ ;  $l \leftarrow input\_stack[0].limit\_field$ ; {last position of first line } **if**  $buffer[l] = end\_line\_char$  **then**  $decr(l);$ **for**  $k \leftarrow 1$  **to** *l* **do**  $print(buffer[k]);$ print<sub>-</sub>ln; {now the transcript file contains the first line of input }  $selector \leftarrow old\_setting + 2; \{log\_only \text{ or } term\_and\_log\}$ **end**;

```
536* \langle Print the banner line, including the date and time 536^* \equivbegin if src\_species\_p \lor file\_line\_error\_style\_p \lor parse\_first\_line\_p then wlog(banner\_k)else wlog (banner );
  wlog (version string ); slow print(format ident); print("␣␣"); print int(sys day ); print char ("␣");
  months ← ´␣JANFEBMARAPRMAYJUNJULAUGSEPOCTNOVDEC´;
  for k \leftarrow 3 * sys-month - 2 to 3 * sys-month do wlog(months[k]);
  print char ("␣"); print int(sys year ); print char ("␣"); print two(sys time div 60); print char (":");
  print two(sys time mod 60);
  if shellenabledp then
    begin wlog_c cr; wlog(\uparrow<sub>□</sub>\uparrow);
    if restrictedshell then
       begin wlog (´restricted␣´);
       end;
    wlog (´\write18␣enabled.´)
    end;
  if src specials p then
    begin wlog cr ; wlog (´␣Source␣specials␣enabled.´)
    end;
  if file line error style p then
    begin wlog cr ; wlog (´␣file:line:error␣style␣messages␣enabled.´)
    end;
  if parse first line p then
    begin wlog cr ; wlog (´␣%&−line␣parsing␣enabled.´);
    end;
  if translate filename then
    begin wlog\_cr; wlog(\Delta \Delta); fptts (translate\_filename, log\_file); wlog(\Delta);
    end;
  end
This code is used in section 534*.
```
# 80 PART 29: FILE NAMES **TEX82 §537**

**537\*.** Let's turn now to the procedure that is used to initiate file reading when an '\input' command is being processed. Beware: For historic reasons, this code foolishly conserves a tiny bit of string pool space; but that can confuse the interactive 'E' option.

**procedure** *start input*; *{* TEX will \input something *}* **label** *done* ; **var** *temp str* : *str number* ; **begin** *scan file name* ; *{* set *cur name* to desired file name *} pack cur name* ; **loop begin** *begin file reading* ; *{* set up *cur file* and new level of input *}*  $tex\{ *tex}*$  *input\_type*  $\leftarrow$  1; { Tell *open\_input* we are \input.} *{* Kpathsea tries all the various ways to get the file. *}* **if**  $k$ pse\_in\_name\_ok(stringcast(name\_of\_file + 1))  $\land$  a\_open\_in(cur\_file, kpse\_tex\_format) then **goto** *done* ; *end file reading* ; *{* remove the level that didn't work *} prompt file name* ("input␣file␣name"*,* ""); **end**;  $done: name \leftarrow a\_make\_name\_string(cur\_file); source\_filename\_stack(in\_open] \leftarrow name;$  $full\_source\_filename\_stack[in\_open] \leftarrow make\_full\_name\_string;$ **if**  $name = str\_ptr - 1$  **then** { we can try to conserve string pool space now }  $\mathbf{begin} \mathbf{temp\_str} \leftarrow search\_string(name);$ **if**  $temp\_str > 0$  **then begin** *name ← temp str* ; *flush string* ; **end**; **end**; **if**  $job_name = 0$  **then begin**  $job\_name \leftarrow get\_job\_name(cur\_name); open\_log\_file;$ **end**; *{ open log file* doesn't *show context*, so *limit* and *loc* needn't be set to meaningful values yet *}* **if**  $term\_offset + length(full\_source\_filename\_stack[in.open]) > max\_print\_line - 2$  **then**  $print\_ln$ **else if**  $(term\_offset > 0) ∨ (file\_offset > 0)$ **then**  $print\_char("□")$ ; *print char* ("("); *incr* (*open parens* ); *slow print*(*full source filename stack* [*in open*]); *update terminal* ; *state*  $\leftarrow$  *new*-line;  $\langle$  Read the first line of the new file 538 $\rangle$ ; **end**;

**548\*** So that is what TFM files hold. Since T<sub>F</sub>X has to absorb such information about lots of fonts, it stores most of the data in a large array called *font info*. Each item of *font info* is a *memory word*; the *fix word* data gets converted into *scaled* entries, while everything else goes into words of type *four quarters* .

When the user defines  $\font \f, say, TFX$  assigns an internal number to the user's font  $\f$ . Adding this number to *font<sub>r</sub>id<sub>r</sub> base* gives the *eqtb* location of a "frozen" control sequence that will always select the font.

*⟨* Types in the outer block 18 *⟩* +*≡*  $internal\_font_number = integer; \{font in each node \}$  $font\_index = integer; \{ index \text{ into } font\_info \}$  $nine\_bits = min\_quarterword \dots non\_char;$ 

**549\*.** Here now is the (rather formidable) array of font arrays.

**define**  $non_{char} \equiv qi(256)$  { a *halfword* code that can't match a real character } **define**  $\textit{non-address} = 0$  { a spurious *bchar\_label* } *⟨* Global variables 13 *⟩* +*≡ font info*: *↑fmemory word* ; *{* the big collection of font data *}*  $f$ *mem\_ptr*:  $font\_index$ ; { first unused word of  $font\_info$ } *font ptr* : *internal font number* ; *{* largest internal font number in use *} font check* : *↑four quarters* ; *{* check sum *} font size* : *↑scaled* ; *{* "at" size *} font dsize* : *↑scaled* ; *{* "design" size *} font params* : *↑font index* ; *{* how many font parameters are present *} font name* : *↑str number* ; *{* name of the font *} font area* : *↑str number* ; *{* area of the font *} font bc*: *↑eight bits* ; *{* beginning (smallest) character code *} font ec*: *↑eight bits* ; *{* ending (largest) character code *} font glue* : *↑pointer* ; *{* glue specification for interword space, *null* if not allocated *} font used* : *↑boolean*; *{* has a character from this font actually appeared in the output? *} hyphen char* : *↑integer* ; *{* current \hyphenchar values *} skew char* : *↑integer* ; *{* current \skewchar values *} bchar label* : *↑font index* ; *{* start of *lig kern* program for left boundary character, *non address* if there is none *}*

*font bchar* : *↑nine bits* ; *{* boundary character, *non char* if there is none *}*

*font false bchar* : *↑nine bits* ; *{ font bchar* if it doesn't exist in the font, otherwise *non char }*

**550\*.** Besides the arrays just enumerated, we have directory arrays that make it easy to get at the individual entries in *font\_info*. For example, the *char\_info* data for character  $c$  in font  $f$  will be in *font\_info*[*char\_base* [*f*] + *c*]*.qqqq*; and if *w* is the *width\_index* part of this word (the *b0* field), the width of the character is  $font\_info[width\_base[f] + w].sc$ . (These formulas assume that  $min\_quarterword$  has already been added to  $c$  and to  $w$ , since T<sub>E</sub>X stores its quarterwords that way.)

*⟨* Global variables 13 *⟩* +*≡ char base* : *↑integer* ; *{* base addresses for *char info } width base* : *↑integer* ; *{* base addresses for widths *} height base* : *↑integer* ; *{* base addresses for heights *} depth base* : *↑integer* ; *{* base addresses for depths *} italic base* : *↑integer* ; *{* base addresses for italic corrections *} lig kern base* : *↑integer* ; *{* base addresses for ligature/kerning programs *} kern base* : *↑integer* ; *{* base addresses for kerns *} exten base* : *↑integer* ; *{* base addresses for extensible recipes *} param base* : *↑integer* ; *{* base addresses for font parameters *}*

**552\*.** TEX always knows at least one font, namely the null font. It has no characters, and its seven parameters are all equal to zero.

*⟨*Initialize table entries (done by INITEX only) 164 *⟩* +*≡*

**554\*.** Of course we want to define macros that suppress the detail of how font information is actually packed, so that we don't have to write things like

 $font\_info[width\_base[f] + font\_info[char\_base[f] + c].qqqq, b0].sc$ 

too often. The WEB definitions here make *char\_info*( $f(c)$ ) the *four\_quarters* word of font information corresponding to character *c* of font f. If q is such a word, *char\_width*  $(f)(q)$  will be the character's width; hence the long formula above is at least abbreviated to

 $char\_width(f)(char\_info(f)(c)).$ 

Usually, of course, we will fetch *q* first and look at several of its fields at the same time.

The italic correction of a character will be denoted by  $char\_italic(f)(q)$ , so it is analogous to *char\_width*. But we will get at the height and depth in a slightly different way, since we usually want to compute both height and depth if we want either one. The value of *height depth* (*q*) will be the 8-bit quantity

 $b = height\_index \times 16 + depth\_index$ ,

and if *b* is such a byte we will write *char height*( $f$ )(*b*) and *char depth*( $f$ )(*b*) for the height and depth of the character *c* for which  $q = char_info(f)(c)$ . Got that?

The tag field will be called *char\_tag*(*q*); the remainder byte will be called  $rem\_byte(q)$ , using a macro that we have already defined above.

Access to a character's *width* , *height*, *depth* , and *tag* fields is part of TEX's inner loop, so we want these macros to produce code that is as fast as possible under the circumstances.

MLTEX will assume that a character *c* exists iff either exists in the current font or a character substitution definition for this character was defined using \charsubdef. To avoid the distinction between these two cases, MLTEX introduces the notion "effective character" of an input character *c*. If *c* exists in the current font, the effective character of *c* is the character *c* itself. If it doesn't exist but a character substitution is defined, the effective character of  $c$  is the base character defined in the character substitution. If there is an effective character for a non-existing character *c*, the "virtual character" *c* will get appended to the horizontal lists.

The effective character is used within *char info* to access appropriate character descriptions in the font. For example, when calculating the width of a box, MLT<sub>E</sub>X will use the metrics of the effective characters. For the case of a substitution, MLTEX uses the metrics of the base character, ignoring the metrics of the accent character.

If character substitutions are changed, it will be possible that a character *c* neither exists in a font nor there is a valid character substitution for *c*. To handle these cases *effective char* should be called with its first argument set to *true* to ensure that it will still return an existing character in the font. If neither *c* nor the substituted base character in the current character substitution exists, *effective char* will output a warning and return the character  $font\_bc|f|$  (which is incorrect, but can not be changed within the current framework).

Sometimes character substitutions are unwanted, therefore the original definition of *char info* can be used using the macro *orig char info*. Operations in which character substitutions should be avoided are, for example, loading a new font and checking the font metric information in this font, and character accesses in math mode.

**define**  $char\_list\_exists(\#) \equiv (char\_sub\_code(\#) > hi(0))$ **define**  $char\_list\_accept(\textbf{\#}) \equiv (ho(char\_sub\_code(\textbf{\#})) \textbf{div} 256)$ **define**  $char\_list\_char(\textbf{\#}) \equiv (ho(char\_sub\_code(\textbf{\#})) \textbf{mod } 256)$ **define**  $char\_info\_end(\#) \equiv \# \boxed{})$  ] .*qqqq* **define**  $char\_info(\textbf{\#}) \equiv font\_info$  [  $char\_base[\textbf{\#}] + effective\_char$  ( |  $true, \textbf{\#}, char\_info\_end$ **define** *orig\_char\_info\_end*(#)  $\equiv$  **#** | .*qqqq* **define**  $orig\_char\_info(\textbf{\#}) \equiv font\_info \restriction char\_base[\textbf{\#}] + orig\_char\_info\_end$ 

#### <span id="page-82-0"></span>84 PART 30: FONT METRIC DATA **TEXACLE 2006** PART 30: FONT METRIC DATA

**define**  $char\_width\_end$  (#)  $\equiv$  #.*b0* ] .*sc* **define**  $char\_width$  (#)  $\equiv$   $font\_info$  [  $width\_base$  [#]  $+ char\_width\_end$ **define**  $char\_exists(\textbf{\#}.b0 > min\_quarterword)$ **define**  $char\_italic\_end(\#) \equiv (qo(\#.b2))$  **div** 4  $\,$ .*sc* **define**  $char\_ italic(\#) \equiv font\_info \mid italic\_base[\#] + char\_italic\_end$ **define**  $height\_depth$  (#)  $\equiv qo$  (#.*b1*) **define**  $char\_height\_end$  (#)  $\equiv$  (#) **div** 16 ] .*sc* **define**  $char\_height(\textbf{\#}) \equiv font\_info \ [ \ height\_base[\textbf{\#}] + char\_height\_end$ **define**  $char\_depth\_end$  (#)  $\equiv$  (#) **mod** 16  $\cdot$  *sc* **define**  $char\_depth$  (#)  $\equiv$   $font\_info$  [  $depth\_base$  [#]  $+ char\_depth\_end$ **define**  $char\_tag{#} \equiv ((qo(\text{#}.b2)) \mod 4)$ 

**560\*.** TEX checks the information of a TFM file for validity as the file is being read in, so that no further checks will be needed when typesetting is going on. The somewhat tedious subroutine that does this is called *read font info*. It has four parameters: the user font identifier *u*, the file name and area strings *nom* and *aire* , and the "at" size *s*. If *s* is negative, it's the negative of a scale factor to be applied to the design size; *s* = *−*1000 is the normal case. Otherwise *s* will be substituted for the design size; in this case, *s* must be positive and less than 2048 pt (i.e., it must be less than  $2^{27}$  when considered as an integer).

The subroutine opens and closes a glob[al fil](#page-151-0)e variable called *tfm file* . It returns the value of the internal font number that was just loaded. If an error is detected, an error message is issued and no font information is stored; *null font* is returned in this case.

**define** *bad\_tfm* = 11 {label for *read\_font\_info* } **define**  $abort \equiv$  **goto**  $bad\_tfm$  { do this when the TFM data is wrong } *⟨* Declare additional functions for MLTEX 1396\* *⟩* **function**  $read\_font\_info(u : pointer; nom, aire : str_number; s : scaled)$ :  $internal\_font_number;$ *{* input a TFM file *}* **label** *done , bad tfm, not found* ; **var**  $k$ :  $font\_index$ ;  $\{ index \ into \ font\_info \}$ *name too long* : *boolean*; *{ nom* or *aire* exceeds 255 bytes? *} file opened* : *boolean*; *{* was *tfm file* successfully opened? *}* If, lh, bc, ec, nw, nh, nd, ni, nl, nk, ne, np: halfword; { sizes of subfiles} *f*: *internal font number* ; *{* the new font's number *} g*: *internal font number* ; *{* the number to return *}*  $a, b, c, d$ : *eight\_bits*; { byte variables } *qw*: *four quarters* ; *sw*: *scaled* ; *{* accumulators *} bch label* : *integer* ; *{* left boundary start location, or infinity *} bchar* : 0 *. .* 256; *{* boundary character, or 2[56](#page-83-0) *} z*: *scaled* ; *{* the design size or the "at" size *} alpha* : *integer* ; *beta* : 1 *. .* 16; *{* auxiliary quantities used in fixed-point multiplication *}* **begin**  $q \leftarrow null\_font;$ *⟨* Read and check the font data; *abort* if the TFM file is malformed; if there's no room for this font, say so and **goto** *done*; otherwise *incr* (*font\_ptr*) and **goto** *done*  $562$ ); *bad\_tfm*:  $\langle$  Report that the font won't be loaded  $561^*$ ;  $done:$  **if**  $file\_opened$  **then**  $b\_close(tfm\_file);$  $read\_font\_info \leftarrow g$ ; **end**;

<span id="page-83-0"></span>

**561\*.** There are programs called TFtoPL and PLtoTF that convert between the TFM format and a symbolic property-list format that can be easily edited. These programs contain extensive diagnostic information, so TEX does not have to bother giving precise details about why it rejects a particular TFM file.

**define**  $start\_font\_error\_message \equiv print\_err("Font<sub>u</sub>")$ ;  $spring:sqrt(cu); print\_char("="");$ *print file name* (*nom, aire ,* ""); **if** *s ≥* 0 **then begin** *print*("␣at␣"); *print scaled* (*s*); *print*("pt"); **end else if**  $s ≠ −1000$  **then**  $\text{begin }$  *print*(" $\text{ }$ scaled $\text{ }$ ");  $\text{ } print\_int(-s);$ **end** *⟨* Report that the font won't be loaded 561\* *⟩ ≡ start font error message* ; **if** *file opened* **then** *print*("␣not␣loadable:␣Bad␣metric␣(TFM)␣file") **else if** *name too long* **then** *print*("␣not␣loadable:␣Metric␣(TFM)␣file␣name␣too␣long") **else** *print*("␣not␣[load](#page-82-0)able:␣Metric␣(TFM)␣file␣not␣found"); *help5* ("I␣wasn´t␣able␣to␣read␣the␣size␣data␣for␣this␣font,") ("so␣I␣will␣ignore␣the␣font␣specification.") ("[Wizards␣can␣fix␣TFM␣files␣using␣TFtoPL/PLtoTF.]")  $("You, might, try, inserting, a, different, font, spec;")$ ("e.g.,␣type␣`I\font<same␣font␣id>=<substitute␣font␣name>´."); *error* This code is used in section 560\*. **563\***  $\langle$  Open *tfm\_file* for input  $563^*$   $\equiv$  $file\_opened \leftarrow false; name\_too\_long \leftarrow (length(nom) > 255) \vee (length(aire) > 255);$ 

**if** *name too long* **then** *abort*; *{ kpse find file* will append the ".tfm", and avoid searching the disk before the font alias files as well. *} pack file name* (*nom, aire ,* ""); **if**  $\neg b\_\text{open_in}(t\text{fm}\_\text{file})$  **then** *abort*;  $file\_ opened \leftarrow true$ 

This code is used in section 562.

**564\*.** Note: A malformed TFM file might be shorter than it claims to be; thus *eof* (*tfm file* ) might be true when *read font info* refers to *tfm file ↑* or when it says *get*(*tfm file* ). If such circumstances cause system error messages, you will have to defeat them somehow, for example by defining *fget* to be '**begin** *get*(*tfm file* ); **if** *eof* (*tfm file* ) **then** *abort*; **end**'.

 $\text{define } fget \equiv tfm\_\text{temp} \leftarrow getc(tfm\_\text{file})$  $\text{define } \textit{fbyte} \equiv \textit{tfm}\text{\_temp}$  $\text{define } read\_sitteen(\texttt{\#}) \equiv$ **begin**  $# \leftarrow \text{fbyte}$ ; **if**  $#$  > 127 **then** *abort*;  $fget;$   $# \leftarrow$   $# * \angle 400 + fbyte;$ **end**  $\text{define } store\_four\_quarters(\texttt{\#}) \equiv$ **begin** fget;  $a \leftarrow fbyte$ ;  $qw.b0 \leftarrow qi(a)$ ; fget;  $b \leftarrow fbyte$ ;  $qw.b1 \leftarrow qi(b)$ ; fget;  $c \leftarrow fbyte$ ;  $qw.b2 \leftarrow qi(c)$ ;  $fget; d \leftarrow fbyte; qw.b3 \leftarrow qi(d); \mathbf{#} \leftarrow qw;$ **end**

**570\*.** We want to make sure that there is no cycle of characters linked together by *list tag* entries, since such a cycle would get T<sub>E</sub>X into an endless loop. If such a cycle exists, the routine here detects it when processing the largest character code in the cycle.

 $\text{define } check\_byte\_range(\texttt{\#}) \equiv$ **begin if**  $(\# < bc) \lor (\# > ec)$  **then** *abort* **end define** *current character being worked on ≡ k* + *bc − fmem ptr ⟨* Check for charlist cycle 570\* *⟩ ≡* **begin**  $check\_byte\_range(d);$ **while** *d < current character being worked on* **do begin**  $qw \leftarrow orig\_char\_info(f)(d);$  {N.B.: not  $qi(d)$ , since *char*  $base[f]$  hasn't been adjusted yet *}* **if**  $char\_tag$  (*qw*)  $\neq$  *list\_tag* **then goto**  $not\_found$ ;  $d \leftarrow qo$ (*rem\_byte*( $qw$ )); { next character on the list } **end**;

**if**  $d = current\_character\_being\_worked\_on$  **then**  $abort$ ; {yes, there's a cycle } *not found* : **end**

This code is used in section 569.

```
573* define check\_existence (#) \equivbegin check\_byte\_range(\textbf{\#}); qw \leftarrow orig\_char\_info(f)(\textbf{\#}); \{N.B.: \text{not } qi(\textbf{\#})\}if \neg char\_exists(gw) then abort;
            end
```
*⟨* Read ligature/kern program 573\* *⟩ ≡*  $\{both\_label \leftarrow$   $\gamma\gamma\gamma\gamma\gamma$ ;  $\{bothar \leftarrow 256;$ **if** *nl >* 0 **then begin for**  $k \leftarrow$  *lig*<sub>-</sub> $\text{kern}\text{-} \text{base}[f]$  **to**  $\text{kern}\text{-} \text{base}[f] + \text{kern}\text{-} \text{base}\text{-} \text{offset} - 1$  **do begin** *store\_four\_quarters* (*font\_info* [*k*]*.qqqq* ); **if** *a >* 128 **then begin if**  $256 * c + d \geq nl$  **then** *abort*; **if** *a* = 255 **then if**  $k = lig\_kern\_base[f]$  **then**  $bchar \leftarrow b$ ; **end else begin if**  $b \neq \text{bchar}$  **then**  $\text{check}\text{-}\text{existence}(b);$ **if**  $c < 128$  **then**  $check\_existence(d)$  {check ligature} **else if**  $256 * (c - 128) + d \geq nk$  **then** *abort*; { check kern } **if** *a <* 128 **then if**  $k -$  *lig*<sub>-</sub> $\text{kern\_base}[f] + a + 1 \geq n$ *l* **then** *abort*; **end**; **end**; **if**  $a = 255$  **then**  $bch\_label \leftarrow 256 * c + d$ ; **end**; for  $k \leftarrow \text{kern-base}[f] + \text{kern-base}}$  offset to exten base  $[f] - 1$  do store-scaled (font info [k].sc); This code is used in section 562.

**575\*.** We check to see that the TFM file doesn't end prematurely; but no error message is given for files having more than *lf* words.

*⟨* Read font parameters 575\* *⟩ ≡* **begin for**  $k \leftarrow 1$  **to**  $np$  **do if**  $k = 1$  **then** { the *slant* parameter is a pure number } **begin**  $fget$ ;  $sw \leftarrow fbyte$ ; **if**  $sw$  > 127 **then**  $sw$  ←  $sw$  − 256; *fget*; *sw ← sw ∗* ´*400* + *fbyte* ; *fget*; *sw ← sw ∗* ´*400* + *fbyte* ; *fget*; *font\_info*[ $param\_base[f$ ]]*.sc*  $\leftarrow$  ( $sw * '20$ ) + ( $fbyte$  div '20); **end else** *store\_scaled* (*font\_info* [*param\_base* [ $f$ ] +  $k$  - 1]*.sc*); **if** *feof* (*tfm file* ) **then** *abort*; **for**  $k \leftarrow np + 1$  **to** 7 **do** *font\_info*[*param\_base*[ $f$ ] +  $k - 1$ ]*.sc*  $\leftarrow 0$ ; **end**

This code is used in section 562.

**576\*.** Now to wrap it up, we have checked all the necessary things about the TFM file, and all we need to do is put the finishing touches on the data for the new font.

**define**  $\text{adjust}(\textbf{\#}) \equiv \textbf{\#}[f] \leftarrow qo(\textbf{\#}[f])$  { correct for the excess  $\text{min\_quarterword}$  that was added }

*⟨* Make final adjustments and **goto** *done* 576\* *⟩ ≡* **if**  $np \geq 7$  **then**  $font\_params[f] \leftarrow np$  **else**  $font\_params[f] \leftarrow 7$ ;  $hyphen\_char[f] \leftarrow default\_hyphen\_char; \; skew\_char[f] \leftarrow default\_skew\_char;$ **if**  $\text{bch}\text{-} \text{label} \leq n!$  **then**  $\text{bchar}\text{-} \text{label}[f] \leftarrow \text{bch}\text{-} \text{label} + \text{liq}\text{-} \text{ker}\text{-} \text{base}[f]$  $\mathbf{else} \; \text{bchar\_label}[f] \leftarrow \text{non\_address};$  $font\_bchar[f] \leftarrow qi(bchar); font\_false\_bchar[f] \leftarrow qi(bchar);$ **if**  $\text{bchar} \leq \text{ec}$  **then if**  $\text{bchar} \geq \text{bc}$  **then begin**  $qw \leftarrow orig\_char\_info(f)(bchar);$  {N.B.: not  $qi(bchar)$ } **if**  $char\_exists(qw)$  **then**  $font\_false\_bchar[f] \leftarrow non\_char;$ **end**;  $font_name[f] \leftarrow nom; font_area[f] \leftarrow aire; font_bc[f] \leftarrow bc; font_ec[f] \leftarrow ec; font_glue[f] \leftarrow null;$ *adjust*(*char base* ); *adjust*(*width base* ); *adjust*(*lig kern base* ); *adjust*(*kern base* ); *adjust*(*exten base* );

 $decr(\text{param\_base}[f])$ ;  $f$ mem\_ptr  $\leftarrow$   $f$ mem\_ptr +  $lf$ ;  $f$   $f$ ,  $f$   $f$ ;  $f$   $f$ ;  $f$   $f$ ;  $g$   $\leftarrow$   $f$ ;  $g$   $\leftarrow$   $f$ ;  $g$   $\leftarrow$   $f$ 

This code is used in section 562.

**582\*.** Here is a function that returns a pointer to a character node for a given character in a given font. If that character doesn't exist, *null* is returned instead.

This allows a character node to be used if there is an equivalent in the *char sub code* list.

**function**  $new{\text -}character(f: internal{\text -}font{\text -}number; c: eight{\text -}bits): pointer;$ 

**label** *exit*; **var** *p*: *pointer* ; *{* newly allocated node *} ec*: *quarterword* ; *{* effective character of *c }* **begin**  $ec \leftarrow effective\_char(false, f, qi(c));$ **if**  $font\_bc[f] \leq qo(ec)$  **then if**  $font\_ec[f] \geq qo(ec)$  **then if**  $char\_exists(orig\_char\_info(f)(ec))$  **then**  $\{N.B.: not char\_info\}$ **begin**  $p \leftarrow get\_avail$ ;  $font(p) \leftarrow f$ ;  $character(p) \leftarrow qi(c)$ ;  $new\_character \leftarrow p$ ; **return**; **end**;  $char\_warning(f, c);$   $new\_character \leftarrow null;$ *exit*: **end**;

**592\*** Shipping pages out. After considering T<sub>E</sub>X's eyes and stomach, we come now to the bowels.

The *ship out* procedure is given a pointer to a box; its mission is to describe that box in DVI form, outputting a "page" to *dvi*-*file*. The DVI coordinates  $(h, v) = (0, 0)$  should correspond to the upper left corner of the box being shipped.

Since boxes can be inside of boxes inside of boxes, the main work of *ship out* is done by two mutually recursive routines, *hlist out* and *vlist out*, which traverse the hlists and vlists inside of horizontal and vertical boxes.

As individual pages are being processed, we need to accumulate information about the entire set of pages, since such statistics must be reported in the postamble. The global variables *total pages*,  $max_v$ ,  $max_h$ , *max push* , and *last bop* are used to record this information.

The variable *doing leaders* is *true* while leaders are being output. The variable *dead cycles* contains the number of times an output routine has been initiated since the last *ship out*.

A few additional global variables are also defined here for use in *vlist out* and *hlist out*. They could have been local variables, but that would waste stack space when boxes are deeply nested, since the values of these variables are not needed during recursive calls.

*⟨* Global variables 13 *⟩* +*≡*

*total pages* : *integer* ; *{* the number of pages that have been shipped out *}*  $max_v v$ : *scaled*; {maximum height-plus-depth of pages shipped so far } *max h* : *scaled* ; *{* maximum width of pages shipped so far *} max push* : *integer* ; *{* deepest nesting of *push* commands encountered so far *} last bop*: *integer* ; *{* location of previous *bop* in the DVI output *} dead cycles* : *integer* ; *{* recent outputs that didn't ship anything out *} doing leaders* : *boolean*; *{* are we inside a leader box? *}*

*{* character and font in current *char node }*

```
c: quarterword ;
```

```
f: internal font number ;
```
 $rule\_ht, rule\_dp, rule\_wd: scaled;$  { size of current rule being output }

*g*: *pointer* ; *{* current glue specification *}*

*lq , lr* : *integer* ; *{* quantities used in calculations for leaders *}*

**595\*.** Some systems may find it more efficient to make *dvi buf* a **packed** array, since output of four bytes at once may be facilitated.

*⟨* Global variables 13 *⟩* +*≡ dvi buf* : *↑eight bits* ; *{* buffer for DVI output *} half buf* : *integer* ; *{* half of *dvi buf size } dvi limit*: *integer* ; *{* end of the current half buffer *} dvi ptr* : *integer* ; *{* the next available buffer address *} dvi offset*: *integer* ; *{ dvi buf size* times the number of times the output buffer has been fully emptied *} dvi gone* : *integer* ; *{* the number of bytes already output to *dvi file }*

**597\*** The actual output of  $dvi_buf[a, b]$  to  $dvi_file$  is performed by calling  $write_dvi(a, b)$ . For best results, this procedure should be optimized to run as fast as possible on each particular system, since it is part of T<sub>E</sub>X's inner loop. It is safe to assume that *a* and  $b + 1$  will both be multiples of 4 when *write\_dvi*(*a, b*) is called; therefore it is possible on many machines to use efficient methods to pack four bytes per word and to output an array of words with one system call.

In C, we use a macro to call *fwrite* or *write* directly, writing all the bytes in one shot. Much better even than writing four bytes at a time.

<span id="page-87-0"></span>

**598\*.** To put a byte in the buffer without paying the cost of invoking a procedure each time, we use the macro *dvi out*.

The length of *dvi file* should not exceed "7FFFFFFF; we set  $cur_s \leftarrow -2$  to prevent further DVI output causing infinite recursion.

```
define div\_out(\textbf{\#}) \equiv \textbf{begin} \ div\_but \ [div\_ptr] \leftarrow \textbf{\#}; \ incr(dvi\_ptr);if dvi<sub>-</sub>ptr = dvi<sub>-</sub>limit then dvi<sub>-swap</sub>;
           end
procedure dvi swap; { outputs half of the buffer }
  begin if dvi_p tr > ("7FFFFFFFF − dvi_offset) then
     begin cur s ← −2; fatal error ("dvi␣length␣exceeds␣""7FFFFFFF");
     end;
  if dvi-limit = dvi-but-size then
     begin write_dvi(0, half_buf - 1); dvi_limit \leftarrow half_buf; dvi_offset \leftarrow dvi_offset + dvi_buf_size;
      div<sub>i</sub> ptr \leftarrow 0;end
  else begin write\_dvi(half_buf, dvibuf\_size - 1); dvi\_limit \leftarrow dvi\_buf\_size;
     end;
   dvi\_gone \leftarrow dvi\_gone + half_buf;
```

```
end;
```
**599\*.** Here is how we clean out the buffer when TEX is all through; *dvi ptr* will be a multiple of 4.

```
\langleout of dvi_buf 599<sup>*</sup>\rangle ≡
  if dvi-limit = half_buf then write\_dvi(half_buf,dvi-bufsize − 1);
  if dvi_p \, tr \, > \, ("7FFFFFFF − dvi<sub>−</sub>offset) then
    begin cur s ← −2; fatal error ("dvi␣length␣exceeds␣""7FFFFFFF");
    end;
  if dvi_p tr > 0 then write\_dvi(0, dvi_p tr -1)
```
This code is used in section 642\*.

**602\*.** Here's a procedure that outputs a font definition. Since TEX82 uses at most 256 different fonts per job, *fnt def1* is always used as the command code.

```
procedure dvi font def (f : internal font number );
  var k: pool\_pointer; {index into str\_pool}
  begin if f \leq 256 + font \text{.} base then
    begin div\_out(fnt\_def1); div\_out(f - font\_base - 1);
    end
  else begin div\_out(fnt\_def1 + 1); div\_out((f - font\_base - 1) \div (400);div\_out((f - font\_base - 1) \mod '400);end;
  div\_out(qo(font\_check[f].b0)); dvi\_out(qo(font\_check[f].b1)); dvi\_out(qo(font\_check[f].b2));divi_out(qo(font\_check[f].b3));
  div_ifour (font_size [f]); div_ifour (font_dsize [f]);
  dvi-out(length(font</math> - <math>area[f])); dvi-out(length(font</math> - <math>name[f]));
  ⟨ Output the font name whose internal number is f 603 ⟩;
  end;
```
# 90 PART 32: SHIPPING PAGES OUT TEX82 **§617**

```
617* \langle Initialize variables as ship_out begins 617^* \equivdvi h \leftarrow 0; dvi v \leftarrow 0; curh \leftarrow h_{\text{}} of \text{f} set; dvi f \leftarrow null_{\text{}} tont; ensure_{\text{}} dvi_{\text{}}.if total-pages = 0 then
     begin div\_out(pre); div\_out(id\_byte); { output the preamble }
     dvi four (25400000); dvi four (473628672); { conversion ratio for sp }
     prepare mag ; dvi four (mag ); { magnification factor is frozen }
     if output comment then
        begin l \leftarrow \text{st}rlen(\text{output\_comment}); \text{div}\text{1}for s \leftarrow 0 to l - 1 do div\_out(output\_comment[s]);
        end
     else begin { the default code is unchanged }
        old\_setting \leftarrow selector; selector \leftarrow new\_string; print(" \sqcup \text{TeV} \sqcup \text{out} \sqcup \text{``}); print(year);
        print char ("."); print two(month ); print char ("."); print two(day ); print char (":");
        print\_two(time div 60); print\_two(time mod 60); selector \leftarrow old\_setting; div\_out(cur\_length);
        for s \leftarrow str\_start[str\_ptr] to pool\_ptr - 1 do div\_out(so(str\_pool[s]));
        pool\_ptr \leftarrow str\_start[str\_ptr]; { flush the current string }
        end;
     end
```
This code is used in section 640\*.

<span id="page-89-0"></span>

**619\*.** The recursive procedures *hlist out* and *vlist out* each have local variables *save h* and *save v* to hold the values of *dvi h* and *dvi v* just before entering a new level of recursion. In effect, the values of *save h* and  $save\_v$  on T<sub>E</sub>X's run-time stack correspond to the [valu](#page-142-0)es of *h* and *v* that a DVI-reading program will push onto its coordinate stack.

**define**  $move$   $past = 13$  { go to this label when advancing past glue or a rule } **define**  $\text{fin}\_\text{rule} = 14 \quad \{\text{go to this label to finish processing a rule}\}$ **define**  $next\_p = 15$  {go to this label when finished with node  $p$ } *⟨* Declare procedures needed in *hlist out*, *vlist out* 1368\* *⟩* **procedure** *hlist out*; *{* output an *hlist node* box *}* **label** *reswitch , move past, fin rule , next p, continue , found* ; **var** *base line* : *scaled* ; *{* the baseline coordinate for this box *} left edge* : *scaled* ; *{* the left coordinate for this box *}*  $save\_h$ ,  $save\_v$ :  $scaled$ ; {what  $dvi\_h$  and  $dvi\_v$  should pop to } *this box* : *pointer* ; *{* pointer to containing box *} g order* : *glue ord* ; *{* applicable order of infinity for glue *} g sign*: *normal . . shrinking* ; *{* selects type of glue *} p*: *pointer* ; *{* current position in the hlist *} save loc*: *integer* ; *{* DVI byte location upon entry *} leader box* : *pointer* ; *{* the leader box being replicated *} leader wd* : *scaled* ; *{* width of leader box being replicated *} lx* : *scaled* ; *{* extra space between leader boxes *} outer doing leaders* : *boolean*; *{* were we doing leaders? *} edge* : *scaled* ; *{* left edge of sub-box, or right edge of leader space *} glue temp*: *real* ; *{* glue value before rounding *}*  $cur\_glue: real; \{ glue seen so far\}$ *cur g* : *scaled* ; *{* rounded equivalent of *cur glue* times the glue ratio *}* **begin** cur\_q  $\leftarrow$  0; cur\_ql[ue](#page-90-0)  $\leftarrow$  float\_constant(0); this\_box  $\leftarrow$  temp\_ptr; q\_order  $\leftarrow$  qlue\_order(this\_box);  $g\_sign \leftarrow glue\_sign(this\_box); p \leftarrow list\_ptr(this\_box); incr(cur\_s);$ **if**  $cur\_s > 0$  **then**  $dvi\_out(push)$ ; **if**  $cur\_s$  >  $max\_push$  **then**  $max\_push$   $\leftarrow cur\_s$ ;  $save\_loc \leftarrow div\_offset + div\_ptr; base\_line \leftarrow cur\_v; left\_edge \leftarrow cur\_h;$ **while**  $p \neq null$  **do**  $\langle$  Output node *p* for *hlist\_out* and move to the next node, maintaining the condition  $cur_{\mathcal{V}} = \text{base}\_ \text{line} \ \text{620*}$ *prune movements* (*save loc*); **if**  $cur\_s > 0$  **then**  $dvi\_pop(save\_loc);$  $decr(cur_s);$ **end**;

## <span id="page-90-0"></span>92 PART 32: SHIPPING PAGES OUT **TEX82 §620**

**620\*.** We ought to give special care to the efficiency of one part of *hlist out*, since it belongs to TEX's inner loop. When a *char\_node* is encountered, we save a little time by processing several nodes in succession until reaching a non-*char\_node*. The program uses the fact that  $set\_char_0 = 0$ .

In MLTEX this part looks for the existence of a substitution definition for a character *c*, if *c* does not exist in the font, and create appropriate DVI commands. Former versions of MLTEX have spliced appropriate character, kern, and box nodes into the horizontal list. Because the user can change character substitutions or \charsubdefmax on the fly, we have to test a again for valid substitutions. (Additional it is necessary to be careful—if leaders are used the current hlist is normally traversed more than once!)

*⟨* Output node *p* for *hlist out* and move to the next node, maintaining the condition *cur v* = *base line* 620\* *⟩ ≡ reswitch*: **if** *is\_char\_node*( $p$ ) **then** 

```
begin synch h ; synch v ;
repeat f \leftarrow font(p); c \leftarrow character(p);if f \neq \text{d}vi\_f then \langle Change font \text{d}vi\_f to f \in (621^*);
  if font\_ec[f] \geq qo(c) then
     if font\_bc[f] \leq qo(c) then
       if char\_exists(orig\_char\_info(f)(c)) then \{ N.B.: not char\_info \}begin if c \ge qi(128) then dvi\_out(set1);
          dvi\_out(qo(c));cur_h \leftarrow cur_h + char\_width(f)(orig\_char\_info(f)(c)); goto continue;
          end;
  if mltex hen \langle Output a substitution, goto continue if not possible 1398*);
continue: p \leftarrow link(p);until \negis-char-node(p);
```
 $dvi_h \leftarrow \text{curl}$ **end**

**else** *⟨* Output the non-*char node p* for *hlist out* and move to the next node 622 *⟩* This code is used in section 619\*.

```
621* \langle Change font dvi_f to f 621*\rangle \equivbegin if \neg font\_used[f] then
     begin div\_font\_def(f); font\_used[f] \leftarrow true;end;
  if f ≤ 64 + font base then div\_out(f - font base -1 + int\_num_0)else if f \leq 256 + \text{font\_base} then
       begin div\_out(fnt1); div\_out(f - font\_base - 1);end
     else begin div\_out(fnt1 + 1); div\_out((f - font\_base - 1) \textbf{ div } 400);div\_{out}((f - font\_base - 1) \mod '400);end;
  dvi_{-}f \leftarrow f;
  end
```
This code is used in section 620\*.

<span id="page-91-0"></span>

**640\***  $\langle$  Ship box *p* out  $640^*$  $\rangle \equiv$  $\langle$  Update the values of *max h* and *max v*; but if the page is too large, **goto** *done* 641); *⟨*Initialize variables as *ship out* begins 617\* *⟩*;  $page\_loc \leftarrow \text{dvi\_offset} + \text{dvi\_ptr}; \text{dvi\_out}(\text{bop});$ **for**  $k \leftarrow 0$  **to** 9 **do** *dvi four* (*count*(*k*));  $div_{\tau}four (last_{\tau}top); last_{\tau}top \leftarrow page_{\tau}loc; cur_{\tau}v \leftarrow height(p) + v_{\tau}offset; temp_{\tau}pr \leftarrow p;$ **if**  $type(p) = vlist-node$  **then**  $vlist\_out$  **else**  $hlist\_out$ ;  $div\_{out}(eop);$   $incr(total\_{pages});$   $cur\_s \leftarrow -1;$   $ifdef('IPC')$ **if**  $ipc\_on > 0$  **then begin if** *dvi limit* = *half buf* **then begin**  $write\_div(half_buf, dvi_buf_size - 1);$   $flush\_dvi;$   $div\_gone ← dvi\_gone + half_buf;$ **end**; **if**  $dvi_p$  *tr* > ("7FFFFFFFF *−*  $dvi$ <sub>*-offset*) **then**</sub> **begin** *cur s ← −*2; *fatal error* ("dvi␣length␣exceeds␣""7FFFFFFF"); **end**; **if**  $dvi_p$ *tr*  $> 0$  **then begin**  $write\_divi(0, dvi\_ptr - 1);$   $flush\_dvi;$   $dvi\_offset \leftarrow dvi\_offset + dvi\_ptr;$  $dvi\_gone \leftarrow dvi\_gone + dvi\_ptr;$ **end**;  $div\_ptr \leftarrow 0$ ;  $div\_limit \leftarrow dvi\_buf\_size$ ;  $ipc\_page(dvi\_gone)$ ; **end**;  $endif$  ( $^{\text{t}}$ IPC $^{\text{t}}$ ); *done* : This code is used in section 638.

<span id="page-92-0"></span>**642\*** At the end of the program, we must finish things off by writing the postamble. If *total\_pages* = 0, the DVI file was never opened. If *total pages*  $\geq$  65536, the DVI file will lie. And if  $max\_push \geq 65536$ , the user deserves whatever chaos might ensue.

An integer variable *k* will be declared for use by this routine.

```
⟨ Finish the DVI file 642* ⟩ ≡
  while cur\_s > -1 do
     begin if cur_s > 0 then dv_i out(pop)
     else begin dvi out(eop); incr (total pages );
       end;
     decr(cur_s);end;
  if totalpages = 0 then printnl("No<sub>\sqcup</sub>pages\sqcupof\sqcupoutput.")
  else if cur_s ≠ -2 then
       begin dvi out(post); { beginning of the postamble }
        div_1 four(last\_bop); last\_bop \leftarrow div_1 offset + div_1 pr - 5; { post location }
        dvi four (25400000); dvi four (473628672); { conversion ratio for sp }
       prepare_mag; dvi_four(mag); \{ magnification factor \}dvi_{\textit{--}} four(max_{\textit{--}} v); dvi_{\textit{--}} four(max_{\textit{--}} h);dvi out(max push div 256); dvi out(max push mod 256);
        dvi out((total pages div 256) mod 256); dvi out(total pages mod 256);
        ⟨ Output the font definitions for all fonts that were used 643 ⟩;
        div\_{out}(post\_post); div\_{four}(last\_bop); div\_{out}(id\_byte);ifdef('IPC')k \leftarrow 7 - ((3 + \text{div } \text{of} \text{fset} + \text{div } \text{ptr}) \mod 4); {the number of 223's }
        endif (TPC)ifndef(TPC')k \leftarrow 4 + ((div_buf_size - div_ptr) \mod 4); {the number of 223's }
        endifn(TPC)
          while k > 0 do
            begin dvi-out(223); decr(k);
            end;
        ⟨Empty the last bytes out of dvi buf 599* ⟩;
       print\_nlwritten<sub>Ll</sub>on<sub>Li</sub>"); print\_file\_name(0, output\_file\_name, 0); print("_l(");
       print int(total pages );
       if total-pages \neq 1 then print("<sub>\cup</sub>pages")
       else print("␣page");
       print(" , ⊥"); print(int(dvi\_offset + div\_ptr); print(" ⊥bytes) . "); b\_close(dvi\_file);end
This code is used in section 1333*.
```
**708\*.** *⟨* Look at the list of characters starting with *x* in font *g*; set *f* and *c* whenever a better character is found; **goto** *found* as soon as a large enough variant is encountered  $708^*$   $\equiv$ 

```
begin y \leftarrow x;
  if (qo(y) ≥ font_to[g]) ∧ (qo(y) ≤ font_to[g]) then
     begin continue: q \leftarrow orig\_char\_info(g)(y);if char\_exists(q) then
       begin if char\_tag(q) = ext\_tag then
          begin f \leftarrow g; c \leftarrow y; goto found;
          end;
       hd ← height\_depth(q); u ← char\_height(g)(hd) + char\_depth(g)(hd);if u > w then
          begin f \leftarrow g; c \leftarrow y; w \leftarrow u;
          if u \geq v then goto found;
          end;
       if char\_tag(q) = list\_tag then
          begin y \leftarrow rem\_byte(q); goto continue;
          end;
       end;
     end;
  end
This code is used in section 707.
```
# 96 PART 36: TYPESETTING MATH FORMULAS TEX82  $\S$ 719

**722\*.** It is convenient to have a procedure that converts a *math char* field to an "unpacked" form. The *fetch* routine sets *cur\_f*, *cur\_c*, and *cur\_i* to the font code, character code, and character information bytes of a given noad field. It also takes care of issuing error messages for nonexistent characters; in such cases, *char exists* (*cur i*) will be *false* after *fetch* has acted, and the field will also have been reset to *empty* .

**procedure**  $fetch(a: pointer);$  {unpack the *math\_char* field  $a$ } **begin**  $cur_c \leftarrow character(a); \quad cur_f \leftarrow fam\_fnt(fam(a) + cur\_size);$ **if**  $cur_f = null_{\text{font}}$  **then**  $\langle$  Complain about an undefined family and set  $cur_i$  null 723  $\rangle$ **else begin if** (*qo*(*cur c*) *≥ font bc*[*cur f* ]) *∧* (*qo*(*cur c*) *≤ font ec*[*cur f* ]) **then**  $cur_i \leftarrow \text{orig\_char\_info}(\text{cur}_f)(\text{cur}_c)$  $else \ cur_i \leftarrow null{\_}character;$ **if**  $\neg$ (*char\_exists*(*cur\_i*)) **then begin**  $char\_warning(cur_f, qo(cur_c));$   $mathrm\_t) \leftarrow empty; \quad cur_i \leftarrow null-character;$ **end**; **end**; **end**;

**740\***  $\langle$  Switch to a larger accent if available and appropriate 740\* $\rangle \equiv$ **loop begin if**  $char\_tag(i) \neq list\_tag$  **then goto**  $done$ ;  $y \leftarrow rem\_byte(i); i \leftarrow orig\_char\_info(f)(y);$ **if**  $\neg char\_exists(i)$  **then goto** *done*; **if**  $char\_width(f)(i) > w$  **then goto** *done*;  $c \leftarrow y$ ; **end**; *done* :

This code is used in section 738.

**749\*.** If the nucleus of an *op noad* is a single character, it is to be centered vertically with respect to the axis, after first being enlarged (via a character list in the font) if we are in display style. The normal convention for placing displayed limits is to put them above and below the operator in display style.

The italic correction is removed from the character if there is a subscript and the limits are not being displayed. The *make\_op* routine returns the value that should be used as an offset between subscript and superscript.

After *make op* has acted, *subtype* (*q*) will be *limits* if and only if the limits have been set above and below the operator. In that case,  $new\_hlist(q)$  will already contain the desired final box.

*⟨* Declare math construction procedures 734 *⟩* +*≡*

**function**  $make\_op(q:pointer): scaled;$ 

var *delta*: *scaled*; { offset between subscript and superscript }  $p, v, x, y, z$ : *pointer*; { temporary registers for box construction } *c*: *quarterword* ; *i*: *four quarters* ; *{* registers for character examination *} shift up, shift down*: *scaled* ; *{* dimensions for box calculation *}* **begin if**  $(subtype(q) = normal) \land (cur\_style < text\_style)$  **then**  $subtype(q) \leftarrow limits;$ **if**  $math_{\text{t}}$   $math_{\text{t}}$   $math_{\text{t}}$   $int$   $\text{t}}$   $\text{t}}$ **begin** *fetch* (*nucleus* (*q*)); **if**  $(cur\_style < text\_style<sub>0</sub> ) ∧ (char\_tag(cur\_i) = list\_tag)$  **then** { make it larger } **begin**  $c \leftarrow rem\_byte(cur_i); i \leftarrow orig\_char\_info(cur_f)(c);$ **if**  $char\_exists(i)$  **then begin**  $cur_c c \leftarrow c$ ;  $cur_i i \leftarrow i$ ;  $character(nucleus(q)) \leftarrow c$ ; **end**; **end**;  $delta \leftarrow char\_ italic(cur_f)(cur_i); x \leftarrow clean\_box(nucleus(q), cur\_style);$ if  $(math\_type(subscr(q)) \neq empty) \wedge (subtype(q) \neq limits)$  then  $width(x) \leftarrow width(x) - delta;$ *{* remove italic correction *}*  $shift\_amount(x) \leftarrow half(height(x) - depth(x)) - axis\_height(cur\_size);$  {center vertically }  $mathstyle{math\_type(nucleus(q)) \leftarrow sub\_box; info(nucleus(q)) \leftarrow x;}$ **end else**  $delta \leftarrow 0$ ; **if**  $subtype(q) = limits$  **then**  $\langle$  Construct a box with limits above and below it, skewed by *delta* 750  $\rangle$ ;  $make\_op \leftarrow delta;$ **end**;

#### 98 PART 37: ALIGNMENT **TEX82** §768

**920\*.** The patterns are stored in a compact table that is also efficient for retrieval, using a variant of "trie memory" [cf. *The Art of Computer Programming* **3** (1973), 481–505]. We can find each pattern  $p_1 \ldots p_k$  by letting  $z_0$  be one greater than the relevant language index and then, for  $1 \leq i \leq k$ , setting  $z_i \leftarrow \text{trie\_link}(z_{i-1}) + p_i$ ; the pattern will be identified by the number  $z_k$ . Since all the pattern information is packed together into a single *trie link* array, it is necessary to prevent confusion between the data from inequivalent patterns, so another table is provided such that  $trie\_char(z_i) = p_i$  for all *i*. There is also a table *trie\_op*( $z_k$ ) to identify the numbers  $n_0 \ldots n_k$  associated with  $p_1 \ldots p_k$ .

The theory that comparatively few different number sequences  $n_0 \ldots n_k$  actually occur, since most of the *n*'s are generally zero, seems to fail at least for the large German hyphenation patterns. Therefore the number sequences cannot any longer be encoded in such a way that  $\text{trie} \text{--} op(z_k)$  is only one byte long. We have introduced a new constant *max\_trie\_op* for the maximum allowable hyphenation operation code value; *max trie op* might be different for TEX and INITEX and must not exceed *max halfword* . An opcode will occupy a halfword if  $max\_trie\_op$  exceeds  $max\_quarterword$  or a quarterword otherwise. If  $trie\_op(z_k) \neq$ *min\_trie\_op*, when  $p_1 \ldots p_k$  has matched the letters in  $hc[(l - k + 1) \ldots l]$  of language *t*, we perform all of the required operations for this pattern by carrying out the following little program: Set  $v \leftarrow trie_{\theta}o(p(z_k))$ . Then set  $v \leftarrow v + op\_start[t], hyf[l - hyf\_distance[v]] \leftarrow max(hyf[l - hyf\_distance[v]], hyf\_num[v])$ , and  $v \leftarrow \text{hyf\_next}[v]$ ; repeat, if necessary, until  $v = \text{min\_trie\_op}$ .

*⟨* Types in the outer block 18 *⟩* +*≡*  $trie\_pointer = 0$ ..  $ssup\_trie\_size$ ; { an index into *trie* }  $trie\_\textit{opcode} = 0$ ..  $ssup\_trie\_\textit{opcode}$ ; { a trie opcode }

**921\*.** For more than 255 trie op codes, the three fields *trie link* , *trie char* , and *trie op* will no longer fit into one memory word; thus using web2c we define *trie* as three array instead of an array of records. The variant will be implemented by reusing the opcode field later on with another macro.

**define**  $\text{trie\_link}(\textbf{\#}) \equiv \text{trie\_trl}[\textbf{\#}]$  { "downward" link in a trie } **define**  $\text{trie\_char}(\textbf{\#}) \equiv \text{trie\_trc}[\textbf{\#}]$  { character matched at this trie location } **define**  $\text{trie-op}(\textbf{#}) \equiv \text{trie\_tro}[\textbf{#}]$  {program for hyphenation at this trie location } *⟨* Global variables 13 *⟩* +*≡ {*We will dynamically allocate these arrays. *} trie trl* : *↑trie pointer* ; *{ trie link } trie tro*: *↑trie pointer* ; *{ trie op } trie trc*: *↑quarterword* ; *{ trie char }*  $h$ *y*  $f$ <sub>*-distance*: **array**  $[1 \tcdot$  $t$ *rie -op\_size*] **of**  $small_number$ ; { position  $k - j$  of  $n_j$ }</sub>  $h y f$ <sub>*num*: **array**  $[1 \tcdot$  *<i>trie\_op\_size* ] **of** *small\_number*; {value of  $n<sub>i</sub>$ }</sub> *hyf next*: **array** [1 *. . trie op size* ] **of** *trie opcode* ; *{* continuation code *}*  $op\_start$ : **array**  $[ASCII_code]$  **of**  $0$ . *trie\_op\_size*;  $\{$  offset for current language  $\}$ 

<span id="page-97-0"></span>

**923\*.** Assuming that thes[e a](#page-98-0)uxiliary tables have been set up properly, the hyphenation algorithm is quite short. In the following code we set  $\frac{hc}{hn} + 2$  to the impossible value 256, in order to guarantee that  $hc[hn + 3]$  will never be fetched.

 $\langle$  Find hyphen locations for the word in *hc*, or **return**  $923^*$   $\equiv$ **for**  $j \leftarrow 0$  **to**  $hn$  **do**  $hyf[j] \leftarrow 0$ ; *⟨* Look for the word *hc*[1 *. . hn*] in the exception table, and **goto** *found* (with *hyf* containing the hyphens) if an entry is found  $930^*$ ; **if**  $trie\_char(cur\_lang + 1) \neq qi(cur\_lang)$  **then return**; { no patterns for  $cur\_lang$ }  $hc[0] \leftarrow 0; \; hc[hn + 1] \leftarrow 0; \; hc[hn + 2] \leftarrow 256; \; \{insert \; delimiters \}$ **for** *j ←* 0 **to** *hn − r hyf* + 1 **do begin**  $z \leftarrow \text{trie\_link}(\text{cur\_lang} + 1) + \text{hc}[j]; \ l \leftarrow j;$ **while**  $hc[l] = qo(trie\_char(z))$  **do begin if**  $trie\_op(z) \neq min\_trie\_op$  **then**  $\langle$  Store maximum values in the *hyf* table 924\*);  $incr(l); z \leftarrow trie\_link(z) + hc[l];$ **end**; **end**; *found*: **for**  $j \leftarrow 0$  **to**  $l$  *hyf*  $-1$  **do**  $h$ *yf*  $[j] \leftarrow 0$ ; **for**  $j$  ← 0 **to**  $r$ <sub>-</sub> $h$ *y* $f$  − 1 **do**  $h$ *y* $f$  $[hn - j]$  ← 0 This code is used in section 895. **924\***  $\langle$  Store maximum values in the *hyf* table  $924^*$   $\equiv$ **begin**  $v \leftarrow \text{trie\_op}(z);$ **repeat**  $v \leftarrow v + op\_start[cur\_lang]; i \leftarrow l - hyf\_distance[v];$ 

**if**  $hyf\_num[v] > hyf[i]$  **then**  $hyf[i] \leftarrow hyf\_num[v];$  $v \leftarrow hyf\_next[v]$ ; **until**  $v = min\_trie\_op;$ **end**

This code is used in section 923\*.

**925\*** The exception table that is built by T<sub>E</sub>X's \hyphenation primitive is organized as an ordered hash table [cf. Amble and Knuth, *The Computer Journal* **17** (1974), 135–142] using linear probing. If *α* and *β* are words, we will say that  $\alpha < \beta$  if  $|\alpha| < |\beta|$  or if  $|\alpha| = |\beta|$  and  $\alpha$  is lexicographically smaller than  $\beta$ . (The notation  $|\alpha|$  stands for the length of  $\alpha$ .) The idea of ordered hashing is to arrange the table so that a given word  $\alpha$  can be sought by computing a hash address  $h = h(\alpha)$  and then looking in table positions  $h, h-1$ ,  $\dots$ , until encountering the first word  $\leq \alpha$ . If this word is different from  $\alpha$ , we can conclude that  $\alpha$  is not in the table. This is a clever scheme which saves the need for a hash link array. However, it is difficult to increase the size of the hyphen exception arrays. To make this easier, the ordered hash has been replaced by a simple hash, using an additional array *hyph link* . The value 0 in *hyph link* [*k*] means that there are no more entries corresponding to the specific hash chain. When  $hyph\text{-}link[k] > 0$ , the next entry in the hash chain is  $hwh\_link[k] - 1$ . This value is used because the arrays start at 0.

The words in the table point to lists in *mem* that specify hyphen positions in their *info* fields. The list for  $c_1 \ldots c_n$  contains the number  $k$  if the word  $c_1 \ldots c_n$  has a discretionary hyphen between  $c_k$  and  $c_{k+1}$ .

*⟨* Types in the outer block 18 *⟩* +*≡*

 $h y p h \text{–} pointer = 0 \dots s sup \text{–} hyph \text{--} size;$ 

*{* index into hyphen exceptions hash table; enlarging this requires changing (un)dump code *}*

<span id="page-98-0"></span>100 PART 42: HYPHENATION TEX82 *§*926

**926\*.** *⟨* Global variables 13 *⟩* +*≡*

*hyph word* : *↑str number* ; *{* exception words *} hyph list*: *↑pointer* ; *{* lists of hyphen positions *} hyph link* : *↑hyph pointer* ; *{* link array for hyphen exceptions hash table *} hyph count*: *integer* ; *{* the number of words in the exception dictionary *} hyph next*: *integer* ; *{* next free slot in hyphen exceptions hash table *}*

**928\***  $\langle$  Set initial values of key variables 21  $\rangle$  + $\equiv$ **for**  $z \leftarrow 0$  **to** *hyph\_size* **do begin**  $hyph\_word[z] \leftarrow 0$ ;  $hyph\_list[z] \leftarrow null$ ;  $hyph\_link[z] \leftarrow 0$ ; **end**;  $h y p h_{\text{-}count} \leftarrow 0$ ;  $h y p h_{\text{-}}next \leftarrow h y p h_{\text{-}}prime + 1$ ; **if**  $h y ph.next > h y ph_size$  **then**  $h y ph.next \leftarrow h y ph\_prime$ ;

**930\*.** First we compute the hash code *h*, then we search until we either find the word or we don't. Words from different languages are kept separate by appending the language code to the string.

*⟨* Look for the word *hc*[1 *. . hn*] in the exception table, and **goto** *found* (with *hyf* containing the hyphens) if an entry is found  $930^*$   $\equiv$ 

 $h \leftarrow hc[1]$ ;  $incr(hn)$ ;  $hc[hn] \leftarrow cur\_lang$ ; **for**  $j \leftarrow 2$  to *hn* **do**  $h \leftarrow (h + h + hc[j])$  **mod** *hyph\_prime*; **loop begin**  $\langle$  If the string *hyph\_word* [*h*] is less than *hc*[1 *. . hn*], **goto** *not\_found*; but if the two strings are equal, set *[hyf](#page-97-0)* to the hyphen positions and **goto** *found*  $931^*$ ;  $h \leftarrow h y p h \cdot \text{link}[h];$ **if**  $h = 0$  **then goto** not\_found; *decr* (*h*); **end**; *not found* : *decr* (*hn*) This code is used in section 923\*.

**931\*.** *⟨*If the string *hyph word* [*h*] is less than *hc*[1 *. . hn*], **goto** *not found* ; but if the two strings are equal, set *hyf* to the hyphen positions and **goto** *found*  $931^*$   $\equiv$ 

*{* This is now a simple hash list, not an ordered one, so the module title is no longer descriptive. *}*  $k \leftarrow h y p h \text{ } word[h];$ 

**if**  $k = 0$  **then goto** not *found*;

**if**  $length(k) = hn$  **then begin**  $j \leftarrow 1$ ;  $u \leftarrow str\_start[k]$ ; **repeat if**  $so(str\_pool[u]) \neq hc[j]$  **then goto** *done*;  $incr(j);$  *incr*(*u*); **until**  $j > hn$ ; *⟨*Insert hyphens as specified in *hyph list*[*h*] 932 *⟩*; *decr* (*hn*); **goto** *found* ; **end**;

*done* :

This code is used in section 930\*.

**934\*.** We have now completed the hyphenation routine, so the *line break* procedure is finished at last. Since the hyphenation exception table is fresh in our minds, it's a good time to deal with the routine that adds new entries to it.

When T<sub>E</sub>X has scanned '\hyphenation', it calls on a procedure named *new hyph exceptions* to do the right thing.

 $\text{define} set\_cur\_lang \equiv$ **if**  $language \leq 0$  **then**  $cur\_lang \leftarrow 0$ **else if**  $language > 255$  **then**  $cur\_lang \leftarrow 0$ **else**  $cur\_lang \leftarrow language$ 

**procedure** *new hyph exceptions* ; *{* enters new exceptions *}* **label** *reswitch , exit, found , not found* ;

**var** *n*:  $0 \ldots 64$ ; {length of current word; not always a *small\_number* }

*j*: 0 *. .* 64; *{* an index into *hc }*

*h*: *hyph pointer* ; *{* an index into *hyph word* and *hyph list }*

 $k$ :  $str_number$ ; { an index into  $str\_start$ }

*p*: *pointer* ; *{* head of a list of hyphen positions *}*

*q*: *pointer* ; *{* used when creating a new node for list *p }*

*s*: *str number* ; *{* strings being compared or stored *}*

 $u, v: pool\_pointer; \{ indices into str\_pool\}$ 

**begin** *scan left brace* ; *{* a left brace must follow \hyphenation *}*

*set cur lang* ;

*⟨*Enter as many hyphenation exceptions as are listed, until coming to a right brace; then **return** 935 *⟩*; *exit*: **end**;

```
939* \langle Enter a hyphenation exception 939^*\rangle \equivbegin \text{incr}(n); \text{hc}[n] \leftarrow \text{cur}\text{-}\text{lang}; \text{str}\text{-}\text{room}(n); h \leftarrow 0;
   for i \leftarrow 1 to n do
      begin h \leftarrow (h + h + \frac{hc}{j}) mod hwh\_prime; append_char(hc[i]);
      end;
   s \leftarrow \text{make\_string}; \langleInsert the pair (s, p) into the exception table 940^*;
   end
This code is used in section 935.
940* \langle Insert the pair (s, p) into the exception table 940^* \equivif ph\_next \leq h yph\_prime then
      while (hyph{\text -}next > 0) \wedge (hyph{\text -}word[hyph{\text -}next - 1] > 0) do decr(hyph{\text -}next);if (hyph count = hyph size ) ∨ (hyph next = 0) then overflow("exception␣dictionary", hyph size );
   incr (hyph count);
   while h y phword [h] \neq 0 do
      begin \langle If the string hyph_word [h] is less than or equal to s, interchange (hyph\_word[h], hyph\_list[h])with (s, p) 941^*;
      if h y p h link [h] = 0 then
         \mathbf{begin}[b]{array}{l} hyph\text{-}link[h] \leftarrow hyph\text{-}next; \end{array}if h y ph_{\textit{next}} > h y ph_{\textit{size}} then h y ph_{\textit{next}} \leftarrow h y ph_{\textit{prime}};
         if hyph.next > hyph\_prime then incr(hyph.next);
         end;
      h \leftarrow h y p h \cdot \text{link}[h] - 1;end;
found: hyph-word[h] \leftarrow s; hyph_list[h] \leftarrow pThis code is used in section 939*.
```
# <span id="page-100-0"></span>102 PART 42: HYPHENATION TEX82 *§*941

- **941\***  $\langle$  If the string *hyph\_word* [*h*] is less than or equal to *s*, interchange  $(hyph\_word[h], hyph\_list[h])$  with  $(s, p)$   $941^*$  $\rangle \equiv$ 
	- *{* This is now a simple hash list, not an ordered one, so the module title is no longer descriptive. *}*  $k \leftarrow hyph\_word[h];$

**if**  $length(k) \neq length(s)$  **then goto** not\_found;

 $u \leftarrow str\_start[k]; v \leftarrow str\_start[s];$ 

**repeat if**  $str\_pool[u] \neq str\_pool[v]$  **then goto**  $not\_found;$  $incr(u);$  *incr*(*v*);

**until**  $u = str\_start[k + 1]$ ; {repeat hyphenation exception; flushing old data }

*flush\_string*;  $s \leftarrow hyph\_word[h]$ ; { avoid *slow\_make\_string*!}

*decr* (*hyph count*); *{* We could also *flush list*(*hyph list*[*h*]);, but it interferes with trip.log. *}* **goto** *found* ;

*not found* :

This code is used in section 940\*.

**943\*.** Before we discuss trie building in detail, let's consider the simpler problem of creating the *hyf distance* , *hyf num*, and *hyf next* arrays.

Suppose, for example, that T<sub>E</sub>X reads the pattern 'ab2cde1'. This is a pattern of length 5, with  $n_0 \ldots n_5 =$ 002001 in the notation above. We want the corresponding *trie* op code *v* to have  $h y f$  *distance* [*v*] = 3,  $h y f_n u v_n[v] = 2$ , and  $h y f_n e x t[v] = v'$ , where the auxiliary *trie-op* code v' has  $h y f_n d is a t a e [v'] = 0$ ,  $h y f_n u v = 1$ , and  $h y f_n u v' = min\_trie\_op.$ 

TEX computes an appropriate value *v* with the *new trie op* subroutine below, by setting

 $v' \leftarrow new\_trie\_op(0, 1, min\_trie\_op), \qquad v \leftarrow new\_trie\_op(3, 2, v')$  $v \leftarrow new\_trie\_op(3, 2, v').$ 

This subroutine looks up its three parameters in a special hash table, assigning a new value only if these three have not appeared before for the current language.

The hash table is called *trie op hash* , and the number of entries it contains is *trie op ptr* .

*⟨* Global variables 13 *⟩* +*≡*

**init** *trie op hash* : **array** [*neg trie op size . . trie op size* ] **of** 0 *. . trie op size* ;

*{* trie op codes for quadruples *}*

*trie used* : **array** [*ASCII code* ] **of** *trie opcode* ; *{* largest opcode used so far for this language *} trie op lang* : **array** [1 *. . trie op size* ] **of** *ASCII code* ; *{* language part of a hashed quadruple *} trie*  $\text{op}_v \text{val}$ : **array**  $[1 \text{ .. } \text{trie\_op}_\text{size}]$  of *trie*  $\text{opcode}$ ; { opcode corresponding to a hashed quadruple } *trie\_op\_ptr*:  $0$ .. *trie\_op\_size*; { number of stored ops so far } **tini**

*max op used* : *trie opcode* ; *{* largest opcode used for any language *} small op*: *boolean*; *{* flag used while dumping or undumping *}*

<span id="page-102-0"></span>**944\*.** It's tempting to remove the *overflow* stops in the following procedure; *new trie op* could return *min\_trie\_op* (thereby simply ignoring part of a hyphenation pattern) instead of aborting the job. However, that would lead to different hyphenation results on different installations of TEX using the same patterns. The *overflow* stops are necessary for portability of patterns.

*⟨* Declare procedures for preprocessing hyphenation patterns 944\* *⟩ ≡* **function**  $new\_trie\_op(d, n : small_number; v : trie\_opcode); trie\_opcode;$ **label** *exit*; **var** *h*:  $neg\_trie\_op\_size$  . .  $trie\_op\_size$ ; {trial hash location } *u*: *trie opcode* ; *{* trial op code *}*  $l: 0$ ... *trie\_op\_size*; { pointer to stored data } **begin**  $h \leftarrow abs(n+313*d+361*v+1009*cur.lang) \mod (trie-op_size - neg_time_op_size) + neg_time_op_size;$ **loop begin**  $l \leftarrow \text{trie\_op\_hash}[h];$ **if**  $l = 0$  **then** {empty position found for a new op } **begin if**  $trie\_op\_ptr = trie\_op\_size$  **then**  $overflow("pattern\_memory\_ops", trie\_op\_size);$  $u \leftarrow \text{trie\_used}$  [*cur\_lang*]; **if**  $u = max\_trie\_op$  **then** *overflow*("pattern␣memory␣ops␣per␣language"*, max trie op − min trie op*);  $incr(trie\_op\_ptr)$ ;  $incr(u)$ ;  $trie\_used[cur\_lang] \leftarrow u$ ; **if**  $u > max\_op\_used$  **then**  $max\_op\_used \leftarrow u;$  $hyf\_distance[trie\_op\_ptr] \leftarrow d$ ;  $hyf\_num[trie\_op\_ptr] \leftarrow n$ ;  $hyf\_next[trie\_op\_ptr] \leftarrow v$ ;  $trie\_op\_lang[trie\_op\_ptr] \leftarrow cur\_lang; \; trie\_op\_hash[h] \leftarrow trie\_op\_ptr; \; trie\_op\_val[trie\_op\_ptr] \leftarrow u;$  $new\_trie\_op \leftarrow u$ ; **return**; **end**; **if**  $(hyf\_distance[l] = d) \wedge (hyf\_num[l] = n) \wedge (hyf\_next[l] = v) \wedge (trie\_op\_lang[l] = cur\_lang)$  $(hyf\_distance[l] = d) \wedge (hyf\_num[l] = n) \wedge (hyf\_next[l] = v) \wedge (trie\_op\_lang[l] = cur\_lang)$  $(hyf\_distance[l] = d) \wedge (hyf\_num[l] = n) \wedge (hyf\_next[l] = v) \wedge (trie\_op\_lang[l] = cur\_lang)$  $(hyf\_distance[l] = d) \wedge (hyf\_num[l] = n) \wedge (hyf\_next[l] = v) \wedge (trie\_op\_lang[l] = cur\_lang)$  $(hyf\_distance[l] = d) \wedge (hyf\_num[l] = n) \wedge (hyf\_next[l] = v) \wedge (trie\_op\_lang[l] = cur\_lang)$  then  $\mathbf{begin} \{bmatrix} \text{begin} \text{new\_trie\_op} \leftarrow \text{trie\_op\_val}[l]; \text{return}; \end{bmatrix}$ **end**; **if**  $h$  > −*trie\_op\_size* **then**  $decr(h)$ **else**  $h$  ← *trie\_op\_size*;

*exit*: **end**;

**end**;

See also sections 948, 949, 953, 957, 959, 960\*, and 966\*. This code is used in section 942.

**945\*.** After *new trie op* has compressed the necessary opcode information, plenty of information is available to unscramble the data into the final form needed by our hyphenation algorithm.

*⟨* Sort the hyphenation op tables into proper order 945\* *⟩ ≡*  $op\_start[0] \leftarrow -min\_trie\_op;$ **for**  $j$  ← 1 **to** 255 **do** *op\_start*[ $j$ ]  $\leftarrow$  *op\_start*[ $j$  − 1] +  $qo(\text{trie\_used}[j - 1])$ ; for  $j \leftarrow 1$  to trie op-ptr do trie op-hash  $[j] \leftarrow op\_start[trie\_op\_lang[j]] + trie\_op\_val[j]$ ; { destination } **for**  $j \leftarrow 1$  **to** *trie\_op\_ptr* **do while**  $\text{trie\_op\_hash}[j] > j$  **do**  $\mathbf{begin}[i]{} \mathbf{k} \leftarrow \text{trie\_op\_hash}[j]; \end{cases}$  $t \leftarrow \text{hyf\_distance}[k]; \text{ hyf\_distance}[k] \leftarrow \text{hyf\_distance}[j]; \text{ hyf\_distance}[j] \leftarrow t;$  $t \leftarrow hyf\_num[k]$ ;  $hyf\_num[k] \leftarrow hyf\_num[j]$ ;  $hyf\_num[j] \leftarrow t$ ;  $t \leftarrow \text{hyf\_next}[k]; \text{hyf\_next}[k] \leftarrow \text{hyf\_next}[j]; \text{hyf\_next}[j] \leftarrow t;$  $trie\_op\_hash[j] \leftarrow trie\_op\_hash[k];\,\,trie\_op\_hash[k] \leftarrow k;$ **end** This code is used in section 952.

*§*946 TEX82 PART 43: INITIALIZING THE HYPHENATION TABLES 105

**946\*.** Before we forget how to initialize the data structures that have been mentioned so far, let's write down the code that gets them started.

*⟨*Initialize table entries (done by INITEX only) 164 *⟩* +*≡* **for**  $k \leftarrow -\text{trie\_op\_size}$  **to** *trie\_op\_size* **do**  $\text{trie\_op\_hash}[k] \leftarrow 0;$ **for**  $k \leftarrow 0$  **to** 255 **do** *trie\_used*[ $k$ ]  $\leftarrow min\_trie\_op$ ;  $max\_op\_used \leftarrow min\_trie\_op; \; trie\_op\_ptr \leftarrow 0;$ 

**947\*.** The linked trie that is used to preprocess hyphenation patterns appears in several global arrays. Each node represents an instruction of the form "if you see character *c*, then perform operation *o*, move to the next character, and go to node *l*; otherwise go to node *r*." The four quantities *c*, *o*, *l*, and *r* are stored in four arrays  $\text{trie}_c$ ,  $\text{trie}_o$ ,  $\text{trie}_c$ , and  $\text{trie}_r$ . The root of the trie is  $\text{trie}_c[0]$ , and the number of nodes is  $\text{trie}_r$ . Null trie pointers are represented by zero. To initialize the trie, we simply set *trie*<sub>-*l*</sub>[0] and *trie*<sub>-p</sub>tr to zero. We also set  $\text{trie}_c[0]$  to some arbitrary value, since the algorithm may access it.

The algorithms maintain the condition

 $trie_c[trie_r[z]] > trie_c[z]$  whenever  $z \neq 0$  and  $trie_r[z] \neq 0;$ 

in other words, sibling nodes are ordered by their *c* fields.

**define**  $trie\_root \equiv trie\_l[0] \{root of the linked trie\}$ *⟨* Global variables 13 *⟩* +*≡* **init** *trie c*: *↑packed ASCII code* ; *{* characters to match *} trie o*: *↑trie opcode* ; *{* operations to perform *}*

*trie l* : *↑trie pointer* ; *{* left subtrie links *} trie r* : *↑trie pointer* ; *{* right subtrie links *} trie ptr* : *trie pointer* ; *{* the number of nodes in the trie *} trie hash* : *↑trie pointer* ; *{* used to identify equivalent subtries *}* **tini**

**950\*.** The compressed trie will be packed into the *trie* array using a "top-down first-fit" procedure. This is a little tricky, so the reader should pay close attention: The *trie hash* array is cleared to zero again and renamed *trie ref* for this phase of the operation; later on, *trie ref* [*p*] will be nonzero only if the linked trie node *p* is the smallest character in a family and if the characters *c* of that family have been allocated to locations  $\text{trie\_ref}[p] + c$  in the *trie* array. Locations of *trie* that are in use will have  $\text{trie\_link} = 0$ , while the unused holes in *trie* will be doubly linked with *trie link* pointing to the next larger vacant location and *trie back* pointing to the next smaller one. This double linking will have been carried out only as far as *trie max* , where *trie max* is the largest index of *trie* that will be needed. To save time at the low end of the trie, we maintain array entries *trie min*[*c*] pointing to the smallest hole that is greater than *c*. Another array *trie taken* tells whether or not a given location is equal to *trie ref* [*p*] for some *p*; this array is used to ensure that distinct nodes in the compressed trie will have distinct *trie ref* entries.

**define**  $\text{trie\_ref} \equiv \text{trie\_hash}$  { where linked trie families go into *trie* }

**define**  $\text{tric}\text{-} \text{back}(\text{#}) \equiv \text{tric}\text{-} \text{tro}(\text{#})$  { use the opcode field now for backward links }

*⟨* Global variables 13 *⟩* +*≡*

**init** *trie taken*: *↑boolean*; *{* does a family start here? *} trie\_min*: **array**  $[ASCII_code]$  **of** *trie\_pointer*; {the first possible slot for each character } *trie max* : *trie pointer* ; *{* largest location used in *trie } trie not ready* : *boolean*; *{* is the trie still in linked form? *}* **tini**

<span id="page-104-0"></span>**951\*.** Each time \patterns appears, it contributes further patterns to the future trie, which will be built only when hyphenation is attempted or when a format file is dumped. The boolean variable *trie not ready* will change to *false* when the trie is compressed; this will disable further patterns.

*⟨*Initialize table entries (done by INITEX only) 164 *⟩* +*≡*  $trie\_not\_ready \leftarrow true;$ 

**958\*.** When the whole trie has been allocated into the sequential table, we must go through it once again so that *trie* contains the correct information. Null pointers in the linked trie will be represented by the value 0, which properly implements an "empty" family.

```
define clear\_trie \equiv \{\text{clear\_trie}[r]\}begin \text{tric}\_\text{link}(r) \leftarrow 0; \text{tric}\_\text{op}(r) \leftarrow \text{min}\_\text{tric}\_\text{op}; \text{tric}\_\text{char}(r) \leftarrow \text{min}\_\text{quarterword};
                   \{ \text{trie\_char} \leftarrow qi(0) \}end
⟨ Move the data into trie 958* ⟩ ≡
  if trie\_root = 0 then { no patterns were given }
      begin for r \leftarrow 0 to 256 do clear_trie;
      trie\_max \leftarrow 256;
      end
  else begin rie_fix (trie_root); { this fixes the non-holes in trie }
      r \leftarrow 0; {now we will zero out all the holes }
      \mathbf{repeat} \ s \leftarrow \mathit{trie\_link}(r); \ \mathit{clear\_trie}; \ r \leftarrow s;until r > \text{trie\_max};
      end;
   trie_char (0) \leftarrow qi ("?"); { make trie_char (c) \neq c for all c}
```
This code is used in section 966\*.

**960\*.** Now let's go back to the easier problem, of building the linked trie. When INITEX has scanned the '\patterns' control sequence, it calls on *new patterns* to do the right thing.

**procedure** *new patterns* ; *{* initializes the hyphenation pattern data *}* **label** *done , done1* ; **var**  $k, l: 0...64$ ; {indices into *hc* and *hyf*; not always in *small\_number* range } *digit sensed* : *boolean*; *{* should the next digit be treated as a letter? *} v*: *trie opcode* ; *{* trie op code *} p, q*: *trie pointer* ; *{* nodes of trie traversed during insertion *} first\_child*: *boolean*;  $\{ \text{ is } p = \text{trie}\_\{a\} \}$ *c*: *ASCII code* ; *{* character being inserted *}* **begin if** *trie not ready* **then begin** *set cur lang* ; *scan left brace* ; *{* a left brace must follow \patterns *} ⟨*Enter all of the patterns into a linked trie, until coming to a right brace 961 *⟩*; **end else begin** *print err* ("Too␣late␣for␣"); *print esc*("patterns"); *help1* ("All␣patterns␣must␣be␣given␣before␣typesetting␣begins."); *error* ;  $link(garbage) \leftarrow scan\_toks(false, false); \text{ {fush\_list}(def-ref)};$ 

*⟨* Declare procedures for preprocessing hyphenation patterns 944\* *⟩* +*≡*

```
end;
```
**end**;

**963\*** When the following code comes into play, the pattern  $p_1 \ldots p_k$  appears in  $hc[1 \ldots k]$ , and the corresponding sequence of numbers  $n_0 \ldots n_k$  appears in  $h y f [0 \ldots k]$ .

*⟨*Insert a new pattern into the linked trie 963\* *⟩ ≡* **begin**  $\langle$  Compute the trie op code, *v*, and set  $l \leftarrow 0$  965\*);  $q \leftarrow 0$ ;  $hc[0] \leftarrow cur\_lang$ ; **while**  $l \leq k$  **do begin**  $c \leftarrow hc[l]$ ;  $\text{incr}(l)$ ;  $p \leftarrow \text{trie\_l}[q]$ ;  $\text{first\_child} \leftarrow \text{true}$ ; **while**  $(p > 0) \wedge (c > so(trie_c[p]))$  **do begin**  $q \leftarrow p$ ;  $p \leftarrow \text{trie\_r}[q]$ ; *first\_child*  $\leftarrow \text{false}$ ; **end**; **if**  $(p = 0) \vee (c < so (trie_c[p]))$  **then**  $\langle$ Insert a new trie node between *q* and *p*, and make *p* point to it 964<sup>\*</sup>);  $q \leftarrow p$ ; { now node *q* represents  $p_1 \ldots p_{l-1}$ } **end**; **if**  $trie_o[q] \neq min\_trie_o[p]$  **then begin** *print err* ("Duplicate␣pattern"); *help1* ("(See␣Appendix␣H.)"); *error* ; **end**;  $trie_0[q] \leftarrow v;$ **end** This code is used in section 961. **964\***  $\langle$  Insert a new trie node between *q* and *p*, and make *p* point to it 964\* $\rangle \equiv$ **begin if**  $trie\_ptr = trie\_size$  **then**  $overflow("pattern_{}_memory", trie\_size);$  $incr(trie{\text{-}ptr});$   $trie{\text{-}r}[trie{\text{-}ptr}] \leftarrow p;$   $p \leftarrow trie{\text{-}ptr};$   $trie{\text{-}l}[p] \leftarrow 0;$ **if** *first\_child* **then**  $trie\_l[q] \leftarrow p$  **else**  $trie\_r[q] \leftarrow p$ ;  $trie\_c[p] \leftarrow si(c); \text{ trie\_o}[p] \leftarrow min\_trie\_op;$ 

**end**

This code is used in section 963\*.

**965\***  $\langle$  Compute the trie op code, *v*, and set  $l \leftarrow 0$  965\* $\rangle \equiv$ **if**  $hc[1] = 0$  **then**  $hyf[0] \leftarrow 0$ ; **if**  $hc[k] = 0$  **then**  $hyf[k] \leftarrow 0$ ;  $l \leftarrow k$ ;  $v \leftarrow min\_trie\_op$ ; **loop begin if**  $h y f [l] \neq 0$  **then**  $v \leftarrow new\_trie\_op(k-l, hyf[l], v);$ **if**  $l > 0$  **then**  $decr(l)$  **else goto**  $done1$ ; **end**; *done1* :

This code is used in section 963\*.

<span id="page-106-0"></span>**966\*.** Finally we put everything together: Here is how the trie gets to its final, efficient form. The following packing routine is rigged so that the root of the linked tree gets mapped into location 1 of *trie* , as required by the hyphenation algorithm. This happens because the first call of *first fit* will "take" location 1.

*⟨* Declare procedures for preprocessing hyphenation patterns 944\* *⟩* +*≡* **procedure** *init trie* ;

**var** *p*: *trie pointer* ; *{* pointer for initialization *}*  $j, k, t$ : *integer*; { all-p[urpo](#page-104-0)se registers for initialization } *r, s*: *trie pointer* ; *{* used to clean up the packed *trie }* **begin**  $\langle$  Get ready to compress the trie  $952$  $\rangle$ ; **if**  $trie\text{-}root \neq 0$  **then begin** *first fit*(*trie root*); *trie pack* (*trie root*); **end**; *⟨* Move the data into *trie* 958\* *⟩*;  $trie\_not\_ready \leftarrow false;$ **end**;

**1034\*.** We leave the *space factor* unchanged if *sf code* (*cur chr* ) = 0; otherwise we set it equal to *sf code* (*cur chr* ), except that it should never change from a value less than 1000 to a value exceeding 1000. The most common case is  $sf\_code(cur\_chr) = 1000$ , so we want that case to be fast.

The overall structure of the main loop is presented here. Some program labels are inside the individual sections.

**define**  $\textit{adjust\_space\_factor}$   $\equiv$  $main\_s \leftarrow sf\_code(cur\_chr);$ **if**  $main\_s = 1000$  **then**  $space\_factor \leftarrow 1000$ **else if**  $main\_s < 1000$  **then begin if**  $main_s > 0$  **then**  $space_factor \leftarrow main_s$ ; **end else if**  $space_factor < 1000$  **then**  $space_factor < 1000$ **else**  $space\_factor \leftarrow main\_s$ *⟨* Append character *cur chr* and the following characters (if any) to the current hlist in the current font; **goto** *reswitch* when a non-character has been fetched  $1034^*$   $\equiv$ **if** ((*head* = *tail*) *∧* (*mode >* 0)) **then begin if** (*insert src special auto*) **then** *append src special* ; **end**; *adjust space factor* ;  $main f \leftarrow cur_font$ ;  $bothar \leftarrow font_bchar[main]$ ;  $false\rightarrow char +font_bchar[main]$ ; **if** *mode >* 0 **then if**  $language \neq chan$  **then**  $fix\_language$ ;  $fast.get\_avail(lig\_stack)$ ;  $font(lig\_stack) \leftarrow main_f$ ;  $cur_l \leftarrow qi(cur_chr)$ ;  $character(lig\_stack) \leftarrow cur_l$ ;  $cur_q \leftarrow tail;$ **if** *cancel boundary* **then begin** *cancel\_boundary*  $\leftarrow$  *false*; *main\_k*  $\leftarrow$  *non\_address*; **end**  $\mathbf{else} \ \ \mathit{main\_k} \leftarrow \ \mathit{bchar\_label}[\mathit{main\_f}];$ **if**  $main\ k = non\_address$  **th[en g](#page-108-0)oto**  $main\ loop\ move + 2$ ; { no left boundary processing }  $cur_r \leftarrow cur_l$ ;  $cur_l \leftarrow non_{char}$ ; goto  $main_{liq\_loop} + 1$ ; { begin with cursor after left boundary } *main loop wrapup*: *⟨* Make a ligature node, if *ligature present*; insert a null discretionary, if appropriate 1035 *⟩*; *main loop move* : *⟨*If the cursor is immediately followed by the right boundary, **goto** *reswitch* ; if it's followed by an invalid character, **goto** *big switch* ; otherwise move the cursor one step to the right and **goto** *main\_liq\_loop*  $1036^*$  }; *main loop lookahead* :  $\langle$  Look ahead for another character, or leave *lig stack* empty if there's none there 1038  $\rangle$ ; *main*  $\mu$ *loop*:  $\langle$ If there's a ligature/kern command relevant to *cur l* and *cur r*, adjust the text appropriately; exit to  $main\_{loop\_wrapup \ 1039}$ ; *main loop move lig* : *⟨* Move the cursor past a pseudo-ligature, then **goto** *main loop lookahead* or

This code is used in section 1030.

 $main\_lig\_loop \ 1037$
# 110 PART 46: THE CHIEF EXECUTIVE **TEX82** §1036

**1036\***  $\langle$  If the cursor is immediately followed by the right boundary, **goto** *reswitch*; if it's followed by an invalid character, **goto** *big\_switch*; otherwise move the cursor one step to the right and **goto**  $main\_lig\_loop$  1036<sup>\*</sup> $\rangle \equiv$ 

**if**  $lig\_stack = null$  **then goto** *reswitch*;

 $cur_q \leftarrow tail$ ;  $cur_l \leftarrow character(lig\_stack)$ ;

*main*-loop\_move + 1: **if**  $\neg$ *is*-*char\_node* (*lig*-*stack*) **then goto** *main*-loop\_move\_lig;

 $main\_loop\_move + 2$ : **if**  $(qo (effective\_char(false, main\_f,$ 

 $qi(cur_{\textit{c}} \cdot h)) > font_{\textit{e}} \cdot e[\textit{main}_{\textit{f}}]) \vee (q \circ (effective_{\textit{c}} \cdot h \cdot h \cdot f, qi(\textit{cur}_{\textit{c}} \cdot h \cdot r))) < font_{\textit{b}} \cdot [main_{\textit{f}}])$ **then**

**begin** *char warning* (*main f , cur chr* ); *free avail*(*lig stack* ); **goto** *big switch* ; **end**;

 $main\_i \leftarrow effective\_char\_info(maxin\_f, cur\_l);$ 

 $\textbf{if } \neg \textit{char}\text{-}\textit{exists}(\textit{main}\text{-}i) \textbf{ then}$ 

**begin** *char warning* (*main f , cur chr* ); *free avail*(*lig stack* ); **goto** *big switch* ; **end**;

 $link(tail) \leftarrow lig\_stack; tail \leftarrow lig\_stack \{man\_loop\_look ahead \text{ is next }\}$ 

This code is used in section 1034\*.

**1049\*.** The '*you cant*' procedure prints a line saying that the current command is illegal in the current mode; it identifies these things symbolically.

*⟨* Declare action procedures for use by *main control* 1043 *⟩* +*≡* **procedure** *you cant*;

**begin** *print err* ("You␣can´t␣use␣`"); *print cmd chr* (*cur cmd , cur chr* ); *print in mode* (*mode* ); **end**;

**1091\***  $\langle$  Declare action procedures for use by *main\_control* 1043  $\rangle$  += **function** *norm min*(*h* : *integer* ): *small number* ; **begin if**  $h \leq 0$  **then**  $norm\_min \leftarrow 1$  **else if**  $h \geq 63$  **then**  $norm\_min \leftarrow 63$  **else**  $norm\_min \leftarrow h$ ; **end**; **procedure** *new graf* (*indented* : *boolean*); **begin**  $prev\_\textit{graf} \leftarrow 0$ ; **if**  ${mode = vmode} \vee {head \neq tail}$  **then**  $tail\_append(new\_param\_glue(max\_skip\_code});$  $push\_nest$ ;  $mode \leftarrow hmode$ ;  $space_factor \leftarrow 1000$ ;  $set.cur\_lang$ ;  $clang \leftarrow cur\_lang$ ;  $prev\_graf \leftarrow (norm\_min(left\_hyper\_min) * '100 + norm\_min(right\_hyper\_min)) * '200000 + cur\_lang;$ **if** *indented* **then begin**  $tail \leftarrow new\_null\_box$ ;  $link(head) \leftarrow tail$ ;  $width(tail) \leftarrow par\_indent$ ; **if** (*insert src special every par* ) **then** *insert src special* ; **end**; **if**  $every\_par \neq null$  **then**  $begin\_token\_list(every\_par, every\_par\_text);$ **if**  $nest\_ptr = 1$  **then**  $build\_page$ ; { put  $par\_skip$  glue on current page} **end**; **1135\***  $\langle$  Declare action procedures for use by *main\_control* 1043  $\rangle$  + $\equiv$ **procedure** *cs error* ; **begin if**  $cur\_chr = 10$  **then begin** *print err* ("Extra␣"); *print esc*("endmubyte"); *help1* ("I´m<sub>□</sub>ignoring<sub>□</sub>this, 
<sub>U</sub>since<sub>□</sub>I<sub>□</sub>wasn´t<sub>□</sub>doing<sub>□</sub>a</u>」\mubyte."); **end else begin** *print err* ("Extra␣"); *print esc*("endcsname"); *help1* ("I´m<sub>□</sub>ignoring<sub>□</sub>this, 
<sub>U</sub>since
<sub>U</sub>I<sub>□</sub>wasn´t
<sub>U</sub>doing
<sub>U</sub>a<sub>U</sub> \csname."); **end**; *error* ; **end**;

# 112 PART 48: BUILDING MATH LISTS TEX82 *§*1136

**1139\***  $\langle$  Go into ordinary math mode 1139\* $\rangle \equiv$ **begin** *push math* (*math shift group*); *eq word define* (*int base* + *cur fam code , −*1); **if** (*insert src special every math* ) **then** *insert src special* ; **if**  $every\_math \neq null$  **then**  $begin\_to$  *begin\\_to to h in in in in in in in in in in in in in in in in in in in in in in in in***end**

This code is used in sections 1138 and 1142.

**1167\***  $\langle$  Cases of *main\_control* that build boxes and lists 1056  $\rangle$  + $\equiv$ 

*mmode* + *vcenter* : **begin** *scan spec*(*vcenter group, false* ); *normal paragraph* ; *push nest*; *mode ← −vmode* ;  $prev\_\$ {depth} \leftarrow{} ignore\\_\\_depth;

**if** (*insert src special every vbox* ) **then** *insert src special* ;

**if**  $every\_vbox \neq null$  **then**  $begin\_token\_list(every\_vbox, every\_vbox\_text{})$ ;

**end**;

<span id="page-111-0"></span>

```
1211* If the user says, e.g., '\global\global', the redundancy is silently accepted.
```

```
⟨ Declare action procedures for use by main control 1043 ⟩ +≡
⟨ Declare subprocedures for prefixed command 1215* ⟩
procedure prefixed command ;
  label done , exit;
  var a: small number ; { accumulated prefix codes so far }
    f: internal font number ; { identifies a font }
    j: halfword ; { index into a \parshape specification }
    k: font_index; {index into font_info }
    p, q, r: pointer ; { for temporary short-term use }
    n: integer ; { ditto }
    e: boolean; { should a definition be expanded? or was \let not done? }
  begin a \leftarrow 0;
  while cur\_cmd = prefix do
    begin if \neg odd(a \textbf{div} \text{curl} \textbf{curl}) then a \leftarrow a + \text{curl} \text{curl};
     ⟨ Get the next non-blank non-relax non-call token 404 ⟩;
    if cur\_cmd \leq max\_non\_prefixed\_command then \langle Discard erroneous prefixes and return 1212 \rangle;
    end;
  ⟨ Discard the prefixes \long and \outer if they are irrelevant 1213 ⟩;
  ⟨ Adjust for the setting of \globaldefs 1214 ⟩;
  case cur cmd of
  ⟨ Assignments 1217 ⟩
  othercases confusion("prefix")
  endcases;
done : ⟨Insert a token saved by \afterassignment, if any 1269 ⟩;
exit: end;
```
**1215\*** When a control sequence is to be defined, by **\def** or **\let** or something similar, the *get\_r\_token* routine will substitute a special control sequence for a token that is not redefinable.

```
⟨ Declare subprocedures for prefixed command 1215* ⟩ ≡
procedure get r token;
  label restart;
  begin restart: repeat get token;
  until cur\_tok \neq space\_token;if (cur_c s = 0) \vee (cur_c s > eqtb_t op) \vee ((cur_c s > frozen_control\_sequence) \wedge (cur_c s \leq eqtb_size)) then
    begin print err ("Missing␣control␣sequence␣inserted");
    help5("Please<sub>□</sub>don't<sub>□</sub>say<sub>□</sub>'\def<sub>□</sub>cs{...}',<sub>□</sub>say<sub>□</sub>'\def\csin{...}'.")("I´ve␣inserted␣an␣inaccessible␣control␣sequence␣so␣that␣your")
     ("definition␣will␣be␣completed␣without␣mixing␣me␣up␣too␣badly.")
    ("You␣can␣recover␣graciously␣from␣this␣error,␣if␣you´re")
    ("careful;␣see␣exercise␣27.2␣in␣The␣TeXbook.");
    if cur\_cs = 0 then back\_input;
    cur\_tok \leftarrow cs\_token\_flag + frozen\_protein; ins_error; goto restart;
    end;
```
**end**;

See also sections 1229, 1236, 1243, 1244, 1245, 1246, 1247, 1257\*, and 1265\*.

This code is used in section 1211\*.

# 114 PART 49: MODE-INDEPENDENT PROCESSING TEX82 **§1219**

```
1219*. Both \let and \futurelet share the command code let.
```

```
⟨Put each of TEX's primitives into the hash table 226 ⟩ +≡
  primitive ("let", let, normal);
  primitive ("futurelet", let, normal + 1);
 if enctex p then
    begin primitive ("mubyte", let, normal + 10);
    primitive ("noconvert", let, normal + 11);
    end;
```
**1220\***  $\langle$  Cases of *print\_cmd\_chr* for symbolic printing of primitives 227  $\rangle$  + $\equiv$ *let*: **if**  $chr_{\mathit{c}ode} \neq normal$  **then if**  $chr\_code = normal + 10$  **then**  $print\_esc("mupyter")$ **else if**  $chr\_code = normal + 11$  **then**  $print\_esc("noconvert")$ **else** *print esc*("futurelet") **else** *print esc*("let");

```
1221*. ⟨ Assignments 1217 ⟩ +≡
let: if cur\_chr = normal + 11 then do\_nothing { noconvert primitive }
  else if cur\_chr = normal + 10 then { mubyte primitive }
       begin selector \leftarrow term\_and\_log; qet\_token; mubyte\_stoken \leftarrow cur\_tok;
       if cur\_tok \leq cs\_token\_flag then mubble\_stoken \leftarrow cur\_tok \mod 256;mulyte\_prefix \leftarrow 60; \ mubyte\_relax \leftarrow false; \ mubyte\_tablein \leftarrow true; \ mubyte\_tableout \leftarrow true;get x token;
       if cur\_cmd = spacer then get\_x\_token;
       if cur\_cmd = sub\_mark then
          \text{begin } m\nu \rightarrow \text{figure} \times \text{table} \times \text{table} \times \text{table} \times \text{table}if cur\_cmd = sub\_mark then
            begin mubyte\_tableout \leftarrow true; mubyte\_tablein \leftarrow false; get\_x\_token;
            end;
          end
       else if (mulyte\_stoken > cs\_token\_flag) \land (cur\_cmd = mac\_param) then
            begin mubic\_tableout \leftarrow false; scan\_int; mubic\_prefix \leftarrow cur\_val; qet\_xtother;
            if mubic\_prefix > 50 then mubble\_prefix \leftarrow 52;
            if mulyte\_prefix \leq 0 then mubyte\_prefix \leftarrow 51;
            end
          else if (mulyte\_stoken > cs\_token\_flag) \land (cur\_cmd = relax) then
               begin mubic\_tableout \leftarrow true; mubble\_tablein \leftarrow false; mubble\_relax \leftarrow true; qet.x\_token;
               end;
       r \leftarrow get\_avail; p \leftarrow r;while cur\_cs = 0 do
          begin store new token(cur tok ); get x token;
          end;
       if (cur\_cmd \neq end\_cs\_name) \vee (cur\_chr \neq 10) then
          begin print err ("Missing␣"); print esc("endmubyte"); print("␣inserted");
          help2 ("The␣control␣sequence␣marked␣<to␣be␣read␣again>␣should")
          ("not␣appear␣in␣<byte␣sequence>␣between␣\mubyte␣and␣\endmubyte."); back error ;
          end;
       p \leftarrow link(r);if (p = null) ∧ mubyte_tablein then
          begin print err ("The␣empty␣<byte␣sequence>,␣"); print esc("mubyte"); print("␣ignored");
          help2("The <sub>□</sub> < byte <sub>□</sub> sequence > <sub>□</sub> in")("\mubyte␣<token>␣<byte␣sequence>\endmubyte␣should␣not␣be␣empty."); error ;
          end
       else begin while p \neq null do
            begin append\_char(info(p) \textbf{ mod } 256); p \leftarrow link(p);end;

          if (str start[str ptr ] + 1 = pool ptr ) ∧ (str pool [pool ptr − 1] = mubyte stoken) then
            begin if mubic\_read[mbyte\_stoken] \neq null \land mubble\_tablein then { clearing data }
               dispose munode (mubyte read [mubyte stoken]);
            if mubic\_tablein then mubic\_read[mubble\_stoken] \leftarrow null;if mubyte\_tableout then mubyte\_write[mubyte\_stoken] \leftarrow 0;pool\_ptr \leftarrow str\_start[str\_ptr];
            end
          else begin if mubyte tablein then mubyte update ; { updating input side }
            if mubyte tableout then { updating output side }
               begin if mubic\_stoken > cs\_token\_flag then \{ \text{control sequence } \}begin dispose mutableout(mubyte stoken − cs token flag );
```

```
if (str\_start[str\_ptr] < pool\_ptr) \vee mulyte\_relax then
                begin { store data }
                r \leftarrow mulyte\_cswitch[(mubyte\_stoken - cs\_token\_flag) \textbf{mod } 128]; p \leftarrow get\_avail;mubyte\_cswitch[(mubyte\_stoken - cs\_token\_flag) \textbf{mod } 128] \leftarrow p;info(p) \leftarrow mubble\_stoken - cs\_token\_flag; link(p) \leftarrow get\_avail; p \leftarrow link(p);
                if mubyte relax then
                   begin info(p) \leftarrow 0; pool\_ptr \leftarrow str\_start[str\_ptr];
                   end
                else info(p) \leftarrow slow\_make\_string;link(p) \leftarrow r;
                end;
             end
          else begin { single character }
             if str\_start[str\_ptr] = pool\_ptr then mubble\_write[mubble\_stoken] \leftarrow 0\mathbf{else} \ \mathit{mulyte\_write}[\mathit{mulyte\_stoken}] \leftarrow slow\_make\_string;end;
          end
        \textbf{else}~ pool\_ptr \leftarrow str\_start[str\_ptr];end;
     end;
  end
else begin { let primitive }
  n \leftarrow cur_{\mathcal{L}} cur \mathcal{L} cur \mathcal{L} cs ;
  if n = normal then
     begin repeat get token;
     until cur\_cmd \neq spacer;
     if cur\_tok = other\_token + "-" then
        begin get token;
        if cur\_cmd = spacer then get\_token;
        end;
     end
  else begin get\_token; q \leftarrow cur\_tok; get\_token; back\_input; cur\_tok \leftarrow q; back\_input;{ look ahead, then back up }
     end; { note that back input doesn't affect cur cmd , cur chr }
  if cur\_cmd \geq call then add\_token\_ref(cur\_chr);define(p, cur\_cmd, cur\_chr);end;
```
**1222\*.** A \chardef creates a control sequence whose *cmd* is *char given*; a \mathchardef creates a control sequence whose *cmd* is *math given*; and the corresponding *chr* is the character code or math code. A \countdef or \dimendef or \skipdef or \muskipdef creates a control sequence whose *cmd* is *assign int* or *. . .* or *assign mu glue* , and the corresponding *chr* is the *eqtb* location of the internal register in question.

```
define char\_def\_code = 0 {shorthand_def for \chardef }
   define math_{char\_def\_code = 1} { shorthand\_def for \mathchardef }
   define count\_def\_code = 2 \quad \{ shorthand\_def \} for \countdef }
   define dimen\_def\_code = 3 {shorthand\_def for \dimendef}
   define skip\_def\_code = 4 {shorthand\_def for \skipdef}
   \text{define } m \text{$u$-skip} \text{def\_code} = 5 \quad \text{{} \text{{} \text{{}} \text{{}} \text{{} \text{{} \text{{}} \text{{} \text{{}}}}} \text{{} \text{{} \text{{} \text{{}}}}} \text{{} \text{{} \text{{} \text{{}}}}} \text{{} \text{{} \text{{} \text{{} \text{{}}}}} \text{{} \text{{} \text{{} \text{{} \text{{}}}}} \text{{} \text{{} \text{{} \text{{}}}}} \text{{} \text{{} \text{{} \text{{}}}}} \text{{} \text{{} \text{{} \text{{} \text{{} \text{{}}}}} \text{{} \text{{} \text{{} \text{{} \text{{}}}}} \\text{define } toks\_def\_code = 6 \ \{ shorthand\_def \} \}\text{define } char\_sub\_def\_code = 7 \quad \text{{} shorthand\_def} \text{ for } \text{{} \text{{} \text{{}} \text{{}} \text{{}}} \text{{} \text{{}}} \text{{} \text{{}}} \text{{} \text{{}}} \text{{} \text{{}}} \text{{} \text{{}}} \text{{}}} \text{{} \text{{}}} \text{{} \text{{}}} \text{{} \text{{}}} \text{{} \text{{}}} \text{{}}} \text{{} \text{{}}} \text{{} \text{{}}} \text{{} \text{{}}} \text{{} \text{{}}} \text{{} \text{{}}} \text{{} \text{{}}} \text{{} \text{{}}} \text{{} \text{{}}} \text{{} \text{{}}} \text{{} \text{{}}} \text{{} \text{{}}} \⟨Put each of TEX's primitives into the hash table 226 ⟩ +≡
   primitive ("chardef", shorthand def , char def code );
   primitive ("mathchardef", shorthand def , math char def code );
   primitive ("countdef", shorthand def , count def code );
   primitive ("dimendef", shorthand def , dimen def code );
   primitive ("skipdef", shorthand def , skip def code );
   primitive ("muskipdef", shorthand def , mu skip def code );
   primitive ("toksdef", shorthand def , toks def code );
   if mltex p then
       begin primitive ("charsubdef", shorthand def , char sub def code );
       end;
1223* \langle Cases of print_cmd_chr for symbolic printing of primitives 227 \rangle +=
shorthand def : case chr code of
    char def code : print esc("chardef");
   math char def code : print esc("mathchardef");
   count def code : print esc("countdef");
    dimen def code : print esc("dimendef");
   skip def code : print esc("skipdef");
   mu skip def code : print esc("muskipdef");
   char\_sub\_def\_code: print\_esc("charsubdef");
   othercases print esc("toksdef")
   endcases;
char given: begin print esc("char"); print hex (chr code );
```

```
end;
```
*math given*: **begin** *print esc*("mathchar"); *print hex* (*chr code* ); **end**;

## 118 PART 49: MODE-INDEPENDENT PROCESSING T<sub>E</sub>X82  $\S 1224$

**1224\*.** We temporarily define *p* to be *relax* , so that an occurrence of *p* while scanning the definition will simply stop the scanning instead of producing an "undefined control sequence" error or expanding the previous meaning. This allows, for instance, '\chardef\foo=123\foo'.

```
⟨ Assignments 1217 ⟩ +≡
shorthand\_def: if cur\_chr = char\_sub\_def\_code then
    begin scan\_char\_num; p \leftarrow char\_sub\_code\_base + cur\_val; scan\_optional\_equals; scan\_char\_num;
    n \leftarrow cur\_val; { accent character in substitution }
    scan char num;
    if (tracing\_char\_sub\_def > 0) then
       begin begin diagnostic; print nl("New␣character␣substitution:␣");
       print\_ASCII(p - char.sub\_code\_base); print(" \sqcup = \sqcup"); print( n); print\_char(" \sqcup");
       print\_ASCII (cur\_val); end\_diagnostic(false);
      end;
    n \leftarrow n * 256 + cur\_val; define(p, data, hi(n));if (p − char sub code base ) < char sub def min then
       word\_define(int\_base + char\_sub\_def\_min\_code, p - char\_sub\_code\_base);if (p − char sub code base ) > char sub def max then
       word\_define(int\_base + char\_sub\_def\_max\_code, p - char\_sub\_code\_base);end
  else begin n \leftarrow cur_{chr}; get_r_token; p \leftarrow cur_{cs}; define(p, relax, 256); scan_optional_equals;
    case n of
    char def code : begin scan char num; define (p, char given, cur val);
       end;
    mathcal{F} math_char_def_code: begin scan\_filter\_bit\_int; define(p, math\_given, cur\_val);
       end;
    othercases begin scan eight bit int;
       case n of
       count\_def\_code: define(p, assign\_int, count\_base + cur\_val);dimen\_def\_code: define(p, assign\_dimen, scaled\_base + cur\_val);skip\_define(code: define(p, assign\_glue, skip\_base + cur\_val);mu\_skip\_def\_code: define(p, assign\_mu\_glue, mu\_skip\_base + cur\_val);toks\_def\_code: define(p, assign\_toks, toks\_base + cur\_val);end; { there are no other cases }
       end
    endcases;
    end;
```
**1230\*.** The various character code tables are changed by the *def code* commands, and the font families are declared by *def family* .

*⟨*Put each of TEX's primitives into the hash table <sup>226</sup> *⟩* +*≡ primitive* ("catcode"*, def code , cat code base* ); **if** *enctex p* **then begin** *primitive* ("xordcode"*, def code , xord code base* ); *primitive* ("xchrcode"*, def code , xchr code base* ); *primitive* ("xprncode"*, def code , xprn code base* ); **end**; *primitive* ("mathcode"*, def code , math code base* ); *primitive* ("lccode"*, def code , lc code base* ); *primitive* ("uccode"*, def code , uc code base* ); *primitive* ("sfcode"*, def code , sf code base* ); *primitive* ("delcode"*, def code , del code base* ); *primitive* ("textfont"*, def family , math font base* );  $primitive$  ("scriptfont",  $def\_family$ ,  $math\_path\_font\_base + script\_size$ ); *primitive* ("scriptscriptfont"*, def family , math font base* + *script script size* );

```
1231* \langle Cases of print_cmd_chr for symbolic printing of primitives 227 \rangle +\equivdef\_code: if chr\_code = xord\_code\_base then print\_esc("xordcode")else if chr\_code = xchr\_code\_base then print\_esc("xchroode")else if chr\_code = xprn\_code\_base then print\_esc("xprncode")else if chr_{\text{c}ode} = cat_{\text{c}ode}\text{-}base then print_{\text{c}esc}("catcode")else if chr\_code = math\_code\_base then print\_esc("mathcode")else if chr_{\mathit{c}ode} = lc_{\mathit{c}ode} code base then print_{\mathit{esc}}("lccode")else if chr\_code = uc\_code\_base then print\_esc("uccode")else if chr\_code = sf\_code\_base then print\_esc("stcode")else print esc("delcode");
def family : print size (chr code − math font base );
```
**1232\*.** The different types of code values have different legal ranges; the following program is careful to check each case properly.

*⟨* Assignments 1217 *⟩* +*≡ def\_code*: **begin**  $\langle$  Let *n* be the largest legal code value, based on *cur\_chr* 1233 $\rangle$ ;  $p \leftarrow cur\_chr$ ; *scan\_char\_num*; **if**  $p = x \text{ or } d \text{ } c \text{ or } d \text{ } e$  **base then**  $p \leftarrow \text{ } cur\_val$ **else if**  $p = xchr\_code\_base$  **then**  $p \leftarrow cur\_val + 256$ **else if**  $p = xprn \cdot code \cdot base$  **then**  $p \leftarrow cur\_val + 512$ **else**  $p \leftarrow p + \text{cur}_\text{-} \text{val}$ ; *scan optional equals* ; *scan int*; **if**  $((\text{cur}_\text{-} \text{val} < 0) \land (p < \text{del}_\text{-} \text{code}_\text{-} \text{base})) \lor (\text{cur}_\text{-} \text{val} > n)$  then **begin** *print err* ("Invalid␣code␣("); *print int*(*cur val*); **if** *p < del code base* **then** *print*("),␣should␣be␣in␣the␣range␣0..") **else** *print*("),␣should␣be␣at␣most␣"); *print int*(*n*); *help1* ("I´m␣going␣to␣use␣0␣instead␣of␣that␣illegal␣code␣value.");  $error$ ;  $cur\_val \leftarrow 0$ ; **end**; **if**  $p < 256$  **then**  $x \text{ or } d[p] \leftarrow \text{ } cur\_val$ **else if**  $p < 512$  **then**  $xchr[p-256] \leftarrow cur\_val$ **else if**  $p < 768$  **then**  $xprn[p - 512] \leftarrow cur\_val$ **else if**  $p < math\_code\_base$  **then**  $define(p, data, cur\_val)$ **else if**  $p <$  *del\_code\_base* **then**  $\text{define}(p, \text{data}, \text{hi}(\text{cur\_val}))$ **else** *word\_define*  $(p, cur\_val);$ **end**; **1252\*.** *⟨* Assignments 1217 *⟩* +*≡*  $h y p h \_data$ : **if**  $cur \_chr = 1$  **then begin Init** *new patterns* ; **goto** *done* ; **Tini** *print err* ("Patterns␣can␣be␣loaded␣only␣by␣INITEX"); *help0* ; *error* ; **repeat** *get token*; **until**  $cur\_cmd = right\_brace$  { flush the patterns } **return**; **end else begin** *new hyph exceptions* ; **goto** *done* ; **end**;

## <span id="page-118-0"></span>120 PART 49: MODE-INDEPENDENT PROCESSING T<sub>E</sub>X82  $\S 1257$

**1257\***  $\langle$  Declare subprocedures for *prefixed\_command*  $1215^*$   $\rangle$  += **procedure** *new font*(*a* : *small number* ); **label** *common ending* ; **var** *u*: *pointer* ; *{* user's font identifier *} s*: *scaled* ; *{* stated "at" size, or negative of scaled magnification *} f*: *internal font number* ; *{* runs through existing fonts *} t*: *str number* ; *{* name for the frozen font identifier *} old setting* : 0 *. . max selector* ; *{* holds *selector* setting *}* **begin if**  $job\_name = 0$  **then**  $open\_log\_file$ ; { avoid confusing texput with the font name}  $get\_r\_token$ ;  $u \leftarrow cur\_cs$ ; **if**  $u \geq hash\_base$  **then**  $t \leftarrow text(u)$ **else** if  $u \geq single\_base$  **then if**  $u = null \text{ } c \text{ } s$  **then**  $t \leftarrow$  "FONT" **else**  $t \leftarrow u - single \text{ } base$ **else begin**  $old\_setting$   $\leftarrow$   $selector$ ;  $selector$   $\leftarrow$   $new\_string$ ;  $print("FONT")$ ;  $print(u - active\_base)$ ;  $selector \leftarrow old\_setting; str\_room(1); t \leftarrow make\_string;$ **end**; *define* (*u, set font, null font*); *scan optional equals* ; *scan file name* ; *⟨* Scan the font size specification 1258 *⟩*; *⟨*If this font has already been loaded, set *f* to the internal font number and **goto** *common ending* 1260\* *⟩*;  $f \leftarrow \text{read\_font\_info}(u, \text{cur\_name}, \text{cur\_area}, s);$ common\_ending:  $equiv(u) \leftarrow f$ ;  $eqtb[font_id\_base + f] \leftarrow eqtb[u]$ ;  $font_id\_text(f) \leftarrow t$ ; **end**;

**1260\*.** When the user gives a new identifier to a font that was previously loaded, the new name becomes the font identifier of record. Font names 'xyz' and 'XYZ' are considered to be different.

*⟨*If this font has already been loaded, set *f* to the internal font number and **goto** *common ending* 1260\* *⟩ ≡* **for**  $f \leftarrow$  *font\_base* + 1 **to** *font\_ptr* **do** 

**if**  $str\_eq\_str(font_name[f], cur_name) \wedge str\_eq\_str(font_area[f], cur_area)$  then **begin if** *s >* 0 **then begin if**  $s = \text{font\_size}[f]$  **then goto**  $\text{common\_ending}$  $\text{common\_ending}$  $\text{common\_ending}$ ; **end else if**  $font\_size[f] = xn\_over_d (font\_disc[f], -s, 1000)$  **then goto**  $common\_ending;$ **end**

This code is used in section 1257\*.

**1265\***  $\langle$  Declare subprocedures for *prefixed\_command*  $1215^*$   $\rangle$  += **procedure** *new interaction*; **begin**  $print\_ln$ ;  $interaction \leftarrow cur\_chr$ ; **if**  $\text{interaction} = \text{batch-mode}$  **then**  $\text{kpse\_make\_tex\_discard\_errors} \leftarrow 1$ **else**  $k$ *pse\_make\_tex\_discard\_errors*  $\leftarrow 0$ ; *⟨*Initialize the print *selector* based on *interaction* 75 *⟩*; **if**  $log\_ opened$  **then**  $selector \leftarrow selector + 2$ ; **end**;

```
1275* \langle Declare action procedures for use by main_control 1043 \rangle +=
procedure open or close in;
  var c: 0 . . 1; { 1 for \openin, 0 for \closein }
     n: 0 . . 15; { stream number }
  begin c \leftarrow cur_{\text{c}} \cdot \text{chr}; scan_{\text{c}} \cdot \text{f} \cdot \text{c} \cdot \text{d} \cdot \text{c}; n \leftarrow cur_{\text{c}} \cdot \text{v} \cdot \text{c} \cdot \text{d} \cdot \text{c}if \text{read\_open}[n] \neq \text{closed} then
     begin a\_close (read_file [n]); read_open [n] \leftarrow closed;
     end;
  if c \neq 0 then
     begin scan\_optional\_equals; scan\_file\_name; pack\_cur\_name; tex\_input\_type \leftarrow 0;
           { Tell open input we are \openin. }
     if kpse_in_name_ok(stringcast(name_of_file + 1)) \land a_open_in(read_file [n], kpse_tex_format) then
         \text{read\_open}[n] \leftarrow \text{just\_open};end;
  end;
1279* \langle Declare action procedures for use by main_control 1043 \rangle +=
procedure issue message ;
  var old setting : 0 . . max selector ; { holds selector setting }
     c: 0 . . 1; { identifies \message and \errmessage }
     s: str number ; { the message }
  begin c \leftarrow cur_{\text{c}} \cdot chr; \text{link}(garbage) \leftarrow scan_{\text{c}} \cdot (false, true); \text{old}_{\text{c}} \cdot setting \leftarrow selector;
  selector \leftarrow new\_string; message\_primitive\_active\_noconvert \leftarrow true; dot \leftarrow true; token\_show(\text{def\_ref});
   message\_primitive \leftarrow false; active\_noconvert \leftarrow false; selector \leftarrow old\_setting; flush\_list(det\_ref);str\_room(1); s \leftarrow make\_string;if c = 0 then \langlePrint string s on the terminal 1280<sup>*</sup>)
  else ⟨Print string s as an error message 1283* ⟩;
  flush string ;
  end;
1280* \langle Print string s on the terminal 1280^* \equivbegin if term\_offset + length(s) > max\_print\_line - 2 then print\_lnelse if (\text{term\_offset} > 0) \lor (\text{file\_offset} > 0) then \text{print\_char}("_{\sqcup});
  print(s); update\_terminal;
  end
This code is used in section 1279*.
1283* \langle Print string s as an error message 1283^* \equivbegin print_error(""); print(s);
  if err_{\perp} help \neq null then use_{\perp} err_{\perp} help \leftarrow true
  else if long help seen then help1 ("(That␣was␣another␣\errmessage.)")
     else begin if interaction < error\_stop\_mode then long\_help\_seen < + true;
         help4("This<sub>□</sub>error<sub>□</sub>message<sub>□</sub>was<sub>□</sub>generated<sub>□</sub>by<sub>□</sub>an<sub>□</sub>\errmessage")
         ("command,␣so␣I␣can´t␣give␣any␣explicit␣help.")
         ("Pretend␣that␣you´re␣Hercule␣Poirot:␣Examine␣all␣clues,")
         ("and␣deduce␣the␣truth␣by␣order␣and␣method.");
        end;
   error; use\_err\_help \leftarrow false;
  end
This code is used in section 1279*.
```
<span id="page-120-0"></span>**1301\***  $\langle$  Initialize table entries (done by INITEX only) 164  $\rangle$  += **if**  $\text{ini\_version}$  **then**  $\text{format\_ident} \leftarrow "\sqcup(\text{INITEX})";$ 

**1302\***  $\langle$  Declare action procedures for use by *main\_control* 1043  $\rangle$  += **init procedure** *store fmt file* ; **label** *found1 , found2 , done1 , done2* ; **var**  $j, k, l$ : *integer*; { all-purpose indices [}](#page-121-0) *p, q*: *pointer* ; *{* all-purpos[e poi](#page-154-0)nters *} x*: *integer* ; *{* something to [dum](#page-160-0)p *} format engine* : *↑text [char](#page-123-0)* ; **begin** *⟨*If dumping is not allo[wed,](#page-123-0) abort 1304 *⟩*; *⟨* Create the *format ident*, open the format file, and inform the user that dumping has begun 1328 *⟩*; *<u>Dump</u>* constants for consist[ency](#page-126-0) check  $1307^*$ ; *Dump MLTEX-specific data*  $1403^*$ ; *Dump* encT<sub>E</sub>X-specific data 1412<sup>\*</sup>  $⟩$ ; Dump the string pool  $1309^*$ ; *Dump* the dynamic memory  $1311^*$ ; *⟨* Dump the table of equivalents 1313 *⟩*; *Dump the font information 1320\**  $\rangle$ *; Dump* the hyphenation tables  $1324^*$  *)*; *Dump* a couple more things and the closing check word  $1326$ ; *⟨* Close the format file 1329 *⟩*; **end**; **tini**

**1303\*.** Corresponding to the procedure [that](#page-72-0) dumps a format file, we have a function that reads one in. The function returns *false* if the dumped format is incompatible with the present T<sub>E</sub>X table sizes, etc.

```
define bad_fmt = 6666 {\squad \squad \squad \squad \squad \squad \squad \squad \squad \squad \squad \squad \squad \squad \squad \squad \squad \squad \squad \squad \squad \squad \squad \squad \squad \squad \squad \squa
  \text{define} too_small(#) \equivbegin wake up terminal ; wterm ln(´−−−!␣Must␣increase␣the␣´, #); goto bad fmt;
             end
⟨ Declare the function called open fmt file 524* ⟩
function load fmt file : boolean;
  label bad fmt, exit;
  var j, k: integer indices }
     p, q: pointer ; { all-purpose pointers }
     x: integer ; { something undumped }
     format engine : ↑text char ; dummy xord : ASCII code ; dummy xchr : text char ;
     dummy xprn: ASCII code ;
  begin ⟨ Undump constants for consistency check 1308* ⟩;
  ⟨ Undump MLTEX-specific data 1404* ⟩;
   ⟨ Undump encTEX-specific data 1413* ⟩;
    Undump the string pool 1310^*;
    ⟨ Undump the dynamic memory 1312* ⟩;
    ⟨ Undump the table of equivalents 1314* ⟩;
   Undump the font information 1321^*;
    ⟨ Undump the hyphenation tables 1325* ⟩;
   ⟨ Undump a couple more things and the closing check word 1327* ⟩;
  load\_fmt\_file \leftarrow true; return; { it worked!}
bad fmt: wake up terminal ; wterm ln(´(Fatal␣format␣file␣error;␣I´´m␣stymied)´);
  load\_fmt\_file \leftarrow false;
exit: end;
```
<span id="page-121-0"></span>

**1305\*.** Format files consist of *memory word* items, and we use the following macros to dump words of different types:

*⟨* Global variables 13 *⟩* +*≡*

*fmt file* : *word file* ; *{* for input or output of format information *}*

**1306\*** The inverse macros are slightly more complicated, since we need to check the range of the values we are reading in. We say '*undump*( $a$ )( $b$ )( $x$ )' to read an integer value  $x$  that is supposed to be in the range  $a \leq x \leq b$ . System error messages should be suppressed when undumping.

```
define \text{undump\_end\_end}(\#) \equiv # \leftarrow x; end
define undump\_end (#) \equiv (x > #) then goto bad\_fmt else undump\_end\_end\text{define } undump(\texttt{\#}) \equivbegin undump\_int(x);
        if (x < \#) \vee \text{undump\_end}define format\_delay\_end (#) \equiv write\_ln(state), \leftarrow i = \pm 7, \pm 1;
        end ;
\text{define } format\_delay(\texttt{\#}) \equivif debug format file then
           begin write (stderr , ´fmtdebug:´, #); format debug end
define undump_size.end.end(\textbf{\#}) \equiv too.xml(\textbf{\#}) else format.debug(\textbf{\#})(x); undump.end.enddefine undump_size\_end(\#) \equivif x > \text{\#} then undump_size_end_end
\text{define } undump\_size(\texttt{\#}) \equivbegin undump\_int(x);if x < \# then goto bad_fmt;
        undump size end
```
**1307\*** The next few sections of the program should make it clear how we use the dump/undump macros.

```
⟨ Dump constants for consistency check 1307* ⟩ ≡
  dump int(˝57325458); {Web2C TEX's magic constant: "W2TX" }
    { Align engine to 4 bytes with one or more trailing NUL }
  x \leftarrow \text{strlen}(\text{engine\_name}); \text{ format\_engine} \leftarrow \text{smalloc\_array}(\text{text\_text\_char}, x + 4);strcpy (stringcast(format engine ), engine name );
  for k \leftarrow x to x + 3 do format_engine [k] \leftarrow 0;
  x \leftarrow x + 4 - (x \mod 4); dump_int(x); dump_things(format_engine[0], x); libc_free(format_engine);
  dump int(@$);
  ⟨ Dump xord , xchr , and xprn 1386* ⟩;
  dump int(max halfword );
  dump int(hash high ); dump int(mem bot);
  dump int(mem top);
  dump int(eqtb size );
  dump int(hash prime );
  dump int(hyph prime )
This code is used in section 1302*.
```
This code is used in section 1303\*.

**1308\*.** Sections of a WEB program that are "commented out" still contribute strings to the string pool; therefore INITEX and T<sub>EX</sub> will have the same strings. (And it is, of course, a good thing that they do.)

*⟨* Undump constants for consistency check 1308\* *⟩ ≡* **Init** *libc free* (*font info*); *libc free* (*str pool*);  $libc-free(\text{str\_start}); \text{ } libc-free(\text{yhash}); \text{ } libc-free(\text{zegtb}); \text{ } libc-free(\text{yzmem}); \text{ } \textbf{Tini} \text{ } \text{and} \text{ump} \text{ } int(x);$ *format debug* (´format␣magic␣number´)(*x*); **if**  $x \neq 757325458$  **then goto** *bad\_fmt*; { not a format file }  $undump\_int(x); format\_debug('engine\_name\_size')(x);$ **if**  $(x < 0) \vee (x > 256)$  **then goto** *bad\_fmt*; { corrupted format file }  $format\_engine \leftarrow \text{smalloc\_array}(text\_char, x); \text{ undump\_things}(format\_engine[0], x);$  $format\_engine[x-1] \leftarrow 0;$  { force string termination, just in case } **if** *strcmp*(*engine name , stringcast*(*format engine* )) **then begin** *wake up terminal* ; *wterm ln*(´−−−!␣´*, stringcast*(*name of file* + 1)*,* ´␣was␣written␣by␣´*, format engine* );  $libc-free (format\_engine);$  **goto**  $bad\_fmt;$ **end**;  $libc-free (format\_engine);$   $undump\_int(x);$  $undump\_int(x);$  $undump\_int(x);$   $format\_debug($  $'string\_pool\_checksum')(x);$ **if**  $x \neq \emptyset$ \$ **then begin** *{* check that strings are the same *}*  $wake\_up\_terminal$ ;  $wterm\_ln($   $\cdot$   $- \cdot \cdot \cdot$   $\cdot$  *fistringcast*( $name\_of\_file + 1$ )*,* ´␣made␣by␣different␣executable␣version,␣strings␣are␣different´); **goto** *bad fmt*; **end**; *⟨* Undump *xord* , *xchr* , and *xprn* 1387\* *⟩*;  $undump\_int(x);$ **if**  $x \neq max\_halfword$  **then goto** *bad\_fmt*; {check *max\_halfword* } *undump int*(*hash high* ); **if**  $(hash\_high < 0) \vee (hash\_high > sup\_hash\_extra)$  **then goto** *bad\_fmt*; **if**  $hash\_extra < hash\_high$  **then**  $hash\_extra \leftarrow hash\_high$ ;  $\text{eqtb\_top} \leftarrow \text{eqtb\_size} + \text{hash\_extra};$ **if**  $hash\_extra = 0$  **then**  $hash\_top \leftarrow undefined\_control\_sequence$  $\textbf{else } hash\_top \leftarrow \textit{eatb\_top};$  $y$ *hash*  $\leftarrow$  *xmalloc\_array* (*two\_halves*, 1 + *hash\_top* - *hash\_offset*); *hash*  $\leftarrow$  *yhash* - *hash\_offset*;  $next(hash\_base) \leftarrow 0; text(hash\_base) \leftarrow 0;$ **for**  $x \leftarrow hash\_base + 1$  **to**  $hash\_top$  **do**  $hash[x] \leftarrow hash[hash\_base]$ ;  $z$ *eqtb*  $\leftarrow$  *xmalloc\_array* (*memory\_word*, *eqtb\_top* + 1);  $eqtb \leftarrow z$ *eqtb*;  $eq:type(undefined_{\text{}c} \cdot \text{control}_{\text{} \cdot \text{sequence}}) \leftarrow \text{undefined}_{\text{} \cdot \text{cond}}(i \cdot \text{model} \cdot \text{control}_{\text{} \cdot \text{sequence}}) \leftarrow \text{null};$  $eq$ *-level*( $undefined$ *-control\_sequence*)  $\leftarrow$  *level\_zero*; **for**  $x \leftarrow$  *eqtb\_size* + 1 **to** *eqtb\_top* **do**  $\operatorname{eqtb}[x] \leftarrow$  *eqtb*[*undefined\_control\_sequence*];  $undump\_int(x)$ ;  $format\_debug$  ( $"mem\_bot$ )(*x*); **if**  $x \neq mem\_bot$  **then goto** *bad\_fmt*; *undump int*(*mem top*); *format debug* (´mem\_top´)(*mem top*); **if**  $mem\_bot + 1100 > mem\_top$  **then goto**  $bad\_fmt$ ;  $head \leftarrow \text{contrib}\_\text{head}; \text{tail} \leftarrow \text{contrib}\_\text{head}; \text{page\_tail} \leftarrow \text{page\_head}; \{ \text{page initialization} \}$  $mem\_min \leftarrow mem\_bot - extra\_mem\_bot;$   $mem\_max \leftarrow mem\_top + extra\_mem\_top;$  $yzmem \leftarrow \text{smalloc} \text{.} array (memory\_word, \text{mem} \text{.} max - \text{mem} \text{.} min + 1); \text{ } zmem \leftarrow yzmem - \text{mem} \text{.} min;$ *{* this pointer arithmetic fails with some compilers *}*  $m$ *em*  $\leftarrow$  *zmem*;  $undump\_int(x)$  $undump\_int(x)$  $undump\_int(x)$ ; **if**  $x \neq \text{e}atb\_size$  **then goto** *bad\_fmt*;  $undump\_int(x)$ ; **if**  $x \neq hash\_prime$  **then goto** *bad\_fmt*;  $undump\_int(x);$ **if**  $x \neq hyph\_prime$  **then goto** *bad\_fmt* 

<span id="page-123-0"></span>

**1309\*** define  $dump\_four\_ASCII \equiv w.b0 \leftarrow qi(so(str\_pool[k]))$  $dump\_four\_ASCII \equiv w.b0 \leftarrow qi(so(str\_pool[k]))$  $dump\_four\_ASCII \equiv w.b0 \leftarrow qi(so(str\_pool[k]))$ ;  $w.b1 \leftarrow qi(so(str\_pool[k+1]))$ ;  $w.b2 \leftarrow qi(so(str\_pool[k+2])$ ;  $w.b3 \leftarrow qi(so(str\_pool[k+3])$ ;  $dump\_qqqq(w)$ 

*⟨* Dump the string pool 1309\* *⟩ ≡*

 $dump\_int(pool\_ptr)$ ;  $dump\_int(str\_ptr)$ ;  $dump\_things(str\_start[0], str\_ptr+1)$ ; *dump things* (*str pool* [0]*, pool ptr* ); *print ln*; *print int*(*str ptr* ); *print*("␣strings␣of␣total␣length␣");  $print\_int(pool\_ptr)$ 

This code is used in section 1302\*.

**1310\* define**  $\text{undump\_four\_ASCII} \equiv \text{undump\_qqqq}(w); \text{ str\_pool}[k] \leftarrow \text{si}(qo(w.b0));$  $str\_pool[k+1] \leftarrow si(qo(w.b1)); str\_pool[k+2] \leftarrow si(qo(w.b2)); str\_pool[k+3] \leftarrow si(qo(w.b3))$ *⟨* Undump the string pool 1310\* *⟩ ≡ undump size* (0)(*sup pool size − pool free* )(´string␣pool␣size´)(*pool ptr* ); **if**  $pool\_size < pool\_ptr + pool\_free$  **then**  $pool\_size \leftarrow pool\_ptr + pool\_free$ ;  $undump_size(0)(sup_max_strings - strings-free)(^sup_lstrings')(str_ptr);$  $undump_size(0)(sup_max_strings - strings-free)(^sup_lstrings')(str_ptr);$  $undump_size(0)(sup_max_strings - strings-free)(^sup_lstrings')(str_ptr);$ **if**  $max\_strings \leq str\_ptr + strings\_free$  **then**  $max\_strings \leftarrow str\_ptr + strings\_free$ ;  $str\_start \leftarrow \text{smalloc\_array}(pool\_pointer, \text{max\_strings});$  $u$ <sup>*n*</sup> $d$  $u$ </sub> $m$  $p$ <sub>-</sub> $\text{c}$  $h$ *ecked*<sub>-</sub> $\text{things}$ (0*, pool\_ptr , str\_start*[0*], str\_ptr* + 1);  $str\_pool \leftarrow \text{smalloc\_array}(packet \_\text{ACIII} \_\text{code}, pool \_\text{size}); \text{undump\_things}(\text{str\_pool[0]}, pool \_\text{ptr});$  $init\_str\_ptr \leftarrow str\_ptr$ ;  $init\_pool\_ptr \leftarrow pool\_ptr$ 

This code is used in section 1303\*.

**1311\*.** By sorting the list of available spaces in the variable-size portion of *mem*, we are usually able to get by without having to dump very much of the dynamic memory.

We recompute *var\_used* and *dyn\_used*, so that INITEX dumps valid information even when it has not been gathering statistics.

*⟨* Dump the dynamic memory 1311\* *⟩ ≡* sort\_avail; var\_used  $\leftarrow 0$ ; dump\_int(lo\_mem\_max); dump\_int(rover);  $p \leftarrow mem\_bot$ ;  $q \leftarrow rover$ ;  $x \leftarrow 0$ ; **repeat** dump\_things(mem[p],  $q + 2 - p$ );  $x \leftarrow x + q + 2 - p$ ; var\_used  $\leftarrow$  var\_used  $+ q - p$ ;  $p \leftarrow q + node\_size(q); q \leftarrow rlink(q);$ **until**  $q = rover$ ;  $var\_used \leftarrow var\_used + lo\_mem\_max - p$ ;  $dyn\_used \leftarrow mem\_end + 1 - hi\_mem\_min$ ;  $dump\_{hings}(mem[p], lo\_{mem\_{max} + 1 - p); x \leftarrow x + lo\_{mem\_{max} + 1 - p; dump\_{int}(hi\_{mem\_{min});$  $dump\_int(avail);$   $dump\_things(mem[hi\_mem\_min], mem\_end + 1 - hi\_mem\_min);$  $x \leftarrow x + \text{mem\_end} + 1 - \text{hi\_mem\_min}; p \leftarrow \text{avail};$ **while**  $p \neq null$  **do begin**  $decr(dyn\_used); p \leftarrow link(p);$ **end**;  $dump\_int(var\_used);$   $dump\_int(dyn\_used);$   $print\_ln;$   $print\_int(x);$ *print*("␣memory␣locations␣dumped;␣current␣usage␣is␣"); *print int*(*var used* ); *print char* ("&");  $print\_int$  (*dyn\_used*)

This code is used in section 1302\*.

<span id="page-124-0"></span>**1312\***  $\langle$  Undump the dynamic memory 1312\* $\rangle \equiv$ 

 $u$ <sup>*ndump*(*lo\_mem\_stat\_max* + 1000)( $hi$ *\_mem\_stat\_min* - 1)( $lo$ \_*mem\_max*);</sup>

 $u$ ndump(*lo*\_mem\_stat\_max + 1)(*lo\_mem\_max*)(*rover*);  $p \leftarrow$  *mem\_bot*;  $q \leftarrow$  *rover*;

**repeat** *undump\_things* ( $mem[p], q + 2 - p$ ); {If the format file is messed up, that addition to *p* might cause it to become garbage. Report from Gregory James DUCK to Karl, 14 Sep 2023. Also changed in METAFONT. Fix from DRF, who explains: we test before doing the addition to avoid assuming silent wrap-around overflow, and also to to catch cases where *node size* was, say, bogusly the equivalent of *−*1 and thus *p* + *node size* would still look valid. *}*

**if**  $(node_size(q) > lo_mean_max - q) \vee (rlink(q) > lo_mean.max) \vee ((q \geq rlink(q)) \wedge (rlink(q) \neq rover))$ **then goto** *bad fmt*;

 $p \leftarrow q + node\_size(q); q \leftarrow rlink(q);$ 

**until**  $q = rover$ ;

 $undump\_things$  ( $mem[p]$ ,  $lo\_mem\_max + 1 - p$ );

**if**  $mem\_min < mem\_bot - 2$  **then** { make more low memory available }

**begin**  $p \leftarrow \text{link}(rover); q \leftarrow \text{mem\_min} + 1; \text{link}(mem\_min) \leftarrow \text{null}; \text{info}(mem\_min) \leftarrow \text{null};$ *{* we don't use the bottom word *}*

 $rlink(p) \leftarrow q$ ;  $\text{link}(rover) \leftarrow q$  $\text{link}(rover) \leftarrow q$  $\text{link}(rover) \leftarrow q$ ;

 $rlink(q) \leftarrow rover; \; link(q) \leftarrow p; \; link(q) \leftarrow empty\_flag; \; node_size(q) \leftarrow mem\_bot - q;$ 

**end**;  $u$ ndump( $lo$ <sub>-</sub>*m[em](#page-125-0)*<sub>-</sub>*max* + 1)( $hi$ <sub>-</sub>*mem*<sub>-</sub>*stat*<sub>-</sub>*min*)( $hi$ <sub>-</sub>*mem*<sub>-</sub>*min*);  $u$ *ndump*( $null$ )( $mem\_top$ ))( $avail$ );  $mem\_end \leftarrow mem\_top;$   $undump\_things(mem[hi\_mem\_min], mem\_end + 1 - hi\_mem\_min);$  $undump\_int(var\_used);$   $undump\_int(dyn\_used)$ 

This code is used in section 1303[\\*.](#page-126-0)

**1314\***  $\langle$  Undump the [table](#page-120-0) of equivalents  $1314^*$   $\equiv$ 

*⟨* Undump regions 1 to 6 of *eqtb* 1317\* *⟩*;  $u$ ndump( $hash\_base$ )( $hash\_top$ )( $par\_loc$ );  $par\_token \leftarrow cs\_token\_flag + par\_loc$ ; *undump*(*hash base* )(*hash top*)(*write loc*); *⟨* Undump the hash table 1319\* *⟩*

This code is used in section 1303\*.

**1315\*** The table of equivalents usually contains repeated information, so we dump it in compressed form: The sequence of  $n+2$  values  $(n, x_1, \ldots, x_n, m)$  in the format file represents  $n+m$  consecutive entries of *eqtb*, with *m* extra copies of  $x_n$ , namely  $(x_1, \ldots, x_n, x_n, \ldots, x_n)$ .

*⟨* Dump regions 1 to 4 of *eqtb* 1315\* *⟩ ≡*  $k \leftarrow active\_base;$ **repeat**  $j \leftarrow k$ ; **while**  $j < int\_base - 1$  **do begin if**  $(\text{equiv}(j) = \text{equiv}(j+1)) \wedge (\text{eq_type}(j) = \text{eq_type}(j+1)) \wedge (\text{eq-level}(j) = \text{eq-level}(j+1))$ **then goto** *found1* ;  $incr(j);$ **end**;  $l \leftarrow int\_base$ ; goto  $done1$ ;  $\{j = int\_base - 1\}$ *found1*:  $incr(j)$ ;  $l \leftarrow j$ ; **while**  $j < int\_base - 1$  **do begin if**  $(\text{equiv}(j) \neq \text{equiv}(j+1)) \vee (\text{eq_type}(j) \neq \text{eq_type}(j+1)) \vee (\text{eq-level}(j) \neq \text{eq-level}(j+1))$ **then goto** *done1* ;  $incr(j);$ **end**; done1:  $dump\_int(l-k)$ ;  $dump\_things(eqtb[k], l-k)$ ;  $k \leftarrow j+1$ ;  $dump\_int(k-l)$ ; **until**  $k = int\_base$ This code is used in section 1313.

<span id="page-125-0"></span>

```
1316* \langle Dump regions 5 and 6 of eqtb 1316*\rangle \equivrepeat j \leftarrow k;
     while j < eqtb_size do
        begin if eqtb[j].int = eqtb[j+1].int then goto found2;
        incr(j);end;
     l \leftarrow \text{eqtb\_size} + 1; goto \text{done2}; \{j = \text{eqtb\_size}\}found2: incr(j); l \leftarrow j;
     while j < eqtb_size do
        begin if \operatorname{eq}(\textit{t}[j].\textit{int} \neq \operatorname{eq}(\textit{t}[j+1].\textit{int} \text{ then } \textbf{goto} \text{ done2};incr(i);
        end;
   done2: dump\_int(l-k); dump\_things(eqtb[k], l-k); k \leftarrow j+1; dump\_int(k-l);
  until k > eqtb\_size;
  if hash\_high > 0 then dump\_things (eqtb [eqtb\_size + 1], hash\_high); {dump\_hash\_extra part }
This code is used in section 1313.
```
**1317\***  $\langle$  Undump regions 1 to 6 of *eqtb* 1317<sup>\*</sup> $\rangle \equiv$ 

 $k \leftarrow active\_base;$ **repeat**  $undump\_int(x)$ ; **if**  $(x < 1) \vee (k + x > \text{eqtb\_size} + 1)$  **then goto** *bad\_fmt*;  $u$ <sup>*ndump\_things* (*eqtb*[*[k](#page-124-0)*]*,x*);  $k \leftarrow k + x$ ;  $u$ *ndump\_int*(*x*);</sup> **if**  $(x < 0) \vee (k + x > \text{eqtb\_size} + 1)$  **then goto** *bad\_fmt*; **for**  $j \leftarrow k$  **to**  $k + x - 1$  **do**  $\text{eqtb}[j] \leftarrow \text{eqtb}[k-1];$  $k \leftarrow k + x;$ **until**  $k >$  *eqtb\_size*; **if**  $hash\_high > 0$  **then**  $undump\_things$  ( $eqtb$  [ $eqtb\_size + 1$ ]*,*  $hash\_high$ );  $\{undump\_hash\_extra$  part  $\}$ 

This code is used in section 1314\*.

**1318\*.** A different scheme is used to compress the hash table, since its lower region is usually sparse. When  $text(p) \neq 0$  for  $p \leq hash\_used$ , we output two words, p and  $hash[p]$ . The hash table is, of course, densely packed for  $p > hash\_used$ , so the remaining entries are output in a block.

*⟨* Dump the hash table 1318\* *⟩ ≡*

```
dump\_int(hash-used); csccount \leftarrow frozen\_control\_sequence -1 - hash\_used + hash\_high;for p \leftarrow hash\_base to hash\_used do
    if text(p) \neq 0 then
       begin dump\_int(p); dump\_hh(hash[p]); incr(cs\_count);
       end;
  dump\_things(hash[hash\_used + 1], undefined\_control\_sequence - 1 - hash\_used);if hash\_high > 0 then dump\_things(hash[eqtb\_size + 1], hash\_high);dump\_int(cs\_count);print ln; print int(cs count); print("␣multiletter␣control␣sequences")
This code is used in section 1313.
```
<span id="page-126-0"></span>**1319\***  $\langle$  Undump the hash table  $1319^* \rangle \equiv$  $undump(hash\_base)(frozen\_control\_sequence)(hash\_used); p \leftarrow hash\_base - 1;$ **repeat**  $\text{undump}(p+1)(\text{hash} \text{-} \text{used})(p); \text{undump} \text{-} \text{hh}(\text{hash}[p]);$ **until**  $p = hash\_used$ ;  $u$ <sup> $nu$ </sup> $m$ <sup> $p$ </sup> $th$  $m$ <sup> $p$ </sup> $s$  $th$  $[hash$  $h$  $ash$  $h$  $used$  + 1]*,*  $u$ ndefined $a$  *control*  $a$ sequence  $-1 - hash$  $s$   $used$  ); **if** *debug format file* **then begin** *print csnames* (*hash base , undefined control sequence −* 1); **end**; **if**  $hash\_high > 0$  **then**  $\text{begin }$  *undump\_thi[ngs](#page-124-0)*( $hash[eqtb\_size + 1]$ *, hash\_high*); **if** *debug format file* **then begin**  $print\_csnames$  ( $eqtb\_size + 1$ ,  $hash\_high - (eqtb\_size + 1)$ ); **end**; **end**;  $undump\_int(cs\_count)$ This code is used in section 1314\*. **1320\***  $\langle$  Dump the font information  $1320^*$   $\equiv$ 

*dump int*(*fmem ptr* ); *[dum](#page-120-0)p things* (*font info*[0]*, fmem ptr* ); *dump int*(*font ptr* ); *⟨* Dump the array info for internal font number *k* 1322\* *⟩*;  $print\_ln$ ;  $print\_int(fmem\_ptr - 7)$ ;  $print("$ <sub>⊔</sub>words<sub>⊔</sub>of<sub>u</sub>font<sub>u</sub>info<sub>u</sub>for<sub>u</sub>"); *print int*(*font ptr − font base* ); **if**  $font\_ptr \neq font\_base + 1$  **then**  $print("_DP^{*}^{*}^{*}^{*})$ **else** *print*("␣preloaded␣font") This code is used in section 1302\*.

**1321\***  $\langle$  Undump the font information  $1321^*$   $\equiv$ 

*undump size* (7)(*sup f[ont](#page-120-0) mem size* )(´font␣mem␣size´)(*fmem ptr* ); **if**  $f$ mem\_ptr >  $f$ ont\_mem\_size **then**  $f$ ont\_mem\_size  $\leftarrow$   $f$ mem\_ptr;  $\text{font} \text{info} \leftarrow \text{smallloc} \text{array}(\text{fmemory-word}, \text{font} \text{mem_size}); \text{ undump\_things}(\text{font} \text{info}[0], \text{fmem\_ptr});$  $undump_size (font\_base)(font\_base + max\_font\_max)(\text{'font\_max'})(font\_ptr);$ *{* This undumps all of the font info, despite the name. *} ⟨* Undump the array info for internal font number *k* 1323\* *⟩*;

This code is used in section 1303\*.

```
1322* \langle Dump the array info for internal font number k 1322*\rangle \equivbegin dump\_things(font\_check[null\_font], font\_ptr + 1 - null\_font);dump\_things (font\_size[null\_font], font\_ptr + 1 - null\_font);dump\_things (font\_disize [null\_font], font\_ptr + 1 - null\_font);dump\_things (font\_params[null\_font], font\_ptr + 1 - null\_font);dump\_things(hyphen\_char[null\_font], font\_ptr + 1 - null\_font);dump\_things (skew\_char[null\_font], font\_ptr + 1 - null\_font);
  dump\_things (font_name[null\_font], font\_ptr + 1 - null\_font);dump\_things (font\_area [null\_font], font\_ptr + 1 - null\_font);dump\_things (font\_bc[null\_font], font\_ptr+1-null\_font);dump\_things (font\_ec[null\_font], font\_ptr+1-null\_font);dump\_things(char\_base[null\_font], font\_ptr + 1 - null\_font);dump\_things(width\_base[null\_font], font\_ptr + 1 - null\_font);dump\_things (height\_base[null\_font], font\_ptr + 1 - null\_font);dump\_things (depth\_base [null\_font], font\_ptr + 1 - null\_font);
  dump\_things (italic\_base[null\_font], font\_ptr + 1 - null\_font);dump\_things(lig\_kern\_base[null\_font], font\_ptr + 1 - null\_font);dump\_things(kern\_base[null\_font], font\_ptr + 1 - null\_font);dump\_things (exten\_base [null\_font], font\_ptr + 1 - null\_font);
  dump\_things (param\_base[null\_font], font\_ptr + 1 - null\_font};
  dump\_things (font\_glue [null\_font], font\_ptr + 1 - null\_font);dump\_things(bchar\_label[null\_font], font\_ptr+1-null\_font);dump\_things (font\_bchar[null\_font], font\_ptr+1-null\_font);dump\_things (font\_false\_bchar [null\_font], font\_ptr + 1 - null\_font);for k \leftarrow null\_font to font_ptr do
    begin print\_nl("\font"); print\_esc(font\_id\_text(k)); print\_char("=");
    print_{\textit{m}} filename (font_name [k], font_area [k], "");
    if font\_size[k] \neq font\_disize[k] then
       begin print("_\text{u}^{\text{u}}); print\_scaled(font\_size[k]); print("pt");end;
    end;
```
**end**

This code is used in section 1320\*.

**1323\*.** This module should now be named 'Undump all the font arrays'.

*⟨* Undump the array info for internal font number *k* 1323\* *⟩ ≡*

**begin** *{* Allocate the font arrays *}*

 $font\_check \leftarrow \textit{smalloc\_array}(four\_quarters, font\_max); \textit{font\_size} \leftarrow \textit{smalloc\_array}(scaled, font\_max);$  $font\_disize \leftarrow \text{smalloc}.\text{array}(scaled, font\_max); \text{ font\_params} \leftarrow \text{smalloc\_array}(font\_index, font\_max);$  $font_name \leftarrow \textit{smalloc} \textit{_{a}rray}(\textit{str} \textit{_{a}nmber}, \textit{font} \textit{_{a}rnax}); \textit{font} \textit{_{a}rca} \leftarrow \textit{smalloc} \textit{_{a}rray}(\textit{str} \textit{_{a}nmber}, \textit{font} \textit{_{a}nrax});$  $font\_bc \leftarrow \text{smalloc}.\text{array}(eight\_bits, font\_max); \text{ font\_ec \leftarrow \text{smalloc}.\text{array}(eight\_bits, font\_max);$  $font\_glue \leftarrow smalloc_array(halfword, font\_max); hyphen\_char \leftarrow smalloc_array(integer, font\_max);$  $skew\_char \leftarrow \text{smalloc\_array}(\text{integer}, \text{font\_max}); \text{ } \text{bchar\_label} \leftarrow \text{smalloc\_array}(\text{font\_index}, \text{font\_max});$  $font\_behavior \leftarrow \text{smalloc\_array}(nine\_bits, font\_max); font\_false\_bchar \leftarrow \text{smalloc\_array}(nine\_bits, font\_max);$  $char\rightarrow base \leftarrow smalloc\rightarrow array(intteger, font\_max); width\_base \leftarrow smalloc\rightarrow array(intteger, font\_max);$ height\_base  $\leftarrow$  xmalloc\_array(integer, font\_max); depth\_base  $\leftarrow$  xmalloc\_array(integer, font\_max); *italic\_base*  $\leftarrow$  *xmalloc\_array(integer, font\_max); lig\_kern\_base*  $\leftarrow$  *xmalloc\_array(integer, font\_max);*  $kern\_base \leftarrow smalloc_array(intteger, font\_max);$   $ext{en\_base \leftarrow smalloc_array(intteger, font\_max);$  $param\_base \leftarrow smallest\_array(integer, font\_max);$  $undump\_things (font\_check[null\_font], font\_ptr + 1 - null\_font);$  $undump\_things (font\_size[null\_font], font\_ptr + 1 - null\_font);$  $\mu$ *ndump\_things* (*font\_dsize* [ $null$ *\_font*]*, font\_ptr* + 1 *− null\_font*);  $undump\_checked\_things (min\_halfword, max\_halfword, font\_params[null\_font], font\_ptr + 1 - null\_font);$  $undump\_things(hyphen\_char[null\_font], font\_ptr+1-null\_font);$  $undump\_things$  ( $skew\_char[null\_font]$ ,  $font\_ptr + 1 - null\_font$ );  $u$ ndump<sub></sub>  $\Delta$  *upper*  $\Delta$  *check*  $\Delta$  *things* ( $str$  *ptr*  $\Delta$ *r font*  $\Delta$ *name* [ $null$  *font*]*;*  $\Delta$ *font*]; undump\_upper\_check\_things(str\_ptr, font\_area[null\_font], font\_ptr + 1 - null\_font); { There's no point in checking these values against the range [0*,* 255], since the data type is *unsigned char* , and all values of that type are in that range by definition. *}*  $undump\_things (font\_bc[null\_font], font\_ptr+1-null\_font);$  $undump\_things (font\_ec[null\_font], font\_ptr+1-null\_font);$  $undump\_things(char\_base[null\_font], font\_ptr + 1 - null\_font);$  $undump\_things(width\_base[null\_font], font\_ptr + 1 - null\_font);$  $undump\_things (height\_base[null\_font], font\_ptr + 1 - null\_font);$  $\mu$ *ndump\_things* (*depth\_base* [ $null$ *\_font*]*, font\_ptr* + 1 *− null\_font*);  $undump\_things(*italic\_base*[*null\_font*], *font\_ptr* + 1 - *null\_font*);$  $undump\_things(lig\_kern\_base[null\_font], font\_ptr + 1 - null\_font);$  $undump\_things(kern\_base[null\_font], font\_ptr + 1 - null\_font);$  $\mathit{undump\_things}(\textit{exten\_base}[null\_font], \textit{font\_ptr} + 1 - null\_font);$  $u$ <sup>*ndump\_things* ( $param\_base$  $param\_base$  $param\_base$  [ $null\_font$ ]*,*  $font\_ptr + 1 - null\_font$ };</sup> undump\_checked\_things(min\_halfword, lo\_mem\_max, font\_qlue[null\_font], font\_ptr + 1 - null\_font);  $u$ ndump\_checked\_things $(0, \text{fmem\_ptr} - 1, \text{bchar\_label}$  $[null\_font\_ptr + 1 - null\_font]$ ; undump\_checked\_things(min\_quarterword, non\_char, font\_bchar[null\_font], font\_ptr + 1 - null\_font); undump\_checked\_things(min\_quarterword, non\_char, font\_false\_bchar[null\_font], font\_ptr + 1 - null\_font); **end**

This code is used in section 1321\*.

<span id="page-129-0"></span>

```
1324* \langle Dump the hyphenation tables 1324^* \equivdump int(hyph count);
  if h y ph_{\textit{next}} \leq h y ph_{\textit{prime}} then h y ph_{\textit{next}} \leftarrow h y ph_{\textit{size}};
  dump int(hyph next); { minimum value of hyphen size needed }
  for k \leftarrow 0 to hyph_size do
     if h y phword [k] \neq 0 then
        begin dump\_int(k+65536 * hyph\_link(k));{ assumes number of hyphen exceptions does not exceed 65535 }
        dump\_int(hyph\_word[k]); dump\_int(hyph\_list[k]);
        end;
  print ln; print int(hyph count);
  if h y ph\_count \neq 1 then print("<sub>\Box</sub>hyphenation\Boxexceptions")
  else print("␣hyphenation␣exception");
  if trie not ready then init trie ;
  dump\_int(trie\_max); dump\_things(trie\_trl[0], trie\_max + 1); dump\_things(trie\_tro[0], trie\_max + 1);dump\_things (trie\_trc[0], trie\_max + 1); dump\_int (trie\_op\_ptr); dump\_things (hyf\_distance[1], trie\_op\_ptr);dump\_things(hyf_number1], trie\_op\_ptr); dump\_things(hyf.next[1], trie\_op\_ptr);print nl("Hyphenation␣trie␣of␣length␣"); print int(trie max ); print("␣has␣");
  print\_int(trie\_op\_ptr);if trie\_op\_ptr \neq 1 then print("\text{ops''})else print("␣op");
  print("<sub>□</sub>out<sub>□</sub>of<sub>□</sub>"); print(int(re\_op\_size);</sub>
  for k \leftarrow 255 downto 0 do
     if trie\_used[k] > min\_quarterword then
        \mathbf{begin} \mathbf{p}(\mathbf{x}|\mathbf{x}) = \mathbf{p}(\mathbf{x}|\mathbf{x}) + \mathbf{p}(\mathbf{x}|\mathbf{x}) print \mathbf{p}(\mathbf{x}|\mathbf{x}) = \mathbf{p}(\mathbf{x}|\mathbf{x}) i \mathbf{p}(\mathbf{x}|\mathbf{x}) = \mathbf{p}(\mathbf{x}|\mathbf{x})dump\_int(k); dump\_int(qo(trie\_used[k]));
        end
This code is used in section 1302*.
```
<span id="page-130-0"></span>**1325\*.** Only "nonempty" parts of *op start* need to be restored.

*⟨* Undump the hyphenation tables 1325\* *⟩ ≡*  $undump_size(0)(hyph_size)$ ( $'hyph_size'$ )( $hyph_counts'$ );  $undump_size(hyph\_prime)(hyph_size)$ (´hyph\_size´)( $hyph.next$ );  $j \leftarrow 0$ ; **for**  $k \leftarrow 1$  **to**  $h y ph\_count$  **do begin**  $undump\_int(j)$ ; **if**  $j < 0$  **then goto** *bad\_fmt*; **if** *j >* 65535 **then begin**  $h y ph_{\textit{next}} \leftarrow j$  **div** 65536;  $j \leftarrow j - h y ph_{\textit{next}} * 65536$ ; **end else**  $hyph.next \leftarrow 0$ ; **if**  $(j \geq hyph\_size) \vee (hyph\_next > hyph\_size)$  **then goto** *bad\_fmt*;  $h y p h \text{. } link[j] \leftarrow h y p h \text{.} next; \text{ } undump(0)(str\_ptr)(h y p h \text{.} word[i]);$  $undump(min.halfword)(max_halfword)(hyph_list[j]);$ end;  $\{j \text{ is now the largest occupied location in } hypoth\_word\}$  $incr(j);$ **if**  $j < h y ph\_prime$  **then**  $j \leftarrow h y ph\_prime$ ;  $h y p h$   $\text{ } n \text{ } e x t \leftarrow j$ ; **if**  $h y ph.next \geq h y ph.size$  **then**  $h y ph.next \leftarrow h y ph\_prime$ **else if**  $hyph.next \geq hyph\_prime$  **then**  $incr(hyph.next)$ ;  $u$ ndump\_size(0)( $\text{trie\_size}$ )( $\text{'true\_size}$ )( $j$ );  $\text{init } \text{trie\_max} \leftarrow j$ ;  $\text{tini}$ *{* These first three haven't been allocated yet unless we're INITEX; we do that precisely so we don't allocate more space than necessary. *}* **if**  $\neg$ *trie\_trl* **then**  $\text{trie\_trl} \leftarrow \text{smalloc\_array}(\text{trie\_pointer}, j + 1);$  $undump\_things(trie\_trl[0], j+1);$ **if**  $\neg$ *trie\_tro* **then**  $\text{trie\_tro} \leftarrow \text{smalloc\_array}(\text{trie\_pointer}, j+1);$  $undump\_things(trie\_tro[0], j + 1);$ **if**  $\neg$ *trie\_trc* **then**  $\text{trie\_trc} \leftarrow \text{smalloc\_array}(quarterword, j + 1);$  $undump\_things(trie\_trc[0], j+1);$  $u$ ndump\_size(0)( $\text{trie\_op\_size}$ )( $\text{true\_op\_size}$ )(*j*);  $\text{init}$   $\text{trie\_op\_ptr} \leftarrow j$ ;  $\text{tini}$ *{* I'm not sure we have such a strict limitation (64) on these values, so let's leave them unchecked. *}*  $undump\_things(hyf\_distance[1], j);$   $undump\_things(hyf\_num[1], j);$  $undump\_upper\_check\_things(max\_trie\_op, hyf\_next[1], j);$ **init for**  $k \leftarrow 0$  **to** 255 **do** *trie\_used*[ $k$ ]  $\leftarrow min\_quarterword$ ; **tini**  $k \leftarrow 256$ : **while**  $j > 0$  **do begin** *undump*(0)(*k −* 1)(*k*); *undump*(1)(*j*)(*x*); **init** *trie used* [*k*] *← qi*(*x*); **tini**  $j \leftarrow j - x$ ;  $op\_start[k] \leftarrow qo(j)$ ; **end**; **init** *trie not ready ← false* **tini** This code is used in section 1303\*. **1327\***  $\langle$  Undump a co[uple](#page-120-0) more things and the closing check word  $1327^*$   $\equiv$ 

*undump*(*batch mode* )(*error stop mode* )(*interaction*);

**if**  $\text{interaction\_option} \neq \text{unspecified\_mode}$  **then**  $\text{interaction} \leftarrow \text{interaction\_option};$  $\mathit{undump}(0)(str\_ptr)(format\_ident); \text{undump\_int}(x);$ 

**if**  $x \neq 69069$  **then goto** *bad\_fmt* 

This code is used in section 1303\*.

<span id="page-131-0"></span>**1332\*** Now this is really it: T<sub>E</sub>X starts and ends here.

The initial test involving *ready already* should be deleted if the Pascal runtime system is smart enough to detect such a "mistake."

```
\text{define } const\_{chk}(\texttt{\#}) \equivbegin if # \langle \inf \mathbb{Q}_k^* \rangle then # \langle \inf \mathbb{Q}_k^* \rangleelse if # > sup@&# then # ← sup@&#
            end { setup bound var stuff duplicated in mf.ch. }
  define setup\_bound\_var(\#) \equiv bound\_default \leftarrow *, \text{ } setup\_bound\_var\_end\text{define } setup\_bound\_var\_end(\#) \equiv bound\_name \leftarrow *, \text{ setup\_bound\_var\_end\_enddefine setup\_bound\_var\_end\_end (#) \equiv setup\_bound\_variable (addressof (#), bound\_name, bound\_default)
procedure main body ;
  begin { start here }
    { Bounds that may be set from the configuration file. We want the user to be able to specify the names
       with underscores, but TANGLE removes underscores, so we're stuck giving the names twice, once as a
       string, once as the identifier. How ugly. }
  setup bound var (0)(´mem_bot´)(mem bot); setup bound var (250000)(´main_memory´)(main memory );
       { memory word s for mem in INITEX }
  setup\_bound\_var(0)<sup>\text{`extra\_mem\_top\{'})}(extra\_mem\_top\); { increase high mem in VIRTEX }</sup>
  setup\_bound\_var(0) \{\text{extra\_mem\_bot}\} \{ \text{increase low mem in VIREX} \}setup bound var (200000)(´pool_size´)(pool size );
  setup bound var (75000)(´string_vacancies´)(string vacancies );
  setup\_bound\_var(5000)(\text{}'\text{pool\_free'})(pool\_free); { min pool avail after fmt }
  setup bound var (15000)(´max_strings´)(max strings );
  setup bound var (100)(´strings_free´)(strings free );
  setup bound var (100000)(´font_mem_size´)(font mem size );
  setup bound var (500)(´font_max´)(font max ); setup bound var (20000)(´trie_size´)(trie size );
       { if ssup trie size increases, recompile }
  setup bound var (659)(´hyph_size´)(hyph size ); setup bound var (3000)(´buf_size´)(buf size );
  setup bound var (50)(´nest_size´)(nest size ); setup bound var (15)(´max_in_open´)(max in open);
  setup bound var (60)(´param_size´)(param size ); setup bound var (4000)(´save_size´)(save size );
  setup bound var (300)(´stack_size´)(stack size );
  setup bound var (16384)(´dvi_buf_size´)(dvi buf size ); setup bound var (79)(´error_line´)(error line );
  setup bound var (50)(´half_error_line´)(half error line );
  setup bound var (79)(´max_print_line´)(max print line );
  setup bound var (0)(´hash_extra´)(hash extra );
  setup bound var (10000)(´expand_depth´)(expand depth ); const chk (mem bot);
  const\_chk(main\_memory); Init extra\_mem\_top \leftarrow 0; extra\_mem\_bot \leftarrow 0; Tini
  if ext{extra} mem bot > sup main memory then ext{rat} metric \leftarrow sup main memory;
  if ext{extra} mem_top > sup_main_memory then ext{extra} mem_top \leftarrow sup_main_memory;
          { mem top is an index, main memory a size }
  mem\_top \leftarrow mem\_bot + main\_memory - 1; mem\_min \leftarrow mem\_bot; mem\_max \leftarrow mem\_top;{ Check other constants against their sup and inf. }
  const chk (trie size ); const chk (hyph size ); const chk (buf size ); const chk (nest size );
  const chk (max in open); const chk (param size ); const chk (save size ); const chk (stack size );
  const chk (dvi buf size ); const chk (pool size ); const chk (string vacancies ); const chk (pool free );
  const chk (max strings ); const chk (strings free ); const chk (font mem size ); const chk (font max );
  const chk (hash extra );
  if error\_line \gtq ssup\_error\_line \text{ then } error\_line \leftrightarrow ssup\_error\_line \downarrow \{array\} {array memory allocation \}buffer \leftarrow \text{smalloc\_array}(ASCII\_code, buffer\_size); \text{nest} \leftarrow \text{smalloc\_array}(list\_state\_record, nest\_size);save\_stack \leftarrow \text{smallloc\_array}(\text{memory\_word}, \text{save\_size});input\_stack \leftarrow \text{smalloc\_array}(in\_state\_record, stack\_size);
```
input\_file  $\leftarrow$  xmalloc\_array(alpha\_file, max\_in\_open); line\_stack  $\leftarrow$  xmalloc\_array(integer, max\_in\_open);

## 134 PART 51: THE MAIN PROGRAM TEXAS **TEXAS 6**<sup>1332</sup>

 $source\_filename\_stack \leftarrow x \, m \, allocation\_array \,(str\_number, \, max\_in\_open);$  $full\_source\_filename\_stack \leftarrow \text{ } smalloc\_array \text{ } (str\_number, max\_in\_open);$  $param\_stack \leftarrow \text{smalloc\_array}(halfword, param\_size); \; \text{div}.buf \leftarrow \text{smalloc\_array}(eight\_bits, \text{div}.bits);$  $h y p h \textit{--} word \leftarrow \textit{smalloc\_array}(\textit{str\_number}, \textit{h y ph\_size});$  $h y ph\_list \leftarrow \text{smalloc\_array}(halfword, h y ph\_size); \; h y ph\_link \leftarrow \text{smalloc\_array}(h y ph\_pointer, h y ph\_size);$ **Init**  $yzmem \leftarrow \text{ } smalloc_array(\text{ }memory\_word, \text{ }mem\_top - \text{ }mem\_bot + 1);$  $zmem \leftarrow yzmem - mem\_bot;$  {Some compilers require  $mem\_bot = 0$ }  $\begin{aligned} eqtb\_top \leftarrow \text{ } eqtb\_size + \text{ }hash\_extra; \end{aligned}$ **if**  $hash\_extra = 0$  **then**  $hash\_top \leftarrow undefined\_control\_sequence$  $\textbf{else } hash\_top \leftarrow \textit{eqtb\_top};$  $y$ *hash*  $\leftarrow$  *xmalloc\_array* (*two\_halves*, 1 + *hash\_top* - *hash\_offset*); *hash*  $\leftarrow$  *yhash* - *hash\_offset*; *{* Some compilers require *hash offset* = 0 *}*  $next(hash\_base) \leftarrow 0; text(hash\_base) \leftarrow 0;$ **for**  $hash\_used \leftarrow hash\_base + 1$  **to**  $hash\_top$  **do**  $hash[hash\_used] \leftarrow hash[hash\_base]$ ;  $z$ *eqtb*  $\leftarrow$  *zmalloc\_array* (*memory\_word*, *eqtb\_top*); *eqtb*  $\leftarrow$  *zeqtb*;  $str\_start \leftarrow \text{smalloc\_array}(pool\_pointer, \text{max\_strings});$  $str\_pool \leftarrow \text{smalloc\_array}(\text{packet}\_\text{ASCII}\_\text{code}, \text{pool}\_\text{size});$  $f_{\text{out}} = \frac{1}{2} \left( \frac{1}{2} \left( \frac{1}{2} \left( \frac{1}{2} \left( \frac{1}{2} \left( \frac{1}{2} \left( \frac{1}{2} \left( \frac{1}{2} \left( \frac{1}{2} \left( \frac{1}{2} \left( \frac{1}{2} \right) \right) \right) \right) \right) \right) - \frac{1}{2} \left( \frac{1}{2} \left( \frac{1}{2} \left( \frac{1}{2} \left( \frac{1}{2} \left( \frac{1}{2} \left( \frac{1}{2} \left( \frac{1}{2} \right) \right) \right)$ *{* in case we quit during initialization *} t open out*; *{* open the terminal for output *}* **if**  $ready\_already = 314159$  **then goto**  $start_of_TEX$ ; *⟨* Check the "constant" values for consistency 14 *⟩* **if** *bad >* 0 **then begin** *wterm ln*(´Ouch−−−my␣internal␣constants␣have␣been␣clobbered!´*,* ´−−−case␣´*, bad* : 1); **goto** *final end* ; **end**; *initialize* ; *{* set global variables to their starting values *}* **Init if**  $\neg \textit{get\_strings\_started}$  **then goto** *final\_end*[;](#page-135-0) *init prim*; *{* call *primitive* for each primitive *}*  $init\_str\_ptr \leftarrow str\_ptr$ ;  $init\_pool\_ptr \leftarrow pool\_ptr$ ;  $fix\_date\_and\_time$ ; **Tini** *ready\_already*  $\leftarrow$  314159; *start\_of\_TEX* :  $\langle$ Initialize the output routines  $55$ ; *⟨* Get the first line of input and prepare to start 1337\* *⟩*;  $history \leftarrow spots; \{ ready to go!\}$ *main control* ; *{* come to life *} final cleanup*; *{* prepare for death *} close files and terminate* ; *final end* : *do final end* ; **end** *{ main body }* ;

<span id="page-133-0"></span>

**1333\*** Here we do whatever is needed to complete T<sub>E</sub>X's job gracefully on the local operating system. The code here might come into play after a fatal error; it must therefore consist entirely of "safe" operations that cannot produce error messages. For example, it would be a mistake to call *str room* or *make string* at this time, because a call on *overflow* might lead to an infinite loop. (Actually there's one way to get error messages, via *prepare\_mag*; but that can't cause infinite recursion.)

If *final cleanup* is bypassed, this program doesn't bother to close the input files that may still be open.

```
⟨ Last-minute procedures 1333* ⟩ ≡
procedure close files and terminate ;
  var k: integer ; { all-purpose index }
  begin ⟨ Finish the extensions 1378 ⟩;
  new\_line\_char \leftarrow -1;stat if tracing\_stats > 0 then \langle Output statistics about this job 1334*); tats
  wake_up_terminal; \langle Finish the DVI file 642<sup>*</sup>\rangle;
  if log opened then
    begin wlog\_cr; a\_close(log\_file); selector \leftarrow selector - 2;
    if selector = term\_only then
       begin print nl("Transcript␣written␣on␣"); print file name (0, log name , 0); print char (".");
       end;
    end;
  print ln;
  if (edit_name\_start ≠ 0) ∧ (interaction > batch-mode) then
     call edit(str pool , edit name start, edit name length , edit line );
  end;
See also sections 1335*, 1336, and 1338*.
```
This code is used in section 1330.

**1334\*.** The present section goes directly to the log file instead of using *print* commands, because there's no need for these strings to take up *str pool* memory when a non-**stat** version of TEX is being used.

*⟨* Output statistics about this job 1334\* *⟩ ≡* **if** *log opened* **then begin** *wlog ln*(´␣´); *wlog ln*(´Here␣is␣how␣much␣of␣TeX´´s␣memory´*,* ´␣you␣used:´);  $wlog($ <sup>-</sup> $\lceil$ ',  $str\_ptr - init\_str\_ptr : 1,$ <sup>-</sup> $\lceil$ string<sup>-</sup>); **if**  $str_-ptr \neq init_-str_-ptr + 1$  **then**  $wlog('s')$ ;  $wlog\_ln($   $\text{`__out__of__}$  *`,*  $max\_strings - init\_str\_ptr : 1);$ *wlog ln*(´␣´*, pool ptr − init pool ptr* : 1*,* ´␣string␣characters␣out␣of␣´*, pool size − init pool ptr* : 1);  $wlog ln(\Delta t)$ ,  $\log l$   $m = m$ ,  $max - mem\_min + mem\_end - hi\_mem\_min + 2 : 1$ , ´␣words␣of␣memory␣out␣of␣´*, mem end* + 1 *− mem min* : 1); *wlog ln*(´␣´*, cs count* : 1*,* ´␣multiletter␣control␣sequences␣out␣of␣´*, hash size* : 1*,* ´+´*, hash extra* : 1); *wlog* (´␣´*, fmem ptr* : 1*,* ´␣words␣of␣font␣info␣for␣´*, font ptr − font base* : 1*,* ´␣font´); **if**  $font\_ptr \neq font\_base + 1$  **then**  $wlog('s')$ ;  $wlog ln($ <sup> $\cdot$ </sup>,  $\omega$ out $\omega$ of $\omega$ <sup> $\cdot$ </sup>, *font*  $\text{mm} \text{size : } 1$ ,  $\omega$ for $\omega$ <sup> $\cdot$ </sup>, *font*  $\text{mm} \text{size -}$  *font*  $\text{base : } 1$ ; *wlog* (´␣´*, hyph count* : 1*,* ´␣hyphenation␣exception´); **if**  $h y ph\_count \neq 1$  **then**  $w \log(\text{S}^{\text{-}});$  $wlog\_ln($   $\lceil \text{out\_of} \rceil$  *, hyph\_size* : 1);  $wlog ln(\gamma_{\text{u}}, \text{max.in\_stack}: 1, 1, 1, \ldots, \text{max.nest\_stack}: 1, \text{max}, \text{max\_param\_stack}: 1, 1, \text{min}, \ldots, \text{max\_param\_stack}: 1, 1, 1, \ldots, \ldots, \text{max\_param\_stack}: 1, 1, 1, 1, \ldots, \ldots, \text{max\_param\_stack}: 1, 1, 1, 1, \ldots, \ldots, \text{max\_param\_stack}: 1, 1, 1, 1, \ldots, \ldots, \text{max\_param\_stack}: 1, 1, 1, 1, \ldots, \ldots, \text{max\_$  $max_buf\_stack + 1:1, 5, \ldots, max_save\_stack + 6:1, 5s \text{ (stack-positions\_out\_of\_f})$  $stack_size: 1, i, \ldots, nest_size: 1, i, \ldots, param_size: 1, i, \ldots, buf_size: 1, i, \ldots, save_size: 1, i, \ldots)$ 

## **end**

This code is used in section 1333\*.

**1335\*.** We get to the *final cleanup* routine when \end or \dump has been scanned and *its all over*.

```
⟨ Last-minute procedures 1333* ⟩ +≡
procedure final cleanup;
  label exit;
  var c: small_number; { 0 for \end, 1 for \dump }
  begin c \leftarrow cur_{\mathcal{L}}if c \neq 1 then new\_line\_char ← −1;
  if job\_name = 0 then open\_log\_file;
  while input\_ptr > 0 do
     if state = token\_list then end\_token\_list else end\_file\_reading;while open\_params > 0 do
     begin print("_1)"); decr(open\_params);
     end;
  if cur\_level > level\_one then
     begin print nl("("); print esc("end␣occurred␣"); print("inside␣a␣group␣at␣level␣");
     print\_int(cur\_level - level\_one); print\_char("");
     end;
  while cond\_ptr \neq null do
     \mathbf{begin} \mathbf{p}(t) = \mathbf{p}(t) + \mathbf{p}(t) + \mathbf{p}(tif if<sub>-line</sub> \neq 0 then
        begin print("␣on␣line␣"); print int(if line );
        end;
      print("␣was␣incomplete)"); if line ← if line field (cond ptr ); cur if ← subtype (cond ptr );
      temp\_ptr \leftarrow cond\_ptr; cond\_ptr \leftarrow link (cond\_ptr); free\_node (temp\_ptr, if\_node\_size);
     end;
  if history \neq spotless then
     if ((history = warning.isued) \lor (interaction < error\_stop-mode)) then
        if selector = term\_and\_log then
           begin selector \leftarrow term\_only;
           print_nl("(see<sub>i</sub>the<sub>ii</sub>transcript<sub>ii</sub>file<sub>ii</sub>for<sub>ii</sub>additional<sub>ii</sub>information)");
           selector \leftarrow term\_and\_log;
           end;
  if c = 1 then
     begin Init for c \leftarrow top\_mark\_code to split\_bot\_mark\_code do
        if cur\_mark[c] \neq null then delete\_token\_ref(cur\_mark[c]);
     if last\_glue \neq max\_halfword then delete\_glue\_ref (last\_glue);store fmt file ; return; Tini
     print nl("(\dump␣is␣performed␣only␣by␣INITEX)"); return;
     end;
exit: end;
```
<span id="page-135-0"></span>

**1337\*** When we begin the following [cod](#page-54-0)e, T<sub>E</sub>X's tables may still contain garbage; the strings might not even be present. Thus we must proceed cautiously to get bootstrapped in.

But when we finish this part of the program, TEX is ready to call on the *main control* routine to do its work.

```
⟨ Get the first line of input and prepare to start 1337* ⟩ ≡
  begin \langleInitialize the input routines 331^*;
  if (format ident = 0) ∨ (buffer [loc] = "&") ∨ dump line then
     begin if format\_ident \neq 0 then initialize; {erase preloaded format}
     if \neg open\_fmt\_file then goto \text{final\_end};
     if ¬load fmt file then
        begin w close (fmt file ); goto final end ;
        end;
     w\_close(fmt\_file); eqtb \leftarrow zeqtb;while (loc < limit) ∧ (buffer [loc] = "\Box") do incr (loc);
     end;
  if end line char inactive then decr (limit)
  \mathbf{else} \text{ buffer}[limit] \leftarrow end\_line\_char;if mltex enabled p then
     begin wterm ln(´MLTeX␣v2.2␣enabled´);
     end;
  if enctex enabled p then
     begin wterm(encTeX_banner); wterm_ln(´,∟reencoding∟enabled.´);
     if translate filename then
        begin wterm ln(´␣(\xordcode,␣\xchrcode,␣\xprncode␣overridden␣by␣TCX)´);
        end;
     end;
  fix date and time ;
  init if trie not ready then
     begin { initex without format loaded }
     trie\_trl \leftarrow \text{smalloc\_array}(trie\_pointer, trie\_size); trie\_tro \leftarrow \text{smalloc\_array}(trie\_pointer, trie\_size);trie\_trc \leftarrow \text{smalloc\_array}(\text{quarterword}, \text{trie\_size});trie\_c \leftarrow \text{smalloc\_array}(packet\_ASCII\_code, trie\_size); \; trie \rightarrow \leftarrow \text{smalloc\_array}(trie\_opcode, trie\_size);trie\_l \leftarrow \text{smalloc\_array}(trie\_pointer, trie\_size); trie\_r \leftarrow \text{smalloc\_array}(trie\_pointer, trie\_size);trie\_hash \leftarrow \text{smalloc\_array}(trie\_pointer, trie\_size); \; trie\_taken \leftarrow \text{smalloc\_array}(boolean, trie\_size);trie_root \leftarrow 0; trie_c[0] \leftarrow si(0); trie_ptr \leftarrow 0; {Allocate and initialize font arrays }
     font\_check \leftarrow \textit{smalloc\_array}(four\_quarters, font\_max); \textit{font\_size} \leftarrow \textit{smalloc\_array}(scaled, font\_max);font\_disize \leftarrow \text{smalloc\_array}(scaled, font\_max); font\_params \leftarrow \text{smalloc\_array}(font\_index, font\_max);font_name \leftarrow \text{smalloc\_array}(\text{str\_number}, \text{font\_max});font\_area \leftarrow \text{smalloc\_array}(\text{str\_number}, \text{font\_max}); \text{ font\_bc \leftarrow \text{smalloc\_array}(\text{eight\_bits}, \text{font\_max});font\_ec \leftarrow \text{smalloc\_array}(eight\_bits, font\_max); font\_glue \leftarrow \text{smalloc\_array}(halfword, font\_max);hyphen\_char \leftarrow \text{smalloc\_array}(integer, font\_max); \; skew\_char \leftarrow \text{smalloc\_array}(integer, font\_max);bchar\_label \leftarrow xmalloc_array(font\_index, font\_max); font\_bchar \leftarrow xmalloc_array(nine\_bits, font\_max);font\_false\_\text{!} \leftarrow \text{smalloc\_array}(nine\_\text{!} \leftarrow \text{small} \leftarrow \text{smalloc\_array};width_base \leftarrow xmalloc_array(integer, font_max); height_base \leftarrow xmalloc_array(integer, font_max);
      depth\_\text{base} \leftarrow \text{smalloc\_\text{array}(integer, font\_\text{max});\ \text{italic\_\text{base} \leftarrow \text{smalloc\_\text{array}(integer, font\_\text{max});\ \text{it} \rightarrow}lig_{\text{def}} = \text{trans} \leftarrow \text{smalloc\_array}(\text{integer}, \text{font\_max}); \text{ } \text{kern\_base} \leftarrow \text{smalloc\_array}(\text{integer}, \text{font\_max});exten\_base \leftarrow \text{smalloc\_array}(\text{integer}, \text{font\_max}); \text{ param\_base \leftarrow \text{smalloc\_array}(\text{integer}, \text{font\_max});font{\text{-}ptr \leftarrow null\_font; fmem\_ptr \leftarrow 7; font_name[null\_font] \leftarrow "nullfont"; font\_area[null\_font] \leftarrow ""};hyphen\_char[null\_font] \leftarrow "−"; skew\_char[null\_font] \leftarrow -1; bchar\_label[null\_font] \leftarrow non\_address;
     font\_bchar[null\_font] \leftarrow non\_char; font\_false\_bchar[null\_font] \leftarrow non\_char; font\_bc[null\_font] \leftarrow 1;font\_ec[null\_font] \leftarrow 0; \; font\_size[null\_font] \leftarrow 0; \; font\_disize[null\_font] \leftarrow 0; \; char\_base[null\_font] \leftarrow 0;width\_base[null\_font] \leftarrow 0; height\_base[null\_font] \leftarrow 0; depth\_base[null\_font] \leftarrow 0;
```
# 138 PART 51: THE MAIN PROGRAM TEX82  $\S 1337$

 $i$ *talic*  $\text{base}[null \text{font}] \leftarrow 0; \text{ } \text{lig} \text{ } \text{.} \text{kern} \text{.} \text{base}[null \text{font}] \leftarrow 0; \text{ } \text{.} \text{kern} \text{.} \text{base}[null \text{font}] \leftarrow 0;$  $ext{en\_base}$  [*null\_font*]  $\leftarrow$  0;  $font\_glue$  [*null\_font*]  $\leftarrow$  *null*;  $font\_params$  [*null\_font*]  $\leftarrow$  7;  $param\_base[null\_font] \leftarrow -1;$ **for**  $font_k \leftarrow 0$  **to** 6 **do**  $font\_info[font_k].sc \leftarrow 0;$ **end**; **tini**  $font\_used \leftarrow \text{smalloc\_array}(boolean, font\_max);$  $font\_used \leftarrow \text{smalloc\_array}(boolean, font\_max);$  $font\_used \leftarrow \text{smalloc\_array}(boolean, font\_max);$ **for**  $font_k \leftarrow font\_base$  **to**  $font_max$  **do**  $font\_used[font_k] \leftarrow false;$ *⟨* Compute the magic offset 765 *⟩*;

*⟨*Initialize the print *selector* based on *interaction* 75 *⟩*; **if**  $(loc < limit$ ) ∧  $(cat *code(buffer[loc])* ≠ *escape*)$  **then**  $start *input*$ ; { \input assumed }

### **end**

This code is used in section 1332\*.

<span id="page-137-0"></span>**1338\* Debugging.** Once T<sub>E</sub>X is working, you should be able to diagnose most errors with the \show commands and other diagnostic features. But for the initial stages of debugging, and for the revelation of really deep mysteries, you can compile T<sub>EX</sub> with a few more aids, including the Pascal runtime checks and its debugger. An additional routine called *debug-help* will also come into play when you type 'D' after an error message; *debug\_help* also occurs just before a fatal error causes T<sub>E</sub>X to succumb.

The interface to *debug-help* is primitive, but it is good enough when used with a Pascal debugger that allows you to set breakpoints and to read variables and change their values. After getting the prompt 'debug #', you type eithe[r a n](#page-133-0)egative number (this exits *debug help*), or zero (this goes to a location where you can set a breakpoint, thereby entering into dialog with the Pascal debugger), or a positive number *m* followed by an argument *n*. The meaning of *m* and *n* will be clear from the program below. (If  $m = 13$ , there is an additional argument, *l*.)

**define**  $breakpoint = 888$  {place where a breakpoint is desirable }

```
⟨ Last-minute procedures 1333* ⟩ +≡
 debug procedure debug help; { routine to display various things }
 label breakpoint, exit;
 var k, l, m, n: integer ;
 begin clear terminal ;
 loop
   begin wake up terminal ; print nl("debug␣#␣(−1␣to␣exit):"); update terminal ; read (term in, m);
   if m < 0 then return
   else if m = 0 then dump\_core {do something to cause a core dump}
      else begin read (term in, n);
        case m of
        ⟨ Numbered cases for debug help 1339* ⟩
        othercases print("?")
        endcases;
        end;
   end;
exit: end;
 gubed
```
# 140 PART 52: DEBUGGING TEX82 *§*1339

**1339\***  $\langle$  Numbered cases for *debug\_help* 1339\* $\rangle \equiv$ 1:  $print\_word(mem[n]);$  {display  $mem[n]$  in all forms } 2:  $print\_int(into(n));$ 3: *print int*(*link* (*n*)); 4:  $print\_word(\text{eqtb}[n])$ ; 5: **begin**  $print\_scaled(font\_info[n].sc); print\_char("<sub>□</sub>")$ ;  $print\_int (font\_info[n].qqqq.b0); print\_char(":");$  $print\_int (font\_info[n].qqqq.b1); print\_char(":");$  $print\_int (font\_info[n].qqqq.b2); print\_char(":");$  $print\_int (font\_info[n].qqqq.b3);$ **end**; 6:  $print\_word(save\_stack[n]);$ 7: *show box* (*n*); *{* show a box, abbreviated by *show box depth* and *show box breadth }* 8: **begin**  $\text{breadth\_max} \leftarrow 10000; \text{ depth\_threshold} \leftarrow pool\_size - pool\_ptr - 10; \text{ show\_node\_list}(n);$ *{* show a box in its entirety *}* **end**; 9: *show token list*(*n, null ,* 1000); 10:  $slow\text{-}print(n);$ 11: *check\_mem*( $n > 0$ ); { check wellformedness; print new busy locations if  $n > 0$ } 12:  $search\_mem(n);$  { look for pointers to *n* } 13: **begin**  $read(term_in, l); print\_cmd\_chr(n, l);$  $read(term_in, l); print\_cmd\_chr(n, l);$  $read(term_in, l); print\_cmd\_chr(n, l);$ **end**; 14: **for**  $k \leftarrow 0$  **to** *n* **do**  $print(buffer[k])$ ; 15: **begin**  $font\_in\_short\_display \leftarrow null\_font; short\_display \leftarrow$ 

- **end**;
- 16:  $panicking \leftarrow \neg panicking;$

This code is used in section 1338\*.

**1341\*.** First let's consider the format of whatsit nodes that are used to represent the data associated with \write and its relatives. Recall that a whatsit has *type* = *whatsit node* , and the *subtype* is supposed to distinguish different kinds of whatsits. Each node occupies two or more words; the exact number is immaterial, as long as it is readily determined from the *subtype* or other data.

We shall introduce five *subtype* values here, corresponding to the control sequences **\openout**, **\write**, \closeout, \special, and \setlanguage. The second word of I/O whatsits has a *write stream* field that identifies the write-stream number (0 to 15, or 16 for out-of-range and positive, or 17 for out-of-range and negative). In the case of \write and \special, there is also a field that points to the reference count of a token list that should be sent. In the case of \openout, we need three words and three auxiliary subfields to hold the string numbers for name, area, and extension.

**define**  $write\_node\_size = 2$  {number of words in a write/whatsit node } **define**  $open\_node\_size = 3$  { number of words in an open/whatsit node } **define**  $open node = 0$  {  $subtype$  in whatsits that represent files to \openout } **define**  $write\_node = 1$  {  $subtype$  in whatsits that represent things to  $\{write\}$ **define**  $close\_node = 2$  {  $subtype$  in whatsits that represent streams to  $\{close\}$ **define**  $special-node = 3$  {  $subtype$  in whatsits that represent \special things } **define** *language\_node* = 4  $\{subfigure \infty\}$  functions in that change the current language  $\}$ **define**  $what\_{lang}(\textbf{\#}) \equiv link(\textbf{\#} + 1)$  {language number, in the range  $0 \dots 255$ } **define**  $what\_lm(\textbf{#}) \equiv type(\textbf{#}+1)$  {minimum left fragment, in the range 1..63} **define**  $what\_rhm(\textbf{\#}) \equiv subtype(\textbf{\#}+1)$  {minimum right fragment, in the range 1...63} **define**  $write\_tokens(\textbf{\#}) \equiv link(\textbf{\#} + 1)$  {reference count of token list to write } **define**  $write\_stream(\textbf{\#}) \equiv type(\textbf{\#}+1)$  {stream number (0 to 17)} **define**  $mubic\_zero \equiv 64$ **define**  $write\_mulyte(\textbf{#}) \equiv subtype(\textbf{#}+1)$  {mubyte value +  $mubyte\_zero$ } **define**  $open_name(\textbf{\#}) \equiv link(\textbf{\#} + 1)$  {string number of file name to open } **define**  $open_area(\textbf{\#}) \equiv info(\textbf{\#} + 2)$  {string number of file area for  $open_name$ } **define**  $open\_ext{#} \equiv link{# + 2}$  {string number of file extension for  $open\_name$ }

**1344\*.** Extensions might introduce new command codes; but it's best to use *extension* with a modifier, whenever possible, so that *main\_control* stays the same.

**define**  $immediate\_code = 4$  { command modifier for \immediate } **define**  $set\_language\_code = 5$  { command modifier for \setlanguage }

*⟨*Put each of TEX's primitives into the hash table <sup>226</sup> *⟩* +*≡*

*primitive* ("openout"*, extension, open node* );

*primitive* ("write", *extension*, *write\_node*); *write\_loc*  $\leftarrow cur\_val$ ;

*primitive* ("closeout"*, extension, close node* );

*primitive* ("special"*, extension, special node* );

 $text(frozen\_special) \leftarrow$  "special";  $eqtb[frozen\_special] \leftarrow eqtb[cur\_val]$ ;

*primitive* ("immediate"*, extension, immediate code* );

*primitive* ("setlanguage"*, extension, set language code* );

## 142 PART 53: EXTENSIONS TEX82 *§*1348

```
1348* \langle Declare action procedures for use by main_control 1043 \rangle +=
⟨ Declare procedures needed in do extension 1349 ⟩
procedure do extension;
  var k: integer ; { all-purpose integers }
    p: pointer ; { all-purpose pointers }
  begin case cur chr of
  open node : ⟨Implement \openout 1351 ⟩;
  write node : ⟨Implement \write 1352 ⟩;
  close node : ⟨Implement \closeout 1353 ⟩;
  special node : ⟨Implement \special 1354* ⟩;
  immediate code : ⟨Implement \immediate 1375 ⟩;
  set language code : ⟨Implement \setlanguage 1377 ⟩;
  othercases confusion("ext1")
  endcases;
  end;
```
**1350\*** The next subroutine uses *cur\_chr* to decide what sort of whatsit is involved, and also inserts a *write stream* number.

*⟨* Declare procedures needed in *do extension* 1349 *⟩* +*≡* **procedure** *new write whatsit*(*w* : *small number* );  $\text{begin } new\_whatsit(cur\_chr, w);$ **if**  $w \neq write\_node\_size$  **then**  $scan\_four\_bit\_int$ **else begin** *scan int*; **if**  $cur\_val < 0$  **then**  $cur\_val \leftarrow 17$ **else if**  $(cur\_val > 15)$  ∧  $(cur\_val \neq 18)$  **then**  $cur\_val \leftarrow 16$ ; **end**;  $write\_stream(tail) \leftarrow cur\_val;$ **if**  $mubyte\_out + mubyte\_zero < 0$  **then**  $write\_mubyte(tail) \leftarrow 0$ **else if**  $mubic\_out + mubble\_zero \geq 2 * mubble\_zero$  **then**  $write\_mubble(tail) \leftarrow 2 * mubble\_zero - 1$  $\mathbf{else}$  *write\_mubyte* $(tail) \leftarrow mubyte\_out + mubyte\_zero;$ **end**;

1354\* When '\special{...}' appears, we expand the macros in the token list as in \xdef and \mark. *⟨*Implement \special 1354\* *⟩ ≡*

**begin** *new whatsit*(*special node , write node size* );

**if**  $spec\_out + mulyte\_zero < 0$  **then**  $write\_stream(tail) \leftarrow 0$ 

**else if**  $spec\_out + mulyte\_zero \geq 2 * mulyte\_zero$  **then**  $write\_stream(tail) \leftarrow 2 * mulyte\_zero - 1$  $\textbf{else}$  *write\_stream* $(tail) \leftarrow spec\_out + mulyte\_zero;$ 

**if**  $mubyte_out + mubyte_zero < 0$  **then**  $write\_mubyte(tail) \leftarrow 0$ 

**else if**  $mubic\_out + mubble\_zero \geq 2 * mubble\_zero$  **then**  $write\_mubble(tail) \leftarrow 2 * mubble\_zero - 1$  $\text{else}$  *write\_mubyte*(*tail*)  $\leftarrow$  *mubyte\_out* + *mubyte\_zero*;

**if**  $(spec\_out = 2) \vee (spec\_out = 3)$  **then** 

**if**  $(mulyte\_out > 2) ∨ (mulyte\_out = -1) ∨ (mulyte\_out = -2)$  **then**  $write\_noexpanding ← true;$  $p \leftarrow scan\_toks(false, true);$  *write\_tokens* $(tail) \leftarrow def_{\mathcal{A}} f;$  *write\_noexpanding*  $\leftarrow false;$ 

### **end**

This code is used in section 1348\*.

**1355\*.** Each new type of node that appears in our data structure must be capable of being displayed, copied, destroyed, and so on. The routines that we need for write-oriented whatsits are somewhat like those for mark nodes; other extensions might, of course, involve more subtlety here.

```
⟨ Basic printing procedures 57 ⟩ +≡
procedure print\_write\_whatsit(s: str\_number; p: pointer);begin print\_esc(s);
  if write\_stream(p) < 16 then print\_int(write\_stream(p))else if write\_stream(p) = 16 then print\_char("*)else print char ("−");
  if (s = "write") \land (write\_mubble(p) \neq mubble\_zero) then
    begin print\_char("<"); print\_int(write\_mubble(p) - mulyte\_zero); print\_char(">");
    end;
  end;
1356* \langle Display the whatsit node p \neq 1356*\rangle \equivcase subtype (p) of
  open node : begin print write whatsit("openout", p); print char ("=");
    print_{\mathcal{I}}file_name (open_{\mathcal{I}}name (p), open_{\mathcal{I}}area (p), open_{\mathcal{I}}grat (p));
    end;
  write node : begin print write whatsit("write", p); print mark (write tokens (p));
    end;
  close node : print write whatsit("closeout", p);
  special node : begin print esc("special");
    if write\_stream(p) \neq mubble\_zero then
       begin print char ("<"); print int(write stream(p) − mubyte zero);
       if (write stream(p) − mubyte zero = 2) ∨ (write stream(p) − mubyte zero = 3) then
         begin print\_char(";"); print\_int(write\_mubble(p) - mubble\_zero);end;
       print\_char(">");end;
    print\_mark(write\_ tokens(p));end;
  language node : begin print esc("setlanguage"); print int(what lang (p)); print("␣(hyphenmin␣");
    print\_int(what\_lhm(p)); print\_char(","'); print\_int(what\_rhm(p)); print\_char(")");end;
  othercases print("whatsit?")
  endcases
This code is used in section 183.
```
# 144 PART 53: EXTENSIONS TEX82 *§*1368

**1368\*.** After all this preliminary shuffling, we come finally to the routines that actually send out the requested data. Let's do \special first (it's easier).

*⟨* Declare procedures needed in *hlist out*, *vlist out* 1368\* *⟩ ≡* **procedure** *special out*(*p* : *pointer* ); **var** *old setting* : 0 *. . max selector* ; *{* holds print *selector }*  $k: pool\_pointer$ ; {index into *str\_pool* } **begin**  $synch_h$ ;  $synch_v$ ;  $old\_setting \leftarrow selector; selector \leftarrow new\_string; spec\_sout \leftarrow spec\_out;$  $spec\_out \leftarrow write\_stream(p) - mubyte\_zero; mubyte\_sout \leftarrow mubyte\_out;$  $mubyte\_out \leftarrow write\_mubyte(p) - mubyte\_zero; active\_noconvert \leftarrow true; mubyte\_slog \leftarrow mubyte\_log;$  $mubyte\_{log} \leftarrow 0;$ **if**  $(mubic\_out > 0) \vee (mubic\_out = -1)$  **then**  $mubic\_log \leftarrow 1$ ; **if**  $(spec\_out = 2) \vee (spec\_out = 3)$  **then begin if**  $(mubyte_out > 0) \vee (mubyte_out = -1)$  **then begin**  $special\_pritting \leftarrow true; \ mulyte_log \leftarrow 1;$ **end**; **if**  $mulyte\_out > 1$  **then**  $cs\_converting \leftarrow true;$ **end**;  $show\_token\_list(link(write\_tokens(p)), null, pool\_size - pool\_ptr); selector \leftarrow old\_setting; str\_room(1);$ **if**  $cur\_length < 256$  **then begin** *dvi out*(*xxx1* ); *dvi out*(*cur length* ); **end else begin** *dvi out*(*xxx4* ); *dvi four* (*cur length* ); **end**; **if**  $(spec\_out = 1) \vee (spec\_out = 3)$  $(spec\_out = 1) \vee (spec\_out = 3)$  $(spec\_out = 1) \vee (spec\_out = 3)$  $(spec\_out = 1) \vee (spec\_out = 3)$  $(spec\_out = 1) \vee (spec\_out = 3)$  **then** for  $k \leftarrow str\_start[str\_ptr]$  $k \leftarrow str\_start[str\_ptr]$  $k \leftarrow str\_start[str\_ptr]$  to pool\_ptr - 1 do str\_pool[k]  $\leftarrow si(xchr[so(str\_pool[k])])$ ; **for**  $k \leftarrow str\_start[str\_ptr]$  **to**  $pool\_ptr - 1$  **do**  $div\_out(so(str\_pool[k]))$ ;  $spec.out \leftarrow spec\_sout; \; mubyte.out \leftarrow mubyte\_sout; \; mubyte\_log \leftarrow mubyte\_slog; \; special\_primitive \leftarrow false;$  $c \cdot s \cdot \text{converting} \leftarrow false; \text{ active-noconvert} \leftarrow false; \text{pool\_ptr} \leftarrow str \cdot \text{start}[\text{str\_ptr}]; \text{ } \{ \text{erase the string} \}$ **end**; See also sections 1370\* and 1373\*.

This code is used in section 619\*.

<span id="page-143-0"></span>

**1370\***  $\langle$  Declare procedures needed in *hlist\_out*, *vlist\_out* 1368\* $\rangle$  += **procedure** *write out*(*p* : *pointer* ); **var** *old setting* : 0 *. . max selector* ; *{* holds print *selector } old mode* : *integer* ; *{* saved *mode } j*: *small number* ; *{* write stream number *} q, r*: *pointer* ; *{* temporary variables for list manipulation *} d*: *integer* ; *{* number of characters in incomplete current string *} clobbered* : *boolean*; *{* system string is ok? *} runsystem ret*: *integer* ; *{* return value from *runsystem }* **begin**  $mubic\_sout \leftarrow mubble\_out; mubble\_out \leftarrow write\_mubble(p) - mubble\_zero;$ **if**  $(mubute.out > 2) ∨ (mubute.out = -1) ∨ (mubute.out = -2)$  **then**  $write\_noexpanding ← true;$ *⟨*Expand macros in the token list and make *link* (*def ref* ) point to the result 1371 *⟩*;  $old\_setting \leftarrow selector; j \leftarrow write\_stream(p);$ **if**  $j = 18$  **then**  $\text{selector} \leftarrow \text{new\_string}$ **else if**  $write\_open[j]$  **then**  $selector \leftarrow j$ **else begin** *{* write to the terminal if file isn't open *}* **if**  $(j = 17) ∧ (selector = term\_and\_log)$  **then**  $selector ← log\_only$ ;  $print\_nl("")$ ; **end**;  $active\_noconvert \leftarrow true;$ **if**  $mubic\_out > 1$  **then**  $cs\_converting \leftarrow true;$  $mubyte\_slog \leftarrow mubyte\_log$ ; **if**  $(mulyte\_out > 0) \vee (mubyte\_out = -1)$  **then**  $mubyte\_log \leftarrow 1$ **else**  $mubyte\_{log} \leftarrow 0$ ;  $token\_show(def-ref); print\_ln; cs\_converting \leftarrow false; write\_noexpanding \leftarrow false;$  $active\text{-}noconvert \leftarrow false; \text{ }mubble\_out \leftarrow mubble\_sout; \text{ }mubble\_log \leftarrow mubble\_slog; \text{ } flush\_list (def-ref);$ **if**  $j = 18$  **then begin if** (*tracing\_online*  $\leq 0$ ) **then** *selector*  $\leftarrow$  *log\_only* {Show what we're doing in the log file.} **else**  $\text{selector} \leftarrow \text{term\_and\_log}$ ; {Show what we're doing.} *{* If the log file isn't open yet, we can only send output to the terminal. Calling *open log file* from here seems to result in bad data in the log. *}* **if**  $\neg log\_ opened$  **then**  $selector ← term\_only$ ; *print nl*("runsystem("); **for** *d ←* 0 **to** *cur length −* 1 **do begin** *{ print* gives up if passed *str ptr* , so do it by hand. *}*  $print(so(str\_pool[str\_start[str\_ptr] + d]))$ ; {N.B.: not *print\_char* } **end**;  $print(")\ldots$ "); **if** *shellenabledp* **then begin**  $str\_room(1)$ ;  $append\_char(0)$ ; {Append a null byte to the expansion.}  $clobbered \leftarrow false;$ **for**  $d \leftarrow 0$  **to**  $cur\_length - 1$  **do** { Convert to external character set. } **begin**  $str\_pool[str\_start[str\_ptr] + d] \leftarrow xchr[str\_pool[str\_start[str\_ptr] + d]$ ; **if**  $(str\_pool[str\_start[str\_ptr] + d] = null\_code) \wedge (d < cur\_length - 1)$  then  $clobbered \leftarrow true;$ *{* minimal checking: NUL not allowed in argument string of *system*() *}* **end**; **if** *clobbered* **then** *print*("clobbered") **else begin** *{*We have the command. See if we're allowed to execute it, and report in the log. We don't check the actual exit status of the command, or do anything with the output. *}*  $r$ *unsystem\_ret*  $\leftarrow$   $r$ *unsystem*( $constant$ *(conststringcast*( $addressof$ ( $str\_pool[str\_start[str\_ptr]]$ ))); **if**  $runsystem\_ret = -1$  **then**  $print("quotation_{\text{I}}error_{\text{I}} \text{inv}new_{\text{I}} \text{system}_{\text{I}} \text{command}")$ **else if**  $runsystem\_ret = 0$  **then**  $print("dissabled<sub>U</sub>(restricted)"$
<span id="page-144-0"></span>146 PART 53: EXTENSIONS TEX82 *§*1370

```
else if runsystem\_ret = 1 then print("executed")else if \r{r} runsystem_ret = 2 then print("executed_\text{u}sately_\text{u}(allowed)")end;
    end
  else begin print("disabled"); { shellenabledp false }
    end;
  ptr \leftarrow str\_start[str\_ptr]; {erase the string }
  end;
selector \leftarrow old_settings;end;
```
**1373\*** The *out\_what* procedure takes care of outputting whatsit nodes for *vlist\_out* and *[hlist](#page-145-0)\_out*.

```
⟨ Declare procedures needed in hlist out, vlist out 1368* ⟩ +≡
procedure out what(p : pointer );
  var j: small number ; { write stream number }
    old setting : 0 . . max selector ;
  begin case subtype (p) of
  open node , write node , close node : ⟨ Do some work that has been queued up for \write 1374* ⟩;
  special-node: special.out (p);language node : do nothing ;
  othercases confusion("ext4")
  endcases;
  end;
```
<span id="page-145-0"></span>

**1374\*.** We don't implement \write inside of leaders. (The reason is that the number of times a leader box appears might be different in different implementations, due to machine-dependent rounding in the glue calculations.)

```
⟨ Do some work that has been queued up for \write 1374* ⟩ ≡
  if ¬doing leaders then
     begin j \leftarrow write\_stream(p);
     if subtype(p) = write\_node then write\_out(p)else begin if write\_open[j] then
           begin a\_close(write\_file[j]); write\_open[j] \leftarrow false;
           end;
        if subtype(p) = close-node then do\_nothing { already closed }
        else if j < 16 then
              begin cur_name \leftarrow open_name(p); \quad cur-area \leftarrow open-area(p); \quad cur\_ext \leftarrow open ext(p);if cur\_ext = "" then cur\_ext \leftarrow "...tex";
              pack cur name ;
              while \neg kps = out\_name\_ok(\text{stringcast}(\text{name\_of\_file} + 1)) \vee \neg a\_open\_out(\text{write\_file}[j]) do
                 prompt file name ("output␣file␣name", ".tex");
              write_open[j] \leftarrow true; { If on first line of input, log file is not ready yet, so don't log.}
              if log opened ∧ texmf yesno(´log_openout´) then
                 begin old\_setting \leftarrow selector;
                if (tracing_online \leq 0) then selector \leftarrow log_only {Show what we're doing in the log file. }
                else \text{selector} \leftarrow \text{term\_and\_log}; {Show what we're doing.}
                 print\_nl("\openout"); print\_int(j); print("□=□`");
                print_{\text{f}}name (cur_name, cur_area, cur_ext); print("'."); print_{\text{f}}(""); print_{\text{f}}("'); print_{\text{f}}("'); print_{\text{f}}("'); print_{\text{f}}("')selector \leftarrow old_settings;end;
              end;
        end;
     end
This code is used in section 1373*.
```
<span id="page-146-0"></span>**1379\*. System-dependent changes for Web2c.** Here are extra variables for Web2c. (This numbering of the system-dependent section allows easy integration of Web2c and e-TEX, etc.)

*⟨* Global variables 13 *⟩* +*≡ edit name start*: *pool pointer* ; *{* where the filename to switch to starts *} edit name length , edit line* : *integer* ; *{* what line to start editing at *} ipc\_on*: *cinttype*; { level of IPC action, 0 for none  $\{ \text{default} \}$ } *stop at space* : *boolean*; *{* whether *more name* returns false for space *}*

**1380\*.** The *edit name start* will be set to point into *str pool* somewhere after its beginning if TEX is supposed to switch to an editor on exit.

Initialize the *stop at space* variable for filename parsing.

Initialize the *halting on error p* variable to avoid infloop with −−halt−on−error.

*⟨* Set initial values of key variables 21 *⟩* +*≡*  $edit_name\_start \leftarrow 0; stop\_at\_space \leftarrow true; halting\_on\_error\_p \leftarrow false;$ 

**1381\*** These are used when we regenerate the representation of the first 256 strings.

*⟨* Global variables 13 *⟩* +*≡ save str ptr* : *str number* ; *save pool ptr* : *pool pointer* ; *shellenabledp*: *cinttype* ; *restrictedshell* : *cinttype* ; *output comment*: *↑char* ; *k, l*: 0 *. .* 255; *{* used by 'Make the first 256 strings', etc. *}*

**1382\*.** When debugging a macro package, it can be useful to see the exact control sequence names in the format file. For example, if ten new csnames appear, it's nice to know what they are, to help pinpoint where they came from. (This isn't a truly "basic" printing procedure, but that's a convenient module in which to put it.)

```
⟨ Basic printing procedures 57 ⟩ +≡
procedure print csnames (hstart : integer ; hfinish : integer );
  var c, h: integer ;
  begin write ln(stderr , ´fmtdebug:csnames␣from␣´, hstart, ´␣to␣´, hfinish , ´:´);
  for h \leftarrow h \times f h h hfinish do
    begin if text(h) > 0 then
       begin { if have anything at this position }
       for c ← str start[text(h)] to str start[text(h) + 1] − 1 do
         begin put\_byte(str\_pool[c], stderr); { print the characters }
         end;
       write_ln(stder, \lceil \cdot \rceil;
       end;
    end;
  end;
```
**1383\*** Are we printing extra info as we read the format file?

*⟨* Global variables 13 *⟩* +*≡ debug format file* : *boolean*;

<span id="page-147-0"></span>

**1384\*.** A helper for printing file:line:error style messages. Look for a filename in *full source filename stack* , and if we fail to find one fall back on the non-file:line:error style.

```
⟨ Basic printing procedures 57 ⟩ +≡
procedure print file line ;
  var level : 0 . . max in open;
  begin level \leftarrow in\_{open};while (level > 0) \wedge (full\_source\_filename\_stack[level] = 0) do decr(level);if level = 0 then print\_nl("! \sqcup")else begin print nl(""); print(full source filename stack [level ]); print(":");
    if level = in\_{open} then print\_int(line)else print\_int (line\_stack [level + 1]);
    print(":\sqcup");
    end;
  end;
```
**1385\*** To be able to determine whether \write18 is enabled from within T<sub>E</sub>X we also implement \eof18. We sort of cheat by having an additional route *scan four bit int or 18* which is the same as *scan four bit int* except it also accepts the value 18.

*⟨* Declare procedures that scan restricted classes of integers 433 *⟩* +*≡* **procedure** *scan four bit int or 18* ;

```
begin scan int;
if (cur\_val < 0) \vee ((cur\_val > 15) \wedge (cur\_val \neq 18)) then
   begin print err ("Bad␣number");
   help2("Since <math>\Box\Box</math> expected <math>\Box</math> to <math>\Box</math>read <math>\Box</math> and <math>\Box</math> not we can("I<sub>□</sub> changed<sub>□</sub>this<sub>□</sub>one<sub>□</sub>to<sub>□</sub>zero."); int_error(<i>cur</i><sub>□</sub>val); cur_val <math>\leftarrow 0;</math>end;
end;
```
**1386\*.** Dumping the *xord* , *xchr* , and *xprn* arrays. We dump these always in the format, so a TCX file loaded during format creation can set a default for users of the format.

*⟨* Dump *xord* , *xchr* , and *xprn* 1386\* *⟩ ≡*

*dump things* (*xord* [0]*,* 256); *dump things* (*xchr* [0]*,* 256); *dump things* (*xprn*[0]*,* 256); This code is used in section 1307\*.

**1387\*.** Undumping the *xord* , *xchr* , and *xprn* arrays. This code is more complicated, because we want to ensure that a TCX file specified on the command line will override whatever is in the format. Since the tcx file has already been loaded, that implies throwing away the data in the format. Also, if no *translate filename* is given, but  $\epsilon \psi_t$  *eight\_bit\_p* is set we have to make all characters printable.

*⟨* Undump *xord* , *xchr* , and *xprn* 1387\* *⟩ ≡* **if** *translate filename* **then begin for**  $k \leftarrow 0$  **to** 255 **do** *undump\_things* (*dummy\_xord, 1*); for  $k \leftarrow 0$  to 255 **do** *undump\_things* (*dummy\_xchr*, 1); **for**  $k \leftarrow 0$  **to** 255 **do** *[un](#page-122-0)dump\_things* (*dummy\_xprn, 1*); **end else begin** *undump things* (*xord* [0]*,* 256); *undump things* (*xchr* [0]*,* 256); *undump things* (*xprn*[0]*,* 256); **if** *eight bit p* **then for**  $k \leftarrow 0$  **to** 255 **do**  $xprn[k] \leftarrow 1$ ; **end**; This code is used in section 1308\*.

<span id="page-148-0"></span>**1388\*** The string recycling routines. T<sub>EX</sub> uses 2 upto 4 *new* strings when scanning a filename in an \input, \openin, or \openout operation. These strings are normally lost because the reference to them are not saved after finishing the operation. *search\_string* searches through the string pool for the given string and returns either 0 or the found string number.

```
⟨ Declare additional routines for string recycling 1388* ⟩ ≡
function search string (search : str number ): str number ;
  label found ;
  var result: str number ; s: str number ; { running index }
     len: integer ; { length of searched string }
  begin result \leftarrow 0; len \leftarrow length(ssearch);
  if len = 0 then \{ trivial case \}begin result \leftarrow ""; goto found;
    end
  else begin s \leftarrow search - 1; {start search with newest string below s; search > 1!}
    while s > 255 do {first 256 strings depend on implementation!!}
       begin if length(s) = len then
         if str\_eq\_str(s, search) then
            begin result \leftarrow s; goto found;
            end;
       decr(s):
       end;
    end;
found: search\_string \leftarrow result;end;
See also section 1389*.
This code is used in section 47*.
```
**1389\*.** The following routine is a variant of *make string* . It searches the whole string pool for a string equal to the string currently built and returns a found string. Otherwise a new string is created and returned. Be cautious, you can not apply *flush string* to a replaced string!

```
⟨ Declare additional routines for string recycling 1388* ⟩ +≡
function slow make string : str number ;
  label exit;
  var s: str number ; { result of search string }
     t: str_number; { new string }
  begin t \leftarrow make\_string; s \leftarrow search\_string(t);
  if s > 0 then
     begin \text{f}lush\_string; slow\_make\_string \leftarrow s; return;
     end;
  slow\_make\_string \leftarrow t;exit: end;
```
<span id="page-149-0"></span>

**1390\*. More changes for Web2c.** Sometimes, recursive calls to the *expand* routine may cause exhaustion of the run-time calling stack, resulting in forced execution stops by the operating system. To diminish the chance of this happening, a counter is used to keep track of the recursion depth, in conjunction with a constant called *expand depth* .

This does not catch all possible infinite recursion loops, just the ones that exhaust the application calling stack. The actual maximum value of *expand depth* is outside of our control, but the initial setting of 10000 should be enough to prevent problems.

```
⟨ Global variables 13 ⟩ +≡
expand depth count: integer ;
```
**1391\***  $\langle$  Set initial values of key variables 21  $\rangle$  +=  $expand\_depth\_count \leftarrow 0$ ;

**1392\*.** When *scan file name* starts it looks for a *left brace* (skipping \relaxes, as other \toks-like primitives). If a *left brace* is found, then the procedure scans a file name contained in a balanced token list, expanding tokens as it goes. When the scanner finds the balanced token list, it is converted into a string and fed character-by-character to *more\_name* to do its job the same as in the "normal" file name scanning.

```
procedure scan file name braced ;
  var save scanner status : small number ; { scanner status upon entry }
     save\_def\_ref: pointer; \{def\_ref upon entry, important if inside '\message }
     save\_cur\_cs: pointer; s: str\_number; {\{\text{temp} \ string\}}p: pointer ; { temp pointer }
     i: integer ; { loop tally }
     save stop at space : boolean; { this should be in tex.ch }
     dummy : boolean; { Initializing }
  begin save\_scanner\_status \leftarrow scanner\_status; {scan\_toks sets scan\_status to absorbing}
  save\_def\_ref \leftarrow def\_ref; \{ scan\_toks uses def_ref to point to the token list just read }
  save\_cur\_cs \leftarrow cur\_cs; {we set cur_cs back a few tokens to use in runaway errors }
     { Scanning a token list }
  cur_c s \leftarrow warning\_index; \{ for possible runaway error \}{ mimick call func from pdfTeX }
  if scan\_toks(false, true) \neq 0 then do\_nothinging; {actually do the scanning}
        \{ s \leftarrow tokens\_to\_string(\text{def\_ref}) \}old\_\{setting} \leftarrow selector; selector \leftarrow new\_\{string; show\_\} \\ \textit{show\_toker\_list}(\textit{link}(def\_\ref), null, pool\_\textit{size} - pool\_\textit{ptr});
  selector \leftarrow old_settings; s \leftarrow make_string; { turns the token list read in a string to input }
     { Restoring some variables }
   delete token ref (def ref ); { remove the token list from memory }
   def-ref \leftarrow save\_def-ref; \{ and restore def-ref \}cur\_cs \leftarrow save\_cur\_cs; \{ \text{ restore } cur\_cs \}scanner\_status \leftarrow save\_scanner\_status; \{ \text{ restore } scanner\_status \}{Passing the read string to the input machinery }
  save\_stop\_at\_space \leftarrow stop\_at\_space; \{ save\_stop\_at\_space \}stop\_at\_space \leftarrow false; {set stop_at_space to false to allow spaces in file names }
   begin name ;
  for i \leftarrow str\_start[s] to str\_start[s+1] - 1 do dummy \leftarrow more\_name(str\_pool[i]);{ add each read character to the current file name }
  stop\_at\_space \leftarrow save\_stop\_at\_space; \{ \text{ restore stop\_at\_space} \}end;
```
<span id="page-150-0"></span>**1393\* System-dependent changes for MLTEX.** The boolean variable *mltex\_p* is set by web2c according to the given command line option (or an entry in the configuration file) before any TEX function is called.

*⟨* Global variables 13 *⟩* +*≡ mltex p*: *boolean*;

**1394\*** The boolean variable *mltex\_enabled\_p* is used to enable MLT<sub>E</sub>X's character substitution. It is initialized to *false*. When loading a FMT it is set to the value of the boolean *mltex\_p* saved in the FMT file. Additionally it is set to the value of  $mltexp{}p$  in IniT<sub>E</sub>X.

*⟨* Global variables 13 *⟩* +*≡ mltex enabled p*: *boolean*; *{* enable character substitution *}*

**1395\***  $\langle$  Set initial values of key variables 21  $\rangle$  + $\equiv$  $m$ *ltex\_enabled\_p*  $\leftarrow$  *false*;

<span id="page-151-0"></span>*§*1396 TEX82 PART 54/MLTEX: SYSTEM-DEPENDENT CHANGES FOR MLTEX 153

**1396\*.** The function *effective char* computes the effective character with respect to font information. The effective character is either the base character part of a character substitution definition, if the character does not exist in the font or the character itself.

Inside *effective char* we can not use *char info* because the macro *char info* uses *effective char* calling this function a second time with the same arguments.

If neither the character *c* exists in font *f* nor a character substitution for *c* was defined, you can not use the function value as a character offset in *char info* because it will access an undefined or invalid *font info* entry! Therefore inside *char info* and in other places, *effective char* 's boolean parameter *err p* is set to *true* to issue a warning and return the incorrect replacement, but always existing character *font bc*[*f*].

```
⟨ Declare additional functions for MLTEX 1396* ⟩ ≡
function effective char (err p : boolean; f : internal font number ; c : quarterword ): integer ;
  label found ;
  var base c: integer ; { or eightbits : replacement base character }
     result: integer ; { or quarterword }
  begin result \leftarrow c; {return c unless it does not exist in the font }
  if \negmltex_enabled_p then goto found;
  if font\_ec[f] \geq qo(c) then
    if font\_bc[f] \leq qo(c) then
       if char\_exists(orig\_char\_info(f)(c)) then \{ N.B.: not char\_info(f)(c) \}goto found ;
  if qo(c) \geq char\_sub\_def\_min then
    if qo(c) \leq char\_sub\_def\_max then
       if char\_list\_exists(go(c)) then
          begin base_c \leftarrow char\_list\_char(qo(c)); result \leftarrow qi(base_c); \{return base_c\}if \lnot err\_p then goto found;
          if font\_ec[f] \geq base\_c then
            if font\_bc[f] \leq base\_c then
               if char\_exists(orig\_char\_info(f)(qi(base_c)) then goto found;
          end;
  if err p then { print error and return existing character? }
    begin begin diagnostic; print nl("Missing␣character:␣There␣is␣no␣");
    ubstitution<sub>□</sub>for<sub>□</sub>''); print(4SCII(qo(c)); print("□in<sub>□</sub>font<sub>□</sub>''); slow\_print(font_name[f]);print\_char("!"); nd_diagnostic(false); result \leftarrow qi(font\_bc[f]);{ N.B.: not non-existing character c! }
    end;
found: effective\_char \leftarrow result;end;
See also section 1397*.
This code is used in section 560*.
```
<span id="page-152-0"></span>**1397\*.** The function *effective char info* is equivalent to *char info*, except it will return *null character* if neither the character *c* exists in font *f* nor is there a substitution definition for *c*. (For these cases *char info* using *effective char* will access an undefined or invalid *font info* entry. See the documentation of *effective char* for more information.)

*⟨* Declare additional functions for MLTEX 1396\* *⟩* +*≡* **function**  $effective\_char\_info(f:internal\_font\_number; c: quarterword): four\_quarter;$ **label** *exit*; **var** *ci* : *four quarters* ; *{* character information bytes for *c } base c*: *integer* ; *{* or *eightbits* : replacement base character *}* **begin if** *¬mltex enabled p* **then begin**  $effective\_char\_info \leftarrow orig\_char\_info(f)(c)$ ; **return**; **end**; **if**  $font\_ec[f] \geq qo(c)$  **then if**  $font\_bc[f] \leq qo(c)$  **then begin**  $ci \leftarrow orig\_char\_info(f)(c);$  {N.B.: not *char\_info*(f)(c) } **if** *char exists* (*ci*) **then begin**  $effective\_char\_info \leftarrow ci$ ; **return**; **end**; **end**; **if**  $qo(c)$  *> char\_sub\_def\_min* **then if**  $qo(c) \leq char\_sub\_def\_max$  **then if**  $char\_list\_exists(go(c))$  **then begin**  $\{ \text{effective\_char\_info} \leftarrow \text{char\_info}(f)(\text{qi}(\text{char\_list\_char}(\text{qo}(c))));\}$  $base_c \leftarrow char\_list\_char(qo(c));$ **if**  $font\_ec[f] \geq base\_c$  **then if**  $font\_bc[f] \leq base\_c$  **then begin**  $ci \leftarrow orig\_char\_info(f)(qi(base_c))$ ; {N.B.: not *char\_info*(f)(c) } **if** *char exists* (*ci*) **then begin**  $effective\_char\_info \leftarrow ci$ ; **return**; **end**; **end**; **end**;  $effective\_char\_info \leftarrow null\_character;$ *exit*: **end**;

**1398\*.** This code is called for a virtual character *c* in *hlist out* during *ship out*. It tries to built a character substitution construct for *c* generating appropriate DVI code using the character substitution definition for this character. If a valid character substitution exists DVI code is created as if *make accent* was used. In all other cases the status of the substitution for this character has been changed between the creation of the character node in the hlist and the output of the page—the created DVI code will be correct but the visual result will be undefined.

Former MLT<sub>EX</sub> versions have replaced the ch[aract](#page-153-0)er node by a sequence of character, box, a[nd a](#page-153-0)ccent kern nodes splicing them into the original horizontal l[ist. T](#page-154-0)his version does not do this to avoid a) a memory overflow at this processing stage, b) additional code to add a pointer to the previous node needed for the replacement, and c) to [avoi](#page-90-0)d wrong code resulting in anomalies because of the use within a \leaders box.

*⟨* Output a substitution, **goto** *continue* if not possible 1398\* *⟩ ≡*

**begin**  $\langle$  Get substitution information, check it, goto *found* if all is ok, otherwise goto *continue* 1400\*); *found* : *⟨*Print character substitution tracing log 1401\* *⟩*;

*⟨* Rebuild character using substitution information 1402\* *⟩*;

#### **end**

This code is used in section 620\*.

<span id="page-153-0"></span>

**1399\*.** The global variables for the code to substitute a virtual character can be declared as local. Nonetheless we declare them as global to avoid stack overflows because *hlist out* can be called recursively.

```
⟨ Global variables 13 ⟩ +≡
accent c, base c, replace c: integer ;
ia_c, ib_c: four-quarters; \{ \text{ accent and base character information } \}base slant, accent slant: real ; { amount of slant }
base x height: scaled ; { accent is designed for characters of this height }
base width , base height: scaled ; { height and width for base character }
accent width , accent height: scaled ; { height and width for accent }
delta : scaled ; { amount of right shift }
```
**1400\*.** Get the character substitution information in *char sub code* for the character *c*. The current code checks that the substitution exists and is valid and all substitution characters exist in the font, so we can *not* substitute a character used in a substitution. This simplifies the code because we have not to check for cycles in all character substitution definitions.

*⟨* Get substitution information, check it, goto *found* if all is ok, otherwise goto *continue* 1400\* *⟩ ≡*

```
if qo(c) \geq char\_sub\_def\_min then
  if qo(c) < char\_sub\_def\_max then
     if char\_list\_exists (qo(c)) then
       begin base_c \leftarrow char\_list\_char(qo(c)); accept_c \leftarrow char\_list\_accept(qo(c));
       if (font\_ec[f] \geq base\_c) then
          if (font\_bc[f] \leq base\_c) then
             if (font\_ec[f] \geq accent\_c) then
               if (font\_bc[f] \leq accent\_c) then
                  begin ia_c \leftarrow char_info(f)(qi(accept_c)); ib_c \leftarrow char_info(f)(qi(base_c));if char\_exists(ib_c) then
                    if char\_exists(ia_c) then goto found;end;
       begin diagnostic; print nl("Missing␣character:␣Incomplete␣substitution␣");
       print \, ASCH(qo(c)); \, print(" \Box \Box"); print \, ASCH(acent.c); \, print(" \Box"); print \, ASCH(base.c);nt("\lceilin<sub>\lceil</sub>font\lceil<sup>n</sup>); slow_print(font_name[f]); print(char("!"); end_diagnostic(false);
       goto continue ;
       end;
```

```
begin diagnostic; print nl("Missing␣character:␣There␣is␣no␣"); print("substitution␣for␣");
print \, ASCII(qo(c)); print("\lnotnt\lnot<sup>n</sup>); slow\,print(font_name[f]); print(char("!);
end diagnostic(false ); goto continue
```
This code is used in section 1398\*.

**1401\*.** For *tracinglostchars >* 99 the substitution is shown in the log file.

```
⟨Print character substitution tracing log 1401* ⟩ ≡
```

```
if \text{tracing\_lost\_chars} > 99 then
  begin begin diagnostic; print nl("Using␣character␣substitution:␣"); print ASCII (qo(c));
  print("␣=␣"); print ASCII (accent c); print("␣"); print ASCII (base c); print("␣in␣font␣");
  slow\text{-}print(font\text{-}name[f]);\ print\text{-}char(" \cdot");\ end\text{-}diagnostic(false);end
```
This code is used in section 1398\*.

<span id="page-154-0"></span>**1402\*.** This outputs the accent and the base character given in the substitution. It uses code virtually identical to the *make accent* procedure, but without the node creation steps.

Additionally if the accent character has to be shifted vertically it does *not* create the same code. The original routine in *make accent* and former versions of MLTEX creates a box node resulting in *push* and *pop* operations, whereas this code simply produces vertical positioning operations. This can influence the pixel rounding algorithm in some DVI drivers—and therefore will probably be changed in one of the next MLTFX versions.

*⟨* Rebuild character using substitution information 1402\* *⟩ ≡*  $base\_x\_height \leftarrow x\_height(f); base\_slant \leftarrow slant(f)/float\_constant(65536); accent\_slant \leftarrow base\_slant;$ *{* slant of accent character font *} base width ← char width* (*f*)(*ib c*); *base height ← char height*(*f*)(*height depth* (*ib c*));  $\alpha$  *ccent\_width*  $\leftarrow$  *char\_width* (*f*)(*ia\_c*);  $\alpha$  *ccent\_height*  $\leftarrow$  *char\_height*(*f*)(*height\_depth*(*ia\_c*)); *{* compute necessary horizontal shift (don't forget slant) *}*  $delta \leftarrow round((base-width - accent\_width) / float\_constant(2) + base\_height * base\_slant - base\_x\_height *$ *accent\_slant*);  $div \rightarrow Cur \rightarrow h$ ; {update  $div \rightarrow h$ , similar to the last statement in module 620 } *{* 1. For centering/horizontal shifting insert a kern node. *}*  $cur_h \leftarrow cur_h + delta; synch_h;$ *{* 2. Then insert the accent character possibly shifted up or down. *}* **if**  $((base\_height \neq base\_x\_height) ∧ (accept\_height > 0))$  **then begin** *{* the accent must be shifted up or down *}*  $cur_v \leftarrow base\_line + (base\_x\_height - base\_height);$  *synch\_v*; **if**  $\text{accept}_c \geq 128$  **then**  $\text{div}\text{.} \text{out}(\text{set1})$ ;  $divi_$  *out* (*accent\_c*);  $cur_{\mathcal{L}} v \leftarrow base\_line;$ **end else begin** *synch v* ; **if**  $\text{accept}_c \geq 128$  **then**  $\text{div}\text{.} \text{out}(\text{set1})$ ;  $div\_{out}(accept_c);$ **end**;  $cur_h \leftarrow cur_h + accent\_width$ ;  $dv_i \leftarrow cur_h$ ; *{* 3. For centering/horizontal shifting insert another kern node. *}*  $cur_ h \leftarrow cur_ h + (-\text{accept\_width} - \text{delta});$ *{* 4. Output the base character. *}*  $synch<sub>-</sub>h$ ;  $synch<sub>-</sub>v$ ; **if**  $base_c > 128$  **then**  $div\_out(set1)$ ;  $div\_{out}(base\_{c});$  $curh \leftarrow cur\_h + base\_width$ ;  $divih \leftarrow cur\_h$  {update of  $divih$  is unnecessary, will be set in module 620 *}* This code is used in section 1398\*.

**1403\*** Dumping MLT<sub>E</sub>X-related material. This is just the flag in the format that tells us whether MLT<sub>E</sub>X is enabled.

*⟨* Dump MLTEX-specific data 1403\* *⟩ ≡ dump int*(˝4D4C5458); *{* MLTEX's magic constant: "MLTX" *}* **if**  $mltexp{ }p$  **then**  $dump\_int(1)$ **else**  $dump\_int(0);$ 

This code is used in section 1302\*.

<span id="page-155-0"></span>

1404\* Undump MLTEX-related material, which is just a flag in the format that tells us whether MLTEX is enabled.

*⟨* Undump MLTEX-speci[fic d](#page-120-0)ata 1404\* *⟩ ≡ undump\_int* $(x)$ ; { check magic constant of MLTEX } **if**  $x \neq$  "4D4C5458 **then goto** *bad\_fmt*; *undump\_int*(*x*); {*undump mltex\_p* flag into  $mltex$  *enabled\_p* } **if**  $x = 1$  **then**  $mltex$  *enabled\_p*  $\leftarrow true$ **else if**  $x \neq 0$  **then goto** *bad\_fmt*;

This code is used in section 1303\*.

# <span id="page-156-0"></span>1405\* System-dependent changes for encTEX.

**define** *encTeX banner ≡* ´␣encTeX␣v.␣Jun.␣2004´

**1406\*** The boolean variable *enctex\_p* is set by web2c according to the given command line option (or an entry in the configuration file) before any T<sub>E</sub>X function is called.

*⟨* Global variables 13 *⟩* +*≡ enctex p*: *boolean*;

**1407\*** The boolean variable *enctex\_enabled\_p* is used to enable encT<sub>E</sub>X's primitives. It is initialised to *false*. When loading a FMT it is set to the value of the boolean *enctex\_p* saved in the FMT file. Additionally it is set to the value of  $\mathit{enctex\_p}$  in IniT<sub>E</sub>X.

*⟨* Global variables 13 *⟩* +*≡ enctex enabled p*: *boolean*; *{* enable encTeX *}*

**1408\***  $\langle$  Set initial values of key variables 21  $\rangle$  + $\equiv$  $\textit{entex\_enabeled\_p} \leftarrow \textit{false};$ 

<span id="page-157-0"></span>**1409\*** Auxiliary functions/procedures for encT<sub>E</sub>X (by Petr Olsak) follow. These functions implement the \mubyte code to convert the multibytes in *buffer* to one byte or to one control sequence. These functions manipulate a mubyte tree: each node of this tree is token list with  $n+1$  tokens (first token consist the byte from the byte sequence itself and the other tokens point to the branches). If you travel from root of the tree to a leaf then you find exactly one byte sequence which we have to convert to one byte or control sequence. There are two variants of the leaf: the "definitive end" or the "middle leaf" if a longer byte sequence exists and the mubyte tree continues under this leaf. First variant is implemented as one memory word where the link part includes the token to which we have to convert and type part includes the number 60 (normal conversion) or 1..52 (insert the control sequence). The second variant of "middle leaf" is implemented as two memory words: first one has a type advanced by 64 and link points to the second word where info part includes the token to which we have to convert and link points to the next token list with the branches of the subtree.

The inverse: one byte to multi byte (for log printing and \write printing) is implemented via a pool. Each multibyte sequence is stored in a pool as a string and *mubyte write* [*printed char* ] points to this string.

define  $new\_mubble\_node \equiv link(p) \leftarrow get\_avail; p \leftarrow link(p); info(p) \leftarrow get\_avail; p \leftarrow info(p)$ **define**  $subinfo(\textbf{\#}) \equiv subtype(\textbf{\#})$ 

*⟨* Basic printing procedures 57 *⟩* +*≡*

*{* read *buffer* [*i*] and convert multibyte. *i* should have been of type 0..*buf size* , but web2c doesn't like that construct in argument lists. *}*

```
function read buffer (var i : integer ): ASCII code ;
  var p: pointer ; last found : integer ; last type : integer ;
  begin mubyte\_skip \leftarrow 0; mubyte\_token \leftarrow 0; read\_buffer \leftarrow buffer[i];
  if mubic_in = 0 then
     begin if mubic\_{keep} > 0 then mubble\_{keep} \leftarrow 0;
     return;
     end;
  last\_found \leftarrow -2;
  if (i = start) ∧ (¬mubyte\_start) then
     begin mubic\_{keep} \leftarrow 0;
     if (end line char ≥ 0) ∧ (end line char < 256) then
       if mubic\_read[end\_line\_char] \neq null then
          begin mubic\_start ← true; mubble\_skip ← -1; p ← mubble\_read[end\_line\_char]; goto continue;
          end;
     end;
\text{restart:} \ \text{mulyte\_start} \leftarrow \text{false};if (mulyte\_read[buffer[i]] = null) \vee (mubyte\_keep > 0) then
     begin if mulyte\_{keep} > 0 then decr(mubyte\_{keep});return;
     end;
  p \leftarrow mubyte\_read[buffer[i]];continue: if type(p) \geq 64 then
     begin last_type \leftarrow type(p) - 64; p \leftarrow link(p); mubyte_token \leftarrow info(p); last_found \leftarrow mubyte_skip;
     end
  else if type(p) > 0 then
       begin \textit{last_type} \leftarrow \textit{type}(p); \textit{mubble\_token} \leftarrow \textit{link}(p); goto \textit{found};
       end;
  incr (mubyte skip);
  if i + mulyte\_skip > limit then
     begin mubic\_skip \leftarrow 0;
     if mubyte start then goto restart;
     return;
     end;
```

```
repeat p \leftarrow link(p);
     if subinfo(info(p)) = buffer[i + mulyte\_skip] then
       begin p \leftarrow info(p); goto continue;
       end;
  until link(p) = null;mubyte\_skip \leftarrow 0;if mubyte start then goto restart;
  if last found = −2 then return; { no found }
  mubyte\_skip \leftarrow last\_found;found: if mubic\_token < 256 then \{ multibyte to one byte \}begin read\_buffer \leftarrow mubble\_token; mubble\_token \leftarrow 0; i \leftarrow i + mubble\_skip;
     if mubyte\_start \wedge (i \geq start) then mubyte\_start \leftarrow false;
     return;
     end
  else begin { multibyte to control sequence }
     read_bu ffer \leftarrow 0;
     if last_type = 60 then { normal conversion }
       i \leftarrow i + mulyte\_skipelse begin { insert control sequence }
       decr(i); mubyte_keep \leftarrow last_type;
       if i < start then mulyte\_start \leftarrow true;if last_type = 52 then mubble_keep \leftarrow 10000;if last_type = 51 then mubble_keep \leftarrow mubble-skip + 1;mubyte\_skip \leftarrow -1;end;
     if mulyte\_start ∧ (i \geq start) then mubyte\_start \leftarrow false;
     return;
     end;
exit: end;
```
<span id="page-159-0"></span>

**1410\***  $\langle$  Declare additional routines for encTEX 1410<sup>\*</sup> $\rangle \equiv$ **procedure** *mubyte update* ; *{* saves new string to mubyte tree *}* **var** *j*: *pool pointer* ; *p*: *pointer* ; *q*: *pointer* ; *in mutree* : *integer* ;  $\mathbf{begin}[t] \text{if } j \leftarrow \text{str\_start}[\text{str\_ptr}];$ **if**  $mubic\_read[so(str\_pool[j])] = null$  **then begin** in mutrice  $\leftarrow 0$ ;  $p \leftarrow get\_{avail}$ ; mubyte\_read [so(str\_pool[j])]  $\leftarrow p$ ; subinfo(p)  $\leftarrow$  so(str\_pool[j]);  $type(p) \leftarrow 0;$ **end else begin**  $in\_mutree \leftarrow 1$ ;  $p \leftarrow mubble\_read[so(str\_pool[j])]$ ; **end**;  $incr(i)$ ; **while**  $j <$  *pool\_ptr* **do begin if**  $in\_mutree = 0$  **then begin**  $new\_mubble\_node$ ;  $subinfo(p) \leftarrow so(str\_pool[j])$ ;  $type(p) \leftarrow 0$ ; **end else**  $\{in\_muttere = 1\}$ **if** (*type* (*p*) *>* 0) *∧* (*type* (*p*) *<* 64) **then begin**  $type(p) \leftarrow type(p) + 64; q \leftarrow link(p); link(p) \leftarrow get\text{.} aval; p \leftarrow link(p); info(p) \leftarrow q;$  $new\_mubble\_node$ ;  $subinfo(p) \leftarrow so(str\_pool[j])$ ;  $type(p) \leftarrow 0$ ;  $in\_muttere \leftarrow 0$ ; **end else begin if**  $type(p) \geq 64$  **then**  $p \leftarrow link(p)$ ; **repeat**  $p \leftarrow link(p)$ ; **if**  $subinfo(info(p)) = so(str\_pool[j])$  then **begin**  $p \leftarrow info(p)$ ; **goto** *continue*; **end**; **until**  $link(p) = null;$  $new\_mubble\_node$ ;  $subinfo(p) \leftarrow so(str\_pool[j])$ ;  $type(p) \leftarrow 0$ ;  $in\_muttere \leftarrow 0$ ; **end**; *continue*:  $incr(j)$ ; **end**; **if**  $in\_mutree = 1$  **then begin if**  $type(p) = 0$  **then begin** type(p)  $\leftarrow$  mubyte\_prefix + 64;  $q \leftarrow$  link(p); link(p)  $\leftarrow$  get\_avail;  $p \leftarrow$  link(p); link(p)  $\leftarrow$  q;  $info(p) \leftarrow mubyte\_stoken;$  **return**; **end**; **if**  $type(p) \geq 64$  **then begin**  $type(p) \leftarrow mubble\_prefix + 64; p \leftarrow link(p); info(p) \leftarrow mubble\_stoken; return;$ **end**; **end**;  $type(p) \leftarrow mubble\_prefix; link(p) \leftarrow mubble\_stoken;$ *exit*: **end**; **procedure** *dispose\_munode* ( $p : pointer$ ); { frees a mu subtree recursively } **var** *q*: *pointer* ; **begin if**  $(type(p) > 0) \wedge (type(p) < 64)$  **then**  $free\_{avail}(p)$ **else begin if**  $type(p) \geq 64$  **then begin**  $q \leftarrow link(p)$ ; *free\_avail*(*p*);  $p \leftarrow q$ ; **end**;  $q \leftarrow link(p);$   $free\_avail(p);$   $p \leftarrow q;$ **while**  $p \neq null$  **do begin** dispose\_munode(info(p));  $q \leftarrow link(p)$ ; free\_avail(p);  $p \leftarrow q$ ; **end**; **end**;

### <span id="page-160-0"></span>**end**;

**procedure** *dispose mutableout*(*cs* : *pointer* ); *{* frees record from out table *}* **var** *p, q, r*: *pointer* ; **begin**  $p \leftarrow \text{mubble\_cswitch}[cs \text{ mod } 128]; r \leftarrow \text{null};$ **while**  $p \neq null$  **do if**  $info(p) = cs$  **then begin if**  $r \neq null$  **then**  $link(r) \leftarrow link(link(p))$ **else**  $mubic\_cswitch[cs \textbf{ mod } 128] \leftarrow link(link(p));$  $q \leftarrow link(link(p));$   $free\_avail(link(p));$   $free\_avail(p);$   $p \leftarrow q;$ **end else begin**  $r \leftarrow link(p); p \leftarrow link(r);$ **end**; **end**;

This code is used in section 332\*.

**1411\*.** The *print buffer* procedure prints one character from *buffer* [*i*]. It also increases *i* to the next character in the buffer.

```
⟨ Basic printing procedures 57 ⟩ +≡
    { print one char from buffer [i]. i should have been of type 0..buf size , but web2c doesn't like that
       construct in argument lists. }
procedure print buffer (var i : integer );
  var c: ASCII code ;
  begin if mubic_in = 0 then print(buffer[i]) { normal TeX }
  else if mulyte_log > 0 then print\_char(buffer[i])else begin c \leftarrow \text{read\_buffer}(i);if mulyte\_token > 0 then print_ccs(mubyte\_token - cs\_token\_flag)else print(c);
       end;
  incr(i);end;
```
1412\* Additional material to dump for encTEX. This includes whether encTEX is enabled, and if it is we also have to dump the \mubyte arrays.

*⟨* Dump encTEX-specific [data](#page-120-0) 1412\* *⟩ ≡ dump int*(˝45435458); *{* encTEX's magic constant: "ECTX" *}* **if**  $\neg$ *enctex\_p* **then** *dump\_int*(0) **else begin**  $dump\_int(1);$   $dump\_things(mubyte\_read[0], 256);$   $dump\_things(mubyte\_write[0], 256);$ *dump things* (*mubyte cswrite* [0]*,* 128); **end**;

This code is used in section 1302\*.

<span id="page-161-0"></span>

1413\* Undumping the additional material we dumped for encT<sub>E</sub>X. This includes conditionally undumping the \mubyte arrays.

*⟨* Undump encTEX-specific data 1413\* *⟩ ≡ undump\_int*(*x*); { check magic constant of encTEX } **if**  $x \neq$  "45435458 **then goto** *bad\_fmt*; *u[ndum](#page-120-0)p\_int*(*x*); { undump *enctex\_p* flag into *enctex\_enabled\_p* } **if**  $x = 0$  **then**  $\text{enctex\_enabled\_}p \leftarrow \text{false}$ else if  $x \neq 1$  then goto *bad\_fmt* **else begin**  $\text{enter}\_\text{enabled\_p} \leftarrow \text{true}; \text{undump}\_\text{things}(\text{mubyte}\_\text{read}[0], 256);$ *undump things* (*mubyte write* [0]*,* 256); *undump things* (*mubyte cswrite* [0]*,* 128); **end**;

This code is used in section 1303\*.

# <span id="page-162-0"></span>164 PART 54: SYSTEM-DEPENDENT CHANGES TEXAS TEX82  $§1414$

## **1414\*. System-dependent changes.**

*⟨* Declare action procedures for use by *main control* 1043 *⟩* +*≡*

**procedure** *insert src special* ;

**var** *toklist, p, q*: *pointer* ; **begin if**  $(source\text{-}filename\text{-}stack[iname\text{-}stack[i...open] > 0 \land is\text{-}new\text{-}source(source\text{-}filename\text{-}stack[i...open], line))$  then **begin** tokist  $\leftarrow$  get\_avail;  $p \leftarrow$  tokist; info(p)  $\leftarrow$  cs\_token\_flag + frozen\_special; link(p)  $\leftarrow$  get\_avail;  $p \leftarrow link(p);$  *info* $(p) \leftarrow left\_brace$  *token* + " $\{$ ";  $q \leftarrow str\_toks(make\_src\_special(source\_filename\_stack[in\_open], line)); \ link(p) \leftarrow link(temp\_head);$  $p \leftarrow q$ ;  $link(p) \leftarrow get\_avail; p \leftarrow link(p)$ ;  $info(p) \leftarrow right\_brac\_token + "}'$ ;  $ins\_list(toklist);$ *remember source info*(*source filename stack* [*in open*]*, line* ); **end**; **end**; **procedure** *append src special* ; **var** *q*: *pointer* ; **begin if**  $(source_{i}filename_{s}stack[in_{i}open] > 0 \land is_{new_{i}}source(source_{i}filename_{s}stack[in_{i}open], line))$  then

**begin**  $new\_whatsit$  (special\_node, write\_node\_size); write\_stream(tail)  $\leftarrow$  0;  $def\_ref \leftarrow get\_avail$ ;  $token\_ref_count(def\_ref) \leftarrow null; q \leftarrow str\_toks(make\_src\_special(source\_filename\_stack[in\_open], line));$  $link(det\_ref) \leftarrow link(temp\_head); write\_tokens(tail) \leftarrow def\_ref;$ *remember source info*(*source filename stack* [*in open*]*, line* ); **end**;

**end**;

**1415\*.** This function used to be in pdftex, but is useful in tex too.

```
function get nullstr : str number ;
  begin get\_nullstr \leftarrow " ";
```
**end**;

#### $§1416$ TFX82

Here is where you can find all uses of each identifier in the program, with underlined  $1416*$ Index. entries pointing to where the identifier was defined. If the identifier is only one letter long, however, you get to see only the underlined entries. All references are to section numbers instead of page numbers.

This index also lists error messages and other aspects of the program that you might want to look up some day. For example, the entry for "system dependencies" lists all sections that should receive special attention from people who are installing T<sub>F</sub>X in a new operating environment. A list of various things that can't happen appears under "this can't happen". Approximately 40 sections are listed under "inner loop"; these account for about 60% of T<sub>E</sub>X's running time, exclusive of input and output.

The following sections were changed by the change file: 2, 4, 6, 7, 8, 11, 12, 16, 19, 20, 23, 24, 26, 27, 28, 30, 31, 32, 33, 34, 35, 37, 38, 39, 47, 49, 51, 52, 53, 54, 59, 61, 71, 73, 74, 81, 82, 84, 93, 94, 95, 104, 109, 110, 111, 112, 113, 116, 144, 165, 174, 176, 186, 209, 211, 213, 215, 219, 220, 222, 230, 236, 237, 238, 240, 241, 252, 253, 256, 257, 258, 260, 262, 265, 266, 271, 283, 290, 301, 304, 306, 308, 318, 328, 331, 332, 338, 339, 341, 343, 354, 355, 356, 357, 363, 366, 369, 372, 414, 484, 501, 513, 514, 515, 516, 517, 518, 519, 520, 521, 523, 524, 525, 526, 530, 532, 534, 536, 537, 548, 549, 550, 551, 552, 554, 560, 561, 563, 564, 570, 573, 575, 576, 582, 592, 595, 597, 598, 599, 602, 617, 619, 620, 621, 640, 642, 708, 722, 740, 749, 920, 921, 923, 924, 925, 926, 928, 930, 931, 934, 939, 940, 941, 943, 944, 945, 946, 947, 950, 951, 958, 960, 963, 964, 965, 966, 1034, 1036, 1049, 1091, 1135, 1139, 1167, 1211, 1215, 1219, 1220, 1221, 1222, 1223, 1224, 1230, 1231, 1232, 1252, 1257, 1260, 1265, 1275, 1279, 1280, 1283, 1301, 1302, 1303, 1305, 1306, 1307, 1308, 1309, 1310, 1311, 1312, 1314, 1315, 1316, 1317, 1318, 1319, 1320, 1321, 1322, 1323, 1324, 1325, 1327, 1332, 1333, 1334, 1335, 1337, 1338, 1339, 1341, 1344, 1348, 1350, 1354, 1355, 1356, 1368, 1370, 1373, 1374, 1379, 1380, 1381, 1382, 1383, 1384, 1385, 1386, 1387, 1388, 1389, 1390, 1391, 1392, 1393, 1394, 1395, 1396, 1397, 1398, 1399, 1400, 1401, 1402, 1403, 1404, 1405, 1406, 1407, 1408, 1409, 1410, 1411, 1412, 1413, 1414, 1415, 1416.

\*\*:  $37^*$  534\*  $174$ <sup>\*</sup>, 176<sup>\*</sup>, 178, 313, 360, 856, 1006, 1355<sup>\*</sup>  $\ast$  :  $\Rightarrow$  : 294.  $363*$ => :  $??$ ?: 59\*  $?:$ 83. 856.  $@:$  $@@:846.$ 102, 218, 518, 519, 523, 560, 691, 722, 738, 752,  $\overline{a}$ : 1123, 1194, 1211, 1236, 1257\* A <br/>box> was supposed to...:  $1084$ . a\_close: 329, 485, 486, 1275, 1333, 1374, 1378. a leaders: 149, 189, 625, 627, 634, 636, 656, 671, 1071, 1072, 1073, 1078, 1148.  $a\_make\_name\_string: 525, 534, 537*$  $a\_{open\_in}$ : 537, 1275\*  $a\_open\_out: 534, 1374*$  $A\_token: 445.$ abort:  $\frac{560}{563}$ , 563, 564, 565, 568, 569, 570, 571,  $573^*$  575\* above: 208, 1046, 1178, 1179, 1180. \above primitive: 1178. above\_code: 1178, 1179, 1182, 1183.  $above\_display\_short\_skip:$  224, 814. \abovedisplayshortskip primitive: 226. 224, 225, 226, 1203.  $above\_display\_short\_skip\_code$ :  $above\_display\_skip: 224, 814.$ \abovedisplayskip primitive: 226. above\_display\_skip\_code: 224, 225, 226, 1203, 1206. \abovewithdelims primitive: 1178. *abs*: 66, 186, 211, 218, 219, 418, 422, 448, 501, 610, 663, 675, 718, 737, 757, 758, 759, 831, 836, 849, 859, 944, 948, 1029, 1030, 1056,

1076, 1078, 1080, 1083, 1093, 1110, 1120, 1127, 1149, 1243, 1244, 1377. absorbing:  $305, 306, 339, 473, 1392$ \* acc.kern: 155, 191, 1125.  $accept: \quad 208, 265, 266, 1090, 1122, 1164, 1165.$ \accent primitive: 265\*  $\text{accept\_c:} \quad 1399^* \, 1400^* \, 1401^* \, 1402^*$ accent\_chr: 687, 696, 738, 1165.  $account\_height: 1399, 1402.$  $account\_nod: 687, 690, 696, 698, 733, 761,$ 1165, 1186.  $account\_nod\_size:$   $687, 698, 761, 1165.$  $account\_slant: 1399^* 1402^*$  $account\_width: 1399*1402*$  $act_width: 866, 867, 868, 869, 871.$  $\arctan$  procedure:  $1029$ .  $active: 162, 819, 829, 843, 854, 860, 861, 863,$ 864, 865, 873, 874, 875.  $active\_base:$  220,  $\frac{222}{222}$  252, 255, 262, 263, 353, 442, 506, 1152, 1257, 1289, 1315, 1317\* active\_char: 207, 344, 506.  $active \_height: \_970, 975, 976.$  $active\_noconvert: 20^*23^*262^*1279^*1368^*1370^*$ active\_node\_size: 819, 845, 860, 864, 865. *active\_width*: 823, 824, 829, 843, 861, 864, 866, 868, 970.  $actual\_looseness: 872, 873, 875.$  $add\_delims\_to: 347.$  $add\_glue\_ref: 203, 206, 430, 802, 881, 996,$ 1100, 1229.  $add\_token\_ref: \quad 203, 206, 323, 979, 1012, 1016,$ 1221\* 1227, 1357.

*additional:* 644, 645, 657, 672.

*addressof* : 1332\*, 1370\*. *adj demerits* : 236\*, 836, 859. \adjdemerits primitive: 238\* *adj demerits code* : 2[36\\*,](#page-107-0) 237\*, 238\*. *adjust*: 576\*. *adjust head* : 162, 888, 889, 1076, 1085, 1199, 1205. *adjust node* : 142, 148, 175, 183, 202, 206, 647, 651, 655, 730, 761, 866, 899, 1100. *adjust ptr* : [14](#page-30-0)2, [19](#page-48-0)[7,](#page-49-0) 202, 206, 655, 1100. *adjust space factor* : [1034](#page-48-0)\*, 1038. *adjust tail* : 647, 648, 649, 651, 655, 796, 888, 889, 1076, 1085, 1199. *adjusted hbox group*: 2[69,](#page-48-0) 1[062,](#page-49-0) 1083, 1085. *adv past*: 1362, 1363. *advance* : 209\*, 265\*, [26](#page-48-0)6\*, [12](#page-49-0)10, 12[35](#page-48-0), 1236, 1238. \advance primitive: 265\* *advance major tail* : 914, 917. *after* : 147, 866, 1196. *after a[ssign](#page-82-0)[men](#page-83-0)t*: [2](#page-83-0)0[8,](#page-85-0) 265\*, 266\*, 1268. \afterassignment primitive: 265\*. *after\_group*: 208, 265, 266, 1271. \aftergroup primitive:  $265*$ *after\_math*: 1193, 1194. *after token*: 1266, 1267, 1268, 1269. *aire*: 560, 561, 563, 576\* *align error* : 1126, 1127. *align [gro](#page-60-0)up*: 269, 768, 774, 791, 800, 1131, 1132. *align head* : 162, 770, 777. *align peek* : 773, 774, 785, 799, 1048, 1133. *align ptr* : 770, [771](#page-53-0), [772](#page-55-0). *align stack node size* : 770, 772. *align\_st[ate](#page-82-0)*: 88, 309, 324, 325, 331, 339, 342, 347, 357\*, 394, 395, [396](#page-16-0), [40](#page-52-0)3, 442, [47](#page-73-0)5, [482](#page-131-0), 483, 486, 770, 771, 772, 774, 777, 783, 784, 785, 788, 789, 791, 1069, 1094, 1126, 1127. *aligning*: 305, 306, 339, 777, 789. alignment of rules with characters: 589. *alpha*: 560, 571, 572. *alpha\_file*: 25, 50, 54\*, 304\*, 480, 525\*, 1332\*, 1342. *alpha token*: 438, 440. *alter aux* : 12[42,](#page-97-0) 1243. *alter box dimen*: 1242, 1247. *alter integer* : 1242, 1246. *alter page so far* : 1242, 1245. *alter prev graf* : 1242, 1244. Ambiguous...: 1183. Amble, Ole: 925\*. AmSTeX : 1331. *any mode* : 1045, 1048, 1057, 1063, 1067, 1073, 1097, 1102, 1104, 1126, 1134, 1210, 1268, 1271, 1274, 1276, 1285, 1290, 1347. *any state plus* : 344, 345, 347.

*app space* : 1030, 1043. *append\_char* : 42, 48, 58, 180, 195, 260\*, 516\*, 525\* 692, 695, 939\*, 1221\*, 1370\*. *append charnode to t*: 908, 911. *append choices* : 1171, 1172. *append discretionary* : [11](#page-107-0)16, [11](#page-162-0)17. *append glue* : 1057, [10](#page-70-0)[60,](#page-71-0) 1078. *append italic correction*: 1112, 1113. *append kern*: 1057, 1061. *append normal s[pace](#page-67-0)* : [1030.](#page-67-0) *append penalty* : 1102, 1103. *append src sp[ecia](#page-22-0)l* : 1034\*, 1414\*. *append to name* : 519\*, 523\*. *append to vlist*: 679, 799, 888, 1076, 1203, 1204, *area delimiter* : 513\*, 515\*, 516\*, 517\*, 525\*. Argument of  $x$  [has](#page-7-0)[...](#page-8-0): 3[95.](#page-10-0) *arith error* : [1](#page-20-0)04\*, 1[05,](#page-56-0) 106, 1[07,](#page-67-0) [4](#page-10-0)[48,](#page-70-0) [4](#page-14-0)[53,](#page-71-0) 460, Ari[thmet](#page-131-0)ic ov[e](#page-96-0)[rflo](#page-157-0)[w](#page-101-0): [12](#page-160-0)36. *artificial demeri[ts](#page-30-0)* : 830, 851, 854, 855, 85[6.](#page-116-0) ASCII code: 17, 503.

*ASCII code* : 18, 19\*, [20](#page-30-0)\*, [29,](#page-48-0) [30\\*,](#page-49-0) 31\*, 38\*, 42, 54\*, 58, 60, 82\*, 2[92,](#page-30-0) 341\*, 389, 516\*, 519\*, 523\*, 692, 892, 912, [921](#page-30-0)\*, 943\*, 950\*, 953, 959, 960\*, 1303\*, [1332\\*,](#page-116-0) 1376, 1409\*, 1411\*.

- *assign\_dimen*[:](#page-30-0) 209<sup>\*</sup>, 248, 249, 413, 1[210,](#page-115-0) 1224<sup>\*</sup>, 1228.
- *assign font dimen*[:](#page-30-0) 209\*, 265\*, 266\*, 413, 1210, [125](#page-115-0)3. *assign [fon](#page-116-0)t int*: 209\*, 413, 1210, 1253, 1254, 1255. *assign\_glue* :  $\frac{209}{7}$  $\frac{209}{7}$  $\frac{209}{7}$  [226](#page-35-0), 227, 413, 782, 1210, 1224\*, [1228](#page-116-0).
- *assign\_int*:  $209$ <sup>\*</sup>, 238<sup>\*</sup>, 239, 413, 1210, 1222<sup>\*</sup>, 1224<sup>\*</sup>, 1228, 1237.
- *assign mu glue* : 209\*, 226, 227, 413, 1210, 1222\*, 1224\*, 1228, 1237.
- *assign\_toks*:  $\frac{209}{7}$  230, 231, 233, 323, 413, 415, 1210, 1224\*, 1226, 1227.
- at : 1258.

*app lc hex* : 48.

1205.

1236.

- \atop pri[mitiv](#page-32-0)e: 1178.
- *atop code* : 1178, [11](#page-32-0)79, 1182.
- \atopwithdelims primitive: 1178.
- *attach fraction*: 448, 453, 454, 456.
- *attach sign*: 448, 449, 455.
- *auto breaking* : 862, 863, 866, 868.
- *aux*: 212, 213, 216, 800, 812.
- *aux\_field* : 212, 213, 218, 775.
- *aux save* : 800, 812, 1206.
- *avail*: 118, 120, 121, 122, 123, 164, 168, 1311,\*1312\*
- AVAIL list clobbered... : 168.

*awful bad* : 833, 834, [835,](#page-73-0) [836,](#page-75-0) 854, 874, 970, 974, 975, 98[7,](#page-83-0) 1005, 1006, 1007. *axis\_height*: [700](#page-75-0), 706, 736, 746, 747, 749, 762. *b*: 464, 465, 470, 498, 523\*, 560\*, 679, 705, 706, 709, 711, 715, 830, 970, 994, 1198, 1247, 1288. *b close* : 560\*, 642\*. *b make name string* : 525\*, 532\*. *b open in*: 563\*. *b open o[ut](#page-74-0)*: 532\*. *back error* : 327, 373, 396, 403, 415, 442, 446, [476,](#page-111-0) [479,](#page-113-0) 503, 577, 783, 1078, 1084, 1161, 1197, 1207, 1212, 1221\*. *back input*: 281, 325, 326, 327, 368, 369\*, 372\*, 375, 379, 395, 405, 407, 415, 443, 444, 448, 452, 455, 461, 526\*, 78[8,](#page-62-0) 1031, 1047, 1054, 1064, 1090, 1095, 1124, 112[7,](#page-62-0) 1132, 1138, 1150, 1152, 1153, 1215\*, 1221\*, 1226, 1269, 1375. *back list*: 323, [32](#page-23-0)5, [33](#page-51-0)7, 407, 128[8.](#page-131-0) *backed up*: 307, 311, 312, 314, 323, 324, 325, 1026. *background* : 823, 824, 827, 837, 863, 864. *backup backup*: 366\*. *backup head* : 162, 366\*, 407. BAD : 293, 294. *bad* : 13, 14, 111<sup>\*</sup>, 290<sup>\*</sup>, 522, 1249, 1332<sup>\*</sup>. Bad \patterns : 961. Bad \prevgraf : 1[244.](#page-147-0) Bad character code : 434. Bad delimiter code : 437. Bad flag[...](#page-120-0):  $170$ . Bad [link](#page-130-0).[..](#page-155-0) : [182.](#page-161-0) Bad math[char](#page-82-0) : 436. Bad number : 435, 1385\*. Bad register code : 433. Bad space factor: 1243. *bad fmt*: 1303\*, 1306\*, 1308\*, 1312\*, 1317\*, 1325\*, 1327, 1404, 1413[\\*](#page-2-0) *bad tfm*: 5[60](#page-2-0)[\\*.](#page-18-0) *badness* : [108](#page-151-0), [660,](#page-152-0) [667,](#page-153-0) 6[74,](#page-153-0) 678, [82](#page-153-0)8, [852,](#page-154-0) 853, 975, 100[7.](#page-153-0) \badness [prim](#page-89-0)itive: 416. *badness co[de](#page-20-0)* : 416, 424. *banner* :  $2, 61, 536, 1299$ . *banner\_k*:  $2, 61, 536$ \* *base\_c*: <u>1396</u>\*, [1397\\*,](#page-153-0) [1399\\*,](#page-154-0) 1400\*, 1401\*, 1402\*. *base height*: 1399\*, 1402\*. *base\_line*: 619, 623, 624, 628, 1402\* *base ptr* : 84\*, 85, 310, 311, 312, 313, 1131. *base slant*: 1399\*, 1402\*. *base width* : 1399\*, 1402\*. *base x height*: 1399\*, 1402\*. *baseline skip*: 224, 247, 679. \baselineskip primitive: 226.

*baseline [skip](#page-82-0) [code](#page-84-0)* : [14](#page-85-0)9, 224, 225, 226, 679. *batch\_mode*:  $\frac{73}{75}$ , 75, 86, [90,](#page-107-0) 92, 93, 535, 1262, 1263, 12[65\\*,](#page-79-0) 1[327\\*,](#page-85-0) 1328, 133[3\\*.](#page-107-0) \ba[tchmo](#page-128-0)de [pr](#page-135-0)imitive: 1262. *bc*: 540, 541, 543, 545, 560, 565, 566, 570, 576\* *bch label* [:](#page-3-0) [56](#page-4-0)0\*, 573\*, 576\*. *bchar*: 560\*573\*576\*901, 903, 905, 906, 908, 911, 913, 916, 917, 1032, 1034, 1037, 1038, 1040. *bchar label* : 549\*, 576\*, 909, 916, 1034\*, 1040, 1322\*, 1323\*, 1337\*. *before* : 1[47,](#page-151-0) 192, [11](#page-153-0)9[6.](#page-153-0) **begin:**  $7^*$   $8^*$ *begin box* : 1073, [1079](#page-48-0), [108](#page-49-0)4. *begin diagnostic*: 76, 245, [28](#page-48-0)4, 299, 323, 400, 401, 502, 509, 581, 638, 641, 663, 675, 826, 863, 987, 992, [100](#page-67-0)6, [10](#page-73-0)[11,](#page-74-0) 1121, 1224\*, [1293](#page-149-0), 1296, 1396\*, 1400\*, 14[01\\*.](#page-53-0) *begin file reading* : 78, 87, 328\*, 483, 537\*. *begin\_group*: 208, 265, 266, 10[63.](#page-109-0) \be[gingr](#page-110-0)oup primitive: 265\*. *begin insert or adjust*: 1097, 1099. *begin\_name*: 512, 515,\* 525,\* 526,\* 527, 531, 1392\*. *begin pseudoprint*: 316, 318\*, 319. *begin token list*: 323, 359, 386, 390, 774, 788, 789, 799, 1025, 1030, 1083, 1091, 1139, 1145, 1167\*, 1371. Beginning to dump...:  $1328$ . *below display short skip*: 224. \belowdisplayshortskip primitive: 226. *below display short skip code* : 224, 225, 226, 1203. *below display skip*: 224. \belowdisplayskip primitive: 226. *below display skip code* : 224, 225, 226, 1203, 1206. *best bet*: 872, 874, 875, 877, 878. *best height plus depth* : 971, 974, 1010, 1011. *best ins [ptr](#page-82-0)* : 981, 1005, 1009, 1018, 1020, 1021. *best line* : 872, 874, 875, 877, 890. *best page break* : 980, 1005, 1013, 1014. *best pl line* : 833, 845, 855. *best place* : 833, 845, 855, 970, 974, 980. *best size* : 980, 1005, 1017. *beta* : 560<sup>\*</sup>, [571,](#page-30-0) [572.](#page-37-0) *big\_op\_[spa](#page-108-0)cing1* :  $\frac{701}{701}$ , 751. *big op spacing2* : 701, 751. *big op spacing3* : 701, 751. *big\_op\_spacing4*: 701, 751. *big\_op\_spacing5* :  $\frac{701}{751}$ . *big switch* : 209\*, 236\*, 994, 1029, 1030, 1031, 1036\*, 1041. BigEndian order: 540. *billion*: 625.

168 PART 55: INDEX

bin\_noad: 682, 690, 696, 698, 728, 729, 761, 1156, 1157. *bin\_op\_penalty:*  $236$ <sup>\*</sup>, 761. \binoppenalty primitive: 238\* bin\_op\_penalty\_code:  $236$ ,  $237$ ,  $238$ .  $blank\_line: 245.$ boolean:  $20^*32^*37^*45$ , 46, 47<sup>\*</sup> 76, 79, 96, 104<sup>\*</sup> 106, 107, 165, 167, 245, 256, 311, 341, 361, 407, 413, 440, 448, 461, 473, 498, 516\* 517\* 518, 524, 525, 527, 549, 560, 578, 592, 619, 629, 645, 706, 719, 726, 791, 825, 828, 829, 830, 862, 877, 900, 907, 943\* 950\* 960\* 989, 1012, 1032, 1051, 1054, 1091, 1160, 1194, 1211, 1281, 1303, 1337, 1342, 1370, 1379, 1383, 1392, 1393, 1394, 1396, 1406, 1407. *bop*: 583, 585, 586, 588, 590, 592, 638, 640\* Bosshard, Hans Rudolf: 458.  $bot: 546.$ bot\_mark:  $382, 383, 1012, 1016$ . \botmark primitive: 384. bot\_mark\_code: 382, 384, 385. bottom\_level: 269, 272, 281, 1064, 1068.  $bottom\_line: 311.$ *bound\_default:*  $32^{*}$ , 1332\* bound\_name:  $32^*$ , 1332\* bowels:  $592*$  $box: 230, 232, 420, 505, 977, 992, 993, 1009,$ 1015, 1017, 1018, 1021, 1023, 1028, 1079, 1110, 1247, 1296. box primitive: 1071. box\_base:  $230$ ,  $232$ ,  $233$ ,  $255$ ,  $1077$ .  $box\_code: 1071, 1072, 1079, 1107, 1110.$  $box_{\textit{context}}$ : 1075, 1076, 1077, 1078, 1079, 1083, 1084.  $box\_end$ :  $\frac{1075}{1079}$ , 1084, 1086. box\_error: 992, 993, 1015, 1028.  $box_{r}flag: \quad 1071, 1075, 1077, 1083, 1241.$  $box\_max\_depth: \frac{247}{247}$ , 1086. \boxmaxdepth primitive: 248.  $box\_max\_depth\_code: 247, 248.$  $box-node\_size:$  135, 136, 202, 206, 649, 668, 715, 727, 751, 756, 977, 1021, 1100, 1110, 1201.  $box\_ref: \quad \underline{210}, \ 232, \ 275, \ 1077.$  $box\_there:$   $\frac{980}{987}$ , 1000, 1001. \box255 is not void:  $1015$ . bp:  $458.$ brain: 1029. breadth\_max:  $181, 182, 198, 233, 236, 1339$ \*  $break\_node: 819, 845, 855, 856, 864, 877, 878.$ break\_penalty:  $208, 265, 266, 1102$ . break\_type:  $829, 837, 845, 846, 859$ .

break\_width:  $823, 824, 837, 838, 840, 841, 842,$ 843, 844, 879.

 $breakpoint: 1338*$ 

broken\_ins:  $981, 986, 1010, 1021$ .

broken\_penalty:  $236$ <sup>\*</sup>, 890.

\brokenpenalty primitive: 238\*

broken\_penalty\_code:  $236$ ,  $237$ ,  $238$ \*

broken\_ptr:  $981, 1010, 1021$ .

buf\_size: 30,\* 31,\* 32,\* 35,\* 71,\* 111,\* 315, 328,\* 331,\* 341, 356, 363, 366, 374, 524, 530, 534, 1332, 1334\* 1409\* 1411\*

buffer:  $20^*30^*31^*36$ ,  $37^*45$ ,  $71^*83$ ,  $87$ ,  $88$ ,  $259$ , 260\* 261, 264, 302, 303, 315, 318\* 331\* 341\* 352, 354, 355, 356, 360, 362, 363, 366, 374, 483, 484, 523, 524, 530, 531, 534, 538, 1332, 1337\* 1339\* 1409\* 1411\*

*build\_choices:* 1173, 1174.

- build\_discretionary: 1118, 1119.
- build\_page: 800, 812, 988, 994, 1026, 1054, 1060, 1076, 1091, 1094, 1100, 1103, 1145, 1200.
- by:  $1236$ .

bypass\_eoln:  $31^*$ 

byte\_file:  $25, 525$ \* 532\* 539.

- $b0: 110, 114, 133, 221, 268, 545, 546, 550, 554,$ 556, 564, 602, 683, 685, 1309, 1310, 1339
- $b1: 110, 114, 133, 221, 268, 545, 546, 554, 556,$ 564\* 602\* 683, 685, 1309\* 1310\* 1339\*
- $b2: 110, 114, 545, 546, 554, 556, 564, 602, 683,$ 685, 1309, 1310, 1339\*
- $b3: 110, 114, 545, 546, 556, 564, 602, 683, 685,$ 1309\* 1310\* 1339\*
- 63, 82,  $\frac{144}{,}$  264, 274, 292, 341, 470, 516, 519,  $c$ : 523, 560, 581, 582, 592, 645, 692, 694, 706, 709, 711, 712, 738, 749, 893, 912, 953, 959, 960, 994, 1012, 1086, 1110, 1117, 1136, 1151 1155, 1181, 1243, 1245, 1246, 1247, 1275, 1279, 1288, 1335, 1382, 1396, 1397, 1411\*  $c\text{-}leaders: \quad \underline{149}$ , 190, 627, 636, 1071, 1072. \cleaders primitive: 1071.  $c\_loc$ :  $912, 916$ . call:  $210, 223, 275, 296, 366, 380, 387, 395, 396,$ 507, 1218, 1221, 1225, 1226, 1227, 1295.

 $call\_edit: 84^*1333^*$ 

 $call\_func: 1392*$ 

cancel\_boundary: 1030, 1032, 1033, 1034\*

cannot \read:  $484*$ 

 $car_{.}ret: 207, 232, 342, 347, 777, 780, 781, 783,$ 784, 785, 788, 1126.

 $carriage\_return: 22, 49, 207, 232, 240, 363$ \*  $case\_shift: 208, 1285, 1286, 1287.$  $cat: 341^* 354^* 355^* 356^*$ 

 $§1416$ TFX82

*cat code* : 230\*, 232, 236\*, 262\*, 341\*, 343\*, 354\*, 35[5\\*,](#page-7-0) 3[56\\*,](#page-128-0) 13[37\\*.](#page-146-0) \catcode primitiv[e:](#page-48-0)  $1230$ <sup>\*</sup>. *cat code base* [:](#page-79-0) 2[30\\*,](#page-81-0) 232, 2[33,](#page-84-0) 23[5,](#page-85-0) 12[30\\*,](#page-127-0) 12[31\\*,](#page-128-0) 1233. *cc*: [341\\*,](#page-135-0) 352, 355\*. cc : 458. *change if limit*: 497, [498,](#page-115-0) 509. *char* : 19\*, 1323\*, [1381\\*.](#page-115-0) \char primit[ive:](#page-81-0) 265[\\*](#page-93-0) *char base* : 550\*, [554\\*,](#page-81-0) 566, 570\*, 576\*, 1322\*, 1323\*, 1337\*. *char [box](#page-94-0)* : [70](#page-95-0)9, 7[10,](#page-84-0) [71](#page-108-0)[1,](#page-85-0) [738](#page-151-0)[.](#page-85-0) \chardef primitive: 1222\*. *char def code* : [1222\\*,](#page-115-0) [1223\\*,](#page-115-0) [1224\\*.](#page-116-0) *char depth* : [554\\*,](#page-81-0) 654, [708\\*,](#page-93-0) 709, 712. *char depth end* : [554\\*.](#page-81-0) *char exists* : 554\*, [57](#page-79-0)3\*, [57](#page-81-0)6\*, 582\*, 620\*, [708](#page-85-0)\*, [722](#page-90-0)\*, 738, 740\*, 749\*, 755, 1036\*, 1396\*, 1397\*, 1400\*. *char given*: 208, 413, 935, 1030, 1038, 1090, 1124, 1151, 1154, [1222\\*,](#page-151-0) [1223\\*,](#page-152-0) [1224\\*.](#page-153-0) *char height*: 55[4\\*,](#page-81-0) 654, 708\*, 709, 712, 1125, 1402\*. *char height end* : 554\*. *char\_info*: [543,](#page-81-0) 550\*, 554\*, 5[55,](#page-95-0) 557, 582\*, 620\*, 654, 709, 712, 714, [71](#page-81-0)5, 724, 738, 841, 842, 866, 867, 870, 871, 909, 1037, 1039, 1040, 1113, 1123, 1125, 1147, 1396, 1397, 1400\*  $char\_info\_end$ :  $554*$ *char info word* : [541](#page-81-0), [543](#page-151-0)[,](#page-153-0) [544.](#page-152-0) *char italic*: 554\*, [709](#page-81-0), [714,](#page-151-0) [749\\*,](#page-152-0) [755,](#page-153-0) 1113. *char italic end* : 554\*. *char kern*: 557, 741, 753, 909, 10[4](#page-28-0)0. *char kern end* : [557.](#page-48-0) *char list accent*: 554\*, [140](#page-49-0)0\*. *char list char* : [554\\*,](#page-35-0) [139](#page-81-0)6\*, [139](#page-85-0)7\*, [140](#page-153-0)0\*. *char list exists* : 554\*, [139](#page-35-0)6\*, [139](#page-116-0)7\*, 1400\*. *char\_node* : 134, 143, 145, [162,](#page-115-0) 176, 548, 592, 620, 649, 752, 881, [907,](#page-115-0) 1[029,](#page-115-0) 11[13,](#page-116-0) 1138. *char\_num*: 208, 26[5\\*,](#page-37-0) 26[6\\*,](#page-43-0) 935, [103](#page-151-0)0, 1038, [109](#page-152-0)0, [1124,](#page-153-0) 1151, 1154. *char sub code* : 230\*, 554\*, 582\*, [14](#page-42-0)00\*. *char sub code base* : 230\*, [12](#page-37-0)2[4\\*.](#page-40-0) \charsubdef primi[tive](#page-37-0):  $1222*$  $1222*$ *char [sub](#page-153-0) def code* : 1222\*, 1223\*, 122[4\\*.](#page-151-0) *char sub def max* : 236\*, 240\*, [122](#page-42-0)4\*, 1396\*, 1397\*, 1400\*. \charsubdefmax primit[ive:](#page-37-0) [238](#page-40-0)\*. *char sub def max code* : 236\*, 237\*, 238\*, 1224\*. *char sub def min*: 236\*, 240\*, 1224\*, 1396\*, 1397\*, 1400\*. \charsubdefmin primitive: 238\*. *char sub def min code* : 236\*, 237\*, 238\*, 1224\*.

*char tag* : 554\*, 570\*, [708\\*,](#page-26-0) [710,](#page-28-0) [740](#page-28-0)\*, 741, [749](#page-85-0)[\\*,](#page-90-0) 752, 909, 1039. *char [war](#page-95-0)ning* : 581, 582\*, 722\*, 1036\*. *char width* : 554\*, 620\*, 654, 709, 714, 715, 740\*, 841, [842,](#page-107-0) 866, 867, [87](#page-108-0)0, 871, 1123, 1125, 1147, 1402\*.  $char\_width\_end: 554*$ *character* : 134, 143, 144, 174, 176, 206, 582, 620, 654, 681, 682, 683, 687, 691, 709, 715, 722\*, 724, 749\*, 752, 753, [841](#page-84-0), [842](#page-84-0), 866, 867, 870, 871, 896, 897, 898, 903, 907, 908, 910, 911, 1032, 1034\*, 1035, 1[036\\*,](#page-84-0) 1037, 1038, 1040, 1113, 1123, 1125, 1147, 1151, 1155, 1165. character set dependencie[s:](#page-56-0)  $23^*$ , 49\* check sum: [542,](#page-27-0) 588. *check byte range* : 570\*, 573\*. *check dimensions* : 726, 727, 733, 75[4.](#page-57-0) *check existence* : [5](#page-70-0)73\*, 574. *check full save stack* : 273, 274, 276, 280. *check interrupt*: 96, 324, 343\*, 753, 911, 1031, 1040. *check mem*: 165\*, 167, 1031, 1339\*. *check outer validity* : 336, 351, 353, 354\*, 357\*, 3[62,](#page-7-0) [375](#page-8-0). *check quoted* : 518\*. *check shrinkage* : 825, 827, 86[8.](#page-49-0) Chinese characters: 134, 585. *choice node* : 688, 689, 690, 698, 730. *choose mlist*: 731. *chr*: 19, 20, 23, 24, 1222\* *chr cmd* : 298, 781. *chr\_[code](#page-152-0)* : 227, 231, 239, 249, 266, 298, 377, 385, 411, 4[12,](#page-11-0) [413,](#page-146-0) 4[17,](#page-146-0) 469, 488, 492, 781, 984, 1053, 1[059,](#page-32-0) 1071, [1072](#page-107-0), [108](#page-109-0)9, 1108, 1115, 1143, 1157, 1170, 1179, 1189, 1209, 122[0\\*,](#page-95-0) 1223\*, 1231\*, 1251, 1255, 1261, 1263, 1273, 1278, 1287, 1289, 1292, 1346. *ci* : 1397\*. *cinttype*: 32, 1379, 1381\* *clang* : 212, 213\*, 812, 1034\*, [109](#page-143-0)1\*, 1200, 1376, 1377. *clean box* : 720, 734, 735, 737, 738, 742, 744, 749\*, 750, 757, 758, 759. *clear for error prompt*: 78, 8[3,](#page-19-0) 3[30,](#page-20-0) [346.](#page-131-0) *clear\_terminal* : 34,\* 330, 530,\* 1338\* *clear trie* : 958\*. *clobbered* : 1[67,](#page-139-0) 168, [16](#page-139-0)9, 1370[\\*.](#page-140-0) CLOBBERED : [29](#page-144-0)[3.](#page-145-0) *close\_files\_and\_terminate*: [7](#page-139-0)8, 81,\*82,\*1332,\*1333.\* \closein primitive: 1272. *close noad* : 682, 690, 696, 698, 728, 761, 762, 1156, 1157. *close node* : 1341\*, 1344\*, 1346, 1348\*, 1356\*, 1357, 1358, 1373\*, 1374\*, 1375. \closeout primitive: 1344\*.

170 PART 55: INDEX

closed:  $\frac{480}{181}$ , 481, 483, 485, 486, 501, 1275\* clr: 737, 743, 745, 746, 756, 757, 758, 759.  $club\_penalty: 236*890.$ \clubpenalty primitive: 238\* club\_penalty\_code:  $236$ ,  $237$ ,  $238$ \*  $cm: 458.$  $cmd: 298, 1222, 1289.$  $co_backup: 366*$  $combine\_two\_delta: 860.$ comment: 207, 232, 347.  $common\_ending: \underline{15}, 498, 500, 509, 649, 660,$ 666, 667, 668, 674, 677, 678, 895, 903, 1257,  $1260$ <sup>\*</sup>,  $1293$ ,  $1294$ ,  $1297$ . Completed box...:  $638$ .  $compress\_{trie}: 949, 952.$ cond\_math\_glue: 149, 189, 732, 1171.  $cond\_ptr$ :  $\frac{489}{490}$ ,  $490$ ,  $495$ ,  $496$ ,  $497$ ,  $498$ ,  $500$ ,  $509, 1335*$ conditional: 366, 367, 498. confusion: 95,\* 202, 206, 281, 497, 630, 669, 728, 736, 754, 761, 766, 791, 798, 800, 841, 842, 866, 870, 871, 877, 968, 973, 1000, 1068, 1185, 1200, 1211, 1348, 1357, 1358, 1373\*  $const\_{chk}: 1332^*$  $const\_cstring: 32^*534^*$  $conststring cast: 1370*$  $\textit{continental\_point\_token}:$  438, 448. *continue*:  $15, 82, 83, 84, 88, 89, 389, 392, 393,$ 394, 395, 397, 473, 474, 476, 619, 620, 706, 708, 774, 784, 815, 829, 832, 851, 896, 906, 909, 910, 911, 994, 1001, 1400, 1409, 1410\* contrib\_head: 162, 215, 218, 988, 994, 995, 998, 999, 1001, 1017, 1023, 1026, 1308\*  $contrib\_tail: 995, 1017, 1023, 1026.$ contribute: 994, 997, 1000, 1002, 1008, 1364.  $conv\_toks$ : 366, 367, 470. conventions for representing stacks: 300.  $convert: \quad \underline{210}, \, 366, \, 367, \, 468, \, 469, \, 470.$  $convert\_to\_break\_width:$  843. \copy primitive: 1071.  $copy\_code: 1071, 1072, 1079, 1107, 1108, 1110.$ copy\_node\_list: 161, 203, 204, 206, 1079, 1110.  $copy_to.cur_active: 829, 861.$  $count: 236, 427, 638, 640, 986, 1008, 1009, 1010.$ \count primitive:  $411$ .  $count\_base: \quad 236, 239, 242, 1224, 1237.$ \countdef primitive: 1222\* count\_def\_code: 1222\*, 1223\*, 1224\* \cr primitive: 780.  $cr\_code: 780, 781, 789, 791, 792.$ \crcr primitive: 780.

cr\_cr\_code: 780, 785, 789.

 $cs: 1410*$  $cs\_{converting}: 20^{\ast} 23^{\ast} 262^{\ast} 1368^{\ast} 1370^{\ast}$  $cs_{12}$  cs<sub>1</sub> count:  $256$ <sup>\*</sup>,  $258$ <sup>\*</sup>,  $260$ <sup>\*</sup>,  $1318$ <sup>\*</sup>,  $1319$ <sup>\*</sup>,  $1334$ <sup>\*</sup>  $cs\_error: 1134, 1135*$  $210, 265, 266, 366, 367.$  $cs_name:$ \csname primitive: 265\*  $cs\_token\_flag: 289, 290, 293, 334, 336, 337, 339,$ 343\* 354\* 357\* 358, 365, 369\* 372\* 375, 379, 380, 381, 442, 466, 506, 780, 1065, 1132, 1215,\*  $1221$ <sup>\*</sup>,  $1289$ ,  $1314$ <sup>\*</sup>,  $1371$ ,  $1411$ <sup>\*</sup>,  $1414$ <sup>\*</sup>  $cstring: 520*$  $cur_active\_width:$  823, 824, 829, 832, 837, 843, 844, 851, 852, 853, 860. cur\_align: 770, 771, 772, 777, 778, 779, 783, 786, 788, 789, 791, 792, 795, 796, 798. cur\_area:  $\frac{512}{517}$ , 517, 525, 529, 530, 1257, 1260, 1351, 1374\* cur\_boundary: 270, 271, 272, 274, 282.  $cur_box: \quad \underline{1074}, 1075, 1076, 1077, 1078, 1079, 1080,$ 1081, 1082, 1084, 1086, 1087.  $cur_b{break:}$  821, 845, 879, 880, 881. cur\_c: 722, 723, 724, 738, 749, 752, 753, 755. cur\_chr: 88, 296, 297, 299, 332, 337, 341, 343, 348, 349, 351, 352, 353, 354, 355, 356, 357, 358, 359, 360, 364, 365, 372, 378, 380, 381, 386, 387, 389, 403, 407, 413, 424, 428, 442, 470, 472, 474, 476, 479, 483, 494, 495, 498, 500, 506, 507, 508, 509, 510, 526, 577, 782, 785, 789, 935, 937, 962, 1030, 1034, 1036, 1038, 1049, 1058, 1060, 1061, 1066, 1073, 1079, 1083, 1090, 1093, 1105, 1106, 1110, 1117, 1124, 1128, 1135, 1140, 1142, 1151, 1152, 1154, 1155, 1158, 1159, 1160, 1171, 1181, 1191, 1211, 1212, 1213, 1217, 1218, 1221, 1224, 1226, 1227, 1228, 1232, 1233, 1234, 1237, 1243, 1245, 1246, 1247, 1252, 1253, 1265, 1275, 1279, 1288, 1293, 1335, 1348, 1350, 1375. cur\_cmd:  $88, 211, 296, 297, 299, 332, 337, 341,$ 342, 343, 344, 348, 349, 351, 353, 354, 357, 358, 360, 364, 365, 366, 367, 368, 372, 380, 381, 386, 387, 403, 404, 406, 407, 413, 415, 428, 440, 442, 443, 444, 448, 452, 455, 461, 463, 474, 477, 478, 479, 483, 494, 506, 507, 526\* 577, 777, 782, 783, 784, 785, 788, 789, 935, 961, 1029, 1030, 1038, 1049\*1066, 1078, 1079, 1084, 1095, 1099, 1124, 1128, 1138, 1151, 1152, 1160, 1165, 1176, 1177, 1197, 1206, 1211, 1212, 1213, 1221, 1226, 1227, 1228, 1236, 1237, 1252, 1270, 1375. cur\_cs:  $297, 332, 333, 336, 337, 338, 341, 343,$ 351, 353, 354, 356, 357, 358, 365, 372, 374, 379, 380, 381, 389, 391, 407, 472, 473, 507,

*cramped*:  $688, 702$ .

cramped\_style: 702, 734, 737, 738.

*§*1416 T[EX82](#page-37-0) PART 55: INDEX [1](#page-95-0)71 526\*, [774,](#page-52-0) 1152[,](#page-37-0) 121[5](#page-40-0)\*, [12](#page-78-0)[1](#page-42-0)8, [122](#page-110-0)1\*, 1224\*, 1225, 1226, [1257](#page-35-0)\*, 1294, 1352, 1371, 1392\*. *cur\_ext*: 512, 517, 525, 529, 530, 1351, 1374\* *cur\_f* : 722, 7[24,](#page-35-0) 738, 741, 749, 752, 753, 755. *cur fam*: [2](#page-89-0)36\*, 1151, 1155, 1165. *cur fam co[de](#page-89-0)* : 236\*, 237\*, 238\*, 1139\*, 1145. *cur file* : 304\*, 3[29,](#page-50-0) 362, 537\*, 538. *cur font*: 230\*, 232, 558, 559, 577, 1032, 1034\*, 1042, 1044, 1117, 1123, 1124, 1146. *cur font loc*: [23](#page-88-0)0\*, 232, [23](#page-89-0)3, [23](#page-90-0)4, 1217. *cur\_q*: 619\*, 625, 629, 6[34.](#page-154-0) *cur glue* : 619\*, 625, 629, 634. *cur group*: 270, 271\*, 272, 274, 281, 282, 800, 1062, 106[3,](#page-94-0) 1064, 1065, 1067, 106[8,](#page-95-0) 1069, 1130, 1131, 1140, 1142, 1191, 1192, 1193, [1194](#page-134-0), 1200. *cur\_h*: 616, 617\*, 618, 619\*, 620\*, 622, 623, 626, 627, 628, 62[9,](#page-13-0) 632, 637, [140](#page-52-0)2\*. *cur\_[head](#page-76-0)* : 770, 771, 772, 786, 799. *cur height*: 970, 972, 973, 974, 975, [976.](#page-107-0) *cur\_i* : [7](#page-108-0)22, 723, 724, 738, 741, 749, 752, 753, 755. *cur if* : 336, 489, 49[0,](#page-97-0) 4[95,](#page-97-0) 4[96,](#page-98-0) 1[335\\*.](#page-99-0) *cur [inde](#page-105-0)n[t](#page-109-0)*: 877, 889. *cur input*: 35\*, 36, 87, 301\*, [30](#page-46-0)2, [31](#page-67-0)1, [32](#page-73-0)1, [32](#page-88-0)2, 534\*, [1131.](#page-142-0) *cur.l*: 907, 908, [909](#page-50-0), 910, 911, 1032, 1034, 1035, 1036\*, 1037, [1039](#page-134-0), 1040. *cur\_lang* : 891, 892, 923\*, 924\*, 930\*, 934\*, 939\*, 944\*, 963\*, [1091](#page-32-0)\*, 1200, 1362.

- *cur length* : 41, 180, 182, 260\*, 516\*, 525\*, 617\*, 692, 1368\*, 1370\*.
- *cur level* : 270, 271\*, 272, 274[,](#page-134-0) 277, 278, 280, 281, 1304, 1335\*.
- *cur line* : 877, 8[89,](#page-68-0) 8[90.](#page-73-0)
- *cur list*: [213\\*,](#page-118-0) 216, 217, [218](#page-145-0), 422, [12](#page-75-0)[44.](#page-78-0)
- *cur loop*: 7[70,](#page-62-0) 771, 772, 777, 783, 792, 793, 794.
- *cur mark* : 296, 382, 386, 1335\*.
- *cur mlist*: 719, 720, 726, 754, 1194, 1196, 1199.
- *cur mu*: 703, 719, 730, 732, 766.
- *cur\_name* : 512, 517\*, 525\*, 529, 530\*, 537\*, 1257\*, 1258, 1260\*, 1351, 1374\*.
- *cur order* : 366\*, 439, 447, 4[48,](#page-107-0) 454, 462.
- *cur p*: 823, 828, 829, 830, 833, 837, 8[39,](#page-107-0) 840, 845, 851, 853, 855, 856, 857, 858, 859, 860, 862, 863, 865, 866, 867, 868, 869, 872, 877, 878, 879, 880, [88](#page-87-0)1, [89](#page-87-0)4, 903, [13](#page-89-0)62.
- *cur q* : 907, 908, 910, 911, 1034\*, 1[035,](#page-91-0) [1036](#page-92-0)\*, 1037, 1040.
- *cur\_r*: 907, 908, 909, 910, 911, 1032, 1034, 1037, 1038, 1039, 1040.
- *cur rh* : 906, 908, 909, 910.
- *cur\_s*: 593, 598\*, 599\*, 616, 619\*, 629, 640\*, 642\*.
- *cur size* : 700, 701, 703, 719, 722\*, 723, 732, 736, 737, 744, 746, 747, 748, 749, 757, 758, 759, 762. *cur span*: 770, 771, 772, 787, 796, 798. *cur style* : [70](#page-62-0)3, 71[9,](#page-62-0) 72[0,](#page-63-0) 726, 730, 731, 734, 735, 737, 738, 742, 744, 745, 746, 748, 749\*, 750, 754, 756, 757, 758, 759, 760, 763, 766, 1194, 1196, 1199. *cur tail* : 770, 771, 772, 786, 796, [799](#page-111-0). *cur tok* : 88, 281, 297, 325, 326, 327, 336, 364, 365, 366\*, 368, [36](#page-89-0)9\*, 372\*, 375, 379, 380, 381, 392, 393, 394, 395, [397,](#page-91-0) [399,](#page-154-0) 403, 405, 407, 440, 441, [442,](#page-48-0) 444, [445,](#page-62-0) 448, 452, [474,](#page-64-0) 476, 477, 479, 483, 494, 503, 506, 783, 784, 1038, 1047, 1095, 1127, 1128, 1132, 1215\*, 1221\*, 1268, 1269, 1271, 1371, 1372. *cur\_v*: 616, 618, 619, 623, 624, 628, 629, 631, 632, 633, [635,](#page-66-0) 636, 637, 640, 1402\* *cur\_val*: 264, 265, 334, 366, 410, 413, 414, 415, 419, 420, 421, 423, 424, 425, 426, 427, 429, 430, 431, 433, 434, 435, 436, 437, 438, 439, 440, 442, [444,](#page-113-0) [445,](#page-116-0) 447, 448, 450, 451, 453, 455, 4[57,](#page-117-0) 458, 460, 461, 462, 463, 465, 466, 472, 482, 491, 501\*, 503, 504, 505, 509, 553, 577, 578, [579,](#page-119-0) 580, 645, [78](#page-139-0)0, [782,](#page-140-0) 935, 1[030,](#page-147-0) 1038, 1060, 1061, 1073, [107](#page-62-0)9, 1082, 1099, 1103, 1110, 1123, 1124, 1151, 1154, 1160, 1161, 1165, 1182, 1188, 1221\*, 1224\*, 1225, 1226, 1227, 1228, 1229, 1232\*, 1234, 1236, 1237, 1238, 1239, 1240, 1241, 1243, 1244, 1245, 1246, 1247, 1248, 1253, 1258, 1259, 1275\*, 1296, 1344\*, 1350\*, 1377, 1[385\\*.](#page-84-0) *cur val level* : [3](#page-62-0)66\*, 410, 413, 419, 420, 421, 423, 424, [42](#page-62-0)7, 429, 430, 439, 449, 451, 455, 461, [465](#page-28-0), 466. *cur width* : 8[77,](#page-102-0) 889. current page: 980. *current character being worked on*: 570\*. *cv backup*: 366\*. *cvl backup*: 366\*. 107, 176<sup>\*</sup>, 177, 259, 341<sup>\*</sup>, 440, 560<sup>\*</sup>, 649, 668, 679, <u>706, 830, 944, [97](#page-43-0)0, 1068, 1086, 1138, 1198, 1370</u>\* *d fixed* : 608, [609.](#page-43-0) *danger* [:](#page-37-0) 1[194,](#page-43-0) [1195](#page-88-0), 1199. data: 210, 232, [1217](#page-42-0), 1224, 1232, 1234. data struct[ure](#page-37-0) a[ssum](#page-40-0)[ption](#page-42-0)s: 161, 164, 204, 816,
- 968, 981, 1289.
- *date and time* : 241\*. *dateandtime* : 241\*.
- day: 236<sup>\*</sup>, 241<sup>\*</sup>, 617<sup>\*</sup>, 1328.
- \day primitive:  $238$ <sup>\*</sup>.
- *day code* : 236\*, 237\*, 238\*.
- dd : 458.
- *deactivate* : 829, 851, 854.

172 PART 55[: INDE](#page-137-0)X TEX82 *§*1416

*dead cycles* : 419, [592\\*,](#page-121-0) 5[93,](#page-126-0) 638, [101](#page-146-0)2, 1024, 1025, 1054, 1242, [124](#page-20-0)[6.](#page-21-0) \deadcycle[s](#page-3-0) [prim](#page-20-0)itive: [4](#page-137-0)[16.](#page-27-0) debug: 7,\* 9, 78, 84,\* 93,\* 114, 165,\* 166, 167, 172, 1031, 1338\* debug #:  $1338*$ *debug [fo](#page-46-0)rmat file* : 1306\*, 1319\*, 1383\*. *debug hel[p](#page-59-0)*: [78,](#page-60-0) 84\*, 93\*, 133[8\\*.](#page-62-0) debugging: 7, 84, 96, 114, 165, 1[82,](#page-68-0) 1[031,](#page-76-0) 1338\* *decent fit*: [8](#page-85-0)17, 83[4,](#page-89-0) 852, 853, 86[4.](#page-92-0) decr: 42, 44, 64, 71, 86, 88, 89, 90, 92, 102, 120, [121,](#page-98-0) [123](#page-98-0), [175](#page-99-0), [177](#page-100-0), [200](#page-102-0), 201, [205](#page-105-0), 217, 245, 260\*, 281, 282, 311, 322, 324, 325, 329, 331\*, [347,](#page-123-0) 3[56\\*,](#page-134-0) 3[57\\*,](#page-135-0) 360, [362](#page-147-0), [366\\*,](#page-148-0) [394,](#page-157-0) 399, 422, 4[29,](#page-30-0) 442, 477, 483, 494, 509, 517\*, 534\*, 538, 568, 576, 601, 619, 629, 638, 642, 643, 716, 717, 8[03,](#page-30-0) 808, 840, 858, [86](#page-116-0)9, [883](#page-117-0), [915,](#page-117-0) 916, 930\*, 931\*, [94](#page-30-0)0\*, 941\*, 944\*, 948, [965\\*,](#page-116-0) [1060,](#page-117-0) 1100, 1120, [1127](#page-30-0), [113](#page-48-0)1, [11](#page-49-0)74, 1186, 1194, 1244, 1293, 1311\*, 133[5\\*,](#page-53-0) 1337\*, 1384\*, [1388](#page-104-0)\*, 1409\*. *def* : [209](#page-119-0)\*, 1208, 1209, [1210](#page-140-0), [1213](#page-143-0), [121](#page-149-0)8[.](#page-162-0) \def primitive: 1208. *def code* : 209\*, 413, 1[210,](#page-37-0) [1230](#page-85-0)\*, 1231\*, 1232\*. def<sub>-</sub>family: 209<sup>\*</sup>, 413, 577, 1210, 1230<sup>\*</sup>, 1231<sup>\*</sup>, 1234. *def font*: 209\*, 265\*, 266\*, 41[3,](#page-37-0) 57[7,](#page-40-0) 12[10,](#page-42-0) 1256. *def ref* : 305, 306\*, 473, 482, 960\*, 1101, 1218, 1226, 1279\*, 1288, 1352, 1354\*, 1370\*, 1392\*, 1414\*. *default code* : 683, 697, 743, 1182. *default hyphen char* : [2](#page-37-0)3[6\\*,](#page-85-0) 576\*. \defaulthyphenchar primitive: [2](#page-42-0)38\* *default hyphen char code* : [2](#page-37-0)3[6\\*,](#page-40-0) 23[7\\*,](#page-42-0) 238\*. *default rule* : [46](#page-86-0)3. *default rule thickness* : 683, [70](#page-113-0)1, [734](#page-116-0), 735, 737, 743, 745, 7[59.](#page-117-0) *default skew ch[ar](#page-53-0)* : [236\\*,](#page-55-0) 576\*. \defaults[kewc](#page-37-0)[har](#page-43-0) primitive: 238\* *default skew char code* : [23](#page-116-0)6\*, 237\*, 238\*. defecation: 59[7\\*.](#page-37-0) define: 1214, 1217, 1218, 1221, 1224, 1225, 1226, 1227, 1228, 1232\*, 1234, 1236, 1248, 1257\*. *defining* : 305, 306\*, 339\*, 473, [482](#page-134-0). *del code* : 236\*, 240\*, 1160. \delcode primitive:  $1230*$ *del code base* : 236\*, 240\*, 242, 1230\*, 1232\*, 1233. *delete glue ref* : [201,](#page-134-0) 202, 275, [45](#page-149-0)1, 465, 578, 732, 802, 816, 826, 881, 976, [9](#page-20-0)96, 1004, 1017, 1022, 1100, 1229, 1236, 1239, 1335\*. *delete last*: 1104, 1105. *delete q* : 726, 760, 763. *delete token ref* : 200, 202, 275, 324, 977, 979, 1012, 1016, 1335\*, 1358, 1392\*. *deletions allowed* : 76, 77, 84\*, 85, 98, 336, 346.

delim\_num: 207, 265,\* 266,\* [1046](#page-40-0), [115](#page-42-0)1, 1154, 1160. *delimited code* : 1178, 1179, 1182, 1183. *delimiter* : 687, 696, 762, 1191. \delimiter primitive: 265\* *delimiter factor* : 236\*, 762. \delimiterfactor primitive: 238\* *delimiter factor code* : 236\*, 237\*, 238\*. *delimiter shortfall* : 247, 762. \delimitershortfall primitive: 248. *delimiter s[hortfa](#page-153-0)ll [cod](#page-154-0)e* : 247, 248. delim1: 700, 748. *delim2* : 700, 748. *delta* : 103, 726, 728, 733, 735, 736, 737, 738, 742, 743, 745, 746, 747, 748, 749, 750, 754, 755, 756, 759, 762, 994, 1008, 1010, 1123, 1125, 1399, 1402\* *delta node* : 822, 830, 832, 843, 844, 860, 861, 865, 874, 875. *delta node size* : 822, 843, 844, 860, 861, 865. *delta1* : 743, 746, 762. *delta2* : 743, 746, 762. *den*: 585, 587, 590. *denom*: 450, 458. *denom style* : 702, 744. *den[omin](#page-81-0)ator* : 683, 690, 697, 698, 744, 1181, 1185. *denom1* : 700, 744. *denom2* : 700, 744. *deplorable* : 974, 1005. depth : 463. *depth* : 135, [136,](#page-79-0) [138,](#page-81-0) 139, 140, [184,](#page-127-0) 1[87,](#page-128-0) 188, [46](#page-135-0)3, 554\*, 622, 624, [626,](#page-81-0) 631, 632, 635, 641, 649, 653, 656, 668, 670, 679, 688, 704, 706, 709, 713, 727, 730, 731, 735, 736, 737, 745, 746, [747](#page-37-0), 749\*, [750](#page-138-0), 7[51,](#page-16-0) 756, 758, 759, 768, 769, 801, 806, 810, 973, 1002, 1009, [10](#page-104-0)10, 1021, 1087, 1100. *depth base* : 550\*, 554\*, 566, 571, 1322\*, 1323\*, 1337\*. *depth index* : 543, 554\*. *depth offset*: [135](#page-33-0), [416](#page-37-0), 769, 1247. *depth [th](#page-44-0)reshold* : 181, 182, 198, 233, 236\*, 692, 1339\*. dig: 54, 64, 65, 67, 10[2,](#page-115-0) 452. *digit\_sensed* :  $\frac{960}{7}$  [961](#page-115-0), [962.](#page-115-0) *dimen*: 247, 427, 1008, 1010. \dimen primitive: 411. dimen<sub>-base</sub>: 220, 236, 247, 248, 249, 250, 251, 252\*, 1070, 1145. \dimendef primitive: 1222\*. *dimen def code* : 1222\*, 1223\*, 1224\*. *dimen par* : 247. *dimen pars* : 247. dimen\_val: <u>410</u>, 411, 412, 413, 415, 416, 417,

418, 420, 421, 424, 425, 427, 428, 429, 449, 455, 465, 1237.

 $§1416$ TFX82

Dimension too large: 460. dirty Pascal: 3, 114, 172, 182, 186, 285, 812, 1331. disc\_break: 877, 880, 881, 882, 890.  $disc\_group: 269, 1117, 1118, 1119.$ disc\_node:  $\frac{145}{148}$ , 148, 175, 183, 202, 206, 730, 761, 817, 819, 829, 856, 858, 866, 881, 914, 1081, 1105. disc\_width: 839, 840, 869, 870. discretionary: 208, 1090, 1114, 1115, 1116. Discretionary list is too long: 1120. \discretionary primitive: 1114. Display math...with \$\$: 1197. display\_indent:  $247, 800, 1138, 1145, 1199$ . \displayindent primitive: 248.  $display\_index\_code: 247, 248, 1145.$ \displaylimits primitive: 1156. display\_mlist: 689, 695, 698, 731, 1174. display\_style: 688, 694, 731, 1169, 1199. \displaystyle primitive: 1169.  $display\_width: 236*1145.$ \displaywidowpenalty primitive:  $238*$  $display\_width\_codew\_penalty\_code: \quad 236, 237, 238$ \* display\_width: 247, 1138, 1145, 1199. \displaywidth primitive: 248.  $display_width\_code: 247, 248, 1145.$ dispose\_munode:  $1221$ ,  $1410$ <sup>\*</sup>  $dispose\_mutable out: 1221, 1410$ div: 100, 627, 636. divide:  $209$ ,  $265$ ,  $266$ ,  $1210$ ,  $1235$ ,  $1236$ . \divide primitive: 265\* do\_all\_six: 823, 829, 832, 837, 843, 844, 860, 861, 864, 970, 987. do\_assignments: 800, 1123, 1206, 1270.  $do\_endv$ : 1130, 1131. do\_extension: 1347, 1348, 1375. do\_final\_end:  $81$ <sup>\*</sup>,  $82$ <sup>\*</sup>,  $1332$ <sup>\*</sup>. do\_nothing:  $\underline{16}$ , 34, 57, 58, 84, 175, 202, 275, 344, 357, 538, 569, 609, 611, 612, 622, 631, 651, 669, 692, 728, 733, 761, 837, 866, 899, 1045, 1221,\* 1236, 1359, 1360, 1373, 1374, 1392\*  $do\_register\_command: 1235, 1236.$ doing\_leaders: 592, 593, 628, 637, 1374.\* done:  $15, 47, 202, 281, 282, 311, 380, 389, 397,$ 440, 445, 448, 453, 458, 473, 474, 476, 482, 483, 494, 526, 530, 531, 537, 560, 567, 576, 615, 638, 640\* 641, 698, 726, 738, 740\* 760, 761, 774, 777, 815, 829, 837, 863, 873, 877, 881, 895, 906, 909, 911, 931, 960, 961, 970, 974, 977, 979, 994, 997, 998, 1005, 1079, 1081, 1119, 1121, 1138, 1146, 1211, 1227, 1252, 1358. done\_with\_noad: 726, 727, 728, 733, 754. done\_with\_node: 726, 727, 730, 731, 754.

done1:  $15, 167, 168, 389, 399, 448, 452, 473, 474,$ 738, 741, 774, 783, 815, 829, 852, 877, 879, 894, 896, 899, 960, 965, 994, 997, 1000, 1302, 1315\* done2:  $15, 167, 169, 448, 458, 459, 473, 478, 774,$ 784, 815, 896, 1302, 1316\* done3:  $15, 815, 897, 898$ . done $4: 15, 815, 899.$ done5:  $15, 815, 866, 869$ .  $done6: 15.$  $dont\_expand: 210, 258*357*369*$ Double subscript: 1177. Double superscript: 1177.  $double\_\_hyperdetermines: 236,859.$ \doublehyphendemerits primitive: 238\*  $double_hyphen\_demerits\_code: 236, 237, 238$ \* Doubly free location...:  $169$ .  $down\_ptr$ :  $605, 606, 607, 615$ .  $downdate\_width: 860$  $down1: 585, 586, 607, 609, 610, 613, 614, 616.$  $down2: 585, 594, 610.$  $down3: 585, 610.$ 585, 610.  $down4$ :  $\text{dp}$  primitive: 416. dry rot:  $95^*$ dummy:  $1392^*$ dummy\_xchr:  $1303$ <sup>\*</sup>,  $1387$ <sup>\*</sup> dummy\_xord:  $1303$ <sup>\*</sup>,  $1387$ <sup>\*</sup>  $dummy\_xprn: 1303, 1387.$ \dump...only by INITEX:  $1335*$ \dump primitive: 1052.  $dump\_core: 1338*$  $dump\_four\_ASCII: 1309*$  $dump_hh: 1318*$ dump\_int:  $1307$ \* 1309\* 1311\* 1313, 1315\* 1316\* 1318, 1320, 1324, 1326, 1403, 1412\* dump\_line:  $32^*$  1337\* dump\_name:  $32^*$  61\*  $dump\_option: 32*$  $dump_{\text{-}qqqq}: 1309^*$ dump\_things: 1307,\*1309,\*1311,\*1315,\*1316,\*1318,\* 1320\* 1322\* 1324\* 1386\* 1412\* Duplicate pattern: 963\* dvi length exceeds...:  $598,599,640$ \*  $dvi_buf$ : 594, 595\* 597\* 598\* 607, 613, 614, 1332\*  $dvi_buf_size: 14, 32, 594, 595, 596, 598, 599, 607,$ 613, 614, 640, 642, 1332\* dvi f:  $\underline{616}$ ,  $617$ ,  $620$ ,  $621$ \* dvi\_file:  $\frac{532}{592}$ , 592, 595, 597, 598, 642\* DVI files: 583.  $dvi\_font\_def$ : 602\* 621\* 643. dvi\_four:  $600, 602, 610, 617, 624, 633, 640,$ 642\* 1368\*

174 PART 55: INDEX

 $dvigone: 594, 595, 596, 598, 612, 640$ \* dvi\_h:  $616, 617, 619, 620, 623, 624, 628, 629$ , 632, 637, 1402<sup>\*</sup>  $divimate x: 594.$ dvi\_limit: 594,  $\frac{595}{596}$ , 598, 598, 640\*  $dvi_{\text{off}}set: 594, \frac{595}{596}, 598, 598, 601, 605, 607,$ 613, 614, 619, 629, 640, 642\*  $div_{1}out: 598*600, 601, 602*603, 609, 610, 617*619*$ 620, 621, 624, 629, 633, 640, 642, 1368, 1402\*  $dvi\_pop$ : 601, 619\* 629.  $dvi_ptr$ : 594, 595, 596, 598, 599, 601, 607, 619, 629, 640\* 642\*  $div_{\mathit{-swap}}$ :  $598^*$  $dvi$ <sub>-</sub> $v$ : 616, 617\*619\*623, 628, 629, 632, 637. dyn\_used: 117, 120, 121, 122, 123, 164, 639, 1311\* 1312\* *e*:  $277, 279, 518, 519, 530, 1198, 1211$ easy<sub>-line</sub>: 819, 835, 847, 848, 850. *ec*:  $540, 541, 543, 545, 560, 565, 566, 570, 576, 582$ \edef primitive: 1208. edge:  $619, 623, 626, 629, 635.$  $edit$ -file: 84\* edit\_line:  $84^*$  1333\* 1379\* *edit\_name\_length*:  $84$ <sup>\*</sup>,  $1333$ <sup>\*</sup>,  $1379$ <sup>\*</sup> edit\_name\_start: 84,\* 1333,\* 1379,\* 1380.\* effective\_char: 554, 582, 1036, 1396, 1397.  $effective_{\text{}}char_{\text{}}\text{info}: 1036, 1397*$ eight\_bit\_p:  $24$ ,  $32$ ,  $1387$ . eight\_bits:  $25, 64, 112, 297, 549, 560, 581, 582,$ 595, 607, 649, 706, 709, 712, 977, 992, 993, 1079, 1247, 1288, 1323, 1332, 1337. eightbits: 1396,\* 1397\* eject\_penalty: 157, 829, 831, 851, 859, 873, 970, 972, 974, 1005, 1010, 1011.  $else: 10.$ \else primitive: 491. else\_code: 489, 491, 498.  $em: 455.$ Emergency stop:  $93^*$  $emergency\_stretch:$   $247, 828, 863.$ \emergencystretch primitive: 248.  $emergency\_stretch\_code: 247, 248.$ empty:  $16$ <sup>\*</sup>,  $215$ <sup>\*</sup>,  $421$ , 681, 685, 687, 692, 722<sup>\*</sup>, 723, 738, 749, 751, 752, 754, 755, 756, 980, 986, 987, 991, 1001, 1008, 1176, 1177, 1186. empty line at end of file:  $486, 538$ . empty\_field: 684, 685, 686, 742, 1163, 1165, 1181. empty\_flag:  $\frac{124}{126}$ , 126, 130, 150, 164, 1312\*  $enc \, TeX\_banner: 534, 1337, \frac{1405}{12}.$  $\textit{enctex\_enabled\_p}: 238,534,1337,1407,1408,1413*$ enctex.p:  $238$ ,  $265$ ,  $1219$ ,  $1230$ ,  $1406$ ,  $1407$ , 1412\* 1413\*

end:  $7^*8^*10$ . End of file on the terminal:  $37,71$ \* (\end occurred...):  $1335^*$ \end primitive: 1052 end\_cs\_name:  $208$ ,  $265$ ,  $266$ ,  $372$ ,  $1134$ ,  $1221$ . \endcsname primitive:  $265*$ end\_diagnostic:  $245, 284, 299, 323, 400, 401, 502,$ 509, 581, 638, 641, 663, 675, 826, 863, 987, 992, 1006, 1011, 1121, 1224, 1298, 1396, 1400, 1401\* end\_file\_reading:  $329, 330, 360, 362, 483, 537$ \* 1335\*  $end_{.}graf: 1026, 1085, 1094, 1096, 1100, 1131,$ 1133, 1168. end\_group:  $208, 265$ \*  $266$ \* 1063. \endgroup primitive: 265\* \endinput primitive: 376. end\_line\_char: 87, 236, 240, 303, 318, 332, 360, 362, 483, 534, 538, 1337, 1409\* \endlinechar primitive: 238\* end\_line\_char\_code:  $236$ <sup>\*</sup>, 237<sup>\*</sup>, 238<sup>\*</sup> end\_line\_char\_inactive: 360, 362, 483, 538, 1337\* end\_match: 207, 289, 291, 294, 391, 392, 394. end\_match\_token: 289, 389, 391, 392, 393, 394, 474, 476, 482. \endmubyte primitive: 265\* end\_name:  $512, 517, 525, 526, 531.$ end\_span:  $162, 768, 779, 793, 797, 801, 803$ . end\_template: 210, 366, 375, 380, 780, 1295.  $end\_template\_token: 780, 784, 790.$ end\_token\_list: 324, 325, 357, 390, 1026, 1335,\* 1371. end\_write: 222\* 1369, 1371.  $\end{write}: 1369.$  $end\_write\_token: 369^* 1371, 1372.$ endcases: 10. endif:  $7, 8, 640, 642$ endifn:  $642*$ endtemplate: 780. endv:  $207, 298, 375, 380, 768, 780, 782, 791,$ 1046, 1130, 1131. engine\_name:  $11^*$ ,  $1307^*$ ,  $1308^*$ ensure\_dvi\_open:  $532,617$ \* ensure\_vbox: 993, 1009, 1018.  $eof: 26^*31^*564^*$  $eoln$ : 31\* eop: 583, 585, 586, 588, 640, 642\* eq\_define: 277, 278, 279, 372, 782, 1070, 1077, 1214.  $eq\_destroy: \quad 275, 277, 279, 283*$ eq\_level: 221, 222, 228, 232, 236, 253, 264, 277,

279, 283, 780, 977, 1308, 1315, 1369.  $eq\_level\_field:$   $221.$ 

TFX82  $§1416$  *eq no*: 208, 1140, 1141, 1143, 11[44.](#page-122-0) \eqno primitive:  $1141$ . *eq save* : 276, 2[77,](#page-33-0) 278. *eq type* : [210](#page-37-0), [221](#page-43-0), 222\*, 223, 228, 23[2,](#page-44-0) 25[3\\*,](#page-44-0) 258\*, [262\\*,](#page-45-0) [264,](#page-47-0) 265\*, [267](#page-48-0), [277,](#page-49-0) 279, 351, 353, 354\*, 357\*,

- 358, 372\*, 389, 391, 780, 1152, 130[8\\*,](#page-50-0) 1315\*, 1369. *eq type field* : 221, 275. *eq\_word\_define* : [2](#page-64-0)78, 279, 10[70,](#page-79-0) 1139\* 1145, 1214.
- *eqtb*: 115, 163, [220\\*,](#page-115-0) 221, 222\*, 223, 224, [228](#page-118-0), 230\* [232,](#page-124-0) 2[36\\*,](#page-125-0) 240\*, [24](#page-125-0)2, [247,](#page-131-0) [250,](#page-135-0) 2[51,](#page-138-0) 25[2\\*,](#page-139-0) 253\*, 255, 256\*, 2[62\\*,](#page-33-0) 264, 265\*, 26[6\\*,](#page-44-0) 267, [26](#page-44-0)8, 270, [27](#page-45-0)2, [27](#page-46-0)4, [275,](#page-47-0) [276,](#page-50-0) [277,](#page-51-0) [278,](#page-111-0) 279, [28](#page-121-0)1, [282](#page-122-0), [283\\*,](#page-125-0) 2[84,](#page-125-0) 285, [286,](#page-125-0) 2[89,](#page-126-0) 291, [297](#page-131-0), 298, 305, 307, 332\*, 333, 354\*, 389, 4[13,](#page-34-0) 4[14\\*,](#page-44-0) [473,](#page-45-0) [491,](#page-47-0) [548\\*,](#page-111-0) 5[53,](#page-122-0) 780, [81](#page-131-0)4, 1188, 12[08,](#page-34-0) 1222\*, 1238, 1240, 12[53,](#page-35-0) 1257\*, 1308\*, 1315\*, 1316\*, [13](#page-44-0)17\*, 13[32\\*,](#page-47-0) 1337\*, [1339](#page-48-0)\*, 1344\*, 1345.
- *eqtb\_size* : 220\*, 247, [25](#page-60-0)0, 252\*, 253\*, 254, 256\*, [26](#page-64-0)0\*, 262\*, 283\*, 290\*, 1215\*, 1307\*, 1308\*, 1316\*, 1317\*, [1318\\*,](#page-118-0) 1319\*, [1332](#page-122-0)\*.
- eqtb\_top: 222\*, 252\*, 256\*, 262\*, 1215\*, 1308\*, 1332\*. *equiv*: 221, 222, 2[23,](#page-119-0) 224, 228, 229, 230, 232, 233, 234, 235, 253\*, 255, [26](#page-35-0)2\*, 264, 265\*, 267, 275, 277, 279, [351](#page-35-0), 353, 354\*, 357\*, 358, 413, 414\*, 415, 508, 577, 780, 1152, 1227, 1239, 1240,
- 1257\*, [12](#page-151-0)89, 1308\*, 1315\*, 1369. *equiv field* : 221, 275, 285[.](#page-20-0)
- *err\_[help](#page-55-0)*: 79, 230\*, 1283\*, 1284.
- \errhelp primitive: 230\*
- *err help loc*: 230\*.
- \errmess[age](#page-104-0) primitive: [12](#page-105-0)77.
- *err p*: 1396\*.
- *error*: 72, 75, 76, 78, 79, 82, 88, 91, 93, 98, 327, 338\*, 346, 370, [39](#page-109-0)8, 408, 418, 428, 445, 454, 456, 459, 460, [47](#page-113-0)5, 476, 486, [500,](#page-117-0) 510, 523\*535, 561\* [567,](#page-117-0) 579, 6[41,](#page-119-0) 723, 776, 784, 792, 826, 936, 937, 960, 961, 9[62,](#page-37-0) 963, 976, 978, 992, 1004, 1009, 1024, 1027, 1050, 1064, [1066](#page-42-0), 1068, 1069, 1080, 1082, 1095, 1099, [11](#page-37-0)[06,](#page-40-0) 1[110,](#page-42-0) 1120, 1121, 1128, 1129, 1135\*, [11](#page-20-0)59, 1166, 1177, 1183, 1192, 1195, 1213, [122](#page-11-0)1\*, 1[225,](#page-53-0) 1232\*, 1236, 1237, 1241, [1252\\*,](#page-131-0) 1259, 1283\*, 1284, 1293, 1372.

*error context lines* : 236\*, 3[11.](#page-20-0)

- \errorcontextlines [pr](#page-19-0)i[mit](#page-19-0)i[ve:](#page-20-0)  $238*$
- *error [con](#page-119-0)text lines code* : 23[6\\*,](#page-130-0) 237\*, [238](#page-134-0)\*.
- *error\_count*: 76, 77, 82, 86, 1096, 1293.
- *error\_line* : 14, 32, 58, 306, [311,](#page-135-0) 315, 316, 317, 1332\*.
- *error message issued* : 76, 82\*, 95\*.
- *error\_stop\_mode*: 72, 73, 74, 82, 83, 93, 98, 1262, 1283\*, 1293, 1294, 1297, 1327\*, 1335\*. \errorstopmode primitive: 1262.
- *escape*: 207, 232, 344, 356,\* 1337\*

*escape char* [:](#page-35-0) 236\*, 240\*, [24](#page-35-0)3. \escapechar [prim](#page-35-0)itive: 238\* *escape char code* : 236\*, 237\*, 238\*. ETC : 292. etc : 182. *every\_cr*:  $230$ <sup>\*</sup>, 774, [79](#page-35-0)9. \everycr primitive: 230\*. *every cr loc*: [230](#page-35-0)\*, 231. *every cr text*: 307, 314, [774](#page-35-0), 799. *every\_display* : 230\* 1145. \everydisplay primitive: 230\*. *every display [loc](#page-35-0)*: 230\*, 231. *every display text*: 307, [31](#page-35-0)4, 1145. *every hbox* : 2[30\\*,](#page-35-0) 1083. \everyhbox primitive: 230\*. *every hbox loc*: [2](#page-35-0)3[0\\*,](#page-110-0) 231. *every hbox text*: 307, 31[4,](#page-35-0) 1083. *every\_job*:  $230$ <sup>\*</sup>, [1030](#page-35-0).  $\text{everyjob primitive: } \frac{230^*}{230^*}.$ *every job loc*[:](#page-35-0) 2[30\\*,](#page-109-0) 231. *every job text*: 307, 31[4,](#page-35-0) 1030. *every\_math*:  $230$ <sup>\*</sup>, 1139<sup>\*</sup>. \everymath primitive: 230\* *every math l[oc](#page-35-0)*: 230\*, 2[31.](#page-110-0) *every math text*: 307, 3[14,](#page-35-0) 1139\*. *every par* : 230\*, [109](#page-35-0)1\*. \everypar primitive: 230\*. *every par loc*: 230\*, 231, 307, 1226. *every par text*: 307, 314, [10](#page-37-0)91\*. *every vbox* : 230\*, 1083, 1167\*. \everyvbox primitive: [230\\*.](#page-37-0) *every vbox loc*: [230](#page-48-0)\*, [231](#page-49-0). *every vbox text*: 307, 314, 1083, 1167\*.  $ex: 455.$ *ex hyphen [pe](#page-56-0)nalty* : 145, 236\*, 869. \exhyphenpenalty primitive: 238\* *ex hyphen penalty code* : 236\*, 237\*, 238\*. *ex\_space* : 208, 265, 266, 1030, 1[090.](#page-111-0) *exac[tly](#page-120-0)* : [644,](#page-134-0) 6[45,](#page-137-0) 715, [889](#page-148-0), [977,](#page-152-0) [1017,](#page-157-0) [1062,](#page-159-0) 1201. *exit*: 15, [16](#page-11-0), 37, 47, 58, 59, 69, 82, 125, 182, 262, 292, 341\*389, 407, 461, 4[97,](#page-149-0) 498, 524\*582\*607, 615, 649, 668, 7[52,](#page-48-0) 7[91,](#page-49-0) 8[29,](#page-62-0) 895, 934\*, 944\*, 948, 977, 994, 1012, 1030, 1[054,](#page-48-0) 1079, 1105, 1110, 1113, 1119, [11](#page-11-0)5[1,](#page-62-0) 11[59,](#page-131-0) 11[74,](#page-149-0) 1211\*, 1236, 1270, 1303\*, 1335\*, 1338\*, [138](#page-62-0)9\*, [139](#page-149-0)7\*, [140](#page-149-0)9\*, 1410\*. *expand* : 32\*, 358, 366\*, 368, 371, 380, 381, 439, 467, 478, 498, 510, 782, 1390\*. *expand\_after* : 210, 265\*, 266\*, 366\*, 367. \expandafter primitive:  $265*$ *expand depth* : 32\*, 366\*, 1332\*, 1390\*. *expand depth count*: 366\*, 1390\*, 1391\*. *explicit*: 155, 717, 837, 866, 868, 879, 1058, 1113.

ext\_bot: 546, 713, 714. ext\_delimiter:  $513$ <sup>\*</sup>,  $515$ <sup>\*</sup>,  $516$ <sup>\*</sup>,  $517$ <sup>\*</sup>,  $525$ <sup>\*</sup> ext\_mid: 546, 713, 714. ext\_rep: 546, 713, 714.  $ext\_tag: 544, 569, 708, 710.$ ext\_top: 546, 713, 714.  $exten: 544$ . exten\_base: 550\* 566, 573\* 574, 576\* 713, 1322\* 1323\* 1337\*  $extensible\_recipe: 541, 546.$ extension: 208, 1344, 1346, 1347, 1375. extensions to T<sub>F</sub>X:  $2, 146, 1340$ . Extra \else:  $510$ . Extra \endcsname:  $1135*$ Extra \endmubyte:  $1135*$ Extra \fi:  $510$ . Extra \or:  $500, 510$ . Extra \right.:  $1192$ . Extra  $\}$ , or forgotten x: 1069. Extra alignment tab...:  $792$ . Extra  $x: 1066$ . extra\_info: 769, 788, 789, 791, 792. extra\_mem\_bot:  $32^*$ , 1308, 1332\* extra\_mem\_top:  $32^* 1308^* 1332^*$  $extra\_right\_brace: 1068, 1069.$ extra\_space: 547, 558, 1044.  $extra\_space\_code: 547, 558.$ eyes and mouth:  $332*$  $f: \quad 144, 448, 525, 560, 577, 578, 581, 582, 592,$ 602, 649, 706, 709, 711, 712, 715, 716, 717, 738, 830, 862, 1068, 1113, 1123, 1138, 1211,  $1257$ ,  $1396$ ,  $1397$ fabs:  $186*$ *false*:  $23, 31, 37, 45, 46, 47, 51, 59, 76, 80, 88, 89,$ 98, 106, 107, 166, 167, 168, 169, 238, 262, 264, 284, 299, 311, 318, 323, 327, 331, 336, 346, 354, 361, 362, 365, 374, 400, 401, 407, 425, 440, 441, 445, 447, 448, 449, 455, 460, 461, 462, 465, 485, 501, 502, 505, 507, 509, 512, 515, 516, 517, 518, 524, 525, 526, 528, 538, 563, 581, 582, 593, 706, 720, 722, 754, 774, 791, 826, 828, 837, 851, 854, 863, 881, 903, 906, 910, 911, 951, 954, 960\* 961, 962, 963\* 966\* 987, 990, 1006, 1011, 1020, 1026, 1031, 1033, 1034, 1035, 1036, 1040, 1051, 1054, 1061, 1101, 1167\* 1182, 1183, 1191, 1192, 1194, 1199, 1221, 1224, 1226, 1236, 1258, 1270, 1279\* 1282, 1283\* 1288, 1303\* 1325\* 1336, 1337, 1342, 1343, 1352, 1354, 1368, 1370, 1371, 1374\* 1380\* 1392\* 1394\* 1395\* 1396\* 1400\* 1401,\* 1407,\* 1408,\* 1409,\* 1413\* false\_bchar: 1032, 1034,\* 1038.

fam:  $681, 682, 683, 687, 691, 722, 723, 752, 753,$ 1151, 1155, 1165.  $\times$  138\*  $fam\_fnt$ :  $230$ , 700, 701, 707, 722, 1195.  $fam_in_range: \quad \underline{1151}, \; 1155, \; 1165.$  $fast\_delete\_glue\_ref:$  201, 202.  $fast\_get\_avail: \underline{122}, 371, 1034, 1038.$  $fast\_store\_new\_token: 371, 399, 464, 466.$ Fatal format file error: 1303\* fatal\_error:  $71*93*324$ , 360, 484\*530\*535, 598\* 599, 640, 782, 789, 791, 1131.  $\text{fatal\_error\_stop:} \quad \frac{76}{7},\ 77,\ 82^*_{7}93^*_{7}1332^*$ fbyte:  $564$ <sup>\*</sup>, 568, 571, 575<sup>\*</sup>  $feof: 575*$ Ferguson, Michael John: 2\* fetch:  $722$ <sup>\*</sup>, 724, 738, 741, 749<sup>\*</sup>, 752, 755. fewest\_demerits: 872, 874, 875.  $\mathit{flush}: 34^*$ fget:  $564$ <sup>\*</sup>, 565, 568, 571, 575<sup>\*</sup>  $\setminus$ fi primitive:  $491$ .  $f\text{-}code: 489, 491, 492, 494, 498, 500, 509, 510.$  $f_{-}or_{-}else: 210, 366, 367, 489, 491, 492, 494, 510.$  $fil: 454.$ fil:  $135, 150, 164, 177, 454, 650, 659, 665, 1201.$  $\emph{fil\_code:} \quad \underline{1058}, \; 1059, \; 1060.$  $\emph{fil-glue}:$   $\frac{162}{164}$ , 164, 1060.  $fil\_neg\_code: 1058, 1060.$  $fil\_neg\_glue: 162, 164, 1060.$ File ended while scanning...:  $338*$ File ended within  $\text{read}:$  486. file\_line\_error\_style\_p:  $32,61,73,536$ \* file\_name\_size:  $11$ ,  $26$ ,  $519$ ,  $522$ ,  $523$ ,  $525$ \* file\_offset:  $\frac{54}{35}$ , 57, 58, 62, 537, 638, 1280. file\_opened:  $560^*$  561\* 563\*  $fill:$  135, 150, 164, 650, 659, 665, 1201.  $fill\_code: 1058, 1059, 1060.$  $fill\_glue: \quad \underline{162}, \; 164, \; 1054, \; 1060.$ fill: 135, 150, 177, 454, 650, 659, 665, 1201. fin\_align: 773, 785, 800, 1131.  $\mathit{fin}\_\mathit{col}\colon$  773, <u>791</u>, 1131. fin\_mlist: 1174, 1184, 1186, 1191, 1194. fin\_row: 773, 799, 1131.  $fin_{\sim} rule: \quad 619, 622, 626, 629, 631, 635.$ final\_cleanup:  $1332$ <sup>\*</sup>,  $1333$ <sup>\*</sup>,  $1335$ <sup>\*</sup> final\_end:  $6, 35, 331, 1332, 1337$ \*  $final_hyphen_-demerits: 236$ \* 859. \finalhyphendemerits primitive: 238\*  $final\_hyphen\_demerits\_code: 236, 237, 238$ final\_pass: 828, 854, 863, 873. final\_widow\_penalty:  $814, 815, 876, 877, 890$ .

find\_font\_dimen: 425, 578, 1042, 1253. fingers: 511.

finite\_shrink:  $825, 826$ . fire\_up:  $1005, 1012$ .  $\text{firm\_up\_the\_line}:$  340, 362,  $\frac{363}{538}$ . first: 30, 31, 35, 36, 37, 71, 83, 87, 88, 328, 329, 331, 355, 356, 360, 362, 363, 374, 483, 531, 538. first\_child:  $960$ <sup>\*</sup>,  $963$ <sup>\*</sup>,  $964$ <sup>\*</sup> first\_count:  $54$ , 315, 316, 317. first\_fit:  $953, 957, 966*$ first\_indent: 847, 849, 889. first\_mark: 382, 383, 1012, 1016. \firstmark primitive: 384. first\_mark\_code: 382, 384, 385. first\_text\_char:  $19^* 24^*$ first\_width: 847, 849, 850, 889. fit\_class: 830, 836, 845, 846, 852, 853, 855, 859. *fitness*: 819, 845, 859, 864.  $\int x \_date_and_time: \_241^*1332^*1337^*$ *fix\_language:* 1034, 1376. fix\_word:  $\frac{541}{1000}$ , 542, 547, 548, 571. *float*:  $109$ <sup>\*</sup>,  $114$ ,  $186$ <sup>\*</sup>,  $625$ ,  $634$ ,  $809$ . float\_constant: 109, 186, 619, 625, 629, 1123,  $1125, 1402$ <sup>\*</sup>  $float\_cost: 140, 188, 1008, 1100.$ *floating\_penalty:* 140, 236,\* 1068, 1100. \floatingpenalty primitive: 238\*  $floating\_penalty\_code: 236, 237, 238$  $flush\_char: \underline{42}, 180, 195, 692, 695.$  $flush\_dvi: 640*$ flush\_list: 123, 200, 324, 372\* 396, 407, 801, 903, 941, 960, 1221, 1279, 1297, 1370\* flush\_math: 718, 776, 1195. flush\_node\_list: 199, 202, 275, 639, 698, 718, 731, 732, 742, 800, 816, 879, 883, 903, 918, 968, 992, 999, 1078, 1105, 1120, 1121, 1375. flush\_string:  $44, 264, 517, 537, 941, 1279, 1328,$ 1389\* fmem\_ptr:  $425, 549, 566, 569, 570, 576, 578, 579$ 580, 1320, 1321, 1323, 1334, 1337.  $fmemory\_word: 549, 1321, 1332*$  $fmt_{\text{m}}$   $file: 524 * 1305 * 1328, 1329, 1337*$  $fnt\_def1$ : 585, 586, 602\*  $fnt\_def2: 585$ .  $fnt\_def3: 585$ .  $fnt\_def4: 585.$  $fnt_number.0: 585, 586, 621*$  $fnt1: 585, 586, 621*$  $fnt2: 585.$  $fnt3: 585$ .  $fnt4: 585.$ font:  $134, 143, 144, 174, 176, 193, 206, 267, 548,$ 582, 620, 654, 681, 709, 715, 724, 841, 842,

866, 867, 870, 871, 896, 897, 898, 903, 908, 911, 1034, 1038, 1113, 1147. font metric files: 539. font parameters: 700, 701. Font x has only...:  $579$ . Font x=xx not loadable...:  $561*$ Font  $x=xx$  not loaded...: 567. **\font** primitive:  $265^*$ font\_area:  $\frac{549}{576}$ ,  $\frac{576}{602}$ ,  $\frac{603}{603}$ ,  $\frac{1260}{322}$ ,  $\frac{1323}{323}$ 1337\* font\_base: 11,\* 32,\* 111,\* 134, 222,\* 232, 602,\* 621,\* 643, 1260, 1320, 1321, 1334, 1337\* font\_bc:  $549*554*576*582*620*708*722*1036*$ 1322, 1323, 1337, 1396, 1397, 1400\* font\_bchar:  $\frac{549}{576}$ , 897, 898, 915, 1032, 1034, 1322\* 1323\* 1337\* font\_check:  $\frac{549}{568}$ , 602, 1322, 1323, 1337\* \fontdimen primitive: 265\* font\_dsize:  $472, 549, 568, 602, 1260, 1261, 1322,$  $1323^*$  1337\* font\_ec: 549, 576, 582, 620, 708, 722, 1036, 1322, 1323, 1337, 1396, 1397, 1400\*  $font_{\textit{false}\_\textit{bchar}}$ : 549\* 576\* 1032, 1034\* 1322\* 1323\* 1337\*  $font\_glue: \quad 549, 576, 578, 1042, 1322, 1323, 1337.$ font\_id\_base: 222, 234, 256, 415, 548, 1257\* font\_id\_text: 234,  $256$ , 267, 579, 1257, 1322\* font\_in\_short\_display: 173, 174,\* 193, 663, 864, 1339\* font\_index:  $\frac{548}{549}$ , 549, 560, 906, 1032, 1211, 1323\* 1337\* font\_info: 32, 425, 548, 549, 550, 554, 557, 558, 560, 566, 569, 571, 573, 574, 575, 578, 580, 700, 701, 713, 741, 752, 909, 1032, 1039, 1042, 1211,\* 1253, 1308,\* 1320,\* 1321,\* 1332,\* 1337,\* 1339, 1396, 1397\* font\_k:  $32^*$ , 1337\* font\_max:  $12^*$ ,  $32^*$ ,  $111^*$ ,  $174^*$ ,  $176^*$ ,  $566$ ,  $1323^*$ 1332\* 1334\* 1337\* font\_mem\_size:  $32$ <sup>\*</sup>, 566, 580, 1321<sup>\*</sup>, 1332<sup>\*</sup>, 1334<sup>\*</sup> font\_name:  $472, 549, 576, 581, 602, 603, 1260$ 1261, 1322, 1323, 1337, 1396, 1400, 1401\* \fontname primitive: 468.  $font_name\_code: 468, 469, 471, 472.$ font\_params: 549, 576, 578, 579, 580, 1195, 1322\* 1323\* 1337\* font\_ptr:  $\underline{549}$ , 566, 576, 578, 643, 1260, 1320, 1321\* 1322\* 1323\* 1334\* 1337\* font\_size:  $472, 549, 568, 602, 1260, 1261, 1322,$ 1323\* 1337\* font\_used:  $\frac{549}{621}$ , 621, 643, 1337\*

FONT $x: 1257$ <sup>\*</sup>

178 PART 55: INDEX

for accent:  $191$ . Forbidden control sequence...:  $338$ <sup>\*</sup>  $force\_eof: 331^*361, 362, 378.$  $format\_area\_length: 520*$ format\_debug:  $\frac{1306}{1308}$  $format\_debug\_end: 1306*$  $format\_default\_length: \frac{520}{522}, \frac{523}{523}, \frac{524}{524}.$ format\_engine: 1302, 1303, 1307, 1308,  $format\_ext\_length: 520, 523, 524.$ format\_extension:  $520^*$ , 529, 1328. format\_ident: 61,\* 536,\* 1299, 1300, 1301,\* 1326, 1327, 1328, 1337\* forward:  $78, 218, 281, 340, 366, 409, 618, 692,$ 693, 720, 774, 800. found:  $15, 125, 128, 129, 259, 341, 343, 354$ 356\* 389, 392, 394, 448, 455, 473, 475, 477, 524\* 607, 609, 612, 613, 614, 619\* 645, 706, 708\* 720, 895, 923\* 931\* 934\* 940\* 941\* 953, 955, 1138, 1146, 1147, 1148, 1236, 1237, 1388\* 1396, 1398, 1400, 1409\* found1:  $15, 895, 902, 1302, 1315$ \* found2: 15, 895, 903, 1302,\* 1316.\*  $four\_choices: 113*$ four\_quarters:  $548$ <sup>\*</sup>,  $549$ <sup>\*</sup>,  $554$ <sup>\*</sup>,  $555$ ,  $560$ <sup>\*</sup>,  $649$ ,  $683$ , 684, 706, 709, 712, 724, 738, 749, 906, 1032, 1123, 1323, 1337, 1397, 1399. fputs:  $61^*$ , 524 $^*$ , 536 $^*$ fraction\_noad: 683, 687, 690, 698, 733, 761, 1178, 1181. fraction\_noad\_size: 683, 698, 761, 1181. fraction\_rule: 704, 705, 735, 747. free:  $165$ <sup>\*</sup>, 167, 168, 169, 170, 171.  $free\_arr: 165*$ free\_avail:  $121, 202, 204, 217, 400, 452, 772, 915,$ 1036, 1226, 1288, 1410\* free\_node:  $\frac{130}{201}$ , 201, 202, 275, 496, 615, 655, 698, 715, 721, 727, 751, 753, 756, 760, 772, 803, 860, 861, 865, 903, 910, 977, 1019, 1021, 1022, 1037, 1100, 1110, 1186, 1187, 1201, 1335,\* 1358.  $\{ \text{freeze\_page\_species:} \quad \frac{987}{1001}, \frac{1008}{1008}. \}$ frozen\_control\_sequence:  $222$ <sup>\*</sup>,  $258$ <sup>\*</sup>,  $1215$ <sup>\*</sup>,  $1318$ <sup>\*</sup>, 1319\* frozen\_cr:  $222$ <sup>\*</sup>,  $339$ <sup>\*</sup>,  $780$ ,  $1132$ .  $frozen\_dont\_expand: 222$ <sup>\*</sup>, 258<sup>\*</sup>, 369<sup>\*</sup>  $frozen\_end\_group: 222, 265, 1065.$  $frozen\_end\_template: \quad 222*375, 780.$ frozen\_endv: 222, 375, 380, 780. frozen\_fi:  $222$ <sup>\*</sup>, 336, 491.  $frozen-null_font: 222^* 553.$ frozen\_protection:  $222^* 1215^* 1216$ . frozen\_relax:  $222$ <sup>\*</sup>,  $265$ <sup>\*</sup>, 379. frozen\_right:  $222$ <sup>\*</sup>, 1065, 1188.

frozen\_special:  $222$ <sup>\*</sup>, 1344<sup>\*</sup>, 1414<sup>\*</sup> Fuchs, David Raymond:  $2, 583, 591$ .  $full\ source\$ \}  $304$ <sup>\*</sup>,  $328$ <sup>\*</sup>,  $331$ <sup>\*</sup>,  $537$ <sup>\*</sup> 1332\* 1384\* \futurelet primitive: 1219\*  $fwrite: 597*$  $g: \quad 47, 182, 560, 592, 649, 668, 706, 716.$  $g\_{\text{order}}$ : 619\* 625, 629, 634.  $g\_sign:$  619\* 625, 629, 634. garbage:  $\frac{162}{162}$ , 467, 470, 960, 1183, 1192, 1279\* \gdef primitive: 1208. geq\_define: 279, 782, 1077, 1214. geq\_word\_define: 279, 288, 1013, 1214. qet:  $26^*$  29, 31\* 485, 538, 564\* qet\_avail: 120, 122, 204, 205, 216, 325, 337, 339\* 369, 371, 372, 452, 473, 482, 582, 709, 772, 783, 784, 794, 908, 911, 938, 1064, 1065, 1221\* 1226, 1371, 1409, 1410, 1414\*  $get\_date\_and\_time: 241*$  $get\_job\_name: 534^*537^*$  $get.next: 76, 297, 332, 336, 340, 341, 357, 360,$ 364, 365, 366, 369, 380, 381, 387, 389, 478, 494, 507, 644, 1038, 1126. get\_node: 125, 131, 136, 139, 144, 145, 147, 151, 152, 153, 156, 158, 206, 495, 607, 649, 668, 686, 688, 689, 716, 772, 798, 843, 844, 845, 864, 914, 1009, 1100, 1101, 1163, 1165, 1181, 1248, 1249, 1349, 1357.  $get\_nullstr: \quad \underline{1415}^*$ get\_preamble\_token: 782, 783, 784. get\_r\_token: 1215,\*1218, 1221,\*1224,\*1225, 1257.\*  $get\_strings\_started: \quad 47,^* 51,^* 1332$ \* get\_token: 76, 78, 88, 364, 365, 368, 369, 392, 399, 442, 452, 471, 473, 474, 476, 477, 479, 483, 782, 1027, 1138, 1215, 1221, 1252, 1268, 1271, 1294, 1371, 1372.  $get_x \textit{token}: 364, 366, 372, 380, 381, 402, 404,$ 406, 407, 443, 444, 445, 452, 465, 479, 506, 526\* 780, 935, 961, 1029, 1030, 1138, 1197, 1221, 1237, 1375.  $get\_x\_token\_or\_active\_char: 506$ . *getc*:  $564*$ give\_err\_help: 78, 89, 90, 1284. global: 1214, 1218, 1241. global definitions:  $221, 279, 283*$ \global primitive: 1208. global\_defs: 236, 782, 1214, 1218. \globaldefs primitive: 238\*  $qlobal\_defs\_code: 236*237*238*$ glue\_base:  $220$ ,  $222$ ,  $224$ ,  $226$ ,  $227$ ,  $228$ ,  $229$ , 252\* 782.

 $§1416$ TFX82

- *glue node* : 149, 152, [15](#page-89-0)3, 175, 183, 202, 206, 424, 622, 631, 651, 669, 730, 732, [761](#page-29-0), [816](#page-89-0), 817, 837, 856, 862, 866, 879, 881, 899, 903, 968, 972, 973, 988, 996, 997, 1000, 1106, 1107, 1108, 1147, 1202.
- *glue offset*: 135, 159, 186\*.
- *glue\_ord*: 150, 447, 619\*, 629, 646, 649, 668, 791.
- *glue\_order*: 135, 136, 159, 185, 186, 619, 629, 657, 658, 664, 672, 673, 676, 769, 796, 801, 807, 809, 810, 811, 1148.
- *glue par* : 2[24,](#page-22-0) 7[66.](#page-23-0)
- *glue pars* : 224.
- *glue ptr* : 149, 152, 153, 175, 189, 190, 202, 206, 424, 625, 634, 656, 671, 679, 732, 786, 793, 795, 802, 803, 809, [816,](#page-29-0) 838, 868, 881, 969, 976, 996, 1001, 1004, 1148.
- *glue\_ratio*: 109, 110, 135, 186\*
- *glue ref* : 210, 228, 275, 782, [1228](#page-29-0), [123](#page-89-0)6.
- *glue ref count*: 150, 151, 152, 153, 154, 164, 201, 203, 228, 766, 1043, 1060.
- *glue\_set*: <u>135</u>, 136, 159, 186, 625, 634, 657, 658, 664, 672, 673, 676, 807, 809, 810, 811, 1148.
- *glue shrink* : [15](#page-89-0)9, 185, 796, 799, 801, 810, 811.
- *glue\_sign*: 135, 136, 159, 185, 186\*619\*629, 657, 658, 664, 672, 673, 676, 769, 796, 801, 807, 809, 810, 811, 1148.
- *glue spec size* : 150, 151, 162, 164, 201, 716.
- *glue str[etch](#page-13-0)* : 159, 185, 796, 799, 801, 810, 811.
- *glue\_[temp](#page-23-0)*: 619, 625, 629, 634.
- *glue val* : 410, 411, [41](#page-50-0)2, 413, 416, 417, 424, 427, 429, [43](#page-3-0)0, 451, 461, 465, 782, 1060, 1228, 1236, 1237, 1238, 1240.
- goal height : 986, 987.
- **goto**: 35\*.
- *gr*: 110<sup>\*</sup>, 114, 135.
- *group code* : 269, 271\*, 2[74,](#page-109-0) 645, 1136.
- gubed:  $\mathbf{Z}^*$
- Guibas, Leonidas Ioannis: 2\*.
- *g1* : 1198, 1203.
- *g2* : 1198, 1203, 1205.
- *h*: 204, 259, 649, 668, 738, 929, 934, 944, [948,](#page-95-0) 953, 970, 977, 994, 1086, 1091, 1123.
- *h offset*: 247, [617\\*,](#page-86-0) 641.
- \hoffset primitive: [2](#page-11-0)48.
- *h offset code* : [247,](#page-23-0) [248.](#page-24-0) *ha* : 892, 896, 900, 903, 912.
- *half* : 100, 706, 736, 737, 738, 745, 746, 749\*,
- 750, 1202.
- *half\_buf* : 594, 595,\*596, 598,\*599,\*640\*.
- *half error line* : 14, 32\*, 311, 315, 316, 317, 1332\*.
- *halfword*: 108, 110, 113, 115, 130, 264, 277, 279, 280, 281, 297, 298, 300, 333, 341, 366, 389,
- 413, 464, 47[3,](#page-11-0) 54[9\\*,](#page-20-0) 560\*, 577, 681, 791, 800, 821, 829, 830, 8[33,](#page-11-0) [847](#page-20-0), [872,](#page-146-0) 877, 892, 901, 906, 907, 1032, 1079, 1211\*, 1243, 1266, 1288, 1323\*, 13[32\\*,](#page-37-0) [1337](#page-43-0)\*. *halign*: 208, 265, 266, 1[094,](#page-42-0) 1130. \halign primitiv[e:](#page-37-0) 2[65\\*.](#page-40-0) *halt on error p*: 32\*, 82\*. *halting\_on\_error\_p*: 32\*, 82\*, 1380\*. *handle right brace* : 1067, 1068. *hang\_after* : 236<sup>\*</sup>, 240<sup>\*</sup>, 847, 849, 1070, 1149. \hangafter [pri](#page-45-0)mitiv[e:](#page-46-0) 238\* *hang after c[ode](#page-5-0)* : [23](#page-33-0)[6\\*,](#page-34-0) 23[7\\*,](#page-45-0) 238\*, [10](#page-125-0)[70.](#page-47-0) *hang [inde](#page-118-0)[nt](#page-122-0)*: 2[47,](#page-124-0) 847, [848](#page-125-0), [849,](#page-126-0) [1070,](#page-131-0) 1149. \hangindent primitive: 248. *hang indent [code](#page-45-0)* : [24](#page-46-0)7, [24](#page-51-0)8, [107](#page-122-0)0. han[ging i](#page-131-0)n[denta](#page-133-0)tion: 847. *hash* : 234, 256\* [259,](#page-45-0) 260\* 1308\* 1318\* 1319\* 1332\* *hash [base](#page-125-0)* : [11\\*,](#page-126-0) 220\*, 222\*, 256\*, 259, 262\*, 263, 290\*, 1257\*, 130[8\\*,](#page-45-0) 13[14\\*,](#page-46-0) 1318\*, 1319\*, 1332\*. *hash brace* : [473](#page-5-0), [476](#page-51-0)[.](#page-122-0) *hash extra* : [256](#page-6-0)\*, 260\*, 290\*, 13[08\\*,](#page-121-0) 13[16\\*,](#page-122-0) 1317\*, 1332\*, 1[334](#page-5-0)[\\*.](#page-6-0) *hash\_high* : [256](#page-45-0)\* [258\\*,](#page-122-0) [260\\*,](#page-124-0) [1](#page-46-0)[307\\*,](#page-131-0) [13](#page-47-0)08\*, 13[16\\*,](#page-133-0) 1317\*, 1318\*, 1[319\\*.](#page-45-0) *hash is full* : 256\*, [2](#page-45-0)60\*. *hash\_offset*: [11](#page-37-0),\* 290,\* 1308,\* 1332\* *hash\_prime* : 12<sup>\*</sup>, 14, 25[9,](#page-42-0) 261, 1307<sup>\*</sup>, 1308<sup>\*</sup> *hash\_size*: 11,\* 12,\* 14, [22](#page-40-0)2,\* [260](#page-42-0),\* 261, 262,\* 1334.\* *hash top*: 256\*, 1308\*, 1314\*, 1332\*. *hash\_used* :  $\frac{256}{7}$  258\*, 260\*, 1318\*, 1319\*, 1332\*. *hb*: 892, 897, 898, 900, 903. *hbad[ness](#page-98-0)* : [2](#page-98-0)3[6\\*,](#page-99-0) 660, 6[66,](#page-99-0) 6[67.](#page-104-0) \hbadness primitive: 238\*. *hbadness code* : 236\*, [23](#page-93-0)7\*, 238\*. \hbox prim[itive](#page-32-0):  $1071$  $1071$ . *hbox group*: 269, 274, 1083, 1085. *hc*: <u>892</u>, 893, 897, 8[98,](#page-109-0) 900, 901, 919, 920, 923, 930\*, 931\*, 934\*, 937, 939\*, 960\*, 962, 963\*, 965\*. *hchar* : 905, 906, 908, [909.](#page-122-0) *hd* : 649, 654, 7[06,](#page-32-0) 708\*, 709, 712. *head* : 212, 213, 215, 216, 217, 424, 718, 776, 796, 799, 805, 812, 814, 816, 1026, 1034\*, 1054, 1080, 1081, 1086, 1091\*, 1096, 1100, 1105, 1113, 1119, 1121, 1145, 1159, 1168, 1176, 1181, 1184, [1185](#page-81-0), 1187, 1191, 1308\*. *head field* : 212, 213\*, 218. *head for vmode* : 1094, 1095. *header* : 542. Hedrick, Charles Locke: 3. *height*: 135, 136, 138, 139, 140, 184, 187, 188, 463,
- 554\*, 622, 624, 626, 629, 631, 632, 635, 637, 640\*, 641, 649, 653, 656, 670, 672, 679, 704, 706,

180 PART 55: INDEX

- 709, 711, 713, 727, 730, 735, 736, 737, 738, 739, 742, 745, 746, 747, 749, 750, 751, 756, 757, 759, 768, 769, 796, 801, 804, 806, 807, 809, 810, 811, 969, 973, 981, 986, 1001, 1002, 1008, 1009, 1010, 1021, 1087, 1100. height:  $463$ . height\_base: 550\* 554\* 566, 571, 1322\* 1323\* 1337\* height\_depth:  $554$ ,  $654$ ,  $708$ ,  $709$ ,  $712$ ,  $1125$ ,  $1402$ \* *height\_index:*  $543, 554*$ height\_offset:  $135, 416, 417, 769, 1247$ . height\_plus\_depth:  $712$ , 714. held over for next output: 986. help\_line:  $79, 89, 90, 336, 1106$ .  $help\_ptr: 79, 80, 89, 90.$ help0:  $\overline{79}$ , 1252\*, 1293. help1:  $79, 93, 95, 288, 408, 428, 454, 486, 500,$ 503, 510, 960, 961, 962, 963, 1066, 1080, 1099, 1121, 1132, 1135, 1159, 1177, 1192, 1212, 1213, 1232, 1237, 1243, 1244, 1258, 1283, 1304. help2:  $72, 79, 88, 89, 94, 95, 288, 346, 373, 433,$ 434, 435, 436, 437, 442, 445, 460, 475, 476, 577, 579, 641, 936, 937, 978, 1015, 1027, 1047, 1068, 1080, 1082, 1095, 1106, 1120, 1129, 1166, 1197,  $1207, 1221, 1225, 1236, 1241, 1259, 1372, 1385$ help3: 72, 79, 98, 336, 396, 415, 446, 479, 776, 783, 784, 792, 993, 1009, 1024, 1028, 1078, 1084, 1110, 1127, 1183, 1195, 1293.  $help4: 79, 89, 338, 398, 403, 418, 456, 567, 723,$ 976, 1004, 1050, 1283\* help5:  $\overline{79}$ , 370, 561, 826, 1064, 1069, 1128, 1215\* 1293. help6:  $\overline{79}$ , 395, 459, 1128, 1161. Here is how much...:  $1334*$  $hex\_to\_cur\_chr: 352, 355*$  $hex\_token: 438, 444.$  $hf:$  892, 896, 897, 898, 903, 908, 909, 910, 911, 915, 916. \hfil primitive: 1058. hiilneg primitive: 1058. \hfill primitive: 1058. hfinish:  $1382*$ *hfuzz*:  $247, 666$ . \hfuzz primitive: <u>248</u>. hfuzz\_code:  $247, 248$ . hh: 110,\* 114, 118, 133, 182, 213,\* 219,\* 221, 268, 686, 742, 1163, 1165, 1181, 1186. hi:  $112$ <sup>\*</sup>, 232, 554<sup>\*</sup>, 1224<sup>\*</sup>, 1232<sup>\*</sup> hi\_mem\_min:  $116$ <sup>\*</sup>, 118, 120, 125, 126, 134, 164, 165, 167, 168, 171, 172, 176, 293, 639, 1311, 1312, 1334\* hi\_mem\_stat\_min:  $162, 164, 1312*$
- $hi$ <sub>mem\_stat\_usage: 162</sub>, 164.
- $§1416$ TFX82
- history:  $\overline{76}$ , 77, 81, 82, 93, 95, 245, 1332, 1335,
- hlist\_node: 135, 136, 137, 138, 148, 159, 175, 183, 184, 202, 206, 505, 618, 619, 622, 631, 644,
	- 649, 651, 669, 681, 807, 810, 814, 841, 842,
	- 866, 870, 871, 968, 973, 993, 1000, 1074, 1080, 1087, 1110, 1147, 1203.
- hlist\_out:  $592,615,616,618,619,620,623,628$ , 629, 632, 637, 638, 640, 693, 1373, 1398, 1399\*
- $hlp1: 79.$
- $hlp2: 79.$  $hlp3$ : 79.
- $hlp4$ : 79.
- 79.  $hlp5$ :
- $hlp6: 79.$
- 
- hmode:  $211$ <sup>\*</sup>, 218, 416, 501<sup>\*</sup>, 786, 787, 796, 799, 1030, 1045, 1046, 1048, 1056, 1057, 1071, 1073, 1076, 1079, 1083, 1086, 1091, 1092, 1093, 1094, 1096, 1097, 1109, 1110, 1112, 1116, 1117, 1119,
	- 1122, 1130, 1137, 1200, 1243, 1377.
- hmove:  $208$ , 1048, 1071, 1072, 1073.
- hn: 892, 897, 898, 899, 902, 912, 913, 915, 916, 917, 919, 923, 930, 931\*
- ho:  $112$ <sup>\*</sup>, 235, 414<sup>\*</sup>, 554<sup>\*</sup>, 1151, 1154.
- hold\_head: 162, 306, 779, 783, 784, 794, 808, 905, 906, 913, 914, 915, 916, 917, 1014, 1017.
- holding\_inserts:  $236^*$  1014.
- \holdinginserts primitive: 238\*
- $holding_{\_}insets_{\_}code: \_236^*_{\_}237^*_{\_}238^*$
- hpack:  $162, 236, 644, 645, 646, 647, 649, 661,$ 709, 715, 720, 727, 737, 748, 754, 756, 796, 799, 804, 806, 889, 1062, 1086, 1125, 1194, 1199, 1201, 1204.
- hrule:  $208, 265, 266, 463, 1046, 1056, 1084,$ 1094, 1095.
- \hrule primitive: 265\*
- hsize: 247, 847, 848, 849, 1054, 1149.
- \hsize primitive: 248.
- *hsize\_code*:  $247, 248$ .
- hskip: 208, 1057, 1058, 1059, 1078, 1090.
- \hskip primitive: 1058.
- \hss primitive: 1058.
- $\it{hstart}\colon\ \ 1382^*$
- \ht primitive: 416.
- $hu: 892, 893, 897, 898, 901, 903, 905, 907, 908,$ 910, 911, 912, 915, 916.
- Huge page...:  $641$ .
- $h yf: 900, 902, 905, 908, 909, 913, 914, 919, 920$  $923$ <sup>\*</sup>,  $924$ <sup>\*</sup>,  $932$ ,  $960$ <sup>\*</sup>,  $961$ ,  $962$ ,  $963$ <sup>\*</sup>,  $965$ <sup>\*</sup>
- $h y f_{\text{}} b char: 892, 897, 898, 903.$
- $h y f_{\text{z}} char: 892, 896, 913, 915.$
- hyf\_distance: 920\* 921\* 922, 924\* 943\* 944\* 945\* 1324, 1325\*

hyf\_[next](#page-131-0): 920\*, 9[21\\*,](#page-98-0) 9[24\\*,](#page-130-0) 9[43\\*,](#page-98-0) 9[44\\*,](#page-99-0) 9[45\\*,](#page-129-0) 1324\*, 1325\* *hyf node* : [912,](#page-98-0) [915](#page-98-0). hyf\_[num](#page-129-0): [920\\*,](#page-130-0) [921\\*,](#page-131-0) 924\*, 943\*, 944\*, [945\\*,](#page-99-0) [1324](#page-99-0)\*, [132](#page-100-0)5\*. *hyph count*: [92](#page-98-0)6\*, [928](#page-98-0)\*, [940](#page-99-0)\*, [941\\*,](#page-129-0) [1324\\*,](#page-130-0) 1325\*, 1334\*. *hyph data* : 20[9\\*,](#page-97-0) 12[10,](#page-98-0) 1250, 1251, [125](#page-99-0)[2\\*.](#page-131-0) *hyph link* : 9[25\\*,](#page-5-0) [926](#page-6-0)\*, [928](#page-98-0)\*, [930\\*,](#page-98-0) [940\\*,](#page-99-0) [1324](#page-99-0)\*, [1325](#page-121-0)\*, [1332\\*.](#page-122-0) *hyph\_list*: [926](#page-11-0)\*, [928](#page-98-0)\*, 929, [932](#page-99-0), [933,](#page-129-0) [934\\*,](#page-130-0) 94[0\\*,](#page-131-0) 941\*, [1324\\*,](#page-133-0) 1325\*, 1332\*. *hyph next*: [926\\*,](#page-98-0) [928\\*,](#page-98-0) 940\*, [1324](#page-98-0)\*, [132](#page-99-0)5[\\*.](#page-99-0) *hyph [poin](#page-129-0)t[er](#page-130-0)* : 9[25\\*,](#page-131-0) 926\*, 927, 929, 934\*, 1332\*. *hyph\_prime*: 11,\* 12,\* 928,\* 930,\* 939,\* 940,\* 1307,\* 1308\*, [1324](#page-127-0)\*, [1325](#page-128-0)\*. *hyph\_size* : 32\*, 928\*, 933, 940\*, 1324\*, 1325\*, 1332\* 1334\*. *hyph\_word*: 926\*, 928\*, [929](#page-37-0), 931\*, 934\*, 940\*, 941\*, 1324\*, 1325\*, 1332\*. *hyphen\_char*: 426, 549, 576, [891,](#page-42-0) [89](#page-42-0)6, 1035, 1117, 1253, 1322\*, [13](#page-129-0)23\*, 1337\*. \hyphenchar primitive:  $1254$ . *hyphen passed* : 905, 906, 909, 913, 914. *hyphen penalty* : 145, 236\*, [869](#page-129-0). \hyphenpenalty primitive: 238\* *hyp[hen](#page-7-0) pena[lty](#page-56-0) code* : 236\*, 237\*, [238](#page-95-0)\*. *hyp[hen](#page-149-0) size* : [1](#page-157-0)3[24\\*.](#page-160-0) *hyphenate* : 894, 895. *hyphenated* : 819, 820, 829, 846, [859,](#page-72-0) 869, 873. Hyphenation trie... [:](#page-21-0) 1324\*. \hyphenation primitive: 12[50.](#page-75-0) *i*: 19<sup>\*</sup>, [315,](#page-153-0) 341<sup>\*</sup>, 5[87,](#page-154-0) 649, 738, 749<sup>\*</sup>, 901, 1123, 13[92\\*,](#page-153-0) 1[409\\*,](#page-153-0) 1411\* I can't find [fil](#page-88-0)e  $x: 530*$ I can't find the f[orma](#page-59-0)t...:  $524^*$ I can't go on...:  $95^*$ I can't write on file  $x: 530$ <sup>\*</sup>. *ia\_c*: 1399[\\*](#page-66-0), 1400\*, 1402\*.  $ib_{-}c$ : 1399, 1400, 1402\* *id\_byte* : 587, 617, 642\* *id\_lookup*: 259, 264, 356, 374. *ident\_val*:  $410, 415, 465, 466$  $410, 415, 465, 466$  $410, 415, 465, 466$ . \ifcase primitive: 487. *if case code* : 487, 488, 501\*. *if cat code* : 487, 488, [501\\*.](#page-66-0) \ifcat primitive: 487. \if primitive: 487. *if char\_code* : 487, 501,\* 506. *if code* : 489, 495, 510. \ifdim primitive: 487. *if dim code* : 487, 488, 501\*. \ifeof primitive: 487. *if eof code* : 487, 488, 501\*. \iffalse primitive: 487.

*if false code* : 487, 488, [501\\*.](#page-66-0) \ifhbox primitive: 487. *if hbox code* : 487, 488, [50](#page-66-0)1\*, 505. \ifhmode primitive: 487. *if hmode code* : 487, 488, 5[01\\*.](#page-134-0) \ifinner primitive: 487. *if inner code* : 487, 488, 501\*. \ifnum primitive:  $487$ . *if*<sub>int\_code: 487, 488, 501\*, 5[03.](#page-134-0)</sub> *if limit*: 489, 490, 495, 496, 497, 498, 510. *if line* : 489, 490, 495, [496](#page-66-0), 1335\* *if line field* : 489, [495](#page-62-0), 496, 1335\*. \ifmmode [prim](#page-134-0)itive: 487. *if mmode code* : 487, 488, 501\*. *if node size* : 489, 495, [496,](#page-66-0) 1335\*. \ifodd primitive: 487. *if odd code* : 487, 488, [501\\*.](#page-66-0) *if test*: 210, 336, 366\*, 367, 487, 488, 494, 498, 503, 1335\*. \iftrue primitive: 487. *if true code* : 487, 488, [501\\*.](#page-66-0) \ifvbo[x](#page-3-0) [pr](#page-4-0)i[mitiv](#page-91-0)[e:](#page-92-0) 487. *if vbox c[ode](#page-92-0)* : 487, 488, 501\*. \ifvmode primitive: 487. *if vmode code* : 487, [488](#page-66-0), 501\*. \ifvoid primitive: [4](#page-55-0)87. *if* void code: 487, [488,](#page-32-0) 501, 505. *ifdef* : 7\*, 8\*, 640\*, [642](#page-110-0)\* *ifndef* : 642\*. \ifx primitive: 487. *ifx code* : 487, 48[8,](#page-5-0) 5[01\\*.](#page-6-0) *ignore*: 207, 232, 332, 345. *ignore\_depth*: 212, 215, 219, 679, 787, 1025, 1056, 1083, 1099, 1167\*. *ignore\_spaces* :  $\frac{208}{265}$ , 265, 266, 1045. \ignorespaces primitiv[e:](#page-139-0) 265\*.  $\ii$ nf\_hyphen\_size:  $11^*$ ,  $12^*$ Illegal magn[ific](#page-47-0)ation... : [288](#page-140-0), 1258. Illegal math \disc... : 1120. Illegal parameter number... : 479. Illegal unit of measure : 454, 456, 459. \immediate primitive:  $1344*$ *immediate\_code* : 1344\*, 1346, 1348\* IMPOSSIBLE : 262\*. Improper \halign... : 776. Improper \hyphenation...: 936. Improper \prevdepth : 418. Improper \setbox : 1241. Improper \spacefactor : 418. Improper 'at' size...: 1259. Improper alphabetic constant : 442. Improper discretionary list:  $1121$ .
182 PART 55: INDEX

 $in: 458.$  $in_m$ utree: 1410\*  $in\_open:$  304\* 328\* 329, 331\* 537\* 1384\* 1414\* *in\_state\_record:*  $\frac{300}{0.301}$ ,  $\frac{301*1332*}{0.301*}$ *in\_stream*:  $\frac{208}{1272}$ , 1273, 1274. inaccessible:  $1216$ . Incompatible glue units: 408. Incompatible  $list...: 1110$ . Incompatible magnification: 288. *incompleat\_noad:* 212, 213<sup>\*</sup>, 718, 776, 1136, 1178, 1181, 1182, 1184, 1185. Incomplete  $\iota$ : 336. *incr*:  $37^*42$ , 43, 45, 46, 58, 59<sup>\*</sup> 60, 65, 67, 70, 71<sup>\*</sup> 82, 90, 98, 120, 122, 152, 153, 170, 182, 203, 216, 260, 274, 276, 280, 294, 311, 312, 321, 325, 328, 343, 347, 352, 354, 355, 356, 357, 360, 362, 366\* 374, 392, 395, 397, 399, 400, 403, 407, 442, 452, 454, 464, 475, 476, 477, 494, 517, 518, 519, 524, 525, 531, 537, 580, 598, 619, 629, 640, 642, 645, 714, 798, 845, 877, 897, 898, 910, 911, 914, 915, 923, 930, 931, 937, 939, 940, 941, 944, 954, 956, 962, 963, 964, 986, 1022, 1025, 1035, 1039, 1069, 1099, 1117, 1119, 1121, 1127, 1142, 1153, 1172, 1174, 1315, 1316, 1318, 1325\* 1337\* 1409\* 1410\* 1411\* \indent primitive: 1088  $indent \textit{\textbf{.}} in \textit{\textbf{.}} h mode: 1092, 1093.$  $indented: 1091*$  $index: 300, 302, 303, 304, 307, 328, 329, 331*$  $index_{field}: 300, 302, 1131.$  $\textit{inf}:$  447, 448, 453, 1332\* inf\_bad: 108, 157, 851, 852, 853, 856, 863, 974, 1005, 1017.  $inf_b$  buf\_size:  $11^*$  $inf\_div\_buf\_size:$  11\*  $inf\_expand\_depth$ :  $11*$  $inf_{t} = \frac{11^*}{2}$  $\inf_{\mathcal{I}} f$  ont\_mem\_size:  $\underline{11}$ .  $\inf_{\alpha}$  inf\_hash\_extra:  $11^*$  $inf_hyph\_size: \quad \underline{11}^*$  $inf\_main\_memory:$  11\*  $inf\_max\_in\_open:$   $\underline{11}^*$  $inf\_max\_strings: 11*$  $inf\_mem\_bot: 11*$  $\text{inf}$ <sub>nest\_size</sub>: 11\*  $inf\_param\_size:$  11\* inf\_penalty: 157, 761, 767, 816, 829, 831, 974, 1005, 1013, 1203, 1205.  $inf\_pool\_free: 11*$  $inf\_pool\_size: 11*$  $inf\_save\_size: \quad \underline{11}^*$  $inf\_stack\_size: \quad \underline{11}^*$ 

 $inf\_string\_vacancies$  $11^*$  $\inf_{\mathcal{F}} \leq \inf_{\mathcal{F}} \leq \inf_{\mathcal{F}} \leq \inf_{\mathcal{F}} \mathcal{F}$  $\inf_{\mathcal{I}} \mathcal{I}$  inf\_trie\_size: 11\* Infinite glue shrinkage...:  $826, 976, 1004,$ 1009. *infinity*:  $445$  $info: 118, 124, 126, 140, 164, 172, 200, 233, 262$ 275, 291, 293, 325, 337, 339\*354\*357\*358, 369\* 371, 374, 389, 391, 392, 393, 394, 397, 400, 423, 452, 466, 508, 605, 608, 609, 610, 611, 612, 613, 614, 615, 681, 689, 692, 693, 698, 720, 734, 735, 736, 737, 738, 742, 749, 754, 768, 769, 772, 779, 783, 784, 790, 793, 794, 797, 798, 801, 803, 821, 847, 848, 925, 932, 938, 981, 1065, 1076, 1093, 1149, 1151, 1168, 1181, 1185, 1186, 1191, 1221, 1226, 1248, 1249, 1289, 1312, 1339, 1341\* 1371, 1409\* 1410\* 1414\* *ini\_version*:  $8, \frac{32}{2}, 1301$ <sup>\*</sup> init:  $8$ <sup>\*</sup>,  $32$ <sup>\*</sup>,  $47$ <sup>\*</sup>,  $50$ ,  $131$ ,  $264$ ,  $891$ ,  $942$ ,  $943$ <sup>\*</sup>,  $947$ <sup>\*</sup>,  $950$ <sup>\*</sup>,  $1302$ <sup>\*</sup>,  $1325$ <sup>\*</sup>,  $1336$ ,  $1337$ <sup>\*</sup> **Init:**  $8^*$  1252<sup>\*</sup> 1332<sup>\*</sup> 1335<sup>\*</sup> *init\_align:* 773, 774, 1130. init\_col: 773, 785, 788, 791. *init\_cur\_lang*:  $816, 891, 892$ .  $init\_l_h yf: 816, 891, 892.$ *init Ift*:  $\frac{900}{903}$ , 903, 905, 908. *init\_lig*: 900, 903, 905, 908. *init\_list*: 900, 903, 905, 908. *init\_math*: 1137, 1138. *init\_pool\_ptr*:  $\frac{39}{12}$ , 42, 1310, 1332, 1334\* *init\_prim*:  $1332^*$  1336.  $init\_r\_hyf$ : 816, 891, 892. *init\_row:* 773, 785, 786. *init\_span*: 773, 786, 787, 791. *init\_str\_ptr*:  $39, 43, 517, 1310, 1332, 1334$ *init\_terminal*:  $37$ <sup>\*</sup>,  $331$ <sup>\*</sup> *init\_trie*: 891, 966,\* 1324\* INITEX: 8, 11, 12, 47, 50, 116, 1299, 1331. *initialize:*  $4, 1332, 1337$ inner loop: 31,\* 112,\* 120, 121, 122, 123, 125, 127, 128, 130, 202, 324, 325, 341, 342, 343, 357, 365, 380, 399, 407, 554, 597, 611, 620, 651, 654, 655, 832, 835, 851, 852, 867, 1030, 1034,\*  $1035, 1036, 1039, 1041, 1396, 1397$ *inner\_noad:*  $682, 683, 690, 696, 698, 733, 761,$ 764, 1156, 1157, 1191. input:  $210, 366, 367, 376, 377.$ \input primitive: 376.  $input_{\text{}}file: 304^*1332^*$ \inputlineno primitive: 416. *input\_line\_no\_code:*  $416, 417, 424$ .  $input\_ln$ : 30, 31, 37, 58, 71, 362, 485, 486, 538.

 $§1416$ TFX82

*input\_ptr*:  $\frac{301}{311}$ , 312, 321, 322, 330, 331\* 360, 534, 1131, 1335\*  $input\_stack: 84, 85, 301, 311, 321, 322, 534,$ 1131, 1332\* *ins\_disc*: 1032, 1033, 1035. *ins\_error*:  $\frac{327}{336}$ , 395, 1047, 1127, 1132, 1215\* *ins\_list*:  $\frac{323}{339}$ ,  $\frac{339}{467}$ ,  $\frac{470}{1064}$ ,  $\frac{1371}{1371}$ ,  $\frac{1414}{4}$  $ins\_node$ : 140, 148, 175, 183, 202, 206, 647, 651, 730, 761, 866, 899, 968, 973, 981, 986, 1000, 1014, 1100. *ins\_node\_size*: 140, 202, 206, 1022, 1100.  $ins_1ptr: \quad \underline{140}$ , 188, 202, 206, 1010, 1020, 1021, 1100. *ins\_the\_toks*:  $366$ <sup>\*</sup>, 367, 467. *insert*:  $\frac{208}{265}$ ,  $265$ <sup>\*</sup>,  $266$ <sup>\*</sup>,  $1097$ . insert>:  $87$ . \insert primitive: 265\*  $insert\_dollar\_sign: 1045, 1047.$ *insert\_group*: 269, 1068, 1099, 1100. *insert\_penalties:* 419, 982, 990, 1005, 1008, 1010, 1014, 1022, 1026, 1242, 1246. \insertpenalties primitive: 416. *insert\_relax:* 378, 379, 510.  $insert\_src\_special: 1091, 1139, 1167, 1414.$  $insert\_src\_special\_auto: 32, 1034*$  $insert\_src\_special\_every\_cr: 32*$  $insert\_src\_special\_every\_display: 32*$  $insert\_src\_special\_every\_hbox: \quad \underline{32^*}$  $insert\_src\_special\_every\_math: 32^*1139^*$  $insert\_src\_special\_every\_par: 32, 1091*$  $insert\_src\_special\_every\_parent:$  32\*  $insert\_src\_special\_every\_vbox: \quad \underline{32}^* , 1167^*$ *insert\_token*: 268, 280, 282. inserted: 307, 314, 323, 324, 327, 379, 1095.  $inserting: 981, 1009.$ Insertions can only...:  $993$ . *inserts\_only:* 980, 987, 1008. *int*:  $110^*$ ,  $113^*$ ,  $114$ ,  $140$ ,  $141$ ,  $157$ ,  $186^*$ ,  $213^*$ ,  $219^*$ 236, 240, 242, 274, 278, 279, 413, 414, 489, 605, 725, 769, 772, 819, 1238, 1240, 1316\* *int\_base*:  $220$ <sup>\*</sup>,  $230$ <sup>\*</sup>,  $232$ ,  $236$ <sup>\*</sup>,  $238$ <sup>\*</sup>,  $239$ ,  $240$ <sup>\*</sup>,  $242$ , 252, 253, 254, 268, 283, 288, 1013, 1070, 1139, 1145, 1224, 1315\* *int\_error*:  $\frac{91}{288}$ , 433, 434, 435, 436, 437, 1243,  $1244, 1258, 1385*$  $int\_par$ :  $\frac{236}{5}$ \*  $int\_pars: 236*$ *int\_val*:  $410, 411, 412, 413, 414$ , 416, 417, 418, 419, 422, 423, 424, 426, 427, 428, 429, 439, 440, 449, 461, 465, 1236, 1237, 1238, 1240.  $integer: 3, 11*13, 19*20*32*38*45, 54*59*60, 63,$ 65, 66, 67, 69, 82, 91, 94, 96, 100, 101, 102, 105, 106, 107, 108, 109, 110, 113, 117, 125, 158, 163,

172, 173, 174, 176, 177, 178, 181, 182, 211, 212, 218, 225, 237, 246, 247, 256, 259, 262, 278, 279, 286, 292, 304, 308, 309, 311, 315, 366, 410, 440, 448, 450, 482, 489, 493, 494, 498, 518, 519, 520,  $523*548*549*550*560*578, 592*595*600, 601,$ 607, 615, 616, 619, 629, 638, 645, 646, 661, 691, 694, 699, 706, 716, 717, 726, 738, 752, 764, 815, 828, 829, 830, 833, 872, 877, 892, 912, 922, 926,\* 966, 970, 980, 982, 994, 1012, 1030, 1032, 1068, 1075, 1079, 1084, 1091, 1117, 1119, 1138, 1151, 1155, 1194, 1211, 1302, 1303, 1323, 1331, 1332, 1333\* 1337\* 1338\* 1348\* 1370\* 1379\* 1382\* 1388\* 1390\* 1392\* 1396\* 1397\* 1399\* 1409\* 1410\* 1411\* inter\_line\_penalty:  $236$ , 890. \interlinepenalty primitive: 238\* *inter\_line\_penalty\_code:*  $236$ <sup>\*</sup>,  $237$ <sup>\*</sup>,  $238$ <sup>\*</sup> *interaction*:  $71, 72, 73, 74, 75, 82, 83, 84, 86, 90,$ 92, 93, 98, 360, 363, 484, 530, 1265, 1283, 1293, 1294, 1297, 1326, 1327, 1328, 1333, 1335\* *interaction\_option*:  $73, 74, 1327$ \* *internal\_font\_number*:  $144$ <sup>\*</sup>,  $548$ <sup>\*</sup>,  $549$ <sup>\*</sup>,  $560$ <sup>\*</sup>,  $577$ , 578, 581, 582, 592, 602, 616, 649, 706, 709, 711, 712, 715, 724, 738, 830, 862, 892, 1032, 1113, 1123, 1138, 1211, 1257, 1396, 1397\* *interrupt:*  $96, 97, 98, 1031.$ Interruption: 98. interwoven alignment preambles...:  $324$ , 782, 789, 791, 1131. Invalid code:  $1232*$ *invalid\_char:* 207, 232, 344. *invalid\_code*:  $22, 24, 232$ . ipc\_on:  $640$ <sup>\*</sup>,  $1379$ <sup>\*</sup>  $ipc$ -page: 640\* is\_char\_node: 134, 174, 183, 202, 205, 424, 620,\* 630, 651, 669, 715, 720, 721, 756, 805, 816, 837, 841, 842, 866, 867, 868, 870, 871, 879, 896, 897, 899, 903, 1036, 1040, 1080, 1081, 1105, 1113, 1121, 1147, 1202.  $IS\_DIR\_SEP: 516*$ *is\_empty*:  $124, 127, 169, 170.$ *is\_hex*:  $\frac{352}{355}$ , 355\*  $is\_new\_source: 1414*$ *is\_running*: 138, 176, 624, 633, 806. *issue\_message:*  $1276, 1279*$ *ital\_corr*:  $208$ ,  $265$ <sup>\*</sup>,  $266$ <sup>\*</sup>, 1111, 1112. italic correction:  $\frac{543}{543}$ *italic\_base:* 550, 554, 566, 571, 1322, 1323, 1337. *italic\_index*:  $\underline{543}$ . *its\_all\_over:* 1045, 1054, 1335\*  $j: \underline{45}, \underline{46}, \underline{59}, \underline{60}, \underline{69}, \underline{70}, \underline{259}, \underline{264}, \underline{315}, \underline{341}, \underline{366},$ 517, 518, 519, 523, 524, 638, 893, 901, 906, 934,

966\* 1211\* 1302\* 1303\* 1370\* 1373\* 1410\*

Jap[anese](#page-78-0) [chara](#page-118-0)cters: 134, 585. Jensen, Kathleen: 10. job aborte[d](#page-19-0): [36](#page-20-0)0[.](#page-20-0) job aborted, file error...:  $530*$ *job\_name*: 92, 471, 4[72,](#page-119-0) 527, 528, 529, 532, 534, 537\*, 1[257](#page-14-0)\*, 1328, 1335\*. \jobname [pr](#page-56-0)i[mitiv](#page-61-0)e: 468. *job [nam](#page-75-0)e [cod](#page-76-0)e* : [4](#page-82-0)68, 47[0,](#page-87-0) 471, 472. *jump\_out*: [8](#page-99-0)1,\* [82](#page-104-0),\* 84,\* 93\*. *just [box](#page-133-0)* : [814,](#page-137-0) [888,](#page-140-0) 8[89,](#page-142-0) 1146, [11](#page-146-0)48. *just open*: 480, 483, 1275\*. *k*: 45, 46, 47, 64, 65, 67, 69, 71, 102, 163, 259  $264, 341, 363, 407, 450, 464, 519, 523, 525,$  $264, 341, 363, 407, 450, 464, 519, 523, 525,$  $264, 341, 363, 407, 450, 464, 519, 523, 525,$  $264, 341, 363, 407, 450, 464, 519, 523, 525,$  $264, 341, 363, 407, 450, 464, 519, 523, 525,$  $264, 341, 363, 407, 450, 464, 519, 523, 525,$  $264, 341, 363, 407, 450, 464, 519, 523, 525,$ [530\\*,](#page-135-0) 534\*, 560\*, 587, 602\*, 607, 638, 705, 906,  $929, 934, 960, 966, 1079, 1211, 1302, 1303,$  $929, 934, 960, 966, 1079, 1211, 1302, 1303,$  $929, 934, 960, 966, 1079, 1211, 1302, 1303,$ 1333\*, 1338\*, 1348\*, 1368\*, 1381\* *kern*: 208, 545, 1057, 1058, 1059. \kern primitive: 1058. *kern\_base* : 550\*, 557, 566, 573\*, 576\*, 1322\*, 1323\*, 1337\*. *kern base offset*: 557, 566, 573\*. *kern break* : 866. *kern flag* : 545, 741, 753, 909, 1040. *kern node* : 155, 156, 1[83](#page-2-0), 202, 206, 424, 622, [631](#page-97-0), 651, 669, 721, 730, 732, 761, 837, 841, 842, 856, 866, 8[68,](#page-83-0) 870, 871, 879, 881, 896, 897, 899, 968, 972, [973,](#page-78-0) [976,](#page-119-0) 996, 997, 1000, 1004, 1106, 1107, 1108, 1121, 11[47.](#page-118-0) *kk* : 450, 452. Knuth, Donald Er[vin:](#page-78-0) 2, 86, 693, 813, 891, 925, [99](#page-14-0)7, 1154, 1371. *kpse find file* : 563\*. *kpse in name ok* : [53](#page-120-0)7\*, [127](#page-137-0)5\*. *kpse make tex discard errors* : [1265](#page-97-0)\*. *kpse out na[me](#page-37-0) o[k](#page-99-0)* : 1[374\\*.](#page-107-0) *kpse tex format*: 537\*, [1275](#page-42-0)\*. *l*: 47,\* 259, 264, [276](#page-37-0), [281](#page-40-0), [292,](#page-42-0) 315, 494, 497, 534,\* 601, 615, 668, [830](#page-139-0), [901,](#page-141-0) 944\*, 953, 960\*, 1138, [1194,](#page-144-0) 1236, 1302, 1338, 1376. *l hyf* : 891, 892, 894, 899, 902, 923\*, 1362. *language*: 236<sup>\*</sup>, 934<sup>\*</sup>, 1034<sup>\*</sup>, 1376. \language primitive: 238\*. *langua[ge](#page-10-0) c[ode](#page-10-0)* [:](#page-13-0) 236\*, [23](#page-13-0)7\*, [2](#page-18-0)38\*. *lang[uage](#page-61-0) node* : [13](#page-72-0)41\*, 1356\*, 1357, 1358, 1362, 1373\*, 1376, 1377. *large attempt*: 706. *large char* : 683, 691, 697, 706, 1160. *large fam*: 683, 691, 697, 706, 1160. *last*:  $30^*31^*35^*36$ ,  $37^*71^*83$ , 87, 88, 331, 360, 363\*, 483, 524\*, 531. *last active* : 819, 820, 832, 835, 844, 854, 860, 861, 863, 864, 865, 873, 874, 875.

*last badness* [:](#page-32-0) [4](#page-157-0)24, 646, 648, 649, 660, 664, [667,](#page-134-0) 668, 674, 676, 678. *last\_bop*: 592\*, 593, 640\*, 642\*. \lastbox [prim](#page-32-0)itive: 1071. *last box code* : 1071, 1072, 1079. *last found* : 1[409\\*.](#page-32-0) *last\_glue* : 215,\*424, 982, 991, 996, 1017, 1106, 1335.\* *last ins ptr* : 981, 1005, 1008, 1018, 1020. *last item*: 208, 413, 416, 417, 1048. *last kern*: 215\*, [42](#page-7-0)4, [9](#page-9-0)82, 991, 996. \lastkern [prim](#page-157-0)itive: 416. *last penal[ty](#page-35-0)* : 215\*, 424, 982, 991, 996. \lastpenalty primi[tive:](#page-116-0) 416. \lastskip pr[imit](#page-35-0)ive: [416.](#page-116-0) *last special line* : 847, 848, 849, [850](#page-117-0), 889. *last text char* [:](#page-89-0) 19\*, 24\*. *last type* : 1409\*. *lc\_code*:  $230, 232, 891, 896, 897, 898, 937, 962.$ \lccode primitive: 1230\*. *lc code base* : 230\*, 235, 1230\*, 1231\*, 1286, 1287, 1288. *leader box* : [619](#page-89-0)\*, 626, 628, 629, 635, 637. *leader flag* : [1](#page-145-0)071, 1073, 1078, 1084. *leader ht*: 629, 635, 636, 637. *leader ptr* : 149, 152, 153, 190, 202, 206, 626, 635, 656, 671, 816, 1078. *leader ship*: 208, 1071, 1072, 1073. *leader\_wd*: 619, 626, 627, 628. leaders: 1374\*. Lea[ders](#page-74-0) not followed by...:  $1078$  $1078$ . \leaders primitive: 1071. *least cost*: 970, 974, 980. *least page cost*: 980, 987, 1005, 1006. \left primitive: 1188. *left brace* : [207](#page-89-0), 289, 294, 298, 347, 357\*, 403, 473, 526\*, 777, 1063, [11](#page-37-0)[50,](#page-109-0) 1226, 1392\*. *left brace limit*: 289, 325, 39[2,](#page-42-0) 394, 399, 476. *left brace token*: 289, [403,](#page-37-0) [1127](#page-40-0), [122](#page-42-0)6, 1371, 1414\*. *left delimiter* : 683, 696, 697, 737, 748, 1163, 1181, 1182. *left\_edge* :  $\underline{619}$ <sup>\*</sup>, 627, <u>629</u>, 632, 637. *left hyphen min*: 236\*, 1091\*, 1200, 1376, 1377. \lefthyphenmin primitive: 238\*. *left hyphen min code* : 236\*, 237\*, 238\*. *left n[oad](#page-148-0)* : 687, 690, 696, 698, 725, 728, 733, 760, 761, 762, 1185, 1188, 1189, 1191. *left right*: 208, 1046, 1188, 1189, 1190. *left skip*: 224, 827, 880, 887. \leftskip primitive: 226.

*left skip code* : 224, 225, 226, 887. *len*: 1388\*.

length:  $\frac{40}{46}$ , 46, 259, 519, 530, 537, 563, 602, 931, 941, 1280, 1388\* length of lines:  $847$ . lequo primitive: 1141. *let*:  $209$ <sup>\*</sup>, 262<sup>\*</sup>, 1210, 1219<sup>\*</sup>, 1220<sup>\*</sup>, 1221<sup>\*</sup> \let primitive: 1219\* letter: 207, 232, 262, 289, 291, 294, 298, 347, 354, 356, 935, 961, 1029, 1030, 1038, 1090, 1124, 1151, 1154, 1160.  $letter\_token: 289, 445.$ level: 410, 413, 415, 418, 428, 461, 1384\* *level\_boundary:* 268, 270, 274, 282. level\_one: 221, 228, 232, 254, 264, 272, 277, 278, 279, 280, 281, 283, 780, 1304, 1335, 1369.  $level\_zero$ :  $221, 222, 272, 276, 280, 1308$ \*  $If: 540, 560, 565, 566, 575, 576$ *lft\_hit*: 906, 907, 908, 910, 911, 1033, 1035, 1040.  $110^*$  114, 118, 213<sup>\*</sup> 219<sup>\*</sup> 256<sup>\*</sup> 540, 541, 560<sup>\*</sup>  $lh$ : 565, 566, 568, 685. Liang, Franklin Mark:  $2, 919$ . *libc\_free*:  $519, 523, 1307, 1308$ lig\_char: 143, 144, 193, 206, 652, 841, 842, 866, 870, 871, 898, 903, 1113.  $lig\_{kern: 544, 545, 549*$  $lig\_{kern\_base}$ : 550\* 557, 566, 571, 573\* 576\* 1322\* 1323\* 1337\*  $lig\_kern\_command:$  541, 545.  $lig\_kern\_restart: 557, 741, 752, 909, 1039.$  $lig\_kern\_restart\_end: 557.$ lig\_kern\_start: 557, 741, 752, 909, 1039. *lig\_ptr*: 143, 144, 175, 193, 202, 206, 896, 898, 903, 907, 910, 911, 1037, 1040.  $lig\_stack: 907, 908, 910, 911, 1032, 1034, 1035,$ 1036, 1037, 1038, 1040.  $lig\_tag: 544, 569, 741, 752, 909, 1039.$  $lig\_trick: 162, 652.$ ligature\_node:  $\frac{143}{143}$ , 144, 148, 175, 183, 202, 206, 622, 651, 752, 841, 842, 866, 870, 871, 896, 897, 899, 903, 1113, 1121, 1147. *ligature\_present:* 906, 907, 908, 910, 911, 1033, 1035, 1037, 1040. limit: 71, 300, 302, 303, 307, 318, 328, 330, 331, 343, 348, 350, 351, 352, 354, 355, 356, 360, 362, 363\* 483, 484\* 486, 526\* 537\* 538, 1337\* 1409\* Limit controls must follow...:  $1159$ . limit\_field: 35, 87, 300, 302, 534.  $limit\_switch: 208, 1046, 1156, 1157, 1158.$ limits:  $682, 696, 733, 749, 1156, 1157.$ \limits primitive: 1156. *line*: 84, 216,  $304$ , 313, 328, 329, 331, 362, 424, 494, 495, 538, 663, 675, 1025, 1384, 1414\*

line\_break: 162, 814, 815, 828, 839, 848, 862, 863, 866, 876, 894, 934, 967, 970, 982, 1096, 1145. *line\_diff*:  $872, 875$ . *line\_number*:  $819, 820, 833, 835, 845, 846, 850,$ 864, 872, 874, 875. line\_penalty:  $236$ , 859. \linepenalty primitive: 238\* line\_penalty\_code:  $236$ ,  $237$ ,  $238$ .  $line\_skip: 224, 247.$ \lineskip primitive: 226.  $line\_skip\_code: 149, 152, 224, 225, 226, 679.$  $line\_skip\_limit: 247, 679.$ \lineskiplimit primitive: 248.  $line\_skip\_limit\_code: 247, 248.$ *line\_stack*:  $304$ <sup>\*</sup>, 328<sup>\*</sup>, 329, 1332<sup>\*</sup>, 1384<sup>\*</sup> line\_width: 830, 850, 851.  $link: \quad \underline{118}, \, 120, \, 121, \, 122, \, 123, \, 124, \, 125, \, 126, \, 130,$ 133, 134, 135, 140, 143, 150, 164, 168, 172, 174\* 175, 176, 182, 202, 204, 212, 214, 215, 218, 223, 233, 262, 292, 295, 306, 319, 323, 339, 354, 357, 358, 366\* 369\* 371, 374, 389, 390, 391, 394, 396, 397, 400, 407, 452, 464, 466, 467, 470, 478, 489,  $495, 496, 497, 508, 605, 607, 609, 611, 615, 620$ 622, 630, 649, 651, 652, 654, 655, 666, 669, 679, 681, 689, 705, 711, 715, 718, 719, 720, 721, 727, 731, 732, 735, 737, 738, 739, 747, 748, 751, 752, 753, 754, 755, 756, 759, 760, 761, 766, 767, 770, 772, 778, 779, 783, 784, 786, 790, 791, 793, 794, 795, 796, 797, 798, 799, 801, 802, 803, 804, 805, 806, 807, 808, 809, 812, 814, 816, 819, 821, 822, 829, 830, 837, 840, 843, 844, 845, 854, 857, 858, 860, 861, 862, 863, 864, 865, 866, 867, 869, 873, 874, 875, 877, 879, 880, 881, 882, 883, 884, 885, 886, 887, 888, 890, 894, 896, 897, 898, 899, 903, 905, 906, 907, 908, 910, 911, 913, 914, 915, 916, 917, 918, 932, 938, 960, 968, 969, 970, 973, 979, 980, 981, 986, 988, 991, 994, 998, 999, 1000, 1001, 1005, 1008, 1009, 1014, 1017, 1018, 1019, 1020, 1021, 1022, 1023, 1026, 1035, 1036, 1037, 1040, 1041, 1043, 1064, 1065, 1076, 1081, 1086, 1091, 1100, 1101, 1105, 1110, 1119, 1120, 1121, 1123, 1125, 1146, 1155, 1168, 1181, 1184, 1185, 1186, 1187, 1191, 1194, 1196, 1199, 1204, 1205, 1206, 1221, 1226, 1279, 1288, 1297, 1311\*1312\*1335\*1339\*1341\*1349, 1368\* 1371, 1375, 1392, 1409, 1410, 1414  $list\_offset: 135, 649, 769, 1018.$  $list_1$   $t$   $\cdot$   $\cdot$  135, 136, 184, 202, 206, 619, 623, 629, 632, 658, 663, 664, 668, 673, 676, 709, 711, 715, 721, 739, 747, 751, 807, 977, 979, 1021, 1087, 1100, 1110, 1146, 1199. *list\_state\_record:*  $212, 213, 1332$ \*

186 PART 55: INDEX

list\_tag:  $\frac{544}{569}$ , 569, 570, 708, 740, 749\*  $ll: 953, 956.$ llink: 124, 126, 127, 129, 130, 131, 145, 149, 164, 169, 772, 819, 821, 1312\*  $lo$ <sub>-</sub>mem<sub>-</sub>max:  $\frac{116}{120}$ , 125, 126, 164, 165, 167, 169, 170, 171, 172, 178, 639, 1311, 1312, 1323\* 1334\*  $lo\_mem\_stat\_max: 162, 164, 1312*$  $load\_fmt\_file: 1303* 1337*$  $load pools triangles: 51*$  $loc: \frac{36}{37}$ , 37, 87, 300, 302, 303, 307, 312, 314, 318, 319, 323, 325, 328, 330, 331, 343, 348, 350, 351, 352, 354, 355, 356, 357, 358, 360, 362, 369, 390, 483, 524, 526, 537, 538, 1026, 1027, 1337\*  $loc_{\mathbb{R}}$  field:  $35, 36, 300, 302, 1131$ .  $local\_base:$  220, 224, 228, 230, 252\*  $location: 605, 607, 612, 613, 614, 615.$  $log_{10}$   $file: 54$ , 56, 75, 534, 536, 1333\*  $log_name: 532, 534, 1333.$  $log\_only: 54$ <sup>\*</sup>, 57, 58, 62, 75, 98, 360, 534<sup>\*</sup>, 1328, 1370\* 1374\*  $log\_ opened:$  92, 93, 527, 528, 534, 535, 1265, 1333, 1334, 1370, 1374\* long primitive: 1208. long\_call: 210, 275, 366, 387, 389, 392, 399, 1295.  $long_{\text{}help_{\text{}}\text{.}seen:}\quad \underline{1281},\ 1282,\ 1283^{*}$ long\_outer\_call: 210, 275, 366, 387, 389, 1295. long\_state: 339, 387, 391, 392, 395, 396, 399. **loop:**  $15, 16^*$ Loose \hbox...:  $660$ . Loose \vbox...:  $674$ .  $loose\_fit: 817, 834, 852.$ looseness: 236, 848, 873, 875, 1070. \looseness primitive: 238\* looseness\_code: 236, 237, 238, 1070. \lower primitive: 1071. \lowercase primitive: 1286.  $lq$ : 592, 627, 636.  $Ir: 592, 627, 636.$  $lx: \quad 619, 626, 627, 628, 629, 635, 636, 637.$ 65, 158, 211, 218, 292, 315, 389, 413, 440,  $m$ : 482, 498, 577, 649, 668, 706, 716, 717, 1079,  $1105, 1194, 1338$ <sup>\*</sup> mac\_param: 207, 291, 294, 298, 347, 474, 477, 479, 783, 784, 1045, 1221\* macro: 307, 314, 319, 323, 324, 390. macro\_call: 291, 366, 380, 382, 387, 388, 389, 391. macro\_def:  $473, 477$ . mag: 236, 240, 288, 457, 585, 587, 588, 590, 617\* 642\* \mag primitive: 238\* mag\_code: 236, 237, 238, 288.

mag\_set: 286, 287, 288. magic\_offset: 764, 765, 766.  $main\_body: 1332*$ main\_control: 1029, 1030, 1032, 1040, 1041, 1052, 1054, 1055, 1056, 1057, 1126, 1134, 1208, 1290, 1332\* 1337\* 1344\* 1347. main\_f:  $\frac{1032}{1034}$ , 1034, 1035, 1036, 1037, 1038, 1039, 1040. main\_i:  $\frac{1032}{1036}$ , 1036, 1037, 1039, 1040.  $main_{-1}$ : 1032, 1039, 1040. main\_k:  $1032, 1034, 1039, 1040, 1042.$ main\_lig\_loop: 1030, 1034, 1037, 1038, 1039, 1040.  $main\_loop: 1030.$ main\_loop\_lookahead: 1030, 1034\* 1036\* 1037, 1038. main\_loop\_move:  $\frac{1030}{1034}$ , 1034, 1036, 1040. main\_loop\_move\_lig:  $\frac{1030}{1034}$ , 1034, 1036, 1037. main\_loop\_wrapup: 1030, 1034, 1039, 1040. main\_memory:  $32$ <sup>\*</sup>, 1332<sup>\*</sup> main\_p:  $\frac{1032}{1035}$ , 1035, 1037, 1040, 1041, 1042, 1043, 1044. main\_s:  $1032, 1034*$ major\_tail: 912, 914, 917, 918. make\_accent: 1122, 1123, 1398\* 1402\* make\_box:  $208$ , 1071, 1072, 1073, 1079, 1084. make\_fraction: 733, 734, 743.  $make\_full_name\_string: 537*$ make\_left\_right:  $761, 762$  $make\_mark: 1097, 1101.$ make\_math\_accent:  $733, 738$ . make\_name\_string:  $525*$ make\_op: 733,  $749^*$ make\_ord: 733, 752. make\_over: 733, 734. make\_radical: 733, 734, 737. make\_scripts: 754, 756.  $make\_src\_special: 1414*$ make\_string: 43, 48, 260\* 517\* 525\* 939\* 1257\* 1279\* 1328, 1333\* 1389\* 1392\* make\_under: 733, 735. make\_vcenter: 733, 736. mark:  $208, 265, 266, 1097$ . \mark primitive: 265\* mark\_node: 141, 148, 175, 183, 202, 206, 647, 651, 730, 761, 866, 899, 968, 973, 979, 1000, 1014, 1101. mark\_ptr:  $141, 142, 196, 202, 206, 979, 1016, 1101.$ mark\_text: 307, 314, 323, 386. mastication:  $341*$ match:  $207, 289, 291, 292, 294, 391, 392.$ match\_chr:  $292, 294, 389, 391, 400$ .

match\_token: 289, 391, 392, 393, 394, 476.

*matching*: 305, 306, 339, [391.](#page-94-0) Math formula deleted...: 1195.

\mathaccent primiti[ve:](#page-115-0)  $265*$ \mathbin primitive: [1156](#page-48-0)[.](#page-49-0)

\mathchar primitive:  $265*$ \mathchardef primitive:  $1222*$ *math char def [cod](#page-35-0)e* : [1222](#page-37-0)\*, [122](#page-64-0)3\*, 1224\*.

 $\mathcal{L}$  a[thcho](#page-117-0)ice primitive:  $265^*$ 

\mathclose pri[mitiv](#page-35-0)e: 1156.

\mathcode primitive: 1230\*

*math fraction*: 1180, 1181.

\mathinner primitive: 1156.

*math\_left\_right*: 1190, 1191. *math limit switch* : 1158, 1159.

1232\*, 1233.

1223\*, 1224\*. *math glue* : 716, 732, 766.

*math\_kern*: 717, 730.

*math\_accent*: 208, 265, 266, [104](#page-115-0)6, 1164.

752, 753, 754, 1151, [1155](#page-48-0), 1165.

*math\_choice* : 208, [26](#page-35-0)5\* 266\* [10](#page-64-0)46, [117](#page-116-0)[1.](#page-117-0)

*math choice group*: 269, 1172, 1173, 1174.

*math code* : 230\*, 232, 236\*, 414\*, 1151, 1154.

*math [code](#page-115-0) [base](#page-116-0)* : 230\*, 235, 414\*, 1230\*, 1231\*,

*math given*: 208, 413, 1046, 1151, 1154, 1222\*,

*math left group*: 269, 1065, 1068, 1069, 1150, 1191.

*math comp*: 208, 1046, 1156, 1157, 1158. *math font base* : 230\*, 232, 234, 1230\*, 1231\*.

*math group*: 269, 1136, 1150, 1153, 1186.

*math ac*: 1164, 1165.

*§*1416 TEX82 PART 55: INDEX 187 *math char* : 681, 6[92,](#page-48-0) 7[20,](#page-49-0) 722\*, 724, 738, 741, 749\*, *math char num*: 208, [265\\*,](#page-116-0) 266\*, 1046, 1151, 1154. *math type* : 681, 683, 687, 692, 698, 720, 722\*, 723, 734, 735, 737, 738, 741, 742, 749, 751, 752, 753, 754, 755, 756, 1076, 1093, 1151, 1155, 1165, 1168, 1176, [1181,](#page-10-0) 1[185,](#page-54-0) [1186](#page-59-0), 119[1.](#page-133-0) *math x height*: 700, 737, [757,](#page-56-0) 758, 759. *mathex* : 701. *mathsy* : 700. *mathsy\_end*: 700. *max answer* : 105. *max buf stack* : 30\*, 31\*, 331\*, [356\\*,](#page-42-0) 374, 1334\*. *max\_char\_code* : 207, 3[03,](#page-37-0) 341, 3[44,](#page-42-0) 1233.

max\_command: 209, 210, 211, 219, 358, 366, 368, 380, 381, 478, 782.

*max d* : 726, 727, 730, 760, 761, 762.

*max dead cycles* : 236\*, 240\*, 1012.

\maxdeadcycles primitive: 238\* *max dead cycles [cod](#page-5-0)e* [:](#page-11-0) [236\\*,](#page-23-0) [237\\*,](#page-34-0) [238\\*.](#page-126-0)

*max depth* : 247, 980, 987.

\maxdep[th](#page-86-0) primitive: [248.](#page-92-0)

*max depth code* : 247, 248.

*max dimen*: 421, [460](#page-11-0), [641](#page-23-0), [668](#page-23-0), [101](#page-24-0)0, [10](#page-24-0)17, 1145, 1146, 1148.

*max\_font\_max* [:](#page-96-0) 11\*, 32\*, 111\*, 222\*, 1321\*.

*max [grou](#page-121-0)p [code](#page-122-0)* : [269](#page-128-0).

*max\_h* : 592<sup>\*</sup>, 593, [64](#page-52-0)1, 642<sup>\*</sup>, [72](#page-54-0)6, [727](#page-131-0), [730,](#page-147-0) 760, 761, 762. max\_halfword: [14,](#page-30-0) 32, 110, 111, 112, 113, 124,

125, 126, [13](#page-32-0)1, 132, [21](#page-32-0)5, 289, [290](#page-133-0), 424, 820, 848, 850, 920\*, 982, 991, 996, 1[017,](#page-111-0) 1106, 1249, 1307\*, 1308\*, [13](#page-101-0)2[3\\*,](#page-102-0) 13[25\\*,](#page-103-0) 1335\*.

*max in open*: 14, [32\\*,](#page-53-0) 3[04\\*,](#page-54-0) 328\*, 1[332\\*,](#page-133-0) 1384\*.

*max in stack* : 301\*, [321](#page-11-0), [33](#page-16-0)1\*, 1334\*.

*max inter[nal](#page-119-0)* : [209\\*,](#page-131-0) 413, 440, 448, 455, 461.

*max nest st[ack](#page-86-0)* : 213\*, [215](#page-89-0)\*, 216, [133](#page-92-0)4\*.

*max non prefixed co[mm](#page-11-0)[and](#page-23-0)* : [20](#page-23-0)8, [12](#page-24-0)11\*, 1270.

*max op u[sed](#page-96-0)* : 943\*, 944\*, 946\*.

*max param stack* : [30](#page-50-0)8\*, 331\*, 390, [133](#page-133-0)4\*.

*max\_print\_line* : [1](#page-16-0)4, 32, 54, 58, 72, 176, 537,\* [638,](#page-118-0) [1280\\*,](#page-119-0) [1332\\*.](#page-142-0)

*max\_push* : 592,\* 593, [619](#page-23-0),\* [629](#page-68-0), [642](#page-73-0)\*. *max [quar](#page-133-0)terword* : 32\*, 110\*, 111\*, 113\*, 274, 797, 798, 920\*, [11](#page-5-0)2[0.](#page-96-0)

*max save [sta](#page-86-0)ck* : 271\*, 2[72,](#page-92-0) 273, 1334\*.

*max selec[tor](#page-5-0)* : 54\*, 246, 311, 465, 470, 534\*, 638, 1257\*, 1279\*, 1368\*, 1370\*, 1373\*.

*max\_strings* :  $32^*$ , 43, 111, 517, 525, 1310, 1332, 1334\*.

*max\_trie\_op*: 11\*, 920\*, 944\*, 1325\*.

*max\_v*: 592, 593, 641, 642\*

*maxint*: 11\*. \meaning primitive: 468.

*meaning code* : 468, 469, 471, 472.

*math node* : 147, 148, 175, 183, 202, 206, 622, 651, 817, 837, 866, 879, 881, 1147. \mathop primitive: 1156. \mathopen primitive: 1156. \mathord primitive: 1156. \mathpunct primitive: 1156. *math [qua](#page-110-0)d* : 700, 703, 1199. *math radical* : 1162, 1163. \mathrel primitive: 1156. *math shift*: 207, 289, 294, 298, 347, 1090, 1137, 1138, 1193, 1197, 1206. *math shift group*: 269, 1065, 1068, 1069, 1130, 1139\*, 1140, 1142, 1145, 1192, 1193, 1194, 1200. *math shift token*: 289, 1047, 1065. *math spacing* : 764, 765. *math style* : 208, 1046, 1169, 1170, 1171. *math surround* : 247, 1196. \mathsurround primitive: 248. *math surround code* : 247, 248. *math text char* : 681, 752, 753, 754, 755.

188 PART 55: INDEX TEX82 *§*1416

*med mu skip*: 224. \medmuskip primitive: 226. *med mu skip code* : 224, 225, 226, 766. *mem*: 32\*, 115, 116\*, 118, 124, 126, 131, [13](#page-97-0)3, 134, 135, 140, 141, 150, 151, 157, 159, 162, 163, 164, [165\\*,](#page-122-0) 1[67,](#page-123-0) 172, [182](#page-124-0), [186\\*,](#page-131-0) [203,](#page-138-0) 205, 206, 221, 224, 275, 291, [387](#page-11-0), [420](#page-23-0), [489](#page-25-0), 605, 652, 680, 681, [683,](#page-121-0) 6[86,](#page-122-0) 687, [72](#page-123-0)0, [725](#page-124-0), [742,](#page-131-0) 753, 769, 770, 772, 79[7,](#page-25-0) 816, 818, 819, 8[22,](#page-27-0) 823, 832, 843, 844, [847](#page-28-0), [848](#page-28-0), 850, 860, [861,](#page-123-0) [889,](#page-124-0) 9[25\\*,](#page-133-0) 1149, 1151, 11[60,](#page-6-0) 116[3,](#page-11-0) 11[65,](#page-23-0) 1[181,](#page-23-0) [1186](#page-25-0), 1247, 1248, 1308\*, 1311\*, [131](#page-122-0)2\*, [133](#page-131-0)2\*, 1339\*. mem<sub>-</sub>bot: [14,](#page-6-0) 32<sup>\*</sup>, 111<sup>\*</sup>, 116<sup>\*</sup>, 125, 126, 162, 164, 1307\*, 1308\*, 1311\*, 1[312\\*,](#page-28-0) 1332\*. *mem\_[end](#page-124-0)*: [116](#page-131-0),\* [118,](#page-133-0) 120, 164, 165,\* 167, 168, 171, 172, 174\*, 1[76\\*,](#page-11-0) [182,](#page-23-0) [293,](#page-25-0) 1311\*, 1312\*, 133[4\\*.](#page-121-0) *mem\_[max](#page-122-0)*: 12,\* [14,](#page-131-0) 32,\* 110,\* 111,\* 116,\* 120, 124, 125, 166, 1308\*, 1332\*. *mem\_min*: 12,  $\frac{32}{111}$ , 116, 1[20,](#page-25-0) 125, 166, 167, 169, 170, [171,](#page-44-0) 172, [174\\*,](#page-50-0) 178, [182,](#page-79-0) 1249, [1308](#page-121-0)\*, [1312\\*,](#page-122-0) [1332\\*,](#page-131-0) 1334\*. *mem\_top*: 14, 32, 111, 116, 162, 164, 1249, 1307, 1308\*, 1312\*, 1332\*. Memory usage...: [6](#page-8-0)3[9.](#page-9-0) *memory word* : 110\*, 113\*, [114](#page-17-0), [116\\*,](#page-119-0) 182, 212, 218, 221, 253\*, 268, 271\*, 275, 548\*, 800, 1305\*, 1308\*, 1332\*. *message* : 208, [12](#page-11-0)7[6,](#page-23-0) 12[77,](#page-23-0) 1[278.](#page-24-0) \message [prim](#page-128-0)i[tive:](#page-130-0) 1277. *message\_printing* : 20, 23, 59, 1279\* METAFONT: 589. *mid* : 546 mid<sub>-</sub>[line](#page-85-0): 87, 303, 328\*343\*344, 347, 352, 353, 354\* min\_halfword: [32](#page-104-0),\* 110,\* 111,\* 112,\* 113,\* 1[15,](#page-130-0) 230,\* 1027, 132[3\\*,](#page-5-0) 1[325\\*.](#page-96-0) *min [inte](#page-103-0)r[nal](#page-104-0)* : [208](#page-105-0), [413](#page-105-0), [440](#page-105-0), 448, 455, 461. min<sub>-</sub>quarterword: 11,<sup>\*</sup>, 110,<sup>\*</sup>, 111,<sup>\*</sup>, 112,<sup>\*</sup>, 113,\*, 134, 136, 140, 185, 221, 274, 548, 550, 554, 556, 557, 566, 576\*, 649, 668, 685, 697, 707, 713, 714, 796, 801, 803, 808, 958\*, 994, 1012, 1323\*, 1324\*, 1325\*. *min\_trie\_op*: <u>11</u>\*, 920\*, 923\*, 924\*, 943\*, 944\*, 945\*, 946\*, 958\*, 963\*, 964\*, 965\*. *minimal demerits* : 833, 834, 836, 845, 855. *minimum demerits* : 833, 834, 835, 836, 854, 855. *minor tail* : 912, 915, 916. minus : 462. Misplaced &: 1128. Misplaced  $\cr$  : 1128. Misplaced \noalign: 1129. Misplaced \omit: 1129. Misplaced \span: 1128. Missing = inserted:  $503$ .

Missing # inserted... : 783. Missing \$ inserted : 1047, 1065. Missing \cr inserted: 1132. Missing \endcsname...: 373. Missing \endgroup inserted : 1065. Missing \right. inserted: [1](#page-151-0)0[65.](#page-153-0) Missing { inserted : [403,](#page-111-0) 475, 1127. Missing } inserted:  $1065$ , 1127. Missing 'to' inserted:  $1082$ . Missing  $'to' \ldots$ : 1225. Missing \$\$ inserted: 1207. Missing character:  $581, 1396, 1400$ \* Missing contr[ol..](#page-32-0).: 1215\* Missing delimiter... : 1161. Missing font identifier: 577. Missing number...:  $415, 446$ . *mkern*: 208, 1046, 1057, 1058, 1059. \mkern primitive: 1058. *ml field* : 212, 21[3\\*,](#page-42-0) 21[8.](#page-76-0) *mlist*: [7](#page-151-0)26, [76](#page-152-0)0[.](#page-155-0) *mlist pena[lties](#page-42-0)* : [719](#page-115-0), [720,](#page-150-0) [726,](#page-150-0) [754,](#page-154-0) 1[194,](#page-155-0) 1196, 1199. *mlist to hl[ist](#page-31-0)*: 693, [719](#page-32-0), 720, [725](#page-66-0), 726, 734, 754, 760, 1194, 1196, 1199. *mltex enabled p*: 238\*, 534\*, 620\*, 1337\*, 1394\*, 1395\*, 1396\*, 1397\*, 1404\*. mltex\_p: 238\*, 1222\*, 1393\*, 13[94\\*,](#page-110-0) 1403\*, 1404\*. mm : 458. *mmode*:  $211$  $211$ <sup>\*</sup>, 212, 213<sup>\*</sup>, 218, 501<sup>\*</sup>, 718, 775, 776, [800,](#page-66-0) 812, 1030, 1045, 1046, 1048, 1056, 1057, 1073, 1080, 1092, 1097, 1109, 1110, 111[2,](#page-107-0) 1116, [1120](#page-108-0), 1130, 1136, 1140, 1145, 1150, 1154, [1158](#page-109-0), 1162, 1164, 1167\*, 1171, 1175, 1180, 1190, 1193, 1194. mode: [2](#page-110-0)11,\*212, 213,\*215,\*216, 2[99,](#page-143-0) 418, 422, 424, 501\*, 718, 775, [77](#page-32-0)6, 785, 786, 787, 796, 799, 804, 807, 808, [80](#page-32-0)9, [81](#page-32-0)2, 102[5,](#page-52-0) 1029, 1030, 1034\*, 1035, [104](#page-37-0)[9\\*,](#page-43-0) 10[51,](#page-88-0) 1056, 1076, 1078, 1080, 1083, 1086, 1091\*, 1093, [10](#page-42-0)94, 1095, 1096, 1099, 1103, 1105, 1110, [11](#page-37-0)[17,](#page-40-0) 11[19,](#page-42-0) 1120, 1136, 1138, 1145, 1167\*, [119](#page-76-0)4, [119](#page-77-0)6, 1200, 1243, 1370\*, 1371, 1377. *mode field* : 212, [213\\*,](#page-67-0) [218,](#page-73-0) [422,](#page-74-0) 800, [1244.](#page-146-0) *mode line* : 212, 213\*, 215\*, 216, 304\*, 804, 815, [102](#page-149-0)5. *month*: 236, [24](#page-89-0)1, 617, 1328. \month primitive: 238\*. *month code* : 236\*, 237\*, 238\*. *months*:  $\frac{534}{536}$ \* more\_name: 512, 516\*, 525\*, 526\*, 531, 1379\*, 1392\*. \moveleft primitive: 1071. *move past*: 619\*, 622, 625, 629, 631, 634.

\moveright primitive: 1071. *movement*: 607, 609, 616.

*movement node size* : 605, 607, 615. mskip: 208, 1046, 1057, 1058, 1059. \mskip primitive: 1058. *mskip code* : 1058, 1060. *mstate* : 607, 611, 612. **mtype**:  $4^*$ *mu*: 447, 448, 449, 453, 455, 461, 462.  $mu: 456.$ *mu error* : 408, 429, 449, 455, [461](#page-116-0). *mu glue* : 149, 155, 191, [424,](#page-115-0) 717, 732, 1058, 1060, 1061. *mu\_mult*: 716, 717. *mu skip*: 224, 427. \muskip primitive: [411.](#page-112-0) *mu skip base* : 2[24,](#page-8-0) 2[27,](#page-9-0) [229,](#page-47-0) [1224](#page-57-0)\*, [123](#page-60-0)7[.](#page-113-0) \mu[skipd](#page-159-0)ef [pr](#page-160-0)i[mitive](#page-161-0): 1222\*. *mu skip def [code](#page-37-0)* : [12](#page-57-0)[22\\*,](#page-58-0) 1[223\\*,](#page-59-0) [1224\\*.](#page-157-0) *mu val* : 410, 411, 413, [424](#page-42-0), 427, 429, 430, 449, 451, 455, 461, [465](#page-37-0), [106](#page-40-0)0, [12](#page-42-0)28, 1236, 1237. \mubyte prim[itive](#page-56-0): [12](#page-57-0)[19\\*.](#page-59-0) *mubyte\_cswrite*[:](#page-8-0)  $20^*$ ,  $23^*$ ,  $262^*$ ,  $354^*$ ,  $357^*$ ,  $1221^*$ , 1410\*, 14[12\\*,](#page-8-0) [141](#page-17-0)[3\\*.](#page-37-0) *mubyte\_in*: 236\*, 354\*, 35[5\\*,](#page-42-0) 356\*, 1409\*, 1411\*. \mubytein primit[ive:](#page-37-0) [238](#page-40-0)\*. *mubyte in cod[e](#page-8-0)* : [236](#page-37-0)\*, [237\\*,](#page-140-0) [238\\*.](#page-140-0) *mubyte incs* : 341\*, 354\*, [356\\*.](#page-42-0) mubyte<sub>-</sub>keep: 20\*, [23\\*,](#page-37-0) 3[18\\*,](#page-40-0) 3[54\\*,](#page-42-0) 355\*, 356\*, 1409\*. *mubyte\_log*: 20, [59](#page-8-0), 236, 1368, 1370, 1411\* \mubytelog p[rim](#page-8-0)i[tiv](#page-9-0)e: [23](#page-113-0)[8\\*.](#page-157-0) *mubyte log code* [:](#page-8-0) [236\\*,](#page-113-0) 237\*, 238\*. *mubyte\_out*: 2[0\\*,](#page-8-0) 2[36\\*,](#page-53-0) 1[350\\*,](#page-57-0) 1[354\\*,](#page-59-0) 1368\*, 1370\*. \mubyteout p[rim](#page-8-0)i[tive](#page-57-0):  $238$  $238$ <sup>\*</sup> *mubyte out co[de](#page-8-0)* : [236\\*,](#page-142-0) [237\\*,](#page-143-0) 238\*. *mubyte\_prefix* :  $20^*$  $20^*$  [122](#page-142-0)1\*, [141](#page-143-0)0\* *mubyte\_read*: 20,\*23,\*1221,\*1409,\*1410,\*1412,\*1413.\*  $mubyte\_relax: 20^*1221^*$  $mubyte\_relax: 20^*1221^*$  $mubyte\_relax: 20^*1221^*$  $mubyte\_relax: 20^*1221^*$  $mubyte\_relax: 20^*1221^*$ *mubyte skeep*: 2[0\\*,](#page-8-0) 3[18\\*,](#page-113-0) 35[4\\*,](#page-159-0) [356](#page-157-0)\*. *mubyte\_skip*: 20<sup>\*</sup>, [3](#page-8-0)54<sup>\*</sup>, [356](#page-113-0)<sup>\*</sup>, 1409<sup>\*</sup> *mubyte\_slog*: 20\* [136](#page-8-0)8\* [137](#page-113-0)0\* *mubyte\_sout*:  $20^*$ , [1368](#page-56-0)\*, [137](#page-57-0)0\* *mubyte sstart*: [20\\*,](#page-113-0) 31[8\\*.](#page-159-0) *mubyte\_start*: 20<sup>\*</sup>, 23<sup>\*</sup>, [31](#page-17-0)8<sup>\*</sup>, [140](#page-113-0)9<sup>\*</sup> *mubyte\_stoken*: [20\\*,](#page-139-0) [1221\\*,](#page-140-0) 1410\* *mub[yte](#page-142-0)\_tab[lein](#page-143-0)*:  $20^*$  1221\* *mubyte tableout*: 20\*, 1221\*. *mubyte\_token*: 20\*, 343\*, 354\*, 356\*, 1409\*, 1411\*. *mubyte update* : 1221\*, 1410\*. *mubyte write* : 20\*, 23\*, 59\*, 1221\*, 1409\*, 1412\*, 1413\*. *mubyte zero*: 1341\*, 1350\*, 1354\*, 1355\*, 1356\*, 1368\*, 1370\*. *mult and add* : 105. *mult integers* : 105, 1240.

*multiply* : [20](#page-70-0)9\*, [26](#page-70-0)[5\\*,](#page-40-0) [26](#page-71-0)6\*, 121[0,](#page-44-0) 1235, 1236, 1240. \multiply pr[imit](#page-99-0)i[ve:](#page-102-0) 265\*. Must increase the  $x: 1303$  $x: 1303$  $x: 1303$ <sup>\*</sup> *must quote* : 517\*, 518[\\*.](#page-52-0) *n*: <u>[65,](#page-54-0) 66, 67, [69,](#page-54-0) 91, 94</u>\*, 105, 106, 10[7,](#page-78-0) 152, 154, 174, 182, [22](#page-20-0)5, 237, 247, 252, 292, 315, 389, 482, 498, 518<sup>\*</sup>, 519<sup>\*</sup>, 523<sup>\*</sup>, [578,](#page-73-0) [706,](#page-74-0) 716, 717, 791, 800, 906, [934](#page-10-0),\* [944](#page-70-0),\* [977](#page-71-0), [992](#page-73-0), 993, 994, 1012, 107[9,](#page-10-0) 1119, 1[138,](#page-70-0) 1211, [1275](#page-72-0), [133](#page-73-0)8\* *nam[e](#page-78-0)*: [300,](#page-119-0) 302, [303](#page-122-0), 304<sup>\*</sup>, 307, 311, 313, 314, 323, 328\*, 329, 33[1\\*,](#page-82-0) 337, [36](#page-83-0)0, [39](#page-83-0)0, 483, 537\*. *name\_field* : 84, 85, 300, 302. *name in progress* : 378, 525\*, 526\*, 527, 528, 1258. *name\_length* : 26\* 519\*, 523\*, 525\*. *name of file* : [26\\*,](#page-82-0) 519\*, 523\*, 524\*, 525\*, 530\*, 534\*, 537\*, 1275\*, [130](#page-82-0)8\*, 1374\*. *name\_too\_long*: [560](#page-5-0)\*, [561](#page-101-0)\*, [563\\*.](#page-102-0) *natural* : [64](#page-6-0)4, 705, 715, 720, 727, 735, 737, 738, 748, 754, 756, 759, 796, 799, 806, 977, 1021, 1100, 1125, 1194, 1199, 1204. *nd* : 540, 5[41,](#page-32-0) 560\*, 565, 566, [569.](#page-32-0) *ne*: 540, 541, 560, [565,](#page-131-0) 566, 569. *neg\_trie\_op\_[size](#page-32-0)*: [1](#page-32-0)1\*, 943\*, 944\*. *negate*: 16<sup>\*</sup>, 65, 103, [105](#page-109-0), 106, 107, 430, 431, 440, 4[48,](#page-11-0) [461,](#page-32-0) 775. *negative*: <u>106, 413</u>, 430, <u>440</u>, 441, <u>448</u>, 461. *nest*: 212, 213, 216, 217, 218, 219, 413, 422, 775, 800, 995, 1244, 1332\*. *nest\_ptr* :  $213^{*} 215^{*} 216$ , 217, 218, 422, 775, 800, 995, 1017, 1023, 1091\*, 1100, 1145, 1200, 1244. *nest\_size* :  $32^{*}\,213^{*}\,216$  $32^{*}\,213^{*}\,216$ , 218, 413, 1244, 1332\*1334\* *new character* : 582\*, 755, 915, 1117, 1123, 1124. *new choice* : 689, 1172. *new delta from br[eak](#page-109-0) width* : 844. *new delta to break width* : 843. *new disc*: 145, 1035, 1117. *new font*: 1256, 1257[\\*](#page-99-0). *new glue* : 153, 154, 715, [766](#page-118-0)[,](#page-117-0) 786, 793, 795, 809, 1041, 1043, 1054, 1060, 1171. *new\_graf* : 1090,  $1091^*$ . *new\_hlist*:  $\frac{725}{725}$ , 727, 743, 748, 749, 750, 754, 756, 762, [767.](#page-26-0) *new hyph exce[ption](#page-26-0)s* : 934\*, 1252\*. *new interaction*: [1](#page-54-0)2[64,](#page-56-0) 1265\*. *new kern*: 156, [70](#page-17-0)5, [71](#page-37-0)5, 735, [73](#page-133-0)8, [739](#page-134-0), 747, 751, 753, 755, 759, 91[0,](#page-42-0) 1040, 1061, 1112, 1113, 1125, 1204. *new lig item*: 144\*, 911, 1040. *new ligature* : 144\*, 910, 1035. *new\_line* : 303, 331, 343, 344, 345, 347, 483, 537\*. *new\_line\_char* : 59, 236, 244, 1333, 1335\* \newlinechar primitive: 238\*.

*new line char code* : 236\*, 237\*, [238\\*.](#page-109-0) *new\_math*: <u>147,</u> 1196. *new mubyte node* : [1](#page-109-0)409\*, 1410\*. *new noad* : 686, [72](#page-104-0)0, [742](#page-117-0), 753, 1076, 1093, 1150, 1155, 1158, 1168, 1177, 1191. *new null box* : 136, 706, 709, 713, 720, 747, 750, 779, 793, 809, 1018, 1054, 1091\*, 1093. *new param glue* : 152, 154, 679, 778, 816, 886, 887, 1041, 1043, 1091\*, 1203, 1205, 1206. *new patterns* : 960\*, 1252\*. *new penalty* : 158, 767, 816, 890, 1054, 1103, 1203, 1205, 1206. *new rule* : 1[39,](#page-16-0) 463, 666, 704. *new save l[evel](#page-142-0)* : [274,](#page-143-0) [645,](#page-149-0) 774, 7[85,](#page-88-0) 7[91,](#page-118-0) 10[25,](#page-119-0) 1063, 1099, 1117, 1119, 1136. *new skip para[m](#page-101-0)*: [154,](#page-102-0) [679,](#page-102-0) [969,](#page-105-0) 1001. *new spec*: 151, 154, [430](#page-140-0), [462,](#page-140-0) 826, 976, 10[04,](#page-162-0) 1042, 1043, 1239, [12](#page-140-0)40. *new\_st[ring](#page-45-0)*: 54,\*[57,](#page-46-0) 58, [46](#page-122-0)5, [470,](#page-131-0) 617,\*1257,\*1279,\* 1328, 1368\*, 1370\*, 1392\*. *new style* : 688, 1171. *new\_trie\_[op](#page-89-0)*:  $943, \frac{944}{,} 945, 965$ \* *new whatsit*: [1349](#page-82-0), 1350\*, 1354\*, 1376, 1377, 1414\*. *new write what[sit](#page-82-0)*: 1350\*, 1351, 1352, 1353. *next*:  $256$  $256$ <sup>\*</sup>, 259, 260<sup>\*</sup>, 1308<sup>\*</sup>, 1332<sup>\*</sup> *next break* : [87](#page-79-0)7, [87](#page-79-0)8[.](#page-128-0) *next char* : 545, [74](#page-82-0)1, 753, 90[9,](#page-135-0) [10](#page-84-0)39. *next\_[p](#page-17-0)*: 619, 622, 626, [629](#page-82-0), 630, 631, 633, [635](#page-84-0)[.](#page-85-0) *nh*: 540, 541, 560, 565, 566, 569. *ni* : 540, 541, 560, 565, [566](#page-92-0), 569. **nil**: 16\*. *nine\_bits*: 548\*, [549](#page-48-0)\*, [1323](#page-48-0)\*, 1337\*. *nk* : 540, 541, 560\*, 565, 566, 573\* *nl* : 59,\*540, 541, 545, 560,\*565, 566, 569, 573,\*576.\* *nn*: 311, 312. No pages of output[:](#page-48-0)  $642^*$ *no\_align*: 208, 265, 266, [785,](#page-48-0) 1126. \noalign primitive:  $265*$ *no align error* [:](#page-8-0) [112](#page-9-0)6, [1](#page-17-0)[129.](#page-47-0) *no align group*: [269,](#page-48-0) [768,](#page-49-0) [785,](#page-62-0) 1133. *no boundary* : 208, 265\*, [26](#page-48-0)6\*, 1030, 1038, 1045, 1090. \noboundary primitive:  $265*$ *no break yet*: 829, 836, 837. *no\_convert*:  $20^*23^*59^*262^*$ . *no\_expand*: 210, 265, 266, 366, 367. \noexpand primitive: 265\*. *no expand flag* : 358, 506. \noindent primitive: 1088. *no limits* : 682, 1156, 1157. \nolimits primitive: 1156.

*no new control sequence* : [256](#page-112-0)\*, 257\*, 259, 264, 365, 374, 1336. *no print*: 54\*, 57, 58, 75, 98. *no shrink error yet*: 825, 826, 827. *no t[ag](#page-123-0)* : 5[44,](#page-124-0) 569.

- *noad si[ze](#page-82-0)* : [681,](#page-83-0) [686,](#page-83-0) [698,](#page-85-0) 753, 761, 1186, 1187. \noconvert p[rimi](#page-79-0)t[ive:](#page-85-0) 1219\*.
- *node list dis[play](#page-79-0)* : [1](#page-79-0)8[0,](#page-85-0) 184, 188, 19[0,](#page-107-0) 19[5,](#page-135-0) 197. *node r stays active* : 830, 851, 85[4.](#page-107-0)
- *node size* : 124, [126,](#page-128-0) [127,](#page-135-0) 128, 130, 164, 169, 1311\*, 1312\*.
- *nom*: 560\*, 561\*, 563\*, 576\*
- *non\_address*: 549\*[57](#page-48-0)6\*[90](#page-49-0)9, 916, 1034\*1337\*
- *non\_char* : 548\*, 549\*, 576\*, [89](#page-48-0)7, 898, 901, 908, 909, 910, 911, 915, 916, 917, 1032, 1034\*, 1035, 1038,
	- 1039, 1040, [132](#page-47-0)3\*, 1337\*.
- *non discardable* : 148, 879.
- *non math* : 1046, 1063, 1144.
- *non\_script*: [2](#page-19-0)08, 265\*, 266\*, [1046](#page-61-0), [117](#page-65-0)1.
- \nonscript primitive: 265,\* 732.
- *none seen*: 611, 612.
- NONEXISTENT [:](#page-19-0) 262\*.
- Nonletter: [962.](#page-109-0)
- *nonnegative integer* : 69, 101, 107.
- *nonstop\_[mode](#page-29-0)* :  $73$ <sup>\*</sup>, 86, [360](#page-47-0), 363<sup>\*</sup>, [484](#page-54-0)<sup>\*</sup>, 126[2,](#page-62-0) 1263.
- \nonstopmode primitive: 1262.
- *nop*: 583, 585, 586, 588, 590.
- **noreturn**: 81\*.
- *norm min*: 1091\*, [120](#page-95-0)0, 1376, 1377.
- *normal* : 135, 136, 149, 150, 153, 155, 156, 164, 177, 186,\* 189, 191, 262,\* [305,](#page-112-0) 331,\* 336, 369,\* 439, 448, 471, 473, 480, 482, 485, 489, 490, 507, 619\*, 625, 629, 634, 650, 657, [658,](#page-110-0) 659, 660, 664, 665, 666, 667, 672, 673, 674, [676](#page-21-0), [67](#page-21-0)7, [6](#page-21-0)78, 682, 686,
- 696, 716, 732, 749\*, 777, 801, 810, 811, 825, 826, 896, 897, 899, 976, 988, 1004, [1009](#page-82-0), [115](#page-84-0)6, 1163,
- 1165, 1181, 12[01,](#page-98-0) 1[219\\*,](#page-98-0) [1220](#page-99-0)\*, [122](#page-100-0)1\*, 1239.
- *normal paragraph* : 774, 785, 787, 1025, 1070, 1083, 1094, [1096](#page-45-0), 1099, 1167\*.
- *normalize\_selec[tor](#page-82-0)*: 78, 92, 9[3\\*,](#page-85-0) 94\*, [95\\*,](#page-85-0) 863. Not a letter: 937.
- *not\_found* : <u>15</u>, 45, 46, 448, 455, 560,\* 570,\* 60[7,](#page-95-0) 611, 612, 895, 930\*, 931\*, 934\*, 941\*, 953, 955, 970, 972, 973, 1138, 1146, 1365.
- notex[pan](#page-9-0)ded: : [25](#page-25-0)8\*
- *np*: 540, 541, [56](#page-26-0)0\*, 565, 566, 575\*, 576\*
- *nucleus* : 681, 682, 683, 686, 687, 690, 696, 698, 720, 725, 734, 735, 736, 737, 738, 741, 742, 749\*, 750, 752, 753, 754, 755, 1076, 1093, 1150, 1151, 1155, 1158, 1163, 1165, 1168, 1186, 1191. *null*: 23, 115, 116, 118, 120, 122, 123, 125, 126,
- 135, 136, 144\*, 145, 149, 150, 151, 152, 153, 154,

[164,](#page-85-0) 168, 169, 175, [176\\*,](#page-89-0) 182, 200, 201, 202, 204, 210, 212, 215\*, 218, 219\*, 222\*, 223, 232, 233, 262\*, 275, 292, 295, 306\*, 307, 312, 314, 325, 331\*, 354\*, 357\*, 358, 371, 374, 382, 383, 386, 390, 391, 392, 397, 400, 407, 410, 420, 423, 452, 464, 466, 473, 478, 482, 489, 490, 497, 505, 508, 549, 576, 578, 582\*, 606, 611, 615, 619\*, 623, 629, 632, 648, 649, 651, 655, 658, 664, 666, 668, 673, 676, 681, 685, 689, 692, 715, 718, 719, 720, 721, 726, 731, 732, 752, 754, 755, 756, 760, 761, 766, 767, 771, 774, 776, 777, 783, 784, 789, 790, 7[91,](#page-98-0) 792, 794, 796, 797, 799, 801, 804, 805, 806, 807, 812, 821, 829, 837, 840, 846, 847, 848, 850, 856, 857, 858, 859, 863, 864, 865, 867, 869, 872, 877, 878, 879, 881, 882, 883, 884, 885, 887, 888, 889, 894, [896,](#page-108-0) 898, 903, 906, 907, 908, 910, 911, 913, 914, 915, 916, 917, 918, 928, 932, 935, [968,](#page-109-0) 969, 970, 972, 973, 977, 978, 979, 981, [991,](#page-110-0) 992, 993, 994, 998, [999,](#page-110-0) 1000, 1009, 1010, 1011, 1012, 1014, 1015, 1016, 1017, 1018, 1020, 1021, [1022,](#page-113-0) 1023, 1026, 1027, 1028, [1030](#page-119-0), 1032, 1035, [1036\\*,](#page-122-0) [1037,](#page-123-0) [1038,](#page-124-0) [1040,](#page-134-0) [1042](#page-135-0), [1043](#page-138-0), 1070, [1074,](#page-142-0) 1075, 1076, [1079,](#page-149-0) [1080,](#page-157-0) [1081,](#page-159-0) [1083,](#page-162-0) 1087, 1091\*, 1105, [1110](#page-43-0), 1121, 1123, 1124, 1131, 1136, 1139\*, 1145, 1146, 1149, [11](#page-94-0)67\*, 11[74,](#page-152-0) 1176, 1181, 1184, 1185, 1186, [119](#page-143-0)4, 1196, 1199, 1202, 1205, 1206, [122](#page-34-0)1\*, [12](#page-47-0)26, 12[27,](#page-57-0) 1247, [1248,](#page-118-0) 1283\*, 1288, 1296, 1308\*, 1311\*, 1312\*, 1335\*, 1337\*, 1339\*, 1353, 1368\*, 1369, 1375, 1392\*, 1409\*, 1410\*, 1414\*. null delimiter:  $240^*$ , 1065. *null character* : 555, 556, 722\*, 723, 1397\*. *null code* : 22, 232, 1370\*. *null\_cs* :  $\frac{222}{6}$  262, 2[63,](#page-82-0) 354, 3[74,](#page-88-0) 1257\* *null [deli](#page-94-0)miter* : [68](#page-118-0)4, [685](#page-127-0), [1181](#page-128-0). *null delimiter space* : 247, 706. \nulldelimiterspace primitive: 248. *null delimiter space code* : 247, 248. *null flag* : 138, 139, 463, 653, 779, 793, 801. *null\_font*: 232, 553, 560\*, 577, 617\*, 663, 706, 707, 722\*, 864, 1257\*, 1322\*, 1323\*, 1337\*, 1339\*. \nullfont primitive: 553. *null list*: 14, 162, 380, 780. *num*: 450, 458, 585, 587, 590. *num\_style*: 702, 744. Number too big:  $445$ . \number primi[tive:](#page-82-0) 468. *number code* : 468, 469, 470, 471, 472. *numerator* : 683, 690, 697, 698, 744, 1181, 1185. *num1* : 700, 744. *num2* : 700, 744. *num3* : 700, 744. *nw*: 540, 541, 560\*, 565, 566, 569.

*nx plus y* : 105, 455, 716, 1240. *o*: 264, 607, 649, 668, 791, 800. *octal token*: 438, 444. *odd* : 62, 100, 193, 504, 758, 898, 902, 908, 909, 913, 914, 1211, 1218. *off save* : 1[063,](#page-143-0) 1064, 1094, 1095, 1130, 1131, 1140, 1192, 1193. OK: 1298. *OK so fa[r](#page-118-0)* : 4[40,](#page-119-0) 44[5.](#page-142-0) *OK to interr[upt](#page-48-0)*: [88](#page-49-0), 96, 97, 98, 327, 1031. *old l* : 829, 835, 8[50.](#page-48-0) *old\_mode*:  $1370$ <sup>\*</sup>, 1371. *old rover* : 131. *old\_setting*: 245, 246, 311, 312, 465, 470, 534,\*617,\* <u>638, 1257\*, 1279\*, 1368\*, 1370\*, 1373\*,</u> 1374\*, 1392\*. *omit*: 208, 265, 266, 788, 789, 1126. \omit primitive: 265\*. *omit error* : [1](#page-96-0)1[26,](#page-96-0) 1[129.](#page-97-0) *omit templa[te](#page-139-0)* : 162, 789, [790](#page-141-0). Only one # [is](#page-139-0) allow[ed...](#page-141-0):  $784$ . *op byte* : 545, [557,](#page-72-0) [741,](#page-135-0) 753, 909, 911, 1040. *op noad* : 682, 690, 696, 698, 726, 728, 733, 749\*, 761, 1156, [11](#page-78-0)[57,](#page-119-0) 1159. *op\_start*: 920; 921; 924; 945; 1325\* *open [are](#page-78-0)a* : [13](#page-118-0)[41\\*,](#page-134-0) 13[51,](#page-143-0) 1356\*, 1374\*. *open\_ext*:  $1341$ <sup>\*</sup>, 1351, 1356<sup>\*</sup>, 1374<sup>\*</sup>. *open fmt file* : 524\*, 1337\*. \openin primitive: 1272. *open input*: [537\\*,](#page-139-0) [1275\\*.](#page-139-0) *op[e](#page-144-0)n\_log\_file* : 78, 92, 360, 471, 532\*, 534\*, 535, 537\*, 1257\*, 1[335\\*,](#page-139-0) 1370\*. *open\_name*: 1341\*, 1351, [1356](#page-119-0)\*, 1374\*. *open noad* : 682, 690, [696,](#page-139-0) 698, 728, 733, 761, 762, 1156, [11](#page-52-0)5[7.](#page-54-0) *open\_node*: [13](#page-78-0)41\*, 1344\*, 1346, 13[48\\*,](#page-134-0) 1356\*, 1357, 1358, 1373\*. *open [nod](#page-8-0)e size* : 1341\*, 1351, 1357, 1358. *open or close in*: 1274, 1275\*. \openout primitive: 1344\*. *open parens* : 304\*, 331\*, 362, 537\*, 1335\*. \or primitive: 491. *or code* : 489, 491, 492, 500, 509. *ord* : 20\*. *ord [noad](#page-94-0)* : [6](#page-94-0)8[1,](#page-95-0) 682, [686](#page-151-0), [687,](#page-152-0) 690, 696, 698, 728, 729, 733, 752, 7[53,](#page-81-0) 761, 764, 765, 1075, 1155, 1156, 1157, 1186. *order*: <u>177</u>. oriental characters: 134, 585. *orig\_char\_info*: 554\*, 570\*, 573\*, 576\*, 582\*, 620\*, 708\*, 722\*, 740\*, 749\*, 1396\*, 1397\*. *orig char info end* : 554\*. *other A token*: 445.

192 PART 55: INDEX

other\_char: 207, 232, 289, 291, 294, 298, 347, 445, 464, 526, 935, 961, 1030, 1038, 1090, 1124, 1151, 1154, 1160. other\_token: 289, 405, 438, 441, 445, 464, 503,  $1065, 1221*$ othercases:  $10$ .  $others: 10.$ Ouch...clobbered:  $1332*$ out\_param: 207, 289, 291, 294, 357\*  $out\_param\_token: 289, 479.$ out\_what: 1366, 1367, 1373, 1375. \outer primitive: 1208. outer\_call: 210, 275, 339, 351, 353, 354, 357, 366, 387, 391, 396, 780, 1152, 1295, 1369.  $outer\_doning\_ leaders: 619, 628, 629, 637.$ Output  $loop...: 1024.$ Output routine didn't use...:  $1028$ . Output written on  $x: 642*$ \output primitive: 230\* output\_active: 421, 663, 675, 986, 989, 990, 994, 1005, 1025, 1026.  $output\_comment: 617, 1381$ *output\_file\_name:*  $532$ <sup>\*</sup>,  $533$ ,  $642$ <sup>\*</sup> *output\_group*: 269, 1025, 1100.  $output\_penalty: \quad \underline{236}^*$ \outputpenalty primitive: 238\* output\_penalty\_code: 236,\* 237,\* 238,\* 1013. *output\_routine:* 230,\* 1012, 1025. output\_routine\_loc: 230,\* 231, 232, 307, 323, 1226. *output\_text:* 307, 314, 323, 1025, 1026. \over primitive: 1178. over\_code: 1178, 1179, 1182. over\_noad: 687, 690, 696, 698, 733, 761, 1156. \overwithdelims primitive: 1178. overbar: 705, 734, 737. overflow:  $35^*42$ ,  $43$ ,  $94^*120$ ,  $125$ ,  $216$ ,  $260^*273$ , 274, 321, 328, 356, 366, 374, 390, 517, 580, 940\* 944\* 954, 964\* 1333\* overflow in arithmetic:  $9, 104$ <sup>\*</sup> Overfull \hbox...:  $666$ . Overfull  $\forall$ box...: 677. overfull boxes: 854. overfull\_rule: 247, 666, 800, 804. \overfullrule primitive: 248.  $overfull$ -rule\_code:  $247, 248$ . \overline primitive: 1156. 120, 123, 125, 130, 131, 136, 139, 144, 145, 147,  $\boldsymbol{p}$ : 151, 152, 153, 154, 156, 158, 167, 172, 174, 176, 178, 182, 198, 200, 201, 202, 204, 218, 259, 262; 263, 276, 277, 278, 279, 281, 284, 292, 295, 306\* 315, 323, 325, 336, 341, 366, 389, 407, 413, 450, 464, 465, 473, 482, 497, 498, 582, 607, 615, 619,

629, 638, 649, 668, 679, 686, 688, 689, 691, 692, 704, 705, 709, 711, 715, 716, 717, 720, 726, <u>735, 738, 743, 749\* 752, 756, 772, 774, 787,</u> 791, 799, 800, 826, 906, 934, 948, 949, 953, 957, 959, 960, 966, 968, 970, 993, 994, 1012 1064, 1068, 1075, 1079, 1086, 1093, 1101, 1105, 1110, 1113, 1119, 1123, 1138, 1151, 1155, 1160, 1174, 1176, 1184, 1191, 1194, 1211, 1236, 1244, <u>1288, 1293, 1302, 1303, 1348, 1349, 1355, 1368,</u> 1370\* 1373\* 1392\* 1409\* 1410\* pack\_begin\_line:  $661, 662, 663, 675, 804, 815$ . pack\_buffered\_name:  $523$ ,  $524$ \*  $pack\_cur_name$ : 529, 530, 537, 1275, 1374\*  $pack$ -file\_name:  $519^*$  529, 563\*  $pack\_job_name$ :  $529, 532, 534, 1328.$ pack\_lig:  $1035$ . *package*: 1085, 1086. packed\_ASCII\_code: 38,\*39,\*947,\*1310,\*1332,\*1337.\* *page*:  $304*$ page\_contents: 215,\* 421, 980, 986, 987, 991, 1000, 1001, 1008. page\_depth: 215, 982, 987, 991, 1002, 1003, 1004, 1008, 1010. \pagedepth primitive: 983. \pagefilstretch primitive: 983. \pagefillstretch primitive: 983. \pagefill1stretch primitive: 983. page\_goal: 980, 982, 986, 987, 1005, 1006, 1007, 1008, 1009, 1010. \pagegoal primitive: 983. page\_head: 162, 215\* 980, 986, 988, 991, 1014, 1017, 1023, 1026, 1054, 1308\* page\_ins\_head: 162, 981, 986, 1005, 1008, 1018, 1019, 1020. page\_ins\_node\_size: 981, 1009, 1019. *page\_loc*:  $638, 640*$ page\_max\_depth: 215, 980, 982, 987, 991, 1003, 1017. page\_shrink: 982, 985, 1004, 1007, 1008, 1009. \pageshrink primitive: 983. page\_so\_far: 421, 982, 985, 987, 1004, 1007, 1009, 1245. page\_stack:  $304^*$ \pagestretch primitive: 983. page\_tail: 215\* 980, 986, 991, 998, 1000, 1017, 1023, 1026, 1054, 1308\* page\_total: 982, 985, 1002, 1003, 1004, 1007, 1008, 1010. \pagetotal primitive: 983. *panicking*:  $\underline{165}$ , 166, 1031, 1339\*

\par primitive: 334. par\_end: 207, 334, 335, 1046, 1094.

 $§1416$ TFX82

*par fill skip*: 224, 816. \parfillskip primitiv[e:](#page-48-0) 22[6.](#page-124-0) *par fill skip code* [:](#page-35-0) 224, 225, 226, 816. *par\_indent*: 247, [1](#page-35-0)091\*, 1093. \parindent primitive: 248. *par indent code* : [247](#page-109-0), 248. *par loc*: 333, 334, 351, 1313, 1314\*. \parshape primitive: 265\*. *par shape loc*: 230\*, [232,](#page-55-0) 233, 1070, 1248. *par shape ptr* : 230\*, 232, 233, 423, 814, 847, 848, 850, 889, 1070, 1149, 1249. *par skip*: 224, [10](#page-79-0)91\*. \parskip primitive: 22[6.](#page-127-0) *par skip code* : 224, 225, 226, [1091\\*.](#page-128-0) *par token*: [333,](#page-53-0) 334, 339\*, 3[92,](#page-54-0) 395, 399, 1095, 1314\*. Paragraph e[nde](#page-11-0)[d be](#page-53-0)fore[...](#page-131-0): [396.](#page-133-0) *param*: 542, 547, [558.](#page-53-0) *param\_ba[se](#page-131-0)* : 550\*, 558, 566, 574, 575\*, 576\*, 578, 580, 700, 701, 1042, 1322\*, 1323\*, 1337\*. *param end* : 558. *param\_ptr*:  $\frac{308}{323}$ , 324, 331, 390. *param size* : 32\*, 308\*, 390, 1332\*, 1334\*. *param stack* : 307, [30](#page-11-0)[8\\*,](#page-18-0) 3[24,](#page-77-0) 359, 388, 389, 390, 1332\*. *param start*: 307, 323, 324, 359. *parameter* : 307, 314, 359. parameters [for](#page-62-0) symbols: 700, 701. Parameters...consecutively: 476. *parse first line p*: 32\*, 61\*, 536\*. Pascal-H:  $\frac{3}{2}$ , 9, 10. Pascal: 1, 10, 693, 764. *pass number* : 821, 845, 864. *pass text*: [36](#page-37-0)6\*, [494](#page-61-0), 500, 509, 510. *passive*: 821, 845, 84[6,](#page-42-0) 864, 865. *passive node si[ze](#page-37-0)* : [821,](#page-40-0) [845,](#page-42-0) 865. Patt[erns](#page-29-0) can be...: 1252\* \patterns primitive: 1250. *pause for instructions* : 96, 98. *pausing*: 236\* 363\* \pausing primitive: 238\* *pausing code* : 236\*, 237\*, 238\*. *pc*: 186\*. pc : 458. *pen*: 726, 761, 767, 877, 890. penalties: 1102. *penalties* : 726, 767. *penalty* : 157, 158, 194, 424, 816, 866, 973, 996, 1000, 1010, 1011, 1013. \penalty primitive:  $265*$ *penalty node* : 157, 158, 183, 202, 206, 424, 730, 761, 767, 816, 817, 837, 856, 866, 879, 899, 968, 973, 996, 1000, 1010, 1011, 1013, 1107.

*pi* : 829, [831,](#page-83-0) 851, 856, 859, 970, 972, 973, 974, 994, 1000, 1005, 1006. plain:  $521^*$ ,  $524^*$ ,  $1331$ . Plass, Mi[cha](#page-8-0)el Fr[ederi](#page-25-0)ck:  $2, 813$ . Please type...: [36](#page-26-0)0, 530\* Please use [\mat](#page-27-0)haccent...: 1166. PLtoTF:  $561*$ plus : 462. *point token*: 438, [440](#page-56-0), [448](#page-62-0), 452. *pointer* :  $20, 115, 116, 118, 120, 123, 124, 125, 130,$  $20, 115, 116, 118, 120, 123, 124, 125, 130,$  $20, 115, 116, 118, 120, 123, 124, 125, 130,$ [131,](#page-79-0) [136,](#page-82-0) [139](#page-85-0), [144\\*,](#page-86-0) 145, 147, 151, [152,](#page-89-0) 153, 154, 156, 158, 165\*, 167, 172, 198, 200, 201, 202, 204, 212, 218, 252, 256, 259, 262, 263, 275, 276, [277](#page-94-0), 278, 279, 281, 284, 295, 297, 305, [306\\*,](#page-95-0) 308\*, 323, 325, 333, 336, 341\*, 366\*, 382, 388, 389, 407, 450, 461, 463, 464, 465, 473, 482, 489, 497, 498, 526\*, 549\*560\*582\*592\*[605,](#page-98-0) [607](#page-99-0), 615, 619\*629, 638, 647, 649, 668, 679, 686, 688, 689, 691, 692, 704, 705, 706, 709, 711, 715, 716, 717, 719, 720, 722\*, 726, 734, 735, 736, 737, 738, 743, 749, 752, 756, 762, 770, 772, 774, 787, 791, [799,](#page-111-0) 800, 814, [821](#page-118-0), 826, 828, 829, [830](#page-120-0), [833,](#page-120-0) 862, [872,](#page-140-0) 877, 892, [900](#page-141-0), [901,](#page-142-0) 9[06,](#page-143-0) 907, [912](#page-144-0), 926\*934\*9[68,](#page-159-0) 970, [977](#page-162-0), 980, 982, 993, 994, [101](#page-119-0)2, 1032, 1043, 1064, 1068, 1074, 1075, 1079, 1086, 1093, 1101, 1105, 1110, 1113, [111](#page-11-0)9, [1123](#page-123-0), [1138](#page-131-0), 1151, 1155, 1160, 1174, 1176, 11[84,](#page-5-0) 1191, 1194, 1198, 1211\*, 1236, 1257\*, 1288, 129[3,](#page-14-0) 1302, 1303, 13[45,](#page-17-0) 1348, 1349, 1355, 1368\*, 1370\*, 1373\*, 1392\*, [1409](#page-67-0)\*, [141](#page-68-0)0\*, [1414\\*.](#page-70-0) Poir[ot, H](#page-73-0)[ercu](#page-87-0)le:  $1283^*$ . *pool [file](#page-146-0)* : [50.](#page-146-0) *pool free* : [32](#page-14-0)\*, [13](#page-14-0)10\*, 1332\*. *pool name* : 11\*. *pool\_[point](#page-123-0)[er](#page-131-0)* :  $38$ <sup>\*</sup>, [39](#page-133-0)<sup>\*</sup>, [45,](#page-138-0) 4[6,](#page-142-0) 59<sup>\*</sup>, [60,](#page-143-0) [69,](#page-149-0) 70[,](#page-159-0) 264, 4[07,](#page-11-0) 464, [46](#page-15-0)5, 470, 51[3\\*,](#page-73-0) 51[7\\*,](#page-123-0) 518\*, [519](#page-131-0)\*, [525\\*,](#page-133-0) [602\\*,](#page-138-0) 63[8,](#page-142-0) 929, [934](#page-149-0)\*, 1310\*, 1332\*, 1368\*, 1379\*, 1381\*, 1410\*. *pool\_ptr* : 38,\*39,\*41, 42, 43, 44, 47,\*58, 70, 198, 260,\* 464, 465, 470, 516\*, 517\*, 525\*, 617\*, 1221\*, 1309\*, 1310\*, 1332\*, 1334\*, 1339\*, 1368\*, 1370\*, 1392\*, 1410\*. *pool\_size* :  $32^*$ , 42, 51, 58, 198, 525, 1310, 1332, 1334\*, 1339\*, 1368\*, 1392\*. pop: 584, 585, 586, 590, 601, 608, 642, 1402\* *pop alignment*: 772, 800. *pop input*: 322, 324, 329. *pop lig stack* : 910, 911. *pop nest*: 217, 796, 799, 812, 816, 1026, 1086, 1096, 1100, 1119, 1145, 1168, 1184, 1206. *positive* : 107. *post*: 583, 585, 586, 590, 591, 642\*.

*post break* : 145, 175, 195, 202, 206, 840, 858,

pg *field* : 212, 213, 218, 219, 422, 1244.

194 PART 55: INDEX [TEX82](#page-119-0) *§*1416

882, 884, 916, 1119. *post disc break* : 877, [881](#page-88-0), 884. *post display penalty* : 236\*, 1205, 1206. \postdisplaypenalty primitive: 238\* *post display penalty c[ode](#page-37-0)* : 236\*, 237\*, 238\*. *post line break* : 876, 877. *post post*: 585, 586, 590, [591](#page-37-0), [642](#page-40-0)\*. pre: 583, 585, 586, 617\* *pre break* : 145, 175, 195, 202, 206, 858, 869, 882, 885, 915, 1117, 1119. *pre display penalty* : 236\*, 1203, 1206. \predisplaypenalty primitive: 238\*. *pre display penalty code* [:](#page-88-0) 236\*, 237\*, 238\*. *pre display size* : 247, 1138, 1145, 1148, 1203. \predis[play](#page-30-0)size primitive: [248.](#page-111-0) *pre display size code* : 247, [248,](#page-111-0) 1145. preamble: 768, 774. *preamble*: [77](#page-37-0)0, 771, 772, 777, 786, 801, 804. preamble of DVI file: 617\*. *precedes break* : 148, [86](#page-37-0)8, [97](#page-40-0)3, [10](#page-42-0)00. *prefix* :  $\frac{209}{1208}$ , 1209, 1210, 1211\* *prefixed command* : [1210,](#page-32-0) 1211\*, 1270. *prepare\_mag*: 288, 457, 617\* [642](#page-110-0)\*, 1333\*. *pretolerance* : 236\*, 828, 863. \pretolerance primitive: 238\* *pretolerance code* [:](#page-32-0) 2[36\\*,](#page-32-0) 237\*, 238\*. *prev break* : 8[21,](#page-109-0) 845, 846, 877, 878. *prev\_depth* : 212, 213, 215, 418, 679, 775, 786, 787, 1025, 1056, 1083, 1099, 1167\*, 1206, 1242, 1243. \prevdepth primitive: 416. *prev dp*: 970, 972, 973, 974, 976. *prev graf* : 212, 213\*, 215\*, 216, 422, 814, 816, 864, 877, 890, 1091\*, 1149, 1200, 1242. \prevgraf prim[itive](#page-35-0): [26](#page-42-0)5\*. *prev\_p*: 862, 863, 866, 867, 868, 869, 968, 969, 970, 973, 1012, 1014, 1017, 1022. *prev prev r* : 830, 832, 843, 844, 860. *p[r](#page-115-0)ev\_r* : 8[29,](#page-116-0) 830, 832, 843, 844, 845, 851, 854, 860. *prev s* : 862, 894, [89](#page-131-0)6[.](#page-139-0) *primitiv[e](#page-16-0)* : [22](#page-17-0)6, 230, 238, 248, 2[64,](#page-18-0) [265](#page-19-0), 266, 298, 334, [376,](#page-21-0) 384, 411, 416, 468, 487, 491, 553, [780,](#page-29-0) 983, 1052, 1058, 1071, 1088, 110[7,](#page-31-0) 1114, [1141](#page-32-0), 1156, 1169, [1178](#page-40-0), 1188, 1[208,](#page-47-0) 1219\*, 1222\*, 1230\*, 1250, 1254, 1262, 127[2,](#page-55-0) 12[77,](#page-55-0) 1286, 1291, 1331, 1332\*, 1344\*. *print*: 54, 59, 60, [62,](#page-70-0) 63, [68](#page-75-0), [70,](#page-76-0) 71, 73, [85](#page-83-0), 86, 89, 91, 94\*, 95\*, 175, 177, 178, 182, 183, 184, 185, 186, 187, 188, 190, 191, 192, 193, 195, 211, 218, 219\*, 225, 233, 234, 237\*, 247, 251, 262\*, 263, 284, 288, 294, 298, 299, 317, 323, 336, 338\*, 339\*, 373, 395, 396, 398, 400, 428, 454, 456, 459, 465,

579, [581,](#page-133-0) 617, 638, [639](#page-137-0), [642](#page-138-0), 660, [663,](#page-141-0) 6[66,](#page-143-0) [674,](#page-145-0) 6[75,](#page-147-0) 6[77,](#page-151-0) 692, [694](#page-153-0), [697,](#page-153-0) [723,](#page-160-0) 776, 846, 856, 936, 978, [985,](#page-28-0) [986,](#page-28-0) 987, 1006, 1011, 1015, [1024,](#page-116-0) [1064,](#page-151-0) [1095,](#page-153-0) [1132,](#page-153-0) 1166, 1213, 1221\*, 1224\*, 1232\*, 123[7,](#page-18-0) 1[257\\*,](#page-53-0) 1[259,](#page-61-0) [1261,](#page-160-0) 1280\*, 1283\*, 1295, 1296, 1298, [1309](#page-75-0)\*, 1311\*, 1318\*, 1320\*, 1322\*, 1324\*, 1328, 1334\*, [133](#page-17-0)5\*, 1338\*, 1339\*, 1346, 1356\*, [137](#page-20-0)0\*, 137[4\\*,](#page-21-0) 1[384](#page-21-0)\*, 1396\*, 1400\*, 1401\*, [1411](#page-28-0)\* *print\_ASCII* : 68, [174](#page-29-0)\*, 176\*, 298, 581, 691, 723, 1224\*, 1396\*, 1400\*, 1401\*. print\_[buff](#page-47-0)er: 71\*, 318\*, 363\*, 1411\*. *print c string* : 53[0\\*.](#page-70-0) *print\_char* : 58, 59, 60, 64, 65, 66, 67, 69, 70, 82, 91, 94\*, 95\*, 103, 114, [17](#page-116-0)1, 172, [174](#page-119-0)\*, 175, 176\*, [177,](#page-123-0) 1[78,](#page-127-0) 184, 186\*, [187,](#page-133-0) [188,](#page-134-0) [189,](#page-138-0) 190, 191, [193](#page-141-0), [218,](#page-141-0) 2[23,](#page-143-0) 229, [233](#page-151-0), [234,](#page-153-0) [235,](#page-153-0) 2[42,](#page-160-0) 251, 252\*, 255, 262\*, 284, 285, 294, 2[96,](#page-49-0) 299, 306\*, 313, 317, 362, 472, 509, 518\*, 536\*, [537](#page-108-0)\*, 561\*, 581, 617\*, 638, 639, 691, [72](#page-134-0)3, [846,](#page-138-0) 856, 933, 1006, 1011, 1065, [1069](#page-47-0), 1212, 1213, 1224, 1280, 1294, 1296, 1311\*, 1322\*, [1328,](#page-126-0) [1333\\*,](#page-146-0) 1335\*, 1339\*, 1340, 1355\*, 1356\*, 1370\*, 1396\*, 1400\*, 1401\*, 1411\*. *print\_cmd\_chr* : 223, 233, 266, 296, 298, 299, 323, 336, 418, 4[28,](#page-19-0) [503](#page-21-0), [51](#page-21-0)0, [10](#page-21-0)49\*, 1066, 1128, [121](#page-55-0)2, 1213, 1237, 1335\*, 1339\*. *print\_cs*:  $262$ <sup>\*</sup>, 293, 314, 401, 1411<sup>\*</sup>. *print csnames* : 1319\*, 1382\*. *print [cur](#page-75-0)[rent](#page-83-0) string* : 70, 182, 692.

*print delimiter* : 6[91,](#page-104-0) 696, 697.

- *print\_err* : 72, 73\*, 93\*, 94\*, 95\*, 98, 288, 336, 338\*, [346,](#page-108-0) 370, 373, 395, 396, 398, 403, 408, 415, 418, 428, 433, 434, 435, 436, 437, 442, 445, 446, 454, 456, 4[59,](#page-109-0) 460, 475, 476, 479, 486, 500, 503, 510, 530\*, 561\*, 577, 579, 641, 723, [776,](#page-111-0) 783, [78](#page-113-0)4, 792, [826,](#page-117-0) 936, 937, 960\*, 961, 962, 963\*, [976,](#page-117-0) 978, 993, 1[004,](#page-119-0) 1009, 1015, 1024, 1[027,](#page-147-0) 1028, 1047, 1049\*, 1064, 10[66,](#page-28-0) 1068, 1069, 1078, 1082, 1084, 1095, 1099, 1110, 1120, 1121, 1127, 1128, 1129, 1132, 113[5\\*,](#page-40-0) 1159, 1161, 1166, 1177, 11[83,](#page-47-0) 1192, [1195](#page-49-0), 1197, 1207, 1212, 1213, 1215\*, 1221\*, 1225, 1232\*, 1236, 1237, 1241, 1243, 1244, 1252\*, 1258, 1259, 1283\*, 1298, 1304, 1372, 1385\*.
- *print\_[esc](#page-104-0)*: 63, 86, 176,\*184, 187, 188, 189, 190, 191, 192, 194, 195, 196, 197, 225, 227, 229, 231, 233, 234, 235, 237\*, 239, 242, [247,](#page-109-0) 249, 251, 262\*, 263, 266\*, 267, 292, 293, 294, 323, [335,](#page-112-0) 373, [37](#page-113-0)7, [385](#page-115-0), 412, 417, 428, 469, 486, 488, 492, 500, 579, 691, 694, 695, 696, 697, 699, 776, 781, 792, 856, 936, 960\*, 961, 978, 984, 986, 1009, 1015, 1028, 1053, 1059, 1065, 1069, 1072, 1089, 1095, 1099, 1108, 1115, 1120, 1129, 1132, 1135\*, 1143, 1157, 1166, 1179, 1189, 1192, 1209, 1213, 1220, 1221, 1223,

<sup>472, 502, 509, 518\*, 530\*, 534\*, 536\*, 561\*, 567,</sup> 

[1231\\*,](#page-141-0) 1241, 1244, [1251](#page-28-0), 1255, 1263, 1273, 1278, 1287, 1292, 1295, 1322\*, [133](#page-29-0)5\*, 1346, 1355\*, 1356\*. *print fam and char* : [691,](#page-115-0) 692, 696. *print file line* : [73\\*,](#page-31-0) 1[384\\*.](#page-108-0) print<sub>-file</sub>-name: [518](#page-21-0)\*, 530\*, 561\*, 642\*, 1322\*, 1333\*, 1356\*, 1374\*. *print font and char* : 176\*, 183, 193. *print glue* : 177, 178, 185, 186\*. *print hex* : 6[7,](#page-92-0) 691, 1223\*. *print in mode* : 211\*, 1049\*. *print\_int*: 65, 91, [94](#page-117-0), 103, [114,](#page-123-0) 1[68,](#page-123-0) 169, [170](#page-125-0), [171,](#page-126-0) [172,](#page-129-0) 185, 188, [19](#page-134-0)4, [195,](#page-138-0) [218,](#page-141-0) 2[19\\*,](#page-141-0) 227, [22](#page-145-0)9, [231](#page-147-0), 233, 234, 235, 239, 242, 249, 251, 255, 285, 288, 313, 336, 400, [46](#page-17-0)5, [4](#page-18-0)72, 5[09,](#page-18-0) 536\*, 561\*, 579, 617\*, 638, 639, 642\*, [660,](#page-37-0) 663, 667, 6[74,](#page-53-0) 675, 678, 691, 723, 846, [856,](#page-61-0) 933, [986,](#page-65-0) 1[006,](#page-75-0) [1009](#page-76-0), [101](#page-78-0)1, 1024, 1028, 1099, 1232\*, 1296, 1309\*, 1311\*, 1318\*, 1320\*, 1324\*, 1328, [133](#page-118-0)5\*, [133](#page-119-0)9\*, [135](#page-123-0)5\*, [135](#page-123-0)6\*, [137](#page-125-0)4\*, [138](#page-126-0)4\*. *print [leng](#page-129-0)th [par](#page-133-0)am*: 2[47,](#page-143-0) 249, [25](#page-145-0)1. *print\_ln*: 57, 58, 59, 61, 62, 71, 86, 89, 90, 114, 182, 198, [218](#page-28-0), 236\*, [245,](#page-141-0) 296, 306\*, 314, 317, 330, 360, 363\*, 401, 484\*, 530\*, 534\*, 537\*, 638, 639, 660, [663](#page-31-0), 666, 667, 674, 675, 677, 678, 692, 986, [126](#page-19-0)[5\\*,](#page-20-0) 1280\*, 1309\*, 1311\*, 1318\*, 1320\*, 1324\*, 13[33\\*,](#page-32-0) 1340, 1370\*, 1374\*. *print locs* : 167. *print ma[rk](#page-92-0)* : 176\*, 196, 1356\*. *print meaning* : 296, 472, 1294. *print\_[mod](#page-116-0)e* : 211, 218, 299. *print\_[nl](#page-134-0)*:  $\underline{62}$ ,  $73$ <sup>\*</sup>,  $82$ <sup>\*</sup>,  $85$ ,  $90$ ,  $168$ ,  $169$ ,  $170$ ,  $171$ , 172, 218, [219\\*,](#page-40-0) 245, 255, 285, 288, 299, 306\*, 311, 313, 314, 323, 360, 400, 530, 534, 581, 638, 639, 641, 642\*, 660, 666, 667, 674, 677, 678, 846, 856, 857, 863, [933,](#page-70-0) 986, 987, 992, 1006, 1011, 1121, 1224\*, 1294, 1296, 1297, 1322\*, 1324\*, 1328, 1333\*, 1335\*, 1338\*, 13[70\\*,](#page-28-0) 1374\*, 1384\*, 1396\*, 1400\*, 1401\*. *print param*: 237\*, 239, [24](#page-28-0)2. *print plus* [:](#page-32-0) 985. *print plus end* : 985. *print\_quoted* : 518\* *print roman int*: 69, 472. *print rule dimen*: 176\*, 187. *print\_scaled* : 103, 114, 176, 177, 178, 184, 188, 191, 192, 219, 251, 465, 472, 561, 666, 677, 697, 985, 986, 987, 1006, 1011, 1259, 1261, 1322\*, 1339\*. *print size* : 699, 723, 1231\*. *print skip param*: 189, 225, 227, 229. *print spec*: 178, 188, 189, 190, 229, 465. *print style* : 690, 694, 1170. *print subsidiary data* : 692, 696, 697. *print the digs* : 64, 65, 67. *print totals* : 218, 985, 986, 1006.

*print two*: 6[6,](#page-19-0) 5[36\\*,](#page-21-0) [61](#page-75-0)[7](#page-21-0)[\\*.](#page-75-0) *print\_word*: <u>114</u>, 1339\* *print write what[sit](#page-18-0)*: 1355\*, 135[6\\*.](#page-61-0) *printed node* : 821, 856, [857,](#page-89-0) 858, 864. *privileged* : 1051, 1054, 1130, 1140. **procedu[re](#page-16-0)**: 81, 93, [94](#page-17-0), 95\* *prompt file name* : 530\*, 532\*, 535, 537\*, 1328, 1374\*. *prompt file name help msg* : 530\*. *prompt\_input*: 71, 83, 87, 360, 363, 484, 530\*. *prune movements* : 615, 619\*, 629. *prune page top*: 968, 977, [1021](#page-86-0). *pseu[do](#page-89-0)*: 54, [57,](#page-154-0) 58, 59, 316. *pstack* : 388, 390, 396, 400. pt : 453. *punct noad* : 682, [690,](#page-110-0) 696, 698, 728, 752, 761, 1156, 1157. *push*: 584, 585, 586, 590, 592\*, 601, 608, [616,](#page-109-0) 619\*, 629, 1402\*. *push [alig](#page-10-0)nment*: 772, 774. *push input*: [32](#page-146-0)1, 323, 325, 328\*. *push\_math*: 1136, 1139, 1145, 1153, 1172, 1174, 1191. *push nest*: 216, 774, 786, 787, 1025, 1083, 1091\*, 1099, 1117, 1119, 1136, 1167\*, 1200. *put*: 26\*, 29. *put byte* : 1382\*. *put rule* : 585, 58[6,](#page-47-0) 6[3](#page-26-0)3. *put1* : 585. *put2* : 585. *put3* : 585. *put4* : 585. *q*: 123, 125, [130,](#page-104-0) 131, 144, 151, 152, 153, 167, 172, 202, 204, 218, 262\*, 275, 292, 315, 336, 366\*, 389, [407,](#page-111-0) 450, 461, [463](#page-120-0), [464,](#page-120-0) [465,](#page-143-0) 4[73,](#page-159-0) 482, [497](#page-162-0), 498, [607,](#page-24-0) 649, [705,](#page-79-0) [706,](#page-83-0) 7[09,](#page-84-0) 7[12,](#page-84-0) 7[20,](#page-85-0) 72[6,](#page-85-0) 73[4,](#page-90-0) 735, 736, 737, 738, 743, 749<sup>\*</sup>, 7[52,](#page-97-0) 7[56,](#page-104-0) 762, 791, 800, 826, 830, 862, [87](#page-107-0)7, 901, [906,](#page-108-0) 934, 948, 953, 957, 959, 960, 968, 970, 994, 1012, 10[43,](#page-123-0) 1068 [1079,](#page-130-0) [1093,](#page-151-0) [1105,](#page-152-0) [1119,](#page-153-0) 1123, 1138, 1184, 1198, [1211](#page-24-0)\*, 1236, [13](#page-28-0)0[2\\*,](#page-28-0) 1303\*, 1370\*, [1410](#page-81-0)\*, [141](#page-84-0)4[\\*.](#page-85-0) *qi* : [112](#page-85-0)\*, [545](#page-87-0), [549](#page-90-0)\*, 564\*, [570](#page-93-0)\*, [573](#page-94-0)\*, 576\*, 582\*, 620\*, 753, 907, 908, 911, 913, 923, [958](#page-97-0), [959](#page-102-0), 981, 1008, 1009, 1034\*, 1035, [103](#page-108-0)6\*, 103[8,](#page-123-0) 10[39,](#page-129-0) [1040,](#page-130-0) [1100](#page-151-0), [1151](#page-152-0), [1155](#page-153-0), [1160](#page-153-0), 1165, 1309\*, 13[25\\*,](#page-23-0) 1396\*, [1397](#page-79-0)\*, [14](#page-81-0)00\*. *qo*: 112<sup>\*</sup>, 159, 174<sup>\*</sup>, 176<sup>\*</sup>, 185, 1[88,](#page-138-0) 554<sup>\*</sup>, 570<sup>\*</sup>, 576<sup>\*</sup> 582\*, 602\*, 620\*, 691, 708\*, 722\*, 723, 741, 752,

- 755, 896, 897, 898, 903, 909, 923, 945, 981, 986, 1008, 1018, 1021, 1036, 1039, 1310, 1324\* 1325\*, 1396\*, 1397\*, 1400\*, 1401\*.
- qqqq: 110\*, 114, 550\*, 554\*, 569, 573\*, 574, 683, 713, 741, 752, 909, 1039, 1181, 1339\*.

196 PART 55: INDEX TEX82 *§*1416

*quad* : 547, 558, [114](#page-11-0)[6.](#page-67-0) *quad [code](#page-82-0)* : [54](#page-83-0)7, [558.](#page-84-0) *quarterword* : 110\*, 113\*, 144\*, 25[3\\*,](#page-62-0) 264, 271\*, 276, 277, 279, 281, 298, 300, 323, 582\*, 592\*, 681, 706, 709, 711, 712, 724, 738, [749](#page-106-0)\*, 877, 921\*, 1061, 1079, 1105, 1325\*, [1337\\*,](#page-111-0) 1396\*, [1397](#page-143-0)\*. *quoted filename* : 32\*, 515\*, 516\*. *qw*: 560\*, 564\*, 570\*, 573\*, 576\* *r*: 108, 123, 125, 131, 204, 218, 366, 389, 465, 482, 498, 649, [668,](#page-48-0) [706,](#page-49-0) 720, 726, 752, 791, 800, 829, 862, 877, 901, [95](#page-48-0)3, 966, 970, 994, 1012 1123, 1160, 1198, 1211, 1236, 1370\* *r count*: 912, 914, 918. *r hyf* : [891](#page-62-0), 892, 894, 899, 902, 923\*, 1362. *r type* : 726, 7[27,](#page-62-0) 728, 729, 760, 766, 767. *radical* :  $\frac{208}{265}$ ,  $265$ ,  $266$ ,  $1046$ ,  $1162$ . \radical primitive: 265\*. *radical noad* : 683, 690, 696, 698, 733, 761, 1163. *radical [noad](#page-137-0) [size](#page-138-0)* : 683, 698, 761, 1163. *radix* : 366\*, 438, 4[39,](#page-48-0) 440, 444, 445, 448. *radix backup*: [3](#page-8-0)[66\\*.](#page-56-0) \raise primitive: 1071. Ramshaw, Lyle [Har](#page-82-0)o[ld:](#page-83-0) 539. *rbrace ptr* : 389, 399, 400. *read* : 1338\*, [1339\\*](#page-83-0). \read primiti[ve:](#page-9-0) 265\* *read buffer* : [20\\*,](#page-30-0) [343\\*,](#page-48-0) [354\\*,](#page-49-0) 356\*, 1409\*, 1411\*. *read file* : 480, 485, 486, 1275\*. *read font info*: [56](#page-19-0)0\*, 564\*, [1040](#page-131-0), 1257\*. *read open*[:](#page-22-0) 4[80,](#page-23-0) 481, 483, [48](#page-29-0)5, [48](#page-89-0)6, 501\*, 1275\*. *read sixteen*: [5](#page-153-0)64\*, 565, 568. *read tcx file* : 24\*. *read\_to\_cs*:  $209$  $209$ <sup>\*</sup>, 265<sup>\*</sup>, 266<sup>\*</sup>, 1210, 1225. *read toks* : [303,](#page-154-0) 482, 1225. *ready\_already* : 81,\* 1331, [1332](#page-29-0).\* *real* : 3, 109, 110, 182, 186, 619, 629, 1123, 1125, 1399\*. real addition: 1125, 1402\*. real division: 658, 664, 673, [67](#page-76-0)6, 810, 811, 1123, 1125, 1402\*. real multiplication: 114, [18](#page-86-0)6, 625, 634, 809, 1125, 1402\*. *rebox* : 715, 744, 750. *reconstitute* : 905, 906, 913, 915, 916, 917, 1032. *recorder c[hang](#page-30-0)e filename* : 534\*. recursion: 76, 78, 173, 180, 198, 202, 203, 366\*, 402, 407, 498, 527, 592\*, 618, 692, 719, 720, 725, 754, 949, 957, 959, 1333\*, 1375. *ref count*: 389, 390, 401. reference counts: 150, 200, 201, 203, 275, 291, 307. *register* : 209\*, 411, 412, 413, 1210, 1235, 1236, 1237.

*rel noad* : 682, [690,](#page-113-0) [696,](#page-116-0) 698, 728, 761, 767, 1156, 1157. *rel\_penalty* :  $236$ <sup>\*</sup>, [68](#page-81-0)[2,](#page-48-0) 761[.](#page-84-0) \re[lpen](#page-95-0)alty primitive: 238\*. *rel penalty co[de](#page-22-0)* : 236\*, 237\*, 238\*. *relax* : 207, 265, 266, 354, 357, 358, 372, 404, 506, 1045, 1221\*, 12[24\\*.](#page-162-0) \relax primitive: 265\*. *rem\_byte*: 545, 554, 557, 570, 708, 713, 740, 749\*, 7[53,](#page-153-0) 911, 1040. *remainder* : 104\*, 106, 107, 457, 458, 543, 544, 545, 716, 717. *remember source info*: 1414\*. *remove [ite](#page-10-0)m*: 208, 1104, 1107, 1108. *rep*: 546. *replace c*: 1399\*. *replace count*: 145, 175, 195, 840, 858, 869, 882, 883, 918, [1081](#page-50-0), 1105, 1120. *report illegal case* : 1045, 1050, 1051, 1243, 1377. *reset*: 26\*. *restart*: 15, 125, [126](#page-148-0), [341\\*,](#page-151-0) 346, 357\*, 359, 360, 362, 380, 752, 753, 782, 785, 789, 1151, 1215\*, 1409\*. *restore old val[ue](#page-56-0)* : [268,](#page-56-0) 276, 282. *restore trace* : 283\*, 284[.](#page-99-0) *restore zero*: 268, 276, 278. *restrictedshell* [:](#page-6-0) 61\*, 536\*, 1381\*. *result*: 4[5,](#page-10-0) 46, 1388, 1396\* *resu[me](#page-23-0) after displa[y](#page-32-0)* : [800,](#page-32-0) 1199, 120[0,](#page-45-0) 1206. *reswitch* : 15, 341\*, 343\*, 352, 463, 619\*, 620\*, 649, 651, 652, 726, 728, 934\*, 935, 1029, [10](#page-60-0)30, 1036\*, 1045, 1138, 1147, 1151. **return**: 15, 16\*. *rewrite* : 26\*. *rh* : 110,\*[114,](#page-162-0) 118, 213,\*219,\*221, 234, 256,\*268, 685. \right primitive: 1188. *right brace* : 207, 2[89,](#page-37-0) 2[94,](#page-109-0) 298, 347, 357\*, 389, 442, 474, 477, 785, 935, 961, 1[067,](#page-42-0) 1252\*. *right brace limit*: 289, 3[25,](#page-37-0) 3[92,](#page-40-0) 3[99,](#page-42-0) 400, 474, 477. *right brace token*: 289, 339\*, 1065, 1127, 1226, 1371, 1414\*. *right delimiter* : 683, 697, 748, 1181, 1182. *right hyphen min*: 236\*, 1091\*, 1200, 1376, 1377. \righthyphenmin primitive: 238\*. *right hyphen min code* : 236\*, 237\*, 238\*. *right noad* : 687, 690, 696, 698, 725, 728, 760, 761, 762, 1184, 1188, 1191. *right ptr* : 605, 606, 607, 615. *right skip*: 224, 827, 880, 881. \rightskip primitive: 226. *right skip code* : 224, 225, 226, 881, 886. *right1* : 585, 586, 607, 610, 616.

*right2* : 585, 610.

 $§1416$ TEX82

 $right3: 585, 610.$  $right4: 585, 610.$  $rlink: 124, 125, 126, 127, 129, 130, 131, 132, 145,$ 149, 164, 169, 772, 819, 821, 1311,\*1312\* \romannumeral primitive: 468. roman\_numeral\_code: 468, 469, 471, 472. round: 3, 114, 186, 625, 634, 809, 1125, 1402\*  $round-decimals: \quad 102, 103, 452.$ rover: 124, 125, 126, 127, 128, 129, 130, 131, 132, 164, 169, 1311, 1312\*  $rt\_hit$ : 906, 907, 910, 911, 1033, 1035, 1040. rule\_dp:  $\frac{592}{622}$ , 622, 624, 626, 631, 633, 635. rule\_ht:  $592,622,624,626,631,633,634,635,636$ . rule\_node: 138, 139, 148, 175, 183, 202, 206, 622, 626, 631, 635, 651, 653, 669, 670, 730, 761, 805, 841, 842, 866, 870, 871, 968, 973, 1000, 1074, 1087, 1121, 1147. rule\_node\_size: 138, 139, 202, 206. *rule\_save*: 800, 804. rule\_wd:  $592$ , 622, 624, 625, 626, 627, 631, 633, 635. rules aligning with characters: 589. runaway: 120, 306, 338, 396, 486. Runaway...:  $306*$ runsystem:  $1370*$  $r$ unsystem\_ret:  $1370^*$  $\frac{45}{10}$ ,  $\frac{46}{10}$ ,  $\frac{58}{10}$ ,  $\frac{59}{10}$ ,  $\frac{60}{10}$ ,  $\frac{62}{103}$ ,  $\frac{63}{103}$ ,  $\frac{93}{103}$ ,  $\frac{94}{103}$ ,  $\frac{103}{103}$ ,  $\frac{108}{103}$  $s$ : 125, 130, 147, 177, 178, 264, 284, 389, 407,  $\frac{473}{482}, \frac{482}{517}, \frac{517}{529}, \frac{530}{560}, \frac{560}{638}, \frac{645}{649},$ 668, 688, 699, 706, 720, 726, 738, 791, 800, 830, 862, 877, 901, 934, 966, 987, 1012, 1060 1061, 1123, 1138, 1198, 1236, 1257, 1279, 1349,  $1355$ <sup>\*</sup>,  $1388$ <sup>\*</sup>,  $1389$ <sup>\*</sup>,  $1392$ <sup>\*</sup> save\_area\_delimiter:  $525^*$  $save\_{cond\_ptr:}$  498, 500, 509.  $save\_cs\_ptr: 774, 777.$ save\_cur\_cs:  $1392*$  $save\_cur\_val: 450, 455.$  $save\_def\_ref: 1392*$  $save{\_}ext{\_}delimiter:$  525\* save\_for\_after:  $280, 1271$ . save\_h:  $619,623,627,628,629,632,637.$ save\_index: 268, 274, 276, 280, 282. save\_level: 268, 269, 274, 276, 280, 282. save\_link: 830, 857. save\_loc: 619,\* 629.  $save_name_in\_progress: 525*$  $save\_pool\_ptr: 1381*$ 

 $save\_ptr$ : 268,  $\frac{271}{272}$ , 273, 274, 276, 280, 282, 283, 285, 645, 804, 1086, 1099, 1100, 1117, 1120, 1142, 1153, 1168, 1172, 1174, 1186, 1194, 1304. save\_scanner\_status: 366,\* 369,\* 389, 470, 471,  $\frac{494}{,}$   $\frac{498}{,}$  507,  $\frac{1392}{,}$ save\_size: 32,\* 111,\* 271,\* 273, 1332,\* 1334.\*  $save\_split\_top\_skip: 1012, 1014.$ save\_stack: 203, 268, 270, 271, 273, 274, 275, 276, 277, 281, 282, 283, 285, 300, 372, 489, 645, 768, 1062, 1071, 1131, 1140, 1150, 1153, 1332, 1339\*  $save\_stop\_at\_space: 525^*1392^*$ save\_str\_ptr:  $1381^*$ save\_style: 720, 726, 754.  $save\_type: \quad \underline{268}, \ 274, \ 276, \ 280, \ 282.$ save\_v:  $619,623,628,629,632,636,637.$ save\_vbadness:  $1012$ , 1017.  $save\_vfuzz: 1012, 1017.$ save\_warning\_index:  $389, 526*$ saved: 274, 645, 804, 1083, 1086, 1099, 1100, 1117, 1119, 1142, 1153, 1168, 1172, 1174, 1186, 1194.  $saved\_cur_area: 530*$  $saved\_cur\_ext: 530^*$  $saved\_cur_name: 530*$ 110,  $\frac{113}{113}$ , 114, 135, 150, 159, 164, 213, 219,  $sc:$ 247, 250, 251, 413, 420, 425, 550, 554, 557, 558, 571, 573\*575\*580, 700, 701, 775, 822, 823, 832, 843, 844, 848, 850, 860, 861, 889, 1042, 1149, 1206, 1247, 1248, 1253, 1337, 1339\* scaled: 101, 102, 103, 104, 105, 106, 107, 108, 110, 113\*147, 150, 156, 176\*177, 447, 448, 450, 453, 548, 549, 560, 584, 592, 607, 616, 619, 629, 646, 649, 668, 679, 704, 705, 706, 712, 715, 716, 717, 719, 726, 735, 736, 737, 738, 743, 749, 756, 762, 791, 800, 823, 830, 839, 847, 877, 906, 970, 971, 977, 980, 982, 994, 1012, 1068, 1086, 1123, 1138, 1198, 1257, 1323, 1337, 1399\* scaled:  $1258$ . scaled base:  $247, 249, 251, 1224, 1237$ . scan\_box: 1073, 1084, 1241. scan\_char\_num: 414, 434, 935, 1030, 1038, 1123, 1124, 1151, 1154, 1224, 1232\* scan\_delimiter: 1160, 1163, 1182, 1183, 1191, 1192. scan\_dimen:  $410, 440, 447, 448, 461, 462, 1061$ .  $scan\_eight\_bit\_int$ : 415, 420, 427, 433, 505, 1079, 1082, 1099, 1110, 1224, 1226, 1227, 1237, 1241, 1247, 1296.  $scan_{\text{f}}\text{f} \text{f} \text{t} \text{t} = \text{h} \text{t} \text{t} \text{t} \text{t} \text{t} \text{t}$  (136, 1151, 1154, 1165, 1224\* scan\_file\_name: 265\* 334, 526\* 527, 537\* 1257\* 1275\* 1351, 1392\*  $scan_{\text{f}}$ file\_name\_braced: 526,\* 1392\* scan\_font\_ident: 415, 426, 471, 577, 578, 1234, 1253.  $scan_four_bit\_int:$  435, 577, 1234, 1275, 1350, 1385\*  $scan_{\text{1}} \text{four}\_bit_{\text{1}} \text{ or } 18: 501^* \frac{1385^*}{1385^*}$ 

 $scan\_glue: 410, 461, 782, 1060, 1228, 1238.$ 

198 PART 55: INDEX [T](#page-119-0)[E](#page-149-0)X82 *§*1416

*scan int*: 409, 410, 432, 433, 434, [435,](#page-99-0) [436,](#page-104-0) 437, 438, 440, 447, 448, 461, 471, 503, 504, 509, 578, 1103, 1221\*, 1225, 1228, 1232\*, 1238, 1240, 1243, 1244, 1246, 1248, 1253, 1258, 1350\*, 1377, 1385\*. *scan keyword* : 162, 407, 453, 454, 455, 456, 458, 462, 463, 645, 1082, 1225, 1236, 1258. *scan left brace* : 403, 473, 645, 7[85,](#page-116-0) 934\*, 960\*, 1025, [1099,](#page-117-0) 1117, 1119, 1153, 1172, 1174. *scan math* : 1150, 1151, [11](#page-118-0)58, [11](#page-119-0)63, 1165, 1176. *scan normal dimen*: 448, 463, 503, 645, 1073, 1082, 1182, 1183, 1228, 1238, 1243, 1245, 1247, 1248, 1253, 1259. *scan optional equals* : 405, 782, 1224\*, [1226,](#page-110-0) 1228, 1232\*, 1234, 1236, 1241, [124](#page-104-0)3, 1244, 1245, 1246, [1247,](#page-119-0) 1248, 1253, [1257\\*,](#page-140-0) 1275\*, [1351](#page-149-0). *scan rule spec*: 463, 1056, 1084. *scan something intern[al](#page-64-0)* : 409, 410, 413, 432, 440, 449, 451, 455, 461, 465. *scan spec*: 645, 768, 774, 1071, 1083, 1167\*. *scan toks* : 291, 464, [473,](#page-53-0) [960\\*,](#page-54-0) 1101, [121](#page-55-0)8, [122](#page-62-0)6, [1279](#page-62-0)\*, 1288, 1352, 1354\*, 1371, 1392\*. *scan twenty seven bit [int](#page-149-0)*: 437, 1151, 1154, 1160. *scanned result*: 413, 414\*, [415,](#page-116-0) 418, 422, 425, 426, 428. *scanned result end* : 413. *scanner status* : 305, 306\*, 331\*, 336, 339\*, 366\*, 369\*, 389, 391, 470, 471, 473, [482,](#page-116-0) 494, 498, 507, 777, 789, 1392\*. \scriptfont primitive:  $1230*$ *script mlist*: 689, 695, 698, [731,](#page-116-0) 1174. \scriptscriptfont primitive:  $1230*$ *script script mlist*: 689, 695, 698, 731, 1174. *script script size* : 699, 756, 1195, 1230\*. *script script style* : 688, 694, 731, 1169. \scriptscriptstyle primitive: 1169. *script size* : 699, 756, 1195, 1230\*. *script space* : 247, 757, 758, 759. \scri[p](#page-18-0)tspace pr[imi](#page-19-0)ti[ve:](#page-20-0) 24[8.](#page-21-0) *script space code* : 247, 248. *script style* : 688, 694, 702, 703, 731, 756, 762, 766, [1169](#page-148-0). \scriptstyle [pri](#page-27-0)mitive: 1[169.](#page-138-0) *scripts allowed* : [68](#page-68-0)7, [11](#page-78-0)[76.](#page-148-0) *scroll\_mode*: 71,\* 73,\* 84,\* 86, 93,\* 530,\* 1262, 1263, 1281. \scrollmode primitive: 1262. *search* : 1388\*. *search mem*: 165\*, 172, 255, 1339\*. *search string* : 517\*, 537\*, 1388\*, 1389\*. *second indent*: 847, 848, 849, 889. *second pass* : 828, 863, 866.

*second width* : 847, 848, 849, 850, 889.

*selector* : [54\\*,](#page-30-0) 55, 57, 58, 59\*, 62, 71\*, 75, 86, 90, 92, 98, 2[45,](#page-30-0) 3[11,](#page-48-0) 3[12,](#page-49-0) 316, 360, 465, 470, 534\*, 535, 617\*, 638, 1221\*, 1[257\\*,](#page-48-0) 1265\*, 1279\*, 1298, 1328, 1333\*, 1335\*, 1368\*, 1370\*, 1374\*, 1392\*. *semi simple grou[p](#page-30-0)*: 269, 1063, 1065, 1068, 1069. *serial* : 821, 845, 846, 856. *set aux* : 209\*, 413, 416, [41](#page-90-0)7, 418, 1210, 1242. *set\_box* :  $209$ <sup>\*</sup>,  $265$ <sup>\*</sup>,  $266$ <sup>\*</sup>, 1210, 1241. \setbox primitive: 265\*. *set box allowed* [:](#page-99-0) 76, [77](#page-104-0), [1241](#page-109-0), 1270. *set box dimen*: 209\*, 413, 416, 417, 1210, 1242. *set break [width](#page-30-0) to background* : 837. *set char 0* : 585, 586, 620\*. *set conversion*: 45[8.](#page-22-0) *set conversion end* : [458](#page-22-0). *set cur lang* : 934\*, 960\*, 1091\*, 1200. *set\_cur\_r*: <u>908</u>, 910, 911. *set font*: 209\*, 4[13,](#page-30-0) 553, 577, 1210, 1217, 1257\*, 1261. *set glue ratio one* : [109\\*,](#page-139-0) 664, 676, [81](#page-140-0)0, 811. *set glue ratio zero*: 109\*, 136, 657, 658, 664, 672, 673, 676, 810, [81](#page-30-0)1. *set height zero*: 970. *set interaction*[:](#page-30-0) 209\*, 1210, 1262, 1263, 1264. \setlanguage primitive:  $1344*$ *set language co[de](#page-30-0)* : [1344](#page-48-0)\*, [134](#page-49-0)6, 1348\*. *set math char* : 1154, 1155. *set page di[men](#page-30-0)*: [209](#page-48-0)\*, [413](#page-49-0), 982, 983, 984, 1210, 1242. *set page int*: 209\*, [413,](#page-131-0) 416, 417, 1210, 1242. *set page so far zero*: [987.](#page-131-0) *set prev graf* : 209\*, 265\*, 2[66\\*,](#page-131-0) 413, 1210, 1242. *set rule* : 583, 585, 586, [624](#page-131-0). *set shape* : 209\*, [265\\*,](#page-90-0) [266\\*,](#page-154-0) 413, 1210, 1248. *set trick count*: 316, 317, 318\*, 320. *setup bound var* : 1332\*. *setup bound var end* : 1332\*. *setup bou[nd](#page-35-0) var end [end](#page-107-0)* : 1332\*. *setup bound variable* : [133](#page-116-0)2\*. *set1*: 585, 58[6,](#page-35-0) 620, 1402\* *set2* : 585. *set3* : 585. *set4* : 585. *sf code* : 230\*, 232, 1034\*. \sfcode primitive:  $1230$ <sup>\*</sup>. *sf code base* : 230\*, 235, 1230\*, 1231\*, 1233. *shape ref* : 210, 232, 275, 1070, 1248. *shellenabledp*: 61,\* 501,\* 536,\* 1370,\* 1381,\* *shift amount*: 135, 136, 159, 184, 623, 628, 632, 637, 649, 653, 668, 670, 681, 706, 720, 737, 738,

Sedgewick, Robert: 2\*.

see the transcript file...:  $1335*$ 

749\*, 750, 756, 757, 759, 799, 806, 807, 808, 889, 1076, [1081](#page-86-0), 1125, 1146, 1203, 12[04,](#page-152-0) 1205. *shift case* : 1285, 1288. *shift down*: 743, 744, 745, 746, 747, 749\*, 751, 756, 757, 759. *shift up*: 7[43,](#page-22-0) 7[44,](#page-23-0) 745, 746, 747, 749\*, 751, 756, 758, 759. *ship out*: 592\*, 638, 644, 1023, 1075, 1398\*. \shipout primi[tive:](#page-30-0) 1071[.](#page-115-0) *ship out flag* : 1071, 1075. *short display* : 173, 174\*, 175, 193, 663, 857, 1339\*. *short real* : 109\*, 110\*. *shortcut*: 447, 448. *shortfall* : 830, 851, 852, 853. *shorthand def* : 20[9\\*,](#page-37-0) 12[10,](#page-138-0) 1222\*, 1223\*, 1224\*. \show primitive: 1291. *show activities* : 218, 1[293.](#page-37-0) *show\_box* : 180, 182, 198, 218, 219, 236, 638, 641, 663, 675, 986, [99](#page-37-0)2, [112](#page-138-0)1, 1296, 1339\*. \showbox primitive: 1291. *show box breadth* : 236\*, [13](#page-37-0)[39\\*.](#page-40-0) \showboxbreadth primitive: 238\* *show box breadt[h](#page-16-0) code* : [23](#page-20-0)6\*, 237\*, 238\*. *show [box](#page-75-0) code* : [12](#page-78-0)91, 1292, 1293. *show box depth* : 236\*, 1339\*. \showboxde[pth](#page-44-0) primitive: 238\* *show box depth code* : 236\*, 237\*, 238\*. *show code* : 1291, 1293. *show context*: 54\*, 78, 82\*, 88, 310, 311, 318\*, 530\*, 535, 537\*. *show cur cmd chr* : 29[9,](#page-28-0) 367, [103](#page-138-0)1. *show eqtb*: 252\*, 284. *show info*: 692, 693. *show lists code* : [1291](#page-28-0), 1292, 1293. \showlists [primit](#page-138-0)i[ve:](#page-142-0)  $1291$ . *show node list*: 173, 176\*, 180, 181, 182, 195, 198, 233, 690, [692,](#page-32-0) [693,](#page-32-0) 695, 1339\*. \showthe primitive: 1291. *show the code* : 1291, 1292. *show token list*: 176\*, 223, 233, 292, 295, 306\*, 319, 320, 400, 1339\*, 1368\*, 1392\*. *show whatever* : 1290, 1293. *shown mode* : 213\*, 215\*, 299. *shrink* : 150, 151, [16](#page-29-0)4, [178](#page-89-0), 431, 462, 625, 634, 656, 671, 716, 809, 825, 827, 838, 868, 976, 1004, [100](#page-14-0)9, 1042, [104](#page-105-0)4, [114](#page-123-0)8, [122](#page-135-0)9, [1239](#page-142-0), 1240. *shrink order* : 150, 164, 178, 462, 625, 634, 656, 671, 716, 809, 825, 826, 976, 1004, 1009, 1148, 1239. *shrinking*: <u>135</u>, 186<sup>\*</sup>, 619<sup>\*</sup>, 629, 664, 676, 809, 810, 811, 1148. *si* : 38\*, 42, 69, 964\*, 1310\*, 1337\*, 1368\*

*simple gr[oup](#page-118-0)*: 269, [10](#page-47-0)63, 1068. Single-character p[rimi](#page-79-0)t[ives:](#page-85-0) 267. \− : [1](#page-128-0)1[14.](#page-135-0)  $\sqrt{$  : 265\*  $\setminus_{\square}$ :  $265^*$ *single\_base* :  $222$ <sup>\*</sup>, 262<sup>\*</sup>, 263, 264, 354<sup>\*</sup>, 356<sup>\*</sup>, 374, 442, 1257\*, 1289. *skew char* : 426, 549\*, 576\*, 741, 1253, [13](#page-57-0)22\*, 1323\*, 1337\*. \skewchar primitive: 1254. *skip*: 224, 427, 1009. \skip primitiv[e:](#page-115-0)  $411$ . *skip base* : 224, 227, 229, 1224\*, 1237. *skip blanks* : 30[3,](#page-53-0) 344, 345, 347, 349, 354\*. *skip byte* : 545, [557,](#page-85-0) 741, 752, 753, [909](#page-154-0), 1039. *skip code* : 1058, 1059, 1060. \skipdef primitiv[e:](#page-68-0)  $1222^*$ *skip def code* : [122](#page-18-0)2\*, 12[23\\*,](#page-77-0) [1224](#page-78-0)[\\*.](#page-113-0) *skip [line](#page-138-0)* : [336,](#page-151-0) [493,](#page-153-0) 4[94.](#page-153-0) *skipping* : 305, 306, 336, 494. *slant*: 547, 558, 575\*, 1123, 1125, 1402\*. *slant code* : 547, 558. *slow make string* : 517\*, 941\*, 1221\*, 1389\*. *slow print*: 60, 61\*, 63, 536\*, 537\*, 581, 1261, 1328, 1339\*, 1396\*, 1400\*, 1401\*. *small char* : 683, 691, 697, 706, 1160. *small fam*: 6[83,](#page-71-0) 691, 697, 706, 1160. *small node size* : 141, 144\*, 145, 147, 152, 153, 156, [158,](#page-96-0) [202](#page-99-0), [206](#page-102-0), [655](#page-104-0), 721, 903, 910, 914, 1[037,](#page-109-0) 1100, 1101, 1357, 1358, [1376](#page-111-0), 1377. *small [num](#page-134-0)ber* : [101,](#page-140-0) 1[02,](#page-143-0) 147, [15](#page-144-0)2, [154](#page-149-0), 264, 366\*, 389, 41[3,](#page-101-0) 438, 440, 450, 461, 470, 482, 489, 494, [497](#page-14-0), 498, [5](#page-17-0)23\*, 607, 649, 668, 688, 706, [719](#page-70-0), [720,](#page-70-0) 726, [756,](#page-88-0) 762, [829,](#page-98-0) 892, 893, 905, 906, [921\\*,](#page-105-0) [934\\*,](#page-123-0) 9[44\\*,](#page-142-0) 960\*, [970](#page-143-0), [987,](#page-159-0) 1060, 1086, 1091\*, 1176, 1181, 1191, 1198, 1[211\\*,](#page-72-0) 1236, 1247, 1257\*, 1335\*, 1349, [1350\\*,](#page-123-0) 1370\*, 1373\*, 1392\*. *small op*: 943\*. *so*: [38\\*,](#page-162-0) 45, 59\*, 60, 69, 70, 264, 407, 464, 518\*, [519\\*,](#page-22-0) 603, 617\*, 766, 931\*, 953, 955, 956, 959, 963\*, 1309\*, 1368\*, 1370\*, 1410\*. Sorry, I can't find...:  $524^*$ *sort avail* : 131, 1311\*. *source filename sta[ck](#page-32-0)* : 304\*, 328\*, 331\*, 537\*, 1332\*, [1414\\*.](#page-107-0) sp:  $104$ <sup>\*</sup>, 587. sp : 458. *space* : 547, 558, 752, 755, 1042. *space code* : 547, 558, 578, 1042. *space factor* : 212, 213\*, 418, 786, 787, 799, 1030, 1034\*, 1043, 1044, 1056, 1076, 1083, 1091\*, 1093, 1117, 1119, 1123, 1196, 1200, 1242, 1243.

\spacefactor primitive: 416. *space shrink* : 547, 558, 1042. *space shrink code* : 547, 558, [578.](#page-111-0) *space skip*: 224, 1041, 1043. \spaceskip primitive: [22](#page-57-0)6. *space skip code* : 224, 225, 226, 1041. *space stretch* : 547, 558, 1042. *space stretch code* : 547, 558. *space token*: 289, 393, 464, 1215\*. *spacer* : 207, 208, 232, 289, 291, 294, 298, 303, 337, 345, 347, 348, 349, 354\*, 404, 406, 407, 443, 444, 452, 4[64,](#page-8-0) [783,](#page-37-0) [935,](#page-140-0) 961, [10](#page-142-0)30, 1045, 1221\*. \span primitive: 780. *span code* : 780, [78](#page-37-0)1, [78](#page-40-0)2, [789](#page-42-0), 791. *span count*: [1](#page-8-0)59, [18](#page-142-0)5, 796, 801, 808. *span node size* : 797, [798,](#page-139-0) 803. *spec code* : 64[5.](#page-139-0) *spec out*: 20\*, 2[36\\*,](#page-144-0) 13[54\\*,](#page-162-0) 1368\*. \specialout [prim](#page-142-0)[itive:](#page-144-0)  $238*$ *spec out code* : 2[36\\*,](#page-8-0) [237](#page-9-0)\*, [23](#page-17-0)8[\\*.](#page-142-0) *spec sout*: 20\*, 1368\*. \special primitive:  $1344$ <sup>\*</sup>. *special node* : 1341\*, 1344\*, 1346, 1348\*, 1354\*, 1356\*, 1357, 1358, 1373\*, 1414\*. *special out*: 1368\*, 1373\*. *special printing* : 20\*, 23\*, 59\*, 1368\*.  $split: 1011.$ *split bot mark* : 382, 383, 977, 979. \splitbotmark primitive: 384. *split bot mark code* : 382, 384, 385, 1335\*. *split first mark* : 382, 383, 977, 979. \splitfirstmark primitive: 384. *split first mark code* : 382, 384, 385. *split max depth* : 140, 247, 977, 1068, 1100. \splitmaxdepth primitive: 248. *split max depth code* : 247, 248. *split top ptr* : 14[0,](#page-19-0) 188, 202, [20](#page-131-0)6, [1021](#page-134-0), 1022, 1100. *split top skip*: 140, 224, 968, 977, 1012, 1014, 1021, 1100. \splitto[psk](#page-65-0)ip [pr](#page-83-0)imitive: 226. *split top skip code* : 224, 225, 226, 969. *split up*: 981, [9](#page-11-0)86, 1008, 1010, 1020, 1021. spotless: 76, 7[7,](#page-11-0) 81, 2[45,](#page-77-0) 1332, 1335\* spread:  $645.$ *sprint cs* : 223, 263, 338\*, 395, 396, 398, 472, 479, 484\*, 56[1\\*,](#page-5-0) 1[294](#page-16-0). square roots: 737. *src specials* : 32\*. *src specials p*: 32\*, 61\*, 536\*. *ss code* : 1058, 1059, 1060. *ss glue* : 162, 164, 715, 1060. *ssup error line* : 11\*, 54\*, 1332\*.

*ssup hyph si[ze](#page-11-0)* : [11\\*,](#page-52-0) 925\*. *ssup\_max\_strings* :  $11$ <sup>[\\*](#page-53-0)</sup>, 38<sup>\*</sup>. *ssup [trie](#page-54-0) opco[de](#page-54-0)* : 11\*, 920\*. *ssup trie s[ize](#page-56-0)* : [11\\*,](#page-57-0) [920\\*,](#page-58-0) 1332\*. stack conventions: 300. *stack into box* : 711, 713. *stack size* : 32\*, 301\*, 310, [321,](#page-83-0) 1332\*, 1334\*. *start*: 300, 302, [303](#page-131-0), 307, 318\*, 319, 323, 324, 325, 328\*, 329, [331](#page-62-0)\*, 360, 362, [363\\*,](#page-78-0) 3[69\\*,](#page-135-0) 483, 538, 1409\*. *start cs* : 341\*, [35](#page-3-0)4\*, [355](#page-131-0)\*. *start eq no*: 1140, 1142. *start fi[eld](#page-3-0)* : 300, 302. *start [fon](#page-46-0)t [erro](#page-50-0)r message* : 561\*, 567. *start here* : 5, 1332\*. *start input*: 366\*, 376, 378, 537\*, 1337\*. *start [of](#page-54-0) TEX* : [6](#page-54-0)\*, 133[2\\*.](#page-56-0) *start par* : 20[8,](#page-57-0) 1088, 1089, [1090](#page-74-0), [10](#page-78-0)9[2.](#page-134-0) **stat**: 7\*, 117, 120, 121, 122, 123, 125, 130, 252\*, 260\*, [283\\*,](#page-121-0) [284,](#page-146-0) 639, 826, 829, 845, 855, 863, 987, [1](#page-11-0)005, 1010, 1333\*. *state* : 8[7,](#page-11-0) 3[00,](#page-18-0) [302,](#page-72-0) 303, 307, 311, 312, 323, 325, 328\*, 330, 331\*, 337, 341\*, 343\*, 344, 346, 347, 349, 352, 353, 354\*, 390, 483, 526\*, 537\*, 1335\*. *state field* : 300, [30](#page-67-0)2, [11](#page-73-0)[31.](#page-146-0) *stderr* : 1306\*, 1382\*. *stdin*: 32\*. *stdout*: 32\* 61\*, 524\* stomach: 402. *stop*: 207, 1045, [104](#page-120-0)[6,](#page-83-0) [10](#page-134-0)52, 1053, [1054](#page-84-0), 1094. *stop at space* : 516\*, 52[5\\*,](#page-63-0) 1379\*, 1380\*, 1392\*. *stop flag* : 545, 557, 741, 752, 753, 909, [103](#page-113-0)9. *store background* : [864](#page-84-0). *store break width* : 843. *store fmt file* : [1302\\*,](#page-118-0) [1335\\*.](#page-148-0) *store four qua[rte](#page-8-0)r[s](#page-14-0)* : [56](#page-14-0)4\*, 568, 569, [57](#page-14-0)3\*, 574. *store [new](#page-21-0) t[oken](#page-21-0)*: 371, 37[2\\*,](#page-47-0) 393, 397, 399, [40](#page-52-0)7, 464, 466, [473,](#page-68-0) [474,](#page-70-0) [476,](#page-73-0) 477, 482, [483,](#page-75-0) [1221](#page-75-0)\*. *store [sca](#page-79-0)l[ed](#page-82-0)* : [571](#page-98-0), 573\*, [57](#page-99-0)5[\\*.](#page-118-0) *str eq [buf](#page-131-0)* : [45,](#page-135-0) [259.](#page-141-0) *str eq str* : [46,](#page-14-0) 1260\*, 1388\*. *str [numb](#page-45-0)[er](#page-46-0)* : 20\*, 38\*, 39\*, 43, 45, 46, [47](#page-68-0)\*, [62,](#page-70-0) [63,](#page-70-0) 79, [93\\*,](#page-87-0) 94\*, 95\*, [17](#page-88-0)7, 178, 262\*, 264, 284, [304](#page-98-0)\*, [407](#page-99-0), [512,](#page-100-0) 517,\* 519,\* 525,\* 527, [529](#page-123-0), [530](#page-131-0),\* 532,\* 537,\* [549\\*,](#page-142-0) 5[60\\*,](#page-143-0) 926\*, [929](#page-146-0), [934\\*,](#page-146-0) [1257\\*,](#page-149-0) [1279\\*,](#page-159-0) 1299, 1323\*, 1332\*, [1337\\*,](#page-14-0) 1355\*, 1381\*, [138](#page-14-0)8\*, [1](#page-17-0)389\*, 1392\*, [14](#page-46-0)15\*. *str\_[pool](#page-47-0)*: [38](#page-68-0), 39, [42,](#page-78-0) 43, [45](#page-88-0), [46,](#page-113-0) 47, [59](#page-123-0), [60,](#page-123-0) 69, [70,](#page-128-0) 256\*, 260\*, 264, 303, 407, 464, 517\*, 518\*, 519\*, 602\*, 603, 617\*, 638, 764, 766, 929, 931\*, 934\*, 941\*, 1221\*, 1308\*, 1309\*, 1310\*, 1332\*, 1333\*, 1334\*, 1368\*, 1370\*, 1380\*, 1382\*, 1392\*, 1410\*. *str\_ptr* : 38,  $\frac{39}{60}$ , 41, 43, 44, 47, 59, 60, 70, 260, 262\*, 517\*, 525\*, 537\*, 617\*, 1221\*, 1309\*, 1310\*, 1323\*,

[1325\\*,](#page-123-0) [1327](#page-123-0)\*, [1332](#page-131-0)\*, [1334](#page-142-0)\*, [1368](#page-143-0)\*, [1370](#page-146-0)\*, [1410](#page-149-0)[\\*](#page-159-0). *str\_room*: 42, 180, 260\*, [464,](#page-162-0) 516\*, 517\*, 525\*, 939\*, 1257\*, [1279](#page-122-0)\*, 1328, 1333\*, 1368\*, 1370\*. *str\_start*:  $38,39,40,41,43,44,45,46,47,59,60,$ 69, 70, 84, 256, 260, 264, 407, 517, 518, 519, 603, 617\*, 765, 929, 931\*, 934\*, 941\*, 1221\*, 1308\*, 1309\*, 1310\*, 1332\*, 1368\*, 1370\*, 1382\*, 1392\*, 1410\*. *str toks* : 464, 465, 470, 1414\*. *strcmp*: 1308\*. *strcpy* : 1307\*. *stretch* : 150, 151, 164, 178, 431, 462, 625, 634, 656, 671, 716, 809, 827, 838, 868, 976, 1004, 1009, 10[42,](#page-14-0) 1[044,](#page-122-0) 1148, 1229, 1239, 1240. *stretch order* : 150, 164, 178, 462, 625, 634, 656, 671, 716, 809, 827, 838, 868, 976, 1004, 1009, 1148, 1[239](#page-11-0). *stretching* : [135,](#page-72-0) [625](#page-76-0), [634](#page-78-0), [658,](#page-119-0) [673,](#page-121-0) [809,](#page-122-0) 8[10,](#page-145-0) 811, 114[8.](#page-11-0) string p[ool:](#page-88-0)  $47^*$  1308\* \string primitive: 468. *string code* : 468, 469, 471, 472. *string vacancies* : 32\*, 51\*, 1332\*. *stringcast*: 524\*, 534\*, 537\*, 1275\*, 1307\*, 1308\*, 1374\*. *strings fr[ee](#page-95-0)* : 32\*, 1310\*, 1332\*. *strlen*: 617\*, 1307\*. *style* : 726, 760, 761, 762. *style node* : 160, 688, 690, 698, 730, 731, 761, [11](#page-113-0)69. *style node size* : 688, 689, 698, 763. *sub box* : 681, 687, 692, 698, 720, 734, 735, 737, 738, 749\*, 754, 1076, 1093, 1168. *sub\_drop*: [700](#page-157-0), [756.](#page-159-0) *sub mark* : 207, 294, 298, 347, 1046, 1175, 1221\*. *sub [mlis](#page-95-0)t*: 681, 683, 692, 720, 742, 754, 1181, 1185, 1186, 1191. *sub style* : 702, 750, 757, 759. *sub sup*: 1175, 1176. *subinfo*: 1409\*, 1410\*. *subscr* : 681, 683, 686, 687, 690, 696, 698, 738, 742, 749\*, 750, 751, 752, 753, 754, 755, 756, 757, 759, 1151, 1163, 1165, 1175, 1176, 1177, 1186. subscripts: [754,](#page-95-0) 1175. *subtype* : 133, 134, 135, 136, 139, 140, 143, 144\*, 145, 146, 147, 149, 150, 152, 153, 154, 155, 156, 158, 159, 188, 189, 190, 191, 192, 193, 424, 489, 495, 496, 625, 627, 634, 636, 649, 656, 668, 671, 681, 682, 686, 688, 689, [690,](#page-134-0) 6[96,](#page-139-0) 717, 730, [731](#page-141-0), 732, 733, 749\*, 763, 766, 768, 786, 793, 795, 809, 819, 820, 822, 837, 843, 844, 866, 868, 879, 881, 896, 897, 898, 899, 903, 910, 981, 986, 988, 1008, 1009, 1018, 1020, 1021, 1035, 1060, 1061, 1078, 1100, 1101, 1113, 1125, 1148, 1159,

1163, 1165, 1171, 1181, 1335, 1341, 1349, 1356,

1357, 1358[,](#page-5-0) 1362, 1373\*, 1374\*, 1409\*. *sub1* : 700, 757. *sub2* : 700, 759. *succumb*:  $\frac{93}{5}$ , 94, 95, 1304. *sup*: 1332\*.  $sup_b f_size: \quad \underline{11}^*$ *sup\_drop*:  $\frac{700}{756}$  $\frac{700}{756}$  $\frac{700}{756}$ .  $sup\_dvi\_buf\_size: 11*$  $sup\_expand\_depth: 11*$  $sup_{t}$  *font\_max* :  $11^*$ . *sup font mem size* : [1](#page-5-0)1\*, 1321\*. *sup hash extra* : 1[1\\*,](#page-5-0) 1[308\\*.](#page-123-0)  $sup\_hyph\_size: 11*$  $sup\_hyph\_size: 11*$  $sup\_hyph\_size: 11*$ *sup\_main\_mem[ory](#page-5-0)*: 11<sup>\*</sup>, 111<sup>\*</sup>, 1332<sup>\*</sup>. *sup mark* : 207, [294](#page-5-0), 298, 344, 355\*, 1046, 1175, 1176, 1177[.](#page-5-0)  $sup\_max\_in\_open:$  $sup\_max\_in\_open:$  $sup\_max\_in\_open:$  11\* *sup max strings* [:](#page-5-0) 11\*, 1310\*.  $sup\_mem\_bot: \quad \underline{11}^*$ *sup nest size* : 11\*.  $sup\_param\_size: 11*$  $sup\_pool\_free: 11^*$ *sup pool size* : [11](#page-5-0)\*, 1310\*.  $sup\_save\_size: 11*$  $sup\_stack\_size: 11*$  $sup\_string\_vacancies: \quad \underline{11}^*$  $sup\_strings\_free: 11^*$ *sup style* : 702, 750, 758.  $sup\_trie\_size:$  11\* superscripts: 754, 1175. *supscr* [:](#page-82-0) 681, 6[83,](#page-85-0) 686, 687, 690, 696, 698, 738, 742, [750](#page-56-0), [751](#page-56-0), 752, 753, 754, 756, 758, 1151, 1163, 1165, [11](#page-90-0)75, 1176, 1177, 118[6.](#page-142-0) *sup1* : 700, 75[8.](#page-90-0) *sup2* : [70](#page-142-0)0, [758](#page-154-0). sup3: [700](#page-43-0), 758. *sw*: 560<sup>\*</sup>, [571](#page-43-0), 575<sup>\*</sup> *switch* :  $\frac{341}{343}$  $\frac{341}{343}$  $\frac{341}{343}$ , 343, 344, [346](#page-77-0), 350. *synch\_h*: [616,](#page-43-0) 620\*, 6[24,](#page-77-0) 628, 633, 637, 1368\*, 1402\*. *synch\_v*: [616,](#page-43-0) 620\*, [624,](#page-77-0) 628, 632, 633, 637, 1368\*, [1402](#page-143-0)\*. *sys* : 241\*. *sys [day](#page-9-0)* : [2](#page-10-0)[41\\*,](#page-11-0) [24](#page-12-0)6, [536\\*.](#page-13-0) *sys\_[mon](#page-20-0)th*: [241](#page-22-0)<sup>\*</sup>, [24](#page-23-0)6, 536<sup>\*</sup> *sys\_time* : [24](#page-54-0)1, 246, 536\* *sys [year](#page-70-0)* : [24](#page-70-0)1\*, [24](#page-71-0)6, [536\\*.](#page-71-0) *system*: 1370\*. system dependencies:  $2, 3, 9, 10, 11, 12, 19, 21,$ 23\*, 26\*, 32\*, 34\*, 35\*, 37\*, 38\*, 49\*, 56, 59\*, 61\*, 72, 81\*, 84,\* 96, 109,\* 110,\* 112,\* 113,\* 161, 186,\* 241,\* 304,\* 313, 328\*, 485, 511, 512, 513\*, 514\*, 515\*, 516\*, 517\*, 518\*, 519\*, 520\*, 521\*, 523\*, 525\*, 537\*, 538, 557,

202 PART 55: INDEX

564, 591, 595, 597, 798, 920, 1306, 1331, 1332, 1333, 1338, 1340, 1379, 1390, 1393\*  $s1: 82$ , 88.  $s2: \frac{82}{5}$  88.  $s3: \frac{82}{5}$  88.  $s_4$ :  $82, 88$ .  $t: \underline{46}, \underline{107}, \underline{108}, \underline{125}, \underline{218}, \underline{277}, \underline{279}, \underline{280}, \underline{281}, \underline{323},$  $341$ <sup>\*</sup>,  $366$ <sup>\*</sup>,  $389$ ,  $464$ ,  $473$ ,  $517$ <sup>\*</sup>,  $704$ ,  $705$ ,  $726$ , 756, 800, 830, 877, 906, 966, 970, 1030, 1123, 1176, 1191, 1198, 1257, 1288, 1389\*  $t\_{open\_in}: 33^*37^*$  $t\text{-}open\_out: \quad 33^* \; 1332^*$  $tab\_mark: 207, 289, 294, 342, 347, 780, 781, 782,$ 783, 784, 788, 1126.  $tab\_skip: 224.$ \tabskip primitive: 226 tab\_skip\_code: 224, 225, 226, 778, 782, 786, 793, 795, 809. tab\_token: 289, 1128.  $tag: 543, 544, 554*$ tail: 212, 213, 214, 215, 216, 424, 679, 718, 776, 786, 795, 796, 799, 812, 816, 888, 890, 995,  $1017, 1023, 1026, 1034, 1035, 1036, 1037, 1040,$ 1041, 1043, 1054, 1060, 1061, 1076, 1078, 1080, 1081, 1091, 1096, 1100, 1101, 1105, 1110, 1113, 1117, 1119, 1120, 1123, 1125, 1145, 1150, 1155, 1158, 1159, 1163, 1165, 1168, 1171, 1174, 1176, 1177, 1181, 1184, 1186, 1187, 1191, 1196, 1205, 1206, 1308\* 1349, 1350\* 1351, 1352, 1353, 1354\* 1375, 1376, 1377, 1414\* tail\_append:  $214, 786, 795, 816, 1035, 1037, 1040$ , 1054, 1056, 1060, 1061, 1091, 1093, 1100, 1103, 1112, 1113, 1117, 1150, 1158, 1163, 1165, 1168, 1171, 1172, 1177, 1191, 1196, 1203, 1205, 1206. tail\_field:  $212, 213$ , 995. tally: 54, 55, 57, 58, 292, 312, 315, 316, 317. tats:  $7^*$  $temp\_head$ : 162, 306 $*$ 391, 396, 400, 464, 466, 467, 470, 478, 719, 720, 754, 760, 816, 862, 863, 864, 877, 879, 880, 881, 887, 968, 1064, 1065, 1194, 1196, 1199, 1297, 1414\*  $temp\_ptr$ : 115, 154, 618, 619, 623, 628, 629, 632, 637, 640, 679, 692, 693, 969, 1001, 1021, 1037, 1041, 1335\*  $temp\_str: \quad 517^* \, 537^*$ *term\_and\_log*:  $\underline{54}$ , 57, 58, 71, 75, 92, 245, 534, 1221, 1298, 1328, 1335, 1370, 1374\* *term\_in*:  $32^*36$ ,  $37^*71^*1338^*1339^*$  $term\_input: 71, 78.$ *term\_offset*:  $\underline{54}$ , 55, 57, 58, 61, 62, 71, 537, 638, 1280\* *term\_only:*  $\underline{54}$ , 55, 57, 58, 71, 75, 92, 535, 1298,

1333, 1335, 1370\* *term\_out:*  $\underline{32}$ ,  $34$ ,  $36$ ,  $37$ ,  $51$ ,  $56$ . terminal\_input:  $304$ ,  $313$ ,  $328$ ,  $330$ ,  $360$ .  $test\_char: 906, 909.$  $TEX: 4^*$ TeX capacity exceeded  $\dots$ :  $94*$ buffer size: 35, 328, 374. exception dictionary:  $940*$ font memory: 580. grouping levels: 274. hash size:  $260*$ input stack size: 321. main memory size:  $120, 125$ . number of strings:  $43,517$ \* parameter stack size: 390. pattern memory: 954, 964\* pool size: 42. save size: 273. semantic nest size: 216. text input levels:  $328^*$  $TEX\_area: 514*$  $TeX_{{\text{}}\text{-}banner: \underline{2}^*$  $TeX_{{\text{}}\text{L}}$  anner\_k: 2\*  $TEX_{\_\}font = \_ 514$ .  $TEX\_format\_default$ :  $520^*$  523\* 524\*  $tex\_input\_type: 537^* 1275^*$  $tex\_int\_pars: 236*$  $tex\_remainder: 104*$ The TEXbook:  $1, 23, 49, 108, 207, 415, 446, 456,$ 459, 683, 688, 764, 1215, 1331. TeXformats:  $11^*$  521\* TEXMF\_ENGINE\_NAME: 11\*  $text_f\_log_name: 532*$ TEXMF\_POOL\_NAME: 11\*  $text_{xy} = 1374$ \* texput: 35,\* 534,\* 1257.\* *text*:  $256$ <sup>\*</sup>,  $258$ <sup>\*</sup>,  $259$ ,  $260$ <sup>\*</sup>,  $262$ <sup>\*</sup>,  $263$ ,  $264$ ,  $265$ <sup>\*</sup>,  $491$ , 553, 780, 1188, 1216, 1257\* 1308\* 1318\* 1332\* 1344\* 1369, 1382\* Text line contains...:  $346$ . text\_char:  $19, 20, 25, 26, 1302, 1303, 1307, 1308$ \* \textfont primitive: 1230\*  $text\_mlist:$  689, 695, 698, 731, 1174.  $text\_size:$  699, 703, 732, 762, 1195, 1199.  $text\_style: 688, 694, 703, 731, 737, 744, 745, 746,$ 748, 749, 758, 762, 1169, 1194, 1196. \textstyle primitive: 1169. T<sub>F</sub>X82: 1, 99. TFM files: 539. *tfm\_file*:  $\frac{539}{560}$ , 560, 563, 564, 575\*  $tfm_temp: 564*$ TFtoPL: 561\*

That makes 100 errors...:  $82^*$ *the*: 210, 265, 266, 366, 367, 478. The following...deleted: 641, 992, 1121. \the primitive: 265\*. *the toks* : 465, 466, 467, 478, 1297.  $thick_m u$ <sub>skip</sub>:  $224$ . \thickmuskip primiti[ve:](#page-21-0) 226. *thick mu skip code* : 224, 225, 226, 766. *thickness* : 683, 697, 725, 743, 744, 746, 747, 1182.  $thin_mu$ <sub>skip</sub>: 224. \thinmuskip primitive: 226. *thin mu skip code* : 224, 225, 226, 229, 766. This can't happen:  $95^*$ align: 800. copying: 206. curlevel: 281. disc1: [841.](#page-140-0) disc2: 842. disc3: 870. disc4: [871.](#page-144-0) display: 1200. endv: 791. ext1: 1348\* ext2: 1357. ext3: 1358. ext4: 1373\*. flushing: 202. if: 497. line breaking: 877. mlist1: [728.](#page-111-0) mlist2: 754. mlist3: 761. mlist4: 766. page: 1000. paragraph: 866. prefix:  $1211*$ pruning: 968. right: 1185. rightbra[ce:](#page-89-0) 1068. vcenter: 7[36.](#page-66-0) vertbreak: 973. vlistout: 630. vpack: 669. 256 spans: 798. *this\_box* : 619, 624, 625, 629, 633, 634. *this if* : [49](#page-37-0)8, [50](#page-88-0)1,\* 503, 505, 506. *three codes* : 645. *threshold*: 828, 851, 854, 863. Tight  $\hbox{hbox...}$ : 667. Tight  $\forall$ box...: 678. *tight fit*: 817, 819, 830, 833, 834, 836, 853.

*time*: 236, 241, 617\*

\time primitive: 238\*. *time code* : 236\*, 237\*, 238\*. **tini**: 8\*. **Tini**: 8\*. to : 645, 1082, 1225. *tok val* : [410,](#page-143-0) 415, 418, 428, 465. token: 289. *token list*: 307, 311, 312, 323, 325, 330, 337, 341\*, 346, 390, 526\*, [1131](#page-149-0), 1335\*. *token ref [coun](#page-162-0)t*: 200, 203, 291, 473, 482, 979, 1414\*. *token\_s[how](#page-35-0)*: 295, 296, 323, 401, 1279\*, 1284, 1297, 1370\*. *token type* : [30](#page-35-0)7, 311, 312, 314, 319, [323,](#page-116-0) 324, 325, 327, 379, 390, 1026, 1095. *tokens to string* : 139[2\\*.](#page-115-0) *toklist*:  $1414$ \* *toks* : 230\*. \toks primitive: 265\*. *toks base* : [230](#page-37-0)\*, [231,](#page-43-0) 232, 233, 415, 1224\*, 1226, 1227. \toksdef primi[tive:](#page-37-0) [122](#page-40-0)[2\\*.](#page-42-0) *toks def code* : 1222\*, 1224\*. *toks register* : [20](#page-120-0)9\*, [265](#page-121-0)\*, 266\*, 413, 415, 1210, 1226, 1227. *tolerance* :  $236$ <sup>\*</sup>, 240<sup>\*</sup>, 828, [86](#page-62-0)3. \tolerance primitive:  $238*$ *tolerance code* : 236\*, 237\*, 238\*. Too many  $}$ 's: 1068. *too small* : 1303\*, 1306\*. *top*: 546. *top bot mark* : 210, 296, 366\*, 367, 384, 385, 386. *top edge* : 629, 636. *top mark* : 382, 383, 1012. \topmark primitive: 384. *top mark code* : 382, 384, 386, 1335\*. *top skip*: 224. \topskip pr[imit](#page-86-0)ive: [226.](#page-88-0) *top skip code* : 224, 225, 226, 1001. *total demerits* : 819, 845, 846, 855, 864, 874, 875. total height : 986. *total mathex params* : 701, 1195. *total mathsy params* : 700, 1[19](#page-2-0)5. *total\_pages*: 592, 593, [617](#page-37-0), [640](#page-43-0), 642\* *total shrink* : 646, 650, 656, 664, [665,](#page-42-0) 666, 667, 671, 676, 677, 678, 796, [12](#page-37-0)[01.](#page-40-0) *total stretch* : 646, 6[50,](#page-37-0) 656, 658, 659, 660, 671, 673, 674, 796. Trabb Pardo, Luis Isidoro: 2\*. *tracing char sub def* : 236\*, 240\*, 1224\*. \tracingcharsubdef primitive:  $238^*$ *tracing char sub def code* : 236\*, 237\*, 238\*. *tracing commands* : 236\*, 367, 498, 509, 1031.

204 PART 55: INDEX TEX82 *[§](#page-103-0)*1416

\tracingcommands [p](#page-37-0)rimitive: [2](#page-42-0)38\* *tracing commands code* [:](#page-37-0) 2[36\\*,](#page-40-0) 2[37\\*,](#page-42-0) 238\*. *tracing lost chars* [:](#page-37-0) 236\*, 581, 1401\*. \tracinglostchars primitiv[e:](#page-42-0) 238\*. *tracing lost chars code* [:](#page-37-0) 2[36\\*,](#page-40-0) 2[37\\*,](#page-42-0) 238\*. *tracing macros* : [236](#page-37-0)\*, 323, 389, 400. \tracingmacros primitive: [238](#page-42-0)\* *tracing macros code* : [236](#page-37-0)\*, [237](#page-40-0)\*, [238](#page-42-0)\*. *tracing\_online* :  $236$ <sup>\*</sup>, 245, 1293, 1298, 1370<sup>\*</sup>, 1374<sup>\*</sup> \tracingonline primitive: [23](#page-42-0)8\*. *tracing online code* : [236](#page-37-0)\*, [237](#page-40-0)\*, [238](#page-42-0)\*. *tracing\_output*:  $236$ <sup>\*</sup>, [638](#page-37-0), 641. \tracingoutput primitive: 238\*. *tracing output code* : 236\*, [237](#page-37-0)\*, [238](#page-40-0)[\\*](#page-42-0). *tracing pages* : 23[6\\*,](#page-37-0) 98[7,](#page-50-0) 1005, 1010. \tracingpages primitive: 238\* *tracing pages code* : 23[6\\*,](#page-37-0) 2[37\\*,](#page-40-0) 2[38\\*.](#page-42-0) *tracing paragraphs* : [236](#page-37-0)\*, 826, 845, [855,](#page-133-0) 863. \tracingparagraphs primi[tive:](#page-42-0) 238\*. *tracing paragraphs c[ode](#page-37-0)* : [236](#page-40-0)\*, [237](#page-42-0)\*, 238\*. *tracing restores* : [236\\*,](#page-153-0) 283\*. \tracingrestores primitiv[e:](#page-133-0) 238\* *tracing restores code* [:](#page-9-0) [236](#page-18-0)\*, [237](#page-76-0)\*, [238](#page-77-0)[\\*](#page-135-0). *tracing stats* : 117, 236\*, 639, 1326, 1333\*. \tracings[tat](#page-16-0)s primitive: 238\* *tracing stats [code](#page-16-0)* : 236\*, 237\*, 238\*. *tracinglostchars* : 1401\*. Trans[cript wr](#page-96-0)itten[...](#page-103-0): 1333\* *translate [filen](#page-106-0)ame* : 24\*, 61\*, 534\*, 536\*, 1337\*, 1387\*. *trap zero gl[ue](#page-103-0)* : 1228, 1229, 1236. *trick buf* [:](#page-103-0) 54\*, 58, 315, 317. *trick count*: [54](#page-96-0)\*, [58,](#page-96-0) [315,](#page-97-0) [316,](#page-104-0) 317. Trickey, [Howa](#page-104-0)rd Wellington: 2\*. *trie*: 920\*, [921\\*,](#page-103-0) 922, 950\*, [952](#page-103-0), 953, [954,](#page-135-0) 958\* 959, [96](#page-103-0)6\*. *trie back* : [950](#page-96-0)\*, [954](#page-96-0), [956](#page-97-0)[.](#page-103-0) *trie\_c*: 947,\*948, 953, 955, 956, 959, 963,\*964,\*1337\* *trie char* : [920](#page-103-0)\*, 921\*, 923\*, [958](#page-104-0)\*, [959.](#page-129-0) *trie fix* : 9[58\\*,](#page-103-0) 959. *trie\_hash*:  $\frac{947}{948}$ , 949, 950, 952, 1337\* *trie l*: 947\*948, 949, [957](#page-103-0), [959](#page-104-0), 960\*963\*964\*1337\* *trie\_[link](#page-130-0)* : 920, \* 921, \* 923, \* 950, \* 952, 953, 954, 955, 956, [958](#page-103-0)\*, 959. *trie\_max* : [950\\*,](#page-96-0) [95](#page-97-0)2, 954, 958\*, [13](#page-101-0)[24\\*,](#page-104-0) 1325\* *trie\_min*: [9](#page-5-0)50, 95[2,](#page-101-0) 95[3,](#page-102-0) 9[56.](#page-102-0) *trie node* : 94[8,](#page-101-0) 94[9.](#page-102-0) *trie\_not\_ready* : 891, 950\*, 951\*, 960\*, 966\*, 1324\*, 1325\*, 1337\*. *trie\_o*: 947\*, 948, 959, 963\*, 964\*, 1337\*. *trie\_op*: 920\*, 921\*, 923\*, 924\*, 943\*, 958\*, 959. *trie op hash* : 11\*, 943\*, 944\*, 945\*, 946\*, 948, 952. *trie\_op\_lang*:  $943$ <sup>\*</sup>, 944<sup>\*</sup>, 945<sup>\*</sup>, 952.

*trie op ptr* : 943\*, [944\\*,](#page-104-0) [945\\*,](#page-106-0) [946\\*,](#page-130-0) 1[324\\*,](#page-135-0) 1325\*. *trie\_op\_size*[:](#page-103-0)  $11^*$ , 921<sup>\*</sup>, 943<sup>\*</sup>, [944](#page-135-0)<sup>\*</sup>, 946<sup>\*</sup>, 1324<sup>\*</sup>, 1325<sup>\*</sup>. *trie\_op\_[val](#page-103-0)*:  $943$ <sup>\*</sup>, 944<sup>\*</sup>, 945<sup>\*</sup>, 952. *trie\_[opco](#page-105-0)d[e](#page-135-0)*: 920\*921\*943\*944\*947\*960\*1[337](#page-105-0)\* *trie pack* : [95](#page-103-0)7, 966\*. *trie\_pointer* [:](#page-103-0)  $\frac{920^*}{21^*}$  921, 9[22,](#page-104-0) 947, 9[48,](#page-135-0) 949, 950, 953, 9[57,](#page-11-0) 959, 960, 966, [132](#page-105-0)5, [133](#page-130-0)7\* *trie\_ptr*: 947, 952, 964, 1337\* *trie\_r*: 947\* 9[48,](#page-129-0) 949, [95](#page-130-0)5, [956](#page-135-0), 957, [959](#page-135-0), 963\* 964\*, [1337](#page-96-0)[\\*.](#page-129-0) *trie ref* : [950](#page-96-0)\*, [952](#page-103-0), [953,](#page-129-0) [956,](#page-130-0) 9[57,](#page-135-0) 959. *trie\_root*: [947\\*,](#page-101-0) [949,](#page-102-0) [952,](#page-102-0) [958\\*,](#page-103-0) [966\\*,](#page-129-0) 1[337\\*.](#page-130-0) *tri[e](#page-3-0)\_size*: [3](#page-6-0)2,\*94[8,](#page-13-0) 952, 954, 964,\*1[325](#page-18-0),\*1332,\*1337.\* *trie taken*: [950](#page-22-0)\*, 952, 953, 954, 956, 133[7\\*.](#page-42-0) *trie [trc](#page-45-0)*: 921\*, [13](#page-47-0)24\*, 1325\*, [1337](#page-54-0)\*. *trie trl* : 921\*, 1324\*, 1325\*, 1337\*. *trie\_tro*: 921\*, 950\*, 1324\*, 1[325\\*,](#page-66-0) 1337\*. *trie [used](#page-73-0)* : [9](#page-74-0)[43\\*,](#page-76-0) 9[44\\*,](#page-81-0) 9[45\\*,](#page-83-0) 946\*, 1[324\\*,](#page-86-0) [1325](#page-90-0)\*. *true* : 4, 4, 16, 31, 37, 45, 46, 49, 51, 71, 77, 82, 88, 97, 98, 104, 105, 106, 107, 168, 169, 238, 256, 257, 259, 262, [311,](#page-104-0) 327, 328, 3[36,](#page-105-0) 346, 354, 356, 361, 362, 365, 374, 378, 407, 413, 430, 440, 444, 447, 453, 461, 462, 486, 501\*508, 512, 516\*524\* [525\\*,](#page-113-0) 526\*, 534\*, 554\*, 563\*, [578,](#page-119-0) [592\\*,](#page-119-0) 621\*, 628, [637](#page-120-0), 638, 641, 6[63,](#page-140-0) 675, [706](#page-142-0), [719](#page-143-0), 791, [826,](#page-145-0) 8[27,](#page-146-0) [828,](#page-149-0) 8[29,](#page-151-0) 851, [85](#page-155-0)4, [863](#page-157-0), [880,](#page-161-0) 882, 884, 903, 905, 910, 911, 951\*, 956, 962, 963\*, 992, 1020, 1021, 1025, 1030, 1035, 1037, 1040, 1051, 1054, 1083, 1090, 1101, 1121, 1163, 1194, 1195, 1218, 1221\*, 1253, 1258, 1270, 1279\*, 1283\*, 1298, 1303\*,

[13](#page-24-0)36, 1342, 1354, 1368, 1370, 1371, 1374, 1380, 1392\*, 1396\*, 1404\*, 1409\*, 141[3\\*.](#page-45-0)

true : [4](#page-131-0)53.

*try bre[ak](#page-3-0)* : 828, 829, 839, 851, 858, 862, 866, 868, 869, 873, [87](#page-26-0)9.

*two*: <u>101</u>, 102.

- $two\_choices: 113*$
- *two halves* : 118, 124, 172, 221, 256\*, [684](#page-91-0), 1308\*, 1332\*.
- *type* : 4\*, 133, 134, 135, 136, 137, 138, 139, 140, 141, 142, 143, 144\*, 145, 146, 147, 148, 149, 150, 152, 153, 155, 156, 157, 158, 159, 160, 175, 183, 184, 202, 206, 424, 489, 495, 496, 497, 505, 622, 623, 626, 628, 631, 632, 635, 637, 640\*649, 651, 653, 655, 668, 669, 670, 680, 681, 682, 683, 686, 687, 688, 689, 696, 698, 713, 715, 720, 721, 726, 727, 728, 729, 731, 732, 736, 747, 750, 752, 761, 762, 767, 768, 796, 799, 801, 805, 807, 809, 810, 811, 816, 819, 820, 822, 830, 832, 837, 841, 842, 843, 844, 845, 856, 858, 859, 860, 861, 862, 864, 865, 866, 868, 870, 871, 874, 875, 879, 881, 896, 897, 899, 903, 914, 968, 970,

 $§1416$ TFX82

972, 973, 976, 978, 979, 981, 986, 988, 993, 996, 997, 1000, 1004, 1008, 1009, 1010, 1011, 1013, 1014, 1021, 1074, 1080, 1081, 1087, 1100, 1101, 1105, 1110, 1113, 1121, 1147, 1155, 1158, 1159, 1163, 1165, 1168, 1181, 1185, 1186, 1191, 1202, 1203, 1341, 1349, 1409, 1410\* Type  $\text{return}$  to proceed...: 85.  $u: 69, 107, 389, 560, 706, 791, 800, 929, 934,$  $944$ ,  $1257$  $u$ <sub>-</sub>part: 768, 769, 779, 788, 794, 801. u\_template: 307, 314, 324, 788.  $uc\_code: 230^*232, 407.$ \uccode primitive: 1230\* uc\_code\_base: 230, 235, 1230, 1231, 1286, 1288.  $uc_hyph: 236$ <sup>\*</sup>, 891, 896. \uchyph primitive: 238\*  $uc\_{nuph\_{code}: code: 236, 237, 238.$  $ucharcast: 523*$  $\textit{uexit}: \quad 81^*$  $un\_hbox: 208, 1090, 1107, 1108, 1109.$ \unhbox primitive: 1107. \unhcopy primitive: 1107. \unkern primitive: 1107. \unpenalty primitive: 1107. \unskip primitive: 1107.  $un_vbox: 208, 1046, 1094, 1107, 1108, 1109.$ \unvbox primitive: 1107. \unvcopy primitive: 1107. unbalance: 389, 391, 396, 399, 473, 477. Unbalanced output routine:  $1027$ . Unbalanced write...:  $1372$ . Undefined control sequence:  $370$ . undefined\_control\_sequence:  $222$ <sup>\*</sup>, 232, 259, 262<sup>\*</sup>, 268, 282, 1308\* 1318\* 1319\* 1332\* undefined\_cs:  $210, 222, 366, 372, 1226, 1227,$ 1295, 1308\* under\_noad: 687, 690, 696, 698, 733, 761, 1156, 1157. Underfull \hbox...:  $660$ . Underfull  $\forall$ box...: 674. \underline primitive: 1156. undump: 1306, 1312, 1314, 1319, 1325, 1327\*  $undump\_checked\_things: 1310, 1323.$ undump\_end:  $1306*$  $undump\_end\_end: 1306*$  $undump\_four\_ASCII: 1310*$  $undump_hh: 1319*$ undump\_int:  $1306$ ,  $1308$ ,  $1312$ ,  $1317$ ,  $1319$ ,  $1325$ , 1327\* 1404\* 1413\* undump\_qqqq:  $1310^*$ undump\_size:  $1306$ <sup>\*</sup>,  $1310$ <sup>\*</sup>,  $1321$ <sup>\*</sup>,  $1325$ <sup>\*</sup>  $undump\_size\_end: 1306*$ 

undump\_size\_end\_end:  $1306*$ undump\_things: 1308, 1310, 1312, 1317, 1319, 1321, 1323, 1325, 1387, 1413\*  $undump\_upper\_check\_things: 1323, 1325$ \* unfloat:  $109, 658, 664, 673, 676, 810, 811$ . unhyphenated: 819, 829, 837, 864, 866, 868. *unity*:  $\underline{101}$ , 103, 114, 164, 186, 453, 568, 1259. *unpackage*: 1109, 1110. unsave: 281, 283, 791, 800, 1026, 1063, 1068, 1086, 1100, 1119, 1133, 1168, 1174, 1186, 1191, 1194, 1196, 1200. unset\_node: 159, 175, 183, 184, 202, 206, 651, 669, 682, 688, 689, 768, 796, 799, 801, 805. unsigned:  $1323*$ *unspecified\_mode:*  $73$ <sup>\*</sup>,  $74$ <sup>\*</sup>,  $1327$ <sup>\*</sup>  $update\_active: 861.$ *update\_heights:* 970, 972, 973, 994, 997, 1000. update\_terminal: 34, 37, 61, 71, 81, 86, 362, 524, 537, 638, 1280, 1338. *update\_width*:  $832, 860$ . \uppercase primitive: 1286. Use of x doesn't match...: 398. use\_err\_help:  $\,79, 80, 89, 90, 1283*$  $v: 69, 107, 389, 450, 706, 715, 736, 743, 749, 800,$ 830, 922, 934, 944, 960, 977, 1138.  $v_{\text{-}}\text{offset:}$  247, 640, 641. \voffset primitive: 248.  $v_{\text{-}}\text{offset\_code:} \quad 247, \; 248.$ v\_part: 768, 769, 779, 789, 794, 801. *v\_template:*  $\frac{307}{314}$ , 325, 390, 789, 1131. *vacuous*: 440, 444, 445. vadjust: 208, 265, 266, 1097, 1098, 1099, 1100. \vadjust primitive: 265\* valign: 208, 265, 266, 1046, 1090, 1130. \valign primitive: 265\* var\_code: 232, 1151, 1155, 1165. *var\_delimiter:* 706, 737, 748, 762. var\_used:  $117, 125, 130, 164, 639, 1311, 1312$ \*  $vbadness: 236, 674, 677, 678, 1012, 1017.$ \vbadness primitive: 238\*  $vbadness\_code: 236, 237, 238$ \vbox primitive: 1071. vbox\_group:  $269, 1083, 1085$ . *vcenter*:  $\frac{208}{265}$ ,  $265$ ,  $266$ ,  $1046$ ,  $1167$ \vcenter primitive: 265\* vcenter\_group: 269, 1167,\* 1168. vcenter\_noad: 687, 690, 696, 698, 733, 761, 1168. version\_string:  $61^*$ , 536\* vert\_break: 970, 971, 976, 977, 980, 982, 1010. *very\_loose\_fit:* 817, 819, 830, 833, 834, 836, 852. *vet\_glue*:  $625, 634$ . \vfil primitive: 1058.

206 PART 55: INDEX

\vfilmeg primitive: 1058. \vfill primitive: 1058.  $v \frac{f}{u}$  247, 677, 1012, 1017.  $\forall$  vfuzz primitive: 248.  $vfuzz\_code: 247, 248.$ VIRTEX: 1331. virtual memory:  $126$ . Vitter, Jeffrey Scott: 261. vlist\_node: 137, 148, 159, 175, 183, 184, 202, 206, 505, 618, 622, 623, 628, 629, 631, 632, 637, 640, 644, 651, 668, 669, 681, 713, 715, 720, 736, 747, 750, 807, 809, 811, 841, 842, 866, 870, 871, 968, 973, 978, 1000, 1074, 1080, 1087, 1110, 1147. vlist\_out:  $592,615,616,618,619,623,628,629$ 632, 637, 638, 640\* 693, 1373\* *vmode*:  $211$ <sup>\*</sup>,  $215$ <sup>\*</sup>,  $416$ ,  $417$ ,  $418$ ,  $422$ ,  $424$ ,  $501$ <sup>\*</sup>, 775, 785, 786, 804, 807, 808, 809, 812, 1025, 1029, 1045, 1046, 1048, 1056, 1057, 1071, 1072, 1073, 1076, 1078, 1079, 1080, 1083, 1090, 1091, 1094, 1098, 1099, 1103, 1105, 1109, 1110, 1111, 1130, 1167, 1243, 1244. vmove: 208, 1048, 1071, 1072, 1073. vpack: 236, 644, 645, 646, 668, 705, 735, 738, 759, 799, 804, 977, 1021, 1100, 1168. vpackage: 668, 796, 977, 1017, 1086. *vrule*:  $\frac{208}{265}$ ,  $265$ ,  $266$ ,  $463$ ,  $1056$ ,  $1084$ ,  $1090$ . \vrule primitive: 265\* *vsize*: 247, 980, 987. \vsize primitive:  $248$ .  $visize\_code: 247, 248.$ *vskip*: 208, 1046, 1057, 1058, 1059, 1078, 1094. \vskip primitive: 1058. vsplit: 967, 977, 978, 980, 1082. \vsplit needs a \vbox:  $978$ . \vsplit primitive: 1071. *vsplit\_code*: 1071, 1072, 1079. \vss primitive: 1058. \vtop primitive: 1071. *vtop\_code*:  $1071, 1072, 1083, 1085, 1086.$ *vtop\_group*: 269, 1083, 1085. w: 114, 147, 156, 275, 278, 279, 607, 649, 668, 706, 715, 738, 791, 800, 906, 994, 1123, 1138,  $1198, 1349, 1350$ \*  $w\_close: 1329, 1337*$ *w\_make\_name\_string*:  $525$ <sup>\*</sup>, 1328.  $w\_{open\_in}: 524^*$  $w\_{open\_out}:$  1328. *wait*: 1012, 1020, 1021, 1022. wake\_up\_terminal: 34, 37, 51, 71, 73, 363, 484, 524, 530, 1294, 1297, 1303, 1308, 1333, 1338, *warning\_index:* 305, 331, 338, 389, 390, 395, 396,

398, 401, 473, 479, 482, 526, 774, 777, 1392\*

*warning\_issued:*  $\frac{76}{6}$ , 81, 245, 1335\* *was\_free*:  $165$ <sup>\*</sup>, 167, 171. was\_hi\_min: 165,\* 166, 167, 171. *was\_lo\_max:*  $165$ <sup>\*</sup>, 166, 167, 171. was\_mem\_end: 165,\* 166, 167, 171. \wd primitive:  $416$ . WEB: 1, 4, 38, 40, 50, 1308\*  $web2c\_int\_base: 236*$  $web2c\_int\_pars$ :  $236*$ what\_lang:  $1341$ <sup>\*</sup>, 1356<sup>\*</sup>, 1362, 1376, 1377. what\_lhm:  $1341$ <sup>\*</sup>,  $1356$ <sup>\*</sup>,  $1362$ ,  $1376$ ,  $1377$ . what\_rhm:  $1341$ <sup>\*</sup>, 1356<sup>\*</sup>, 1362, 1376, 1377. whatsit\_node: 146, 148, 175, 183, 202, 206, 622, 631, 651, 669, 730, 761, 866, 896, 899, 968, 973, 1000, 1147, 1341, 1349. *widow\_penalty:*  $236$ <sup>\*</sup>, 1096. \widowpenalty primitive: 238\*  $widow\_penalty\_code: 236, 237, 238.$ width:  $463.$ *width*: 135, 136, 138, 139, 147, 150, 151, 155, 156, 178, 184, 187, 191, 192, 424, 429, 431, 451, 462, 463, 554, 605, 607, 611, 622, 623, 625, 626, 631, 633, 634, 635, 641, 651, 653, 656, 657, 666, 668, 669, 670, 671, 679, 683, 688, 706, 709, 714, 715, 716, 717, 731, 738, 744, 747, 749\* 750, 757, 758, 759, 768, 779, 793, 796, 797, 798, 801, 802, 803, 804, 806, 807, 808, 809, 810, 811, 827, 837, 838, 841, 842, 866, 868, 870, 871, 881, 969, 976, 996, 1001, 1004, 1009, 1042, 1044, 1054, 1091\*1093, 1147, 1148, 1199, 1201, 1205, 1229, 1239, 1240. width\_base:  $\frac{550^*}{254^*}$  554, 566, 569, 571, 576, 1322, 1323\* 1337\* width\_index:  $\frac{543}{50}$ , 550\* width\_offset: 135, 416, 417, 1247. Wirth, Niklaus: 10. wlog:  $56, 58, 534, 536, 1334$ wlog\_cr:  $\frac{56}{56}$ , 57, 58, 534, 536, 1333\*  $wlog\_ln: 56, 1334*$ word\_define: 1214, 1224, 1228, 1232, 1236. word\_file:  $25, \frac{113}{525}, \frac{525}{1305}$ \* words: 204, 205, 206, 1357. *wrap\_liq*:  $910, 911$ . *wrapup*: 1035, 1040. *write*:  $37, 56, 58, 597, 1306$ \* \write primitive: 1344\* *write\_dvi*:  $597$ <sup>\*</sup>,  $598$ <sup>\*</sup>,  $599$ <sup>\*</sup>,  $640$ <sup>\*</sup> *write\_file*: 57, 58, 1342, 1374, 1378. *write\_ln:*  $37^*$  51\* 56, 57, 1306\* 1382\* *write\_loc*: 1313, 1314, 1344, 1345, 1371. *write\_mubyte:* 1341, 1350, 1354, 1355, 1356, 1368, 1370\*

TFX82  $§1416$ 

## $§1416$ TFX82

*write\_node*: 1341,\* 1344,\* 1346, 1348,\* 1356,\* 1357, 1358, 1373, 1374\* *write\_node\_size*: <u>1341</u>,\* 1350,\* 1352, 1353, 1354,\* 1357, 1358, 1414\* write\_noexpanding: 20,\*23,\*354,\*357,\*1354,\*1370.\* write\_open: 1342, 1343, 1370, 1374, 1378. *write\_out*:  $1370^*$ , 1374\* write\_stream: 1341\*1350\*1354\*1355\*1356\*1368\* 1370\* 1374\* 1414\* *urite\_text:* 307, 314, 323, 1340, 1371. *write\_tokens*: 1341, 1352, 1353, 1354, 1356, 1357, 1358, 1368, 1371, 1414\*  $writing: 578.$ wterm:  $\frac{56}{56}$ , 58, 61, 524, 1337\*  $wterm_c$ : 56, 57, 58. *wterm\_ln:*  $\underline{56}$ ,  $61$ <sup>\*</sup>,  $524$ <sup>\*</sup>,  $1303$ <sup>\*</sup>,  $1308$ <sup>\*</sup>,  $1332$ <sup>\*</sup>,  $1337$ <sup>\*</sup> Wyatt, Douglas Kirk: 2\*  $w0: 585, 586, 604, 609.$  $w1: 585, 586, 607.$  $w2: 585$ .  $w3: 585.$  $w4: 585.$  $x: \quad 100, \ 105, \ 106, \ 107, \ 587, \ 600, \ 649, \ 668, \ 706,$ <u>720, 726, 735, 737, 738, 743, 749, 756,</u> 1123.  $1302$ <sup>\*</sup>,  $1303$ <sup>\*</sup>  $x_{\text{.}}\$ {height:} 547, 558, 559, 738, 1123, 1402\*  $x \text{.} height \text{.} code: 547, 558.$  $x\$ { leaders: } 149, 190, 627, 1071, 1072. \xleaders primitive: 1071.  $x_{\text{}}over_{n}$ : 106, 703, 716, 717, 986, 1008, 1009, 1010, 1240. x\_token: 364, 381, 478, 1038, 1152. *xchr*:  $20^{\ast}_{2}$  21,  $23^{\ast}_{3}$  24,  $38^{\ast}_{3}$  49, 58, 414, 519, 1232, 1368\* 1370\* 1386\* 1387\* \xchrcode primitive: 1230\* xchr\_code\_base: 230, 414, 1230, 1231, 1232\* xclause:  $16*$ \xdef primitive: 1208. xeq\_level: 253, 254, 268, 278, 279, 283, 1304. xmalloc\_array: 519, 523, 1307, 1308, 1310, 1321, 1323\* 1325\* 1332\* 1337\*  $x_n\_\text{overd}:$  $107, 455, 457, 458, 568, 716, 1044,$ 1260\* *xord*:  $20^*24^*414^*523^*525^*1232^*1386^*1387^*$ \xordcode primitive: 1230\* xord\_code\_base: 230,\* 414,\* 1230,\* 1231,\* 1232\* *xpand*: 473, 477, 479. xprn: 20\* 24\* 59\* 414\* 1232\* 1386\* 1387\* \xprncode primitive: 1230\*  $xprn\_code\_base: \quad 230^*$  414, 1230, 1231, 1232\* xray: 208, 1290, 1291, 1292.  $xspace\_skip: 224, 1043.$ 

\xspaceskip primitive: 226. *xspace\_skip\_code:* 224, 225, 226, 1043.  $xxx1: 585, 586, 1368*$  $xxx2:$ 585. 585.  $xxx3:$  $xxx4: 585, 586, 1368*$  $x0: 585, 586, 604, 609.$  $x1: 585, 586, 607.$  $x2: 585.$  $x3: 585.$  $x4: 585.$ y: 105, 706, 726, 735, 737, 738, 743, 749, 756.  $y_{\text{.}}$ here:  $\underline{608}$ , 609, 611, 612, 613.  $y$ <sub>-</sub>OK: 608, 609, 612.  $y\_seen$ : 611, 612. year:  $236$ <sup>\*</sup>,  $241$ <sup>\*</sup>,  $617$ <sup>\*</sup>,  $1328$ . \year primitive:  $238^*$ *year\_code*:  $236$ <sup>\*</sup>,  $237$ <sup>\*</sup>,  $238$ <sup>\*</sup> *yhash*:  $256$ <sup>\*</sup>, 1308<sup>\*</sup>, 1332<sup>\*</sup> You already have nine...:  $476$ . You can't \insert255:  $1099$ . You can't dump...:  $1304$ . You can't use \hrule...:  $1095$ . You can't use  $\lceil \log \ldots \rceil$  1213. You can't use a prefix with  $x: 1212$ . You can't use x after  $\ldots$ : 428, 1237. You can't use x in y mode:  $1049*$ you\_cant:  $1049$ <sup>\*</sup>, 1050, 1080, 1106.  $yz$ <sub>-</sub> $OK:$  608, 609, 610, 612. yzmem: 116,\* 1308,\* 1332.\*  $y0: 585, 586, 594, 604, 609.$  $y1: 585, 586, 607, 613.$  $y2: 585, 594.$  $y3: 585$  $y4: 585$  $z: 560$ , 706, 726, 743, 749, 756, 922, 927, 953,  $959, 1198.$  $z_{\text{}}$  here: 608, 609, 611, 612, 614.  $z$ -OK: 608, 609, 612. *z\_seen*:  $611, 612$ . Zabala Salelles, Ignacio Andrés:  $2^*$ zeqtb: 253, 1308, 1332, 1337\* zero\_glue: 162, 175, 224, 228, 424, 462, 732, 802, 887, 1041, 1042, 1043, 1171, 1229. zero\_token: 445, 452, 473, 476, 479. zmem: 116,\* 1308,\* 1332.\*  $z0: 585, 586, 604, 609.$  $z1: 585, 586, 607, 614.$  $z2: 585.$ 585  $z3:$  $z_4: 585$ 

- *⟨* Accumulate the constant until *cur tok* is not a suitable digi[t](#page-111-0) 445 *⟩* Used in section 444.
- *⟨* Add the width of node *s* to *act width* 871 *⟩* Used in section 869.
- *⟨* Add the width of node *s* to *break width* 842 *⟩* Used in section 840.
- *⟨* Add the width of node *s* to *disc width* 870 *⟩* Used in section 869.
- *⟨* Adjust for the magnification ratio 457 *⟩* Used in section 453.
- *Adjust for the setting of \globaldefs*  $1214$  *Vsed in section*  $1211*$ .
- *⟨* Adjust *shift up* and *shift down* for the case of a fraction line 746 *⟩* Used in section 743.
- *⟨* Adjust *shift up* and *shift down* for the case of no fraction line 745 *⟩* Used in section 743.
- *Advance cur\_p* to the node following the present string of characters 867 *}* Used in section 866.
- *⟨* Advance past a whatsit node in the *line break* loop 1362 *⟩* Used in section 866.
- *⟨* Advance past a whatsit node in the pre-hyphenation loop 1363 *⟩* Used in section 896.
- *⟨* Advance *r*; **goto** *found* if the parameter delimiter has been fully matched, otherwise **goto** *continue* 394 *⟩* Used in section 392.
- *⟨* Allocate entire node *p* and **goto** *found* 129 *⟩* Used in section 127.
- *⟨* Allocate from the top of node *p* and **goto** *found* 128 *⟩* Used in section 127.
- *⟨* Apologize for inability to do the operation now, unless \unskip follows non-glue 1106 *⟩* Used in section 1105.
- *⟨* Apologize for not loading the font, **goto** *done* 567 *⟩* Used in section 566.
- *⟨* Append a ligature and/or kern to the translation; **goto** *continue* if the stack of inserted ligatures is nonempty  $910$  *V* Used in section 906.
- *⟨* Append a new leader node that uses *cur box* 1078 *⟩* Used in section 1075.
- *⟨* Append a new letter or a hyphen level 962 *⟩* Used in section 961.
- *Append a new letter or hyphen*  $937$  *<i>Vsed in section 935.*
- *⟨* Append a normal inter-word space to the current list, then **[go](#page-107-0)to** *big switch* 1041 *⟩* Used in section 1030.
- *⟨* Append a penalty node, if a nonzero penalty is appropriate 890 *⟩* Used in section 880.
- *⟨* Append an insertion to the current page and **goto** *contribute* 1008 *⟩* Used in section 1000.
- *⟨* Append any *new hlist* entries for *q*, and any appropriate penalties 767 *⟩* Used in section 760.
- *⟨* Append box *cur box* to the current list, shifted by *box context* 1076 *⟩* Used in section 1075.
- *⟨* Append character *cur chr* and the following characters (if any) to the current hlist in the current font; **goto** *reswitch* when a non-character has been fetched 1034\* *⟩* Used in section 1030.
- *⟨* Append characters of *hu*[*j . .* ] to *major tail* , advancing *j* 917 *⟩* Used in section 916.
- *⟨* Append inter-element spacing based on *r type* and *t* 766 *⟩* Used in section 760.
- *⟨* Append tabskip glue and an empty box to list *u*, and update *s* and *t* as the prototype nodes are passed 809 *⟩* Used in section 808.
- $\langle$  Append the accent with appropriate kerns, then set  $p \leftarrow q$  1125  $\rangle$  Used in section 1123.
- *⟨* Append the current tabskip glue to the preamble list 778 *⟩* Used in section 777.
- *⟨* Append the display and perhaps also the equation number 1204 *⟩* Used in section 1199.
- *⟨* Append the glue or equation number following the display 1205 *⟩* Used in section 1199.
- *⟨* Append the glue or equ[ation](#page-113-0) [numb](#page-116-0)er preceding the [disp](#page-117-0)lay 1203 *⟩* Used in section 11[99.](#page-117-0)
- *⟨* Append the new [box](#page-111-0) to the current vertical list, followed by the list of special nodes taken out of the box by the packager 888 *⟩* Used in section 880.
- *⟨* Append the value *n* to list *p* 938 *⟩* Used in section 937.
- *⟨* Assign the values *depth threshold ← show box depth* and *breadth max ← show box breadth* 236\* *⟩* Used in section 198.
- *⟨* Assignments 121[7,](#page-3-0) 1218, 1221\*, 1224\*, 1225, 1226, 1228, 1232\*, 1234, 1235, 1241, 1242, 1248, 1252\*, 1253, 1256, 1264 *⟩* Used in section 1211\*.
- *⟨* Attach list *p* to the current list, and record its length; then finish up and **return** 1120 *⟩* Used in section 1119. *⟨* Attach the limits to *y* and adjust *height*(*v*), *depth* (*v*) to account for their presence 751 *⟩* Used in section 750. *⟨* Back up an outer control sequence so that it can be reread 337 *⟩* Used in section 336.
- *⟨* Basic printing procedures 57, 58, 59\*, 60, 62, 63, 64, 65, 262\*, 263, 518\*, 699, 1355\*, 1382\*, 1384\*, 1409\*, 1411\* *⟩* Used in section 4\*.
- *⟨* Break the current page at node *p*, put it in box 255, and put the remaining nodes on the contribution list  $1017$  *Vsed in section 1014.*
- *⟨* Break the paragraph at the chosen breakpoints, justify the resulting lines to the correct widths, and append them to the current vertical list 876 *⟩* Used in section 815.
- *⟨* Calculate the length, *l*, and the shift amount, *s*, of the display lines 1149 *⟩* Used in section 1145.
- *⟨* Calculate the natural width, *w*, by which the characters of the final line extend to the right of the reference point, plus two ems; or set  $w \leftarrow max\_dimen$  if the non-blank information on that line is affected by stretching or shrinking  $1146$  Used in section 1145.
- *⟨* Call the packaging subroutine, setting *just box* to the justified box 889 *⟩* Used in section 880.
- *⟨* Call *try break* if *cur p* is a legal breakpoint; on the second pass, also try to hyphenate the next word, if *cur p* is a glue node; then advance *cur p* to the next node of the paragraph that could possibly be a legal breakpoint 866 *⟩* Used in section 863.
- *⟨* Carry out a ligature replacement, updating the cursor structure and possibly advancing *j*; **goto** *continue* if the cursor doesn't advance, otherwise **goto** *done* 911 *⟩* Used in section 909.
- *⟨* Case statement to copy different types and set *words* to the number of initial words not yet copied 206 *⟩* Used in section 205.
- *⟨* Cases for noads that can follow a *bin noad* 733 *⟩* Used in section 728.
- *⟨* Cases for nodes that can appear in an mlist, after which we **goto** *done with node* 730 *⟩* Used in section 728.
- *⟨* Cases of *flush node list* that arise in mlists only 698 *⟩* Used in section 202.
- *⟨* Cases of *handle right brace* where a *right brace* triggers a delayed action 1085, 1100, 1118, 1132, 1133, 1168, 1173, 1186 *\* Used in section 1068.
- *⟨* Cases of *main control* that are for extensions to TEX <sup>1347</sup> *⟩* Used in section 1[045.](#page-49-0)
- *⟨* Cases of *main control* that are not part of the inner loop 1045 *⟩* Used in section 10[30.](#page-112-0)
- *⟨* Cases of *main control* that build boxes and lists 1056, 1057, 1063, 1067, 1073, 1090, 1092, 1094, 1097, 1102, 1104, 1109, 1112, 1116, 1122, 1126, 1130, 1134, 1137, 1140, 1150, 1154, 1158, 1162, 1164, 1167\*, 1171, 1175, 1180, 1190, 1193 *⟩* Used in section 1045.
- *⟨* Cases of *main control* that don't depend on *mode* 1210, 1268, 1271, 1274, 1276, 1285, 1290 *⟩* Used in section 1045.
- *⟨* Cases of *print cmd chr* for symbolic printing of primitives 227, 231, 239, 249, 266\*, 335, 377, 385, 412, 417, 469, 488, 492, 781, 984, 1053, 1059, 1072, 1089, 1108, 1115, 1143, 1157, 1170, 1179, 1189, 1209, 1220\*, 1223\*, 1231\*, 1251, 1255, 1261, 1263, 1273, 1278, 1287, 1292, 1295, 1346 *⟩* Used in section 298.
- *⟨* Cases of *show node list* [tha](#page-90-0)t arise in mlists o[nly](#page-90-0) 690 *⟩* Used in section 183.
- *⟨* Cases where character is ignored 345 *⟩* Used in section 344.
- *⟨* Change buffered instruction to *y* or *w* and **goto** *found* 613 *⟩* Us[ed in](#page-56-0) section 612.
- *Change buffered instruction to <i>z* or *x* and **goto** *found* 614  $\}$  Used in section 612.
- *⟨* Change current mode to *−vmode* for \halign, *−hmode* for \valign 775 *⟩* Used in section 774.
- $\Box$  Change discretionary to compulsory and set *disc break*  $\leftarrow$  *tr[ue](#page-20-0)* 882  $\rangle$  Used in section 881.
- Change font  $dvi.f$  to  $f$  621\*) Used in section 620\*.
- *⟨* Change state if necessary, and **goto** *switch* if the current character should be ignored, or **goto** *reswitch* if the current character chang[es](#page-15-0) to another  $344$  *V* Used in section  $343^*$ .
- *⟨* Change the case of the token in *p*, if a change is appropriate 1289 *⟩* Used [in](#page-17-0) section 1288.
- *Change the current style and goto <i>delete\_q* 763 *>* Used in section 761.
- *Change the interaction [leve](#page-84-0)l and return 86 <i>a*<sup>t</sup>. Used in section 84<sup>\*</sup>.
- *⟨* Change this node to a style node followed by the correct choice, then **goto** *done with node* 731 *⟩* Used in section 730.
- Character  $k$  cannot be printed  $49^*$  Used in section 48.
- *Character s* is the current new-line character  $244$  *\* Used in sections 58 and 59<sup>\*</sup>.
- *⟨* Check flags of unavailable nodes 170 *⟩* Used in section 167.
- *Check for charlist cycle*  $570^*$  *Vsed in section 569.*
- *Check for improper alignment in displayed math*  $776$  *<i>\* Used in section 774.
- *⟨* Check if node *p* is a new champion breakpoint; then **goto** *done* if *p* is a forced break or if the page-so-far is already too full 974 *⟩* Used in section 972.
- *⟨* Check if node *p* is a new champion breakpoint; then if it is time for a page break, prepare for output, and either fire up the user's output routine and **return** or ship out the page and **goto** *done* 1005 *⟩* Used in section 997.

## 210 NAMES OF THE SECTIONS TEX82

- *⟨* Check single-word *avail* list 168 *⟩* Used in section [167](#page-23-0).
- *Check that another*  $\text{\$ follows } 1197$  *Vsed in sections 1194, 1194, and 1206.*
- *⟨* Check that the necessary fonts for math symbols are present; if not, flush the current math lists and set  $danger \leftarrow true \ 1195$  Used in sections 1194 and 1194.
- *⟨* Check that the nodes following *hb* permit hyphenation and that at least *l hyf* + *r hyf* letters have been found, otherwise **goto** *done1* 899 *⟩* Us[ed in](#page-120-0) section 894.
- *⟨* Check the "constant" values for consistency 14, 111\*, 290\*, 522, 1249 *⟩* Used in section 1332\*.
- *⟨* Check variable-size *avail* list 169 *⟩* Us[ed](#page-3-0) in section 167.
- *Clean up the memory by removing the break nodes 865 <i>aught* Used in sections 815 [and](#page-94-0) 863.
- Clear dimensions to zero  $650$  Used in sections  $649$  and  $668$ .
- *Clear off top level from <i>save\_stack* 282  $\rangle$  Used in section 28[1.](#page-63-0)
- Close the format file  $1329$  Used in section  $1302^*$ .
- *Coerce glue to a dimension*  $451$  *Vsed in sections*  $449$  and  $455$ .
- *Compiler directives*  $9$  *Vsed in section*  $4^*$ .
- *Complain about an undefined family and set <i>cur\_i* null 723 *>* Used in section 722<sup>\*</sup>.
- *⟨* Complain about an undefined macro 370 *⟩* Used in section 367.
- *Complain about missing*  $\end{array}$ *\endcsname 373}* Used in section 372<sup>\*</sup>.
- *⟨* Complain about unknown unit and **goto** *done2* 459 *⟩* Used in section 458.
- *⟨* Complain that \the can't do this; give zero result 428 *⟩* Used in section 413.
- *⟨* Complain that the user should have said \mathaccent 1166 *⟩* Used in section 1165.
- *⟨* Compleat the incompleat noad 1185 *⟩* Used in section 1184.
- *⟨* Complete a potentially long \show command 1298 *⟩* Used in section 1293.
- *⟨* Compute result of *multiply* or *divide* , put it in *cur val* 1240 *⟩* Used in section 1236.
- *⟨* Compute result of *register* or *advance* , put it in *cur val* 1238 *⟩* Used in section 1236.
- *⟨* Compute the amount of skew 741 *⟩* Used in sec[tion](#page-135-0) 738.
- *⟨* Compute the badness, *b*, of the current page, using *awful bad* if the box is too full 1007 *⟩* Used in section 1005.
- *⟨* Compute the badness, *b*, using *awful bad* if the box is too full 975 *⟩* Used in section 974.
- *Compute the demerits, <i>d*, from *r* to *cur\_p* 859  $\}$  Used in section 855.
- *⟨* Compute the discretionary *break width* values 840 *⟩* Used in section 837.
- *⟨* Compute the hash code *h* 261 *⟩* Used in section 259.
- *⟨* Compute the magic offset 765 *⟩* Used in secti[on](#page-105-0) 1337\*.
- *⟨* Compute the minimum suitable height, *w*, and the correspondin[g n](#page-105-0)umber of extension steps, *n*; also set  $width(b)$  714) Used in section 713.
- *⟨* Compute the new line width 850 *⟩* Used in section 835.
- Compute the register location *l* and its type *p*; but **return** if invalid 1237 *a* Used in section 1236.
- *Compute the sum of two glue specs*  $1239$  *Vsed in section 1238.*
- *Compute the trie op code, <i>v*, [an](#page-5-0)d set  $l \leftarrow 0$  965\*) Used in section 963\*.
- *⟨* Compute the values of *break width* 837 *⟩* Used in section 836.
- *⟨* Consider a node with matching width; **goto** *found* if it's a hit 612 *⟩* Used in section 611.
- *⟨* Consider the demerits for a line from *r* to *cur p*; deactivate node *r* if it should no longer be active; then **goto** *continue* if a line from *r* to *cur\_p* is infeasible, otherwise record a new feasible break  $851$  *\* Used in section 829.
- Constants in the outer block  $11^*$  Used in section  $4^*$ .
- *⟨* Construct a box with limits above and below it, skewed by *delta* 750 *⟩* Used in section 749\*.
- *⟨* Construct a sub/superscript combination box *x*, with the superscript offset by *delta* 759 *⟩* Used in section 756.
- *⟨* Construct a subscript box *x* when there is no superscript 757 *⟩* Used in section 756.
- *⟨* Construct a superscript box *x* 758 *⟩* Used in section 756.
- *⟨* Construct a vlist box for the fraction, according to *shift up* and *shift down* 747 *⟩* Used in section 743.
- *⟨* Construct an extensible character in a new box *b*, using recipe *rem byte* (*q*) and font *f* 713 *⟩* Used in section 710.
- *⟨* Contribute an entire group to the current parameter 399 *⟩* Used in section 392.
- 
- *⟨* Contribute the recently matched tokens to the current parameter, and **goto** *continue* if a partial match is still in effect; but abort if  $s = null$  397) Used in section 392.
- *⟨* Convert a final *bin noad* to an *ord noad* 729 *⟩* Used in sections 726 and 728.
- *Convert cur\_val* to a lower level  $429$  *\* Used in section 413.
- *⟨* Convert math glue to ordinary glue 732 *⟩* Used in section 730.
- *Convert nucleus* (*q*) to an hlist and attach the sub/superscripts 754  $\rangle$  Used in section 728.
- *⟨* Copy the tabskip glue between columns 795 *⟩* Used in section 791.
- *⟨* Copy the templates from node *cur loop* into node *p* 794 *⟩* Used in section 793.
- *⟨* Copy the token list 466 *⟩* Used in section 465.
- *⟨* Create a character node *p* for *nucleus* (*q*), possibly followed by a kern node for the italic correction, and set *delta* to the italic correction if a subscript is present 755 *⟩* Used in section 754.
- *⟨* Create a character node *q* for the next character, but set *q ← null* if problems arise 1124 *⟩* Used in section 1123.
- *⟨* Create a new glue specification whose width is *cur val* ; scan for its stretch and shrink components 462 *⟩* Used in section 461.
- $\langle$  Create a page insertion node with  $subtype(r) = qi(n)$ , and include the glue correction for box *n* in the current page state 1009 *⟩* Used in section 1008.
- *⟨* Create an active breakpoint representing the beginning of the paragraph 864 *⟩* Used in section 863.
- *⟨* Create a[nd ap](#page-120-0)pend a discretionary node as an alternative to the unhyphenated word, and continue to develop both branches until they become equivalent 914 *⟩* Used in section 913.
- *⟨* Create equal-width boxes *x* and *z* for the numerator and denominator, and compute the default amounts *shift\_up* and *shift\_down* by which they are displaced from [the b](#page-108-0)aseline 744 *\* Used in section 743.
- *⟨* Create new active nodes for [the b](#page-109-0)est feasible breaks just found 836 *⟩* Used in section 835.
- *⟨* Create t[he](#page-109-0) *format ident*, open the format file, and inform the user that dumping has begun 1328 *[⟩](#page-111-0)* Used in [sectio](#page-119-0)n [1302](#page-119-0)\*.
- *⟨* Current *mem* equivalent of glue parame[ter nu](#page-151-0)[mber](#page-152-0) *n* 224 *⟩* Used in s[ectio](#page-82-0)ns 152 and 154.
- *⟨* Deactivate node *r* 860 *⟩* Used in section [851.](#page-159-0)
- *⟨* Declare action procedures for use by *main con[trol](#page-148-0)* 1[043,](#page-148-0) 1047, 1049\*, 1050, 1[051,](#page-14-0) 1054, 1060, 1061, 1064, 1069, 1070, 1075, 1079, 1084, 1086, 1091\*, 1093, 1095, 1096, 1099, 1101, 110[3,](#page-95-0) 1105, 1110, 1113, 1117, 1119, 1123, 1127, 1129, 1131, 1135\*, 1136, 1138, 1142, 1151, 1155, 1159, 1160, 1163, 1165, [117](#page-102-0)2, 1174, 1176, 1181, 1191, [1194](#page-104-0), [1200](#page-106-0), 1211\*, 1270, 1275\*, 1279\*, 1288, 1293, 1302\*, 1348\*, 1376, 1414\* *⟩* Used in section 1030.
- *⟨* Declare additional functions for MLTEX 1396\*, 1397\* *⟩* Used in section 560\*.
- Declare additional routines for encT<sub>E</sub>X  $1410^*$  [Used](#page-140-0) in section 332<sup>\*</sup>.
- *Declare additional routines for string recycling 1[388\\*,](#page-142-0) 1[389\\*](#page-143-0) <i>i* [Used](#page-144-0) in section  $47^*$ .
- *⟨* Declare math construction procedures 734, 735, 736, 737, 738, 743, 749\*, 752, 756, 762 *⟩* Used in section 726.
- *⟨* Declare procedures for preprocessing hyphenation patterns 944\*, 948, 949, 953, 9[57,](#page-147-0) 959, 960\*, 966\* *⟩* Used in section 942.
- *⟨* Declare procedures needed for displaying the [elem](#page-111-0)ents of mlists 691, 692, 694 *⟩* Used in s[ection](#page-118-0) [179.](#page-118-0)
- *⟨* Declare pro[cedu](#page-111-0)res needed in *do extension* 1349, 1350\* *⟩* Used in section 1348\*.
- *⟨* Declare procedures needed in *hlist out*, *vlist out* 1368\*, 1370\*, 1373\* *⟩* Used in section 619\*.
- *⟨* Declare procedures that scan font-related stuff 577, 578 *⟩* Used in section 409.
- *⟨* Declare procedures that scan restricted c[lass](#page-72-0)es of integers 433, [434,](#page-120-0) 435, 436, 437, 1385\* *⟩* Used in section 409.
- *Declare subprocedures for <i>line\_break* 826, 829, 877, 895, 942 *>* Used in section 815.
- *⟨* Declare subprocedures for *prefixed command* 1215\*, 1229, 1236, 1243, 1244, 1245, 1246, 1247, 1257\*, 1265\* *⟩* Used in section 1211\*.
- *⟨* Declare subprocedures for *var delimiter* 709, 711, 712 *⟩* Used in section 706.
- *<u>Declare the function called <i>fin\_mlist* 1184</u> *Wirel used in section 1174.*
- *Declare the function called <i>open\_fmt\_file*  $524^*$  *Vsed in section 1303\*.*
- *<u>Declare the function called <i>reconstitute* 906 *>* Used in section 895.</u>
- Declare the procedure called  $align\_peek$   $785$   $\rangle$  Used in section 800.
- *<u>Declare the procedure called <i>fire\_up* 1012 *>* Used in section 994.</u>
- *⟨* Declare the procedure called *get preamble token* 782 *⟩* Used in section 774.

## 212 NAMES OF THE SECTIONS TEXTS

*⟨* Declare the procedure called *handle right brace* 1068 *⟩* Used in section 1030. *<u>Declare the procedure called <i>init\_span* [787](#page-53-0) *a* Used in section 786.</u> *<u>Declare the procedure called <i>insert\_relax* 379 *>* Used in section 366<sup>\*</sup>.</u> *<u>Declare the procedure called <i>macro\_call* **389** *>* Used in section 366<sup>\*</sup>.</u> *<u>Declare the procedure called <i>print\_cmd\_chr* 298 *\* Used in sect[ion](#page-20-0) 252<sup>\*</sup>.</u> *<u>Declare the procedure called <i>print\_skip\_param* 225 *\* Used in section 179.</u> *<u>Declare the procedure called <i>restore\_trace* 284 *\* Used in section 281.</u> *<u>Declare the procedure called <i>runaway* 306<sup>\*</sup>/ Used in section 119.</u> *<u>Declare the procedure called <i>show\_token\_list* 292 *\* Used in section 119.</u> *⟨* Decry the invalid character and **goto** *restart* 346 *⟩* Used in section 344. *Delete c* – "0" tokens and **goto** *continue* 88 *}* Used in section 84\*. *⟨* Delete the page-insertion nodes 1019 *⟩* Used in section 1014. *Destroy the <i>t* nodes following *q*, and make *r* point to the following node 883 *a* Used in section 882. *⟨* Determine horizontal glue shrink setting, then **return** or **goto** *common ending* 664 *⟩* Used in section 657. *⟨* Determine horizontal glue stretch setting, then **return** or **goto** *common ending* 658 *⟩* Used in section 657. *⟨* Determine the displacement, *d*, of the left edge of the equation, with respect to the line size *z*, assuming that  $l = false$  1202) Used in section 1199. *⟨* Determine the shrink order 665 *⟩* Used in sections 664, 676, and 796. Determine the stretch order  $659$  *\* Used in sections 658, 673, and 796. *⟨* Determine the value of *height*(*r*) and the appropriate gl[ue s](#page-111-0)etting; then **return** or **goto** *common\_ending*  $672$  Used in section 668. *⟨* Determine the value of *width* (*r*) and the appropriate glue setting; then **return** or **goto** *common ending* 657 *⟩* Used in section 649. *⟨* Determine vertical glue shrink setting, then **return** or **goto** *common ending* 676 *⟩* Used in section 672. *⟨* Determine vertical glue stretch setting, then **return** or **goto** *common ending* 673 *⟩* Used in section 672. Discard erroneous prefixes and **return** 1212 *a* Used in section 1211<sup>\*</sup>. Discard the prefixes **\long and \outer** if they are irrelevant 1213 *\* Used in section 1211<sup>\*</sup>. Dispense with trivial cases of void or bad boxes  $978$  *V* Used in section 977. *Display adjustment <i>p* 197 *a* Used in section 183. Display box  $p \ 184$  Used in section 183. Display choice node  $p \left( 695 \right)$  Used in section 690. Display discretionary *p* 195 *\* Used in section 183. Display fraction noad  $p \left( 697 \right)$  Used in section 690. *⟨* Display glue *p* 189 *⟩* Used in section 183. Display insertion  $p$  188  $\rangle$  Used in section 183. Display kern  $p \ 191$  *\* Used in section 183. Display leaders  $p$  190  $\rangle$  Used in section 189. *⟨* Display ligature *p* 193 *⟩* Used in section 183. *⟨* Display mark *p* 196 *⟩* Used in section 183. Display math node  $p$  192  $\rangle$  Used in section 183. Display node  $p \, 183$  Used in section 182. Display normal noad  $p$  696  $\rangle$  Used in section 690. Display penalty  $p$  194 $\rangle$  Used in section 183. *Display rule p* 187 *a* Used in section 183. *Display special fields of the uns[et no](#page-29-0)de*  $p$  *185 <i>a* Used in section 184. Display the current context  $312$  *\* Used in section 311. Display the insertion split cost  $1011$  *\* Used in section 1010. Display the page break cost  $1006$  Used in section 1005. Display the token  $(m, c)$  294 *a* Used in section 293. Display the value of  $b$  502  $\rangle$  Used in section 498.

Display the value of  $glue\_set(p)$  186<sup>\*</sup> *\* Used in section 184. *⟨* Display the whatsit node *p* 1356\* *⟩* Used in section 183.

- *⟨* Display token *p*, and **return** if there are problems 293 *⟩* Used in section 292.
- *⟨* Do first-pass processing based on *type* (*q*); **goto** *done [wi](#page-145-0)th noad* if a noad [has](#page-144-0) been fully processed, **goto** *check\_dimensions* if it has been translated into  $new\_hlist(q)$ , or **goto**  $done\_with\_node$  if a node has been fully processed 728 *⟩* Use[d in](#page-154-0) section 727.
- *⟨* Do ligature or kern command, returning to *main [lig](#page-120-0) loop* or *main loop wrap[up](#page-120-0)* or *main loop move* 1040 *⟩* Used in section 1039.
- *⟨* Do magic computation 320 *⟩* [Us](#page-160-0)ed in section 292.
- *⟨* Do some work that has been [queu](#page-124-0)ed up for \write 1374\* *⟩* Used in section 1373\*.
- *Drop* current token and compl[ain t](#page-125-0)hat it was unmatched 1066 *\* Used in section 1064.
- *Dump MLTFX-specific data*  $1403^*$  *Used in section [13](#page-127-0)02\*.*
- *Dump a couple more things [and](#page-123-0) the closing check [word](#page-120-0) 1326 <i>l* Used in section 1302<sup>\*</sup>.
- Dump constants for consist[ency](#page-126-0) check  $1307^*$  Us[ed in](#page-120-0) section  $1302^*$ .
- Dump encT<sub>E</sub>X-specifi[c dat](#page-125-0)a  $1412^*$  Used in section  $1302^*$ .
- Dump regions 1 to 4 of *eqtb*  $1315^*$  Used in section 13[13.](#page-120-0)
- Dump regions 5 and 6 [of](#page-123-0) *eqtb*  $1316^*$  Used i[n sec](#page-120-0)tion 1313.
- Dump the array info for internal font number  $k$  132[2\\*](#page-120-0)) Used in section 1320\*.
- Dump the dynamic memory  $1311^*$  $1311^*$  Used in section  $1302^*$  $1302^*$ .
- Dump the font information  $1320^*$  Used in section  $1302^*$ .
- Dump the hash table  $1318^*$  Used in section 1313.
- *Dump* the hyphenation tables  $1324^*$  Used in section  $1302^*$ .
- Dump the string pool  $1309^*$  *V* Used in section  $1302^*$ .
- Dump the table of equivalents  $1313$  Used in section  $1302^*$ .
- *Dump xord*, *xchr*, and *xprn*  $1386^*$  *\* [Us](#page-87-0)ed in section 1307<sup>\*</sup>.
- *⟨*Either append the insertion node *p* after node *q*, and remove it from the current page, or delete  $node(p)$  1022 *\* Used in section 1020.
- *⟨*Either insert the material specified by node *p* into the appropriate box, or hold it for the next page; also delete node *p* from the curre[nt p](#page-99-0)age 1020 *⟩* Used in section 1014.
- *⟨*Either process \ifcase or set *b* to the value of a boolean condition 501\* *⟩* Used in section 498.
- Empty the last bytes out of  $dvi_buf$  599<sup>\*</sup>) Used in section 642<sup>\*</sup>.
- Ensure that [bo](#page-99-0)x 255 is empty after output  $1028$  *V* Used in section 1026.
- *<u>Ensure that box 255 is empty before output 1015 Wirelline* Used in section 1014.</u>
- Ensure that  $\text{trie\_max} \geq h + 256 \, 954$  $\text{trie\_max} \geq h + 256 \, 954$  $\text{trie\_max} \geq h + 256 \, 954$  $\text{trie\_max} \geq h + 256 \, 954$  [U](#page-21-0)se[d i](#page-21-0)n [sec](#page-21-0)tion 953.
- Enter a hyphenation exception  $939^*$  Used in section 935.
- *Enter all of the patterns into a linked trie, until coming to a right brace 961 ∕ Used in section 960<sup>\*</sup>.*
- *⟨*Enter as many hyphenation exceptions as are listed, until coming to a right brace; then **return** 935 *⟩* Used in section 934\*.
- *⟨*Enter *skip blanks* state, emit a space 349 *[⟩](#page-62-0)* Used in section 347.
- *Error handling procedures 78, 81\*, 82\*, 93\*, 94\*, 95\* >* Used in section  $4^*$ .
- *⟨*Examine node *p* in the hlist, taking account of its effect on the dimensions of the new box, or moving it to the adjustment list; then advance  $p$  to the next node  $651$  Used in section 649.
- *⟨*Examine node *p* in the vlist, taking account of its effect on the dimensions of the new box; then advance *p* to the next node 669 *⟩* Used in section 668.
- *⟨*Expand a nonmacro 367 *⟩* Used in section 366\*.
- *⟨*Expand macros in the token list and make *link* (*def ref* ) point to the result 1371 *⟩* Used in section 1370\*.
- Expand the next part of the input  $478$  Used in section  $477$ .
- Expand the token after the next token  $368$  *\* Used in section 367.
- *⟨*Explain that too many dead cycles have occurred in a row 1024 *⟩* Used in section 1012.
- Express astonishment that no number was here  $446$  *\* Used in section 444.
- *⟨*Express consternation over the fact that no alignment is in progress 1128 *⟩* Used in section 1127.
- *⟨*Express shock at the missing left brace; **goto** *found* 475 *⟩* Used in section 474.
- *Feed the macro body and its parameters to the scanner 390 <i>and used in section 389.*
- *⟨* Fetch a box dimension 420 *⟩* Used in section 413.

- *⟨* Fetch a character code from some table 414\* *⟩* Used in section 413.
- Fetch a font dimension  $425$  *V* Used in section  $413$ .
- Fetch a font integer  $426$  *\* Used in section 413.
- Fetch a register  $427$  Used in section 413.
- Fetch a token list or font identifier, provided that  $level = tok\_val$  415 *\in Used in section 413.*
- *⟨* Fetch an internal dimension and **goto** *attach sign*, or fetch an internal integer 449 *⟩* Used in section 448.
- *Fetch* an item in the current node, if appropriate  $424$  *V* Used in section 413.
- Fetch something on the *page\_so\_far*  $421$  *\* Used in sect[ion](#page-97-0) 413.
- *Fetch the dead\_cycles* or the *insert\_penalties* 419 *>* Used in section 413.
- *Fetch the par\_shape* size  $423$  *\ Used in section 413.*
- Fetch the *prev\_graf*  $422$  *\* Used in section 413.
- *Fetch the space\_factor* or the *prev\_depth* 418 *a* Used in section 413.
- *Find an active node with fewest demerits*  $874$  *<i>Vsed in section 873.*
- Find hyphen locations for the word in *hc*, or **return**  $923^*$  Used in section 895.
- Find optimal breakpoints  $863$  Used in section 815.
- *Find the best active node for the desired looseness*  $875$  *<i>\* Used in section 873.
- Find the best way to split the insertion, and change  $\text{type}(r)$  to  $\text{split\_up 1010}$  Used in section 1008.
- Find the glue specification,  $main\_p$ , for text spaces in the current font  $1042$  Used in sections 1041 and 1043.
- *Finish an alignment in a display*  $1206$  *<i>Vsed in section 812.*
- *Finish displayed math*  $1199$  *Vsed in section 1194.*
- *Finish issuing a di[agno](#page-92-0)stic message for [an ov](#page-133-0)erfull or underfull hbox 663 >* Used in section 649.
- *Finish issuing a diagnostic message for an [overf](#page-133-0)ull or underfull vbox 675 <i>>* Used in section 668.
- Finish line, emit a  $\parbox{1.0}{$\forall x \in \mathbb{Z}^3$}$  Used in section 347.
- *Finish line, emit a space*  $348$  *Vsed in section 347.*
- *⟨* Finish line, **goto** *switch* 350 *⟩* Used in section 347.
- Finish math in text  $1196$  *Vsed in section 1194*.
- Finish the DVI file  $642^*$  Used in section  $1333^*$ .
- *Finish the extensions*  $1378$  *Vsed in section*  $1333*$ .
- *Fire up the user's output routine and return 1025 <i>aughting* [U](#page-106-0)sed in section 1012.
- *F*ix the reference count, if any, and negate *curval* if *negative* 430 *>* Used in section 413.
- *Flush the box from memory, showing statistics if requested 639 <i>i* Used in section 638.
- *⟨* Forbidde[n cas](#page-152-0)es detected in *main control* 1048, 1098, 1111, 1144 *⟩* Used in section 1045.
- *⟨* Generate a *down* or *right* command for *w* and **[retu](#page-135-0)rn** 610 *⟩* Used in [sectio](#page-131-0)n 607.
- *Generate a y0* or  $z\theta$  command in order to reuse a previous appearance of *w* [609](#page-74-0) *a* Used in section 607.
- Get ready to compress the trie  $952$  Used in section  $966^*$ .
- *⟨* Get ready to start line breaking 816, 827, 834, 848 *⟩* Used in section 815.
- *⟨* Get substitution information, check it, goto *found* if all is ok, otherwise goto *continue* 1400\* *⟩* Used in section 1398\*.
- *⟨* Get the first line of input and prepare to start 13[37\\*](#page-20-0) *⟩* Used in section 1332\*.
- *⟨* Get the next non-blank non-call token 406 *⟩* Used in sections 405, 441, 455, 503, 526\*, 577, 785, 791, and 1045.
- *⟨* Get the next non-blank non-relax non-call token 404 *⟩* Used in sections 403, 526\*, 1078, 1084, 1151, 1160, 1211\*, 1226, and 1270.
- *⟨* Get th[e ne](#page-44-0)x[t no](#page-45-0)n[-bla](#page-50-0)[n](#page-8-0)k non-s[i](#page-10-0)[gn t](#page-52-0)[o](#page-11-0)[ken](#page-52-0); set *[nega](#page-53-0)[ti](#page-19-0)ve* appropriately 441 *⟩* Used in sections 440, 448, and 461.
- *⟨* Ge[t th](#page-67-0)e [nex](#page-71-0)t toke[n, s](#page-75-0)uppr[essin](#page-79-0)g [exp](#page-79-0)ansio[n](#page-86-0) 358 *[⟩](#page-86-0)* Used in section 357\*.
- *⟨* Get user's advice and **return** 83 *⟩* Used in s[ectio](#page-96-0)n [82\\*](#page-98-0).
- *Give di[agnos](#page-121-0)tic information, [if req](#page-146-0)u[ested](#page-146-0)*  $1031$  *Vsed [in se](#page-150-0)ct[ion](#page-150-0) 103[0.](#page-153-0)*
- *Give improper \hyphenation error*  $936$  */* Used in section 935.
- *⟨* Global variables 13, 20\*, 26\*, 30\*, 32\*, 39\*, 50, 54\*, 73\*, 76, 79, 96, 104\*, 115, 116\*, 117, 118, 124, 165\*, 173, 181, 213\*, 246, 253\*, 256\*, 271\*, 286, 297, 301\*, 304\*, 305, 308\*, 309, 310, 333, 361, 382, 387, 388, 410, 438, 447, 480, 489, 493, 512, 513\*, 520\*, 527, 532\*, 539, 549\*, 550\*, 555, 592\*, 595\*, 605, 616, 646, 647, 661, 684, 719, 724, 764, 770, 814, 821, 823, 825, 828, 833, 839, 847, 872, 892, 900, 905, 907, 921\*, 926\*, 943\*, 947\*, 950\*, 971, 980, 982, 989, 1032, 1074, 1266, 1281, 1299, 1305\*, 1331, 1342, 1345, 1379\*, 1381\*, 1383\*, 1390\*, 1393\*, 1394\*, 1399\*, 1406\*, 1407\* *⟩* Used in section 4\*.

- *⟨* Go into display math mode 1145 *⟩* Used in section 1138.
- *⟨* Go into ordinary math mode 1139\* *⟩* Used in sections 1138 and 1142.
- *⟨* Go through the preamble list, determining the column widths and changing the alignrecords to dummy unset boxes  $801$  *\* Used in section 800.
- *⟨* Grow more variable-size memory and **goto** *restart* 126 *⟩* Used in section 125.
- *⟨* Handle situations involving spaces, braces, changes of state [347](#page-58-0) *⟩* Used in section 34[4.](#page-57-0)
- *⟨*If a line number class has ended, create new active n[odes](#page-120-0) for the best feasible breaks in t[hat](#page-59-0) class; then **return** if  $r = last\_active$ , otherwise compute the new *line\_width* 835 *\* Used in section 829.
- *⟨*If all characters of the family fit relative to *h*, then **goto** *found* , otherwise **goto** *not found* 955 *⟩* Used in section 953.
- *⟨*If an alignment entry has just ended, take appropriate action 342 *⟩* Used in section 341\*.
- *⟨*If an expanded code is present, reduce it and **goto** *start cs* 355\* *⟩* Used in sections 354\* and 356\*.
- *⟨*If dumping is not allowed, abort 1304 *⟩* Used in section 1302\*.
- *(If instruction <i>cur\_i* is a kern with *cur\_c*, attach the kern after *q*; or if it is a ligature with *cur\_c*, combine noads *q* and *p* appropriately; then **return** if the cursor has moved past a noad, or **goto** *restart* 753 *}* Used in section 752.
- *⟨*If no hyphens were found, **return** 902 *⟩* Used in section 895.
- *⟨*If node *cur p* is a legal breakpoint, call *try break* ; then update the active widths by including the glue in  $glue\_ptr(cur\_p)$  868 *\* Used in section 866.
- *⟨*If node *p* is a legal breakpoint, check if this break is the best known, and **goto** *done* if *p* is null or if the page-so-far is already too full to accept more stuff 972 *⟩* Used in section 970.
- *⟨*If node *q* is a style node, change the style and **goto** *delete q* ; otherwise if it is not a noad, put it into the hlist, advance  $q$ , and **goto** *done*; otherwise set  $s$  to the size of noad  $q$ , set  $t$  to the associated type  $(ord\_nod \dots inner\_nod)$ , and set *pen* to the associated penalty 761 *a* Used in section 760.
- *⟨*If node *r* is of type *delta node* , update *cur active width* , set *prev r* and *prev prev r* , then **goto** *continue* 832 *⟩* Used in section 829.
- *⟨*If the current list ends with a box node, delete it from the list and make *cur box* point to it; otherwise set  $cur\_box \leftarrow null$  1080 *\* Used in section 1079.
- *⟨*If the current pa[ge is](#page-108-0) empty and node *p* [is t](#page-107-0)o be deleted, **goto** *done1* ; otherwise use node *p* to update the state of the current page; if this node is an insertion, **goto** *contribute* ; otherwise if this node is not a legal breakpoint, **goto** *contribute* or *update heights* ; otherwise set *pi* to the penalty associated with this breakpoint 1000 *⟩* Used in section 997.
- *⟨*If the cursor is immediately followed by the right boundary, **goto** *reswitch* ; if it's followed by an invalid character, **goto** *big\_switch*; otherwise move the cursor one step to the right and **goto**  $main\_lig\_loop \ 1036^*$  Used in section  $1034^*$ .
- *⟨*If the next character is a parameter number[, m](#page-98-0)ake *cur tok* a *ma[tch](#page-98-0)* token; but if it is a left brace, store '*left brace* , *end match* ', set *hash brace* , and **goto** *done* 476 *⟩* Used in section 474.
- *⟨*If the pr[eam](#page-100-0)ble list has been t[rav](#page-99-0)ersed, check that the row has ended 792 *⟩* Used in section 791.
- *⟨*If the right-hand side is a token parameter or token register, finish the assignment and **goto** *done* 1227 *⟩* Used in section 1226.
- *⟨*If the string *hyph word* [*h*] is less than *hc*[1 *. . hn*], **goto** *not found* ; but if the two strings are equal, set *hyf* to the hyphen positions and **goto**  $found$   $931^*$  $931^*$  Used in section  $930^*$ .
- *⟨*If the string *hyph word* [*h*] is less than or equal to *s*, interchange (*hyph word* [*h*]*, hyph list*[*h*]) w[ith](#page-118-0)  $(s, p)$  941\* *\* [Used](#page-118-0) in section 940<sup>\*</sup>.
- *⟨*If there's a ligature or kern at the cursor position, update the data structures, possibly advancing *j*; continue until the cursor moves 909 *⟩* Used in section 906.
- *⟨*If there's a ligature/kern command relevant to *cur l* and *cur r* , adjust the text appropriately; exit to  $main\_loop\_wrapup$  1039 *\* Used in section  $1034^*$ .
- *⟨*If this font has already been loaded, set *f* to the internal font number and **goto** *common ending* 1260\* *⟩* Used in section 1257\*.
- *⟨*If this *sup mark* starts an expanded character like ^^A or ^^df, then **goto** *reswitch* , otherwise set *state*  $\leftarrow$  *mid\_line* 352 *\* Used in section 344.

*⟨*Ignore the fraction oper[at](#page-140-0)ion and compl[ain abou](#page-140-0)t this ambiguous case 1183 *⟩* Used in section 1181.

- *<u>Implement \closeout 1353}</u>* Used in section  $1348^*$ .
- *Implement \immediate*  $1375$ *}* Used in section  $1348*$ .
- *⟨*Implement \openout 1351 *⟩* Used in section 1348\*.
- *Implement* **\setlanguage**  $1377$  *\* Used in section  $1348*$ .
- *Implement* \special  $1354^*$  Used in section  $1348^*$ .
- *<u>Implement \write 1352 } Used in section 1348\*.*</u>
- *Incorporate a whatsit node into a vbox 1359 <i>Vsed in section 669.*
- *Incorporate a whatsit node into an hbox 1360 <i>>* Used in section 651.
- *Incorporate box dimensions into the dimensions of the hbox that will contain it 653 <i>>* Used in section 651.

*⟨*Incorporate box dimensions into the dimensions of the vbox that will contain it 670 *⟩* Used in section 669.

- *⟨*Incorporate character dimensions into the dimensi[ons](#page-34-0) of the hb[ox t](#page-43-0)hat w[ill c](#page-45-0)o[nta](#page-80-0)in [it,](#page-103-0) t[hen](#page-104-0) move [to th](#page-120-0)e next no[d](#page-4-0)e  $654$  *V* Used in section 651.
- *⟨*Incorporate glue into the horizontal totals 656 *⟩* Used in section 651.
- *Incorporate glue into the vertical totals*  $671$  *<i>Vsed in section 669.*
- *Increase the number of para[met](#page-54-0)ers in the last font*  $580$  *<i>/* Used in section 578.
- *Initialize for hyphenating a para[gra](#page-18-0)ph*  $891$  */ Used in section 86[3.](#page-131-0)*
- *⟨*Initialize table entries (done by INITEX only) 164, 222\*, 228, 232, 240\*, [250,](#page-118-0) 258\*, [552\\*](#page-135-0), 946\*, 951\*, 1216, 1301\*,  $1369$  Used in section  $8^*$ .
- *⟨*Initialize the current page, insert the [\t](#page-88-0)opskip glue ahe[ad o](#page-91-0)f *p*, and **goto** *continue* 1001 *⟩* Used in section 1000.
- *⟨*Initialize the input routines 331\* *⟩* Used in section 1337\*.
- Initialize the output routines  $55, 61^*, 528, 533$  Used in section  $1332^*$ .
- *Initialize the print <i>selector* based on *interaction* 75 *>* Used in sections 1265<sup>\*</sup> and 1337<sup>\*</sup>.
- *Initialize the special list heads and [con](#page-65-0)stant nodes 790, 797, 820, 981, 988*  $\rangle$  *Used in section 164.*
- *Initialize variables as <i>ship\_out* begins  $617^*$  *Vsed in sect[ion](#page-56-0)*  $640^*$ *.*
- Initialize whatever T<sub>E</sub>X might access  $8^*$  Vsed in section  $4^*$ .
- *<u>Initiate</u>* o[r te](#page-56-0)rminate input from a file  $378$  *Vsed in section 367.*
- *⟨*Initiate the construction of an hbox or vbox, then **return** 1083 *⟩* Used in section 1079.
- *<u>Input and store tokens from the next line of the file 483 <i>\* Used in section 482.</u>
- *⟨*Input for \read from the terminal 484\* *⟩* Used in section 483.
- *⟨*Input from external file, **goto** *restart* if no input found 343\* *⟩* Used in section 341\*.
- *⟨*Input from token list, **goto** *restart* if end of list or if a parameter needs to be expanded 357\* *⟩* Used in section 341\*.
- $\langle$ Input the first line of *read\_file*  $|m|$  485  $\rangle$  Used in section 483.
- Input the next line of  $read\_file[m]$  486 *a* [Use](#page-105-0)d in section 483.
- Insert a delta node to prepare for breaks at  $cur_p$  843 *a* Used in [sect](#page-105-0)ion 836.
- *Insert a delta node to prepare for the next active node*  $844$  *<i>y* Used in section 836.
- *Insert a dummy noad to be sub/superscripted*  $1177$  *<i>Vsed in section 1176[.](#page-111-0)*
- *⟨*Insert a new active node from *best place* [*fit class* ] to *cur p* 845 *⟩* Used in section 836.
- *⟨*Insert a new control sequence after *p*, then make *p* point to it [260](#page-98-0)\* *⟩* Used in section 259.
- *⟨*Insert a new pattern into the linked trie 963\* *⟩* Used in section [961.](#page-60-0)
- Insert a new trie node between *q* and *p*, and make *p* point to it  $964^*$  Used in section  $963^*$ .
- *Insert a token containing <i>frozen\_endv* 375 *>* Used in section 366<sup>\*</sup>.
- *Insert a token saved by √afterassignment, i[f an](#page-99-0)y 1269 Used in s[ectio](#page-99-0)n 1211<sup>\*</sup>.*
- *Insert glue for <i>split\_top\_skip* and set *p*  $\leftarrow$  *null* 969  $\rangle$  Used in section 968.
- *Insert hyphens as specified in*  $hyph_list[h]$  *932 <i>aughtion 931\**.
- Insert macro parameter and **goto** *restart*  $359$  *\* Used in section  $357^*$ .
- *⟨*Insert the appropriate mark text into the scanner 386 *⟩* Used in section 367.
- *<u>Insert the current list into its environment 812 <i>V* Used in section 800.</u>
- Insert the pair  $(s, p)$  into the exception table  $940^*$  *V* Used in section  $939^*$ .
- $\langle$  Insert the  $\langle v_i \rangle$  template and **goto** *restart* 789  $\rangle$  Used in section 342.

- *⟨*Insert token *p* into TEX'[s inp](#page-133-0)ut [326](#page-134-0) *⟩* Us[ed in](#page-137-0) section 282.
- Interpret code  $c$  and **return** if done  $84^*$  *\* Used in section 83.
- *⟨*Introduce new material from the terminal and **return** 87 *⟩* Used in section 84\*.
- $\langle$ Issue an error message if  $cur\_val = \text{fmem\_ptr}$  579  $\rangle$  Used in section 578.
- *⟨* Justify the line ending at breakpoint *cur p*, and append it to the current vertical list, together with associated penalties and other insertions 880 *⟩* Used in section 877.
- *⟨* Last-minute procedures 1333\*, 1335\*, 1336, 1338\* *⟩* Used in section 1330.
- *⟨* Lengthen the preamble periodically 793 *⟩* Used in section 792.
- $\langle$  Let *cur* h be the position of the first box, and set *leader*  $wd + lx$  to the spacing between corresponding parts of boxes 627 *⟩* Used in section 626.
- $\langle$  Let *cur\_v* be the position of the first box, and set *leader\_ht* + *lx* to the spacing between corresponding parts of boxes 636 *⟩* Used in section 635.
- *⟨* Let *d* be the natural width of node *p*; if the node is "visible," **goto** *found* ; if the node is glue that stretches or shrinks, set  $v \leftarrow max\_dimen$  1147 *\* Used in section 1146.
- *⟨* Let *d* be the natural width of this glue; if stretching or shrinking, set *v ← max dimen*; **goto** *found* in the case of leaders 1148 *⟩* Used in section 1147.
- $\langle$  Let *d* be the width of the whatsit *p* 1361  $\rangle$  Used in section 1147.
- Let *n* be the largest legal code v[alu](#page-7-0)e, based on  $cur-chr$  1233  $\}$  Used in section 1232\*.
- *⟨* Link node *p* into the current page and **goto** *done* 998 *⟩* Used in section 997.
- Local variables for dimension calculations  $450$  *V* Used in section  $448$ .
- *⟨* Local variables for finishing a displayed formula 1198 *⟩* Used in section 1194.
- Local variables for formatting calculations  $315$  Used in section 311.
- Local variables for hyphenation  $901, 912, 922, 929$  *Vsed in section 895.*
- Local variables for initialization  $19^*$ ,  $163$ ,  $927$  Used in section  $4^*$ .
- Local variables for line breaking  $862, 893$  Used in section 815.
- *⟨* Look ahead for another character, or leave *lig stack* empty if there's none there 1038 *⟩* Used in section 1034\*. *⟨* Look at all the marks in nodes before the break, and set the final link to *null* at the break 979 *⟩* Used in section 977.
- *⟨* Look at the list of characters starting with *x* in font *g*; set *f* and *c* whenever a better character is found; **goto** *found* as soon as a large enough variant is encountered 708<sup>\*</sup> *i* Used in section 707.
- *⟨* Look at the other stac[k en](#page-98-0)tries until decidin[g w](#page-97-0)hat sort of DVI command to generate; **goto** *found* if node  $p$  is a "hit"  $611$  Used in section  $607$ .
- *⟨* Look at the variants of (*z, x*); set *f* and *c* whenever a better character is found; **goto** *found* as soon as a large enough variant is encountered 707 *⟩* Used in section 706.
- *⟨* Look for [para](#page-107-0)meter number or ## 479 *⟩* Used in section 477.
- *⟨* Look for the word *hc*[1 *. . hn*] in the exception table, and **goto** *found* (with *hyf* containing the hyphens) if an entry is found  $930^*$  Used in section  $923^*$ .
- *⟨* Look up the characters of list *r* in the hash table, and set *cur cs* 374 *⟩* Used in section 372\*.
- *⟨* Make a copy of node *p* in node *r* 205 *⟩* Used in section 204.
- *⟨* Make a ligature node, if *ligature prese[nt](#page-85-0)*; insert a null discretionary, if appropriate 1035 *⟩* Used in section 1034\*.
- *⟨* Make a partial copy of the whatsit node *p* and make *r* point to it; set *words* to the number of initial words not yet copied  $1357$  Used in section 206.
- *⟨* Make a second pass over the mlist, removing all noads and inserting the proper spacing and penalties 760 *⟩* Used in section 726.
- *⟨* Make final adjustments and **goto** *done* 576\* *⟩* Used in section 562.
- *⟨* Make node *p* look like a *char node* and **goto** *reswitch* 652 *⟩* Used in sections 622, 651, and 1147.
- *⟨* Make sure that *page max depth* is not exceeded 1003 *⟩* Used in section 997.
- *⟨* Make sure that *pi* is in the proper range 831 *⟩* Used in section 829.
- *⟨* Make the contribution list empty by setting its tail to *contrib head* 995 *⟩* Used in section 994.
- Make the first  $256$  strings  $48$  Used in section  $47^*$ .
- *⟨* Make the height of box *y* equal to *h* 739 *⟩* Used in section 738.
## 218 NAMES OF THE SECTIONS TEXAS

- *⟨* Make the running dimensions in rule *q* [ex](#page-63-0)tend to the boundaries of the alignment 806 *⟩* Used in section 805.
- *⟨* Make the unset node *r* into a *vlist node* of height *w*, setting the glue as if the height were *t* 811 *⟩* Used in section 808.
- *⟨* Make the unset node *r* into an *hlist node* of width *w*, setting the glue as if the width were *t* 810 *⟩* Used in section 808.
- $\langle$  Make variable *b* point to a box for  $(f, c)$  710  $\rangle$  Used in section 706.
- *⟨* Manufacture a control sequence name 372\* *⟩* Used in section 367.
- *⟨* Math-only cases in non-math modes, or vice versa 1046 *⟩* Used in section 1045.
- *⟨* Merge the widths in the span nodes of *q* with those of *p*, destroying the span nodes of *q* 803 *⟩* Used in section 801.
- *⟨* Modify the end of the line to reflect the nature of the break and to include \rightskip; also set the proper value of *disc break* 881 *⟩* Used in section 880.
- *⟨* Modify the glue specification in *main p* according to the space factor 1044 *⟩* Used in section 1043.
- *⟨* Move down or output leaders 634 *⟩* Used in section 631.
- *⟨* Move node *p* to the current page; if it is time for a page break, put the nodes following the break back onto the co[ntrib](#page-107-0)ution list, and **return** to the user's output routine if there is one 997 *⟩* Used in section 994.
- *⟨* Move pointer *s* to the en[d of](#page-104-0) the current list, a[nd s](#page-106-0)et *replace count*(*r*) appropriately 918 *⟩* Used in section 914. *⟨* Move right or output leaders 625 *⟩* Used in section 622.
- *⟨* Move the charac[ters](#page-56-0) of a ligature node to *hu* and *hc*; but **goto** *done3* if they are not all letters 898 *⟩* Used in section 897.
- *⟨* Move the cursor past a pseudo-ligature, then **goto** *main loop lookahead* or *main lig loop* 1037 *⟩* Used in section 1034\*.
- *⟨* Move the data into *trie* [958](#page-83-0)\* *⟩* Used in section 966\*.
- *⟨* Move to next line of file, or **goto** *restart* if there is no next line, or **return** if a \read line has finished 360 *⟩* Used in section 343\*.
- *⟨* Negate all three glue components of *cur val* 431 *⟩* Used in section 430.
- *Nullify width* (*q*) and the tabskip glue following this column 802  $\}$  Used in section 801.
- *⟨* Numbered cases for *debug help* 1339\* *⟩* Used in section 1338\*.
- *⟨* Open *tfm file* for input 563\* *⟩* Used in section 562.
- *⟨* Other local variables for *try break* 830 *⟩* Used in section 829.
- *⟨* Output a box in a vlist 632 *⟩* Used in section 631.
- *⟨* Output a box in an hlist 623 *⟩* Used in section 622.
- *Output a leader box at <i>cur\_h*, then advance *cur\_h* by *leader\_wd* +  $lx$  628 *}* Used in section 626.
- Output a leader box at *cur v*, then advance *cur v* by *leader*  $ht + lx$  637 *at Used in section 635.*
- Output a rule in [a v](#page-89-0)list, **goto**  $next\_p$  633  $\}$  Used in section 631.
- Output a rule in an hlist  $624$  *V* Used in section  $622$ .
- *⟨* Output a substitution, **goto** *continue* if not possible 1398\* *⟩* Used in section 620\*.
- *⟨* Output leaders in a vlist, **goto** *[fin](#page-133-0) rule* if a rule or to *[next](#page-133-0) p* if done 635 *⟩* Used in section 634.
- Output leaders in an hlist, **goto**  $\hat{f}$ *in*-*rule* if a rule or to *next p* if done 626  $\}$  [Us](#page-92-0)ed in section 625.
- *⟨* Output node *p* for *hlist out* and move to the next node, maintaining th[e co](#page-87-0)ndition *cur v* = *base line* 620\* *⟩* Used in section 619\*.
- *⟨* Output node *p* for *vlist out* and move to the next node, maintaining the condition *cur h* = *left edge* 630 *⟩* Used in section 629.
- *⟨* Output statistics about this job 1334\* *⟩* Used in section 1333\*.
- *Output the font definitions for all fonts that were used*  $643$  *<i>\ Used in section*  $642^*$ .
- Output the font name whose internal number is  $f(603)$  Used in section  $602^*$ .
- *⟨* Output the non-*char node p* for *hlist out* and move to the next node 622 *⟩* Used in section 620\*.
- Output the non-*char\_node*  $p$  for *vlist\_out* 631  $\}$  Used in section 630.
- Output the whatsit node  $p$  in a vlist  $1366$  Used in section 631.
- Output the whatsit node  $p$  in an hlist  $1367$  Used in section 622.
- *<u>Pack</u>* the family into *trie* relative to *h* 956 *a* Used in section 953.
- *⟨*Package an unset box for the current column and record its width 796 *⟩* Used in section 791.
- 
- *⟨*Package the preamble list, to determine the actual tabskip glue amounts, and let *p* point to this prototype box 804 *⟩* Used in section 800.
- *⟨*Perform the default output routine 1023 *⟩* Used in section 1012.
- *Pontificate about improper alignment in display*  $1207$  *<i>\* Used in section 1206.
- *Pop the condition stack 496 / Used in sections 498, 500, 509, and 510.*
- *Prepare all the boxes involved in insertions to act as queues 1018 <i>>* U[sed](#page-28-0) in section 1014.
- *⟨*Prepare to deactivate node *r*, and **goto** *deactivate* unless there is a reason to consider lines of text from *r* to  $cur_p$  854  $\rangle$  Used in section 851.
- *⟨*Prepare to insert a token that matches *[cur](#page-153-0) group*, and print [what](#page-152-0) it is 1065 *⟩* Used in section 1064.
- *⟨*Prepare to move a box or rule node to the current page, then **goto** *contribute* 1002 *⟩* Used in section 1000.
- *⟨*Prepare to [move](#page-55-0) whatsit *p* to the [cur](#page-55-0)rent page, then **goto** *contribute* 1364 *⟩* Used in section 1000.
- *Print a short indication of the contents of node*  $p$  *175 <i>a* Used in section 174<sup>\*</sup>.
- *Print a symbolic description of the new break node*  $846$  *<i>\* Used in section 845.
- *Print a symbolic description of thi[s fea](#page-119-0)sible break*  $856$  *<i>\* [Used](#page-119-0) in section 855.
- *Print character substitution tr[acing](#page-119-0) log*  $1401^*$  *Vse[d in se](#page-119-0)ction 1398\*.*
- *⟨*Print either 'definition' or 'use' or 'preamble' [or](#page-77-0) 'text', and inser[t to](#page-76-0)kens that should lead to recovery 339\* *⟩* Used in section 338\*.
- *⟨*Print location of current line 313 *⟩* Used in section 312.
- *Print newly busy locations*  $171$  *<i>\* Used in section 167.
- $\text{Print string } s \text{ as an error message } 1283^* \}$  $\text{Print string } s \text{ as an error message } 1283^* \}$  $\text{Print string } s \text{ as an error message } 1283^* \}$  Used in section 1279<sup>\*</sup>.
- *⟨*Print string *s* on the terminal 1280\* *⟩* Used in section 1279\*.
- *Print the banner line, including the date and time*  $536^*$  *Used in section*  $534^*$ *.*
- Print the font identifier for  $font(p)$  267 *\lan* Used in sections 174<sup>\*</sup> and 176<sup>\*</sup>.
- *Print the help information and goto <i>continue* 89 *>* Used in section 84<sup>\*</sup>.
- *Print the list between <i>printed\_node* and *cur\_p*, then set *printed\_node*  $\leftarrow cur\_p$  857 *\* Used in section 856.
- *⟨*Print the menu of available options 85 *⟩* Used in section 84\*.
- *⟨*Print the result of command *c* 472 *⟩* Used in section 470.
- *Print two lines using the tricky pseudoprinted information 317 <i>Vsed in section 312.*
- *Print type of token list*  $314$  *Vsed in section 312.*
- *⟨*Process an active-character control sequence and set *state ← mid line* 353 *⟩* Used in section 344.
- *⟨*Process node-or-noad *q* as much as possible in preparation for the second pass of *mlist to hlist*, then move to the next item i[n th](#page-53-0)e mlist 727 *⟩* Used in section 726.
- *⟨*Process whatsit *p* in *vert break* loop, **goto** *not found* 1365 *⟩* Used in section 973.
- *⟨*Prune the current list, if necessary, until it contains only *char node* , *kern node* , *hlist node* , *vlist node* , *rule* node, [an](#page-48-0)d *ligature* node items; set *n* to the le[ngth](#page-35-0) [of th](#page-42-0)e list, and set *q* to the list's tail 1121  $\}$  Used in section 1119.
- *⟨*Prune unwanted nodes at th[e be](#page-139-0)ginning of the next line 879 *⟩* Used in section 877.
- *Pseudoprint the line*  $318^*$  *Used in section 312.*
- *<u>Pseudoprint the token list 319 <i>\i* Used in section 312</u>.
- Push the condition stack  $495$  *\* Used in section 498.
- *⟨*Put each of TEX's primitives into the hash table 226, 230\*, 238\*, 248, 265\*, 334, 376, 384, 411, 416, 468, 487, 491, 553, 780, 983, 1052, 1058, 1071, 1088, 1107, 1114, 1141, 1156, 1169, 1178, 1188, 1208, 1219\*, 1222\*, 1230\*, 1250, 1254, 1262, 1272, 1277, 1286, 1291, 1344\* *⟩* Used in section 1336.
- *⟨*Put help message on the transcript file 90 *⟩* Used in section 82\*.
- $\langle$ Put the characters  $hu[i+1]$ ... ] into post-break $(r)$ , appending to this list and to *major*-tail until synchronization has been achieved  $916$  Used in section 914.
- $\langle$  Put the characters  $hu[l..i]$  and a hyphen into  $pre\_break(r)$  915 $\rangle$  Used in section 914.
- *⟨*Put the fraction into a box with its delimiters, and make *new hlist*(*q*) point to it 748 *⟩* Used in section 743. Put the *\leftskip* glue at the left and detach this line 887 *aught* Used in section 880.
- *⟨*Put the optimal current page into box 255, update *first mark* and *bot mark* , append insertions to their boxes, and put the remaining nodes back on the contribution list 1014 *⟩* Used in section 1012.
- *⟨*Put the (positive) 'at' size into *s* 1259 *⟩* Used in section 1258.
- *⟨*Put the \rightskip g[lue](#page-85-0) after node *q* 886 *⟩* Used in section 881.
- *⟨* Read and check the font dat[a;](#page-84-0) *abort* if the TFM file is malformed; if there's no room for this font, say so and **goto** *done*; otherwise *incr* (*font\_ptr*) and **goto** *done* 562) Used in section 560<sup>\*</sup>.
- *⟨* Read box dimensions 571 *⟩* Used in section 562.
- *⟨* Read character data 569 *⟩* Used in section 562.
- *Read ext[en](#page-15-0)sible character re[cip](#page-14-0)es*  $574$  *Vsed in section 562.*
- *⟨* Read font parameters 575\* *⟩* Used in section 562.
- *Read ligature/kern program*  $573^*$  *Used in section 562.*
- *⟨* Read next line of file into *buffer* , or **goto** *restart* if the file has ended 362 *⟩* Used in section 360.
- *Read the first line of the new file*  $538$  *<i>\ Used in se[ction](#page-154-0)*  $537^*$ .
- *⟨* Read the other strings from the TEX.POOL file and return *true* , or give an error message and return  $false \space 51*$  Used in section  $47*.$
- *⟨* Read the TFM header 568 *⟩* Used in section 562.
- *⟨* Read the TFM size fields 565 *⟩* Used in section 562.
- *Readjust the height and depth of <i>cur\_box*, for  $\forall$ *vtop* 1087 *>* Used in section 1086.
- *Rebuild character using substitution information*  $1402^*$  *<i>Vsed in section 1398\**.
- *⟨* Reconstitute nodes for the hyphenated word, inserting discretionary hyphens 913 *⟩* Used in section 903.
- *⟨* Record a new feasible break 855 *⟩* Used in section 851.
- *Recover from an unbalanced output routine*  $1027$  *<i>Vsed in section 1026.*
- *Recover from an unbalanced write command 1372 <i>Vsed in section 1371.*
- *⟨* Recycle node *p* 999 *⟩* Used in section 997.
- *Remove the last box, unless it's part of a discretionary 1081 <i>>* Used in section 1080.
- *⟨* Replace nodes *ha . . hb* by a sequence of nodes that includes the discretionary hyphens 903 *⟩* Used in section 895.
- *⟨* Replace the tail of the list by *p* 1187 *⟩* Used in section 1186.
- $\langle \text{Replace } z \text{ by } z' \text{ and compute } \alpha, \beta \text{ 572} \rangle$  Used in section 571.
- *Report a runaway argument and abort 396 /* Used in sections 392 and 399.
- *⟨* Report a tight hbox and **goto** *common ending* , if this box is sufficiently bad 667 *⟩* Used in section 664.

*⟨* Report a tight vbox and **goto** *common ending* , if this box is sufficiently bad 678 *⟩* Used in section 676.

- *⟨* Report an extra right brace and **goto** *continue* [3](#page-13-0)95 *⟩* Used in section [3](#page-10-0)92.
- *Report an improper use of the macro and abort 398 <i>Vsed in section 397.*
- *⟨* Report an overfull hbox and **goto** *co[mmo](#page-83-0)n ending* , if this [box](#page-82-0) is sufficiently bad 666 *⟩* Used in section 664.
- *⟨* Report an overfull vbox and **goto** *common ending* , if this box is sufficiently bad 677 *⟩* Used in section 676.
- *⟨* Report an underfull hbox and **goto** *common ending* , if this box is sufficiently bad 660 *⟩* Used in section 658.
- *⟨* Report an underfull vbox and **goto** *common ending* , if this box is sufficiently bad 674 *⟩* Used in section 673.
- Report overflow of the input buffer, and abort  $35^*$  *V* Used in secti[on](#page-57-0)  $31^*$ .

*Report that an invalid delimiter code is being changed to null; set*  $cur\_val \leftarrow 0$  *1161 <i>>* Used in section 1160. *Report that the font won't be loaded*  $561^*$  *Vsed in section*  $560^*$ *.* 

- *Report that this dimension is out of range*  $460$  *<i>Vsed in section*  $448$ .
- *Resume the page builder after an output routine has come to an end 1026 <i>V* Used in section 1100.
- *Reverse the links of the relevant passive nodes, setting <i>cur p* to the first breakpoint 878 *a* Used in section 877. *Scan a control sequence and set <i>state*  $←$  *skip\_blanks* or *mid\_line* 354\* *>* Used in section 344.
- *Scan a nu[mer](#page-59-0)ic constant*  $444$  */ [Us](#page-57-0)ed in section 440.*
- *⟨* Scan a parameter until its delimiter string has been found; or, if *s* = *null* , simply scan the delimiter string  $392$  Used in section 391.
- *⟨* Scan a subformula enclosed in braces and **return** 1153 *⟩* Used in section 1151.
- *⟨* Scan ahead in the buffer until finding a nonletter; if an expanded code is encountered, reduce it and **goto** *start cs* ; otherwise if a multiletter control sequence is found, adjust *cur cs* and *loc*, and **goto** *found*  $356^*$  Used in section  $354^*$ .
- *Scan an alphabetic character code into <i>cur val* 442 *aught* Used in section 440.
- *Scan an optional space*  $443$  *Vsed in sections*  $442$ ,  $448$ ,  $455$ , and  $1200$ .
- *⟨* Scan and build the body of the token list; **goto** *found* when finished 477 *⟩* Used in section 473.
- *⟨* Scan and build the parameter part of the macro definition 474 *⟩* Used in section 473.
- *Scan decimal fraction*  $452$  *Vsed in section*  $448$ .
- *Scan file name in the buffer*  $531$  *Vsed in section*  $530^*$ .
- *⟨* Scan for all other units and adjust *cur val* and *f* accordingly; **goto** *done* in the case of scaled points 458 *⟩* Used in section 453.
- *⟨* Scan for fil units; **goto** *attach fraction* if found 454 *⟩* Used in section 453.
- *⟨* Scan for mu units and **goto** *attach fraction* 456 *⟩* U[sed in](#page-118-0) section 453.
- *⟨* Scan for units that are internal dimensions; **goto** *attach sign* with *cur val* set if found 455 *⟩* Used in section 453.
- *⟨* Scan preamble text until *cur cmd* is *tab mark* or *car ret*, looking for changes in the tabskip glue; append an alignrecord to the preamble list 779 *⟩* Used in section 777.
- *⟨* Scan the argument for command *c* 471 *⟩* Used in section 470.
- *Scan the font size specification*  $1258$  *<i>Vsed in section*  $1257^*$ .
- *⟨* Scan the parameters and make *link* (*r*) point to the macro body; but **return** if an illegal \par is detected  $391$  *V*sed in section 389.
- *⟨* Scan the preamble and record it in the *preamble* list 777 *⟩* Used in section 774.
- *Scan the template*  $\langle u_i \rangle$ *, putting the resulting token list in <i>hold head* 783 *>* Used in section 779.
- *Scan the template*  $\langle v_j \rangle$ *, putting the resulting token list in <i>hold head* 784 *\displanet* Used in sect[ion](#page-66-0) 779.
- $\langle$  Scan units and set *cur[v](#page-9-0)al* to  $x \cdot (cur_{val} + f/2^{16})$  $x \cdot (cur_{val} + f/2^{16})$  $x \cdot (cur_{val} + f/2^{16})$ , where ther[e ar](#page-32-0)e  $x$  s[p pe](#page-45-0)r unit; **goto** *attach\_sign* i[f th](#page-79-0)e units are internal  $453$  *V* Used in se[ctio](#page-98-0)n 448.
- *⟨* Search *eq[tb](#page-4-0)* for equivalents equal to *p* 255 *⟩* Used in section 172.
- Search *hyph\_list* for pointers to  $p$  933 *\less* Used in section 172.
- *⟨* Search *save stack* for equivalents that point to *p* 285 *⟩* Used in section 172.
- *Select the appropriate case and return or goto <i>common\_ending*  $509$  *>* Used in section  $501^*$ .
- *⟨* Set initial values of key variables 21, 23\*, 24\*, 74\*, 77, 80, 97, 166, 215\*, 254, 257\*, 272, 287, 383, 439, 481, 490, 551\*, 556, 593, 596, 606, 648, 662, 685, 771, 928\*, 990, 1033, 1267, 1282, 1300, 1343, 1380\*, 1391\*, 1395\*, 1408\* *⟩* Used in section 8\*.
- *⟨* Set line length parameters in preparation for hanging indentation 849 *⟩* Used in section 848.
- *⟨* Set the glue in all the unset boxes of the current list 805 *⟩* Used in section 800.
- *⟨* Set the glue in node *r* and change it from an unset node 808 *⟩* Used in section 807.
- Set the unset box *q* and the unset boxes in it  $807$  Used in section 805.
- *⟨* Set the value of *b* to the badness for shrinking the line, and compute the corresponding *fit class* 853 *⟩* Used in section 851.
- *⟨* Set the value of *b* to the badness for stretching the line, and compute the corresponding *fit class* 852 *⟩* Used in section [85](#page-91-0)1.
- *⟨* Set the value of *output penalty* 1013 *⟩* Used in section 101[2.](#page-44-0)
- *⟨* Set up data structures with the cursor following po[siti](#page-44-0)on *j* 908 *⟩* Used in section 906.
- *⟨* Set up the values of *cur size* and *cur mu*, based o[n](#page-44-0) *cur style* 703 *⟩* Used in sections 720, 726, 730, 754, 760, and 763.
- *⟨* Set variable *c* to the current escape character 243 *⟩* [Us](#page-44-0)ed in section 63.
- Ship box *p* out  $640^*$  Use[d in](#page-32-0) section 638.
- Show equivalent *n*, in region 1 or 2  $223$  Used in section  $252^*$ .
- Show equivalent *n*, in region  $3 \, 229$  Used in section  $252^*$ .
- Show equivalent *n*, in region  $4 \, 233$  Used in section  $252^*$ .
- Show equivalent *n*, in region  $5\ 242$  Used in section  $252^*$ .
- Show equivalent *n*, in region  $6\ 251$  Used in section  $252^*$ .
- Show the auxiliary field,  $a \ 219^*$  Used in section 218.
- *Show the current contents of a box*  $1296$  *<i>\ Used in section 1293.*
- *⟨* Show the current meaning of a token, then **goto** *common ending* 1294 *⟩* Used in section 1293.
- *⟨* Show the current value of some parameter or register, then **goto** *common ending* 1297 *⟩* Used in section 1293.
- Show the font identifier in  $\exp\left[n\right]$  234 *\legion* Used in section 233.
- $\langle$  Show the halfword code in *eqtb*[*n*] 235  $\rangle$  Used in section 233.
- *⟨* Show the status of the current page 986 *⟩* Used in section 218.
- *Show the text of the macro being expanded*  $401$  *<i>Vsed in section 389.*
- *Simplify a trivial box 721*  $\}$  Used in section 720.
- *Skip to \else or \fi, then goto <i>common\_ending* 500 *>* Used in section 498.
- *⟨* Skip to node *ha* , or **goto** *done1* if no hyphenation should be attempted 896 *⟩* Used in section 894.
- *Skip to node hb*, putting letters into *hu* and *hc* 897 *aught* Used in section 894.
- Sort *p* into the list starting at *rover* and advance *p* to  $\text{rlink}(p)$  132 *y* Used in section 131.
- *⟨* Sort the hyphenation op tables into pro[per](#page-97-0) order 945\* *⟩* Use[d in](#page-97-0) section 952.
- *Split off part of a vertical box, make <i>cur\_box point to it 1082 >* Used in [secti](#page-50-0)on 1079.
- *⟨* Squeeze the equation as much as possible; if there is an equation number that should go on a separate line by itself, set  $e \leftarrow 0$  1201) Used in section 1199.
- *⟨* Start a new current page 991 *⟩* Used in section 1017.
- *Store cur\_box* in a box register  $1077$  *\* Used in section 1075.
- *Store maximum values in the*  $h y f$  *tab[le](#page-62-0)*  $924^*$  *Used in section*  $923^*$ *.*
- *Store save\_stack* [*save\_ptr*] in *eqtb*[*p*], unless *eqtb*[*p*] holds a global value  $283^*$  *>* Used in section 282.
- *⟨* Store the current token, but **goto** *continue* if it is a [bla](#page-94-0)nk space that would become an undelimited parameter  $393$  Used in section 392.
- *⟨* Subtract glue from *break width* 838 *⟩* Used in section 837.
- *⟨* Subtract the width of node *v* from *break wid[th](#page-66-0)* 841 *⟩* Used in section 840.
- *⟨* Suppress expansion of the next token 369\* *⟩* [Us](#page-66-0)ed in section 367.
- *Swap the subscript and superscript into box*  $x$  *742 <i>a* Used in section 738.
- *⟨* Switch to a larger accent if available and appropriate 740\* *⟩* Used in section 738.
- *Tell the user what has run away and try to r[ecov](#page-66-0)er*  $338^*$  *Used in section 336.*
- *⟨* Terminate the current conditional and skip to \fi 510 *⟩* Used in [secti](#page-66-0)on 367.
- Test box register status  $505$  Used in section  $501^*$ .
- Test if an integer is odd  $504$  *V* Used in section  $501^*$ .
- Test if two characters match  $506$  Used in section  $501^*$ .
- Test if two macro texts match  $508$  Used in section 507.
- Test if two tokens match  $507$  *\* Used in section  $501^*$ .
- Test relation between integers or dimensions  $503$  *\* Used in section  $501^*$ .
- The em width for *cur\_font* 558 *\* Used in section 455.
- *The x*-height for *cur\_font* 559 *>* Used in section 455.
- *Tidy* up the parameter just scanned, and tuck it away  $400$  */* Used in section 392.
- *Transfer node p* to the adjustment list  $655$  *Vsed in section 651.*
- Transplant the post-break list  $884$  Used in section 882.
- Transplant the pre-break list  $885$  Used in section 882.
- Treat *cur\_chr* as an active character  $1152$  *\* Used in sect[ions](#page-76-0) 1151 and 1155.
- *⟨* Try the final line break at the end of the paragraph, and **goto** *done* if the desired breakpoints have been found 873 *⟩* Used in section 863.
- *⟨* Try to allocate within node *p* a[nd](#page-14-0) its p[hysi](#page-22-0)c[al su](#page-24-0)ccessors, and **got[o](#page-79-0)** *found* [if al](#page-96-0)l[ocat](#page-97-0)ion was possible [12](#page-3-0)7 *⟩* Used in section 125.
- *⟨* Try to break after a discretionary fragment, then **goto** *do[ne5](#page-130-0)* 869 *⟩* Used in section [86](#page-120-0)6.
- Try to get a different log file name  $535$  [Used](#page-122-0) in section  $534^*$ .
- Try to hyphenate the following [wor](#page-161-0)d  $894$  Used in se[ction](#page-120-0) 866.
- *⟨* Try to recover from mismatched [\ri](#page-125-0)ght 1192 *⟩* Used [in se](#page-124-0)ction 1191.
- *⟨* Types in the outer block 18, 25, 38\*, 101, 109\*, 113\*, [150,](#page-128-0) 212, 269, 300, 548\*, 5[94,](#page-126-0) 920\*, 925\* *⟩* Used in section 4\*.
- Undump MLT<sub>E</sub>X-specific data  $1404^*$  Used in section  $1303^*$ .
- *⟨* Undump a couple more things and the closing check word 1327\* *⟩* Used in section 1303\*.
- Undump constants for consistency check  $1308^*$  Used in section  $1303^*$ .
- Undump encT<sub>E</sub>X-specific data  $1413^*$  Vsed in section  $1303^*$ .
- Undump regions 1 to 6 of *eqtb*  $1317^*$  Used in section  $1314^*$ .
- *⟨* Undump the array info for internal font number *k* 1323\* *⟩* Used in section 1321\*.
- 
- *⟨* Undump the dynamic memory [1312](#page-147-0)\* *⟩* Used in section [1303](#page-122-0)\*.
- Undump the font information  $1321^*$  *\* Used in section  $1303^*$ .
- Undump the hash table  $1319^*$  *\* Used in section  $1314^*$ .
- Undump the hyphenation tables  $1325^*$  *\less* Used in section  $1303^*$ .
- Undump the string pool  $1310^*$  Used in section  $1303^*$ .
- Undump the table of equivalents  $1314^*$  Used in section  $1303^*$ .
- Undump *xord*, *xchr*, and *xprn*  $1387^*$  *\composity Used in section 1308\*.*
- *⟨* Update the active widths, since the first active node has been deleted 861 *⟩* Used in section 860.
- *⟨* Update the current height and depth measurements with respect to a glue or kern node *p* 976 *⟩* Used in section 972.
- *⟨* Update the current page measurements with respect to the glue or kern specified by node *p* 1004 *⟩* Used in section 997.
- *⟨* Update the value of *printed node* for symbolic displays 858 *⟩* Used in section 829.
- *⟨* Update the values of *first mark* and *bot mark* 1016 *⟩* Used in section 1014.
- *⟨* Update the values of *last glue* , *last penalty* , and *last kern* 996 *⟩* Used in section 994.
- Update the values of  $max_h$  and  $max_v$ ; but if the page is too large, **goto** *done* 641 *\legion* Used in section 640<sup>\*</sup>.
- *⟨* Update width entry for spanned columns 798 *⟩* Used in section 796.
- *⟨* Use code *c* to distinguish between generalized fractions 1182 *⟩* Used in section 1181.
- *⟨* Use node *p* to update the current height and depth measurements; if this node is not a legal breakpoint, **goto** *not found* or *update heights* , otherwise set *pi* to the associated penalty at the break 973 *⟩* Used in section 972.
- *⟨* Use size fields to allocate font information 566 *⟩* Used in section 562.
- *⟨*Wipe out the whatsit node *p* and **goto** *done* 1358 *⟩* Used in section 202.
- *⟨*Wrap up the box specified by node *r*, splitting node *p* if called for; set *wait ← true* if node *p* holds a remainder after splitting  $1021$  *Vsed* in section 1020.